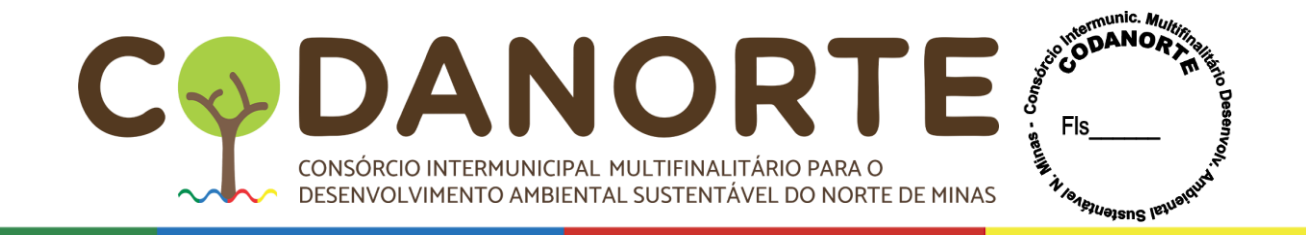

## **AVISO DE ABERTURA EDITAL**

## **PROCEDIMENTO LICITATÓRIO Nº 078/2023**

## **PREGÃO ELETRÔNICO PARA REGISTRO DE PREÇOS Nº 028/2023**

**OBJETO: Registro de Preços para futura e eventual aquisição de Display Touch Screen com solução educacional, e banco de aulas digitais com sistema interativo, para atender aos municípios consorciados ao CODANORTE e ao próprio CODANORTE, no valor total estimado de R\$39.006.080,00 (Trinta e nove milhões seis mil e oitenta reais), no modo de disputa aberto.**

**TIPO**: MENOR PREÇO POR ÍTEM.

**RECEBIMENTO DAS PROPOSTAS DE PREÇO NO PORTAL DE COMPRAS PÚBLICAS [\(www.portaldecompraspublicas.com.br\)](http://www.portaldecompraspublicas.com.br/): A P A R T I R D O D I A 3 0 D E N O V E M B R O D E 2 0 2 3 , À S 0 8 : 3 0 H .**

**ABERTURA E JULGAMENTO DAS PROPOSTAS: DIA 13 DE DEZEMBRO DE 2023 ÀS 08:30H.**

**REFERÊNCIA DE TEMPO**: Horário de Brasília (DF)

**PLATAFORMA ELETRÔNICA: [www.portaldecompraspublicas.com.br](http://www.portaldecompraspublicas.com.br/)**

**INFORMAÇÕES DOS DADOS PARA PARTICIPAÇÃO: [www.portaldecompraspublicas.com.br](http://www.portaldecompraspublicas.com.br/)**

**PREGOEIRO:** Luiz Carlos Maia e Silva

**E-MAIL: [licitacoes@codanorte.mg.gov.br](mailto:licitacoes@codanorte.mg.gov.br)**

**TELEFONE:** (38) 3215-3644

**EDITAL DISPONÍVEL NO SITE: [www.portaldecompraspublicas.com.br](http://www.portaldecompraspublicas.com.br/) e [www.codanorte.mg.gov.br](http://www.codanorte.mg.gov.br/)**

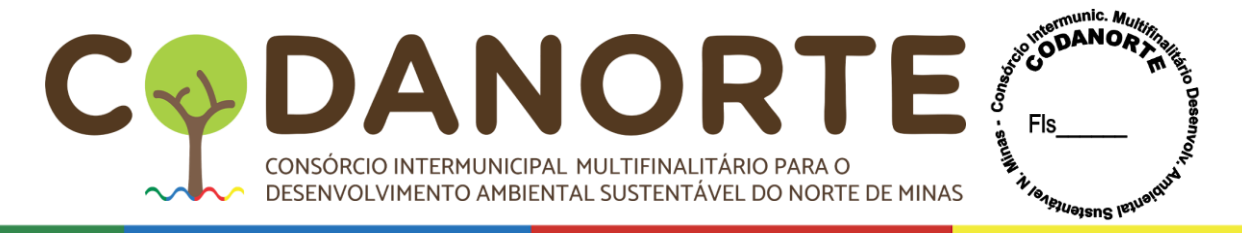

# **EDITAL Nº 034/2023**

## **PROCEDIMENTO LICITATÓRIO Nº 078/2023 PREGÃO ELETRÔNICO PARA REGISTRO DE PREÇOS Nº 028/2023**

## **PREÂMBULO**

O Consórcio Intermunicipal Multifinalitário para o Desenvolvimento Ambiental Sustentável do Norte de Minas - CODANORTE, com sede na Rua Tupis, nº 437, 1º andar, Melo - Montes Claros/MG, Inscrito no CNPJ sob o nº 19.193.527/0001-08, isento de inscrição estadual, através de seu Pregoeiro(a), nomeado(a) pela Portaria nº 015/2021, torna público a abertura do **PROCEDIMENTO LICITATÓRIO Nº 078/2023, NA MODALIDADE PREGÃO ELETRÔNICO PARA REGISTRO DE PREÇOS Nº 028/2023,** tendo como critério de julgamento o **MENOR PREÇO POR ÍTEM,** regido pelas Leis Federais n.º 10.520/2002, 8.666/93 e alterações, Decreto Federal 3.555/2000, Decreto Federal 10.024/2019 e Lei Complementar 123/2006, e suas alterações, Decreto Federal 7.892/2013, Decreto Federal 10.024/2019 e Portaria 014/2021 do CODANORTE, Portaria 017/2021<sup>1</sup> do CODANORTE Lei 12.527/2011<sup>2</sup>, Lei 13.709/2019<sup>3</sup> e demais condições fixadas neste Edital.

## **OBSERVAÇÕES:**

**1 – TODOS OS ITENS QUE ESTIVEREM DISCRIMINADOS COMO "COTA EXCLUSIVA PARA ME, EPP OU EQUIPARADAS", DEVERÃO SER COTADOS, EXCLUSIVAMENTE, POR MICROEMPRESAS, EMPRESAS DE PEQUENO PORTE OU EQUIPARADAS, DO RAMO PERTINENTE AO OBJETO LICITADO, QUE ATENDAM ÀS CONDIÇÕES DE HABILITAÇÃO ESTABELECIDAS NESTE INSTRUMENTO CONVOCATÓRIO, COMO DETERMINA O INCISO III, DO ARTIGO 48, DA LEI COMPLEMENTAR 123/2006 E SUAS ALTERAÇÕES. OS DEMAIS ITENS SERÃO PARA AMPLA CONCORRÊNCIA.**

**O LICITANTE QUE SE IDENTIFICAR DURANTE A FASE DE LANCES, QUER SEJA POR LIGAÇÕES TELEFÔNICAS, MENSAGENS DE WHATSAPP, EMAIL OU QUALQUER OUTRO MEIO DE COMUNICAÇÃO ENCAMINHADO AO PREGOEIRO, SERÁ SUMARIAMENTE DESCLASSIFICADA POR INFRINGIR O QUE REZA O §5º DO ARTIGO 30 DO DECRETO FEDERAL 10.024/2019.**

#### **RECEBIMENTO DAS PROPOSTAS DE PREÇO NO PORTAL DE COMPRAS PÚBLICAS [\(www.portaldecompraspublicas.com.br\)](http://www.portaldecompraspublicas.com.br/): A P A R T I R D O D I A 3 0 D E N O V E M B R O D E 2 0 2 3 , À S 0 8 : 3 0 H .**

<sup>1</sup> Art. 8º Nas licitações para a aquisição de bens de natureza divisível, e desde que não haja prejuízo para o conjunto ou o complexo do objeto, os órgãos e as entidades contratantes deverão reservar cota de até vinte e cinco por cento do objeto para a contratação de microempresas e empresas de pequeno porte. **§ 2º O instrumento convocatório deverá prever que, na hipótese de não haver vencedor para a cota reservada, esta poderá ser adjudicada ao vencedor da cota principal ou, diante de sua recusa, aos licitantes remanescentes, desde que pratiquem o preço do primeiro colocado da cota principal.** 

<sup>2</sup> Lei de acesso à informação.

<sup>3</sup> Lei Geral de Proteção de Dados Pessoais (LGPD).

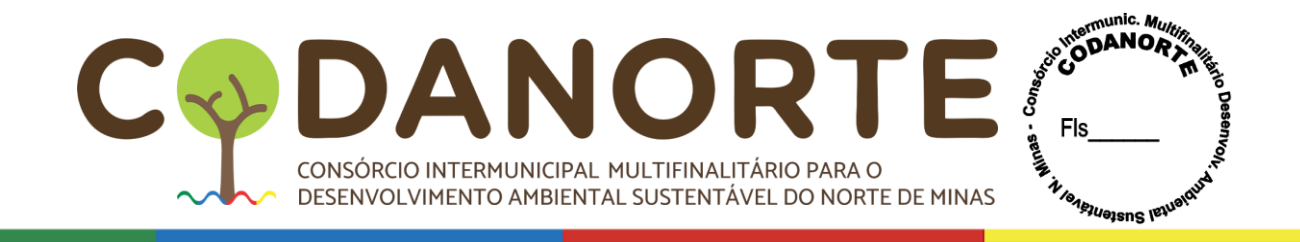

#### **ABERTURA E JULGAMENTO DAS PROPOSTAS: DIA 13 DE DEZEMBRO DE 2023 ÀS 08:30H.**

## **I – OBJETO**

**Registro de Preços para futura e eventual aquisição de Display Touch Screen com solução educacional, e banco de aulas digitais com sistema interativo, para atender aos municípios consorciados ao CODANORTE e ao próprio CODANORTE, no valor total estimado de R\$39.006.080,00 (Trinta e nove milhões seis mil e oitenta reais), no modo de disputa aberto.**

#### **OBSERVAÇÕES:**

Em todos os itens onde constem marcas ou descrição que remeta a determinada marca é mera referência de capacidade, tipo, padrão de qualidade e desempenho, podendo ser ofertados produtos com características semelhantes, equivalentes ou superiores, sendo o mesmo avaliado e aprovado ou não pelo(a) Pregoeiro(a), mediante comparação de capacidade, qualidade e desempenho, e principalmente o atendimento ao serviço proposto. O Pregoeiro poderá para tanto, solicitar auxílio de outros setores, e até de profissionais externos para concluir pela aprovação ou não, com os devidos fundamentos.

Todas as decisões do Pregoeiro e do Presidente do CODANORTE, serão publicadas no Diário Oficial da AMM [\(https://www.diariomunicipal.com.br/amm-mg\)](https://www.diariomunicipal.com.br/amm-mg), site oficial do CODANORTE(www.codanorte.mg.gov.br), no diário oficial do CODANORTE (www.diario.oficial.codanorte.mg.gov.br), no diário oficial da UNIÃO, no Diário Oficial de Minas Gerais e na plataforma [www.portaldecompraspublicas.com.br.](http://www.portaldecompraspublicas.com.br/)

#### **II – ÓRGÃOS PARTICIPANTES**

2 – O fornecimento deverá ser efetuado ao CODANORTE e aos municípios consorciados ao CODANORTE, como abaixo discriminado, com a possibilidade de adesão de outros interessados:

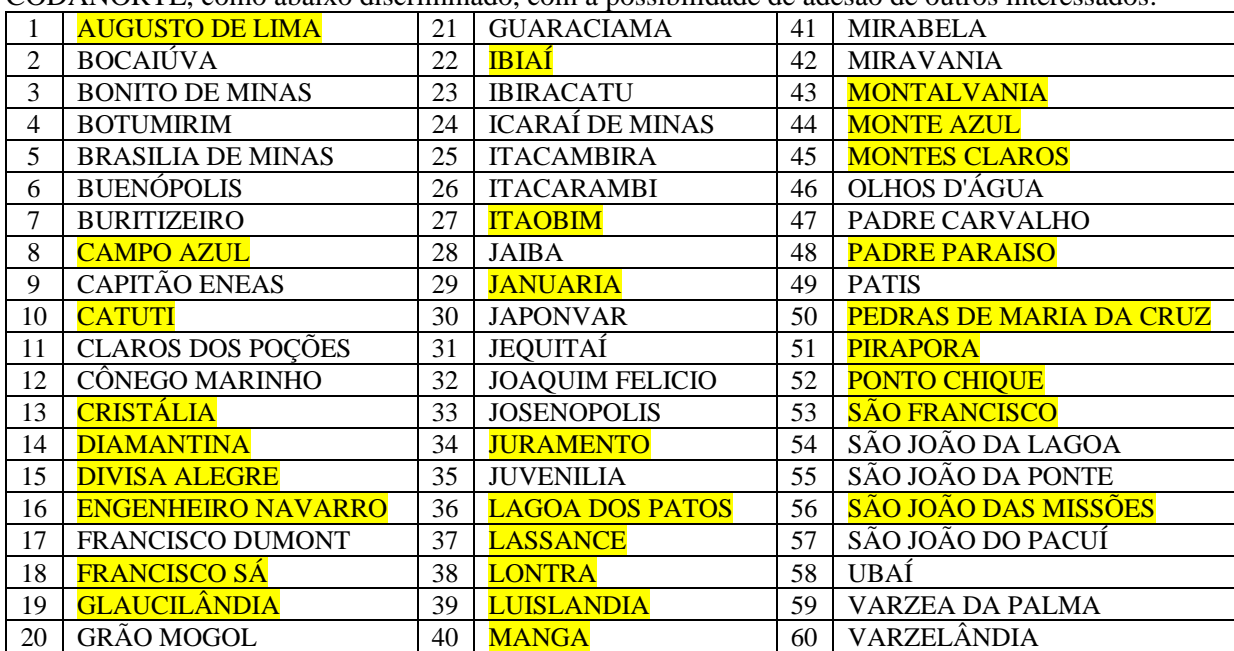

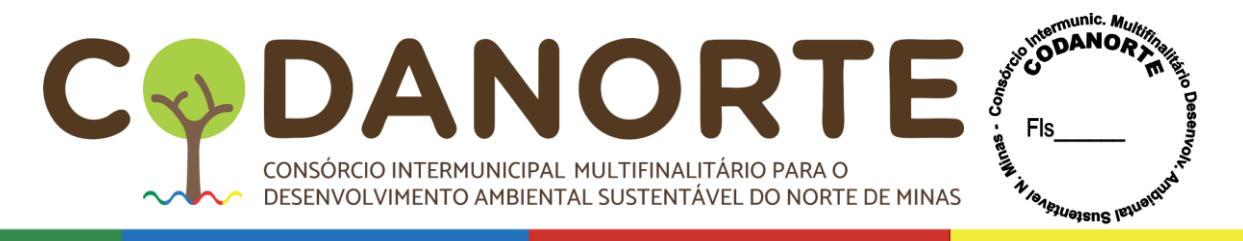

2.1 – Os municípios que se encontram destacados na planilha acima, não demonstraram interesse em participar do certame, não tendo assinado a autorização para realização de compras compartilhadas datada do dia 28 de novembro de 2022 elaborada pelo CODANORTE.

2.2 – Houve a publicação do procedimento de Intenção de Registro de Preços, como previsto no artigo 4° do Decreto 7.892/2013, e remetidos e-mails, aos municípios que não assinaram a autorização para realização de compras compartilhadas datada do dia 28 de novembro de 2022 elaborada pelo CODANORTE, porém, não houve manifestação dos municípios.

2.3 – Dessa forma, os municípios que se encontram destacados na planilha acima, não poderão ser considerados órgãos participantes do certame, porém, caso haja interesse, poderão solicitar "carona" após a formalização da(s) Ata(s) de Registro de Preços, nos termos do §3° do artigo 22 do Decreto 7.892/2013.

2.4 – As atas de registro de preços proveniente deste procedimento terão o prazo de vigência de 1 (um) ano.

**2.5 – A empresa vencedora terá obrigação de atender ao CODANORTE e a todos os municípios consorciados, nos quantitativos que vierem a ser solicitados dentro da estimativa do Procedimento, sendo certo que não serão aceitas quaisquer considerações posteriores da vencedora no sentido de não atender aos municípios consorciados, uma vez que estes são órgãos participantes do registro de preços, conforma disciplina o inciso IV do artigo 2° da Portaria 014/2021 do CODANORTE e inciso IV do artigo 2° do Decreto Federal 7892/2013;**

**2.6 – A formalização de contrato com os órgãos participantes do registro de preços (municípios consorciados), será exigida apenas para efeito de controle no sentido de não se extrapolar o limite legal permitido para adesões de outros órgãos (§5°, art. 22, Portaria 014/2021, CODANORTE e §4°, art. 22 do Decreto Federal 7892/2013), não cabendo à Contratada decidir se aceitará contratar com os órgãos participantes do registro de preços (municípios consorciados), uma vez que, a participação no certame, já caracteriza a aceitação integral da obrigação de atender aos órgãos participantes do registro de preços (municípios consorciados).**

## **III – DISPOSIÇÕES PRELIMINARES**

3.1– O Pregão, na forma Eletrônica, será realizado em sessão pública, por meio da **INTERNET,** mediante condições de segurança - criptografia e autenticação - em todas as suas fases através do **Sistema de Pregão, na Forma Eletrônica (Licitações) do Portal de Compras Públicas [\(www.portaldecompraspublicas.com.br\)](http://www.portaldecompraspublicas.com.br/).**

3.2– Os trabalhos serão conduzidos pelo Pregoeiro do CODANORTE, com suporte de sua Equipe de Apoio, mediante a inserção e monitoramento de dados gerados ou transferidos para plataforma digital constante da página eletrônica do **Portal de Compras Públicas**  (**[www.portaldecompraspublicas.com.br](http://www.portaldecompraspublicas.com.br/)**).

## **IV – DA COMPOSIÇÃO E ELABORAÇÃO DA PROPOSTA DE PREÇO DA COMPOSIÇÃO DA PROPOSTA DE PREÇO**

4.1 – Os licitantes deverão apresentar (via sistema pregão eletrônico) proposta de preços, no local designado para o valor por ITEM, de acordo com as especificações constantes no ANEXO I – Termo de Referência, integrante do presente Edital, que contemple o valor total

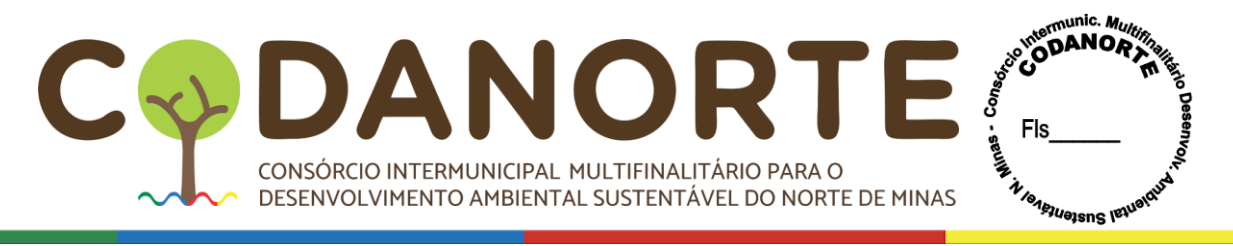

para os fornecimentos a serem contratadas, considerando-se apenas duas casas decimais após a vírgula e demais condições previstas no Edital.

4. 2 – O licitante arrematante do ITEM deverá apresentar juntamente com a Documentação Habilitatória deste Edital, proposta que corresponda ao VALOR DO LANCE DADO NO SITE, correspondente ao PREÇO dos produtos e/ou serviços licitados PARA O PERÍODO DE 01 (UM) ANO, de acordo com o Modelo de Proposta de Preço, devidamente preenchida, cujos valores deverão estar corretos a fim de que o resultado final seja preciso.

4.3 – O preço proposto deverá ser completo abrangendo todos os tributos (impostos, taxas, emolumentos, contribuições fiscais e parafiscais), mão de obra, prestação do serviço, fornecimento de mão de obra especializada, leis sociais, administração, lucros, fretes, equipamentos e ferramental, transporte de material e de pessoal, translado, seguro do pessoal utilizado nos serviços contra riscos de acidente de trabalho, cumprimento de todas as obrigações que a legislação trabalhista e previdenciária impõem ao empregador e qualquer obrigação acessória e/ou necessária não especificada neste Edital.

## **DA ELABORAÇÃO DA PROPOSTA DE PREÇO**

4.4 – O licitante arrematante apresentará juntamente com a documentação habilitatória a Proposta de Preço, discriminando dentro do preço proposto os valores dos itens.

4.4.1 – Os valores unitários da proposta não poderão ser superiores aos valores unitários constantes da planilha de custos do Termo de Referência;

4.4.2 – Considerar-se-á inexequível a proposta que não venha a ter demonstrada sua viabilidade por meio de documentação que comprove que os custos envolvidos na contratação são coerentes com os de mercado do objeto deste Pregão;

4.4.3 – Se houver indícios de inexequibilidade da proposta de preço, ou em caso da necessidade de esclarecimentos complementares, poderá ser efetuada diligência, na forma do § 3º do art.43 da Lei Federal nº 8.666/1993, para efeito de comprovação de sua exequibilidade, podendo-se adotar, dentre outros, os seguintes procedimentos:

4.4.3.1 – Questionamentos junto à proponente para a apresentação de justificativa se comprovações em relação aos custos com indícios de inexequibilidade;

4.4.3.2 – Levantamento de informações junto ao Ministério do Trabalho e Emprego, e junto ao Ministério da Previdência Social;

4.4.3.3 – Pesquisas em órgãos públicos ou empresas privadas;

4.4.3.4 – Verificação de outros contratos que o proponente mantenha com a Administração ou com a iniciativa privada;

4.4.3.5 – Consultas às Secretarias de Fazenda Federal, Distrital, Estadual ou Municipal;

4.4.3.6 – Análise de soluções técnicas escolhidas e/ou condições excepcionalmente favoráveis que o proponente disponha para a prestação dos serviços;

4.4.3.7 – Demais verificações que porventura se fizerem necessárias;

4.4.3.8 – Verificação de acordos coletivos, convenções coletivas ou sentenças normativas em dissídios coletivos de trabalho;

4.4.4 – O licitante deverá apresentar sua proposta obedecendo ao piso salarial fixado na Convenção Coletiva da Categoria, vigente na publicação deste edital.

4.5 – Será desclassificada a proposta que não corrigir ou justificar eventuais irregularidades apontadas pelo Pregoeiro;

4.5.1 – A adequação da proposta na forma do item anterior não poderá acarretar em majoração de seu valor global;

4.6 – O não atendimento da diligência no prazo fixado ou a recusa em fazê-lo caracteriza-se

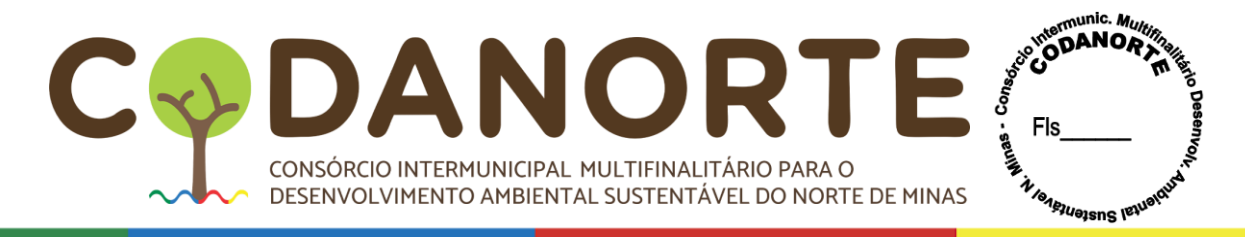

hipótese de desclassificação da proposta;

## **4.7 – É OBRIGATÓRIO INDICAR MARCA E MODELO, VALOR UNITÁRIO E TOTAL DO ITEM COTADO, COM NO MÁXIMO 02 CASAS DECIMAIS APÓS A VÍRGULA, OBSERVANDO-SE A FORMA DE APRESENTAÇÃO INDICADA NO EDITAL;**

4.8 – Em sua proposta, a Contratada deverá contemplar todos os custos relativos as despesas da entrega dos itens do objeto;

4.9 – A validade da proposta é de 60 (sessenta) dias.

4.9.1 – Caso a proposta não apresente o prazo de validade e/ou seja apresentado o prazo inferior ao indicado no item 4.9, será considerado o prazo indicado no item 4.9.

# **V - CONDIÇÕES DE PARTICIPAÇÃO**

5.1– Poderão participar desta licitação, pessoas jurídicas do ramo pertinente ao objeto licitado, que atendam às condições de habilitação estabelecidas neste instrumento convocatório.

5.2– Poderão participar deste Pregão Eletrônico as empresas que apresentarem toda a documentação exigida para respectivo cadastramento junto ao **Portal de Compras Públicas**.

5.3– O licitante deverá ter feito a adesão ao Portal de Compras Públicas.

5.4– Não poderá participar da presente licitação Empresa:

5.5– Suspensa de participar em licitação e impedida de contratar com o CODANORTE;

5.6– Declarada inidônea para licitar ou contratar com quaisquer órgãos da Administração Pública;

5.7– Impedida de licitar e contratar com o Estado de Minas Gerais;

5.8 – Com falência decretada;

5.8– Cujo objeto social não seja compatível com o objeto desta licitação.

5.9– A observância das vedações do item anterior é de inteira responsabilidade do licitante que, pelo descumprimento, se sujeita às penalidades cabíveis;

5.10– $\acute{E}$  vedada a participação de empresa em forma de consórcios ou grupos de empresas<sup>4</sup>.

## **VI – CREDENCIAMENTO NO SISTEMA ELETRÔNICO E DA EFETIVA PARTICIPAÇÃO**

6.1– Para acesso ao sistema eletrônico, os interessados em participar do Pregão Eletrônico deverão dispor de chave de identificação e senha pessoal (intransferíveis), obtidas junto ao Portal de Compras Públicas **[\(www.portaldecompraspublicas.com.br\)](http://www.portaldecompraspublicas.com.br/)**.

6.2– Os interessados deverão credenciar representantes, mediante a apresentação de procuração por instrumento público ou particular, com firma reconhecida, atribuindo poderes para formular lances de preços e praticar todos os demais atos e operações no sistema.

6.3– Em sendo sócio, proprietário ou dirigente (ou assemelhado) da empresa proponente, deverá apresentar cópia do respectivo Estatuto ou Contrato Social, no qual estejam expressos seus poderes para exercer direitos e assumir obrigações em decorrência de tal investidura.

6.4– A chave de identificação e a senha dos operadores poderão ser utilizadas em qualquer pregão eletrônico, salvo quando canceladas por solicitação do credenciado ou por iniciativa

<sup>4</sup> Considerando que é ato discricionário da Administração diante da avaliação de conveniência e oportunidade no caso concreto; e considerando que existem no mercado diversas empresas com potencial técnico, profissional e operacional, suficiente para atender satisfatoriamente às exigências previstas neste edital, entende-se que é conveniente a vedação da participação de empresas em "consórcio" neste certame.

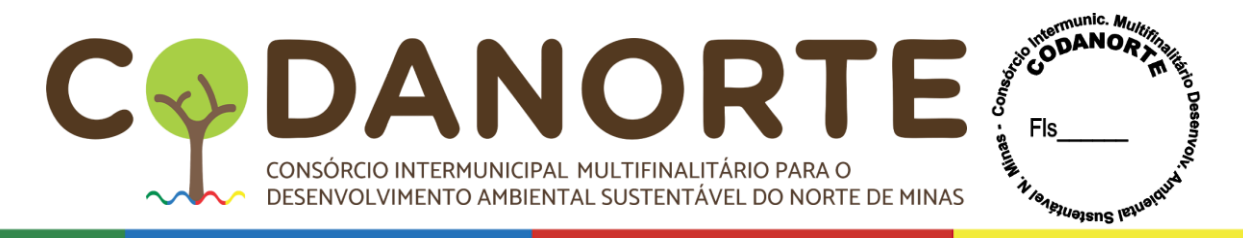

do Portal de Compras Públicas.

6.5– É de exclusiva responsabilidade do usuário o sigilo da senha, bem como seu uso em qualquer transação efetuada diretamente ou por seu representante, não cabendo ao Portal de Compras Públicas a responsabilidade por eventuais danos decorrentes de uso indevido da senha, ainda que por terceiros.

6.6– O credenciamento do fornecedor e de seu representante legal junto ao sistema eletrônico implica a responsabilidade legal pelos atos praticados e a presunção de capacidade técnica para realização das transações inerentes ao pregão eletrônico.

6.6– A participação no Pregão Eletrônico dar-se-á por meio de digitação da senha pessoal e intransferível do representante credenciado e subsequente encaminhamento da proposta de preços, exclusivamente por meio do sistema eletrônico, observados data e horário limite estabelecidos.

6.7– O encaminhamento de proposta pressupõe o pleno conhecimento e atendimento às exigências previstas no Edital. O licitante será responsável por todas as transações que forem efetuadas em seu nome no sistema eletrônico, assumindo como firmes e verdadeiras suas propostas e lances.

6.8– Caberá ao licitante acompanhar todas as operações no sistema eletrônico durante a sessão pública do pregão, bem como as mensagens disponibilizadas através do site, desde a data da publicação do Edital até a sua homologação, ficando a Administração isenta de quaisquer responsabilidades diante da inobservância das mensagens emitidas pelo sistema ou da desconexão deste. O licitante é responsável pelo ônus decorrentes da perda de negócios diante da inobservância de quaisquer mensagens emitidas pelo sistema ou de sua desconexão.

6.9 – A participação do licitante nesta licitação implica em aceitação de todos os termos deste Edital, e obrigará o proponente vencedor a prestação dos serviços nos locais e prazos definidos.

## **VII – DO RECEBIMENTO DAS PROPOSTAS E ABERTURA DA SESSÃO PÚBLICA E DA FORMULAÇÃO DE LANCES**

7.1 – Até 01 (um) minuto antes do horário previsto para abertura da sessão, de acordo com o AVISO DE ABERTURA publicado, serão recebidas as propostas.

7.2 – Após, terá início a sessão pública do Pregão Eletrônico, com a análise das propostas será feita a divulgação da proposta de preço melhor classificada.

7.3 – Aberta a etapa competitiva, conforme determinação no preâmbulo deste Edital para "início da sessão de disputa de preços", os representantes dos licitantes deverão estar conectados ao sistema para participar da sessão. A cada lance ofertado o participante será imediatamente informado, pelo sistema, do recebimento e respectivo horário de registro e valor do lance.

7.4 – Não serão aceitos dois ou mais lances de mesmo valor, prevalecendo aquele que for recebido e registrado em primeiro lugar.

7.5 – Durante o transcurso da sessão pública, os licitantes serão informados, em tempo real, do valor do menor lance registrado. O sistema não identificará o autor dos lances aos demais participantes.

7.6 – No caso de desconexão com o Pregoeiro, no decorrer da etapa competitiva do Pregão, o sistema eletrônico poderá permanecer acessível aos licitantes para a recepção dos lances, retomando o Pregoeiro, quando possível, sua atuação no certame, sem prejuízos dos atos realizados.

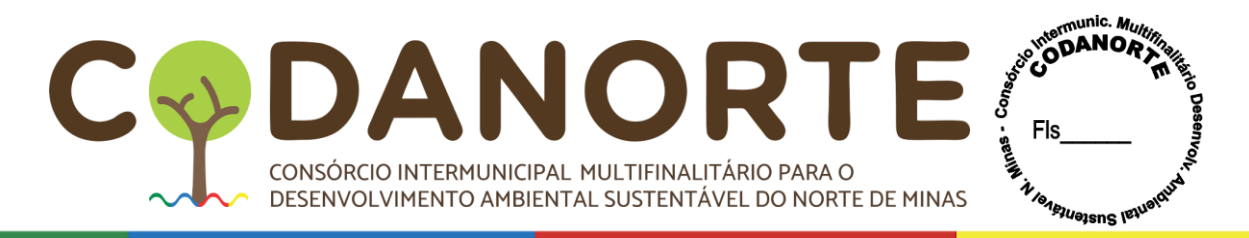

7.7 – Quando a desconexão persistir por tempo superior a dez minutos, a sessão do Pregão Eletrônico será suspensa e terá reinício somente após comunicação expressa aos licitantes, mediante mensagem eletrônica, divulgando data e hora da reabertura da sessão.

7.8 – A etapa de lances da sessão pública será encerrada mediante aviso de fechamento iminente dos lances, emitido pelo sistema eletrônico, após o que transcorrerá período de tempo de até trinta minutos, aleatoriamente, determinado pelo sistema eletrônico, findo o qual será automaticamente encerrada a recepção de lances.

7.9 – Encerrada a fase de recebimento de lances, o Pregoeiro poderá encaminhar, pelo sistema eletrônico, contraproposta diretamente ao licitante que tenha apresentado o lance de menor valor, para que seja obtido preço melhor, bem como decidir sobre a sua aceitação.

7.10 – O Sistema anunciará o licitante detentor da proposta ou lance de menor valor imediatamente após o encerramento da etapa de lances da sessão pública ou, quando for o caso, após negociação e decisão pelo Pregoeiro acerca da aceitação do lance de menor valor.

7.11 – É vedada a desistência dos lances arrematantes ofertados, sujeitando-se o proponente às sanções previstas no Regulamento de Compras do CODANORTE.

7.12 – Caso não sejam apresentados lances, será verificada a conformidade entre a proposta de menor preço e o valor fixado para a contratação.

7.13 – Em sendo Microempresa ou Empresa de Pequeno Porte, ao efetivar o cadastramento, ou já sendo cadastrado ao acessar o sistema, deverá informar em campo próprio do sistema que a mesma se enquadra na respectiva categoria.

7.14 – A não informação, implicará na desistência da Microempresa e Empresa de Pequeno Porte de utilizar-se da prerrogativa concedida pela Lei Complementar Federal nº 123/06.

7.14.1 – Será assegurada como critério de desempate, preferência de contratação para as Microempresas e Empresas de Pequeno Porte, conforme a Lei Complementar Federal nº 123/06.

7.15 – Entende-se por empate aquela situação em que as propostas apresentadas pelas Microempresas e Empresas de Pequeno Porte sejam iguais ou até 5% (cinco por cento) superiores à proposta mais bem classificada.

7.15.1 – Não ocorrerá o empate se a proposta mais bem classificada já for de Microempresa ou Empresa de Pequeno Porte.

7.15.2 – A Microempresa ou Empresa de Pequeno Porte mais bem classificada poderá apresentar proposta de preço inferior àquela considerada arrematante do certame. Este desempate será gerenciado pelo sistema, através do Chat de mensagens, no prazo máximo de 05 (cinco) minutos, contados a partir do chamamento que será feito pelo site Compras Públicas.

7.15.3 – No caso de equivalência dos valores apresentados pelas Microempresas e Empresas de Pequeno Porte<sup>5</sup>que se encontre no intervalo de 5% (cinco por cento) superior à proposta

<sup>5</sup> Lei Complementar 123/2006 e suas alterações, no inciso II do artigo 3º

*<sup>&</sup>quot;Art. 3º Para os efeitos desta Lei Complementar, consideram-se microempresas ou empresas de pequeno porte, a sociedade empresária, a sociedade simples, a empresa individual de responsabilidade limitada e o empresário*  a que se refere o <u>art. 966 da Lei nº 10.406, de 10 de janeiro de 2002 (Código Civil)</u>, devidamente registrados no *Registro de Empresas Mercantis ou no Registro Civil de Pessoas Jurídicas, conforme o caso, desde que: .......................................*

*II - no caso de empresa de pequeno porte, aufira, em cada ano-calendário, receita bruta superior a R\$ 360.000,00 (trezentos e sessenta mil reais) e igual ou inferior a R\$ 4.800.000,00 (quatro milhões e oitocentos mil reais)."*

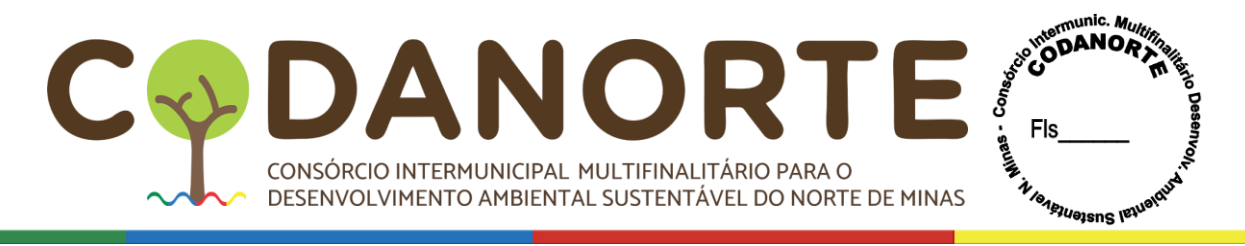

mais bem classificada, o sistema fará a identificação e aplicará o critério da Lei Complementar Federal nº 123/06.

7.15.4 – Na hipótese da não contratação de Microempresa ou Empresa de Pequeno Porte, o objeto licitado será adjudicado em favor da proposta originalmente arrematante docertame.

7.15.5 – Os licitantes que desejarem obter os benefícios de preferência concedidos às Microempresas e Empresas de Pequeno Porte e às demais pessoas jurídicas a elas legalmente equiparadas deverão declarar, em campo próprio do sistema, sob as penas da Lei, que cumprem com os requisitos legais, estando aptos a usufruir o tratamento diferenciado estabelecido nos termos dos artigos 43 a 49 da Lei Complementar Federal nº 123/06 e Lei Complementar Federal nº 147/14 ou da Lei Federal nº 11.488/07.

7.15.6 – Os licitantes que se declararem beneficiários da Lei Complementar Federal nº 123/06 e suas alterações e Lei Federal nº 11.488/07 e **NÃO COMPROVAREM OS REQUISITOS LEGAIS PARA TAL ENQUADRAMENTO** serão inabilitados, sem prejuízo da aplicação das sanções previstas no Edital e legislação pertinente.

7.15.7 – Os licitantes que se declararem enquadrados, e NÃO estiverem, estarão sujeitos às sanções previstas no Edital e legislação pertinente.

7.15.8 – A comprovação dos requisitos tratada neste item se dará em conformidade com a apresentação dos documentos para habilitação exigidos neste Edital.

# **VIII - DOCUMENTAÇÃO DE HABILITAÇÃO**

8.1- Como condição prévia ao exame da documentação de habilitação do licitante detentor da proposta classificada em primeiro lugar, o Pregoeiro verificará o cumprimento das condições de participação, especialmente quanto a inexistência de sanção que impeça a participação no certame ou a futura contratação, mediante a consulta aos seguintes cadastros:

8.2 Cadastro Nacional de Empresas Inidôneas e Suspensas – CEIS;

8.3 Cadastro Nacional de Condenações Cíveis por Atos de Improbidade Administrativa, mantido pelo Conselho Nacional de Justiça;

8.3.1 A consulta aos cadastros será realizada em nome da empresa licitante e também de seu sócio majoritário, por força do artigo 12 da Lei n° 8.429, de 1992.

8.3.2 Constatada a existência de sanção, o Pregoeiro reputará o licitante inabilitado, por falta de condição de participação.

## **PROCEDIMENTOS PARA ENTREGA DA DOCUMENTAÇÃO HABILITATÓRIA:**

#### 8.4 – **Os licitantes encaminharão, exclusivamente por meio do sistema, concomitantemente com a proposta, os documentos de habilitação exigidos no edital, até a data e o horário estabelecidos para abertura da sessão pública;**

8.4.1 Caso o licitante não encaminhe os documentos de habilitação juntamente com a proposta, o mesmo será desclassificado/Inabilitado, e penalizado nos termos do Decreto 10.024/2019 e desde edital;

8.5 – Se o licitante arrematante desatender as exigências habilitatórias, o pregoeiro examinará a proposta ou o lance subsequente, na ordem de classificação, verificando a sua aceitabilidade e procedendo a sua habilitação. Se for necessário, repetirá esse procedimento, sucessivamente, até a apuração de uma proposta ou lance que atenda ao Edital.

8.6 – Para licitantes que possuem filiais os documentos apresentados deverão ser do CNPJ cadastrado no site, ou seja, se da matriz, todos da matriz, se de alguma filial, todos da mesma filial, com exceção dos documentos que são válidos para a matriz e todas as filiais.

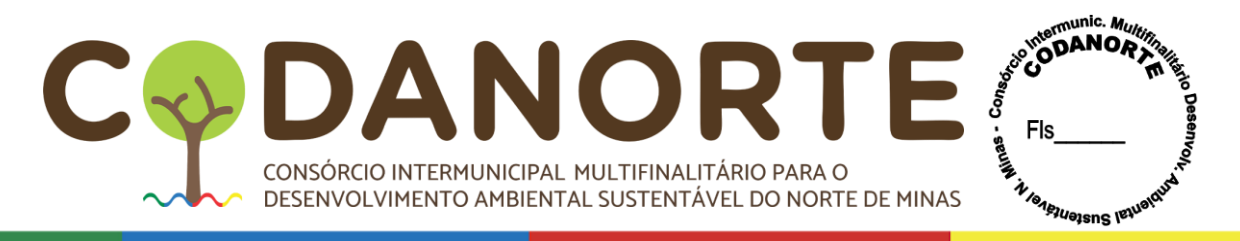

8.7 – A não apresentação de documentação em conformidade com este item resultará na inabilitação do licitante proponente.

8.8– A entrega da documentação física original ou autenticada fica dispensada, podendo ser solicitada a qualquer momento em prazo estabelecido pelo pregoeiro.

8.9 – A documentação física original ou autenticada, quando solicitada deverá ser encaminhada ao CONSÓRCIO INTERMUNICIPAL MULTIFINALITÁRIO PARA O DESENVOLVIMENTO AMBIENTAL SUSTENTÁVEL DO NORTE DE MINAS - CODANORTE, situado na Rua Tupis, nº 437, 1º andar, Melo – CEP 39.401-068, Montes Claros/MG, em envelope opaco e lacrado, contendo as seguintes indicações no seu anverso:

#### **AO PREGOEIRO DO CONSÓRCIO INTERMUNICIPAL MULTIFINALITÁRIO PARA O DESENVOLVIMENTO AMBIENTAL SUSTENTÁVEL DO NORTE DE MINAS - CODANORTE PROCEDIMENTO LICITATÓRIO Nº. 078/2023 PREGÃO ELETRÔNICO POR REGISTRO DE PREÇOS Nº. 028/2023 DOCUMENTOS PARA HABILITAÇÃO/PROPOSTA RAZÃO SOCIAL, CNPJ, ENDEREÇO E TELEFONE DO LICITANTE**

8.10– Os documentos referentes à habilitação do licitante deverão estar válidos no dia de abertura da sessão pública.

8.10.1– Juntamente com os documentos de habilitação a Licitante deverá apresentar a proposta ajustada com os valores negociados e constando obrigatoriamente as marcas dos produtos ofertados, como constam da proposta lançada no sistema.

8.11– Caso a data do julgamento da habilitação não coincidir com a da abertura da sessão, e não for possível ao pregoeiro verificar esta condição por meio de consulta a sites oficiais, o licitante será convocado a encaminhar no prazo de no mínimo 2 (duas) horas, documento válido que comprove sua condição de habilitação na data da convocação, sob pena de inabilitação, ressalvado o disposto quanto à comprovação de regularidade fiscal das microempresas e empresas de pequeno porte, conforme estatui o art. 43, §1º, da Lei Complementar nº 123/2006.

8.12– Convocado o licitante na forma do item 8.1, fica dispensada a comprovação de que o mesmo estava habilitado na data de abertura da sessão, considerando-se para fins de habilitação, somente a data da sua última convocação.

8.13– Quando da apreciação dos documentos para habilitação, o pregoeiro procederá ao que segue:

8.13.1 - Diante do que prevê o Decreto 10.024/2019 em seus artigos 8º, inciso XII, alínea "h", 17, inciso VI e 47 caput, o Pregoeiro, no interesse do CODANORTE, poderá adotar medidas saneadoras, durante o certame, e relevar omissões e erros formais, observadas na documentação e proposta, desde que não contrariem a legislação vigente, sendo possível a promoção de diligências junto aos licitantes, destinadas a esclarecer a instrução do processo.

8.13.2 – se após a realização do item 8.13.1, os documentos para habilitação não estiverem completos e corretos, ou contrariarem qualquer dispositivo deste Edital, o pregoeiro considerará o licitante inabilitado;

8.13.3 – no caso de inabilitação do primeiro classificado, serão retomados os procedimentos respeitada a ordem de classificação do licitante que tenha apresentado lance mais vantajoso, e assim sucessivamente, até que sejam atendidas as condições do Edital.

8.14– Os licitantes remanescentes ficam obrigados a atender à convocação e a assinar a Ata de Registro de Preços/Contrato no prazo fixado pela Administração, ressalvados os casos de vencimento das respectivas propostas, sujeitando-se às penalidades cabíveis no caso de

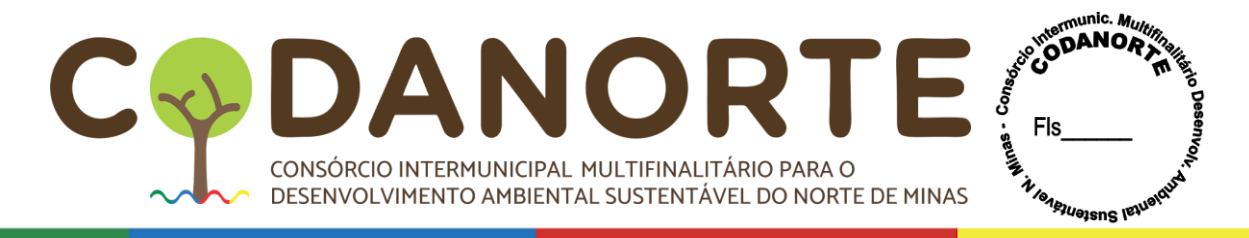

#### recusa.

8.15 – Nos casos de apresentação de documento falso, o licitante estará sujeito à tipificação nos crimes de falsidade, previstos nos artigos 297 e 298 do Código Penal Brasileiro, nos crimes previstos nos arts. 90 e 93 da Lei Federal nº 8.666/1993, e no art. 5º da Lei Federal 12.846/2013, sem prejuízo da aplicação das sanções administrativas previstas no presente Edital.

8.16 – Os documentos apresentados pelo licitante que forem emitidos pela internet, ou que sejam substituídos pelo Cadastro, terão sua validade verificada pelo Pregoeiro no momento da habilitação.

8.17 – Encerrada a etapa de lances da sessão pública, o pregoeiro efetuará consulta ao Certificado de Registro Cadastral para comprovar a regularidade da situação do autor da proposta, avaliada na forma da Lei Federal nº 8.666/93.

8.18– As empresas licitantes que possuem Certificado de Registro Cadastral (CRC):

8.18.1 – O Certificado de Registro Cadastral (CRC) substituirá os documentos de habilitação, desde que o certificado e as respectivas certidões estejam no prazo de validade na data de abertura das propostas, exceto:

8.18.1.1– Ato constitutivo, estatuto ou contrato social, em vigor, devidamente registrado, em se tratando de sociedades comerciais, e no caso de sociedades por ações, acompanhado de documentos de eleição de seus administradores elencados neste Edital;

8.18.1.2– Documentação de qualificação econômica financeira para as microempresas e as empresas de pequeno porte, bem como as pessoas jurídicas a elas equiparadas elencados neste Edital, salvo se esta condição estiver expressa no Certificado.

8.19– As empresas licitantes que não possuem Certificado de Registro Cadastral (CRC):

8.19.1– Deverão encaminhar eletronicamente, a documentação habilitatória, de acordo com o disposto neste Edital.

## **8.20– Habilitação Jurídica:**

8.20.1 – Registro comercial, no caso de empresa individual;

8.20.2 – Ato constitutivo, estatuto ou contrato social em vigor, devidamente registrado, em se tratando de sociedades comerciais, e, no caso de sociedades por ações, acompanhado de documentos de eleição de seus administradores;

8.20.3 – O objeto social do licitante deverá ser compatível com o serviço a ser licitado, caso o objeto social do licitante seja incompatível com o serviço a ser licitado, este será considerado inabilitado para a execução dos serviços.

8.20.4 – Inscrição do ato constitutivo, no caso de sociedades civis, acompanhada de prova de diretoria em exercício;

8.20.5 – Decreto de autorização, em se tratando de empresa ou sociedade estrangeira em funcionamento no País, e ato de registro ou autorização para funcionamento expedido pelo órgão competente, quando a atividade assim o exigir.

8.20.6 – Declaração, em cumprimento da Lei 9.854/99, de que não emprega mão-de-obra de menores. Ou, empregando-a, cumpre disposição expressada no inciso I do § 3º do artigo 227 combinada com a norma estatuída no inciso XXXIII do artigo 7º, tudo da Constituição Federal;

8.20.7 – Documento de identificação do representante legal (RG, CPF e/ou CNH (Carteira Nacional de Habilitação).

## **8.21– Da Regularidade fiscal:**

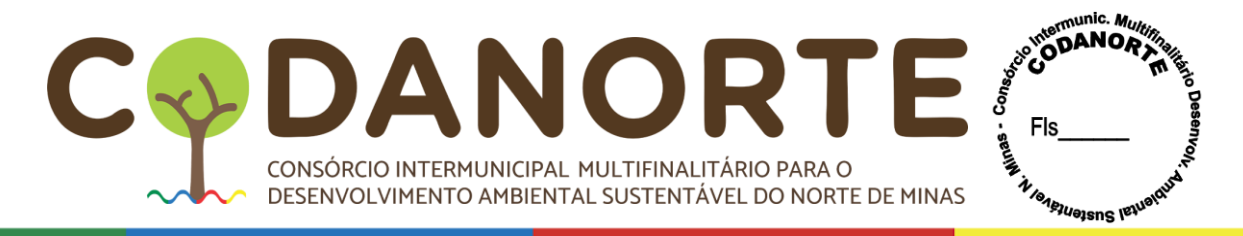

a– Prova no Cadastro Nacional de Pessoa Jurídica (CNPJ);

b– Prova de regularidade para com a Fazenda Federal e a Seguridade Social, mediante apresentação de Certidão Conjunta de Débitos Relativos a Tributos Federais e à Dívida Ativa da União, emitida pela Secretaria da Receita Federal do Brasil ou pela Procuradoria-Geral da Fazenda Nacional;

c– Prova de regularidade para com a Fazenda Estadual do domicílio ou sede do licitante, mediante apresentação de certidão emitida pela Secretaria competente do Estado;

d– Prova de regularidade para com a Fazenda Municipal do domicílio ou sede do licitante mediante apresentação de certidão emitida pela Secretaria competente do Município;

e– Prova de regularidade relativa ao Fundo de Garantia por Tempo de Serviço - FGTS, emitida pela Caixa Econômica Federal, demonstrando situação regular no cumprimento dos encargos sociais instituídos por Lei;

f– Certidão Negativa de Débitos Trabalhistas – CNDT, emitida em todos os portais da Justiça do Trabalho na rede mundial de computadores (Tribunal Superior do Trabalho, Conselho Superior da Justiça do Trabalho e Tribunais Regionais do Trabalho).

## **8.22– Qualificação Econômico-Financeira**

**8.22.1–** Certidão negativa de falência ou concordata expedida pelo cartório distribuidor da sede da pessoa jurídica, no máximo, 60 (sessenta) dias antes da data fixada para entrega das propostas.

a) As licitantes em recuperação judicial deverão apresentar comprovação de que o plano de recuperação foi acolhido na esfera judicial, na forma do art. 58 e do art. 162 da Lei n. 11.101/2005, devendo ser considerado na análise da documentação de habilitação, bem como dos demais requisitos exigidos no edital, se for o caso, para comprovação da capacidade econômico-financeira da licitante.

8.22.2 – Será exigido balanço patrimonial das Microempresas, Empresas de Pequeno Porte e Equiparadas e demais licitantes deverão apresentar Balanço Patrimonial e demonstrações contábeis do último exercício social já exigíveis e apresentados na forma da lei, que comprovem a boa situação financeira da empresa, vedada a sua substituição por balancetes ou balanços provisórios;

a) O Balanço Patrimonial poderá ser atualizado até a data da apresentação da proposta, devendo ser utilizado o Índice Geral de Preços - Disponibilidade Interna - IGP-DI, publicado pela Fundação Getúlio Vargas, ou outro indicador que o venha substituir, mediante apresentação, junto à documentação, de memorial de cálculo assinado pelo contador da empresa.

b) As empresas com menos de um exercício financeiro devem apresentar Balanço de Abertura ou último Balanço Patrimonial levantado, conforme o caso.

c) Serão considerados "na forma da lei" o Balanço Patrimonial (inclusive o de abertura) e demonstrações contábeis assim apresentados:

✓ publicados em Diário Oficial; ou

 $\checkmark$  publicados em Jornal; ou

 $\checkmark$  por cópia ou fotocópia registrada ou autenticada na Junta Comercial da sede ou domicílio do licitante; ou

✓ por cópia ou fotocópia do livro Diário, devidamente autenticado na Junta Comercial da

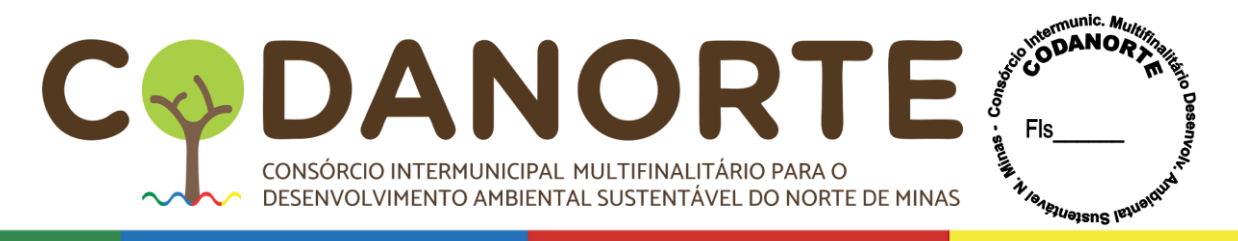

sede ou domicílio do licitante ou em outro órgão equivalente, inclusive com os Termos de Abertura e de Encerramento.

 $\checkmark$  Na forma de escrituração contábil digital (ECD), pelo relatório gerado pelo SPED e recibo de entrega de livro digital na Receita Federal;

d) O Balanço Patrimonial e as demonstrações contábeis apresentados deverão conter assinatura do representante legal da empresa licitante e do seu contador ou, caso apresentadas por meio de publicação, permitir a identificação do veículo e a data de sua publicação. A indicação do nome do contador e do número do seu registro no Conselho Regional de Contabilidade (CRC), é indispensável.

e) Análise Contábil-Financeira da empresa, para a avaliação de sua situação financeira, a ser apresentada em memorial de cálculo dos índices de Liquidez Geral (LG), Liquidez Corrente (LC) e Solvência Geral (SG), assinada pelo contador responsável, com as seguintes fórmulas:

# LG = ATIVO CIRCULANTE + REALIZÁVEL A LONGO PRAZO

PASSIVO CIRCULANTE + EXIGÍVEL A LONGO PRAZO

## LC = ATIVO CIRCULANTE

PASSIVO CIRCULANTE

#### $SG =$  ATIVO TOTAL PASSIVO CIRCULANTE + EXIGÍVEL A LONGO PRAZO

f) Será considerada apta financeiramente a empresa que tiver os índices de Liquidez Geral (LG), Liquidez Corrente (LC) e Solvência Geral (SG) igual ou maiores que 0,5 (meio). As empresas que possuírem índices inferiores a 0,5 (meio) **deverão apresentar obrigatoriamente patrimônio líquido ou capital social superior a 10% do valor estimado da contratação**.

g) Entende-se "na forma da lei", para empresas que não são enquadradas como Microempresa, Empresa de Pequeno Porte ou Equiparadas a seguinte documentação:

h) Caso não seja possível a verificação dos índices, seja por divergências nos documentos apresentados ou necessidade de verificação complementar, poderá ser solicitando as seguintes demonstrações complementares:

- ✓ Balanço patrimonial ao final do período;
- ✓ Demonstração do resultado do período;
- ✓ Demonstração do resultado abrangente se for o caso;
- ✓ Demonstrações das mutações do patrimônio líquido do período;
- ✓ Demonstração dos fluxos de caixa do período;
- ✓ Demonstração do valor adicionado do período;
- $\sqrt{\text{Notas}}$  explicativas1; e

✓ Informações comparativas do período anterior.

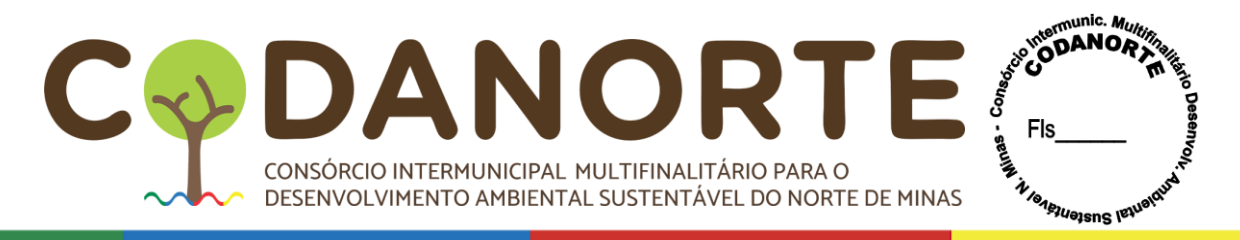

i) Entende-se "na forma da lei", para empresas enquadradas como Microempresa, Empresa de Pequeno Porte ou Equiparadas a seguinte documentação:

- $\checkmark$  Balanço patrimonial ao final do período;
- ✓ Demonstração do resultado do período.

j) Os documentos mencionados acima não poderão ser substituídos por qualquer tipo de protocolo.

### **8.2.3 – Qualificação Técnica**

8.23.1 – Comprovação de aptidão para desempenho de atividade pertinente e compatível em características e quantidades e prazos, com o objeto da licitação, mediante apresentação de atestados fornecida por pessoa jurídica de direito público ou privado em favor da Licitante, em papel timbrado, indicando o contato e o endereço do contratado, de forma a permitir possível diligência para esclarecimentos, comprovando o fornecimento objeto similares aos pleiteados neste procedimento.

a) Considera-se quantidade compatível a apresentação de atestado de 25% (vinte e cinco por cento) em relação à quantidade do objeto.

b) De forma a **não reduzir o universo dos potenciais licitantes**, não será exigido atestado específico em cada item, bastando para tal, a comprovação de experiencia de forma genérica.

8.24 – A Microempresa – ME e a Empresa de Pequeno Porte – EPP deverão apresentar toda a documentação exigida para a habilitação, inclusive os documentos comprobatórios da regularidade fiscal, mesmo que estes apresentem alguma restrição;

8.25 – O licitante obriga-se a declarar a superveniência de fato impeditivo da habilitação, observadas as penalidades cabíveis.

8.26 – O(a) Pregoeiro(a) e a equipe de apoio efetuarão consulta ao *site* da Receita Federal para certificação sobre a regularidade da inscrição da empresa no Cadastro Nacional de Pessoa Jurídica - CNPJ, em observância à legislação pertinente, confirmando, ainda, a autenticidade dos demais documentos extraídos pela *internet,* junto aos *sites* dos órgãos emissores, para fins de habilitação.

8.27 – Sob pena de **inabilitação,** todos os documentos apresentados para habilitação deverão estar em nome do licitante e, preferencialmente, com número do CNPJ e endereço respectivo, observando-se que:

8.27.1 – Se o licitante for a **matriz**, todos os documentos deverão estar em nome da **matriz**;

8.27.2 – Se o licitante for a **filial**, todos os documentos deverão estar em nome da **filial**;

8.27.3 – Se o licitante for **matriz**, e o **executor** do contrato for **filial**, deverão ser apresentados tanto os documentos da matriz quanto os da filial;

8.27.4 – Serão dispensados da **filial** aqueles documentos que, pela própria natureza, comprovadamente, forem emitidos somente em nome da **matriz**.

8.27.5 – Na ausência de documentos constantes do item 8.21, deste título, o(a) Pregoeiro(a) e Equipe de Apoio poderão consultar os *sites* dos órgãos emissores para sua emissão, juntandoos aos autos.

8.28 – O CODANORTE não se responsabilizará pela eventual indisponibilidade dos meios Presenciais hipótese em que, em face do não saneamento das falhas constatadas, o licitante será inabilitado.

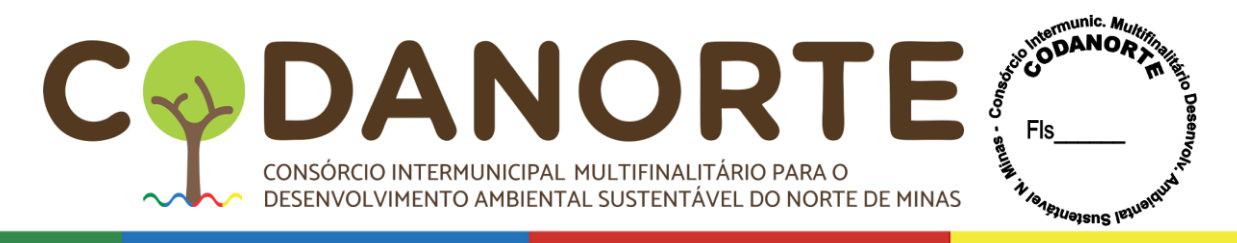

8.29 – Os documentos exigidos neste edital deverão ser apresentados com vigência plena na data fixada para sua apresentação.

8.30 – Os documentos que não possuírem prazo de vigência estabelecido pelo órgão expedidor, deverão ser datados dos últimos 60 (sessenta) dias anteriores à data de abertura do Pregão.

8.31 – Os documentos mencionados neste Título não poderão ser substituídos por qualquer tipo de protocolo, ou apresentados por meio de discos magnéticos.

8.32 - Em todas as fases do procedimento serão observados os princípios do contraditório e da ampla defesa.

# **8.33 – DA PARTICIPAÇÃO DE CONSÓRCIOS**

8.33.1- Considerando que é ato discricionário da Administração diante da avaliação de conveniência e oportunidade no caso concreto, e considerando que existem no mercado diversas empresas com potencial técnico, profissional e operacional, suficiente para atender satisfatoriamente às exigências previstas neste edital, entende-se que é conveniente a vedação da participação de empresas em "consórcio" neste certame.

## **8.34 – APRESENTAÇÃO DE AMOSTRAS:**

8.34.1 – O Consórcio poderá solicitar amostras dos produtos antes da formalização dos contratos para verificação de sua conformidade com as especificações definidas no Termo de Referência, a compatibilidade do produto ofertado e a equivalência da qualidade em relação à marca citada como referência, mediante emissão de parecer técnico.

8.34.2 – Para os itens  $\frac{01}{02}$ , 02, 05, 06 e 07 serão obrigatório a apresentação de amostras, antes da formalização dos contratos para verificação de sua conformidade com as especificações definidas no Termo de Referência, a compatibilidade do produto ofertado e a equivalência da qualidade em relação à marca e ao modelo citados como referência, mediante emissão de parecer técnico, nos seguintes termos:

8.34.2.1– Após a fase de habilitação, as empresas declaradas vencedoras do certame, deverão apresentar, no prazo máximo de 10(dez) dias úteis, as amostras observando apenas os itens adjudicados a seu favor, constantes no item 8.34.2;

8.34.2.2 – As amostras deverão ser entregues diretamente na Rua Tupis, nº 437, 1º andar, Bairro Melo, na cidade de Montes Claros, em horário comercial, ou seja, 08h00min as 12h00min e 13h30min as 17h30min, em suas embalagens originais, idênticas às cotadas no certame, nas quais deverá conter identificação do produto, marca e o modelo do fabricante, prazo de validade, peso liquido e composição;

8.34.2.3 – Os produtos serão analisados pelo Departamento de Tecnologia da Informação do CODANORTE, o qual emitirá laudo de aceitação ou de negativa de aceitação do produto, no prazo de 03 (três) dias úteis;

8.34.2.4 – Em caso de laudo negativo, o objeto será desclassificado, e o item será passado para o segundo colocado, que deverá cumprir as mesmas exigências indicadas no item 8.34.2.

## **8.35- PROVA DE CONCEITO**

## **8.35.1. JUSTIFICATIVA DA SELEÇÃO DE ITENS NA PROVA DE CONCEITO:**

8.35.1.1 – A LICITANTE vencedora do certame deverá se submeter a Prova de Conceito (POC) onde a Administração se certificará sobre a efetiva adequação entre o objeto oferecido pelo licitante em sua proposta e as condições técnicas estabelecidas no edital (Acordão no

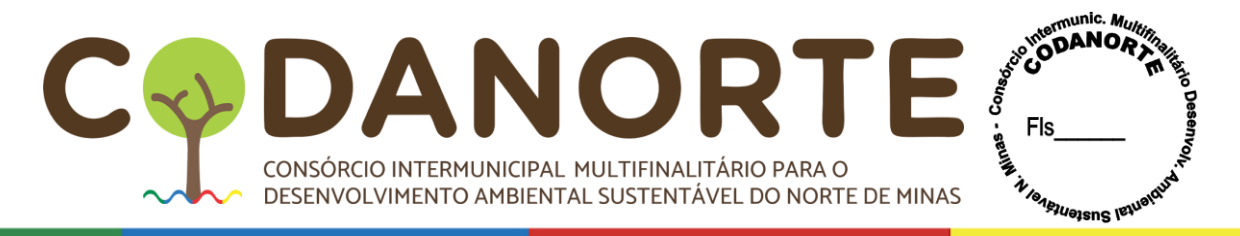

#### 2763/2013 – Plenário, TCU):

a) Justifica-se a realização da prova de conceito incluindo provas obrigatórias e desejáveis. Isso se dá porque os Municípios, ao longo do tempo, têm licitado equipamentos e serviços tecnológicos e no momento de seu uso, faltam requisitos e ferramentas que acabam por dificultar a realização dos trabalhos, trazendo prejuízos na prestação dos serviços públicos.

b) Assim, visando assegurar a completa segurança no que se refere à eficiência e bom funcionamento, o Consórcio se dispõe a realizar análise técnica dos itens 01, 02, 05, 06 e 07, para que a contratação seja satisfatória e que atenda às necessidades do Município. Tais itens estão classificados como obrigatórios e desejáveis, de forma que o obrigatório são itens que o Município considera essenciais ao serviço, e os desejáveis seriam aqueles que facilitariam e aprimorariam ainda mais a utilização dos sistemas.

c) Nesse sentido, é que são exigidas a apresentação, **na prova de conceito,** de 100% (cem por cento) das funcionalidades denominadas obrigatórias, já que são essenciais, e 80% (oitenta) por cento das desejáveis.

d) Vale lembrar que os sistemas serão utilizados por vários estabelecimentos de educação em vários Municípios, o que, por si só, justifica a necessidade do cuidado com a verificação desses itens na prova de conceito.

e) Por fim, vale dizer que a necessidade da comprovação da existência no equipamento desses itens dispensa justificativa individual, uma vez que, como já dito, decorrem da necessidade encontrada pela administração para melhora o aprendizado dos alunos da rede municipal de ensino.

## **8.35.2. DO PROCESSO DE AVALIAÇÃO DE CONFORMIDADE/PROVA DE CONCEITO**

8.35.2.1 – Será realizada a POC (prova conceito) de todos os itens licitados e suas aplicações com o objetivo de comprovar a aderência às especificações técnicas do presente termo de referência. A POC deverá ser realizada em no máximo 10 dias úteis após o encerramento da etapa de lances, a ser realizada pela empresa vencedora desta etapa;

8.35.2.2 – Será nomeada uma comissão julgadora, composta por no mínimo de 03 membros para acompanhamento e julgamento da prova de conceito, com conhecimento nos módulos em julgamento;

8.35.2.3 – Os itens aqui relacionados foram retirados das funcionalidades dos equipamentos e serviços, especificadas no Termo de referência deste edital visando uma apresentação objetiva em que seja capaz de detectar a capacidade da empresa em atender aos anseios da contratante; 8.35.2.4 - A exigência da avaliação de conformidade recairá somente pela LICITANTE melhor classificada na fase de lances e será exigida para todos os itens que compõem a presente contratação.

8.35.2.5 - A prova de conceito/amostra e os testes dos equipamentos, software educacional e banco de aulas ocorrerão em data marcada pelo Pregoeiro em até 10(dez) dias úteis após o encerramento da etapa de lances e será comunicada à participante vencedora e às outras participantes que poderão acompanhar a demonstração. A Empresa que apresentar o menor preço global deverá apresentar todos os itens obrigatórios e no mínimo 80%(oitenta) dos itens desejáveis, sob pena de desclassificação da participante;

8.35.2.6 - Todos os requisitos técnicos listados no Termo de Referência são de atendimento obrigatório e deverão ser demonstrados durante a avaliação de conformidade. A proposta que deixar de atender a qualquer um dos requisitos especificados será desclassificada.

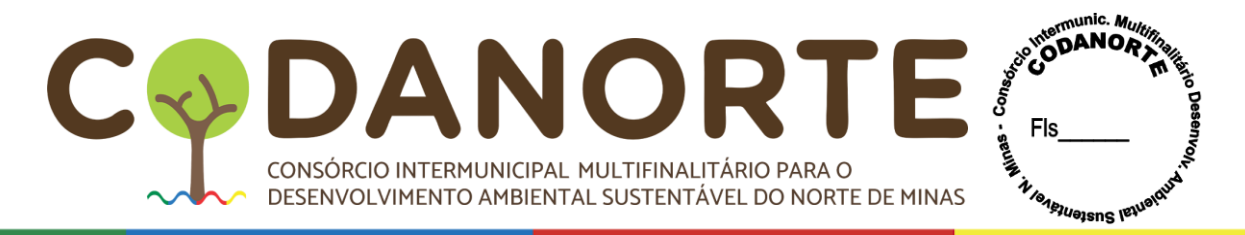

8.35.2.7 - Os equipamentos, software e banco de preço utilizados para as demonstrações durante o teste de conformidade deverão ser providenciados pela própria LICITANTE, incluindo, entre outros, computador, conexão à Internet compatível (tecnologia 3G ou outros), a fim de se evitar contestações quanto à qualidade de tais recursos por parte da LICITANTE. 8.35.2.8 - Caberá a Comissão Avaliadora nomeada pelo CODANORTE avaliar e garantir a plena execução de todas as atividades relativas à avaliação de conformidade/prova de conceito, e ainda:

- Avaliar cada funcionalidade demonstrada, preenchendo questionário específico de atendimento/não atendimento, pontuando as observações necessárias;
- Emitir o "Relatório de conclusão da avaliação técnica";
- Emitir o Termo de aceite definitivo ou de recusa da solução, a fim de que se possibilite a continuidade do processo licitatório.

8.35.2.9 - A prova de conceito/amostra seguirá os seguintes pontos:

a) A licitante vencedora, deverá fazer a demonstração da Prova de Conceito/Amostra na Sede do CODANORTE ou local por ele indicado. Os representantes das demais empresas, podem acompanhar a apresentação, sem prejuízos às partes;

c) Caso a licitante vencedora, não atenda todos os itens obrigatórios e no mínimo 80%(oitenta) dos itens desejáveis da prova de conceito/amostra, será desclassificada e chamado o segundo colocado e assim sucessivamente, caso não atenda.

8.35.2.10 – As funcionalidades obrigatórias e desejáveis a serem apresentadas pela(s) empresa(s) vencedora são:

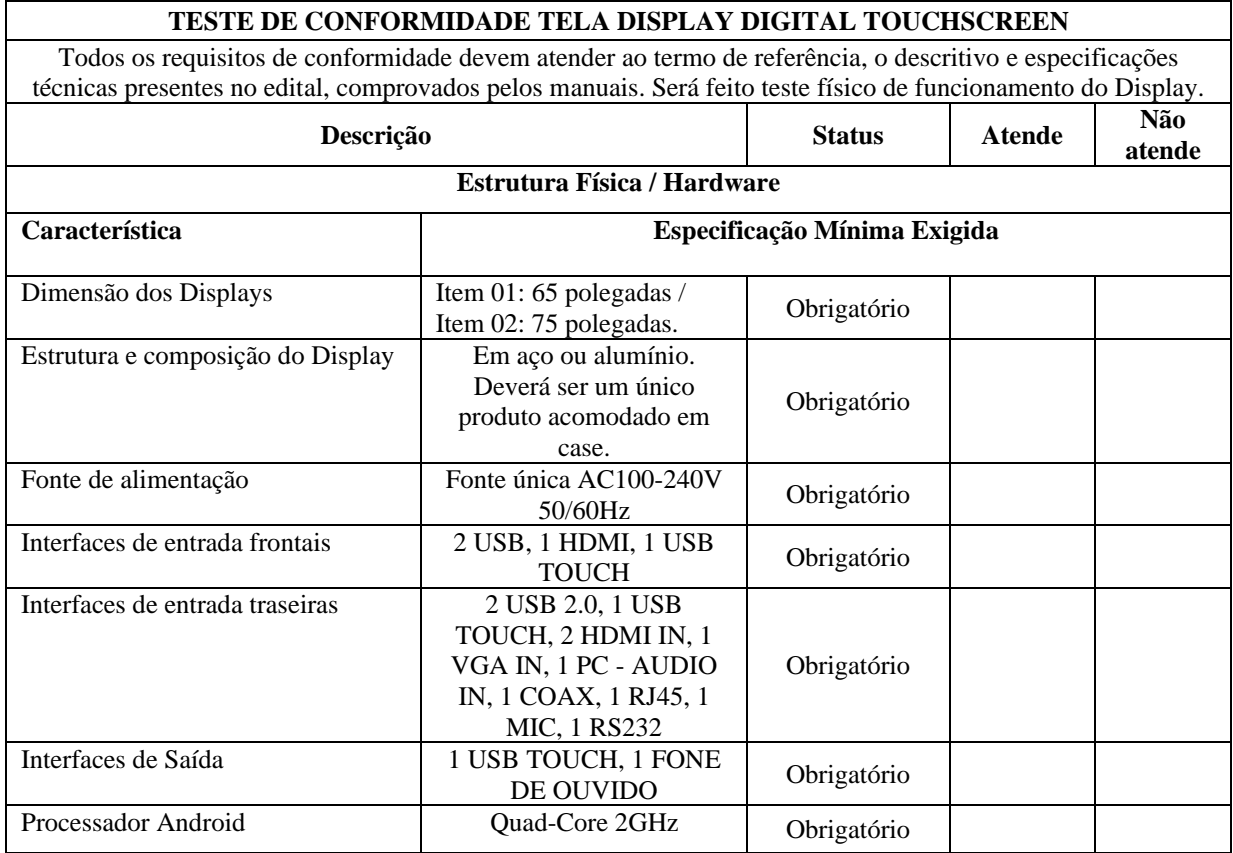

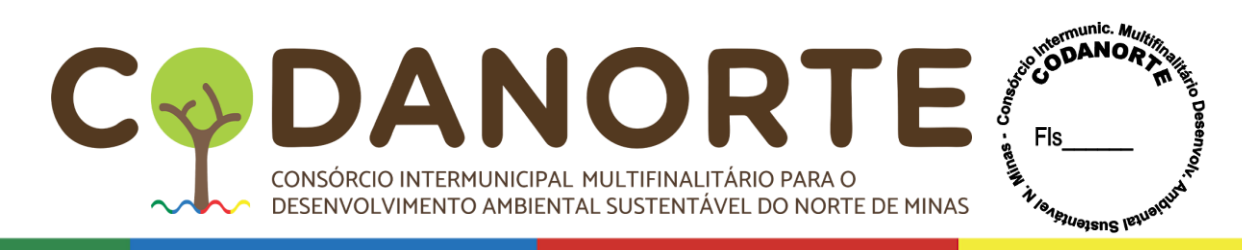

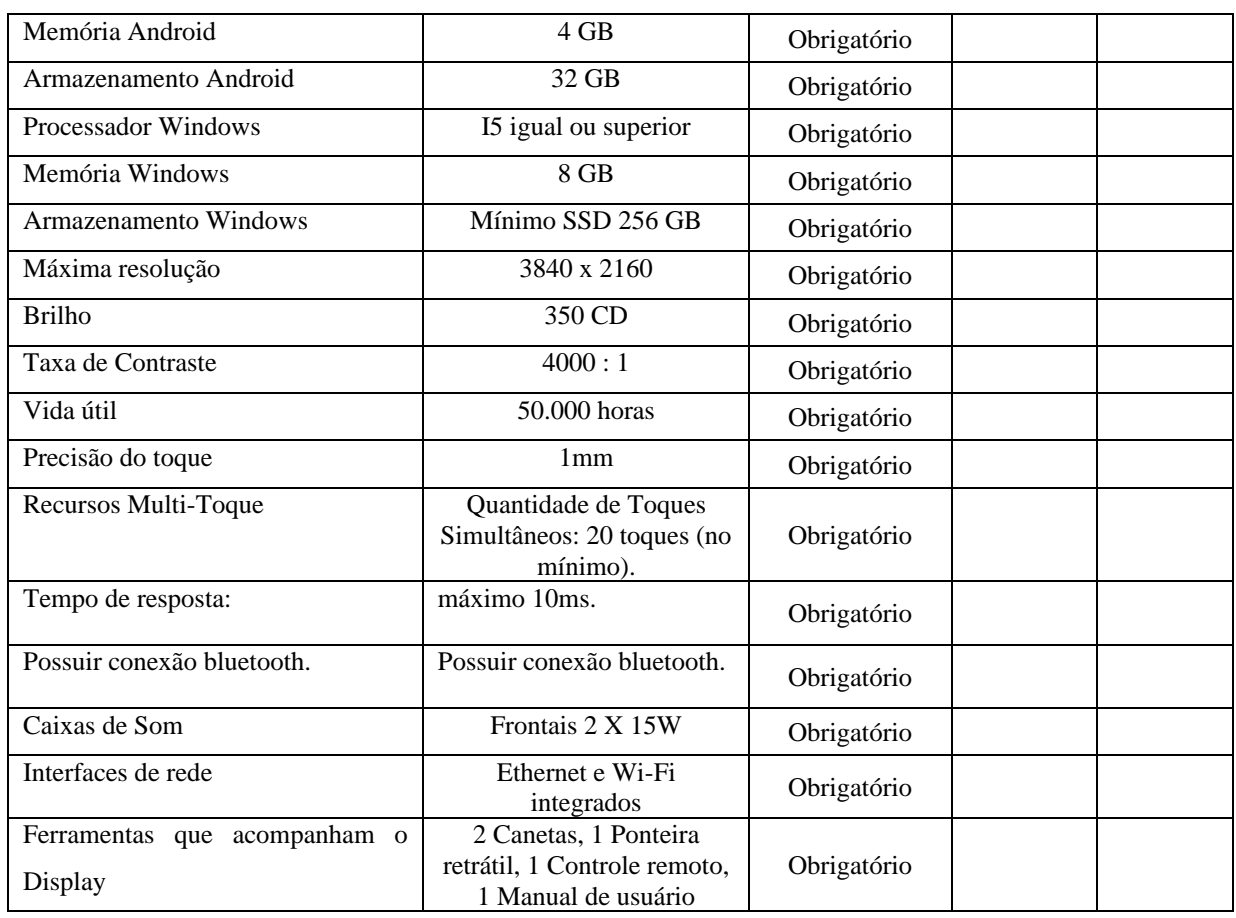

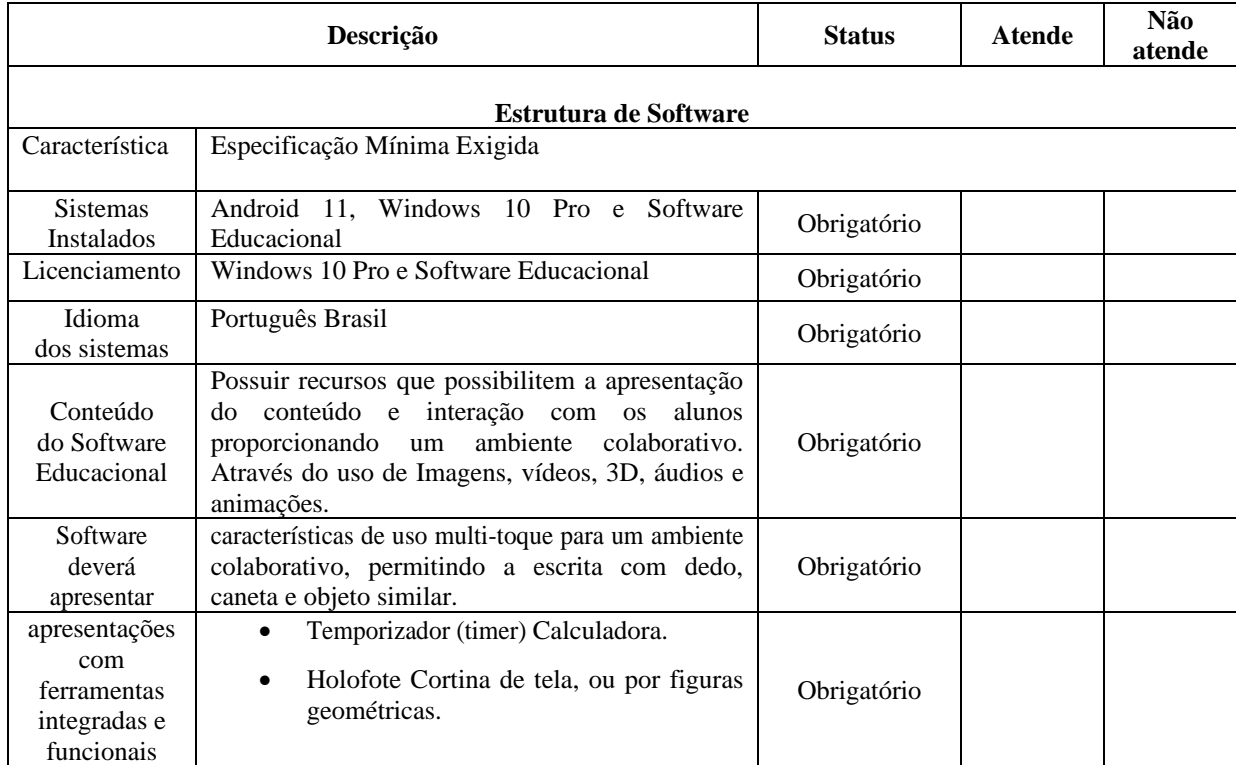

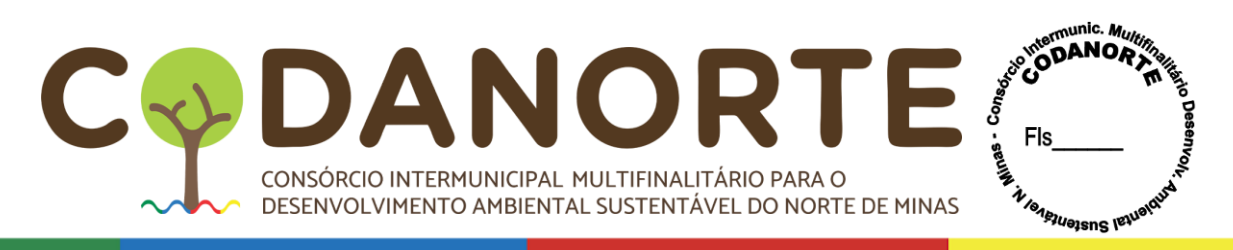

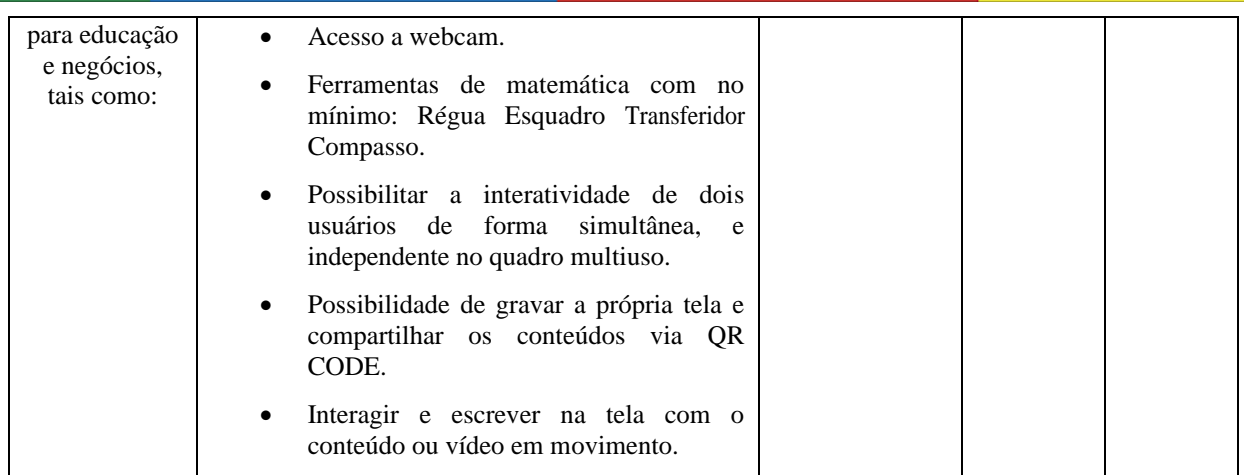

#### **QUESTÕES – PROVA DE CONCEITO**

#### **BANCO DE 150 CONTEÚDOS DIGITAIS DE EDUCAÇÃO INFANTIL COM SISTEMA INTERATIVO PARA ACESSO DE PROFESSOR**

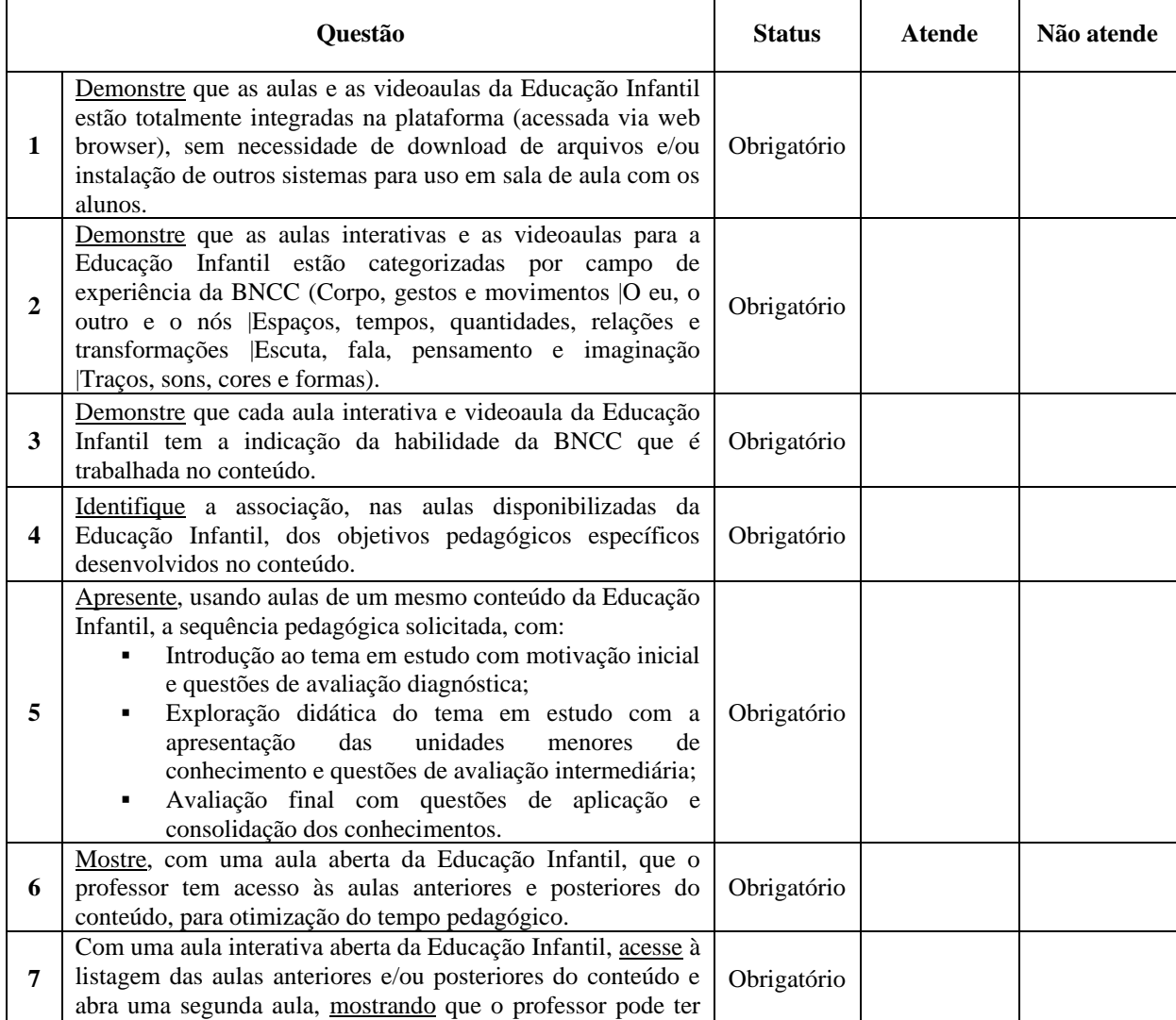

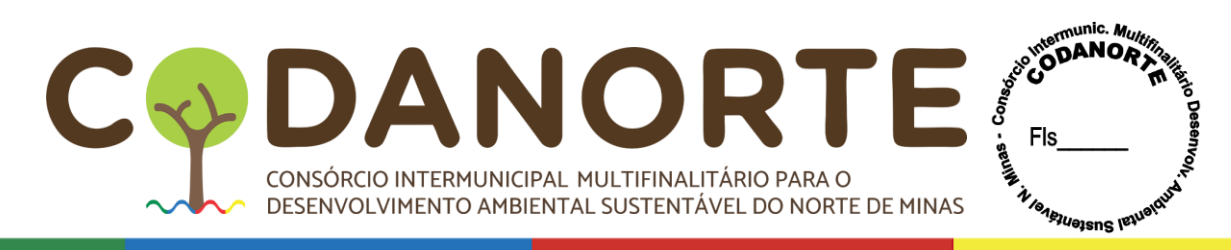

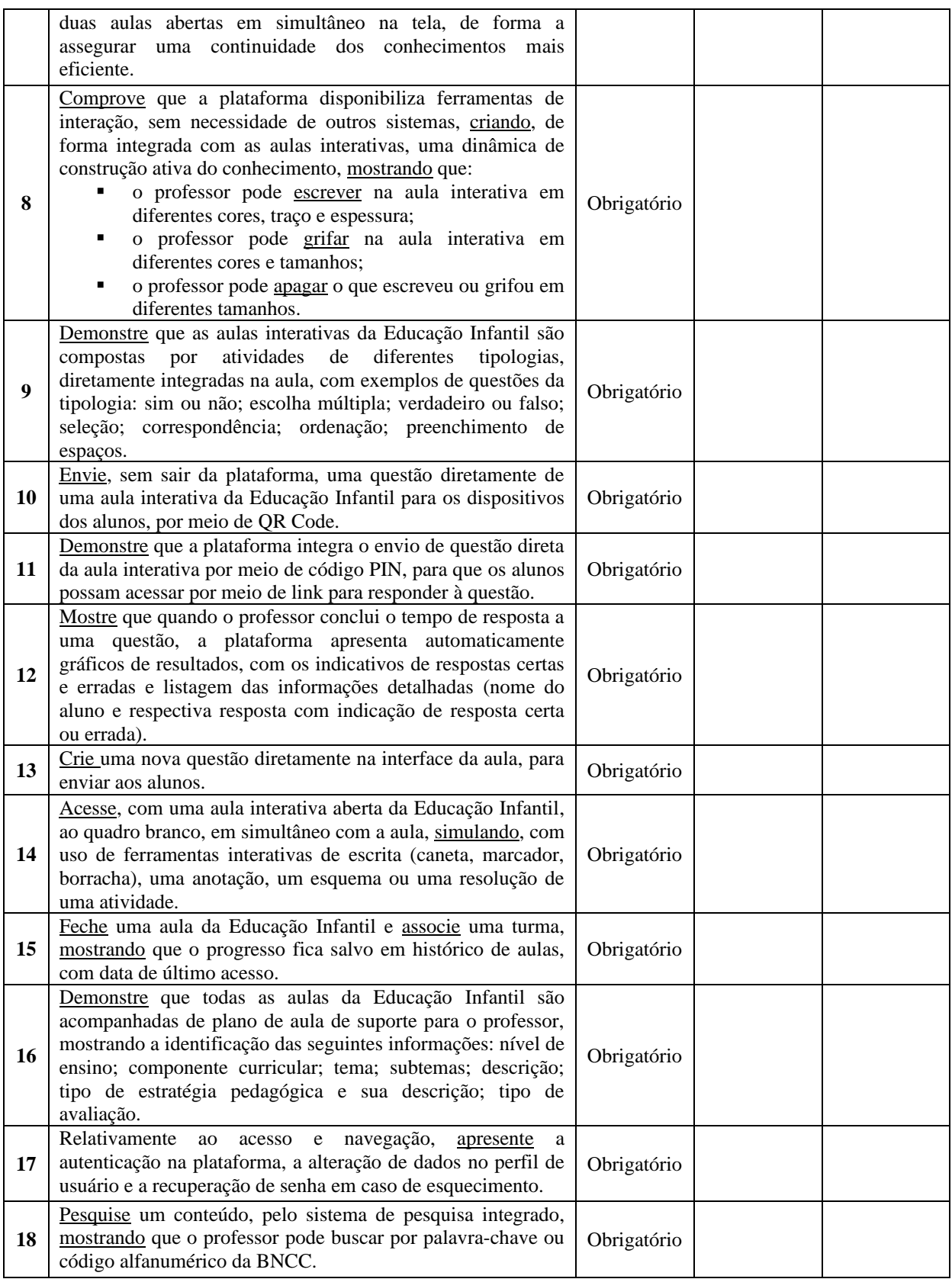

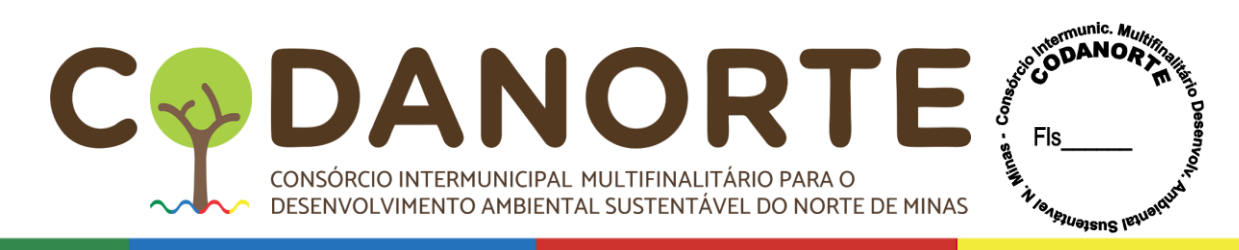

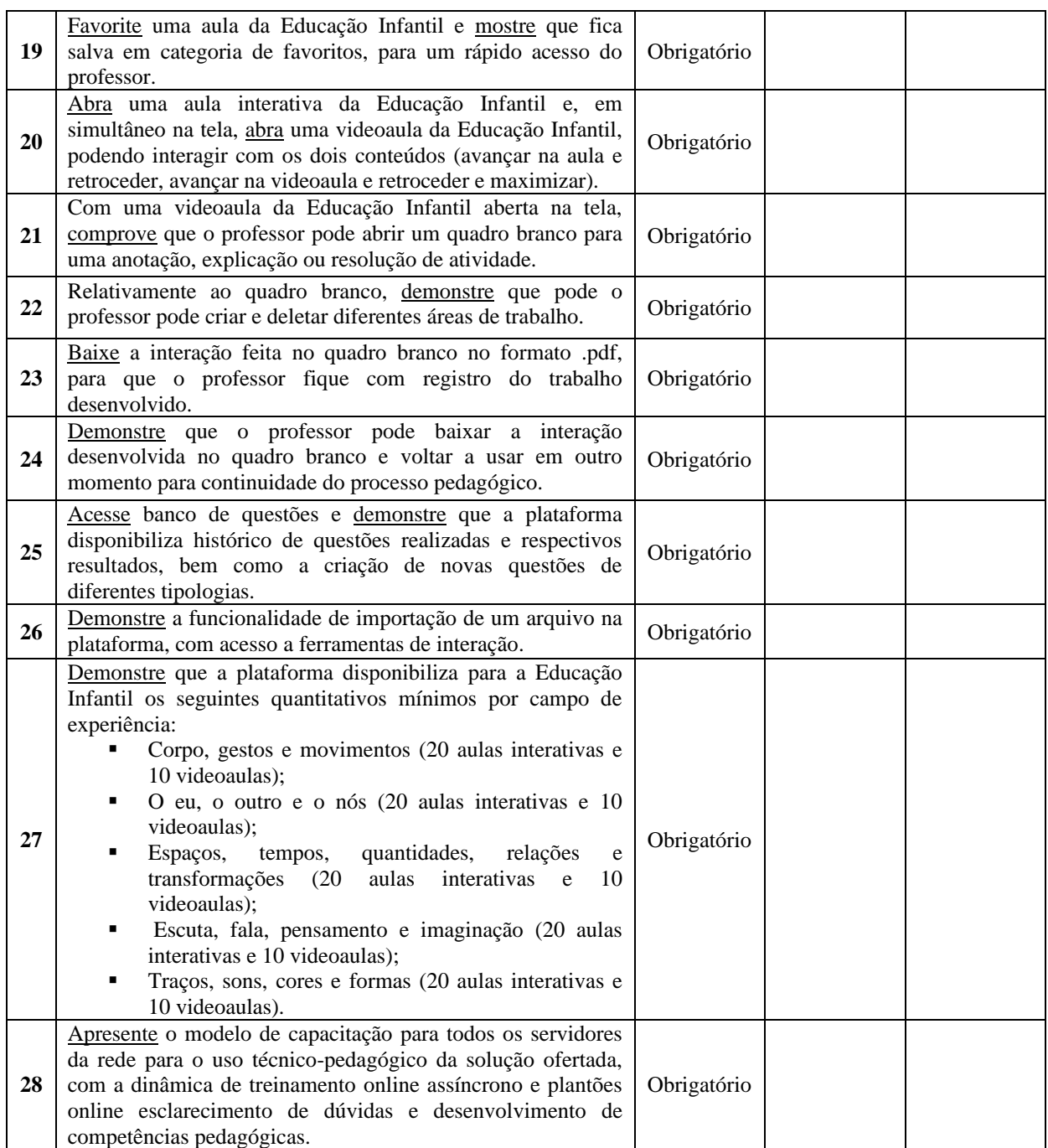

#### **BANCO DE 650 AULAS DIGITAIS DE ANOS INICIAIS DO ENSINO FUNDAMENTAL COM SISTEMA INTERATIVO PARA ACESSO DE PROFESSOR**

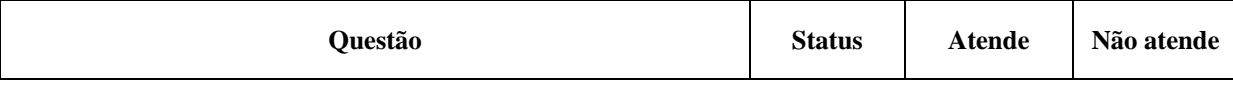

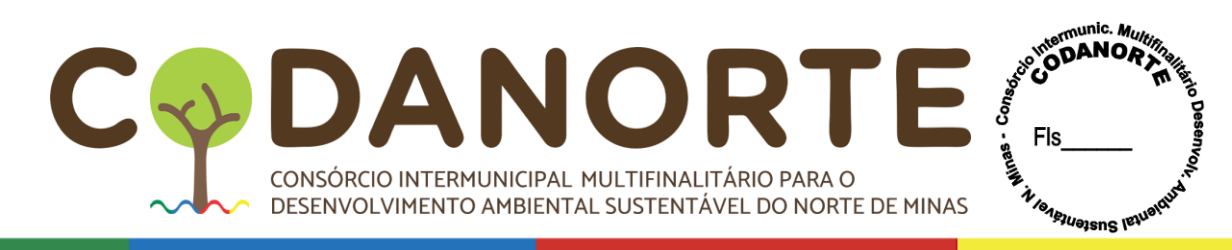

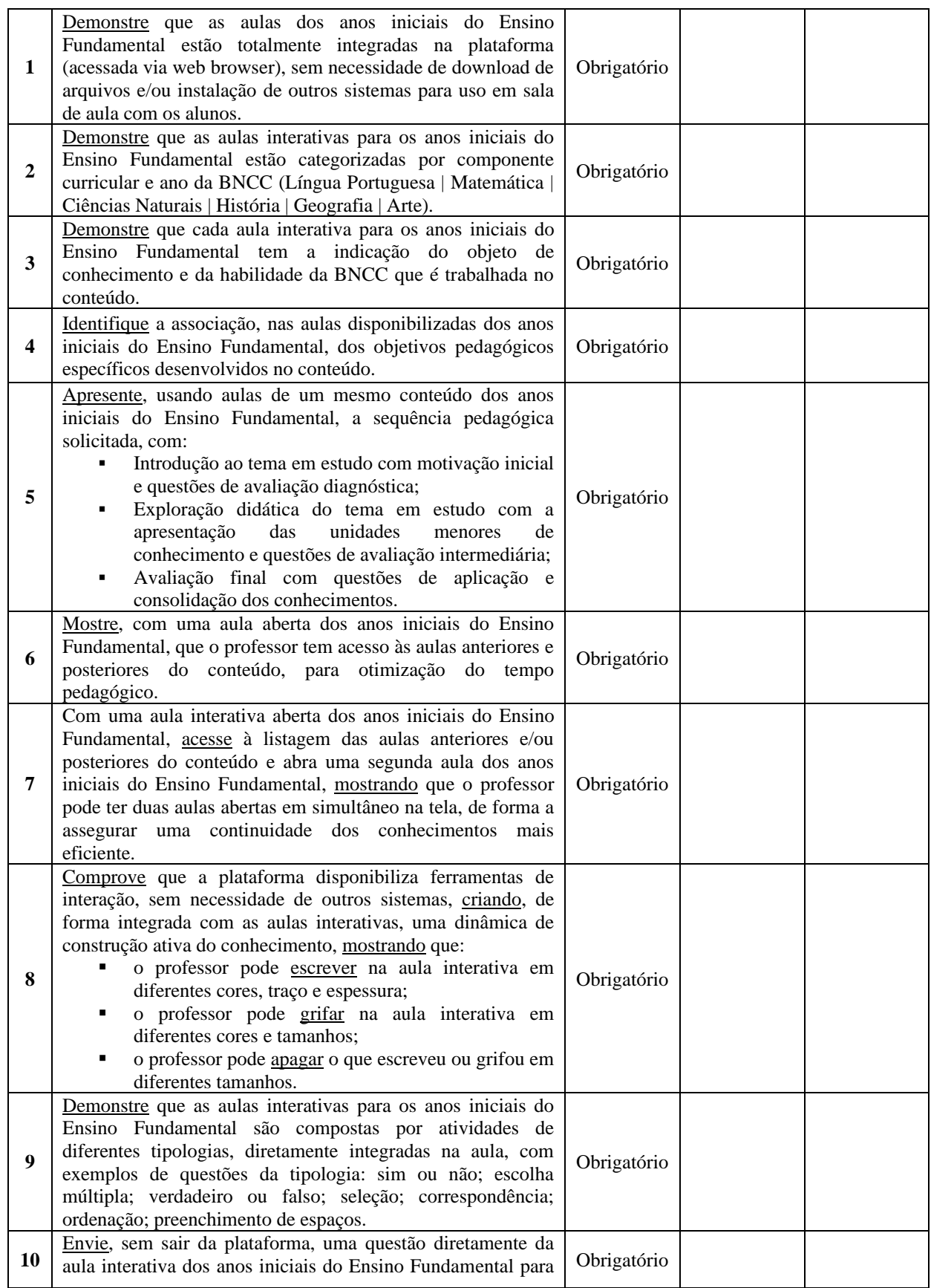

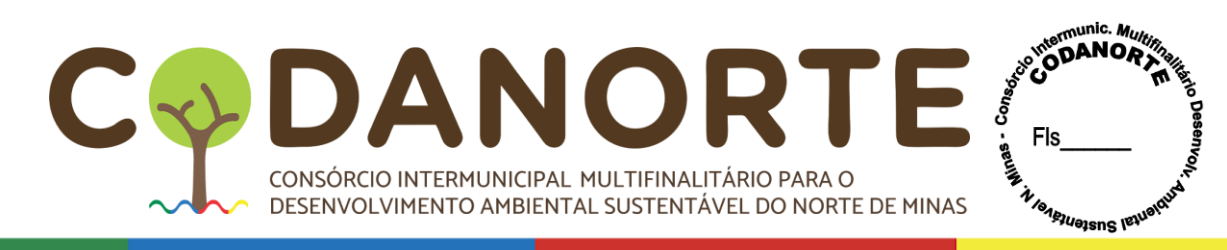

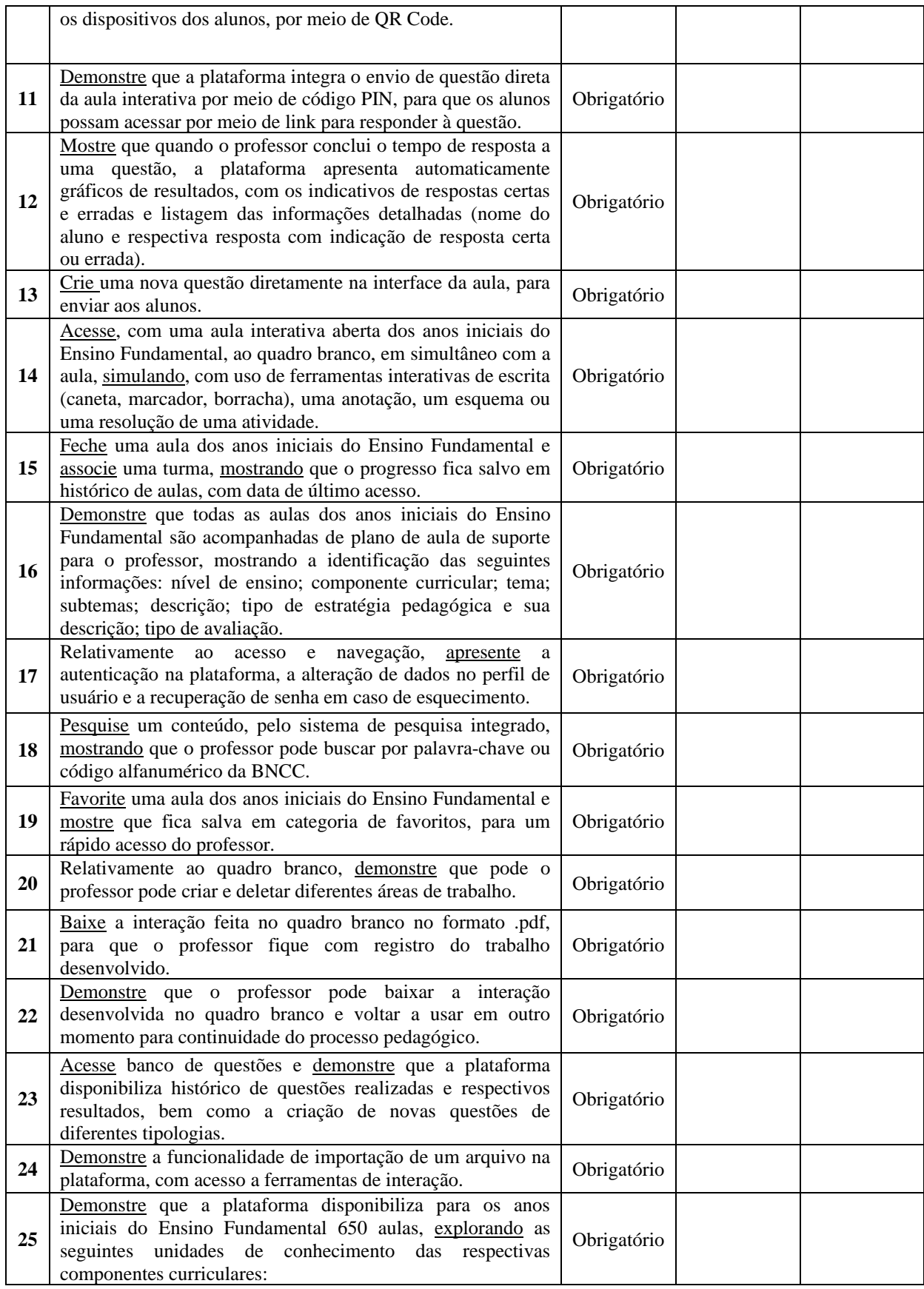

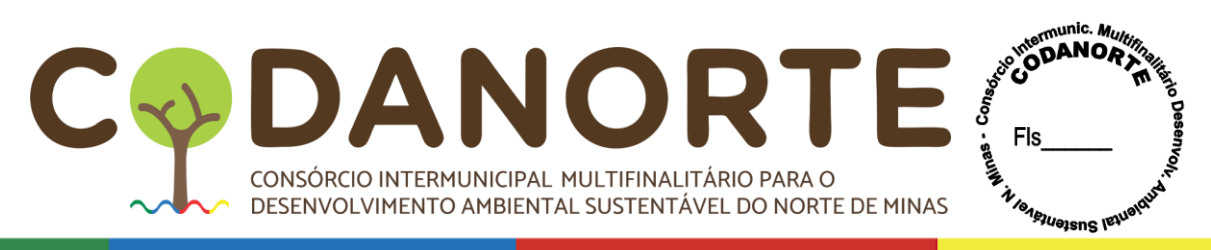

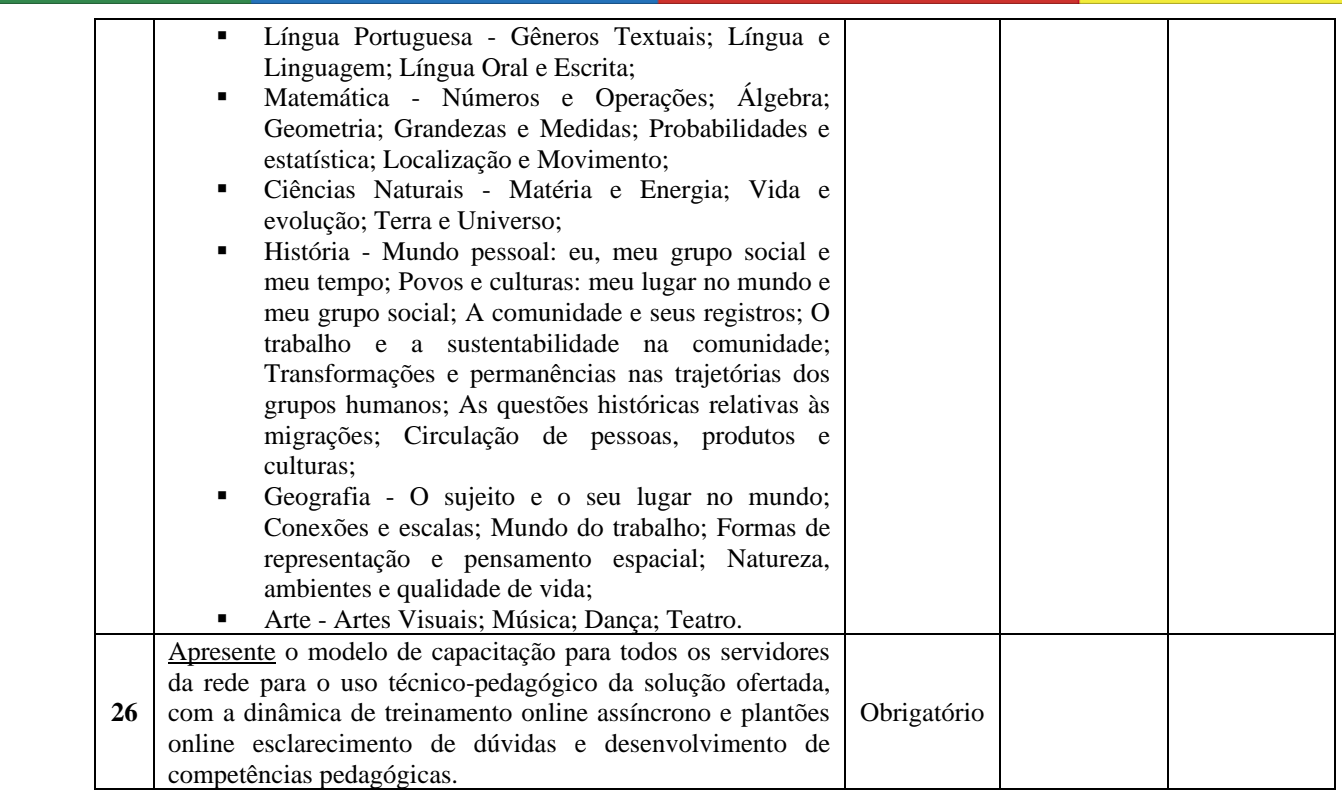

#### **BANCO DE 1.250 AULAS DIGITAIS DE ANOS FINAIS DO ENSINO FUNDAMENTAL COM SISTEMA INTERATIVO PARA ACESSO DE PROFESSOR**

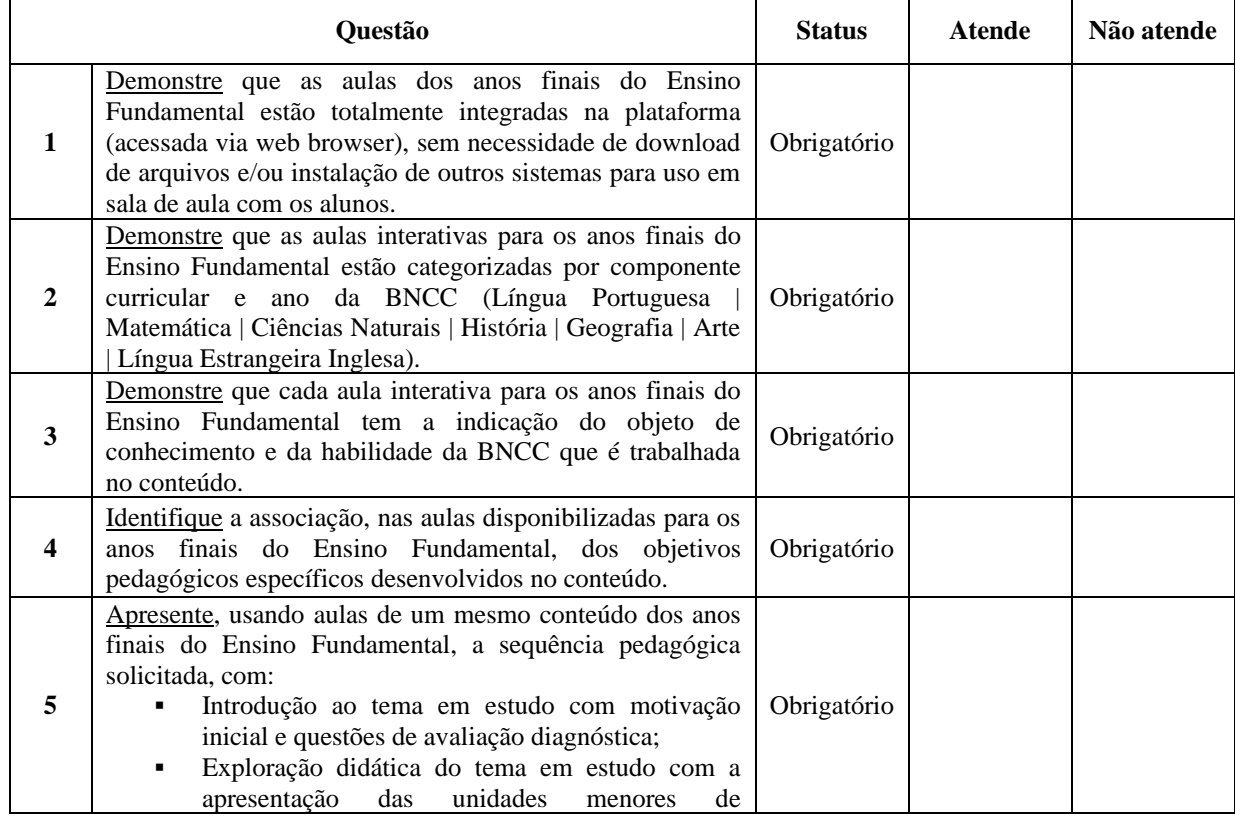

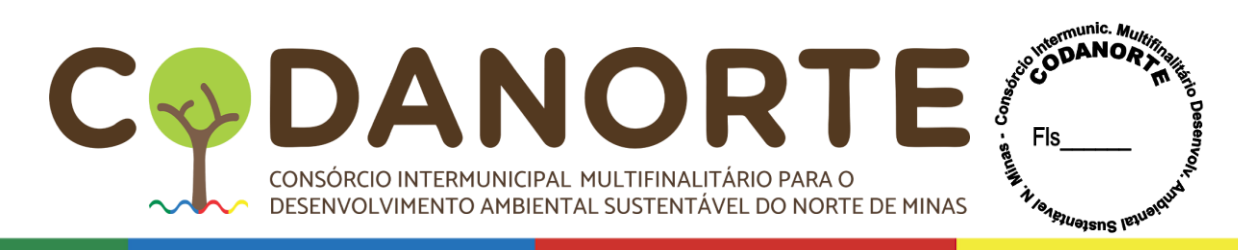

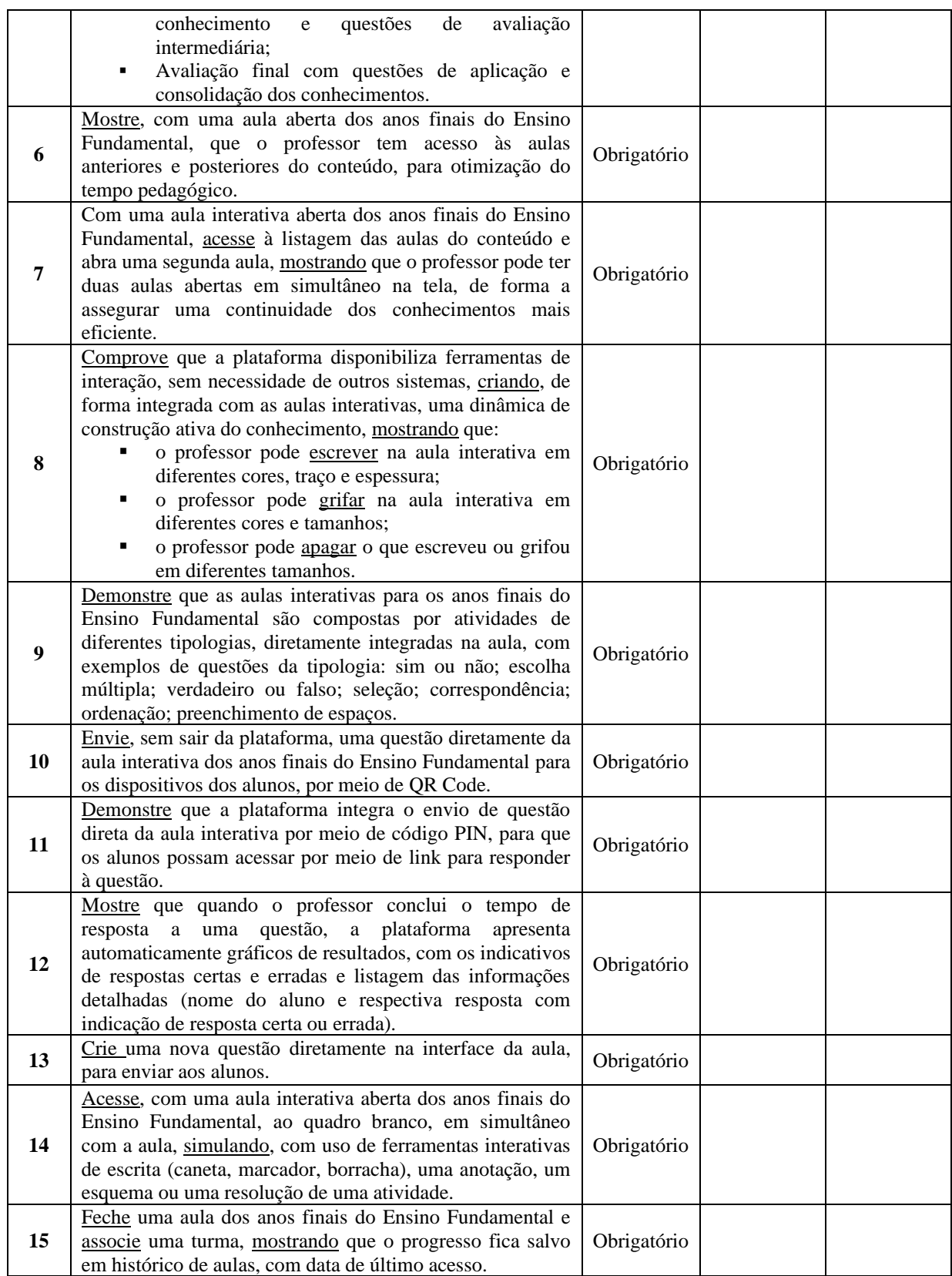

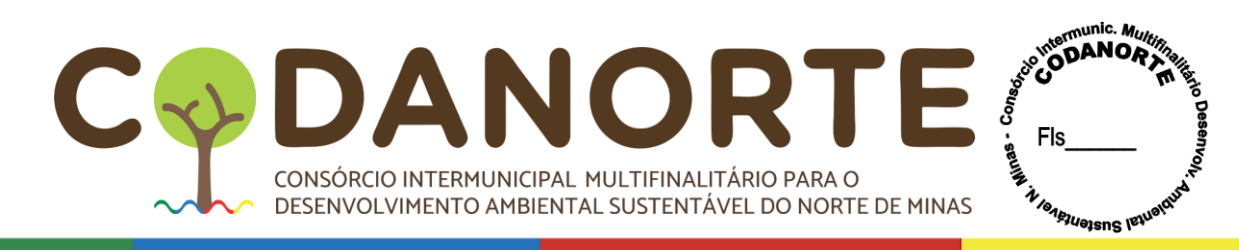

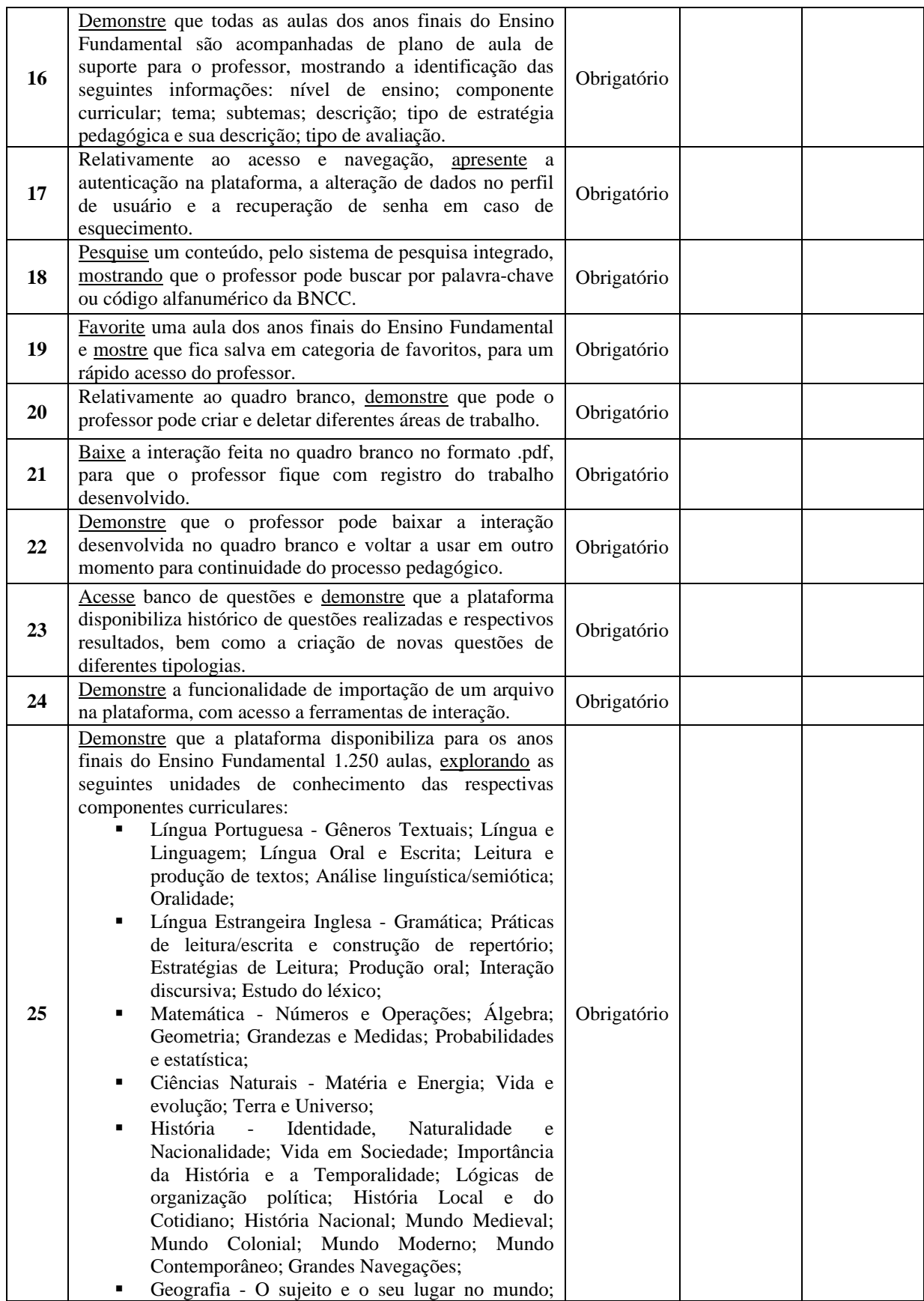

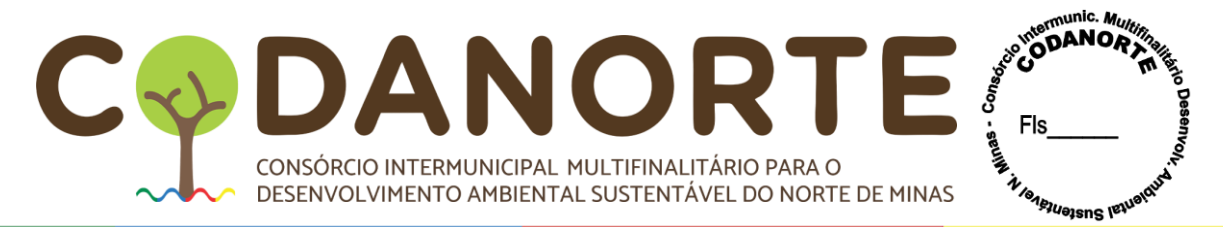

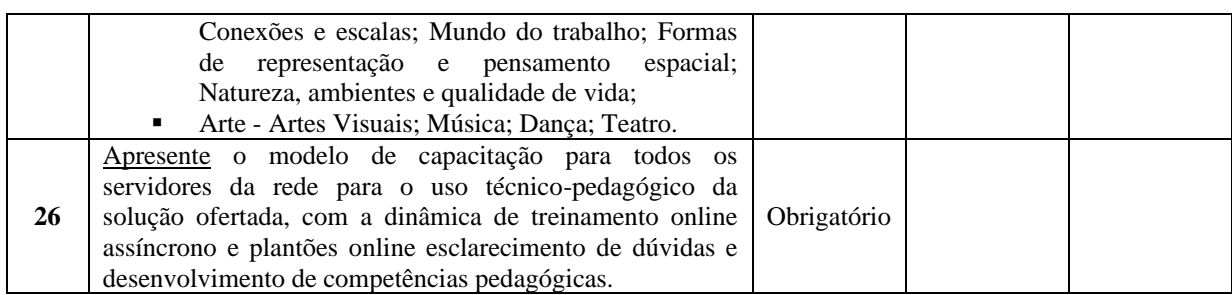

8.35.2.11- Serão desclassificadas as propostas que deixarem de atender a qualquer um dos requisitos listados nas ESPECIFICAÇÕES TÉCNICAS OBRIGATÓRIAS, as quais serão objeto de avaliação de conformidade; nas propostas, deverão constar a apresentação de catálogos, folha de dados, datasheet ou folder, que permitam a identificação inequívoca dos requisitos técnicos, sob pena de desclassificação.

8.35.2.12- Constatado o atendimento pleno às exigências fixadas neste edital e consequente aprovação em processo de avaliação de conformidade, será convocada sessão para declarar a LICITANTE vencedora definitiva do certame, abrindo-se neste momento a oportunidade para a manifestação da intenção de interposição de recurso por parte das licitantes interessadas.

8.35.2.13- No caso do não atendimento pleno às exigências fixadas neste edital pelo LICITANTE detentor do menor preço, conforme os critérios técnicos objetivos definidos pelo edital ou seus anexos, a municipalidade convocará o LICITANTE detentor do menor preço subsequente para avaliação de conformidade, no mesmo prazo e condições, podendo a seu critério convocar mais de uma LICITANTE, para fins de celeridade do processo licitatório, sendo necessariamente obedecida a ordem de classificação.

## **IX – DOS CRITÉRIOS DE JULGAMENTO**

9.1– No julgamento das propostas, será adotado o critério de **MENOR PREÇO POR ÍTEM**, para o período de 01(um) ano, pelo modo de disputa aberto.

9.2– O sistema anunciará ao licitante detentor da proposta ou lance de menor valor imediatamente após o encerramento da etapa de disputa do respectivo ITEM, ou se for o caso, após negociação e decisão pelo Pregoeiro, acerca da aceitação do lance de menor valor.

9.3– Se a proposta ou o lance de menor valo não for aceitável, o Pregoeiro examinará a proposta ou o lance subsequente, na ordem de classificação, verificando a sua aceitabilidade e procedendo a sua habilitação. Se for necessário, repetirá esse procedimento, sucessivamente, até a apuração de uma proposta ou lance que atenda ao Edital.

9.3.1 – Na situação prevista no item anterior, o Pregoeiro poderá negociar diretamente como proponente, verificando a aceitabilidade entre a proposta ou lance de menor preço e o valor fixado para a contratação do serviço para que seja obtido preço melhor.

9.4 – Os licitantes serão registrados na ordem de sua classificação, ordenada e sucessivamente, até a apuração de uma proposta que atenda ao Edital, sendo o respectivo licitante declarado vencedor.

9.5– Da sessão, o sistema gerará ata circunstanciada, na qual estarão registrados todos os atos do procedimento e as ocorrências relevantes.

9.6– Serão inabilitados os licitantes que não atenderam às exigências para habilitação contidas neste Edital.

**9.7 – O intervalo mínimo de diferença de valores entre os lances, que incidirá tanto em relação aos lances intermediários quanto em relação ao lance que cobrir a melhor** 

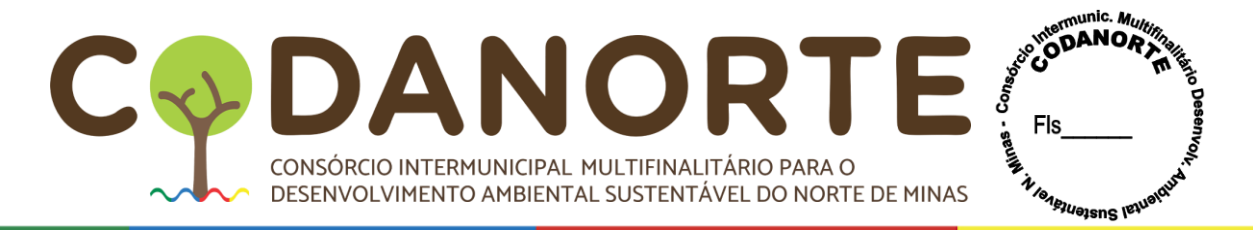

#### **oferta, será de 0,10(dez centavos).**

## **X – DA IMPUGNAÇÃO, ESCLARECIMENTOS AO EDITAL E DOS RECURSOS 6**

10.1 – Impugnações e esclarecimentos ao ato convocatório do **Pregão serão recebidos até 03 (três) dias úteis antes da data fixada para abertura da licitação.**

10.2 – As impugnações e os esclarecimentos deverão ser enviados através de campo próprio do sistema no site **[www.portaldecompraspublicas.com.br](http://www.portaldecompraspublicas.com.br./)**.**, não sendo aceito o envio por qualquer outro tipo de meio eletrônico ou presencial;**

10.3 – Caberá ao Pregoeiro decidir sobre a impugnação no prazo de 02 (dois) dias úteis a partir da apresentação do pedido.

10.4 – Acolhida a impugnação, será designada nova data para a realização do certame, exceto quando, inquestionavelmente, a alteração não afetar a formulação das propostas.

10.5– Declarado o licitante vencedor, qualquer licitante poderá, de forma imediata e motivada, em campo próprio do sistema, manifestar a intenção de recorrer, observando o seguinte:

a) Declarado o vencedor, qualquer licitante poderá, durante o prazo de 00:30min(trinta minutos), de forma imediata, em campo próprio do sistema, manifestar sua intenção de recorrer.

b) As razões do recurso deverão ser apresentadas no prazo de três dias úteis.

c) Os demais licitantes ficarão intimados para se desejarem, apresentar suas contrarrazões, no prazo de três dias úteis, contado da data final do prazo do recorrente, assegurada vista imediata dos elementos indispensáveis à defesa dos seus interesses.

d) A ausência de manifestação imediata e motivada do licitante quanto à intenção de recorrer, importará na decadência desse direito, e o pregoeiro estará autorizado a adjudicar o objeto ao licitante declarado vencedor.

10.6- As razões e contrarrazões deverão ser enviadas em campo próprio do sistema.

10.7- Os recursos contra decisões do Pregoeiro terão efeito suspensivo.

10.8- O acolhimento de recurso importará a invalidação apenas dos atos insuscetíveis de aproveitamento.

10.9– Não serão conhecidos as impugnações e os recursos apresentados fora do prazo legal e/ou subscritos por representante não habilitado legalmente ou não identificado no processo para responder pelo proponente.

10.10- Havendo recurso, o Pregoeiro apreciará os mesmos e, caso não reconsidere sua posição, caberá à autoridade competente a decisão em grau final.

## **XI – DA ADJUDICAÇÃO E HOMOLOGAÇÃO DA LICITAÇÃO**

11.1 – Constatando o atendimento das exigências previstas no Edital, o licitante será declarado vencedor, sendo adjudicado o objeto ao vencedor da licitação pelo Pregoeiro e homologado o procedimento licitatório pela autoridade competente.

11.2 – Havendo recurso, o Pregoeiro apreciará os mesmos e, caso não reconsidere sua posição, caberá à autoridade competente a decisão em grau final.

11.3 – Decididos os recursos e constatada a regularidade dos atos procedimentais, a autoridade competente adjudicará o objeto ao vencedor e homologará a licitação, podendo revogá-la nos termos do Decreto nº 10.024/19 e do art. 49 da Lei Federal nº 8.666/93.

11.4 – Quando o proponente vencedor convocado dentro do prazo de validade da sua proposta

<sup>6</sup> Serão recebidos as impugnações e recursos remetidos até às 23h59min do último dia do prazo legal, como autoriza o Acórdão 969/2022 - Plenário-Relator Min. Bruno Dantas.

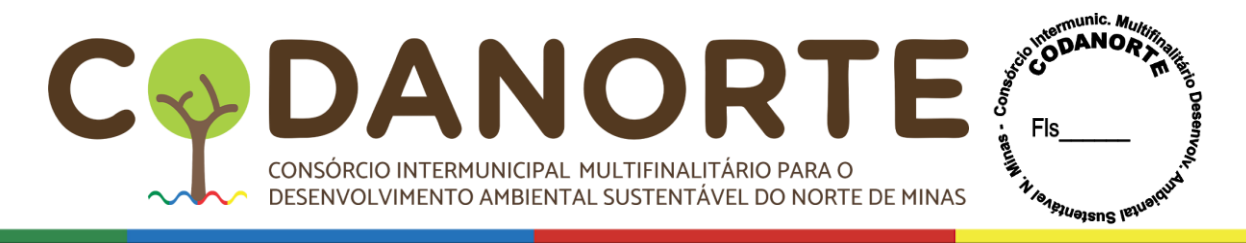

não celebrar o contrato ou não apresentar situação regular, no ato da assinatura deste, será convocado outro licitante, observada a ordem de classificação, para celebrar o contrato, e assim sucessivamente, sem prejuízo da aplicação das sanções cabíveis.

11.5 – Após a homologação, poderá o licitante ser desclassificado por motivo relacionado com a capacidade jurídica, regularidade fiscal, qualificação econômico-financeira, qualificação técnica e/ou inidoneidade ou em razão de fatos supervenientes ou somente conhecidos após o julgamento, no qual a homologação será desfeita.

#### **XII – DA ATA DE REGISTRO DE PREÇOS E DO CONTRATO**

12.1– Homologado o resultado da licitação, respeitada a ordem de classificação e a quantidade de fornecedores a serem contratados pelo CODANORTE serão convocados para assinatura do Contrato que, depois de publicado, terá efeito de compromisso de fornecimento nas condições estabelecidas.

12.2– O contrato deverá ser firmado por representante legal do detentor ou por procurador com poderes para tal, mediante comprovação através de contrato social ou instrumento equivalente e procuração, respectivamente, juntamente com cópia de cédula de identidade.

12.3– A formalização da ata de registro de preços com os fornecedores registrados será formalizada.

12.4– O CODANORTE convocará oficialmente a licitante vencedora para, em um prazo máximo de até **05(cinco) dias úteis**, assinar a ata de registro de preços e em outros **05 (cinco) dias úteis devolvê-la devidamente assinada,** sob pena de decair seu direito, sem prejuízo das sanções previstas no art. 81 da Lei nº 8.666/93.

12.5– O prazo de assinatura da ata de registro de preços estipulado no subitem poderá ser prorrogado uma vez, por igual período, quando solicitado durante seu transcurso pela licitante vencedora, e desde que haja motivo justificado aceito pelo CODANORTE.

12.6– Os prazos de vigência da ata de registro de preços e do contrato serão os seguintes:

12.7– O prazo de vigência/validade da ata de registro de preços será de doze meses, incluídas eventuais prorrogações, conforme o [inciso III do § 3º do art. 15 da Lei nº 8.666, de](http://www.planalto.gov.br/ccivil_03/LEIS/L8666cons.htm#art15Â§3iii) 1993, iniciando sua vigência na data de sua formalização;

12.8– A vigência dos contratos decorrentes do Registro de Preços será definida nos instrumentos convocatórios, observado o disposto no [art. 57 da Lei nº 8.666,](http://www.planalto.gov.br/ccivil_03/LEIS/L8666cons.htm#art57) de 1993, observando que não se trata de prestação de serviços continuados.

12.9– Os contratos decorrentes do Sistema de Registro de Preços deverão ser assinados no prazo de validade da Ata de registro de preços.

12.10– Durante o prazo de validade da Ata de Registro de Preços o CODANORTE não será obrigado à aquisição, exclusivamente por seu intermédio, dos materiais/serviços objeto da Ata, podendo utilizar, para tanto, outros meios, desde que permitidos em lei, sem que, deste fato, caiba recurso ou indenização de qualquer espécie à empresa detentora.

12.11– A contratação decorrente desta licitação após a assinatura de Ata de Registro de Preços com o CODANORTE, poderá ser formalizada mediante formalização de contratos ou emissão de nota de empenho.

12.12– Se, por ocasião da formalização do contrato, as certidões de regularidade de débito da Adjudicatária perante o Instituto Nacional de Seguridade Social (INSS) conjunta com a Federal, o Fundo de Garantia por Tempo de Serviço (FGTS) e Certidão Negativa de Débitos Trabalhistas (CNDT) estiverem com os prazos de validade vencidos, o órgão Contratante/Município verificará a situação por meio eletrônico hábil de informações, certificando nos autos do processo a regularidade e anexando os documentos passíveis de

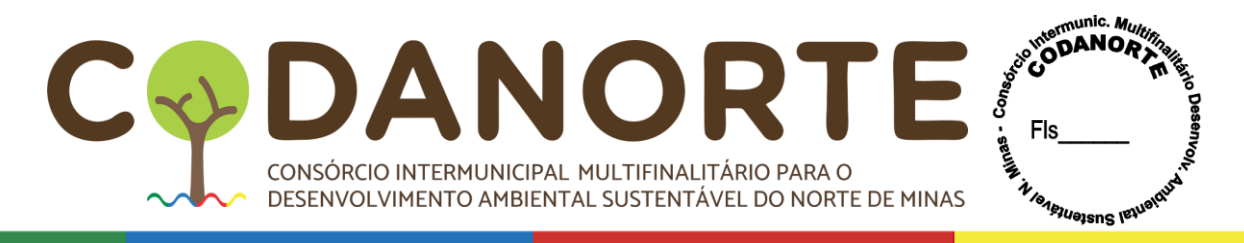

obtenção por tais meios, salvo impossibilidade devidamentejustificada.

12.13– Quando a Adjudicatária, convocada dentro do prazo de validade de sua proposta, não apresentar a situação regular, ou se recusar a cumprir a ordem de compra, será convocada outra licitante na ordem de classificação das ofertas, e assim sucessivamente.

12.14– O valor contratual poderá ser alterado nos termos da alínea "d", inciso II, do artigo 65 da Lei 8.666/93, desde que comprovado o desequilíbrio econômico-financeiro, devendo o contratado manter sua proposta pelo período mínimo de 60(sessenta) dias após sua apresentação;

12.15– A CONTRATADA se obriga a aceitar nas mesmas condições contratuais, os acréscimos e supressões que se fizerem dos serviços até 25% (vinte e cinco por cento) do valor inicial atualizado do contrato, conforme previsto na Lei Federal 8.666/93.

**12.16- A empresa vencedora terá obrigação de atender a todos os municípios consorciados (relacionados neste edital e termo de referência), nos quantitativos que vierem a ser solicitados dentro da estimativa do Procedimento, sendo certo que não serão aceitas quaisquer considerações posteriores da vencedora no sentido de não atender aos municípios consorciados, uma vez que estes são órgãos participantes do**

**registro de preços, conforma disciplina o inciso IV do artigo 2° da Portaria 014/2021 do CODANORTE e inciso IV do artigo 2° do Decreto Federal 7892/2013.**

**12.17- A Formalização de contrato com os órgãos participantes do registro de preços (municípios consorciados), será exigida apenas para efeito de controle no sentido de não se extrapolar o limite legal permitido para adesões de outros órgãos (§5°, art. 22, Portaria 014/2021, CODANORTE e §4°, art. 22 do Decreto Federal 7892/2013), não cabendo à Contratada decidir se aceitará contratar com os órgãos participantes do registro de preços (municípios consorciados), uma vez que, a participação no certame, já caracteriza a aceitação integral da obrigação de atender aos órgãos participantes do registro de preços (municípios consorciados).**

## **XIII - SANÇÕES ADMINISTRATIVAS**

13.1 – Ficará impedido de licitar e de contratar com o CODANORTE e será descredenciado no mesmo, pelo prazo de até cinco anos, sem prejuízo das multas previstas em edital e no contrato e das demais cominações legais, garantido o direito à ampla defesa, o licitante que, convocado dentro do prazo de validade de sua proposta:

- I não assinar o contrato ou a ata de registro de preços;
- II não entregar a documentação exigida no edital;
- III apresentar documentação falsa;
- IV causar o atraso na execução do objeto;
- V não mantiver a proposta;
- VI falhar na execução do contrato;
- VII fraudar a execução do contrato;
- VIII comportar-se de modo inidôneo;
- IX declarar informações falsas; e
- X cometer fraude fiscal.

§ 1º As sanções descritas no **caput** também se aplicam aos integrantes do cadastro de reserva, em pregão para registro de preços que, convocados, não honrarem o compromisso assumido sem justificativa ou com justificativa recusada pela administração pública.

§ 2º As sanções serão registradas e publicadas site oficial do CODANORTE, no diário oficial

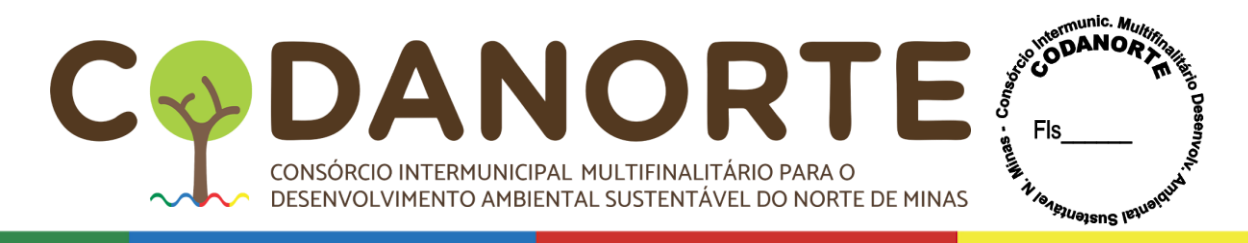

### da UNIÃO e no Diário Oficial de Minas Gerais.

13.1.1 – Ficam estabelecidos os seguintes percentuais de multas:

13.2.1 – 0,3% (zero vírgula três por cento) por dia de atraso sobre o valor da proposta, até o 30º (trigésimo) dia, calculado por ocorrência;

13.2.2 – 5% (dez por cento) sobre o saldo do valor da proposta, no caso de atraso superior a 30 (trinta) dias, na execução do objeto, com a consequente rescisão contratual;

13.2.3 – 10% (dez por cento) sobre o valor da proposta, na hipótese da Empresa, injustificadamente, desistir do contrato ou der causa a sua rescisão, bem como nos demais casos de inadimplemento contratual.

13.3 – As sanções previstas, face á gravidade da infração, poderão ser aplicadas cumulativamente, após regular processo administrativo, em que se garantirá a observância dos princípios do contraditório e da ampla defesa.

13.4 – O valor das multas aplicadas, após regular processo administrativo, será descontado dos pagamentos devidos pelo CODANORTE ou Município Consorciado. Se os valores não forem suficientes, a diferença deverá ser paga pela Empresa por meio de deposito bancário na conta do CODANORTE ou Município Consorciado, no prazo máximo de 03 (três) dias úteis, a contar da data de notificação da aplicação da sanção.

## **XIV – DO REGISTRO DE PREÇOS E DA VALIDADE DA ATA**

14.1 – Após a homologação da licitação, o registro de preços observará, entre outras, as seguintes condições:

a - serão registrados na ata de registro de preços os preços e quantitativos do licitante mais bem classificado durante a fase competitiva;

b - será incluído, na respectiva ata na forma de anexo, o registro dos licitantes que aceitarem cotar os bens ou serviços com preços iguais aos do licitante vencedor na sequência da classificação do certame, excluído o percentual referente à margem de preferência, quando o objeto não atender aos requisitos previstos no [art. 3º da Lei nº 8.666,](http://www.planalto.gov.br/ccivil_03/LEIS/L8666cons.htm#art3) de 1993;

c - o preço registrado com indicação dos fornecedores será divulgado no Quadro de Avisos e no site do CODANORTE e ficará disponibilizado durante a vigência da ata de registro de preços; e

d - a ordem de classificação dos licitantes registrados na ata deverá ser respeitada nas contratações.

14.2 – O registro a que se refere a alínea "b" tem por objetivo a formação de cadastro de reserva no caso de impossibilidade de atendimento pelo primeiro colocado da ata, nas hipóteses previstas nos arts. 20 e 21.

14.3 – Se houver mais de um licitante na situação de que trata o a alínea "b", serão classificados segundo a ordem da última proposta apresentada durante a fase competitiva.

14.4 – A habilitação dos fornecedores que comporão o cadastro de reserva a que se refere a alínea "b" será efetuada, para efeito de ocorrer necessidade de contratação de fornecedor remanescente.

14.5 – O anexo que trata a alínea "b" consiste na ata de realização da sessão pública do pregão, que conterá a informação dos licitantes que aceitarem cotar os bens ou serviços com preços iguais ao do licitante vencedor do certame.

14.6 – O prazo de validade da ata de registro de preços não será superior a doze meses, incluídas eventuais prorrogações, conforme o [inciso III do § 3º do art. 15 da Lei nº 8.666, de](http://www.planalto.gov.br/ccivil_03/LEIS/L8666cons.htm#art15Â§3iii) [1993.](http://www.planalto.gov.br/ccivil_03/LEIS/L8666cons.htm#art15Â§3iii)

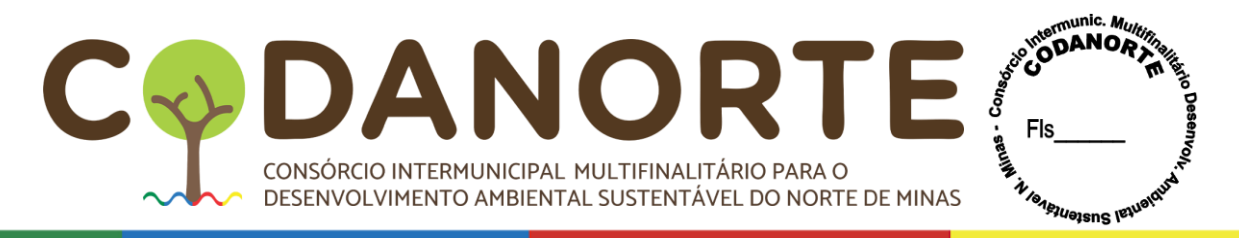

14.7 – As quantidades contratadas poderão ser acrescidas, observando o limite indicado no [§](http://www.planalto.gov.br/ccivil_03/LEIS/L8666cons.htm#art65Â§1) [1º do art. 65 da](http://www.planalto.gov.br/ccivil_03/LEIS/L8666cons.htm#art65Â§1) Lei nº 8.666, de 1993.

14.8 – A vigência dos contratos decorrentes do Sistema de Registro de Preços será definida nos instrumentos convocatórios, observado o disposto no art. [57 da Lei nº 8.666, de](http://www.planalto.gov.br/ccivil_03/LEIS/L8666cons.htm#art57) 1993.

14.9 – Os contratos decorrentes do Sistema de Registro de Preços poderão ser alterados, observado o disposto no [art. 65 da Lei nº 8.666, de](http://www.planalto.gov.br/ccivil_03/LEIS/L8666cons.htm#art65) 1993.

14.10 – O contrato decorrente do Sistema de Registro de Preços deverá ser assinado no prazo de validade da ata de registro de preços.

# **XV – DA REVISÃO E DO CANCELAMENTO DOS PREÇOS REGISTRADOS**

15.1– Os preços registrados poderão ser revistos em decorrência de eventual redução dos preços praticados no mercado ou de fato que eleve o custo dos serviços ou bens registrados, cabendo ao CODANORTE promover as negociações junto aos fornecedores, observadas as disposições contidas na alínea "d" do inciso II do **caput** [do art. 65 da Lei nº](http://www.planalto.gov.br/ccivil_03/LEIS/L8666cons.htm#art65iid) 8.666, de 1993.

15.2– Quando o preço registrado tornar-se superior ao preço praticado no mercado por motivo superveniente, a Administração convocará os fornecedores para negociarem a redução dos preços aos valores praticados pelo mercado.

15.3– Os fornecedores que não aceitarem reduzir seus preços aos valores praticados pelo mercado serão liberados do compromisso assumido, sem aplicação de penalidade.

15.4– A ordem de classificação dos fornecedores que aceitarem reduzir seus preços aos valores de mercado observará a classificação original.

15.5– Quando o preço de mercado tornar-se superior aos preços registrados e o fornecedor não puder cumprir o compromisso, o CODANORTE poderá:

15.6– liberar o fornecedor do compromisso assumido, caso a comunicação ocorra antes do pedido de fornecimento, e sem aplicação da penalidade se confirmada a veracidade dos motivos e comprovantes apresentados e convocar os demais fornecedores para assegurar igual oportunidade de negociação.

15.7– Não havendo êxito nas negociações, o CODANORTE deverá proceder à revogação da ata de registro de preços, adotando as medidas cabíveis para obtenção da contratação mais vantajosa.

15.8– O registro do fornecedor será cancelado quando:

 $\checkmark$  descumprir as condições da ata de registro de preços;

 $\checkmark$  não retirar a nota de empenho ou instrumento equivalente no prazo estabelecido pelo CODANORTE, sem justificativa aceitável;

 $\checkmark$  não aceitar reduzir o seu preço registrado, na hipótese deste se tornar superior àqueles praticados no mercado; ou

 $\checkmark$  sofrer sanção prevista nos incisos [III ou IV do caput do art. 87 da Lei nº 8.666, de 1993,](http://www.planalto.gov.br/ccivil_03/LEIS/L8666cons.htm#art87iii) ou no [art. 7º da Lei nº 10.520, de](http://www.planalto.gov.br/ccivil_03/LEIS/2002/L10520.htm#art7) 2002.

15.9 – O cancelamento de registros nas hipóteses previstas nos incisos I, II e IV do **caput** será formalizado por despacho do CODANORTE, assegurado o contraditório e a ampla defesa.

15.10– O cancelamento do registro de preços poderá ocorrer por fato superveniente, decorrente de caso fortuito ou força maior, que prejudique o cumprimento da Ata, devidamente comprovados e justificados:

a - por razão de interesse público; ou b - a pedido do fornecedor.

# **XVI – DA DOTAÇÃO ORÇAMENTÁRIA**

16.1– Por tratar-se de licitação realizada através do Sistema de Registro de Preços, a dotação

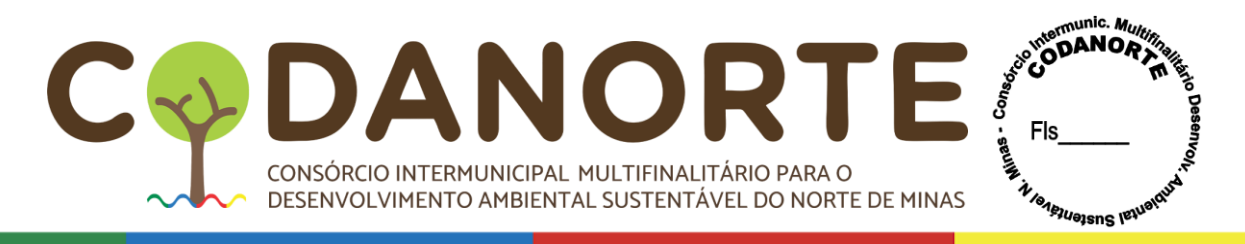

orçamentária será indicada em documento específico: contrato, nota de empenho, autorização de fornecimento, ou outro documento equivalente.

16.2– O Órgão Participante quando da contratação/empenhamento especificará a classificação orçamentária.

## **XVII - DA ADESÃO DE ÓRGÃOS E ENTIDADES QUE NÃO PARTICIPARAM DO REGISTRO DE PREÇOS**

17.1– Os órgãos e entidades que não participaram do registro de preços, quando desejarem fazer uso da Ata de registro de preços, deverão consultar o CODANORTE para manifestação sobre a possibilidade de adesão.

17.2– Caberá ao fornecedor beneficiário da Ata de registro de preços, observadas as condições nela estabelecidas, optar pela aceitação ou não do fornecimento decorrente de adesão, desde que não prejudique as obrigações presentes e futuras decorrentes da ata, assumidas com o CODANORTE e órgãos participantes.

17.3– As aquisições ou contratações adicionais a que se refere este artigo não poderão exceder, por órgão ou entidade, a 50% (cinquenta por cento) <sup>7</sup> dos quantitativos dos itens do instrumento convocatório e registrados na ata de registro de preços para a Administração e órgãos participantes.

17.4– O quantitativo decorrente das adesões à Ata de registro de preços não poderá exceder, na totalidade, ao duplo do quantitativo de cada item registrado na ata de registro de preços para o CODANORTE e órgãos participantes, independentemente do número de órgãos não participantes que aderirem.

17.5– Após a autorização do CODANORTE, o órgão não participante deverá efetivar a aquisição ou contratação solicitada em até noventa dias, observado o prazo de vigência da ata. 17.6– Compete ao órgão não participante os atos relativos à cobrança do cumprimento pelo fornecedor das obrigações contratualmente assumidas e a aplicação, observada a ampla defesa e o contraditório, de eventuais penalidades decorrentes do descumprimento de cláusulas contratuais, em relação às suas próprias contratações, informando as ocorrências ao CODANORTE.

## **XVIII - DA RETENÇÃO DE IMPOSTO DE RENDA EM SEUS PAGAMENTOS**

18.1 – O Consórcio CODANORTE passou a aplicar a **Instrução Normativa RFB nº 1234/2012, alterada pela INRFB 2145, de 26 de junho de 2023,** para fins de retenção de Imposto de Renda sobre os pagamentos que efetuaremàs pessoas físicas e jurídicas, com base na **Instrução Normativa RFB nº 1234/2012, alterada pela INRFB 2145, de 26 de junho de 2023**, pelo fornecimento de bens ou prestação de serviços em geral, inclusive obras, conforme Portaria 013/2023<sup>8</sup>;

18.1.1 – As retenções serão efetuadas sobre qualquer forma de pagamento, inclusive os pagamentos antecipados por conta de fornecimento de bens ou de prestação de serviços, para entrega futura;

18.2 – Para todos os documentos fiscais emitidos deverão ser observadas as disposições da citada Instrução Normativa, quanto ao Imposto de Renda;

18.3 – Não serão feitas retenções de CSLL, PIS/PASEP ou COFINS, apenas a retenção de IR será feita, se for o caso, nos moldes da citada Instrução Normativa;

18.4 – Os prestadores de serviço e fornecedores de bens deverão emitir as notas fiscais em

<sup>7</sup> Portaria 014/2021/CODANORTE

<sup>8</sup> Portaria 013/2023/CODANORTE

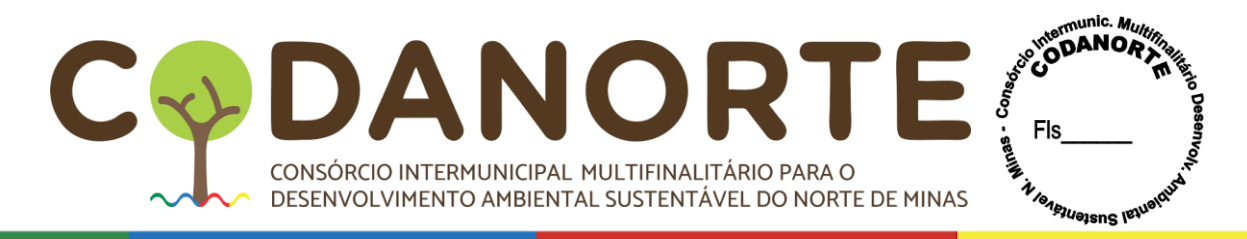

observância às regras de retenção dispostas na **Instrução Normativa RFB nº 1234/2012, alterada pela INRFB 2145, de 26 de junho de2023,** sob pena de não aceitação por parte dos órgãos e entidades mencionados no art. 2º desta Lei;

18.5 – Durante o processo de liquidação da despesa, poderão ser rejeitados os documentos fiscais em desacordo com as exigências da **Instrução Normativa RFB nº 1234/2012, alterada pela INRFB 2145, de 26 de junho de 2023**, devendo o fornecedor retificar o documento ou apresentar outro sem as impropriedades identificadas ficando suspenso o processo de liquidação até o saneamento;

18.6 – Haverá a retenção de Imposto de Renda independente de ocorrer por parte do contratado odestaque de IRRF no documento fiscal, nos termos da **Instrução Normativa RFB nº 1234/2012, alterada pela INRFB 2145, de 26 de junho de 2023;**

18.7 **–** Não estão sujeitos à retenção do IR na fonte os pagamentos realizados às pessoas ou por serviços e mercadorias elencados no **artigo 4º**, da **Instrução Normativa RFB nº 1234/2012, alterada pela INRFB 2145, de 26 de junho de 2023;**

18.7.1 - A condição de imunidade e isenção de que trata o §1º deste artigo será declarada pela entidade apresentando documento constante no anexo X deste edital, ambos em conformidade com a **Instrução Normativa RFB nº 1234/2012, alterada pela INRFB 2145, de 26 de junho de 2023;**

18.7.2 – A isenção em relação a ME ou EPP optante pelo Simples Nacional será observada na indicação constante em seus documentos fiscais no campo destinado às informações complementares ou em sua falta, no corpo do documento que deverá conter a expressão "**DOCUMENTO EMITIDO POR ME/EPP OPTANTE PELO SIMPLES NACIONAL**"

nos termos do artigo 59, § 4ºI, alínea a da Resolução CGSN nº 140/2018;

18.8 – Havendo alterações na **Instrução Normativa RFB nº 1234/2012, alterada pela INRFB 2145, de 26 de junho de 2023,** o Consórcio expedirá nova portaria atualizando.

## **XIX - DISPOSIÇÕES GERAIS**

19.1 – Constituem anexos deste Edital, dele fazendo parte integrante:

*Anexo I – Termo de Referência;*

*Anexo II – Modelo da Proposta Comercial;*

*Anexo III - Dados bancários, dados do representante legal, declaração de domicílio eletrônico da Empresa e declaração de assinatura por certificação digital;*

*Anexo IV – Modelo de Declaração de pleno atendimento;*

*Anexo V – Declaração de enquadramento ME/EPP ou EQUIPARADA;* 

*Anexo VI – Declaração de pleno conhecimento do edital e das condições e de fornecimento dos itens;*

*Anexo VII – Declaração de que o código CNAE que representa a atividade de maior receita da empresa.*

*Anexo VIII – Declaração de que não possui no seu quadro societário servidor público.*

*Anexo IX – Declaração de consentimento do Licitante para a realizar o tratamento de dados pessoais nos termos do inciso I do artigo 7º da Lei 13.709/2016.*

*Anexo X – Declaração Imunidade e/ou Isenção IRPJ Constante do Inciso III do Art. 3º*

*Anexo XI – Minuta de Contrato;*

*Anexo XII – Minuta da Ata Registro Preços.*

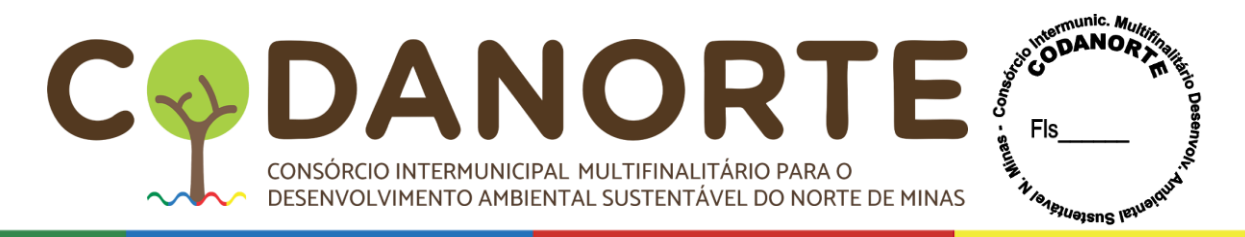

19.2 – O licitante é responsável pela fidelidade e legitimidade das informações prestadas e dos documentos apresentados em qualquer fase desta licitação. A falsidade de qualquer documento apresentado ou a inverdade das informações nele contidas implicará na imediata desclassificação ou inabilitação do licitante, ou a rescisão contratual, sem prejuízo das sanções administrativas, civis e penais cabíveis.

19.3 – Uma vez incluído no processo licitatório, nenhum documento será devolvido, salvo se original a ser substituído por cópia reprográfica autenticada.

19.4 – Na análise da documentação e no julgamento das Propostas Comerciais, o Pregoeiro poderá, a seu critério, solicitar o assessoramento técnico de órgãos ou de profissionais especializados.

19.5 – Toda a documentação apresentada neste Edital e seus anexos são complementares entre si, de modo que qualquer detalhe que se mencione em um documento e se omita em outro será considerado especificado e válido.

19.6 – O Pregoeiro, no interesse do CODANORTE, poderá adotar medidas saneadoras, durante o certame, e relevar omissões e erros formais, observadas na documentação e proposta, desde que não contrariem a legislação vigente, sendo possível a promoção de diligências junto aos licitantes, destinadas a esclarecer a instrução do processo, conforme disposto no § 3°, do art. 43 da Lei nº 8.666/93.

19.7 – O não cumprimento da diligência poderá ensejar a desclassificação da proposta ou a inabilitação do licitante.

19.8 – O Pregoeiro poderá determinar a apresentação de documento original, com vistas à confirmação da autenticidade de cópia apresentada no certame, quando julgar necessário ou se o documento for impugnado por algum licitante, em prazo a ser definido para cumprimento da diligência.

19.9 – Poderá ser apresentado o original para autenticação da cópia pelo Pregoeiro ou Equipe de Apoio, ou cópia autenticada por cartório.

19.10 – As decisões do Presidente do CODANORTE e do Pregoeiro serão publicadas no site e remetidas aos Licitantes, podendo ser aplicado o disposto no § 1º, do art. 109 da Lei n.º 8.666/93.

19.11 – Após a realização dos procedimentos relativos ao julgamento e ordenação das propostas, o Pregoeiro verificará a regularidade do cadastro da proponente vencedora.

19.12– Para licitantes que possuem filiais, os documentos apresentados deverão ser do CNPJ cadastrado no site, ou seja, se da matriz, todos da matriz, se de alguma filial, todos da mesma filial, com exceção dos documentos que são válidos para a matriz e todas as filiais.

19.12.1–A não apresentação de documentos em conformidade com este item resultará na inabilitação do licitante proponente.

19.13 – Os certificados e certidões emitidos via sistema eletrônico ficarão condicionados à verificação pela Administração, devendo ser certificada pelo servidor nos autos do processo, podendo o licitante apresentar o certificado/certidão já conferido pelo órgão emitente. Neste caso o servidor poderá confirmar quaisquer informações necessárias ou anexar cópia do próprio certificado, emitido via on-line. Não serão aceitos protocolos de entrega ou requisição de documento sem substituição aos exigidos neste Edital.

19.14 – As certidões que não tenham o prazo de validade expresso no documento, ter-se-ão como válidas por 60 (sessenta) dias a partir da data de sua emissão.

19.15 – As declarações emitidas pelas empresas terão validade de 12(doze) meses a partir da data de sua emissão.

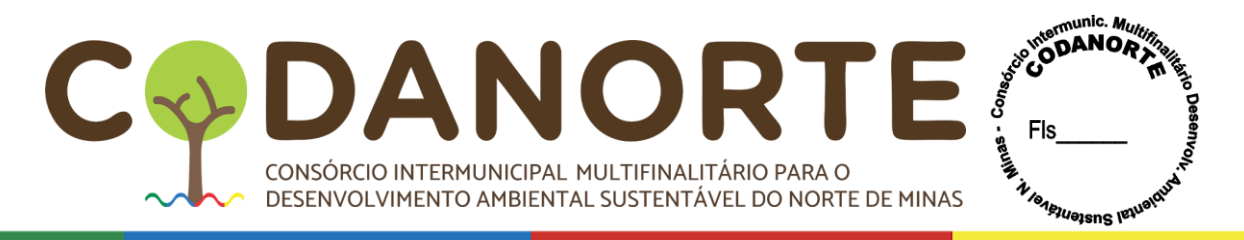

19.16 –A ausência de alguma informação em documento exigido poderá ser suprida pelo Pregoeiro, se os dados existirem em outro documento.

19.17 – Havendo recurso(s), o Pregoeiro apreciará o(s) mesmo(s) e, caso não reconsidere sua posição, caberá à autoridade competente a decisão em grau final.

19.18 – Constatando o atendimento das exigências previstas no Edital, o licitante será declarado vencedor, sendo homologado o procedimento e adjudicado o objeto da licitação pela autoridade competente.

19.19 – Os licitantes que não atenderem às exigências para habilitação contidas neste Edital serão inabilitados.

19.20 – Após a entrega da documentação e ultrapassado o prazo de abertura das propostas, não será permitido o acréscimo de novos documentos, sendo desclassificados os licitantes que não fizeram prova dos benefícios auferidos, ou cujas provas apresentadas não foram suficientes para comprovar a condição de beneficiário.

19.21 – Após a habilitação, poderá o licitante ser desqualificado por motivo relacionado com a capacidade jurídica, regularidade fiscal, qualificação econômico-financeira, qualificação técnica e/ou inidoneidade, em razão de fatos supervenientes ou somente conhecidos após o julgamento.

19.22 – A participação do licitante nesta licitação implica no conhecimento integral dos termos e condições inseridas neste edital, bem como das demais normas legais que disciplinam amatéria.

19.23 – A presente licitação não importa, necessariamente, em contratação, podendo o CODANORTE revogá-la, no todo ou em parte, por razões de interesse público, derivadas de fato superveniente comprovado, ou anulá-la por ilegalidade, de ofício ou por provocação, mediante ato escrito e fundamentado, disponibilizado no sistema para conhecimento dos licitantes.

19.24 – O CODANORTE poderá prorrogar, por conveniência exclusiva, a qualquer tempo, os prazos para recebimento das propostas ou para sua abertura.

19.25 – Fica eleito o foro da Comarca de Montes Claros, Estado de Minas Gerais, para dirimir eventuais conflitos de interesses decorrentes desta licitação, valendo esta cláusula como renúncia expressa a qualquer outro foro, por mais privilegiado que seja ou venha a ser.

Montes Claros/MG, 27 de novembro de 2023.

Luiz Carlos Maia e Silva **Eduardo Rabelo Fonseca**. Pregoeiro Presidente do CODANORTE.
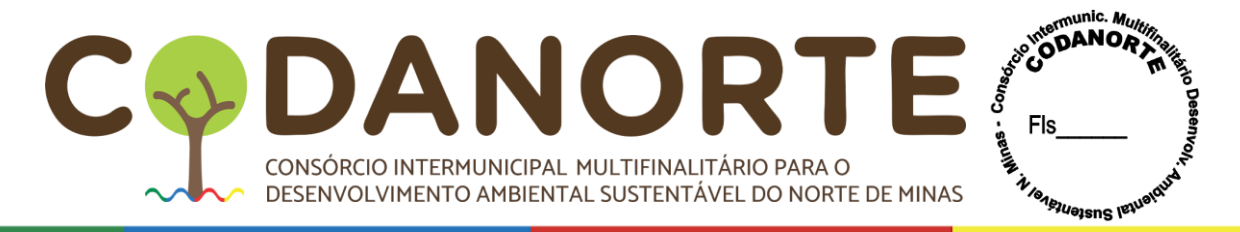

## **ANEXO I**

# **TERMO DE REFERÊNCIA**

**PROCEDIMENTO LICITATÓRIO Nº 078/2023**

### **PREGÃO ELETRÔNICO PARA REGISTRO DE PREÇOS Nº 028/2023**

**OBJETO:** Registro de Preços para futura e eventual aquisição de Display Touch Screen com solução educacional, e banco de aulas digitais com sistema interativo, para atender aos municípios consorciados ao CODANORTE e ao próprio CODANORTE.

**JUSTIFICATIVA:** O presente Termo de Referência foi elaborado com base nas necessidades e expectativas das Secretarias Municipais de Educação dos Municípios Consortes, e com objetivo de alargar o processo de integração tecnológica em sala de aula e suas extensões, de acordo com os pressupostos que seguem para a instrução de processo a ser realizado e planejado da aquisição de recursos instrutivos para uso das tecnologias da informação e comunicação (TIC) para atender as demandas do ensino público municipal, com fornecimento de equipamento e software para uma variedade de soluções que auxiliam no desenvolvimento humano (pensamento lógico, noções de espaço, habilidades motoras, funções cognitivas e aprendizado em geral), destinados a suportar e dar apoio ao Sistema Público de Ensino.

O Consórcio Intermunicipal Multifinalitário para o Desenvolvimento Ambiental Sustentável do Norte de Minas – CODANORTE, conjuntamente com as Secretarias Municipais de Educação dos Municípios Consortes, por meio de seus gestores e servidores, tem ciência da necessidade de material pedagógico digital, no sentido de promover de forma estratégica a melhoria da qualidade da educação e a transformação digital das Escolas Públicas Municipais, preparando seus estudantes para um futuro promissor. A integração da tecnologia em sala de aula capaz de apontar para uma melhoria na qualidade do ensino e no desempenho acadêmico dos alunos envolve a eliminação de barreiras de acesso com a aquisição de equipamentos, mas também de uso, isto é, não basta somente o acesso à tecnologia, é fundamental que esta se complemente com material pedagógico devidamente estruturado e com estratégias delineadas que garantam seu uso efetivo.

É importante ressaltar a necessidade de atualização tecnológica no ambiente educacional. Nesta concepção, a aquisição pretendida visa obter um ambiente de sala de aula com condições tecnológicas favoráveis, para que o aluno frequente as aulas com um nível mais assertivo de concentração e motivação, que participe e interaja nas atividades de sala de aula. Por outro lado, visa dar ao professor o acesso a material pedagógico interativo, visual e multimídia de forma integrada em displays touchscreen agilizando os processos de ensinoaprendizagem, estimulando a criatividade, a participação e potenciando melhores resultados escolares.

Além disso devemos estar atentos para a escassa formação de professores em competência digital e as dificuldades no uso pedagógico da tecnologia, que nos indicam como é fundamental que os recursos disponibilizados sejam intuitivos, de fácil navegação e metodologicamente estruturados. Nesse sentido, torna-se relevante o acesso deste material de uma forma simples e intuitiva, sem demandar dos professores conhecimentos tecnológicos avançados ou horas de formação alargadas. Só assim é possível garantir que esta aquisição

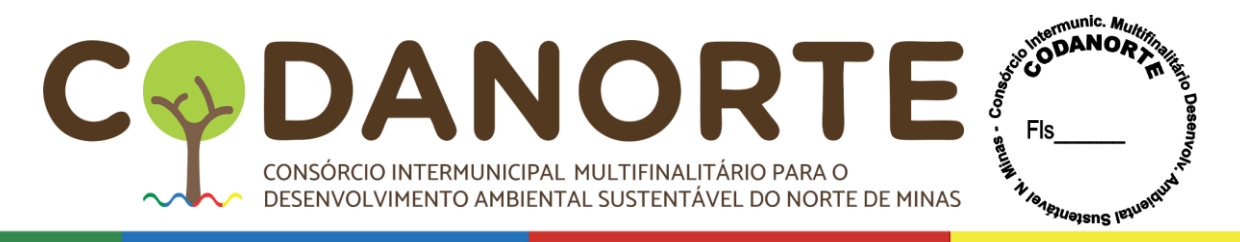

não interfere de forma negativa na rotina letiva, garantindo seu uso efetivo, adequado, bem como sua aplicabilidade pedagógica e retorno do investimento.

Estudos recentes (Brasil, 2022) apontam que no Brasil mais de 80% dos professores consideram que o uso da tecnologia melhora os níveis de motivação sobretudo devido à possibilidade de acesso a conteúdo mais atraentes, com recursos interativos e dinâmicos. Assim, é importante ressaltar a necessidade de atualização tecnológica no ambiente educacional. A introdução de aulas digitais tem o potencial de aumentar o engajamento dos estudantes. Com recursos multimídia e interação é possível tornar o processo de aprendizagem mais envolvente e motivador, despertar o interesse e a curiosidade dos estudantes.

Devemos ainda estar atentos para a escassa formação de professores em competência digital e as dificuldades no uso pedagógico da tecnologia (Brasil, 2022), que nos indicam como é fundamental que os recursos disponibilizados sejam intuitivos, de fácil navegação e metodologicamente estruturados. Nesse sentido, torna-se relevante o acesso deste material de uma forma simples e intuitiva, sem demandar dos professores conhecimentos tecnológicos avançados ou horas de formação alargadas. Só assim é possível garantir que esta aquisição não interfere de forma negativa na rotina letiva, garantindo seu uso efetivo, adequado, bem como sua aplicabilidade pedagógica e retorno do investimento financeiro aplicado em melhores resultados.

A aprendizagem personalizada, mais ativa e autônoma é também apontada como um grande fator de motivação dos alunos (Brasil, 2022). Recursos interativos, quizzes de revisão e feedback imediato deverão ser disponibilizados de forma integrada nas aulas digitais de forma a atender diferentes estilos de aprendizagem e garantir que todos os estudantes sejam beneficiados por um ensino adaptado às suas especificidades.

Desta forma, por meio deste termo de referência, pretendemos:

• Disponibilizar ao aluno e ao professor o acesso a recursos tecnológicos mais consonantes com o mundo atual e com a linguagem digital;

• Promover a transformação digital, aproximando a relação professor-estudante;

• Aumentar o engajamento dos estudantes, estimulando a curiosidade, elevando a participação dos estudantes;

• Possibilitar um ensino personalizado, oferecendo acesso a recursos diversificados;

• Fortalecer a inclusão e equidade, preparando os estudantes para os desafios do mundo contemporâneo.

1. das quantidades estimadas dos itens licitados

Quantidades Estimadas: O volume de licenças indicados através do presente Termo de Referência tomou por base o levantamento do número de professores que integram as unidades escolares contempladas por esse projeto, nas diferentes etapas de ensino. Foram levados em conta um número estimado de 3.600 professores, sendo que 22% dos docentes atendem a educação Infantil, 55% ao Ensino Fundamental (anos iniciais), e 23% de docentes ao ensino Fundamental (anos finais).

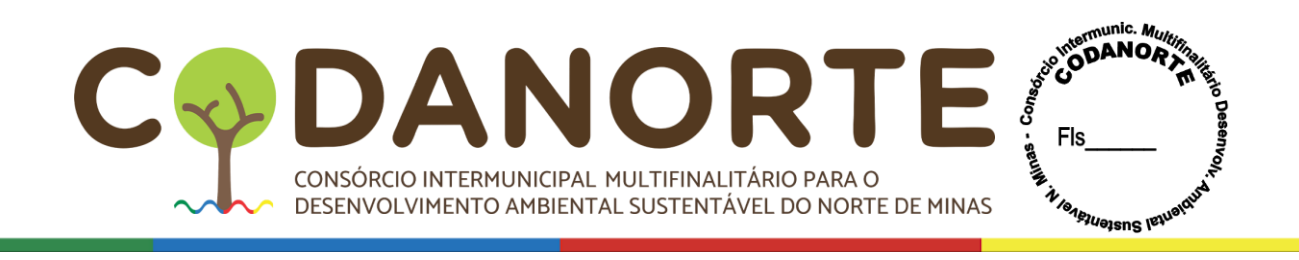

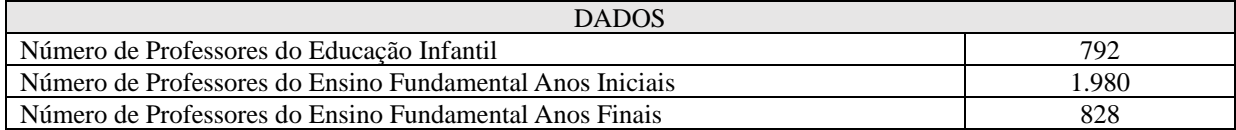

Motivo pelo qual solicitamos as contratações pelo valor estimado total de R\$39.006.080,00 (Trinta e nove milhões seis mil e oitenta reais), conforme abaixo discriminado:

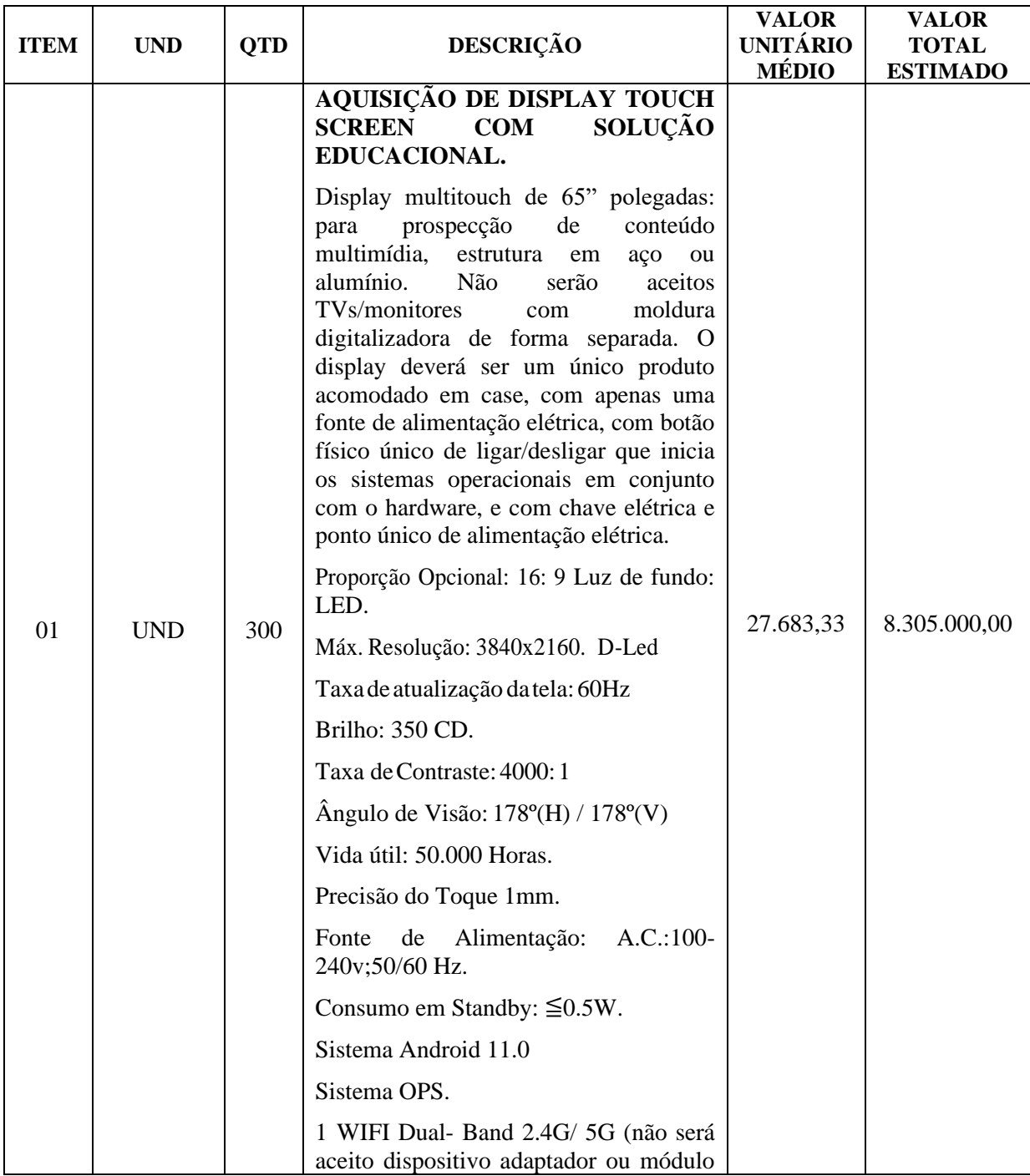

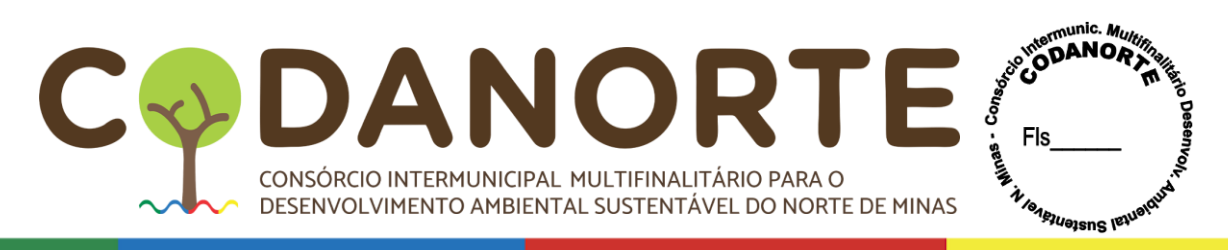

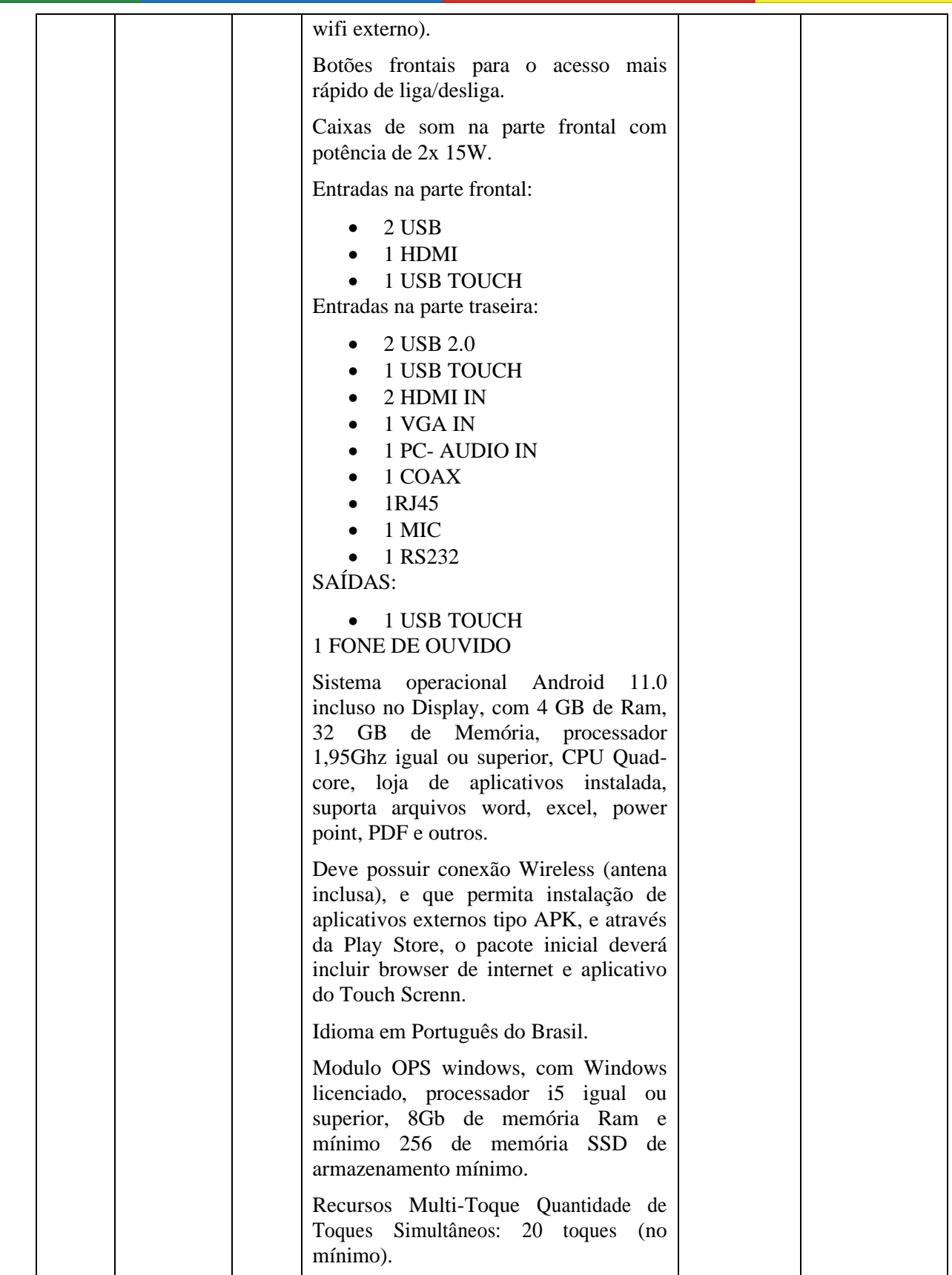

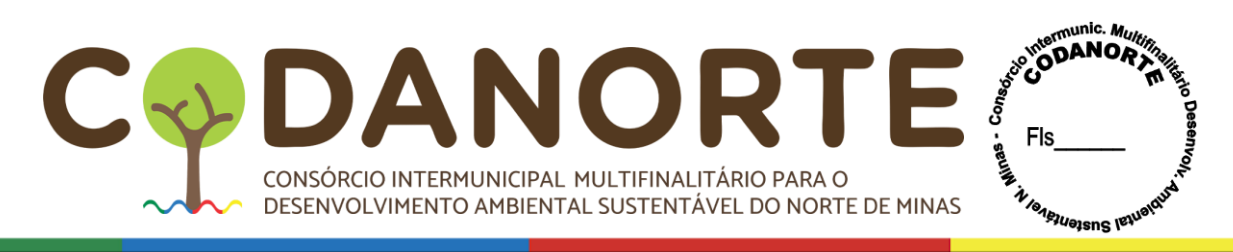

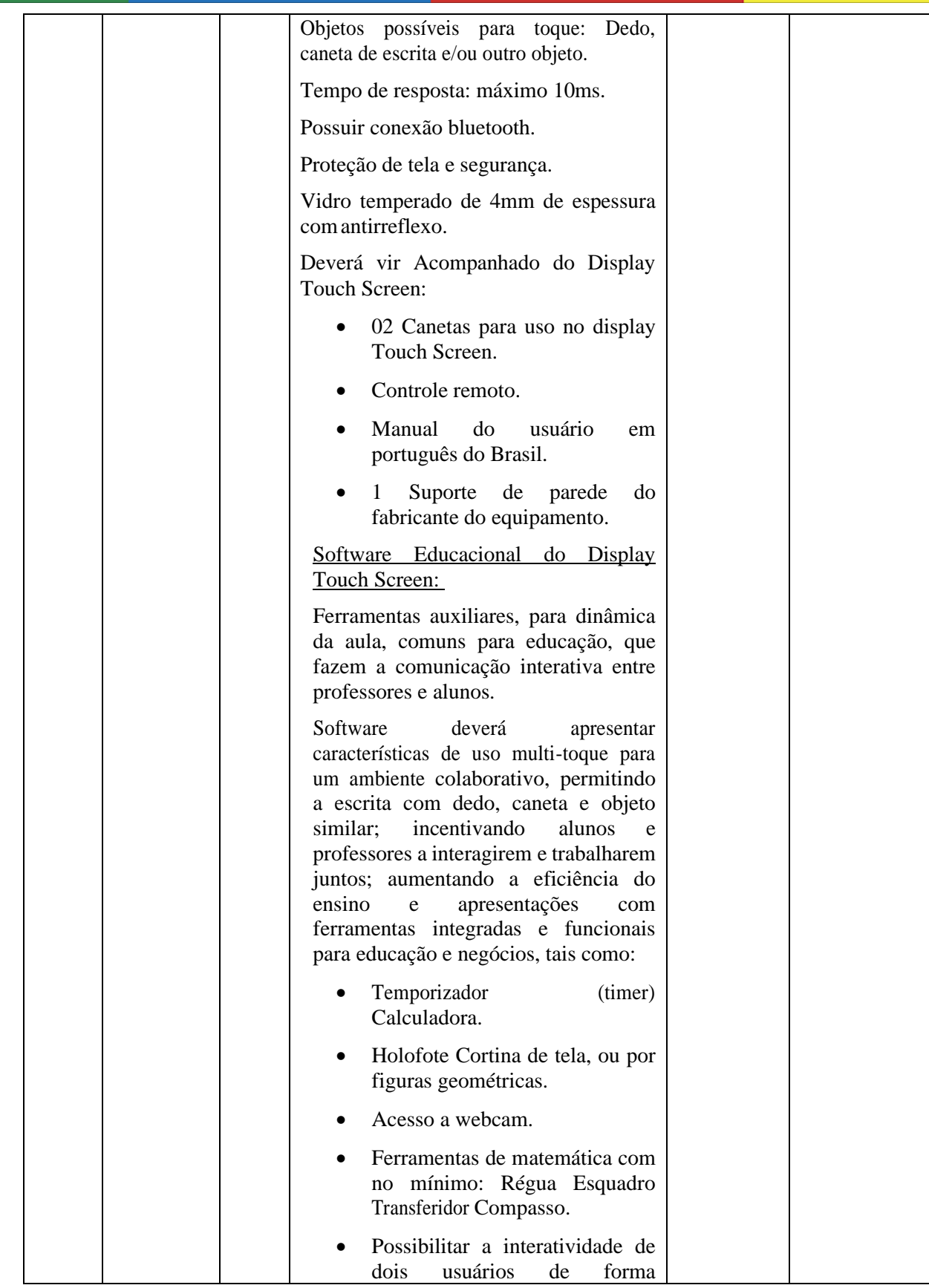

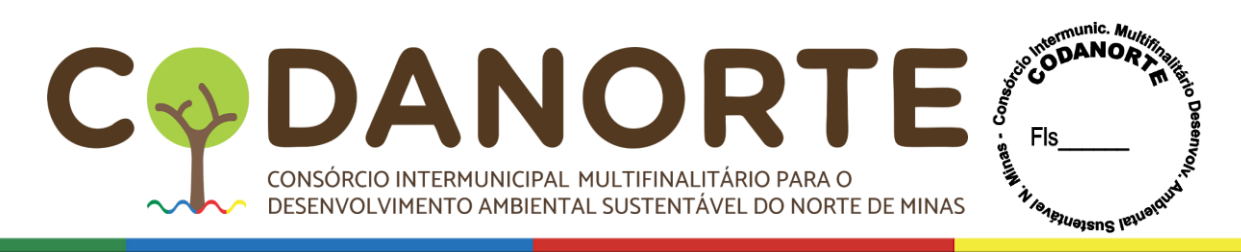

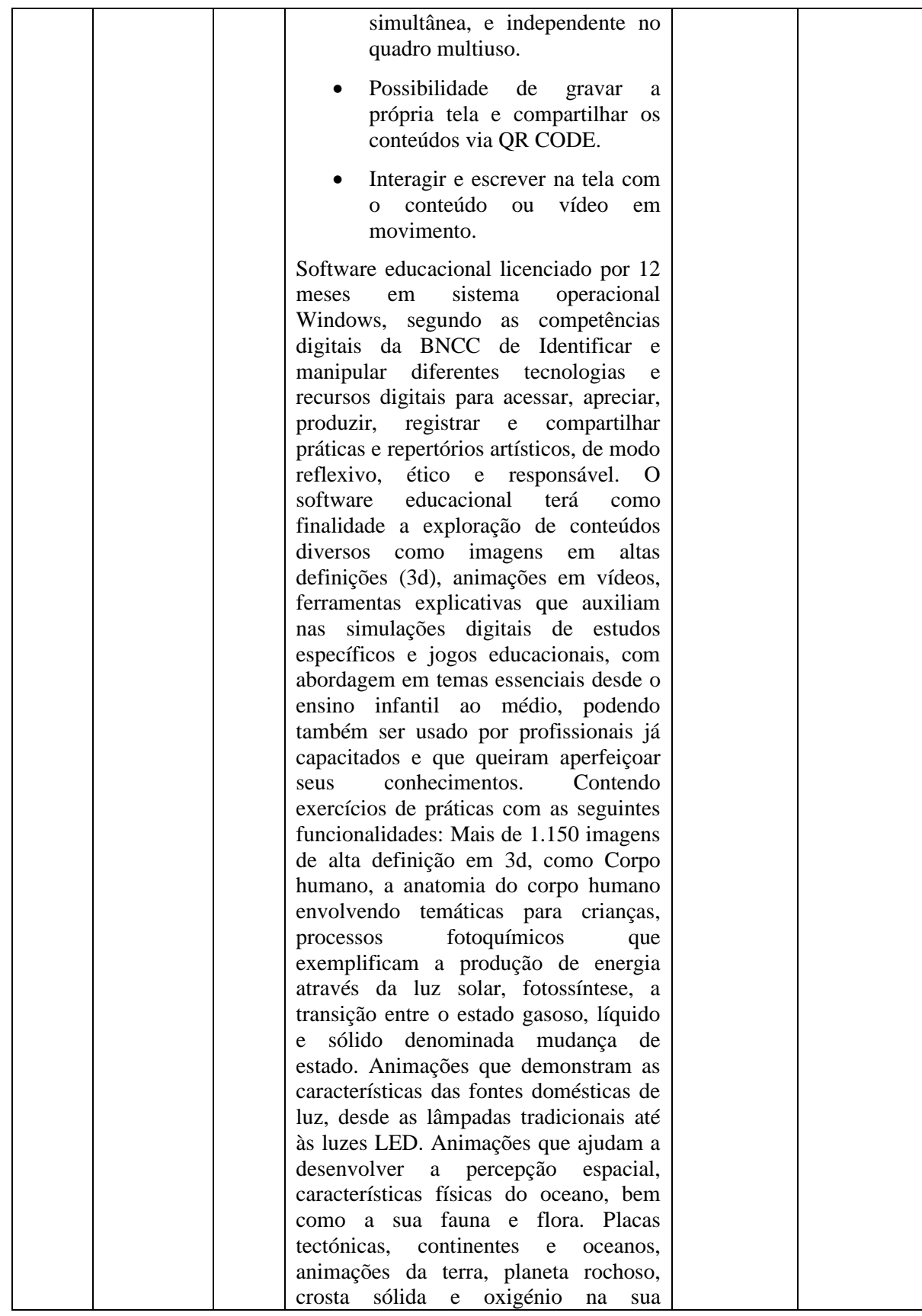

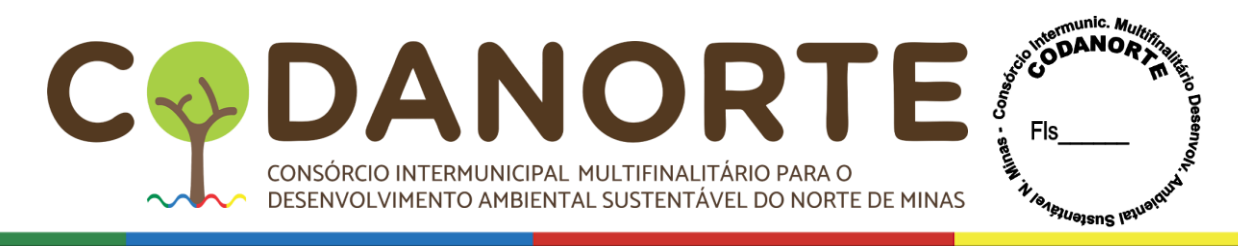

atmosfera, localização geográfica, camada de ozônio e efeito estufa. Capitais e bandeiras dos países do mundo. Animação mostrando o desenvolvimento do embrião e feto humano, esqueleto humano. Animação de Planetas, animação de desflorestação, animações envolvendo as porções da camada externa e interna da estrutura terrestre abrangendo variações de profundidade. Animações que reproduzem o planeta terra bem como o funcionamento do oxigênio na sua atmosfera e sua localização geográfica. Mapa mundial, florestas, sistema solar, circulação atmosférica, coordenadas geográficas, órbitas planetárias, poluição do ar, solo e água, massas de ar, entre outros retratados de forma didática. Deverá conter animações sobre o funcionamento dos organismos vivos e a relação desses seres com o meio e seu processo de evolução. Conteúdos relacionados a química, física e matemática também deverão ser abordados, cometas, animação e informações sobre o sol, circulação atmosférica. Sistema de coordenadas geográficas, sistema solar e órbitas planetárias, estrutura da terra, trajeto do sol, partes do corpo Humano, tipos de solo, animais pré -históricos, telescópios, animação de como funcionam os motores a combustão, elétricos e turbinas. Animais marinhos, ciclo do Oxigénio, ciclo de vida das plantas. Animação das principais fontes de poluição das águas, poluição do solo, poluição do ar, massas de ar quente e frio, conhecimentos básicos acerca da alimentação saudável, efeitos do tabagismo nos pulmões, animação para praticar a orientação no espaço. Animação Geométricas, estrutura da terra, mudanças das estações, aparelho reprodutor, mais de 5000 imagens e áudios, mais de 110 aplicações e jogos planejados para ilustração, ferramentas e jogos infantis, como jogo da memória, jogo de rotação 3D, quebra cabeça, grelha de Imagens, calculadora, relógio

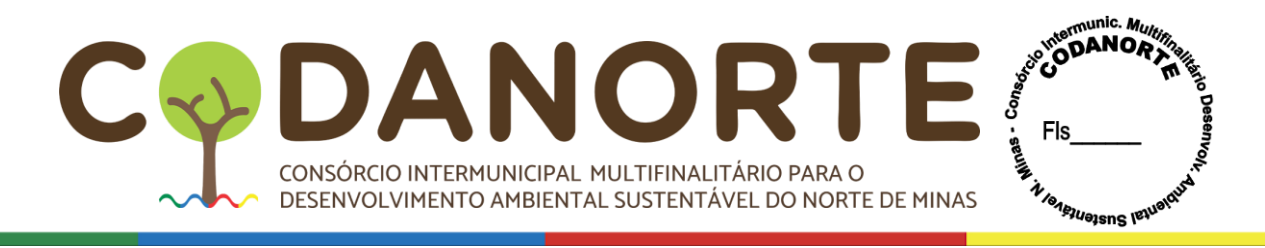

de brincar, tabela de contas, tabela de multiplicação, educação financeira para crianças, jogos de matemática, balança, operações, jogos numéricos, tabela de imagens, enciclopédia de países, globo terrestre, sistema solar, fotografias aéreas, fotografias 3D, minerais, galeria de música, instrumentos musicais, tabela ABC, cartões com Letras, ordem alfabética, vida selvagem, microscópio, podendo variar entre importantes personalidades e cenários históricos e reações naturais. O desenvolvimento de competências e permissão para que os professores preparem lições que incentivem e inspirem os alunos levando em consideração que a Ciência da Informação tem buscado aprimorar os estudos, e como as transformações na comunicação digital pode influenciar de forma positiva na vida do estudante, educador e leitor. As competências digitais não consistem apenas em aprender e desenvolver habilidades tecnológicas. Também envolvem a aquisição de conhecimentos, valores, atitudes, regulamentos e ética sobre as Tecnologias da Informação e Comunicação, de modo a tirar o máximo de proveito delas.

O licitante terá que fornecer uma amostra e realizar uma prova conceito de todos os recursos solicitados em até 10 dias úteis após ser declarado vencedor.

- GARANTIA DE 12 MESES.
- Instalação e treinamento inclusos.
- FORNECER TREINAMENTO PRESENCIAL PARA ESCOLAS DA REDE MUNICIPAL SENDO QUE OS MESMOS DEVERÄO SER **MINISTRADOS** INDIVIDUALMENTE POR UNIDADE ESCOLAR DURANTE 01 DIA, E PARA TODOS OS USUÁRIOS. (OS TREINAMENTOS SERÃO 01

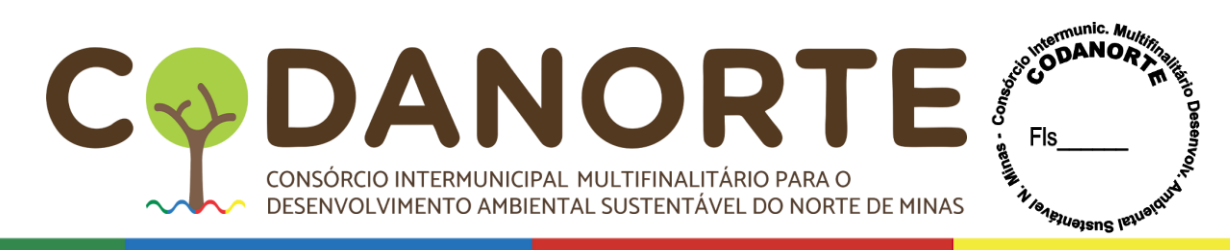

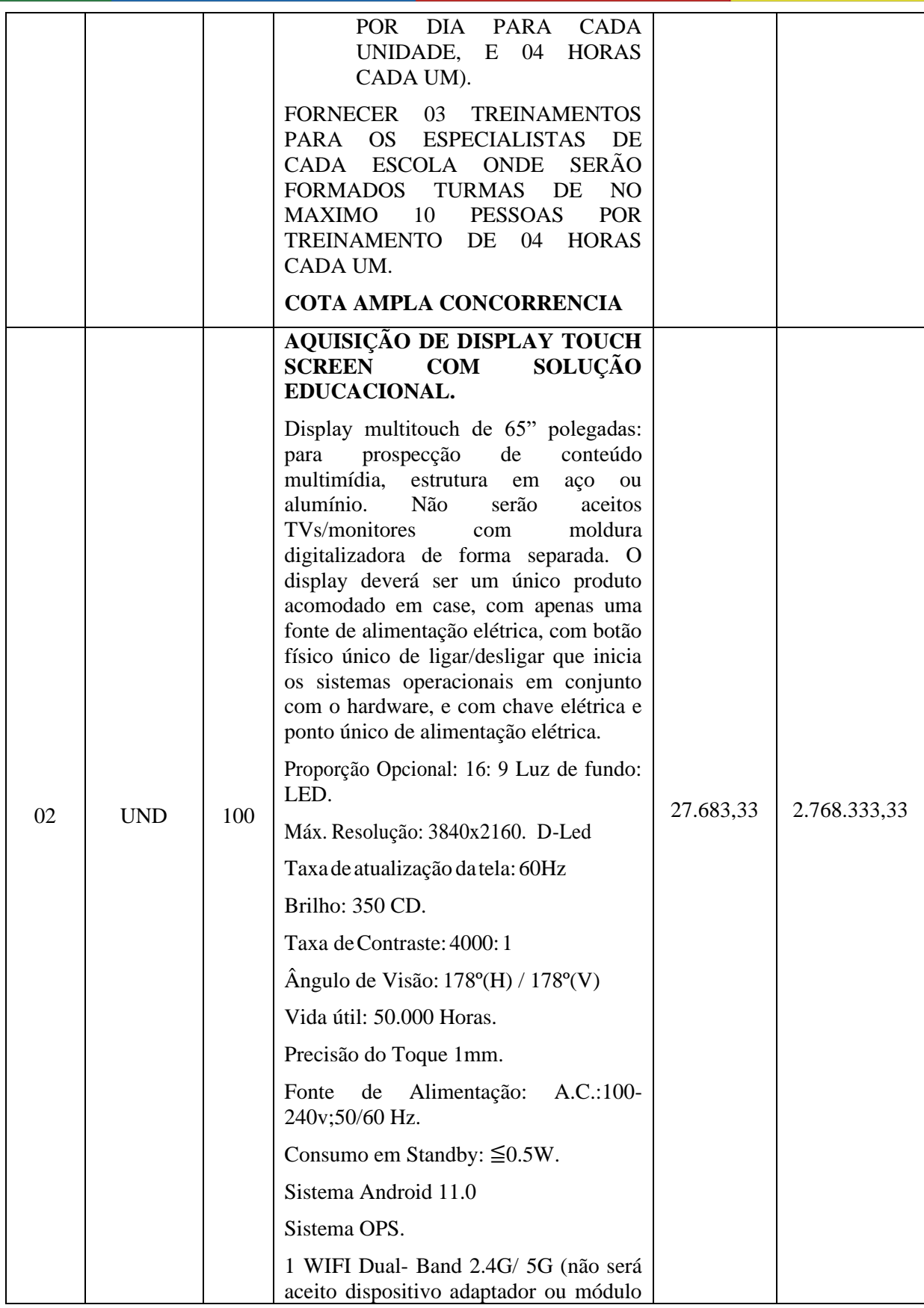

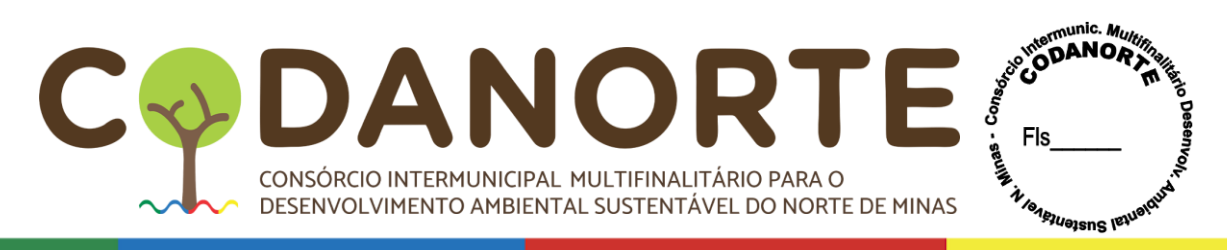

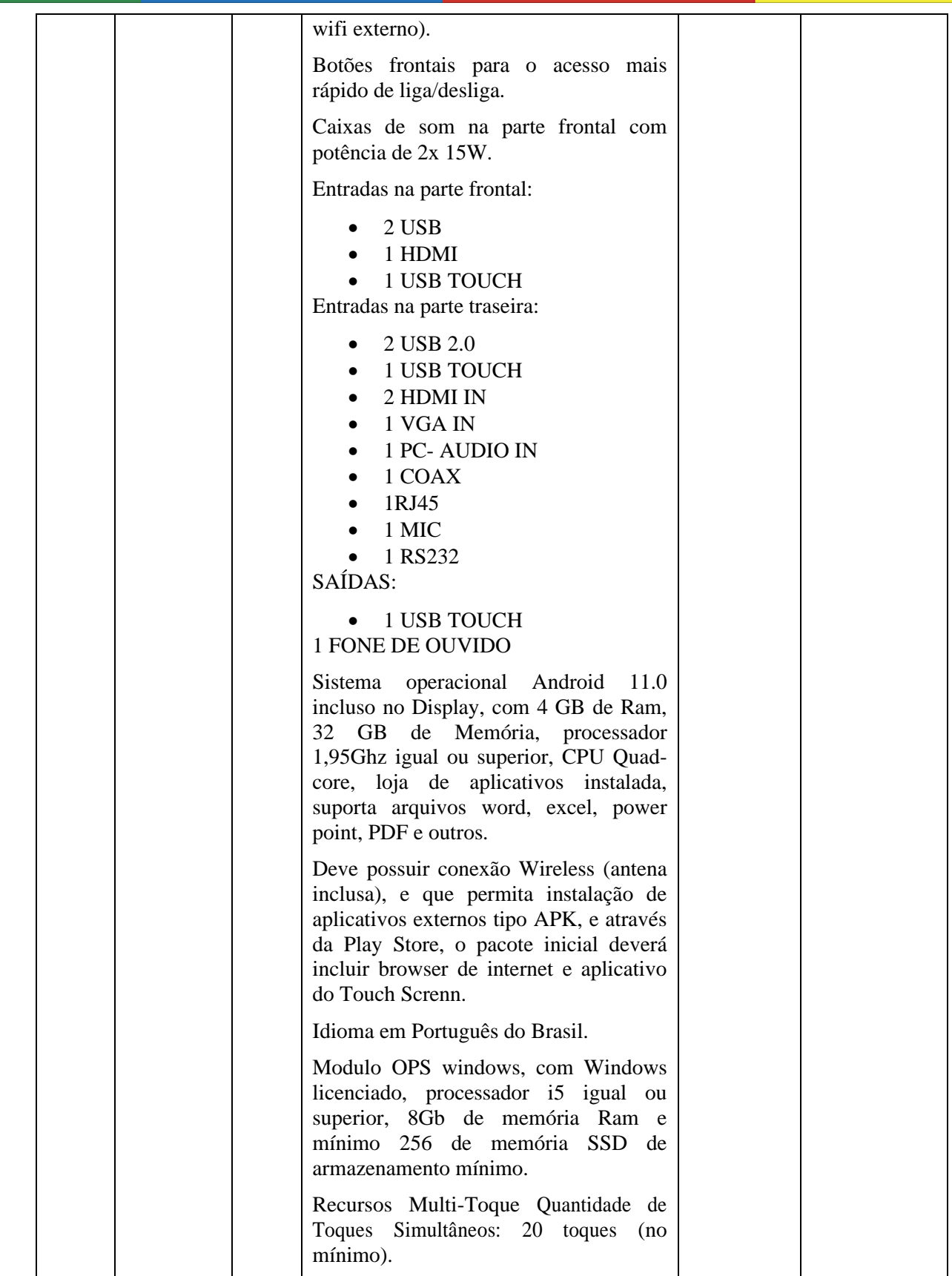

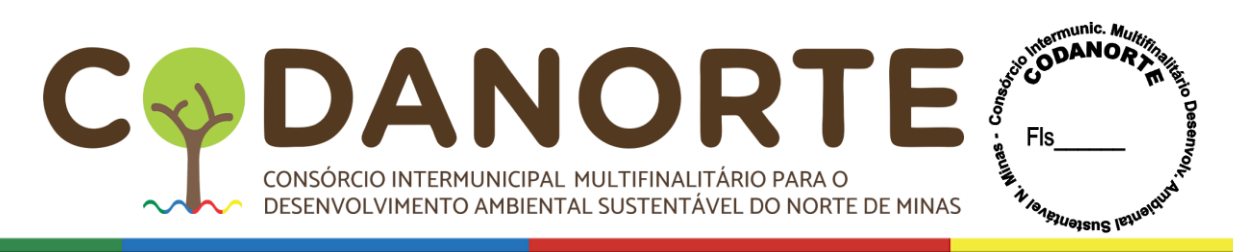

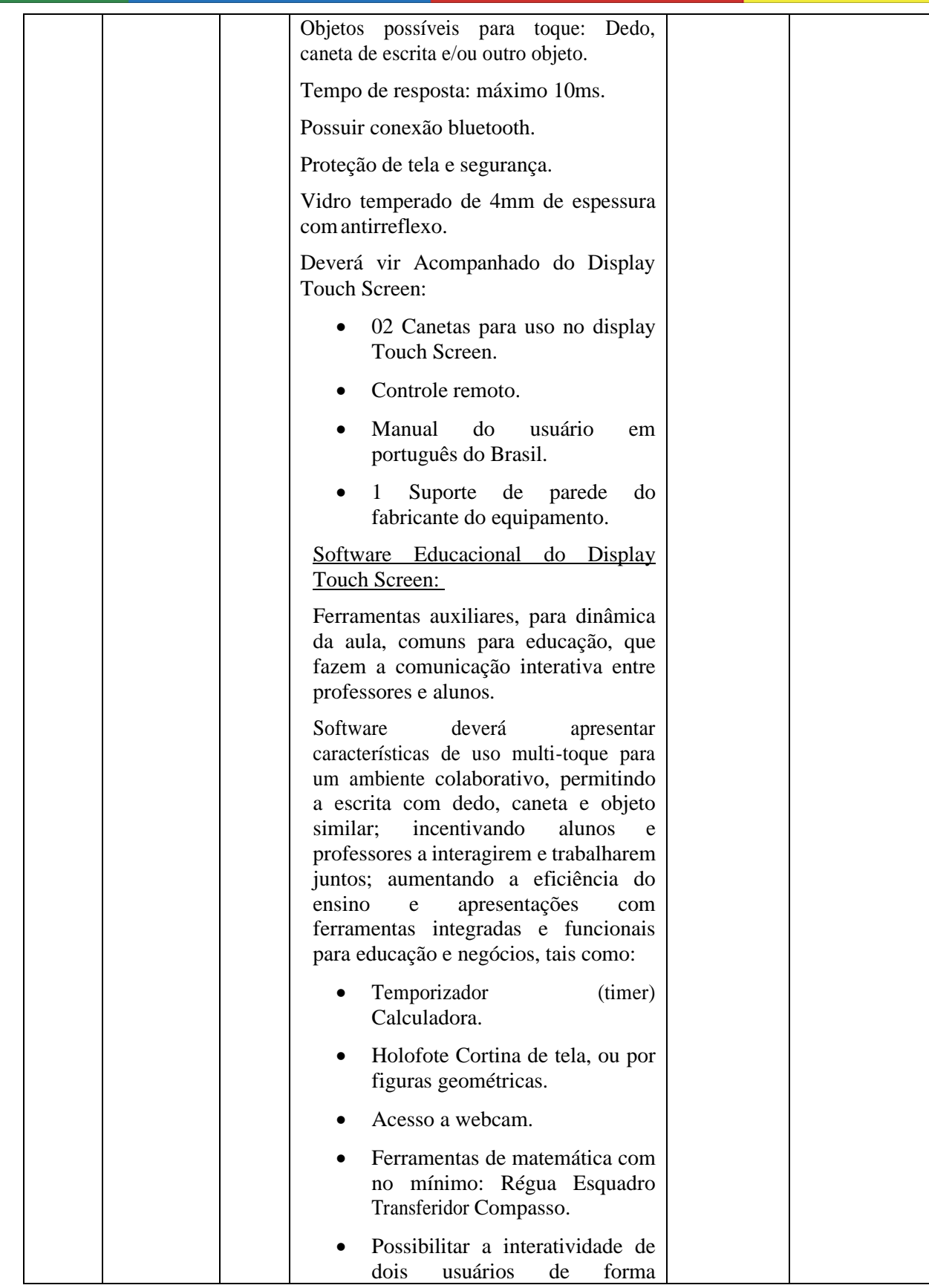

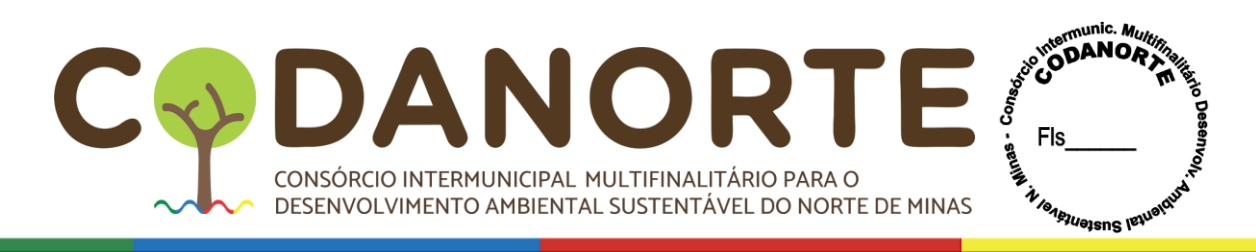

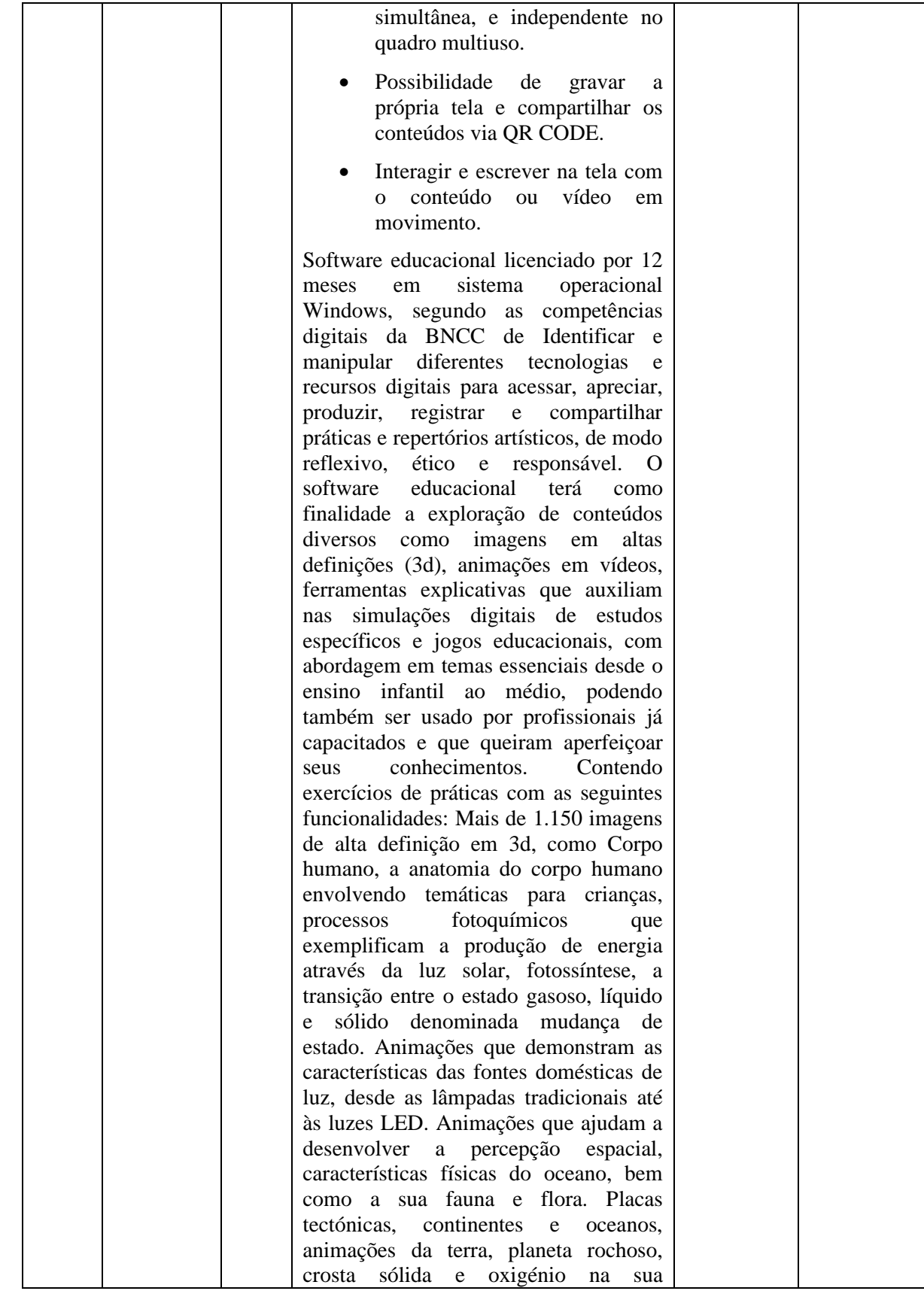

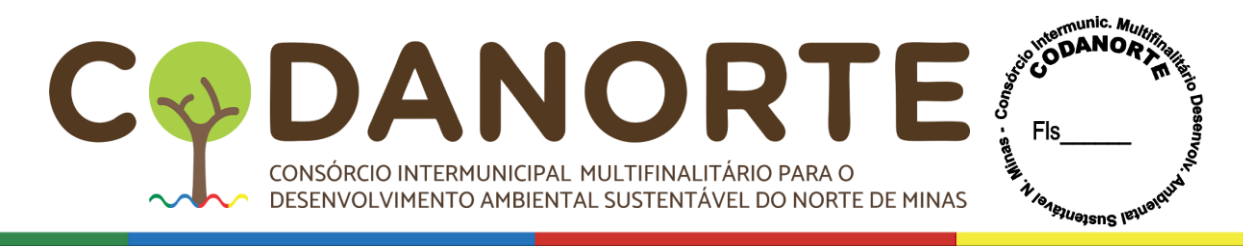

atmosfera, localização geográfica, camada de ozônio e efeito estufa. Capitais e bandeiras dos países do mundo. Animação mostrando o desenvolvimento do embrião e feto humano, esqueleto humano. Animação de Planetas, animação de desflorestação, animações envolvendo as porções da camada externa e interna da estrutura terrestre abrangendo variações de profundidade. Animações que<br>reproduzem o planeta terra bem como o funcionamento do oxigênio na sua atmosfera e sua localização geográfica. Mapa mundial, florestas, sistema solar, circulação atmosférica, coordenadas geográficas, órbitas planetárias, poluição do ar, solo e água, massas de ar, entre outros retratados de forma didática. Deverá conter animações sobre o funcionamento dos organismos vivos e a relação desses seres com o meio e seu processo de evolução. Conteúdos relacionados a química, física e matemática também deverão ser abordados, cometas, animação e informações sobre o sol, circulação atmosférica. Sistema de coordenadas geográficas, sistema solar e órbitas planetárias, estrutura da terra, trajeto do sol, partes do corpo Humano, tipos de solo, animais pré -históricos, telescópios, animação de como funcionam os motores a combustão, elétricos e turbinas. Animais marinhos, ciclo do Oxigénio, ciclo de vida das plantas. Animação das principais fontes de poluição das águas, poluição do solo, poluição do ar, massas de ar quente e frio, conhecimentos básicos acerca da alimentação saudável, efeitos do tabagismo nos pulmões, animação para praticar a orientação no espaço. Animação Geométricas, estrutura da terra, mudanças das estações, aparelho reprodutor, mais de 5000 imagens e áudios, mais de 110 aplicações e jogos planejados para ilustração, ferramentas e jogos infantis, como jogo da memória, jogo de rotação 3D, quebra cabeça, grelha de Imagens, calculadora, relógio

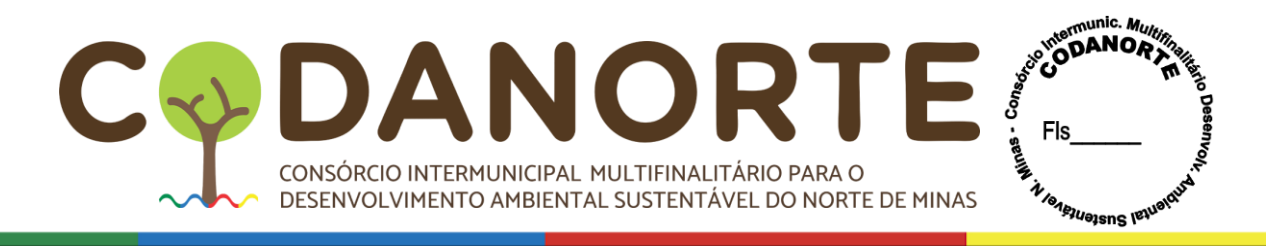

de brincar, tabela de contas, tabela de multiplicação, educação financeira para crianças, jogos de matemática, balança, operações, jogos numéricos, tabela de imagens, enciclopédia de países, globo terrestre, sistema solar, fotografias aéreas, fotografias 3D, minerais, galeria de música, instrumentos musicais, tabela ABC, cartões com Letras, ordem alfabética, vida selvagem, microscópio, podendo variar entre importantes personalidades e cenários históricos e reações naturais. O desenvolvimento de competências e permissão para que os professores preparem lições que incentivem e inspirem os alunos levando em consideração que a Ciência da Informação tem buscado aprimorar os estudos, e como as transformações na comunicação digital pode influenciar de forma positiva na vida do estudante, educador e leitor. As competências digitais não consistem apenas em aprender e desenvolver habilidades tecnológicas. Também envolvem a aquisição de conhecimentos, valores, atitudes, regulamentos e ética sobre as Tecnologias da Informação e Comunicação, de modo a tirar o máximo de proveito delas. O licitante terá que fornecer uma

amostra e realizar uma prova conceito de todos os recursos solicitados em até 10 dias úteis após ser declarado vencedor.

- GARANTIA DE 12 MESES.
- Instalação e treinamento inclusos.
- FORNECER TREINAMENTO PRESENCIAL PARA ESCOLAS DA REDE MUNICIPAL SENDO QUE OS MESMOS DEVERÄO SER **MINISTRADOS** INDIVIDUALMENTE POR UNIDADE ESCOLAR DURANTE 01 DIA, E PARA TODOS OS USUÁRIOS. (OS TREINAMENTOS SERÃO 01

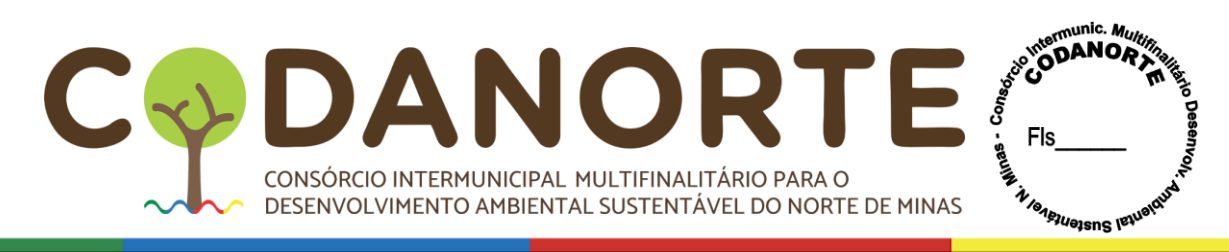

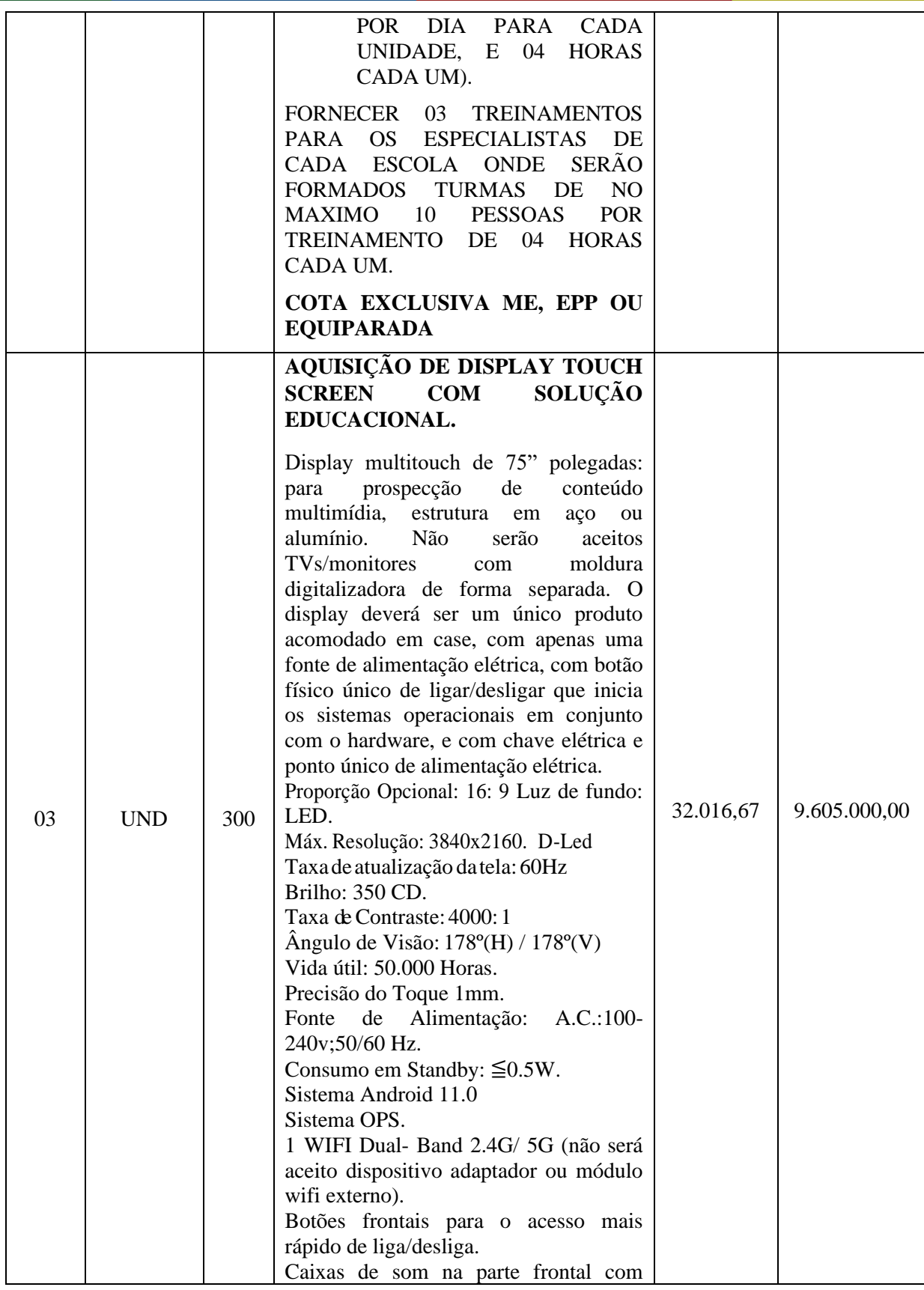

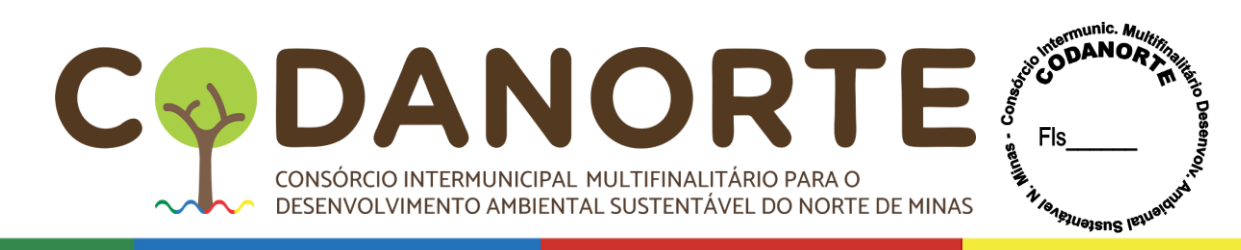

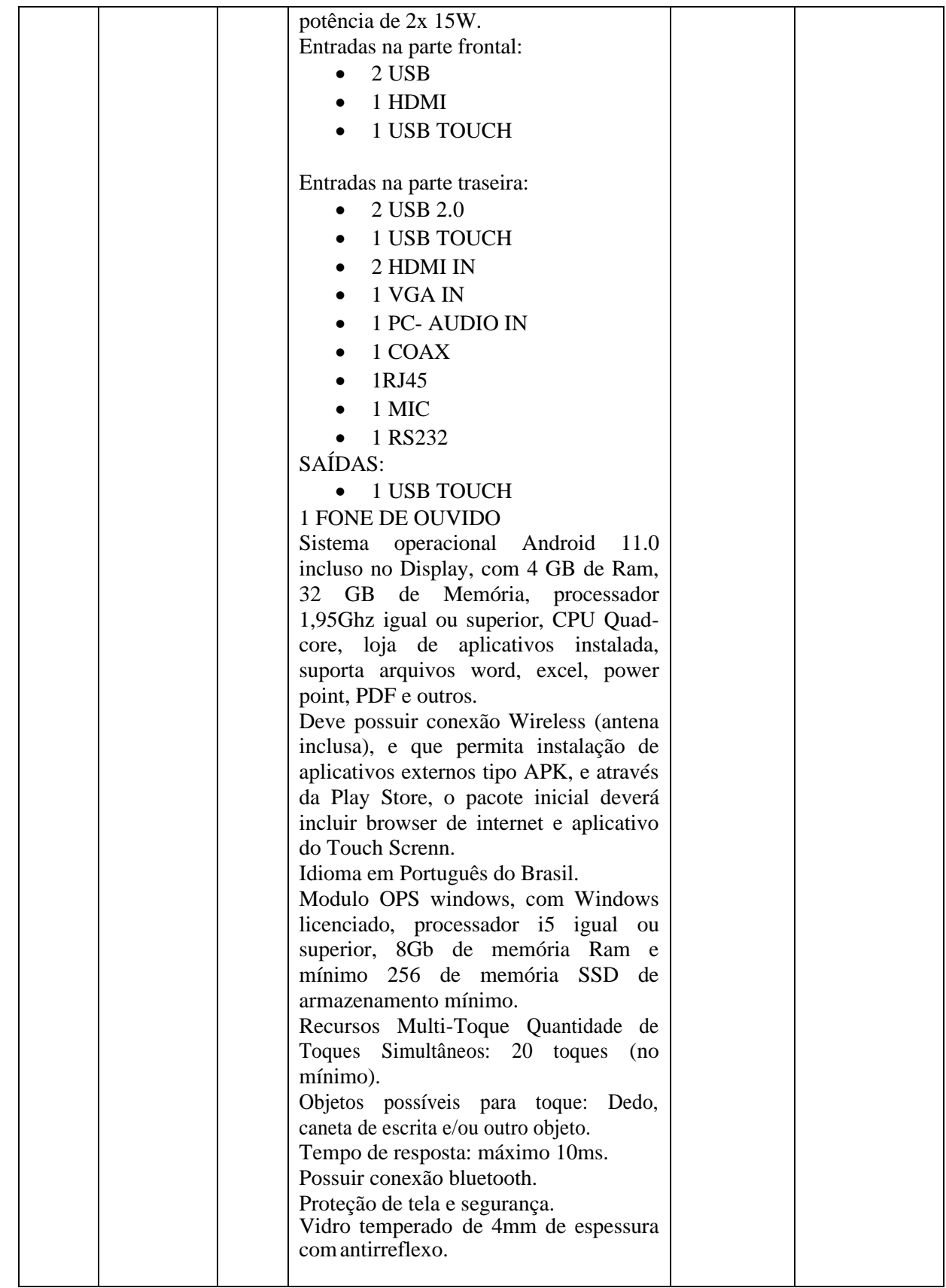

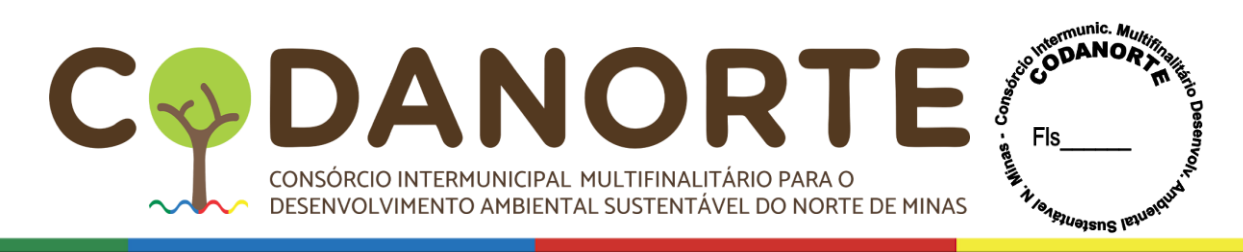

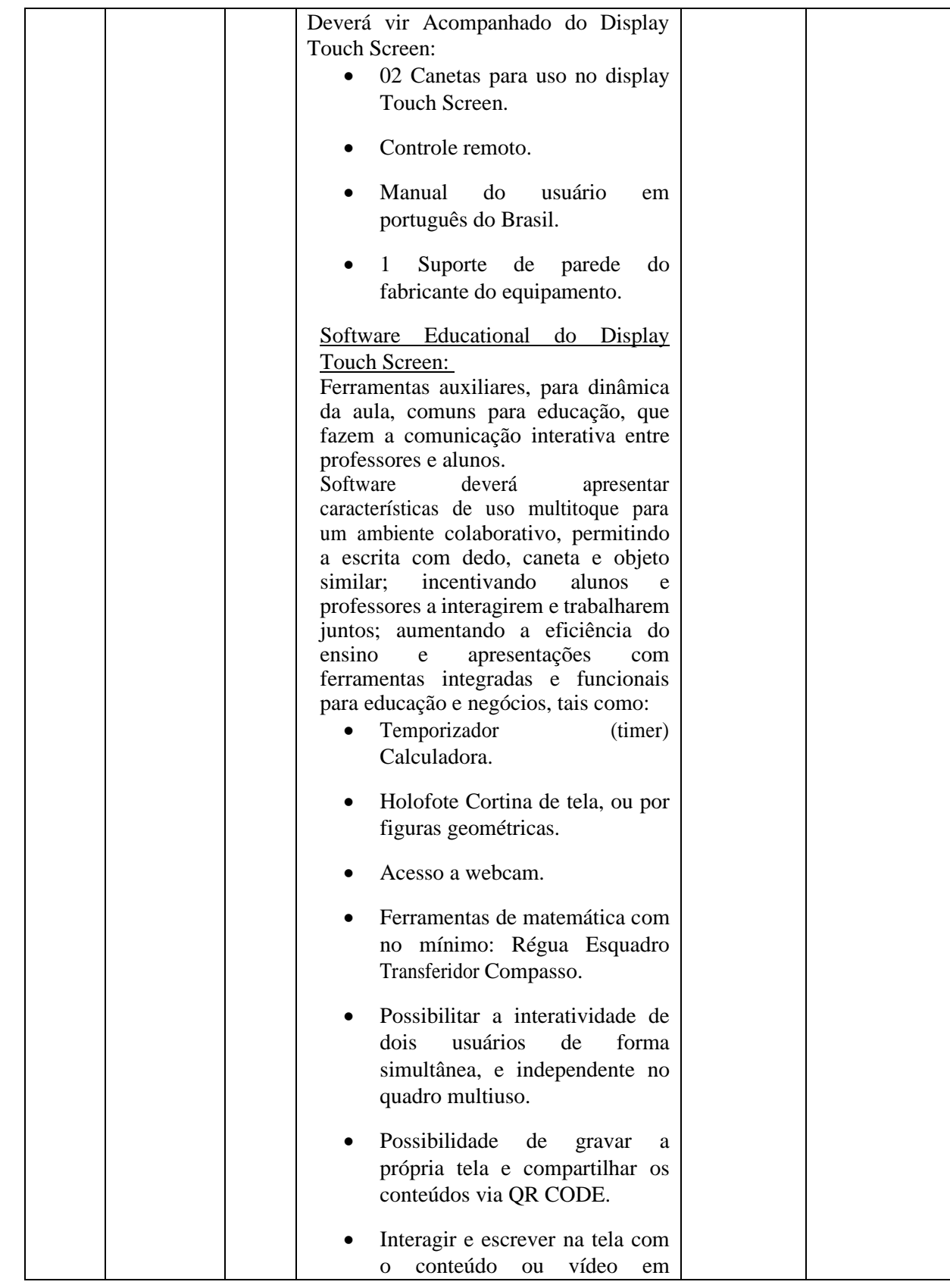

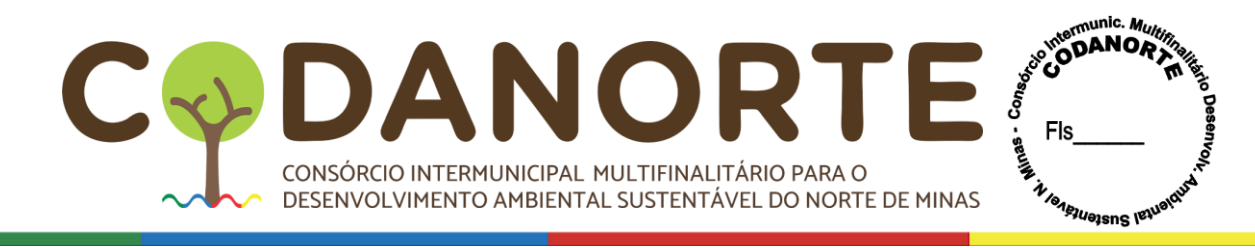

#### movimento.

Software educacional licenciado por 12 meses em sistema operacional Windows, segundo as competências digitais da BNCC de Identificar e manipular diferentes tecnologias e recursos digitais para acessar, apreciar, produzir, registrar e compartilhar práticas e repertórios artísticos, de modo reflexivo, ético e responsável. O software educacional terá como finalidade a exploração de conteúdos diversos como imagens em altas definições (3d), animações em vídeos, ferramentas explicativas que auxiliam nas simulações digitais de estudos específicos e jogos educacionais, com abordagem em temas essenciais desde o ensino infantil ao médio, podendo também ser usado por profissionais já capacitados e que queiram aperfeiçoar seus conhecimentos. Contendo exercícios de práticas com as seguintes funcionalidades: Mais de 1.150 imagens de alta definição em 3d, como Corpo humano, a anatomia do corpo humano envolvendo temáticas para crianças, processos fotoquímicos que exemplificam a produção de energia através da luz solar, fotossíntese, a transição entre o estado gasoso, líquido e sólido denominada mudança de estado. Animações que demonstram as características das fontes domésticas de luz, desde as lâmpadas tradicionais até às luzes LED. Animações que ajudam a desenvolver a percepção espacial, características físicas do oceano, bem como a sua fauna e flora. Placas tectónicas, continentes e oceanos, animações da terra, planeta rochoso, crosta sólida e oxigénio na sua atmosfera, localização geográfica, camada de ozônio e efeito estufa. Capitais e bandeiras dos países do mundo. Animação mostrando desenvolvimento do embrião e feto humano, esqueleto humano. Animação de Planetas, animação de desflorestação, animações envolvendo as porções da

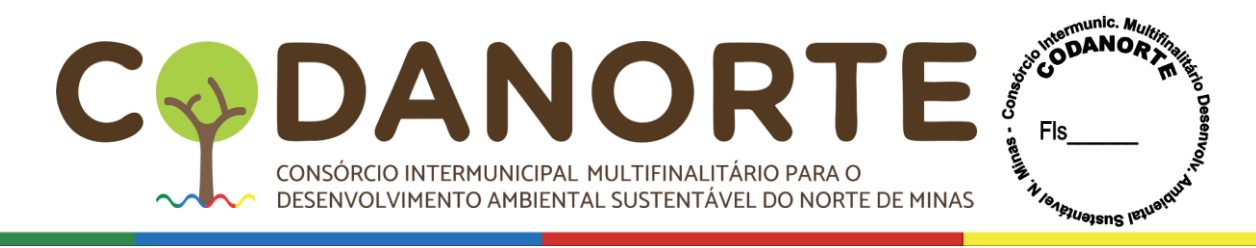

camada externa e interna da estrutura terrestre abrangendo variações de profundidade. Animações que reproduzem o planeta terra bem como o funcionamento do oxigênio na sua atmosfera e sua localização geográfica. Mapa mundial, florestas, sistema solar, circulação atmosférica, coordenadas geográficas, órbitas planetárias, poluição do ar, solo e água, massas de ar, entre outros retratados de forma didática. Deverá conter animações sobre o funcionamento dos organismos vivos e a relação desses seres com o meio e seu processo de evolução. Conteúdos relacionados a química, física e matemática também deverão ser abordados, cometas, animação e informações sobre o sol, circulação atmosférica. Sistema de coordenadas geográficas, sistema solar e órbitas planetárias, estrutura da terra, trajeto do sol, partes do corpo Humano, tipos de solo, animais pré -históricos, telescópios, animação de como funcionam os motores a combustão, elétricos e turbinas. Animais marinhos, ciclo do Oxigénio, ciclo de vida das plantas. Animação das principais fontes de poluição das águas, poluição do solo, poluição do ar, massas de ar quente e frio, conhecimentos básicos acerca da alimentação saudável, efeitos do tabagismo nos pulmões, animação para praticar a orientação no espaço. Animação Geométricas, estrutura da terra, mudanças das estações, aparelho reprodutor, mais de 5000 imagens e áudios, mais de 110 aplicações e jogos planejados para ilustração, ferramentas e jogos infantis, como jogo da memória, jogo de rotação 3D, quebra cabeça, grelha de Imagens, calculadora, relógio de brincar, tabela de contas, tabela de multiplicação, educação financeira para crianças, jogos de matemática, balança, operações, jogos numéricos, tabela de imagens, enciclopédia de países, globo terrestre, sistema solar, fotografias aéreas, fotografias 3D, minerais, galeria de música, instrumentos musicais,

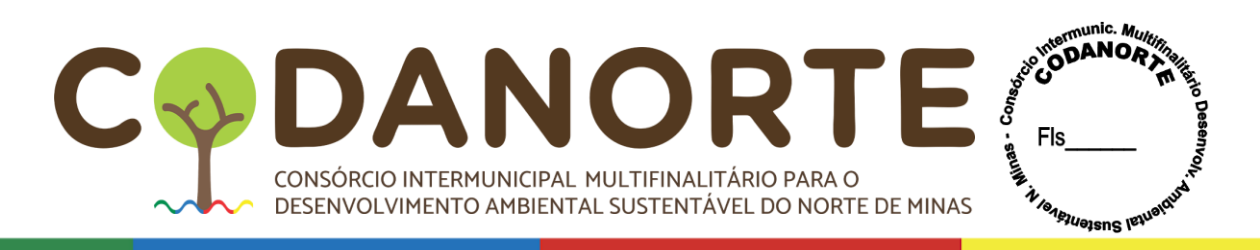

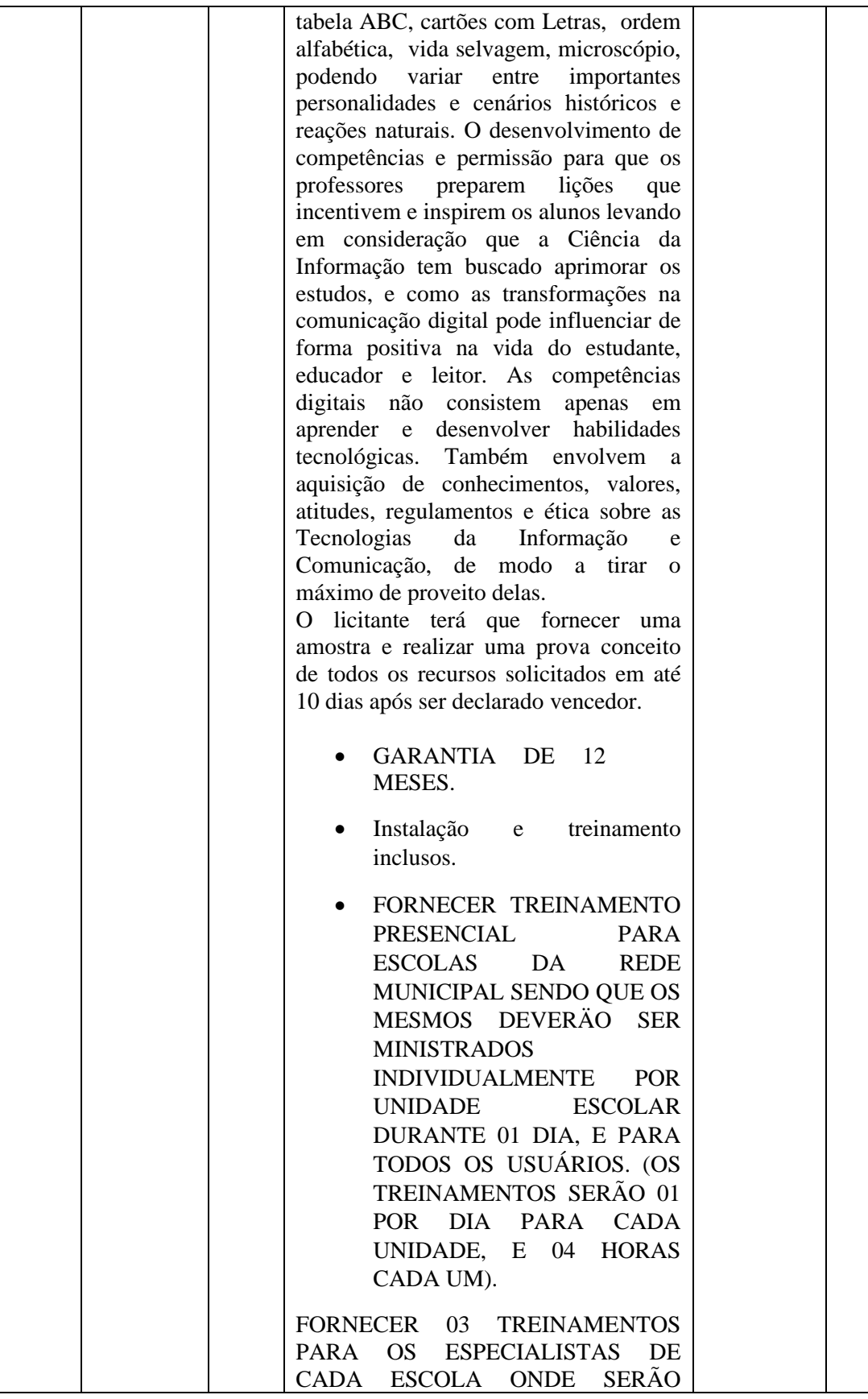

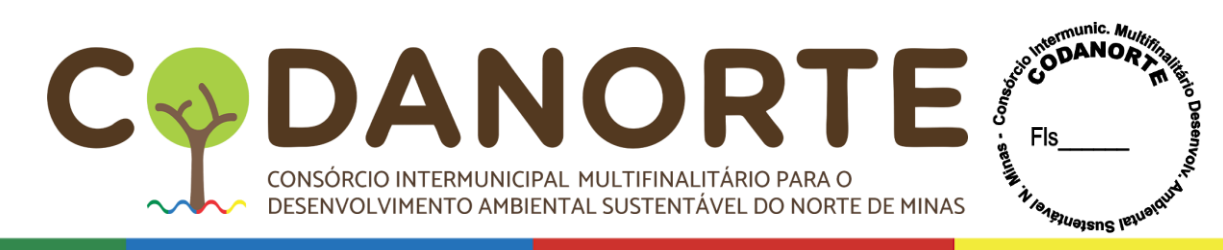

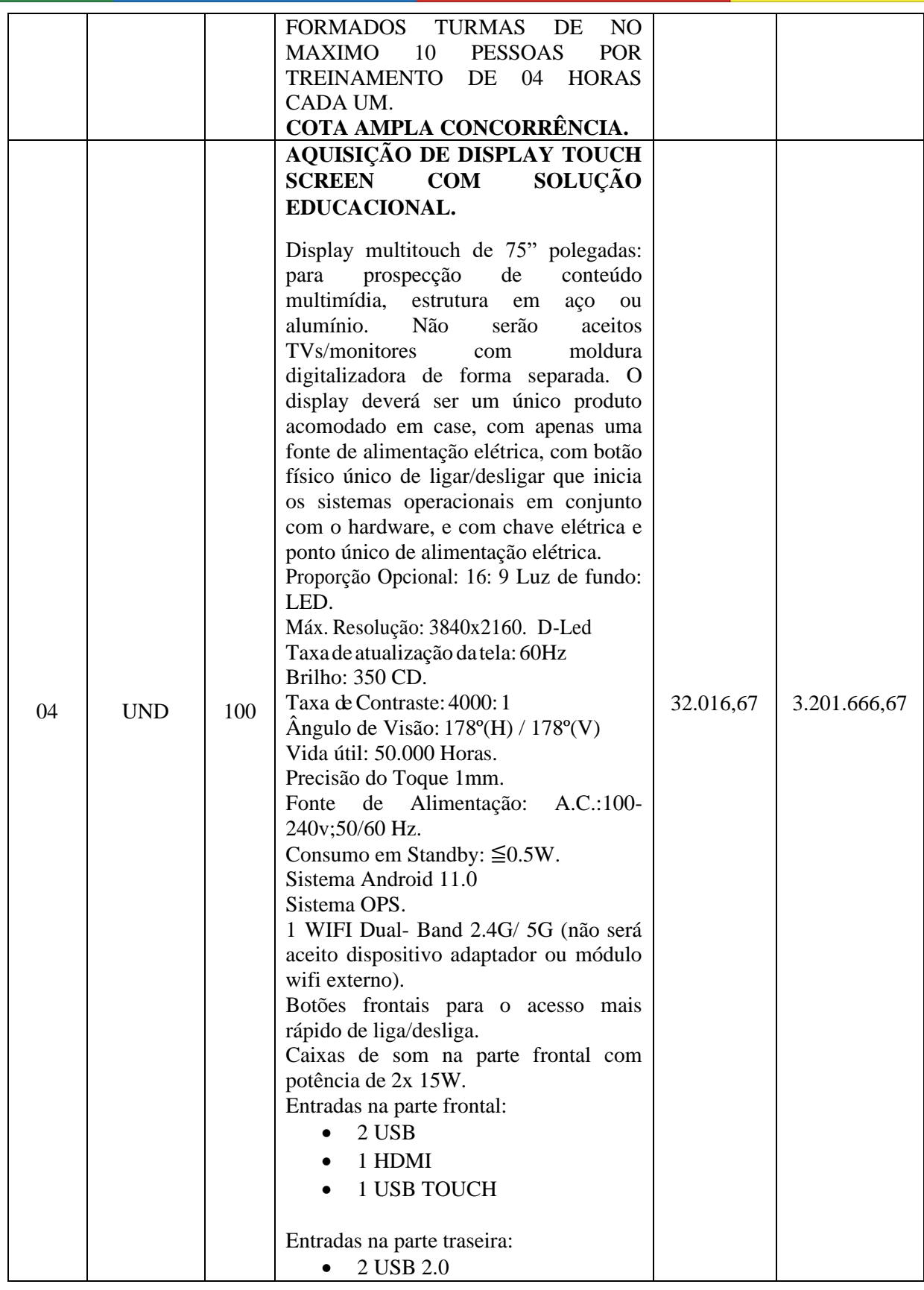

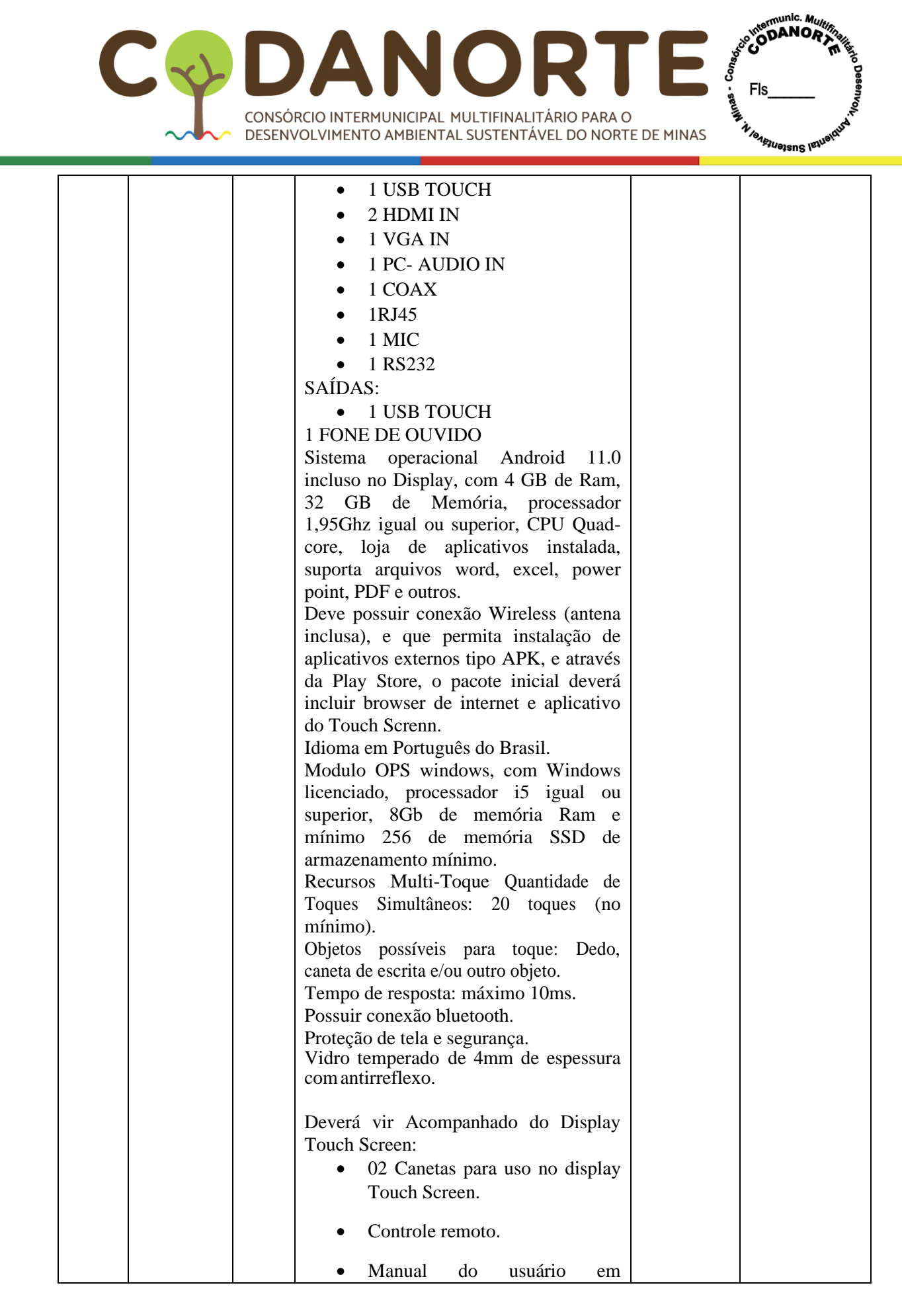

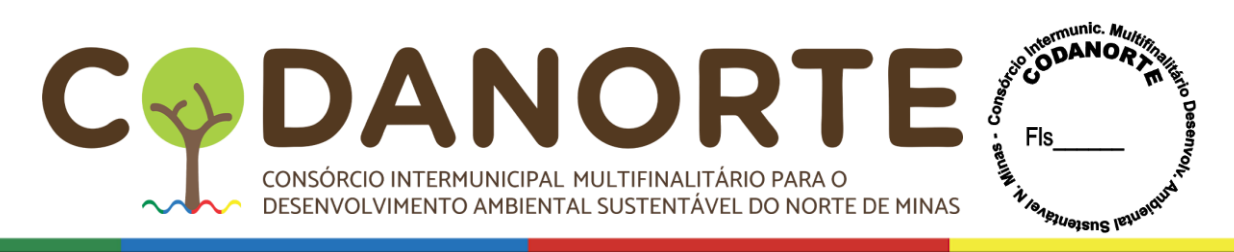

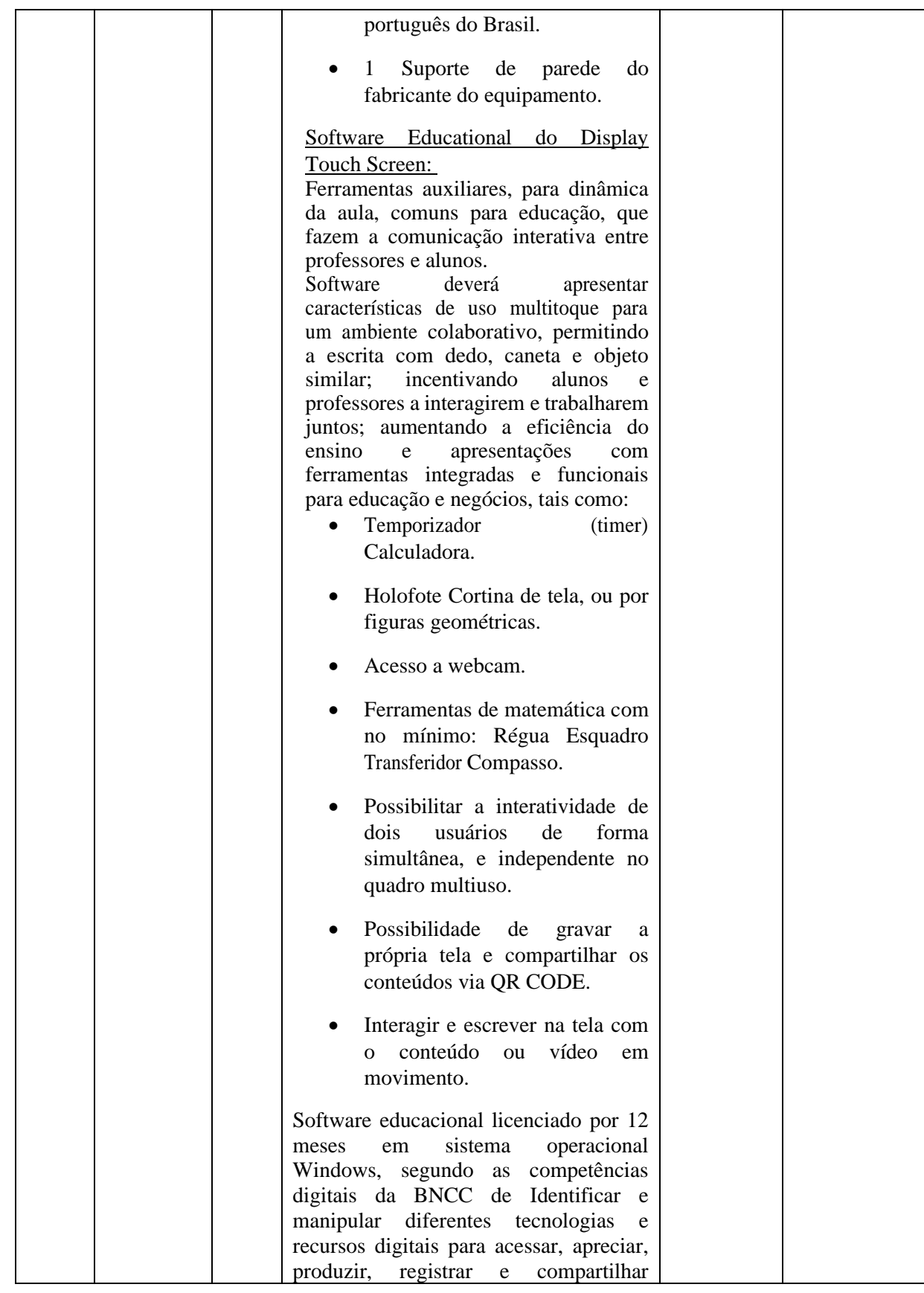

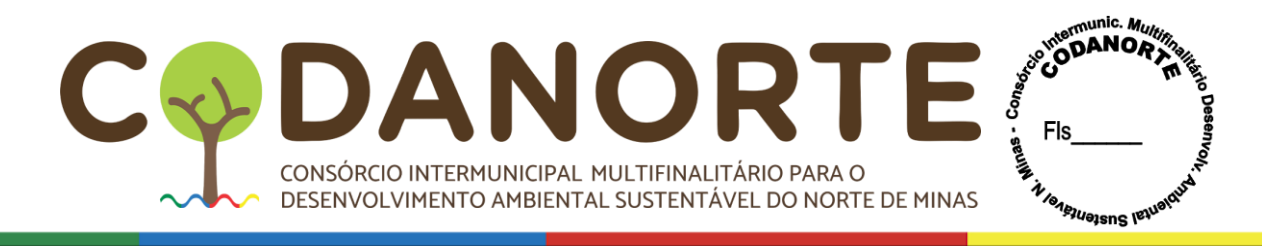

práticas e repertórios artísticos, de modo reflexivo, ético e responsável. O software educacional terá como finalidade a exploração de conteúdos diversos como imagens em altas definições (3d), animações em vídeos, ferramentas explicativas que auxiliam nas simulações digitais de estudos específicos e jogos educacionais, com abordagem em temas essenciais desde o ensino infantil ao médio, podendo também ser usado por profissionais já capacitados e que queiram aperfeiçoar seus conhecimentos. Contendo exercícios de práticas com as seguintes funcionalidades: Mais de 1.150 imagens de alta definição em 3d, como Corpo humano, a anatomia do corpo humano envolvendo temáticas para crianças, processos fotoquímicos que exemplificam a produção de energia através da luz solar, fotossíntese, a transição entre o estado gasoso, líquido e sólido denominada mudança de estado. Animações que demonstram as características das fontes domésticas de luz, desde as lâmpadas tradicionais até às luzes LED. Animações que ajudam a desenvolver a percepção espacial, características físicas do oceano, bem como a sua fauna e flora. Placas tectónicas, continentes e oceanos, animações da terra, planeta rochoso, crosta sólida e oxigénio na sua atmosfera, localização geográfica, camada de ozônio e efeito estufa. Capitais e bandeiras dos países do mundo. Animação mostrando o desenvolvimento do embrião e feto humano, esqueleto humano. Animação de Planetas, animação de desflorestação, animações envolvendo as porções da camada externa e interna da estrutura terrestre abrangendo variações de profundidade. Animações que reproduzem o planeta terra bem como o funcionamento do oxigênio na sua atmosfera e sua localização geográfica. Mapa mundial, florestas, sistema solar, circulação atmosférica, coordenadas geográficas, órbitas planetárias,

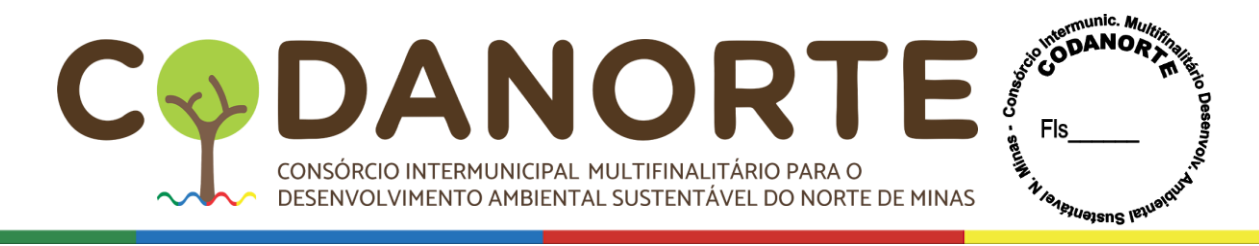

poluição do ar, solo e água, massas de ar, entre outros retratados de forma didática. Deverá conter animações sobre o funcionamento dos organismos vivos e a relação desses seres com o meio e seu processo de evolução. Conteúdos relacionados a química, física e matemática também deverão ser abordados, cometas, animação e informações sobre o sol, circulação atmosférica. Sistema de coordenadas geográficas, sistema solar e órbitas planetárias, estrutura da terra, trajeto do sol, partes do corpo Humano, tipos de solo, animais pré -históricos, telescópios, animação de como funcionam os motores a combustão, elétricos e turbinas. Animais marinhos, ciclo do Oxigénio, ciclo de vida das plantas. Animação das principais fontes de poluição das águas, poluição do solo, poluição do ar, massas de ar quente e frio, conhecimentos básicos acerca da alimentação saudável, efeitos do tabagismo nos pulmões, animação para praticar a orientação no espaço. Animação Geométricas, estrutura da terra, mudanças das estações, aparelho reprodutor, mais de 5000 imagens e áudios, mais de 110 aplicações e jogos planejados para ilustração, ferramentas e jogos infantis, como jogo da memória, jogo de rotação 3D, quebra cabeça, grelha de Imagens, calculadora, relógio de brincar, tabela de contas, tabela de multiplicação, educação financeira para crianças, jogos de matemática, balança, operações, jogos numéricos, tabela de imagens, enciclopédia de países, globo terrestre, sistema solar, fotografias aéreas, fotografias 3D, minerais, galeria de música, instrumentos musicais, tabela ABC, cartões com Letras, ordem alfabética, vida selvagem, microscópio, podendo variar entre importantes personalidades e cenários históricos e reações naturais. O desenvolvimento de competências e permissão para que os professores preparem lições que incentivem e inspirem os alunos levando em consideração que a Ciência da

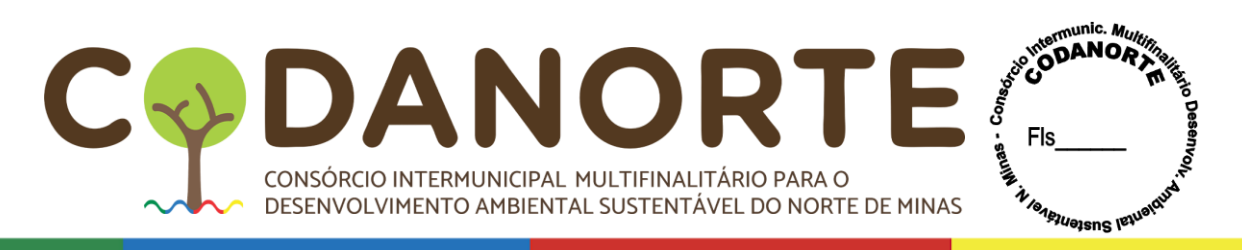

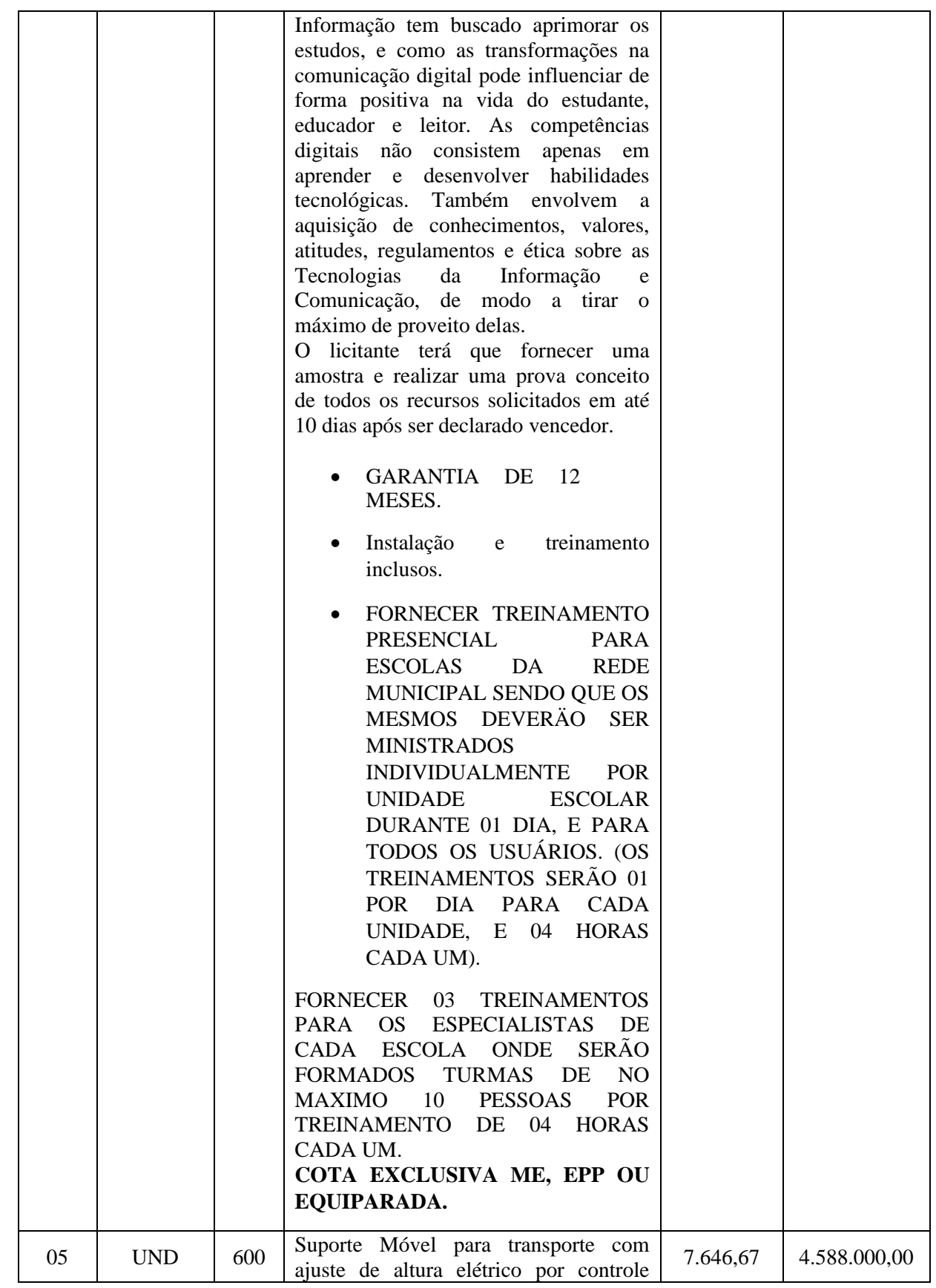

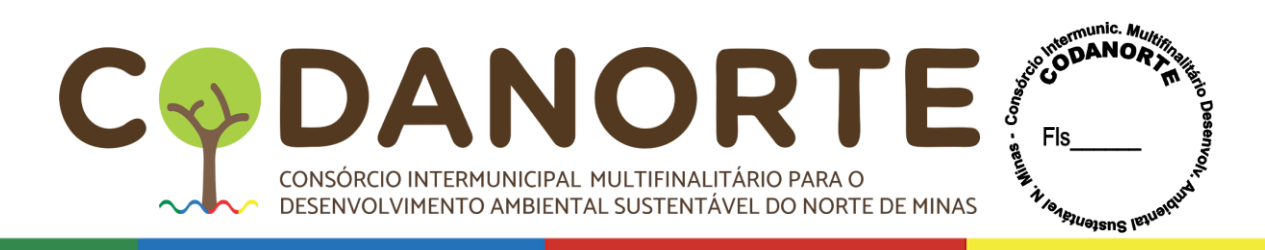

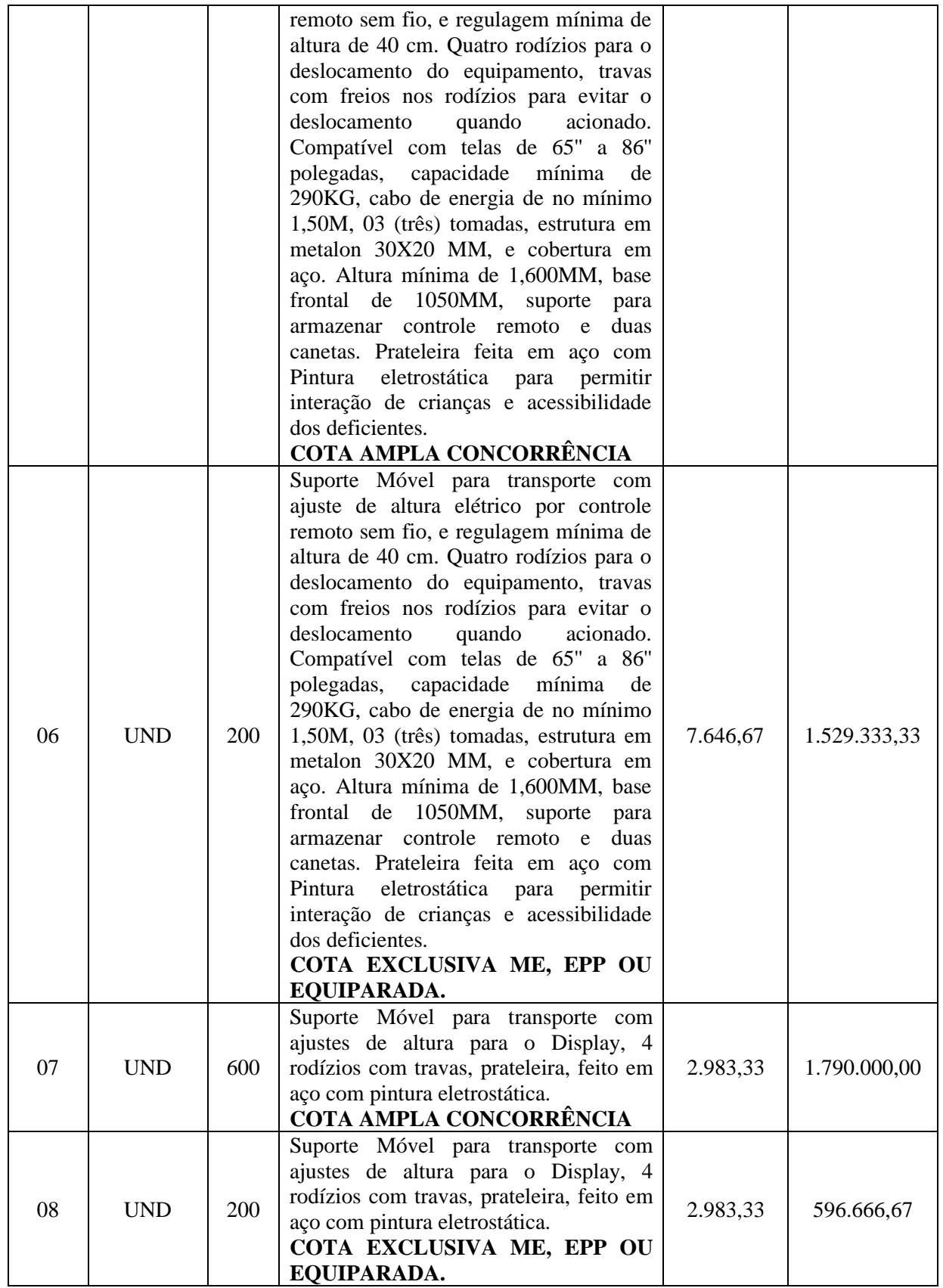

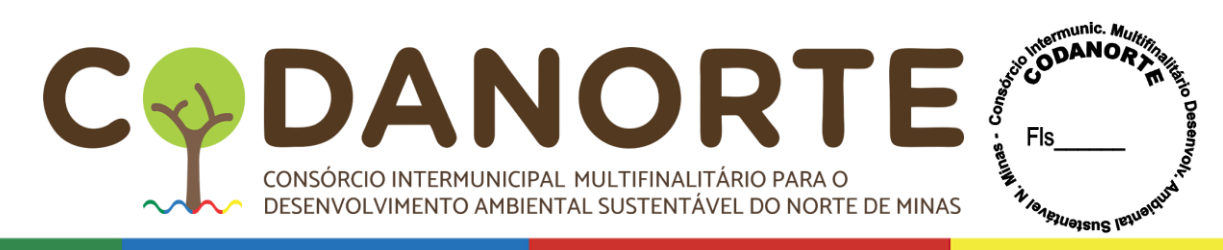

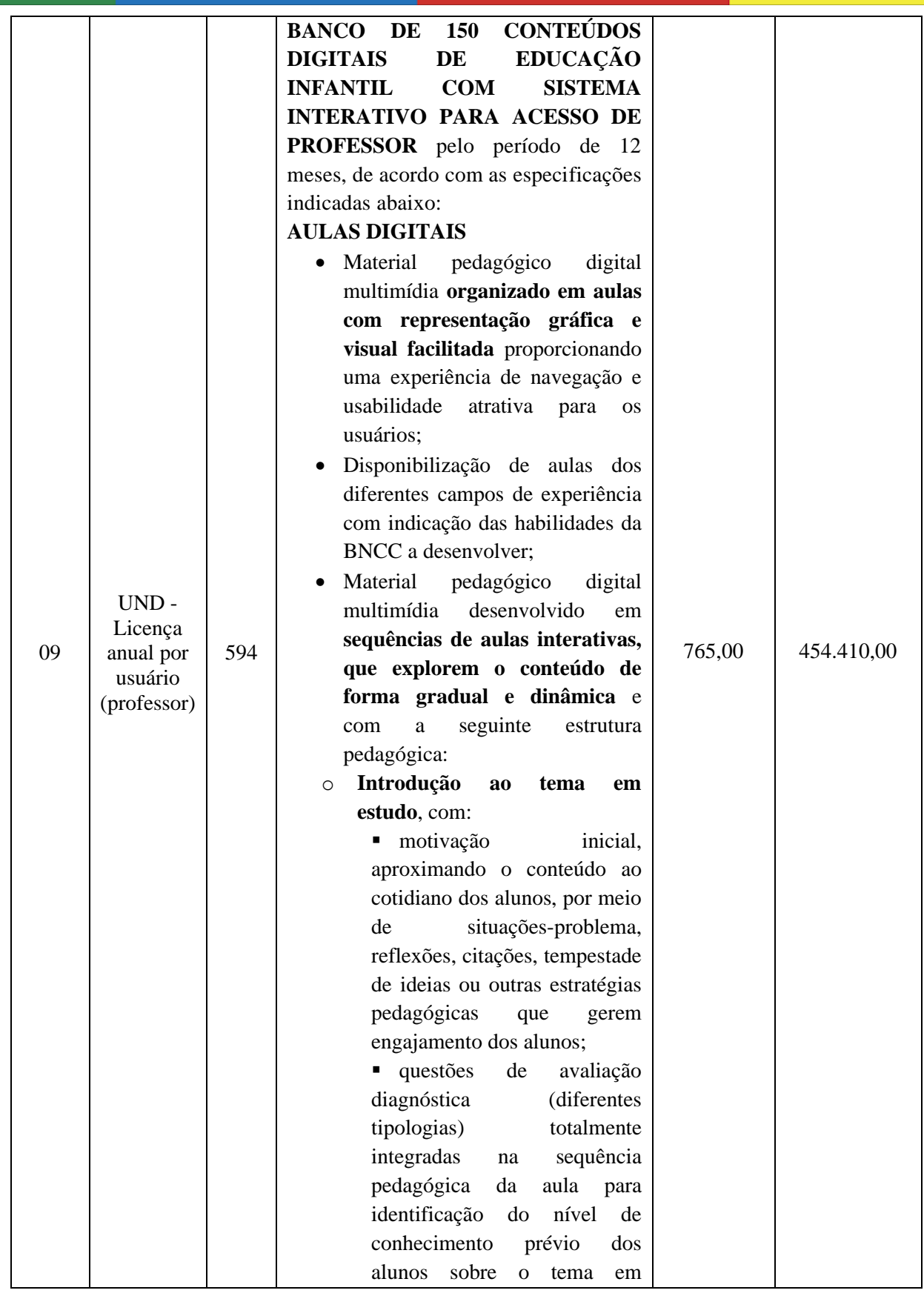

CIPAL MULTIFINALITÁRIO PARA O BIENTAL SUSTENTÁVEL DO NORTE DE MINAS DAN  $\overline{a}$ CONSÓRCIO INTERMUNICIPAL MULTIFINALITÁRIO PARA O DESENVOLVIMENTO AMBIENTAL SUSTENTÁVEL DO NORTE DE MINAS

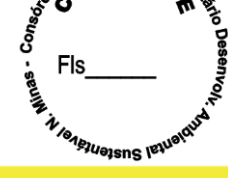

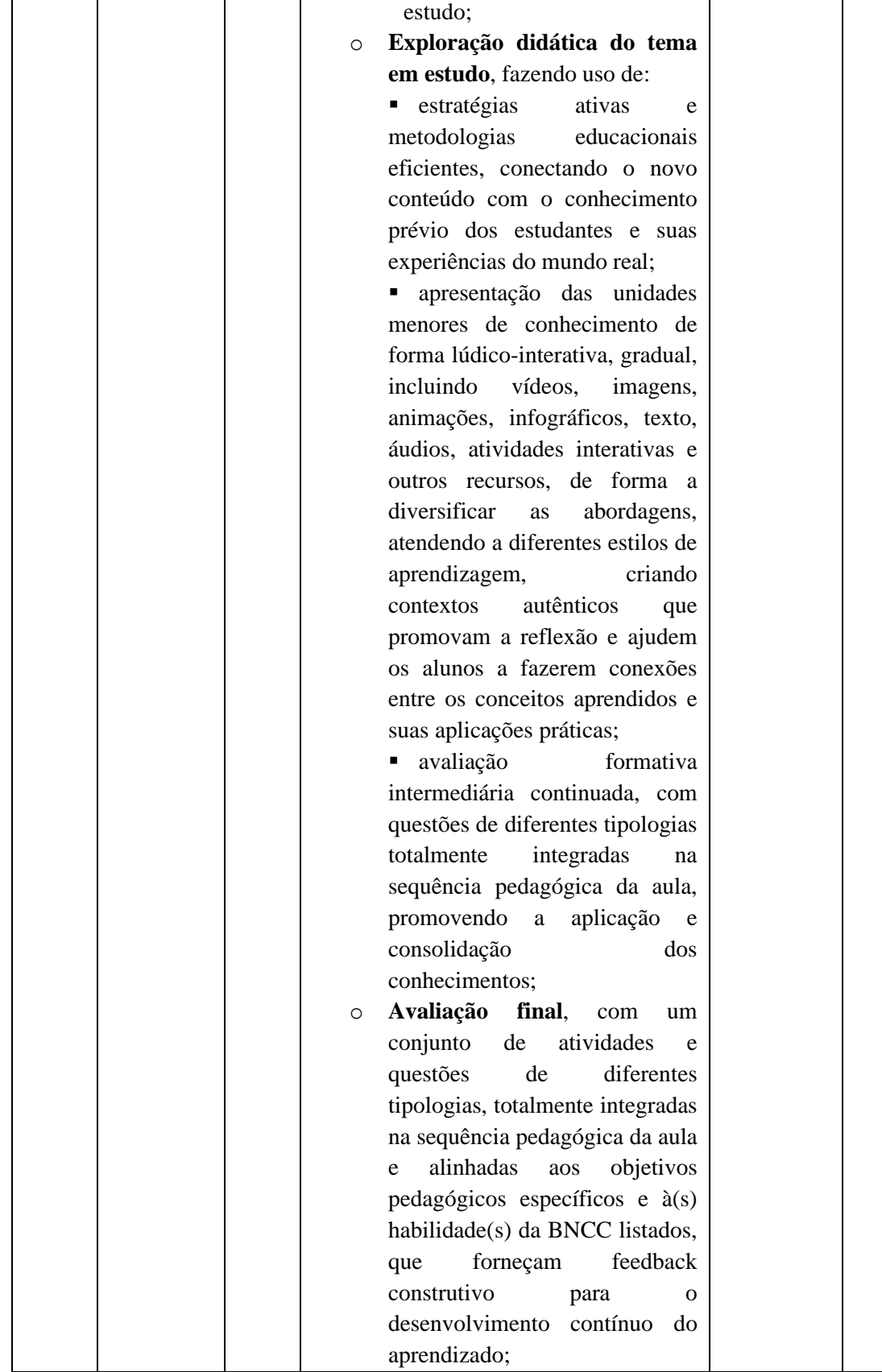

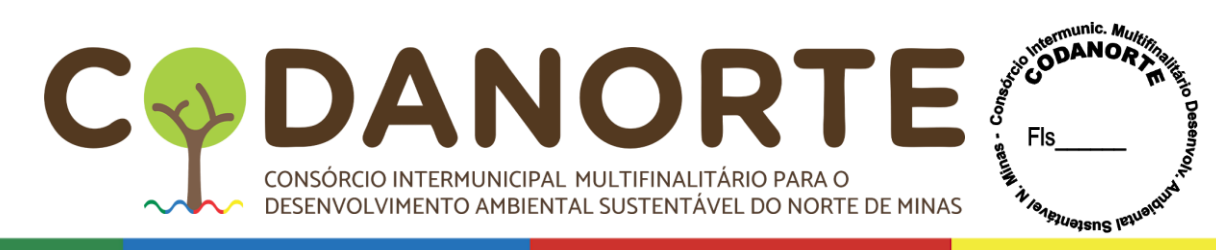

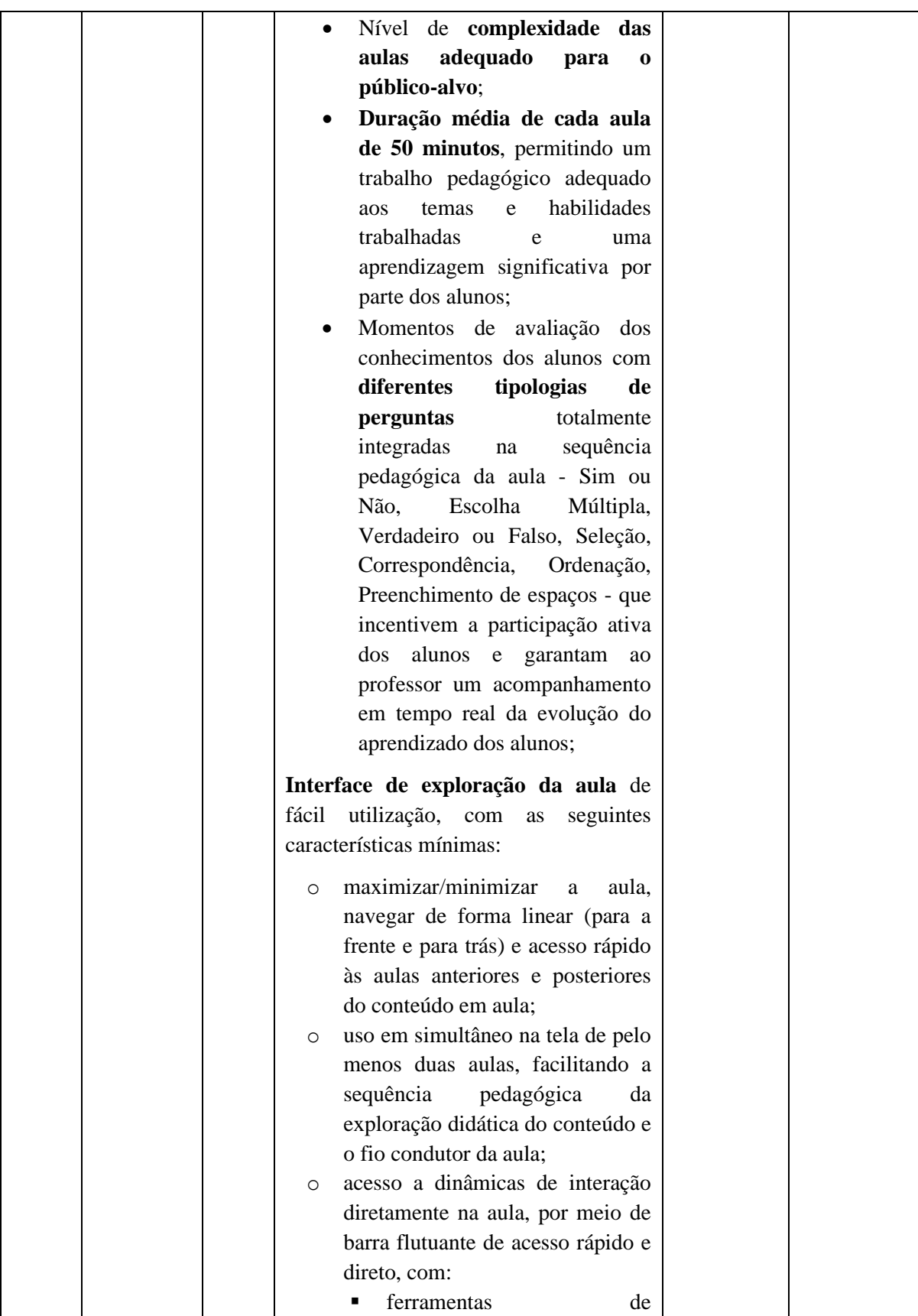

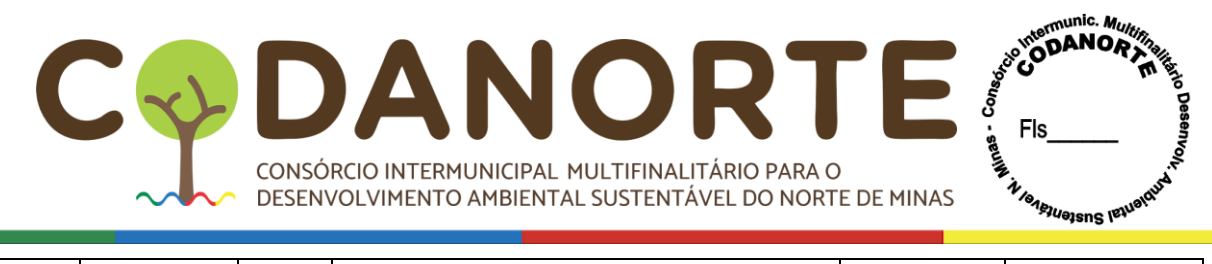

### escrita/anotações: • caneta, com seleção de diferentes cores, traços e espessuras; • marcador, com seleção de cores e tamanho; • borracha, com seleção de tamanho; ferramentas de interatividade totalmente integradas na aula, que permitam a apresentação gradual da informação e a descoberta de informações específicas; ▪ ferramentas de questionamento diretamente integradas nas aulas com: • questões disponíveis na aula, à medida que se navega na aula com possibilidade de selecionar e enviar aos alunos; • envio de perguntas aos estudantes por QR code ou código Pin e sistema de acompanhamento de respostas. • sistema de visualização de resultados com gráfico de indicação geral do número de respostas e porcentagem das respostas corretas e erradas; sistema de visualização de respostas detalhadas com listagem de estudantes com nome e indicação de resposta correta e incorreta; • possibilidade de criação de nova questão pelo professor diretamente

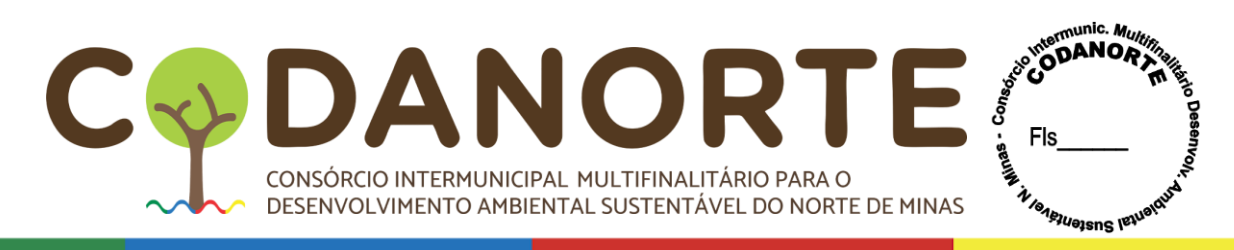

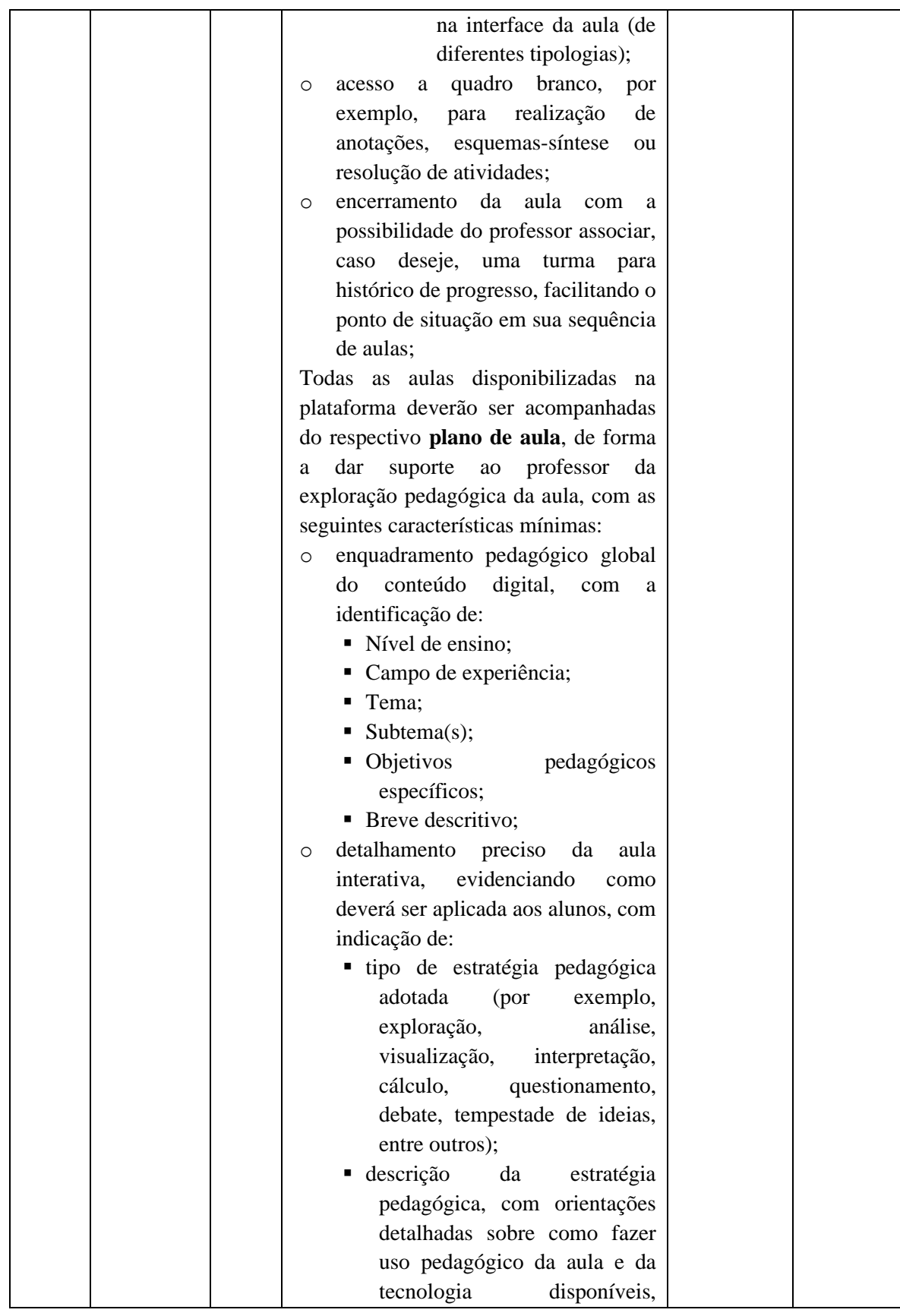

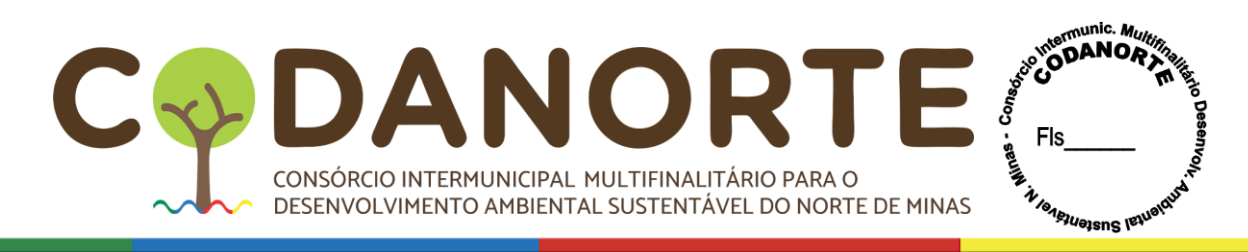

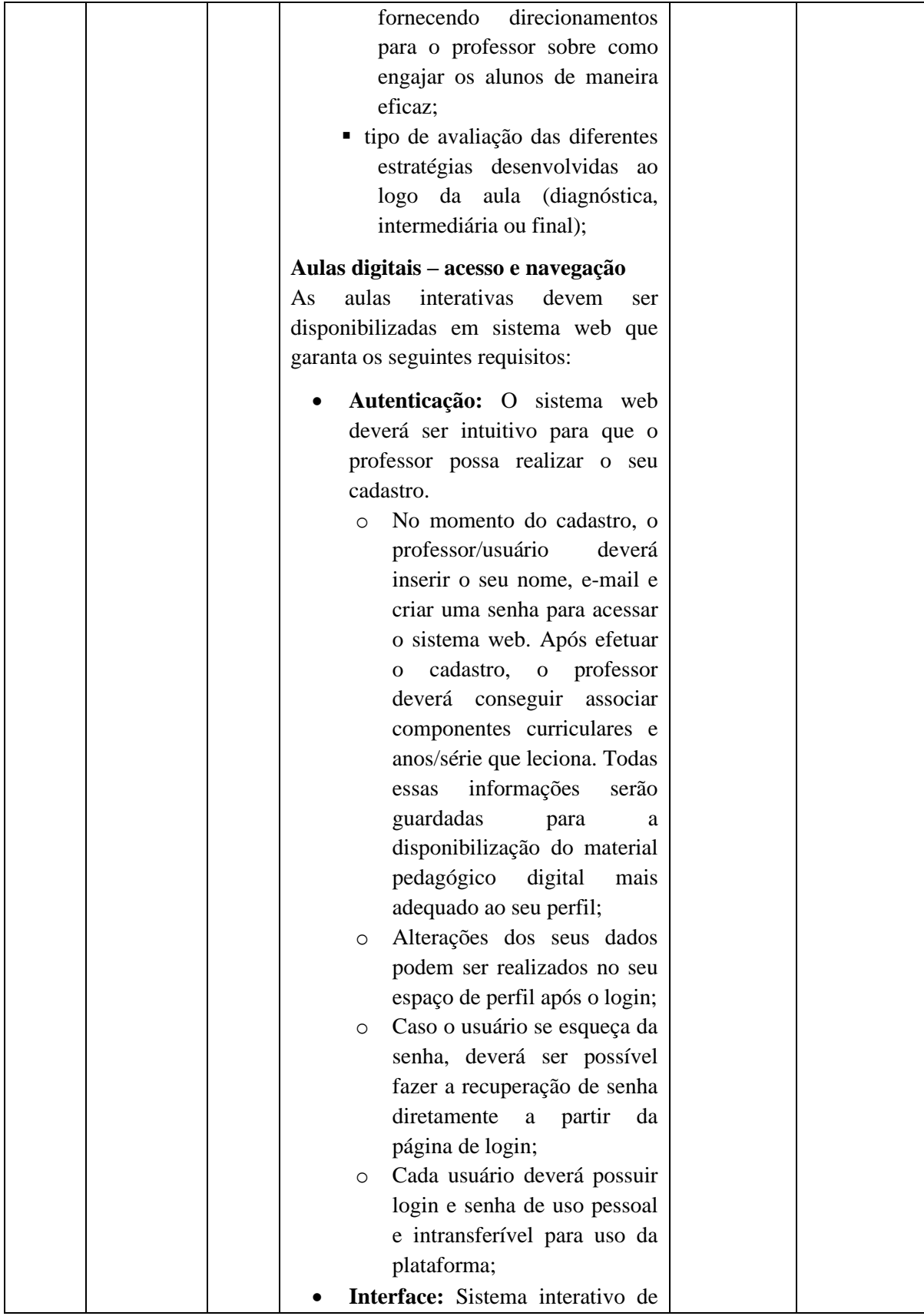

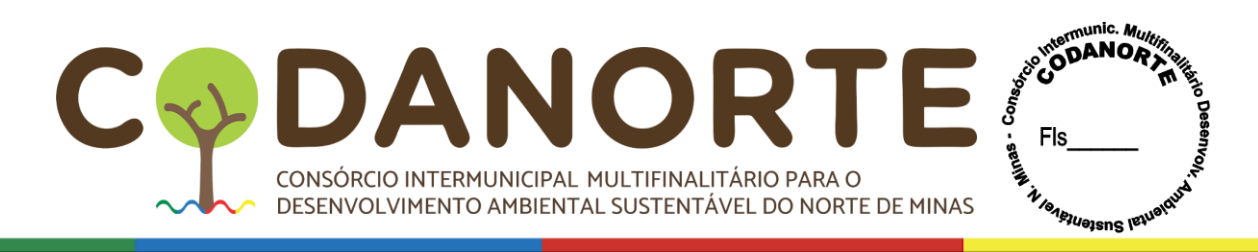

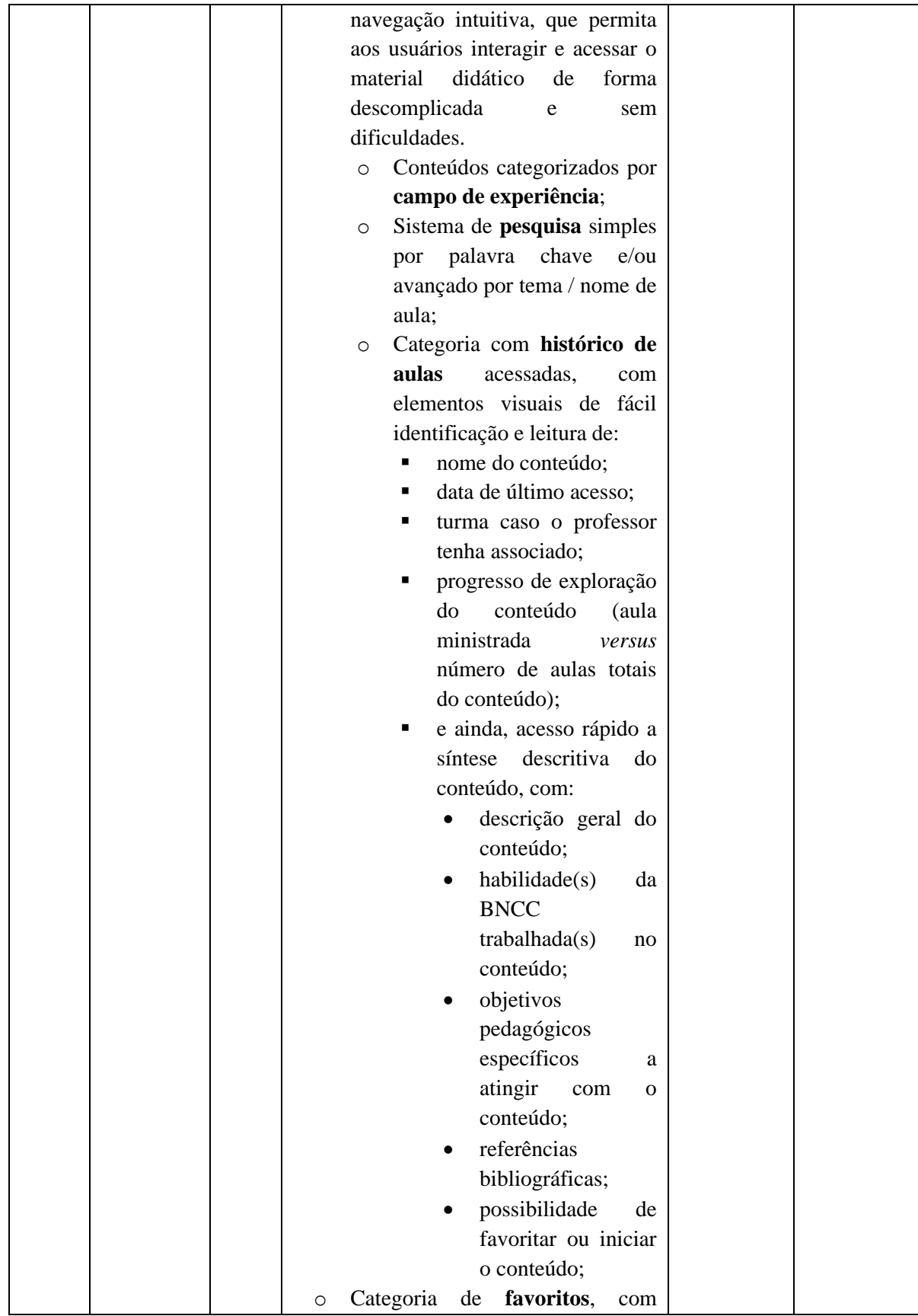

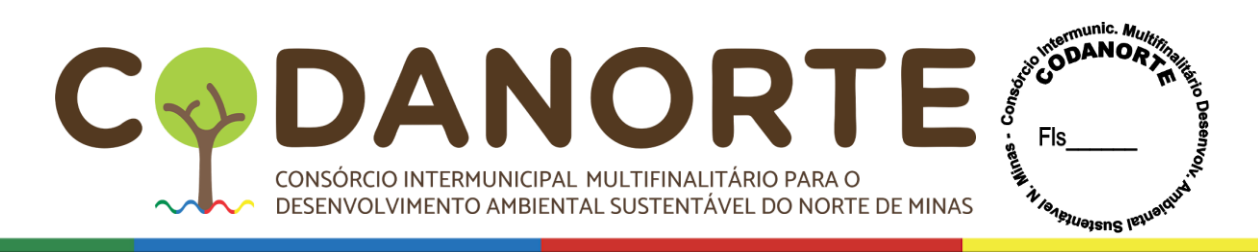

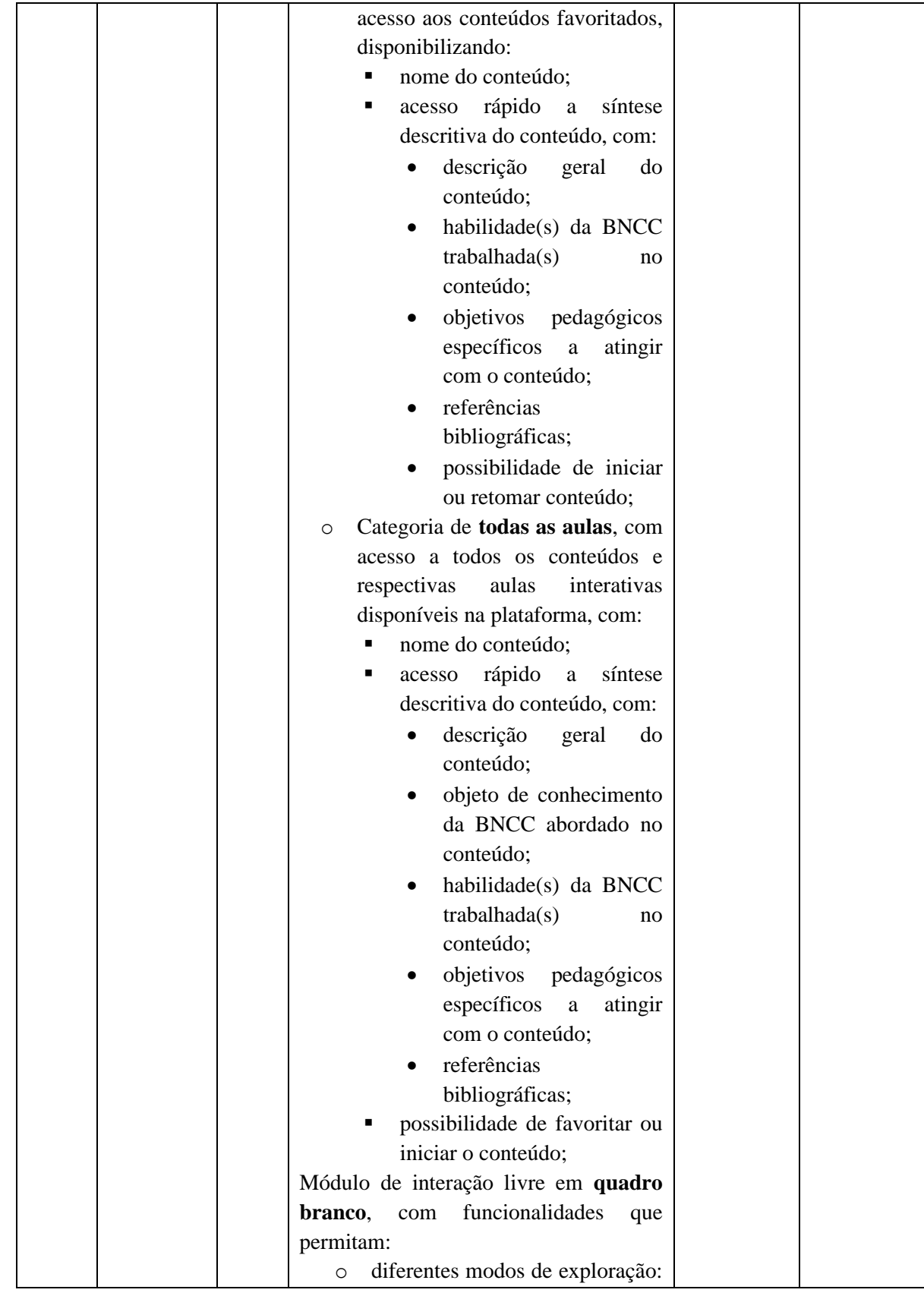

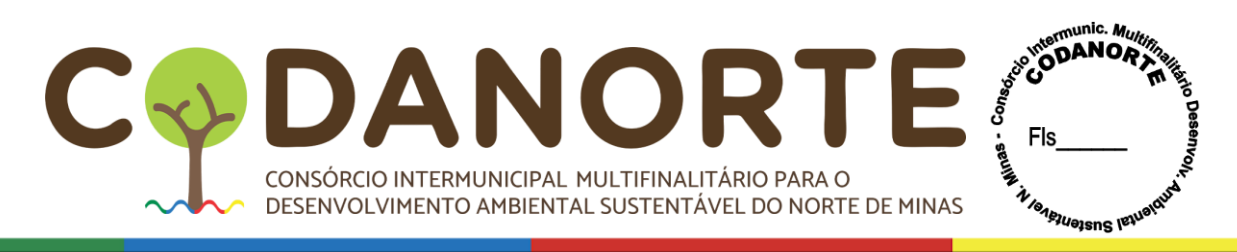

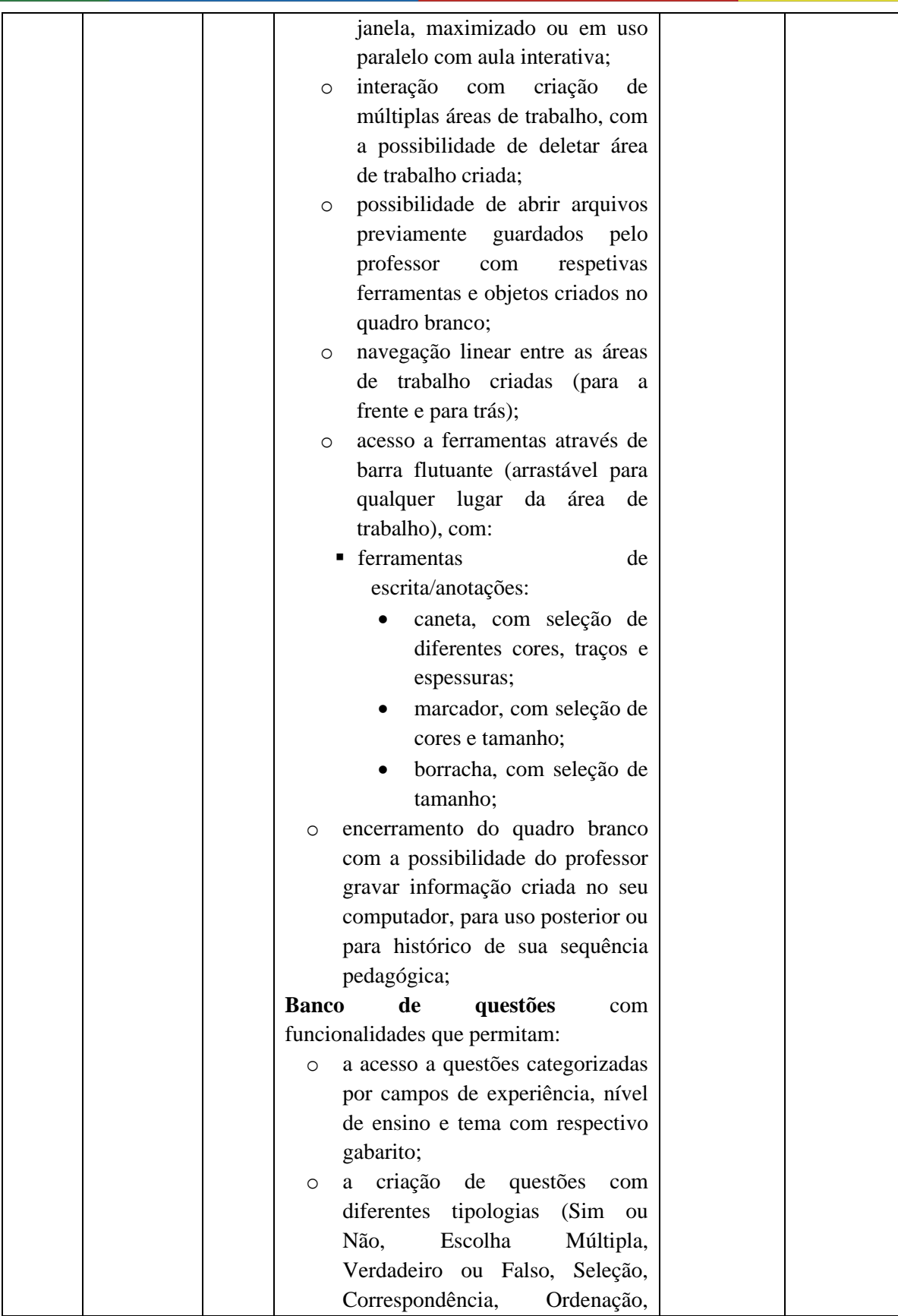
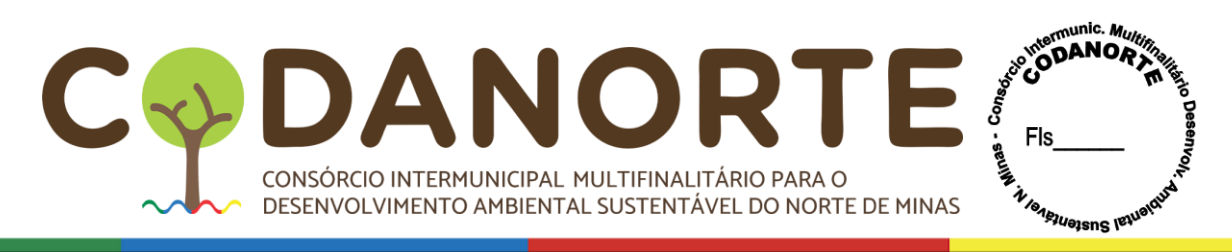

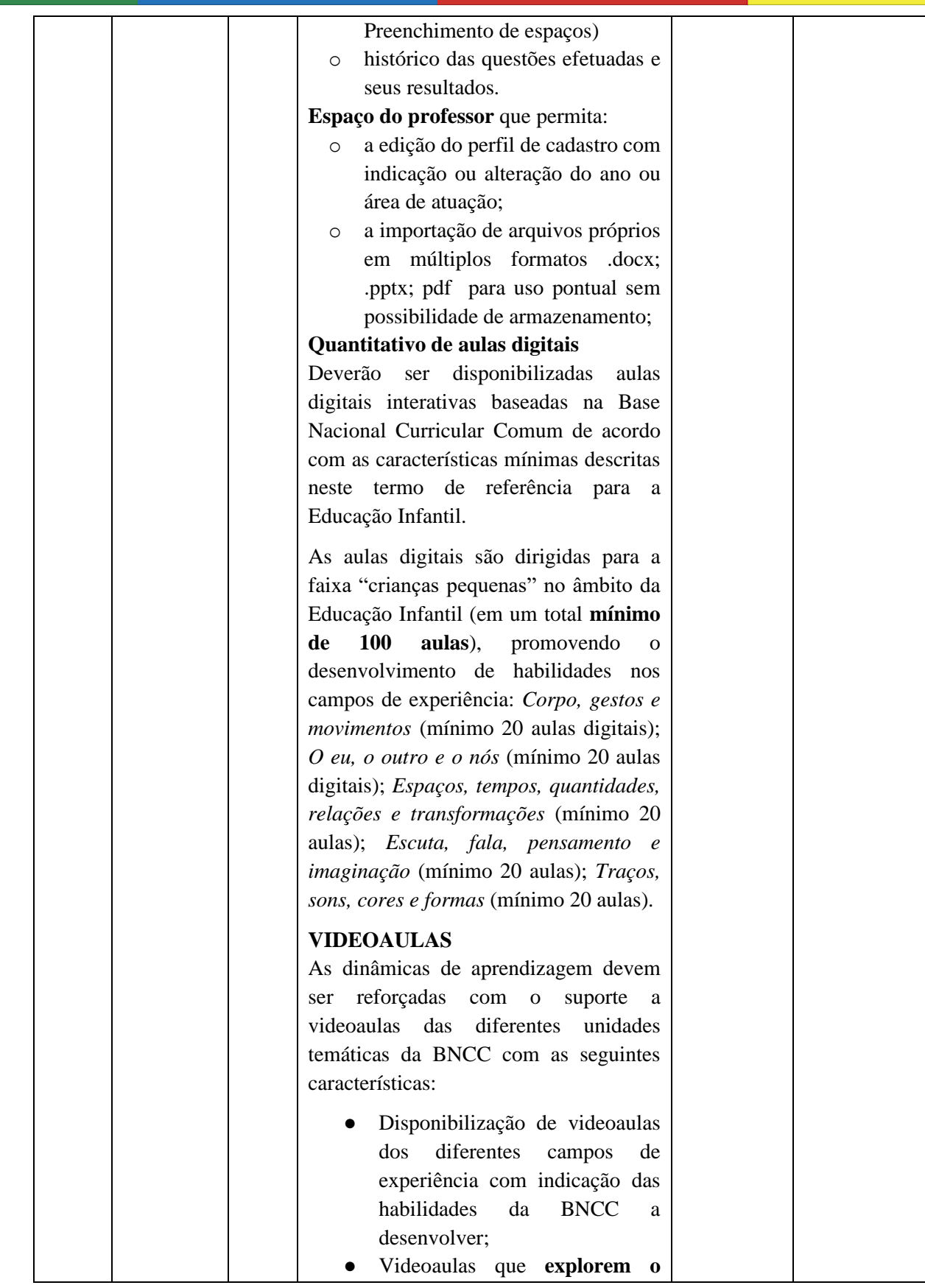

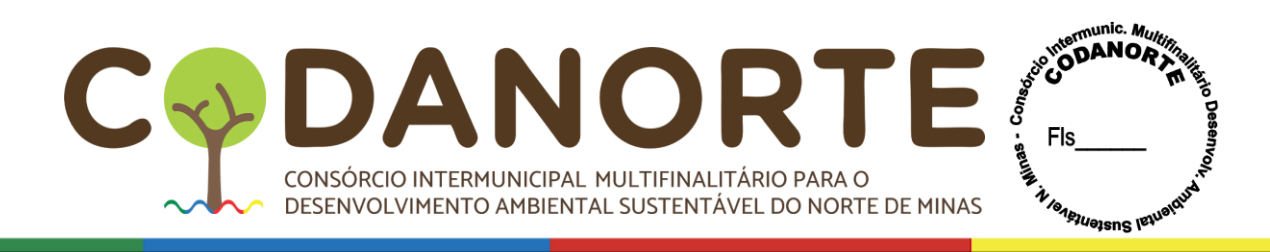

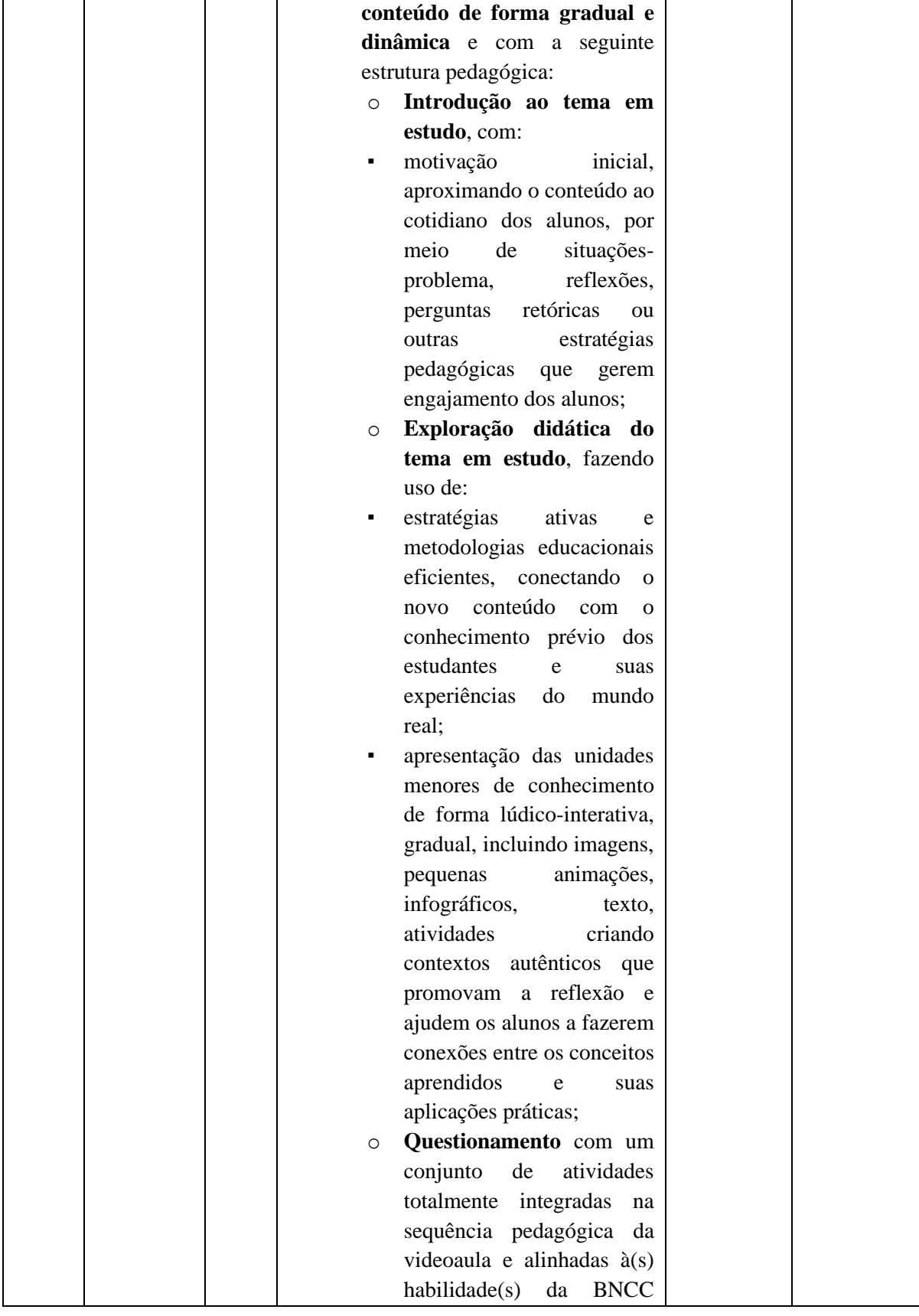

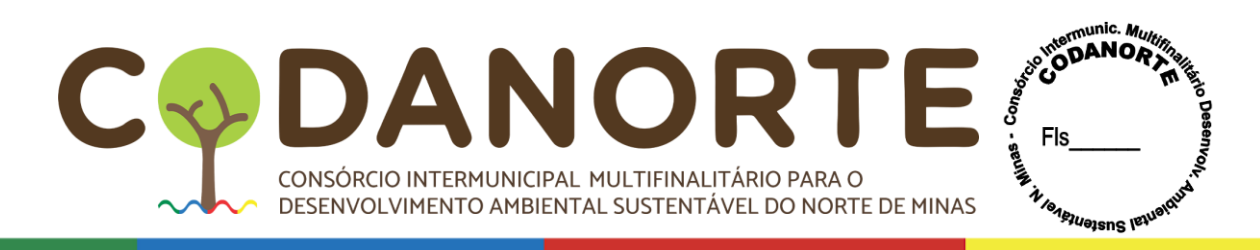

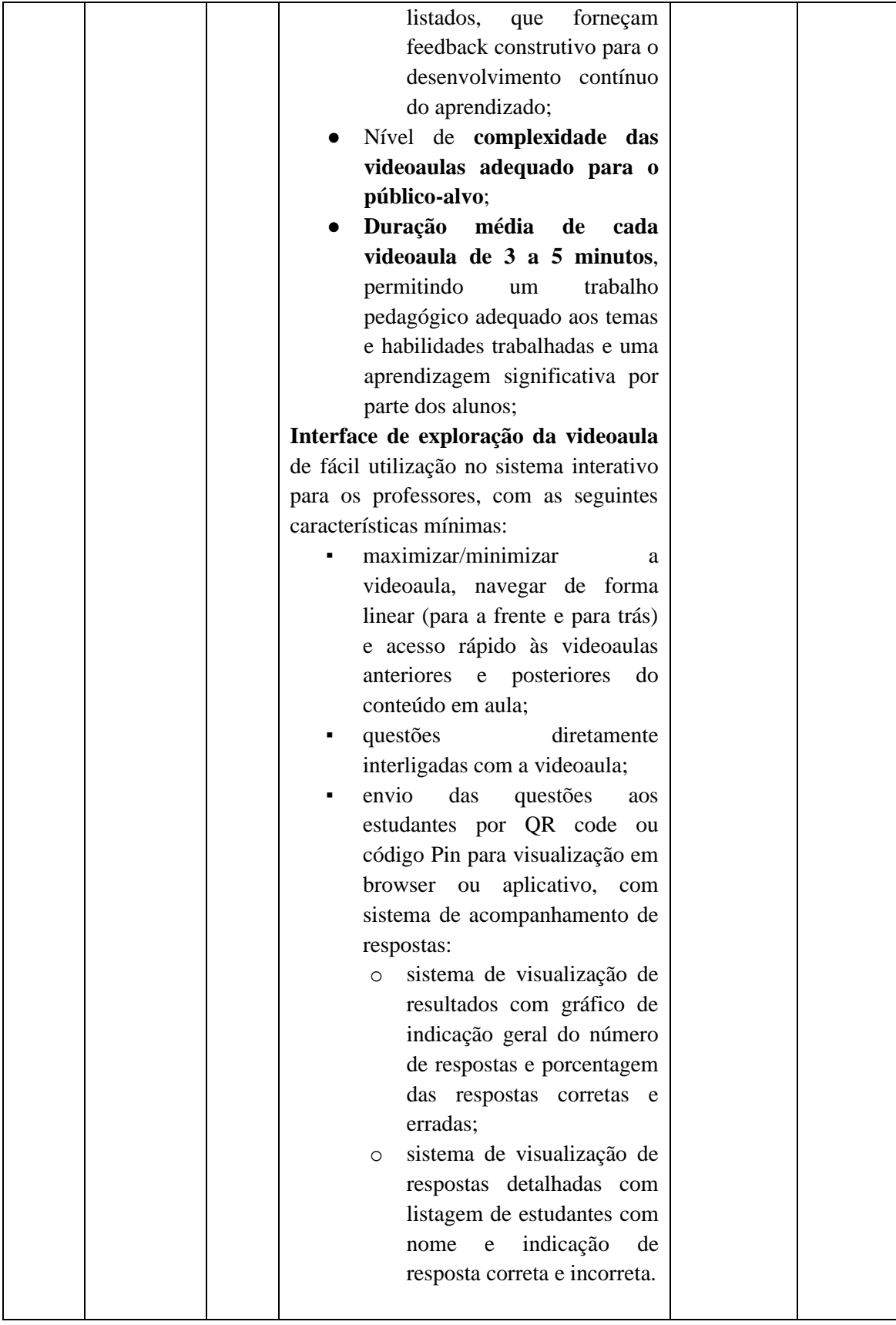

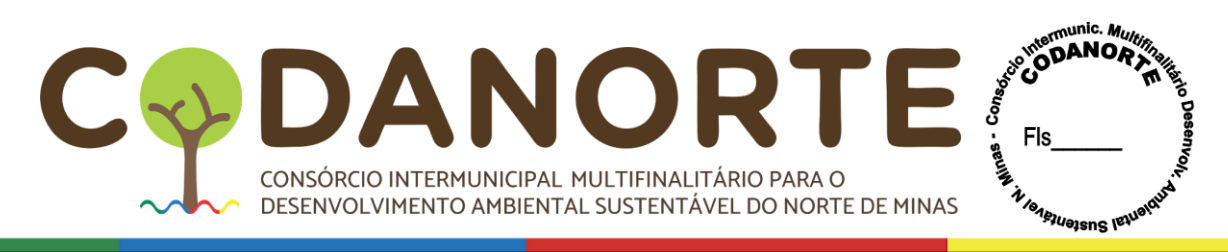

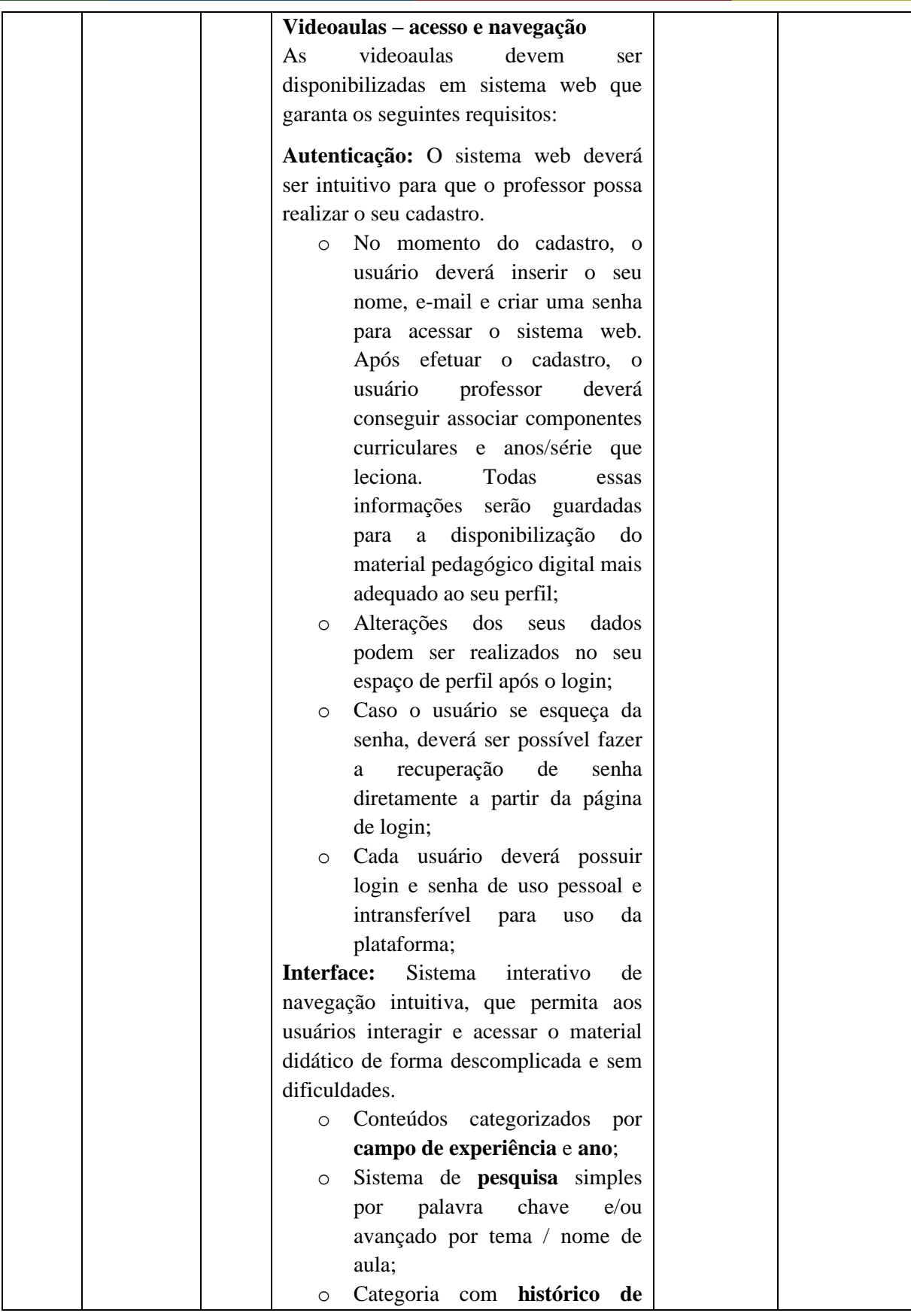

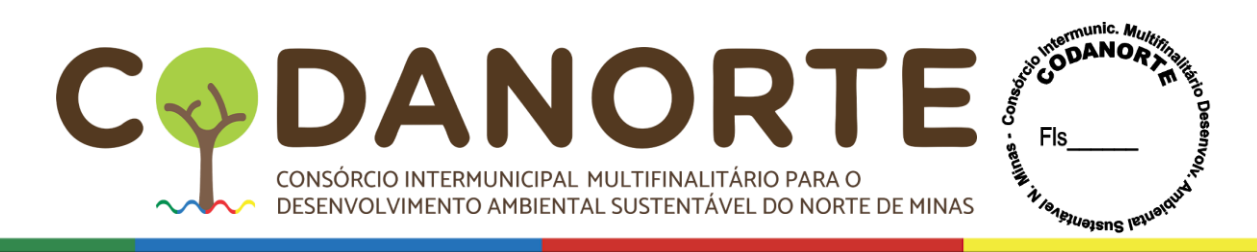

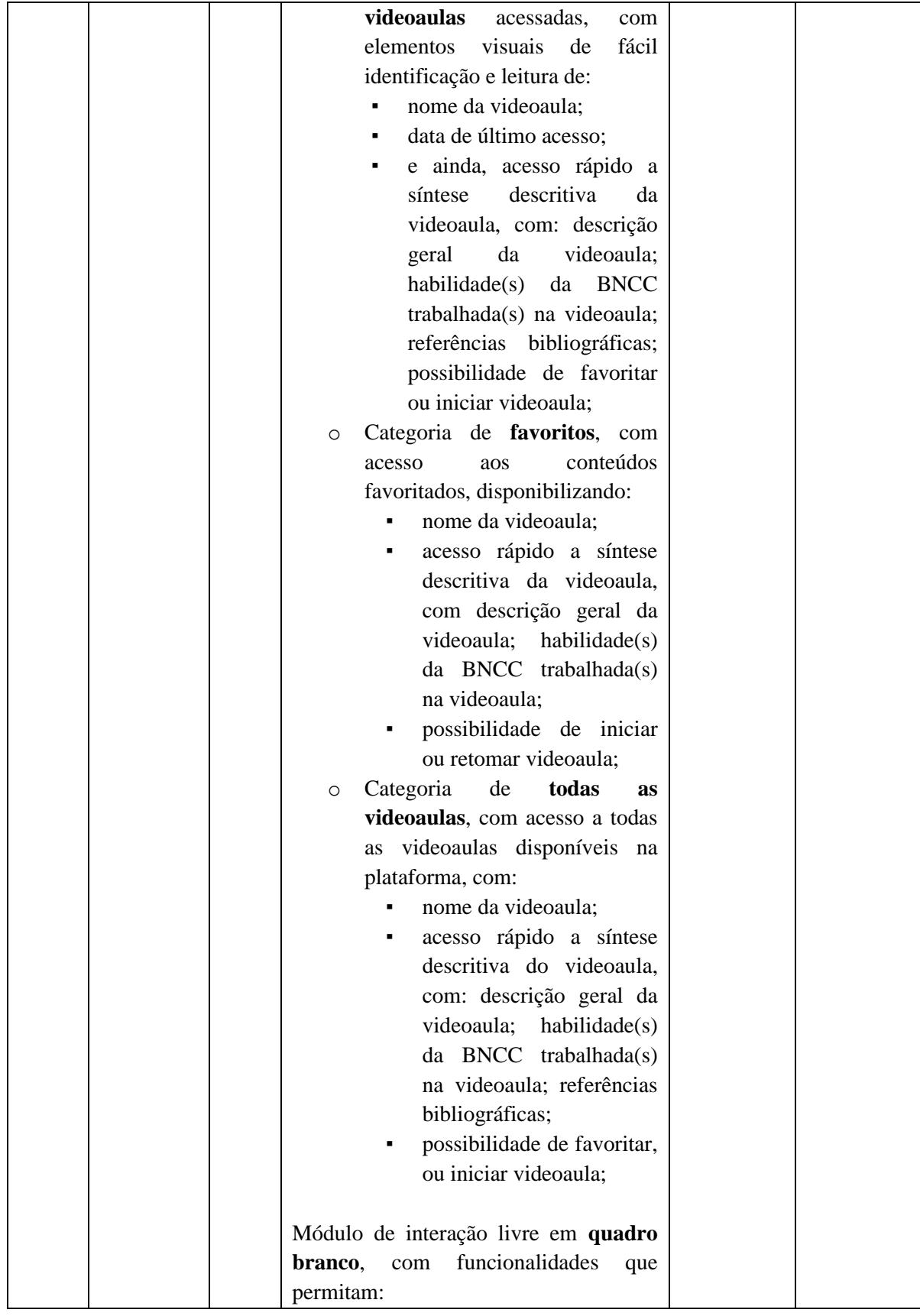

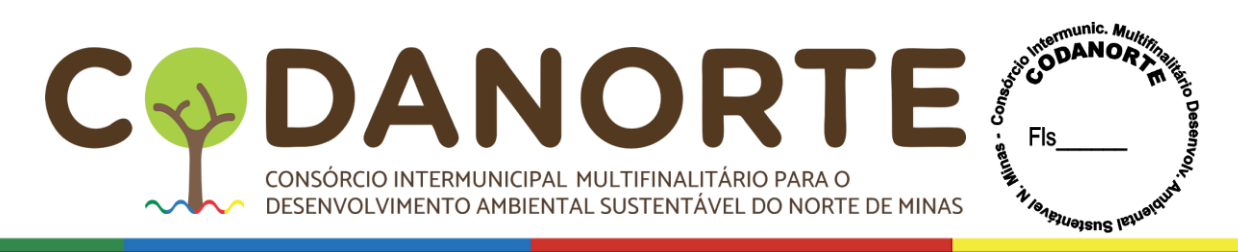

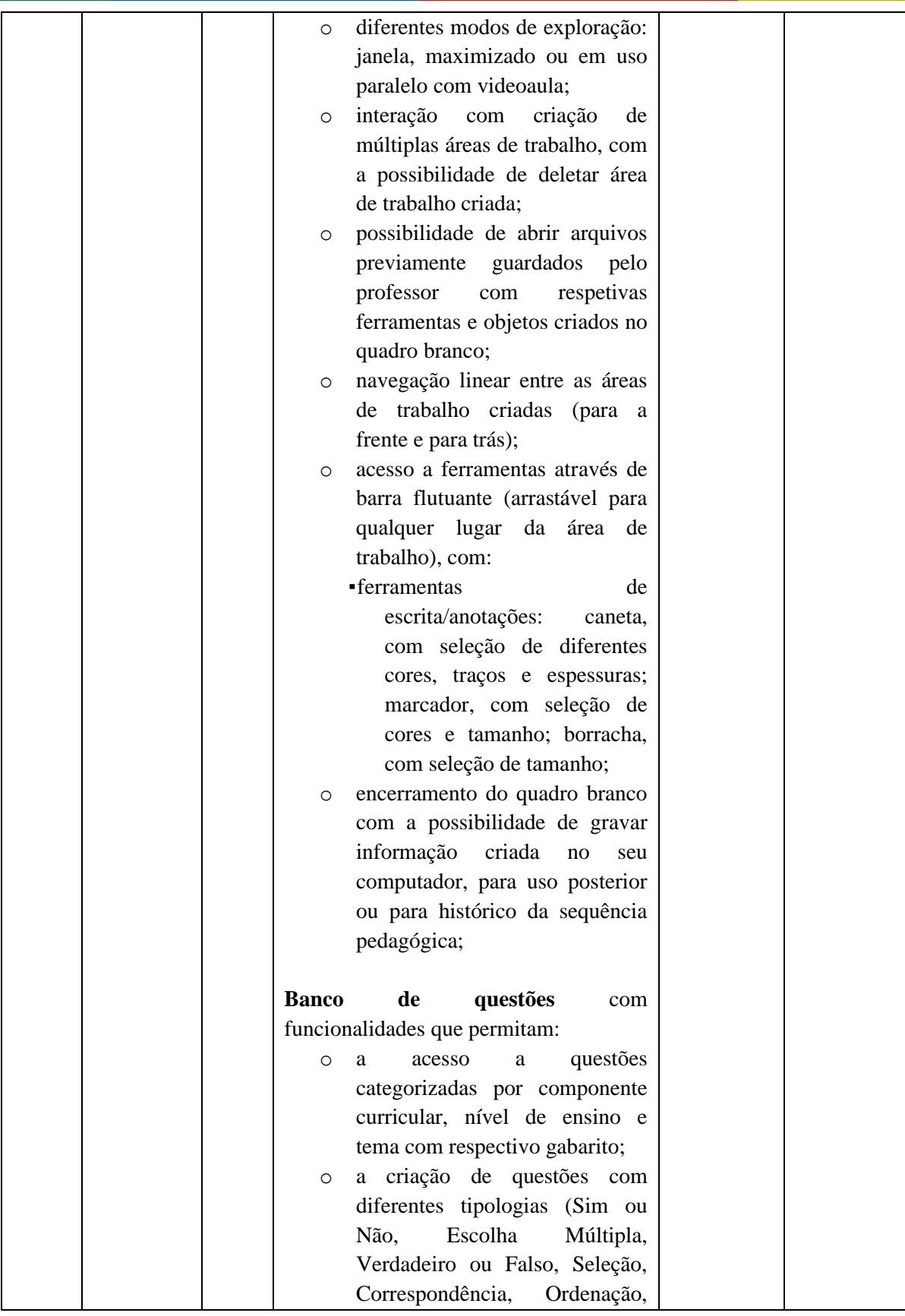

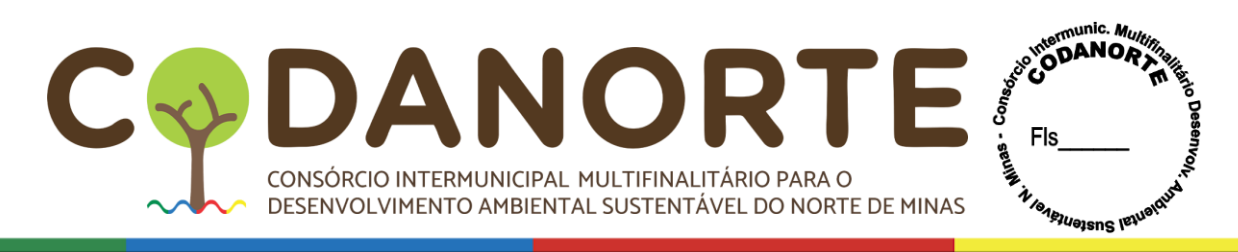

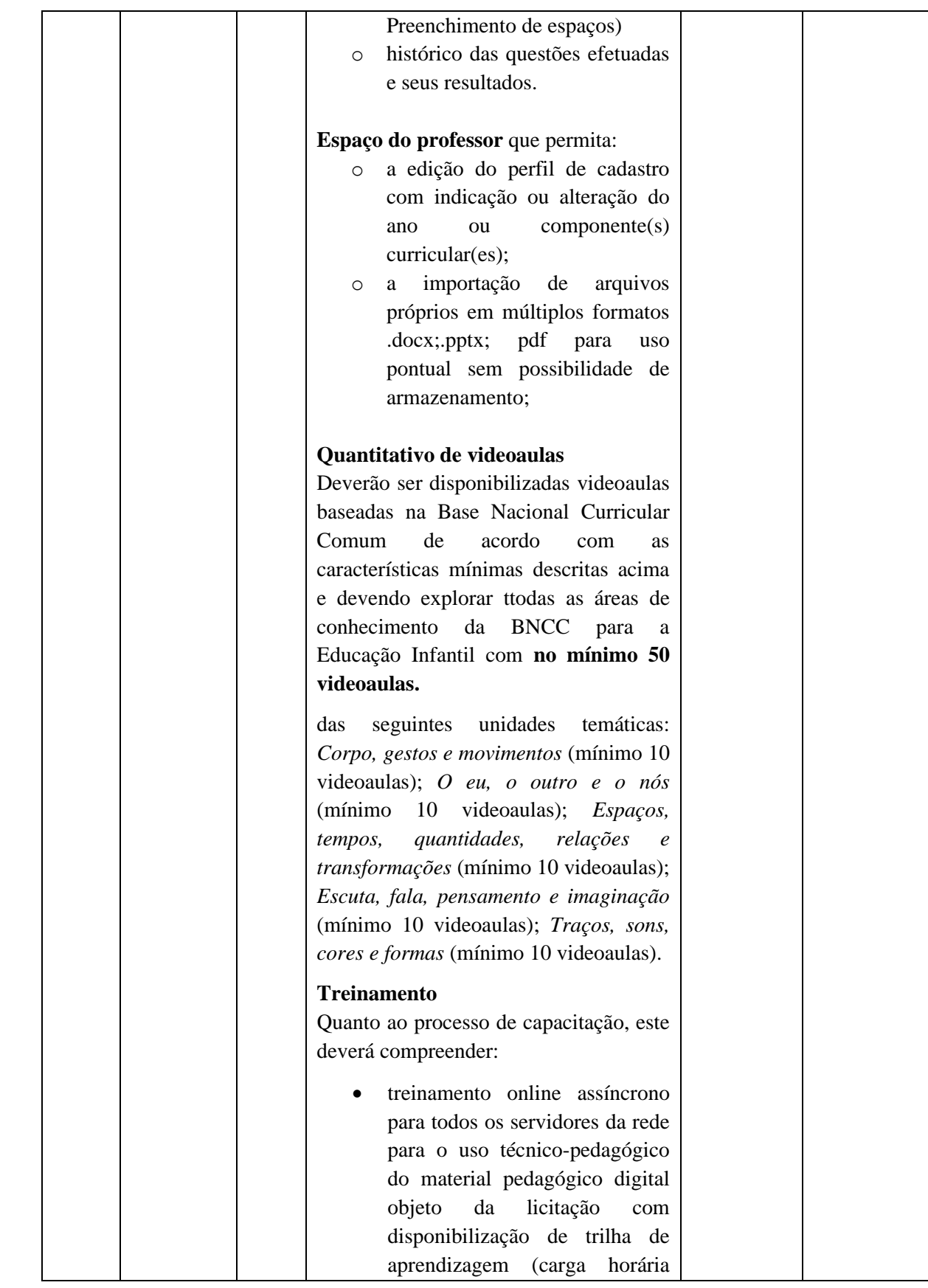

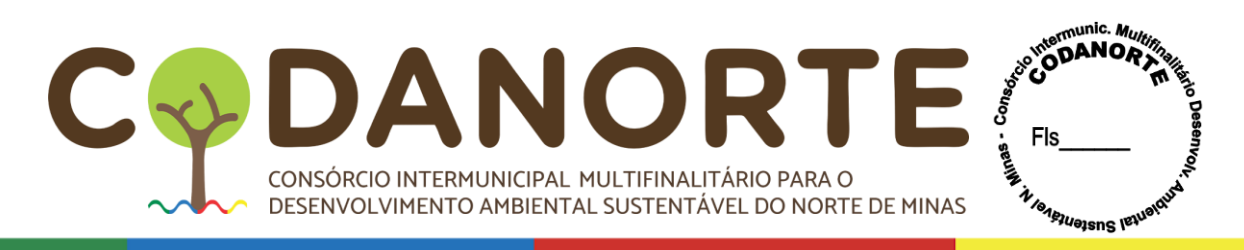

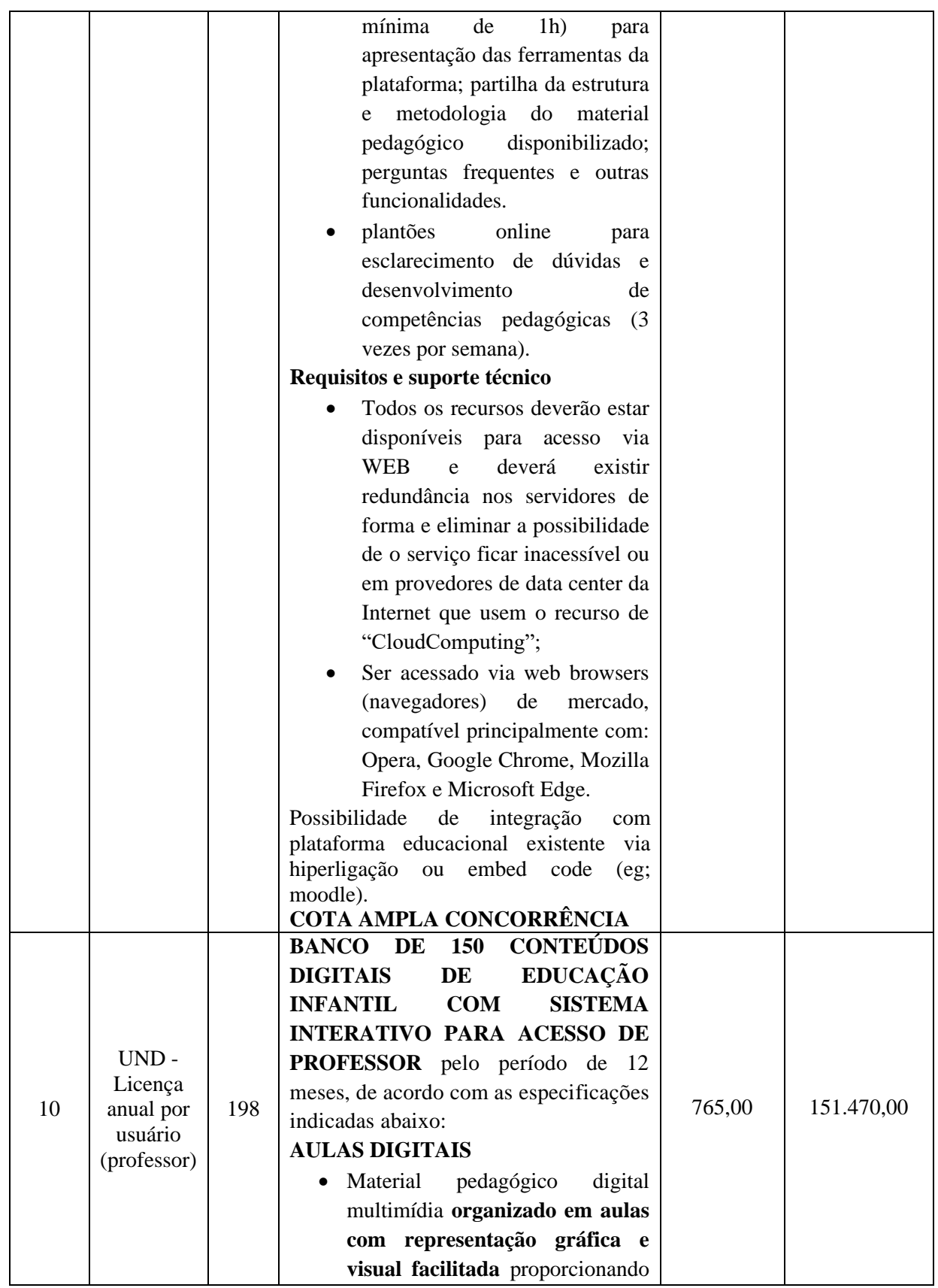

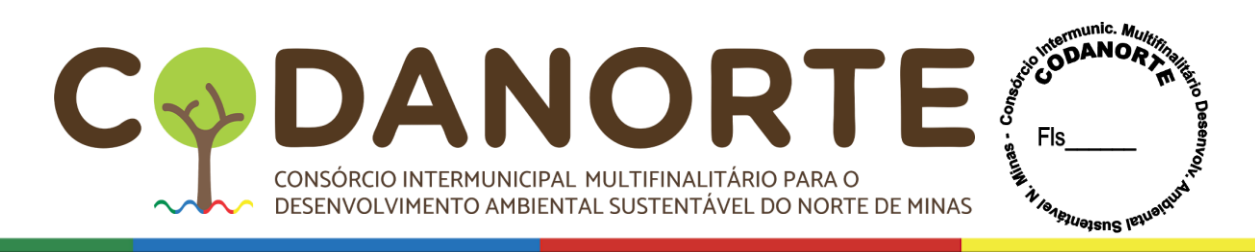

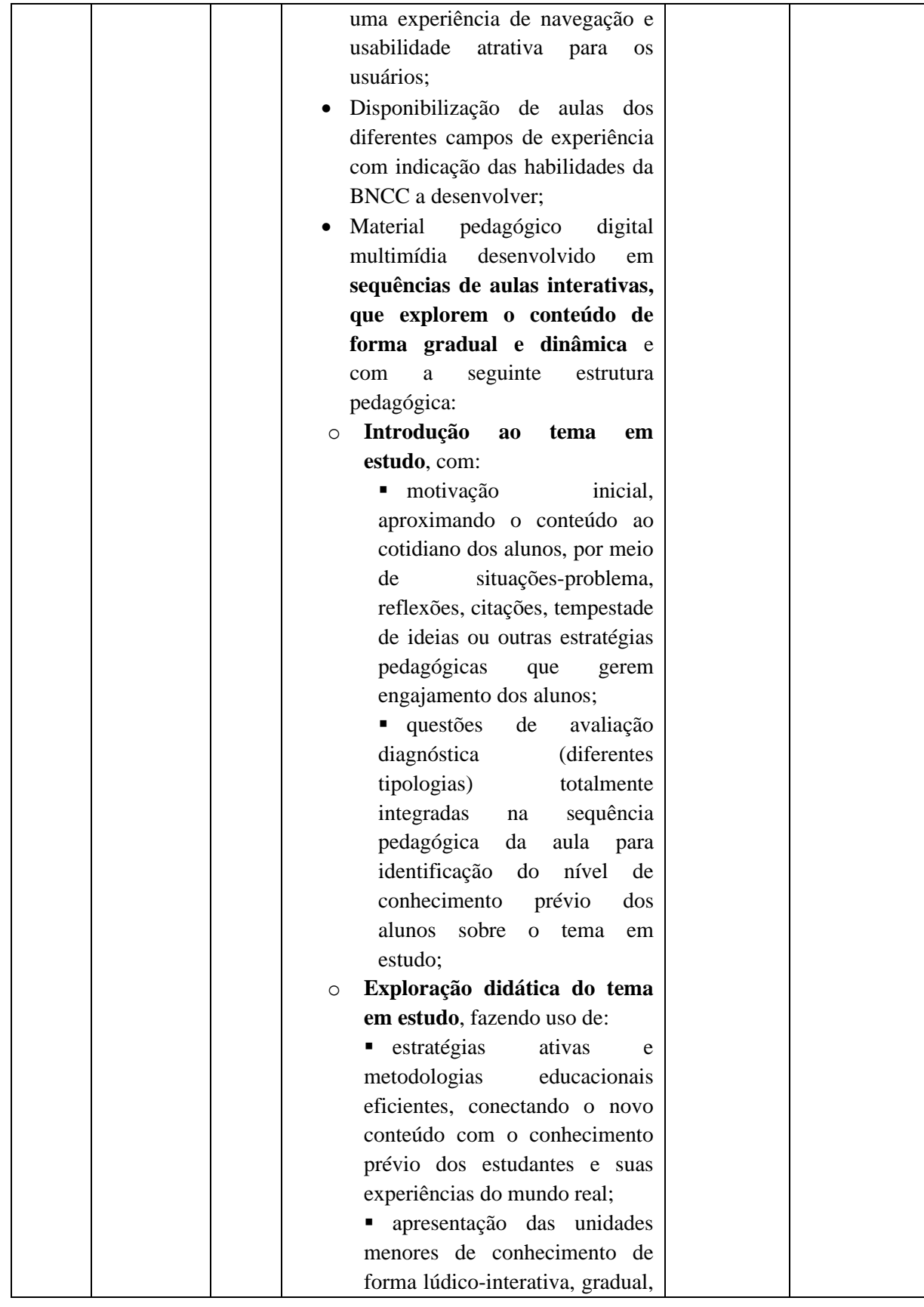

CIPAL MULTIFINALITÁRIO PARA O BEMINAS FIS DAI CONSÓRCIO INTERMUNICIPAL MULTIFINALITÁRIO PARA O DESENVOLVIMENTO AMBIENTAL SUSTENTÁVEL DO NORTE DE MINAS

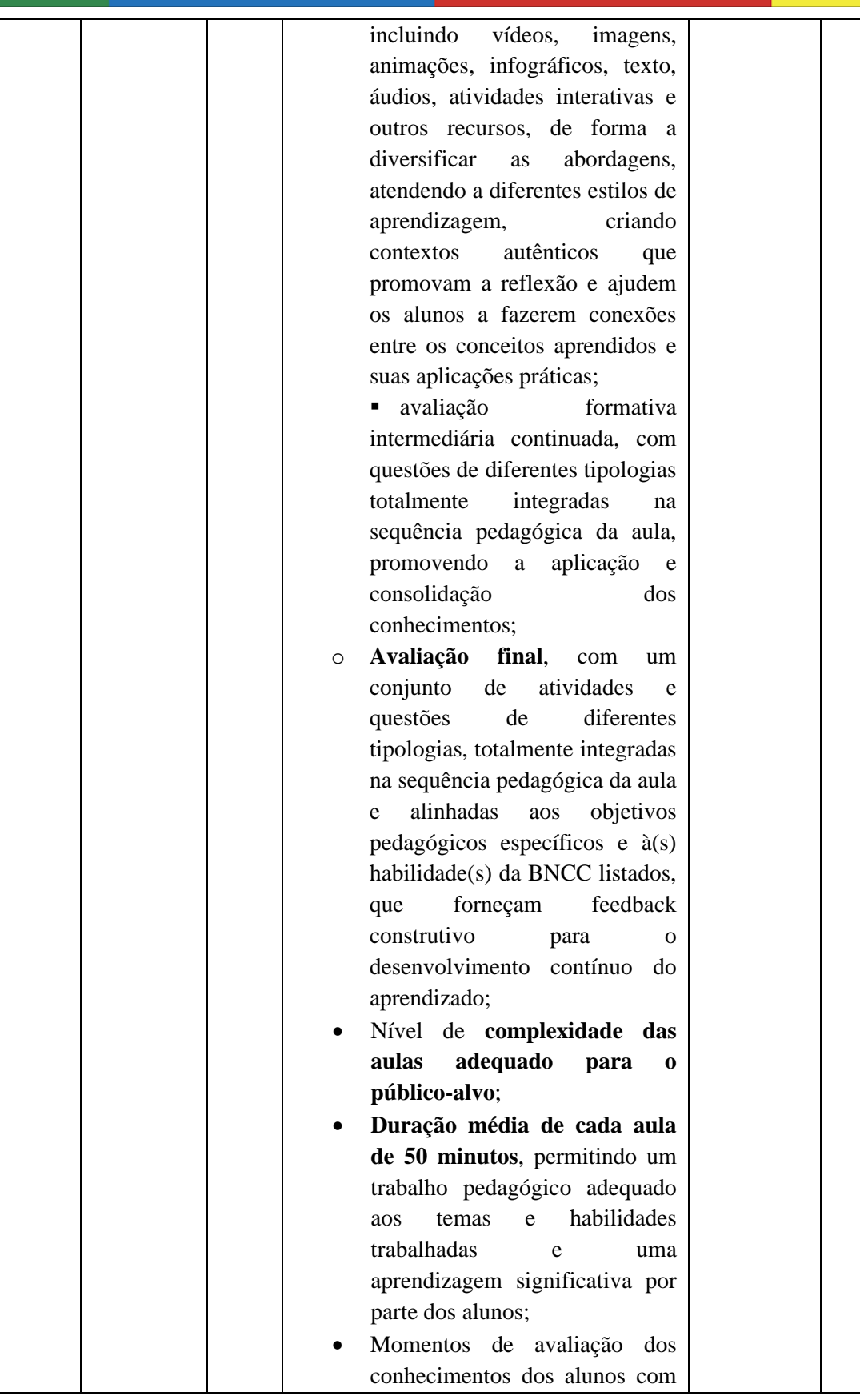

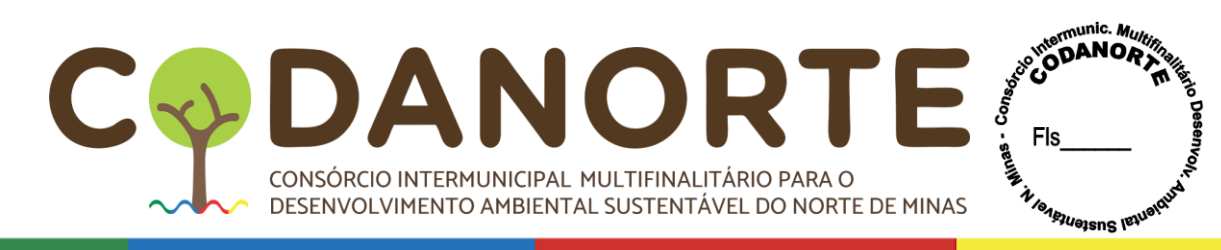

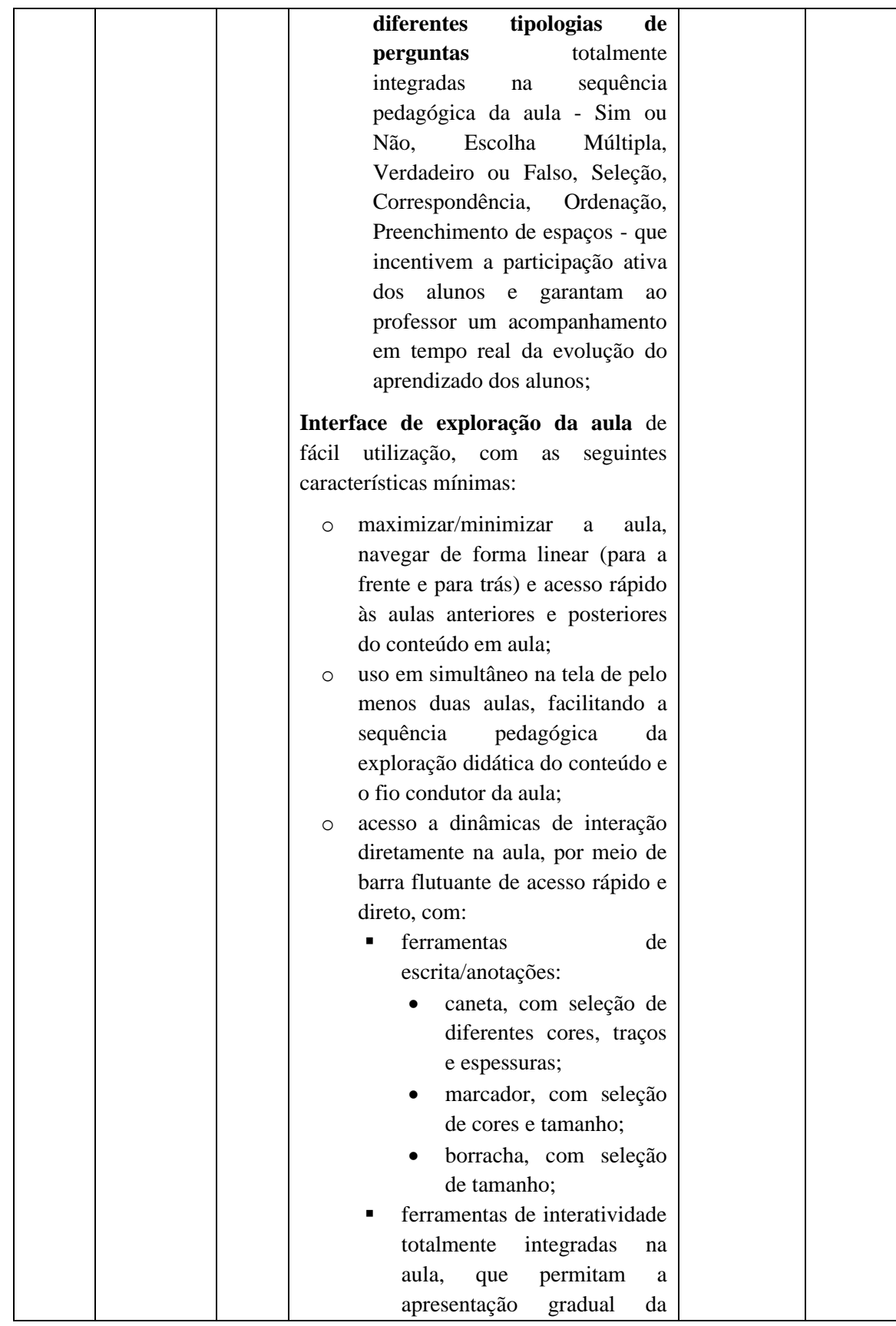

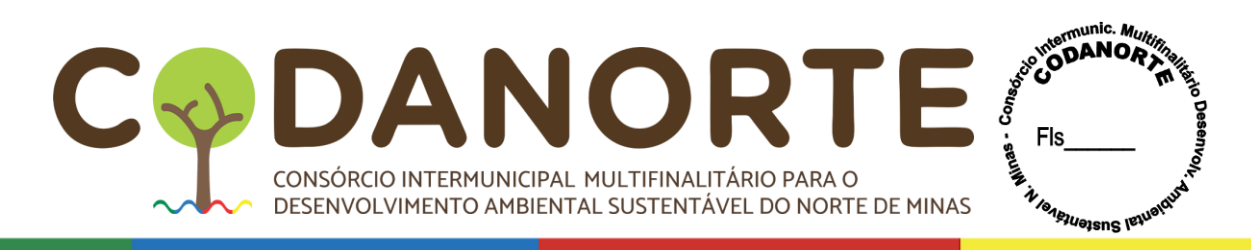

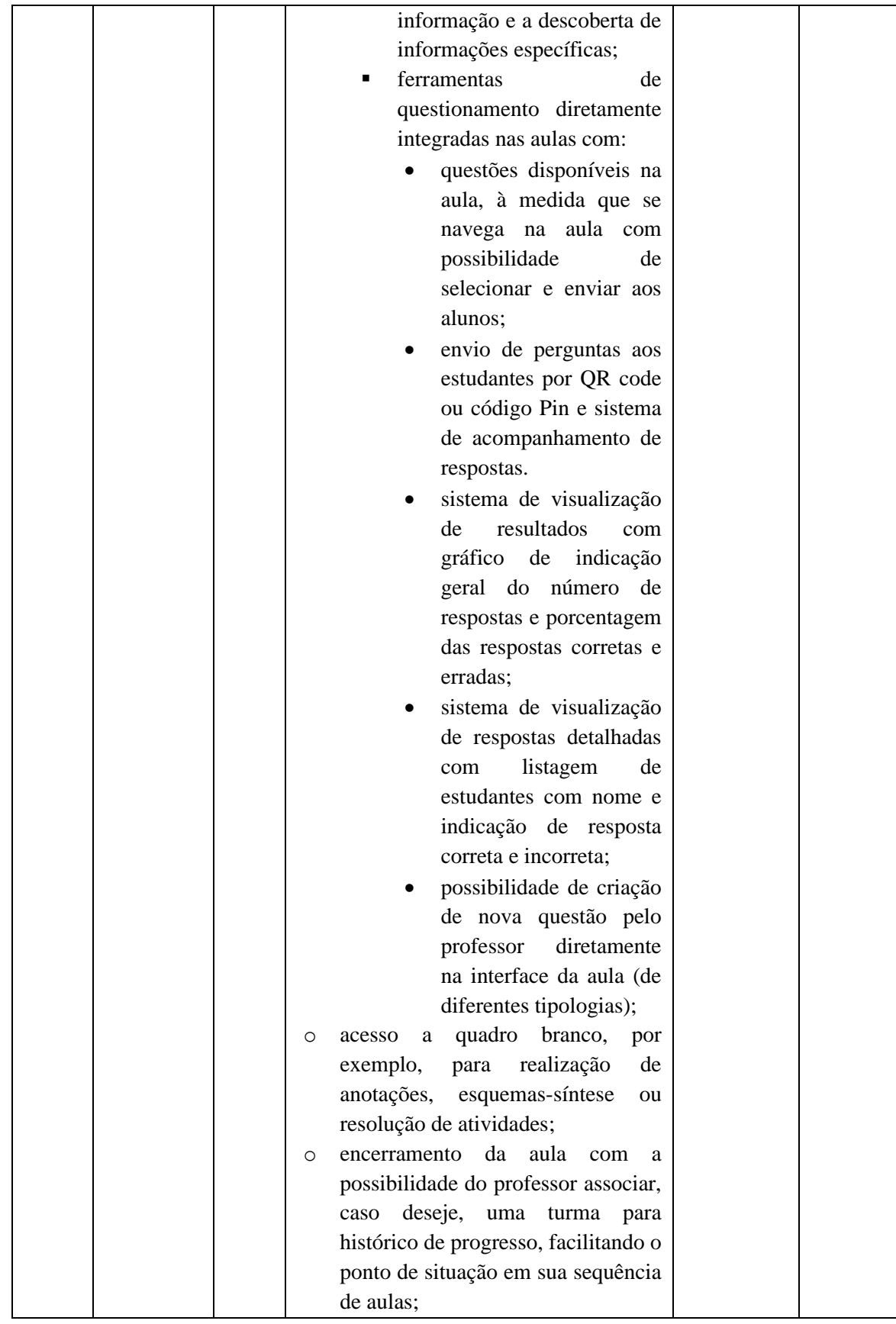

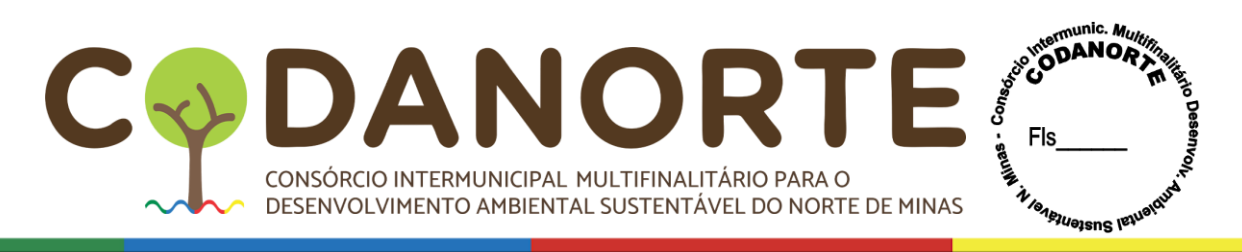

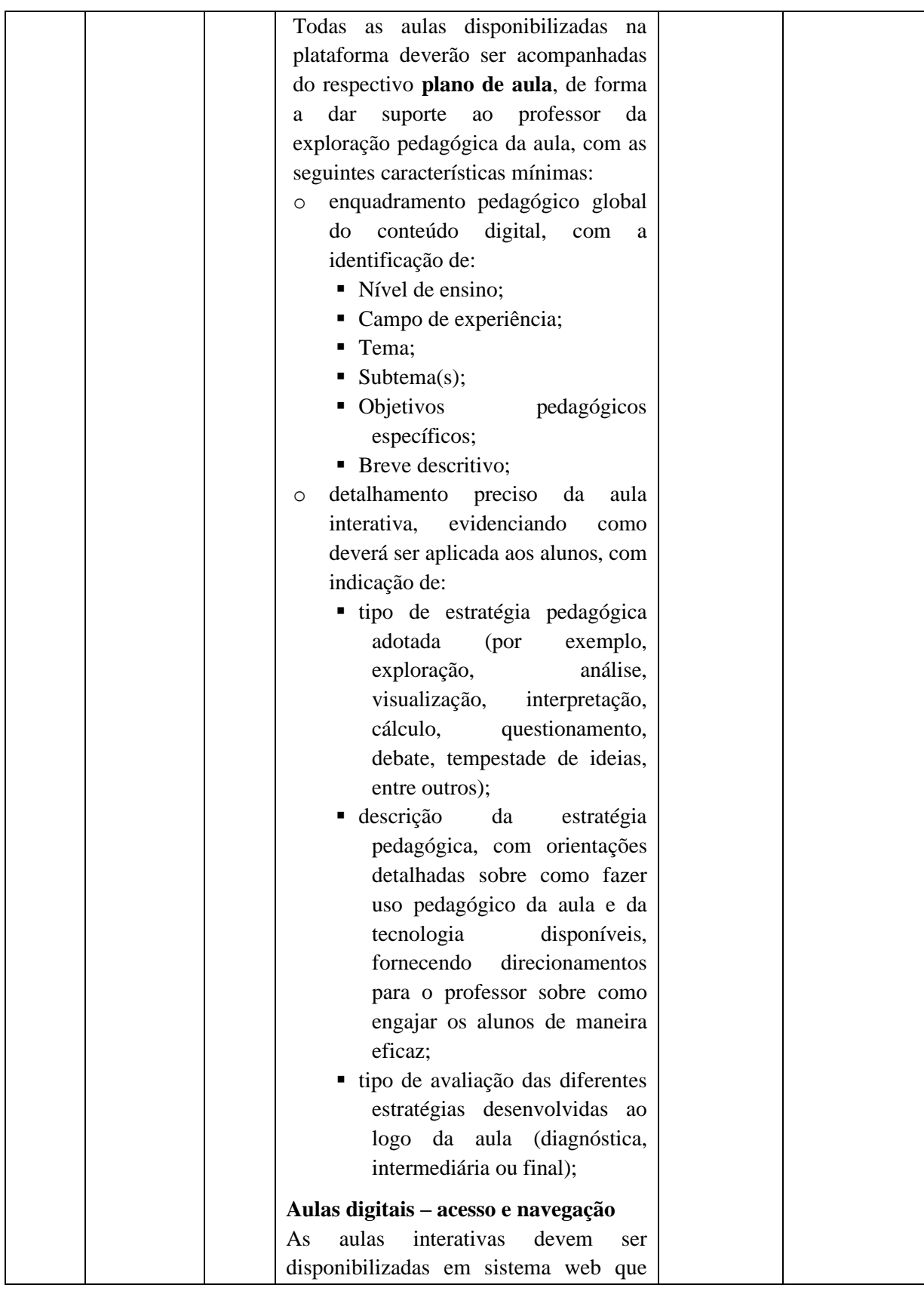

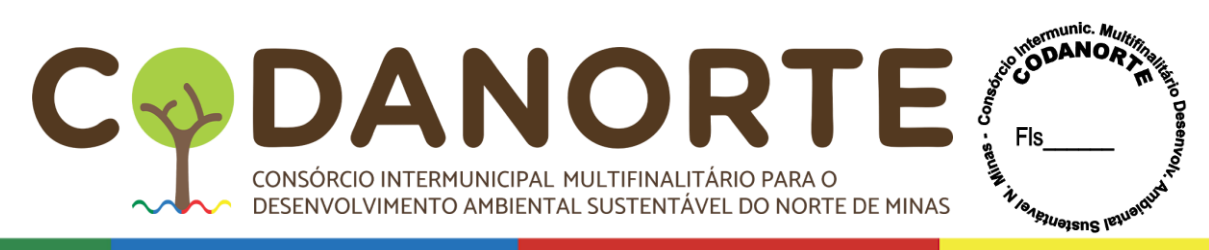

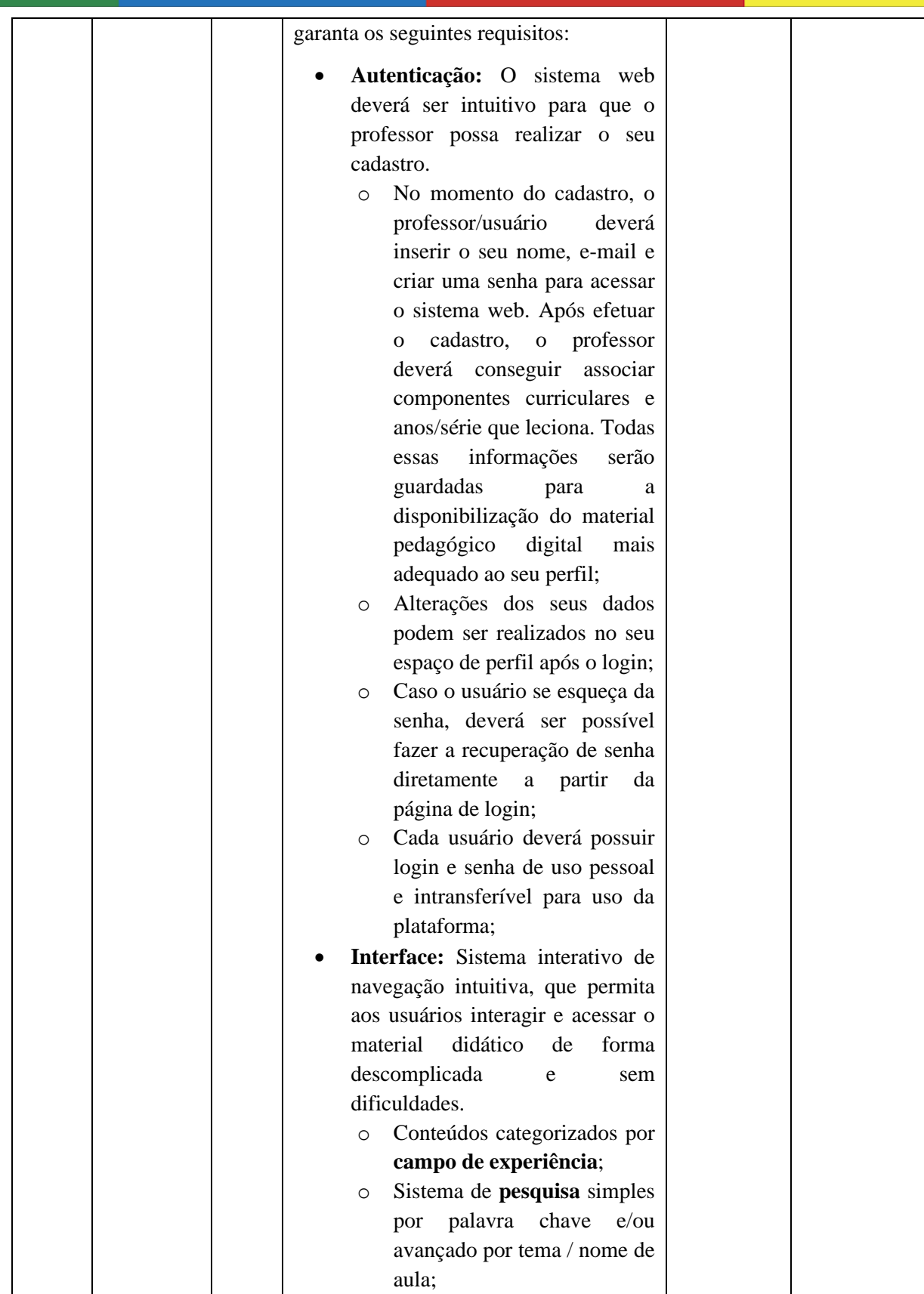

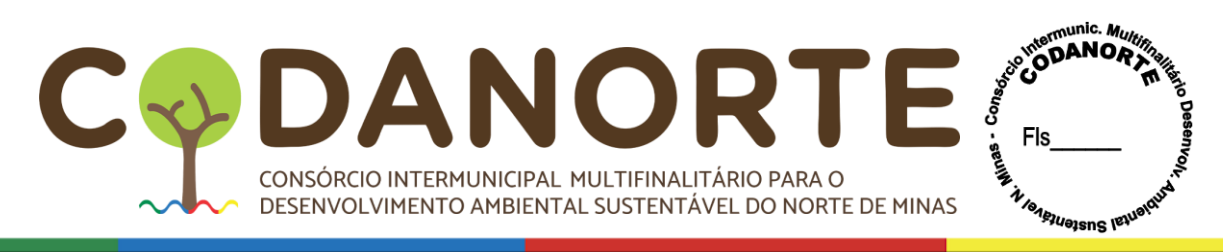

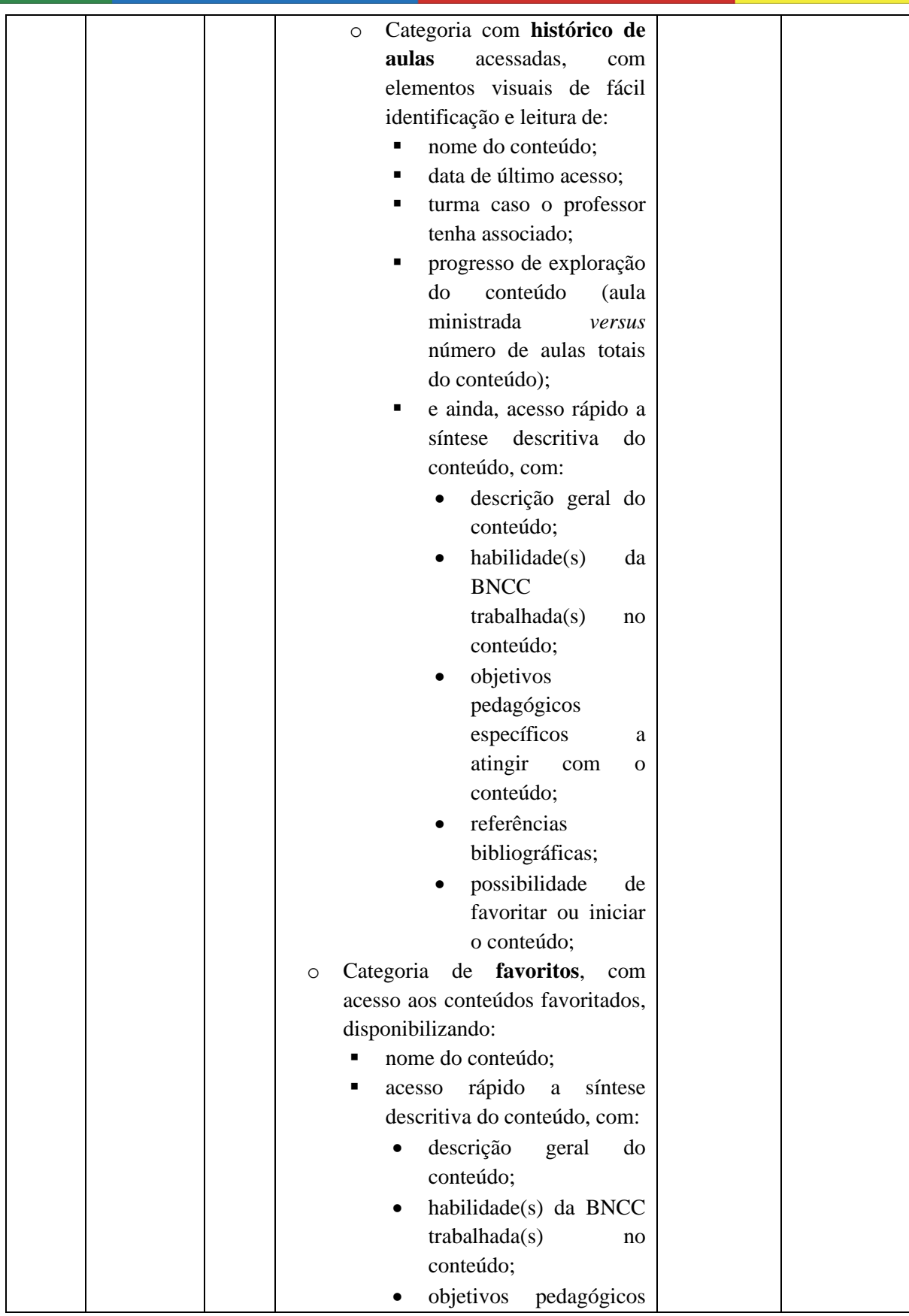

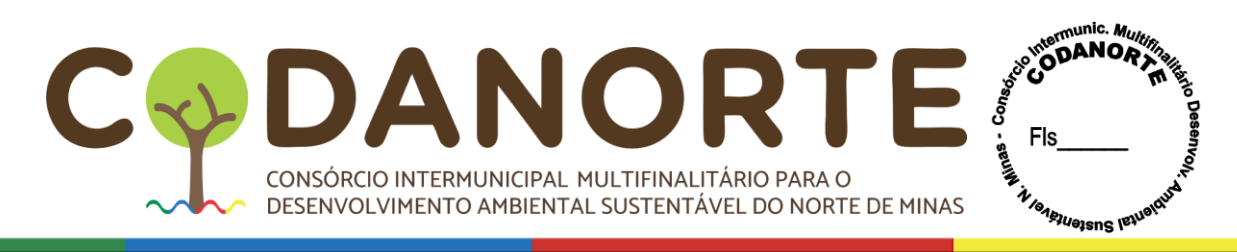

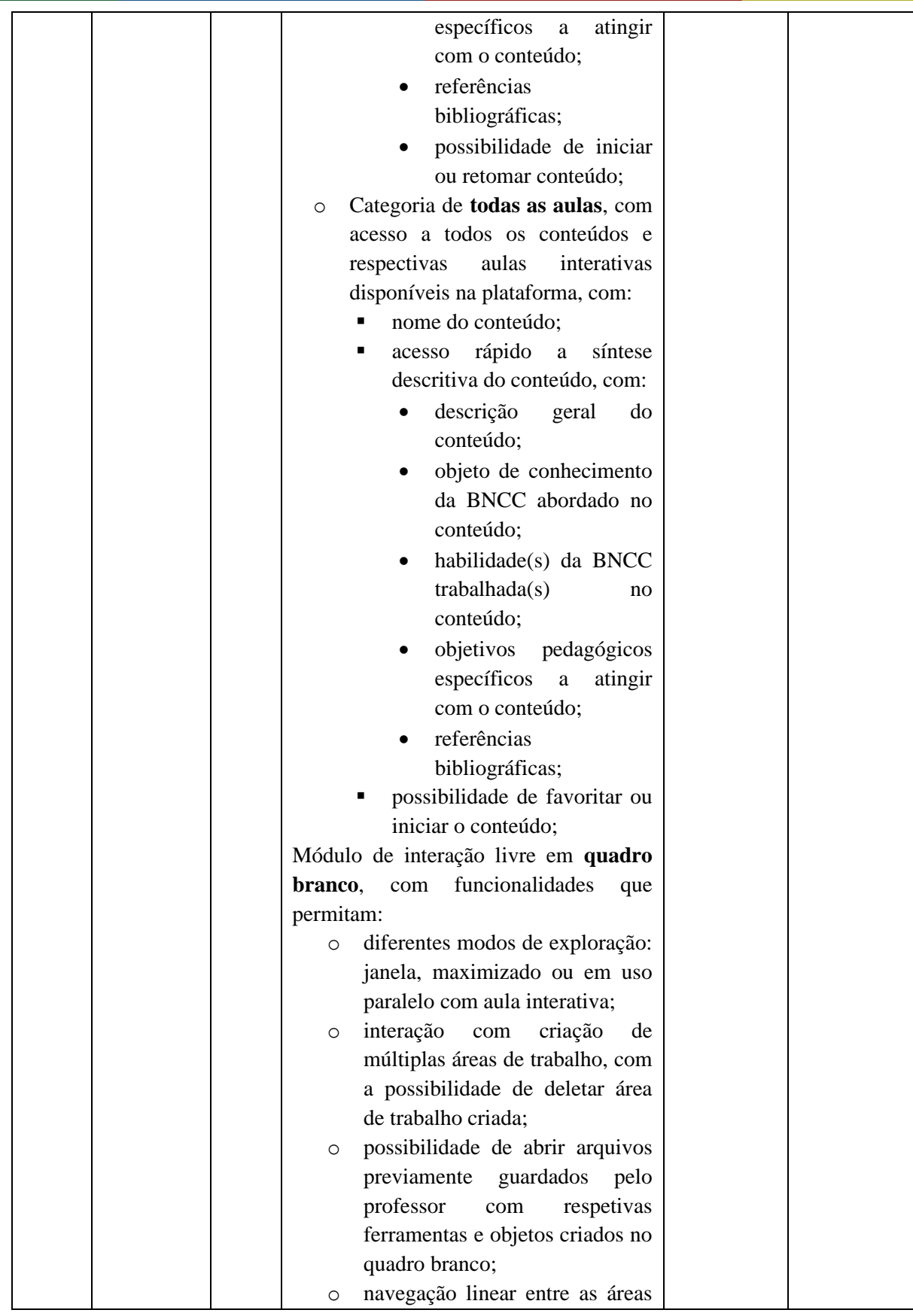

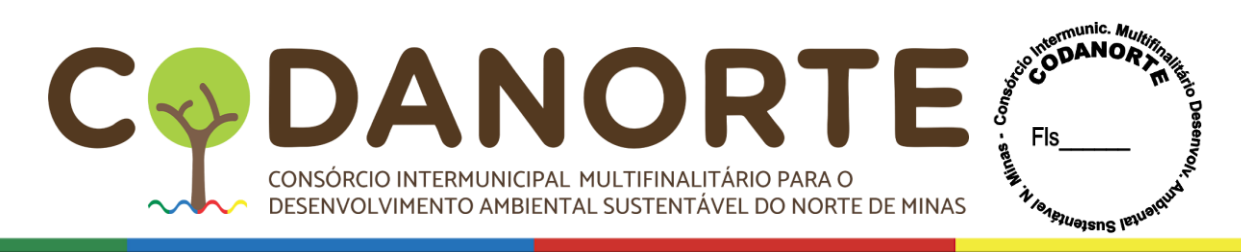

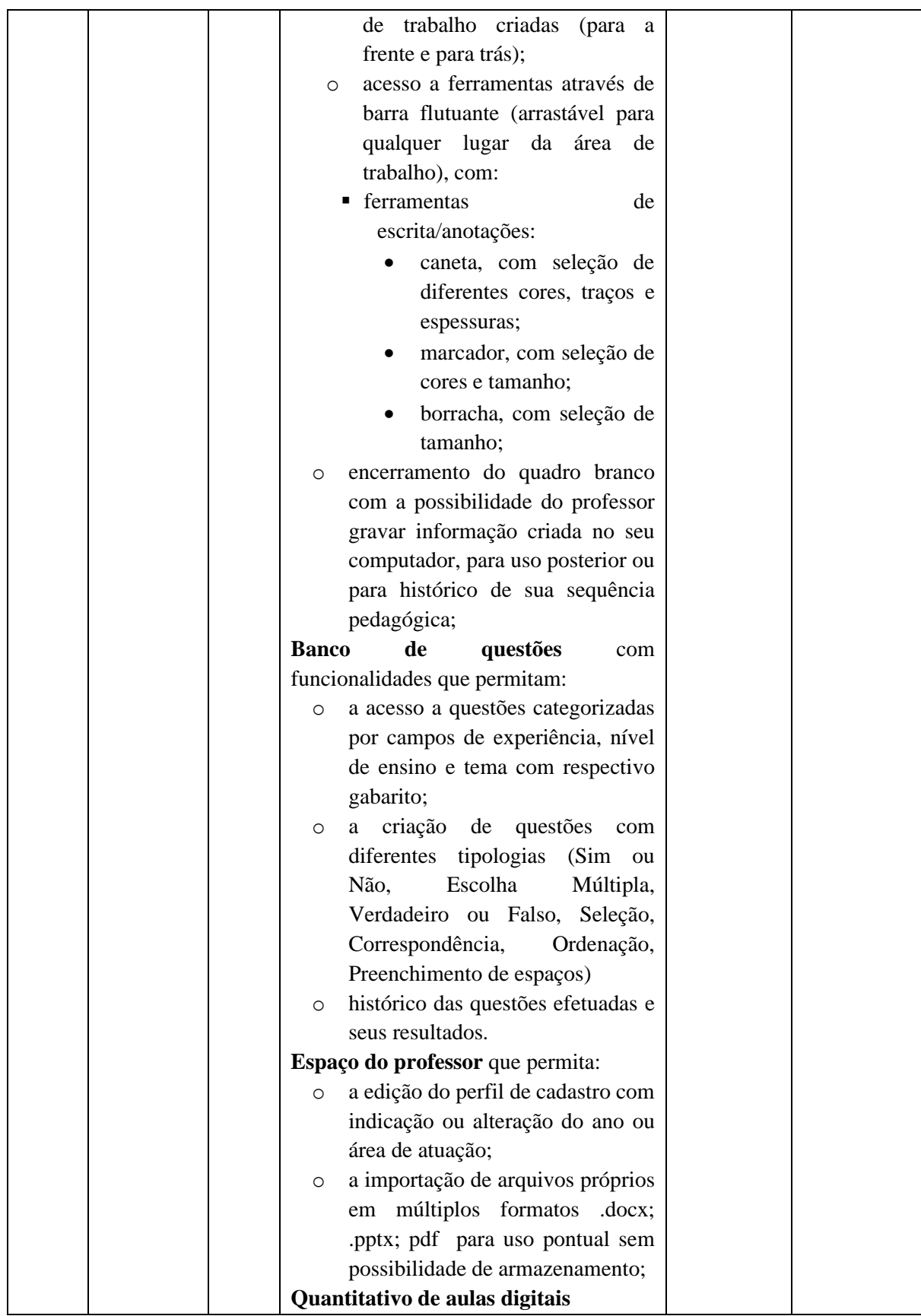

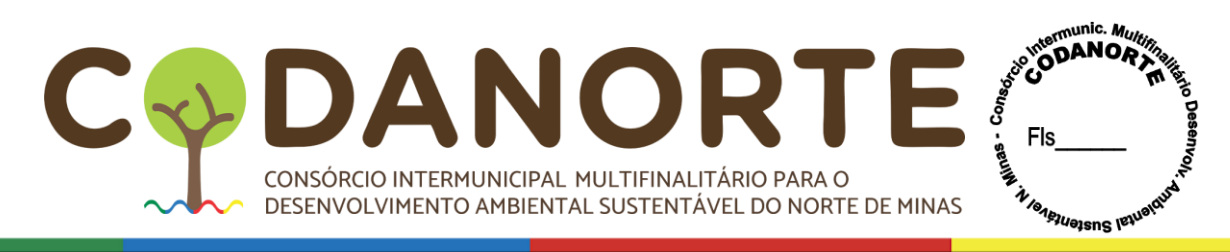

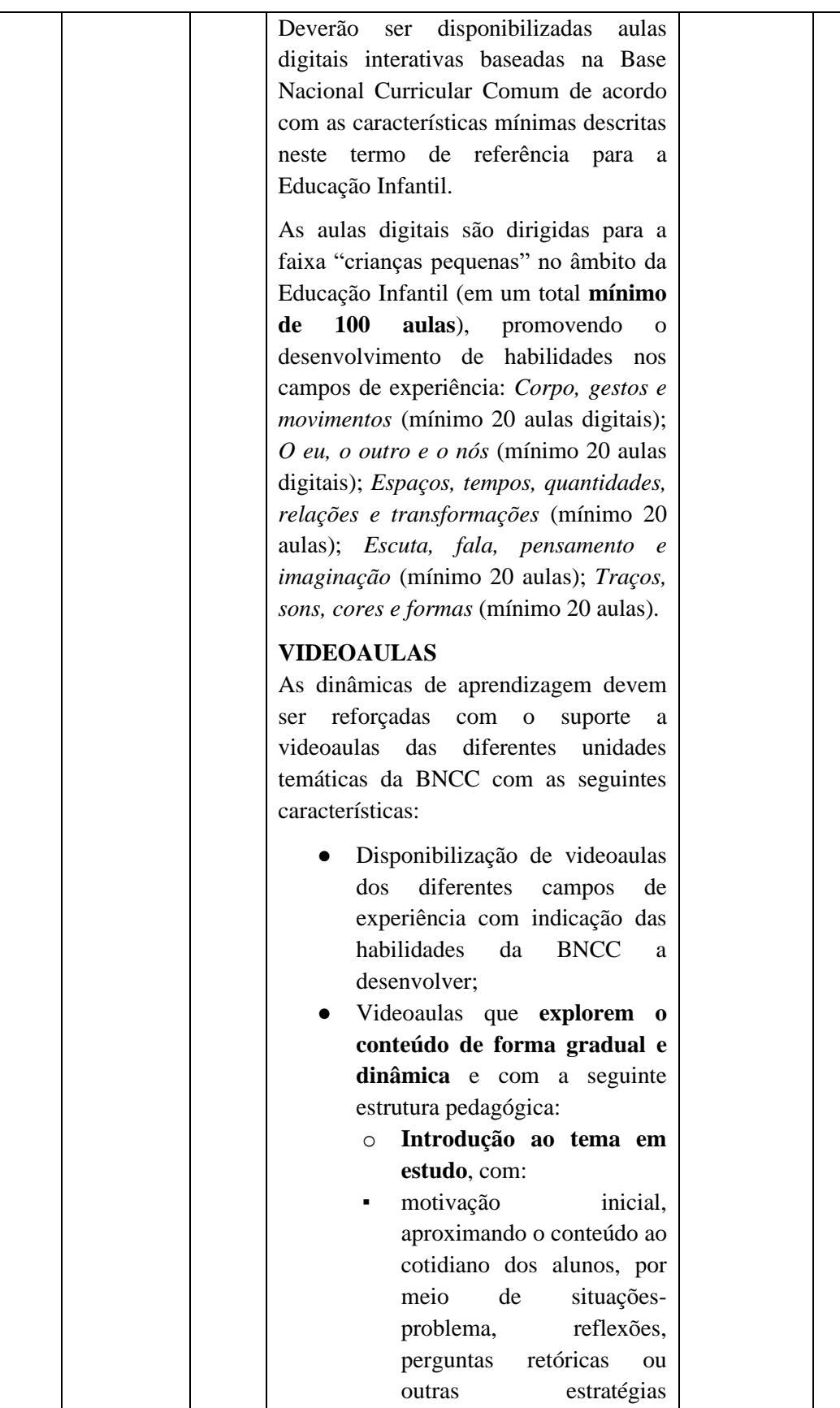

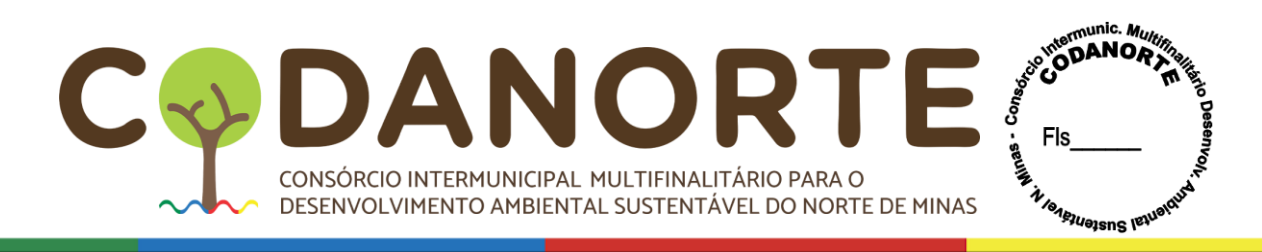

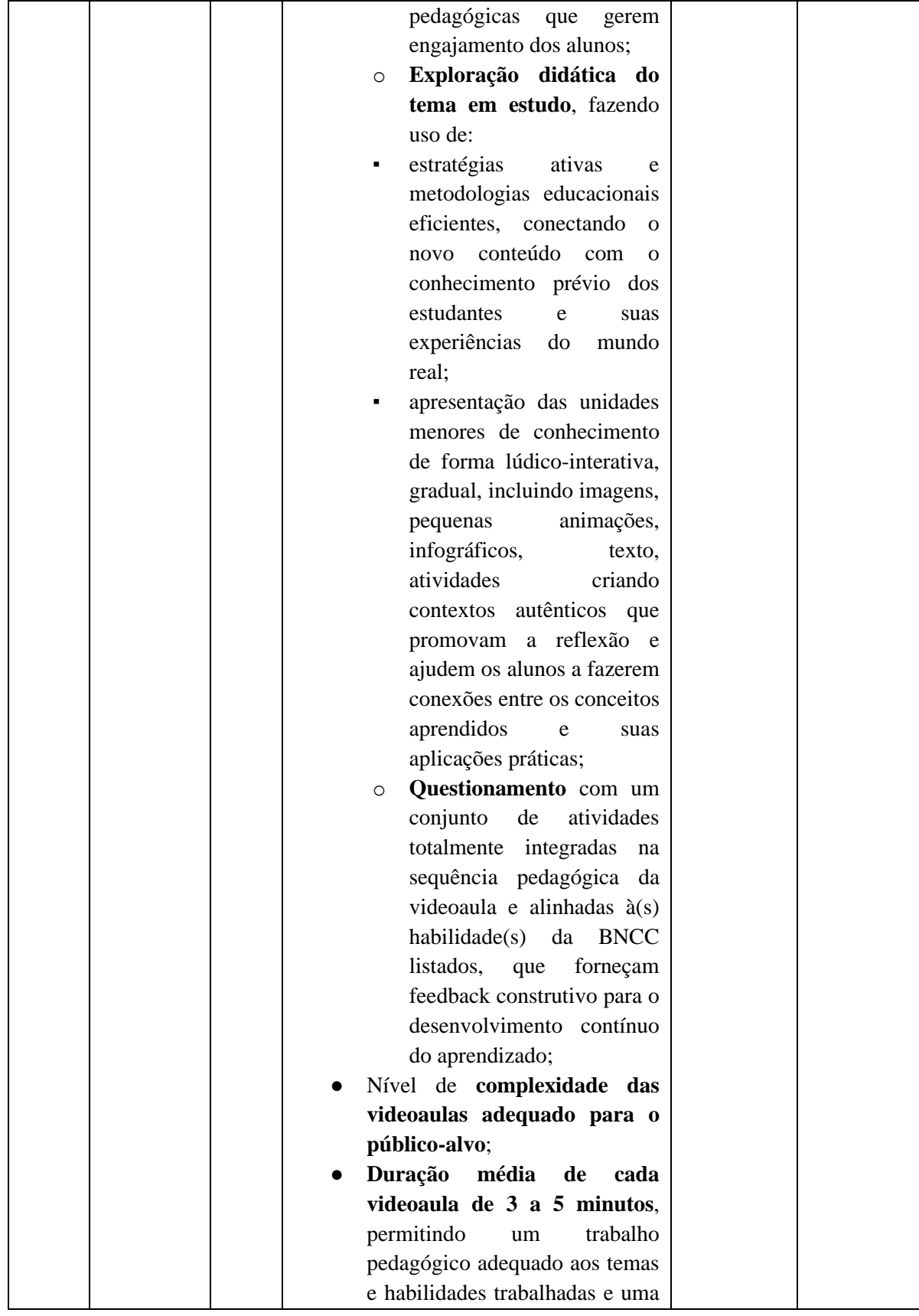

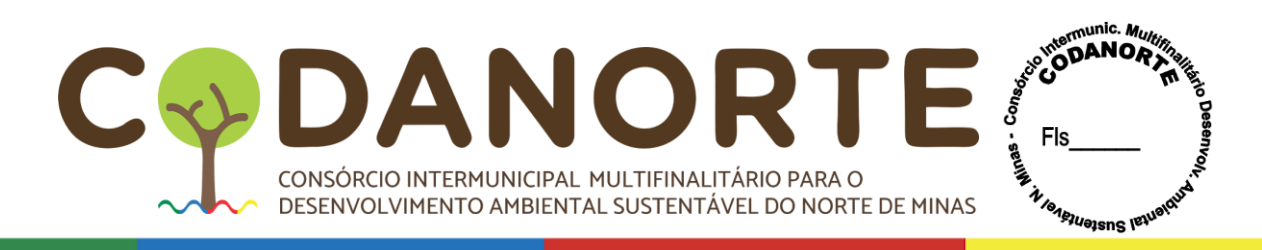

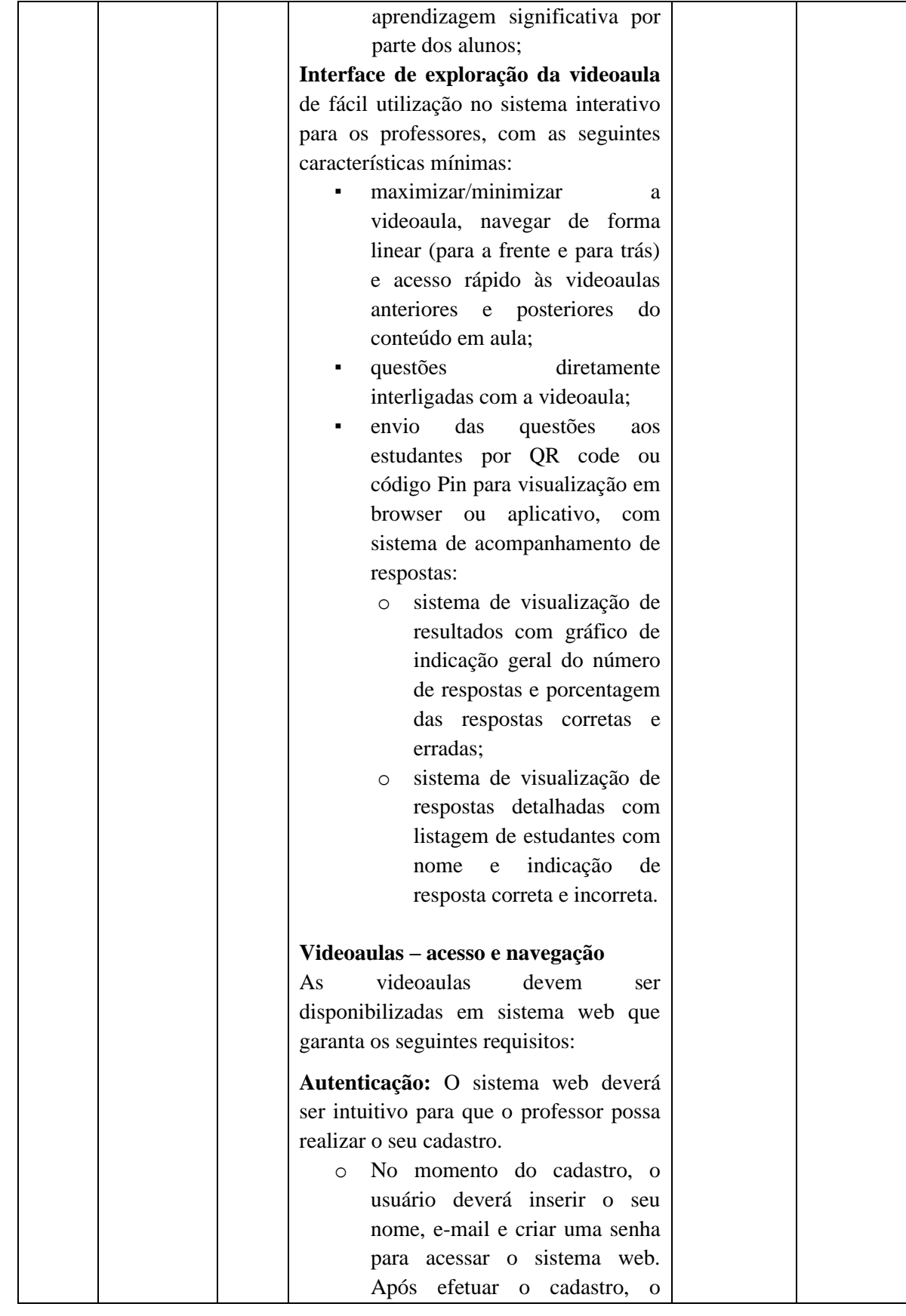

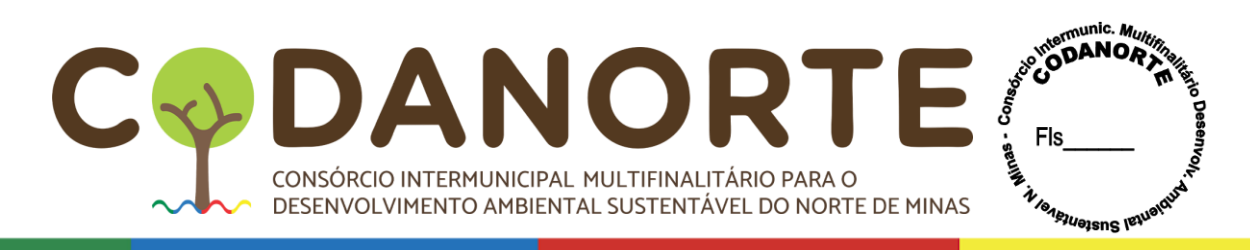

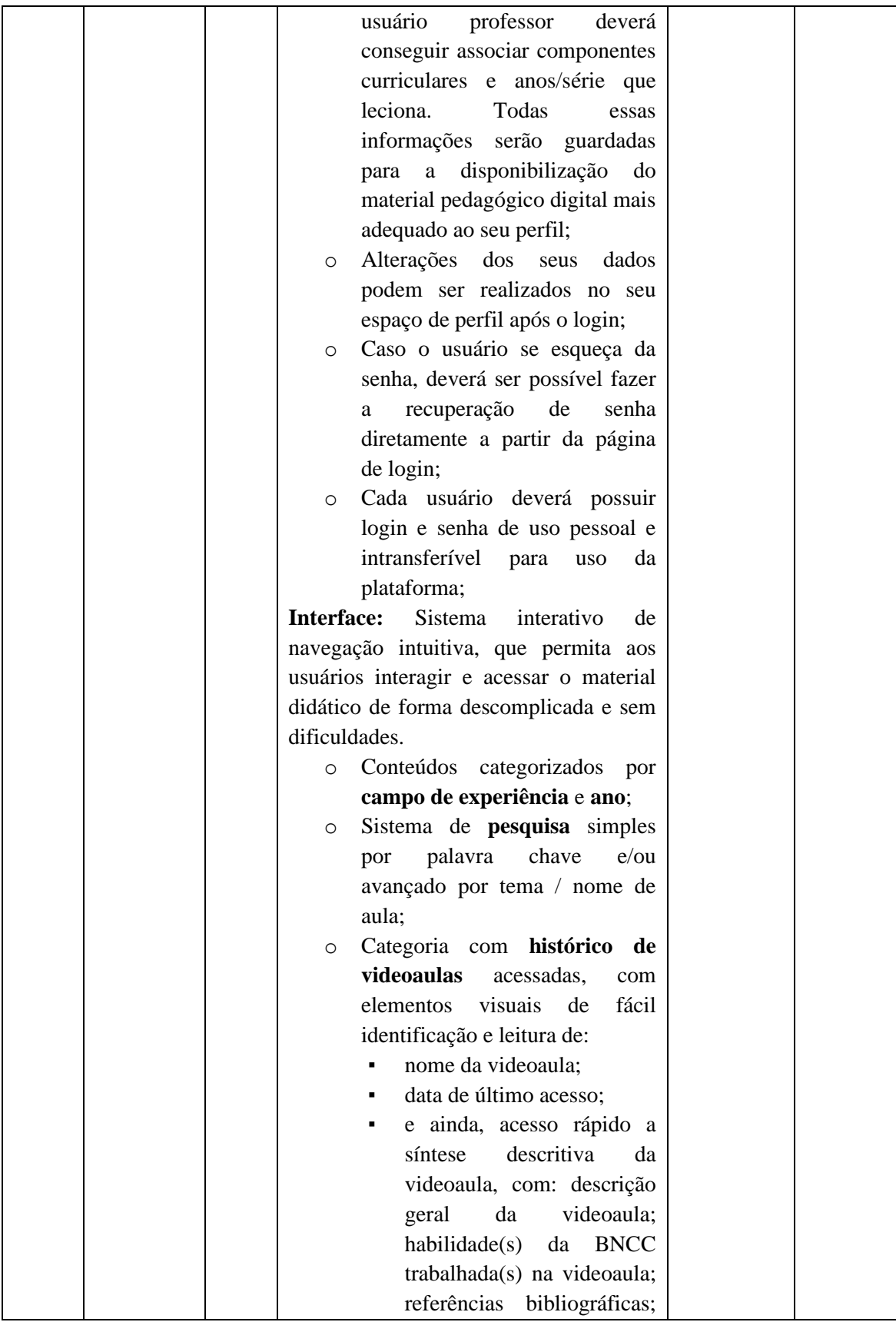

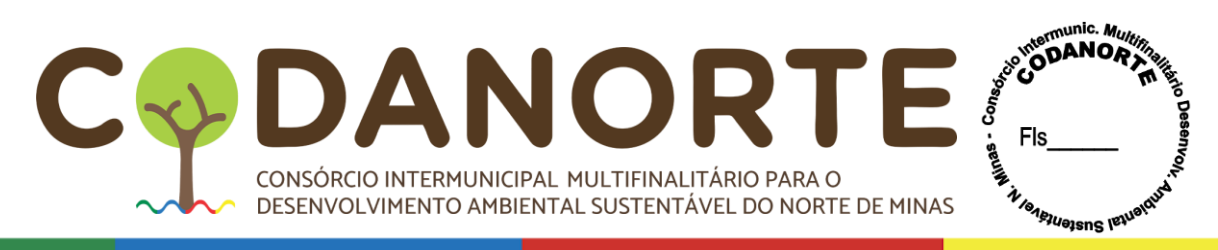

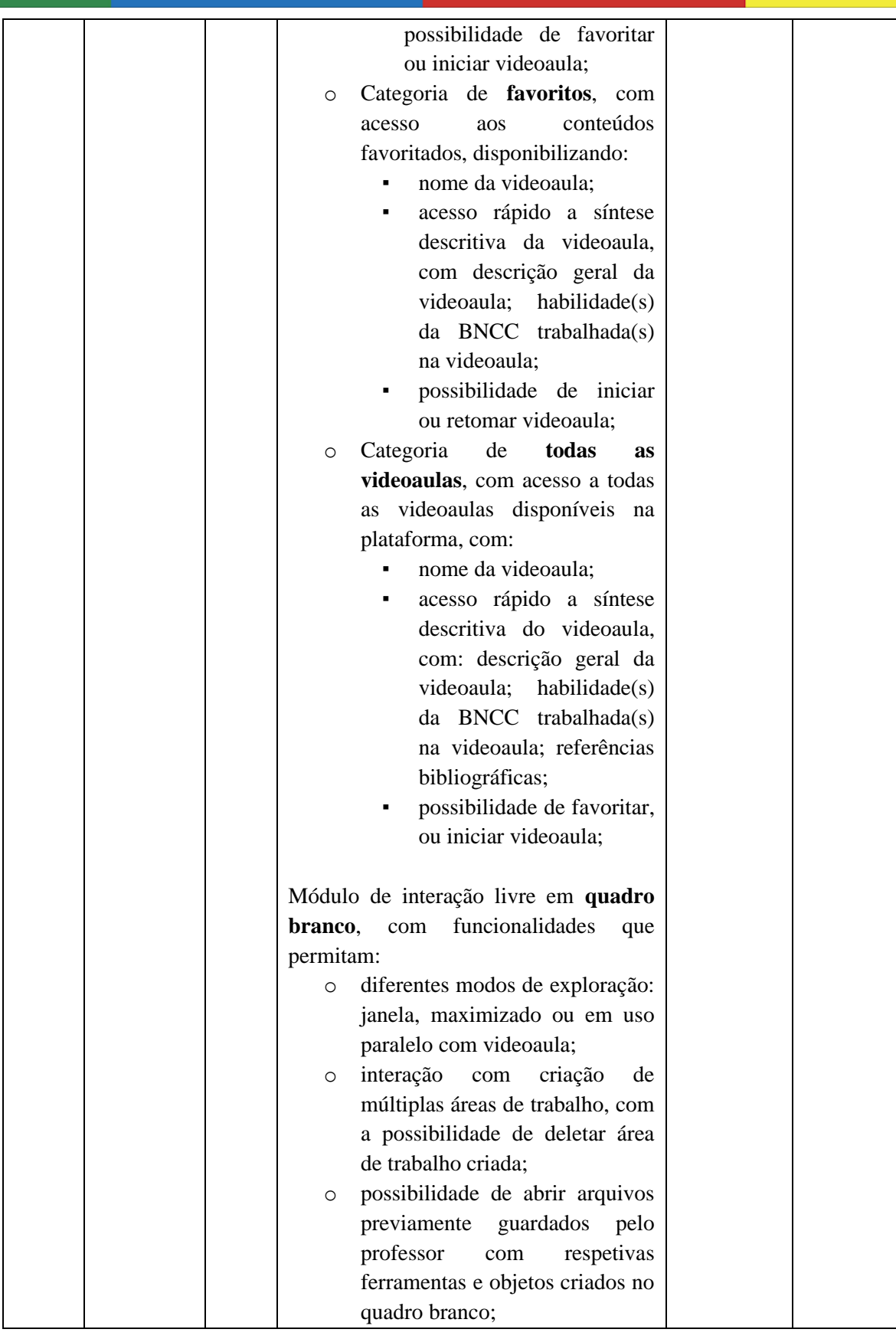

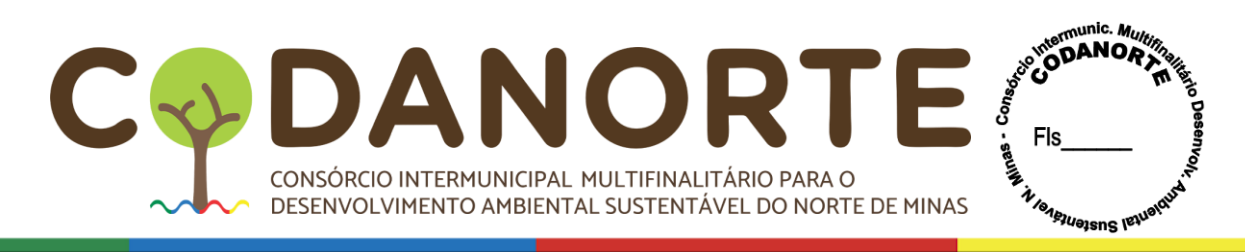

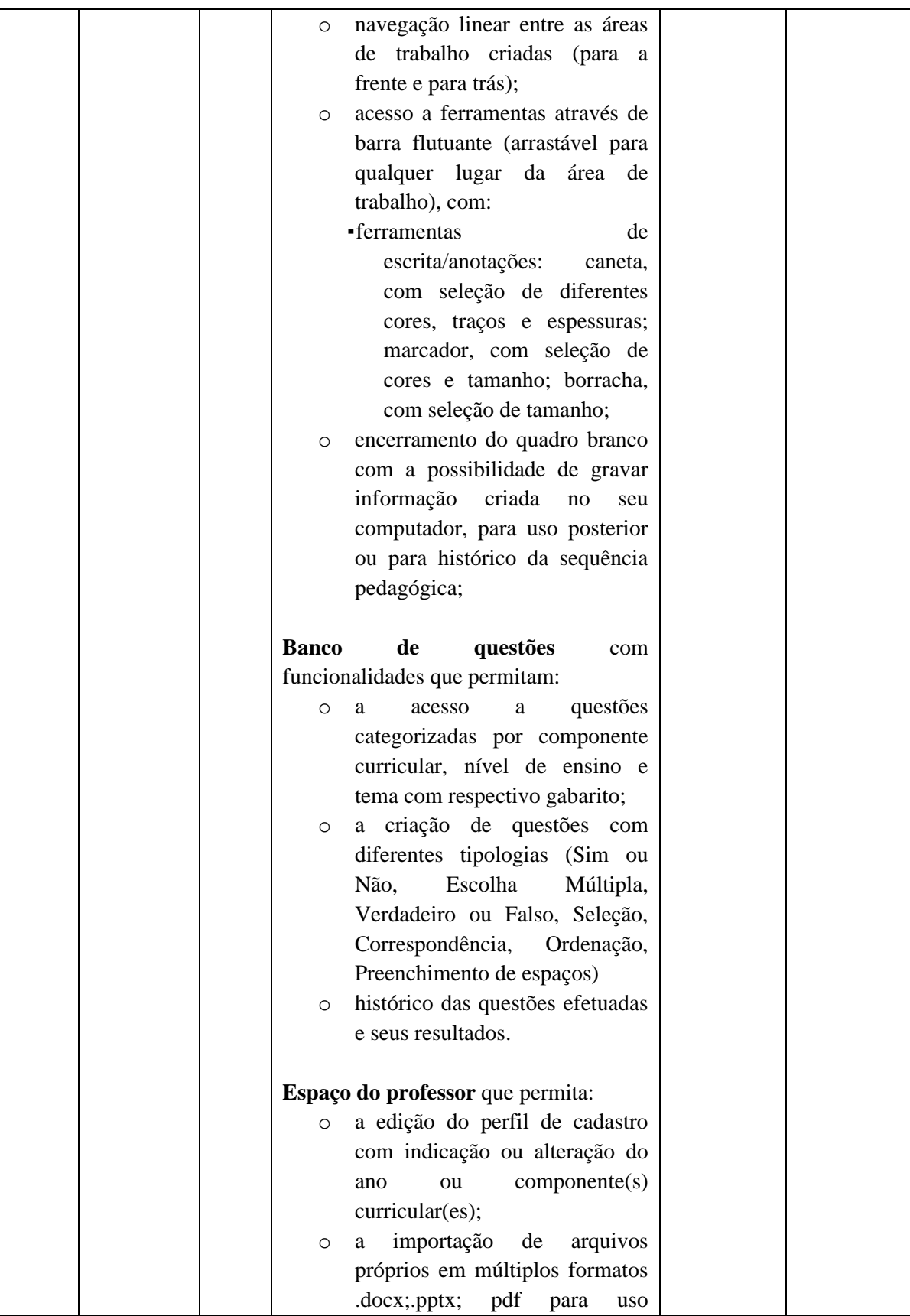

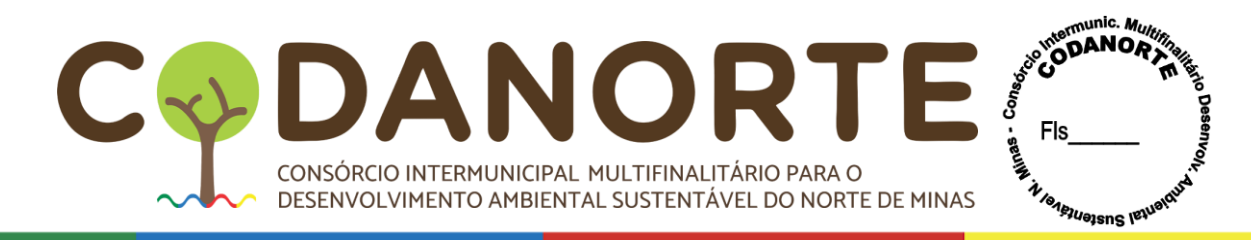

pontual sem possibilidade de armazenamento;

## **Quantitativo de videoaulas**

Deverão ser disponibilizadas videoaulas baseadas na Base Nacional Curricular Comum de acordo com as características mínimas descritas acima e devendo explorar ttodas as áreas de conhecimento da BNCC para a Educação Infantil com **no mínimo 50 videoaulas.**

das seguintes unidades temáticas: *Corpo, gestos e movimentos* (mínimo 10 videoaulas); *O eu, o outro e o nós* (mínimo 10 videoaulas); *Espaços, tempos, quantidades, relações e transformações* (mínimo 10 videoaulas); *Escuta, fala, pensamento e imaginação* (mínimo 10 videoaulas); *Traços, sons, cores e formas* (mínimo 10 videoaulas).

## **Treinamento**

Quanto ao processo de capacitação, este deverá compreender:

- treinamento online assíncrono para todos os servidores da rede para o uso técnico -pedagógico do material pedagógico digital objeto da licitação com disponibilização de trilha de aprendizagem (carga horária mínima de 1h) para apresentação das ferramentas da plataforma; partilha da estrutura e metodologia do material pedagógico disponibilizado; perguntas frequentes e outras funcionalidades.
- plantões online para esclarecimento de dúvidas e desenvolvimento de competências pedagógicas (3 vezes por semana).

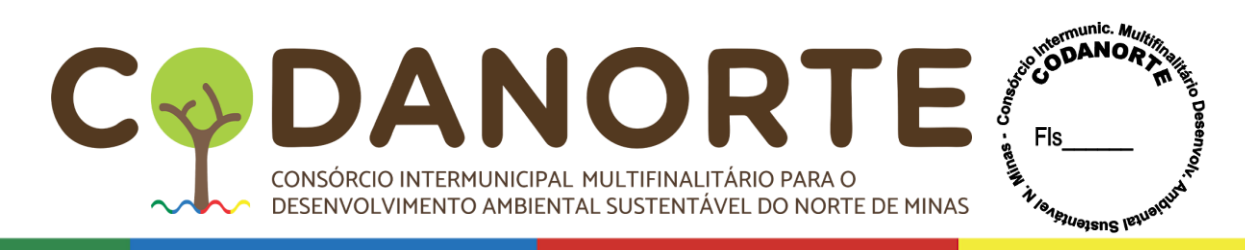

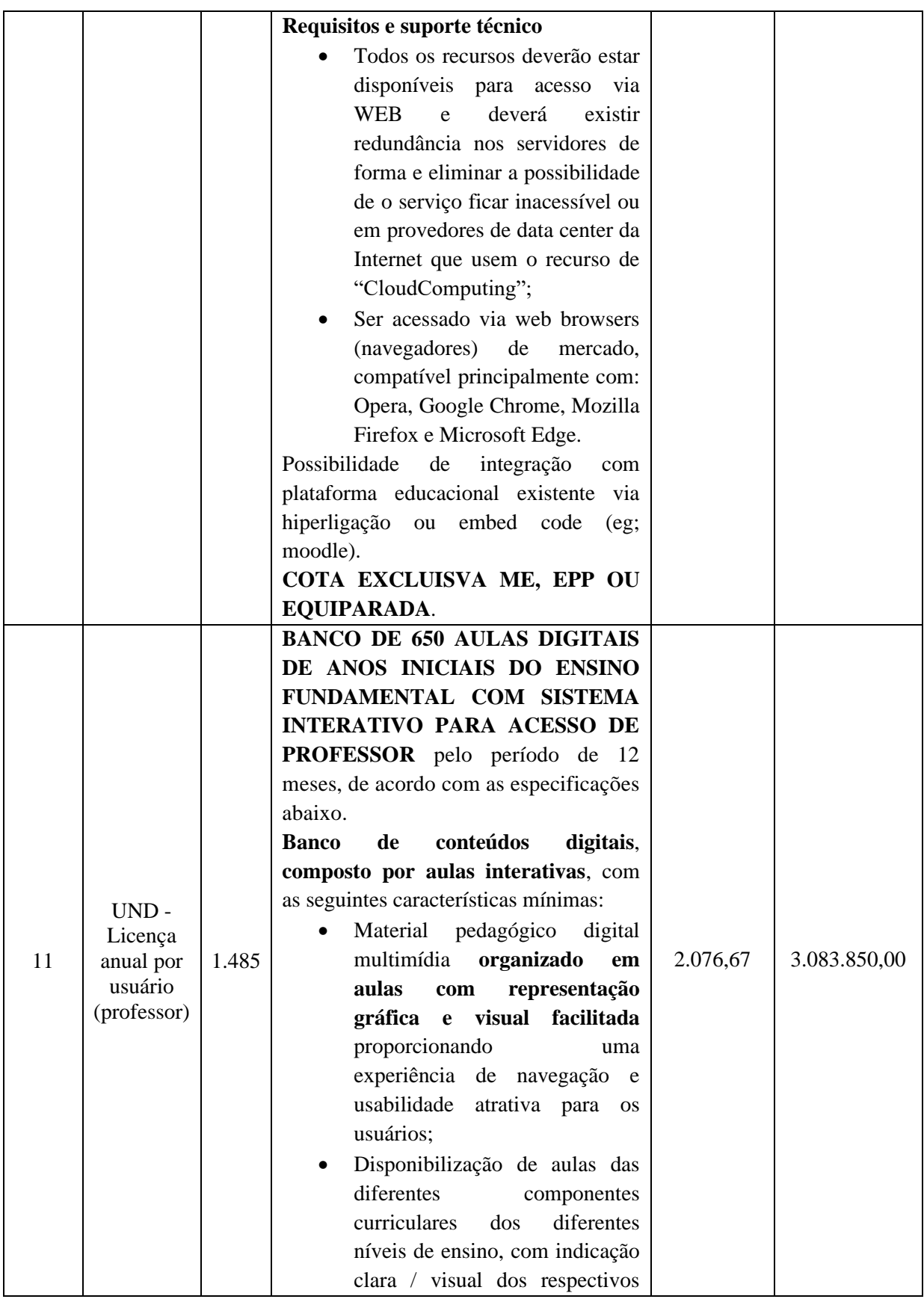

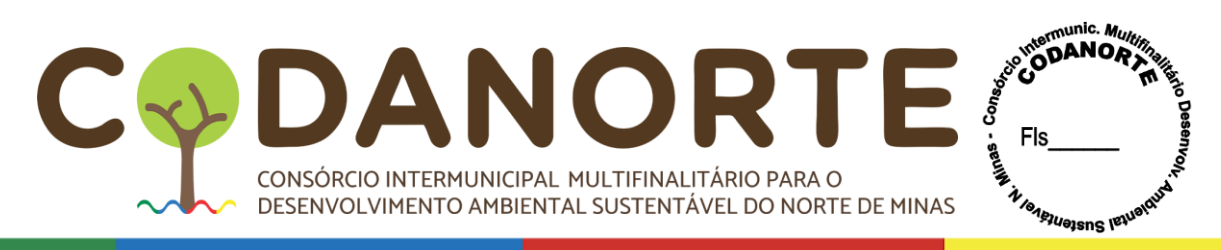

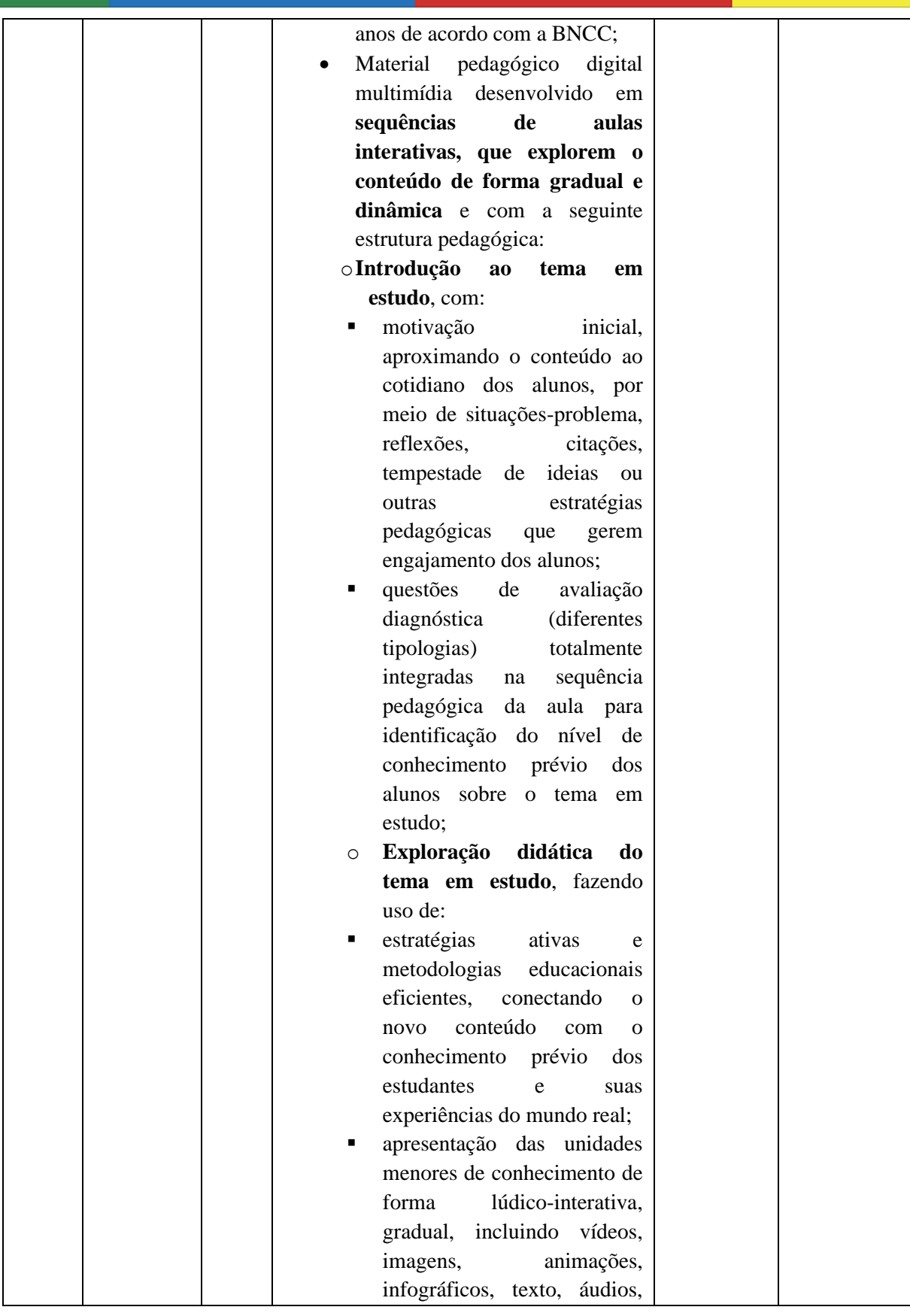

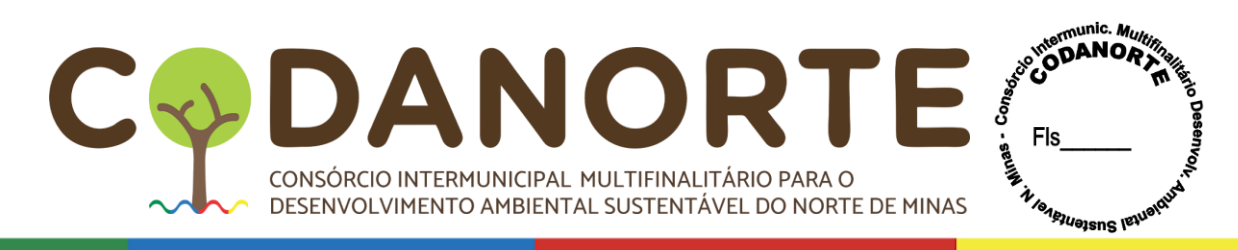

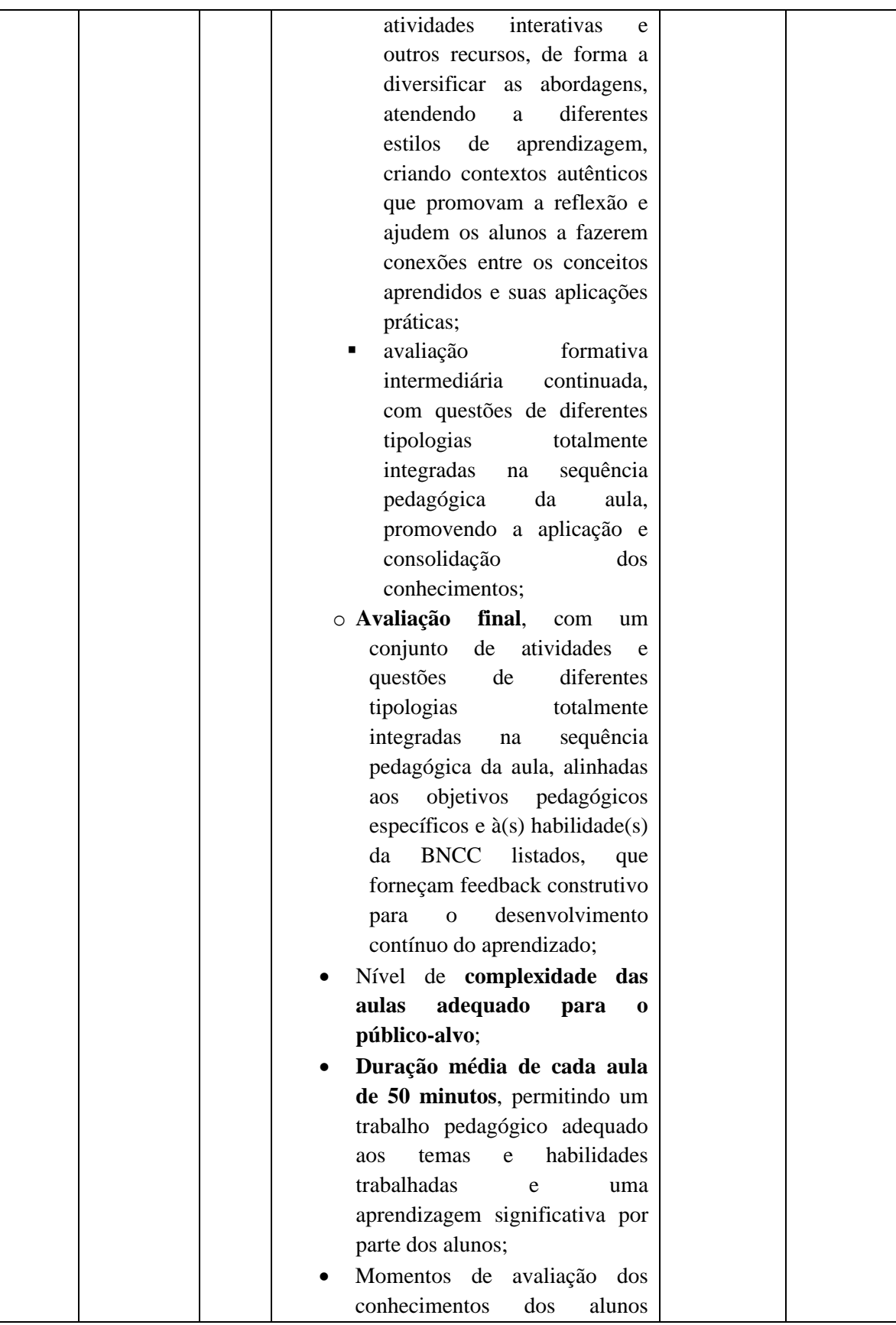

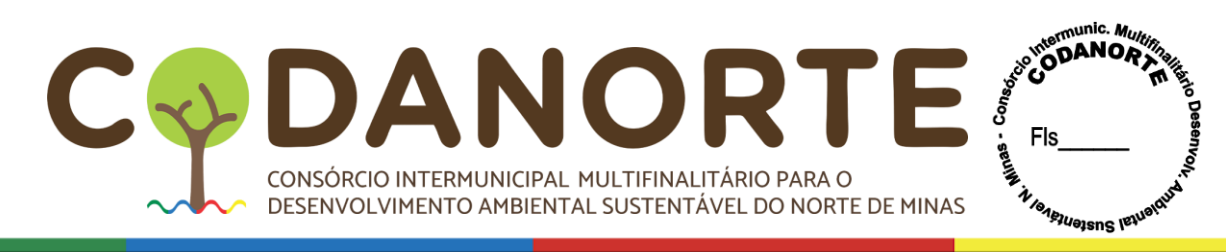

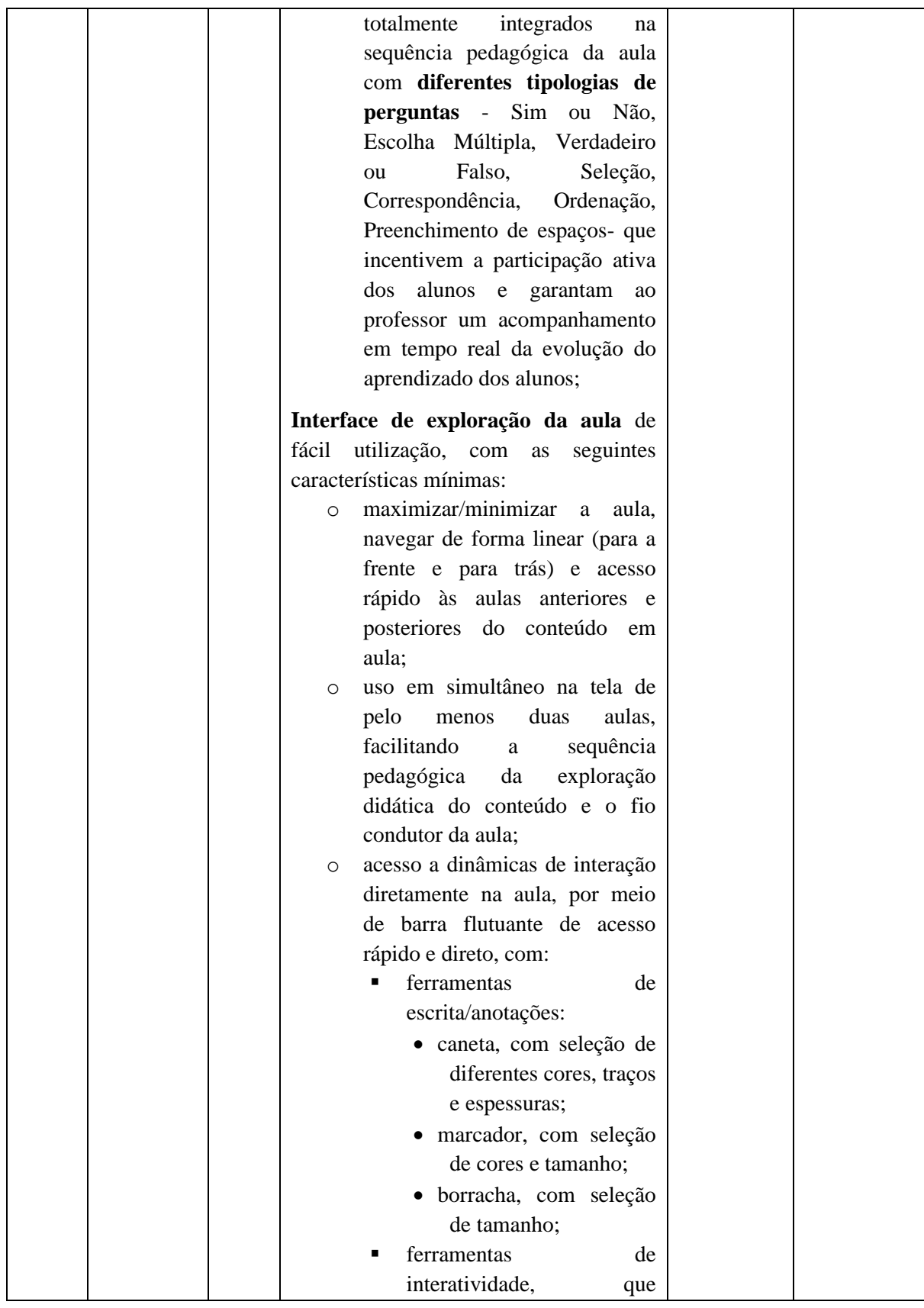

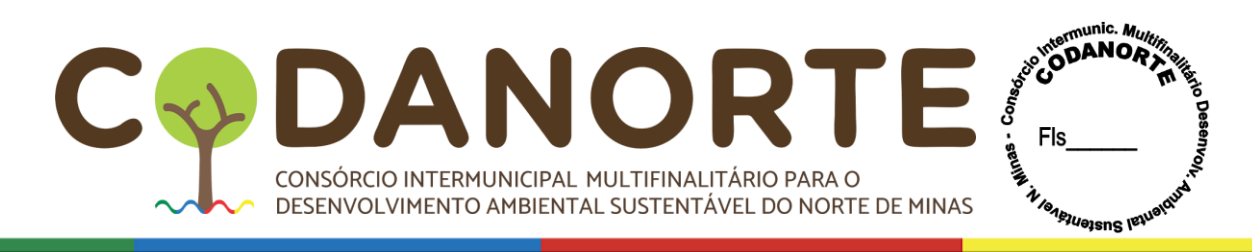

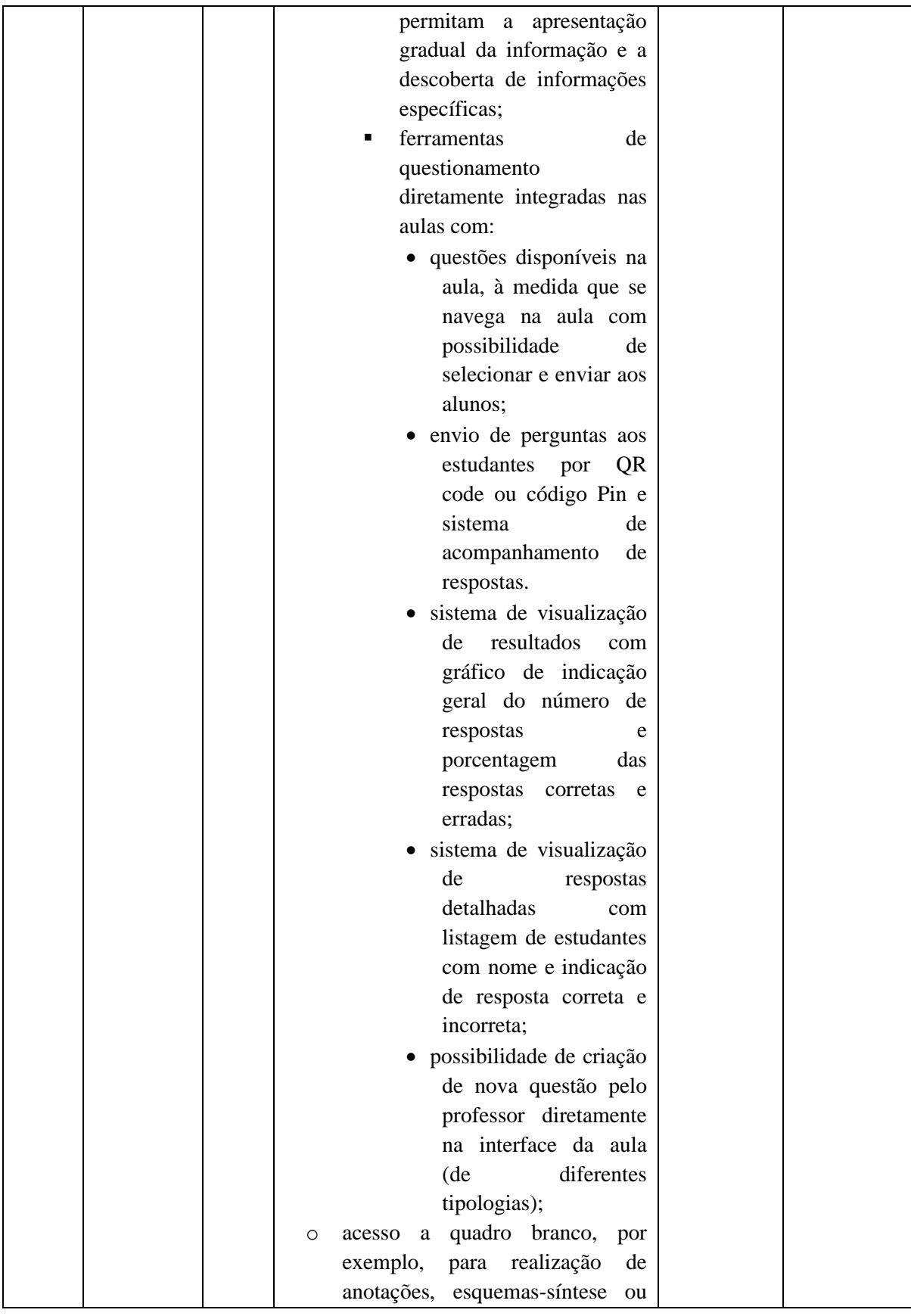

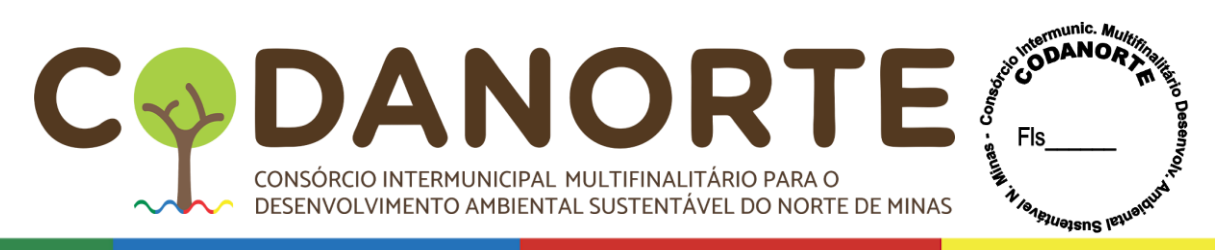

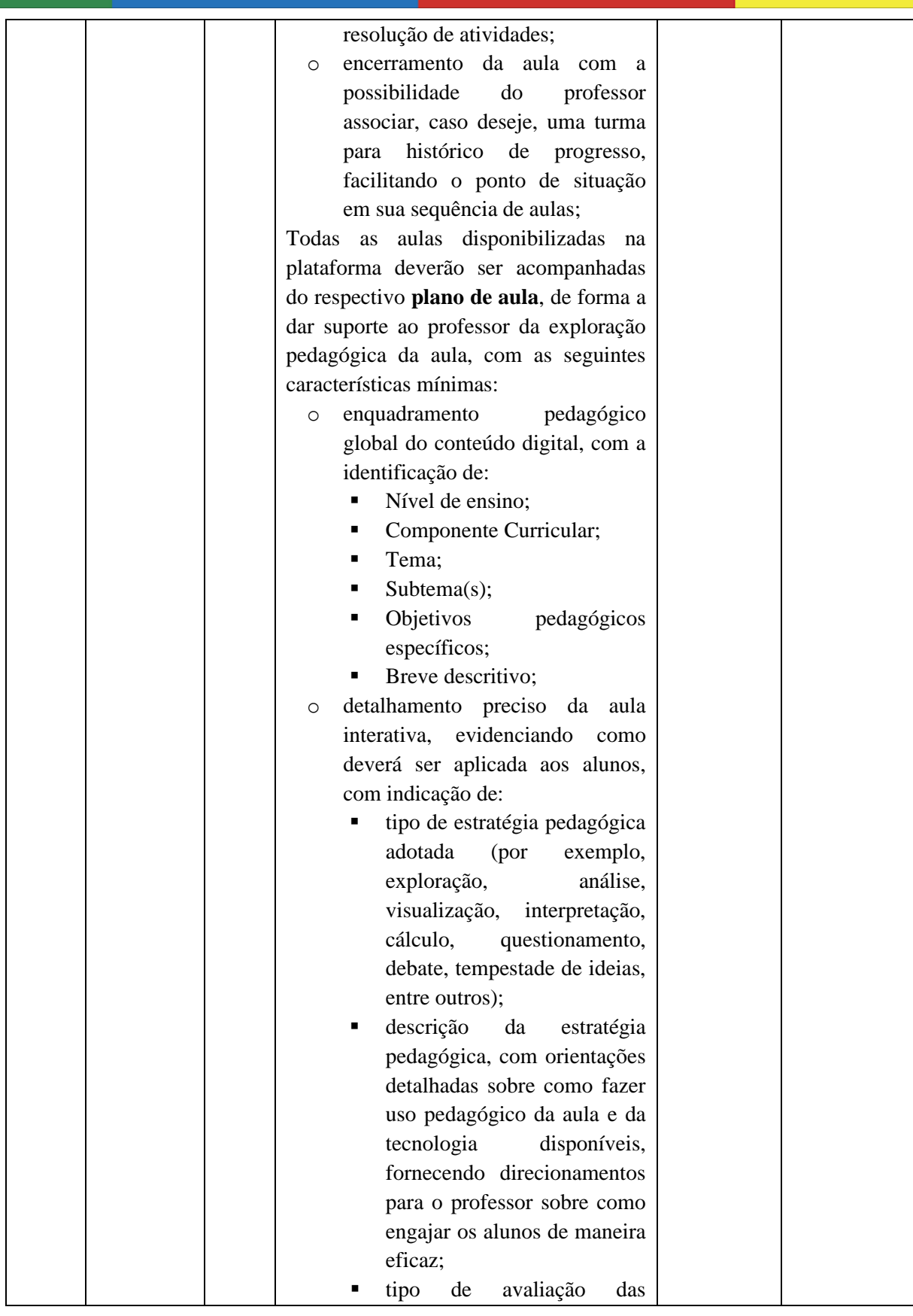

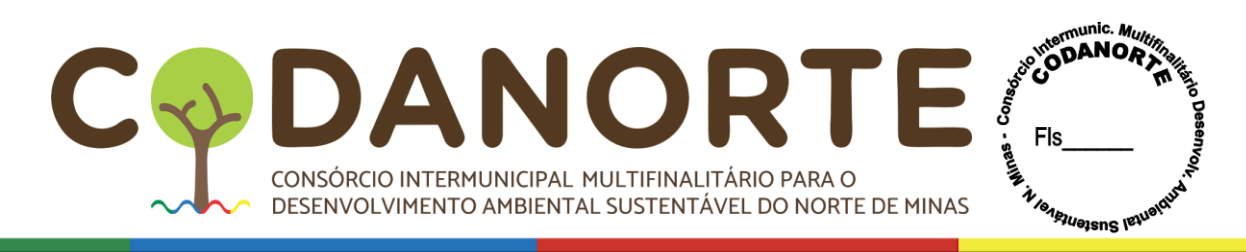

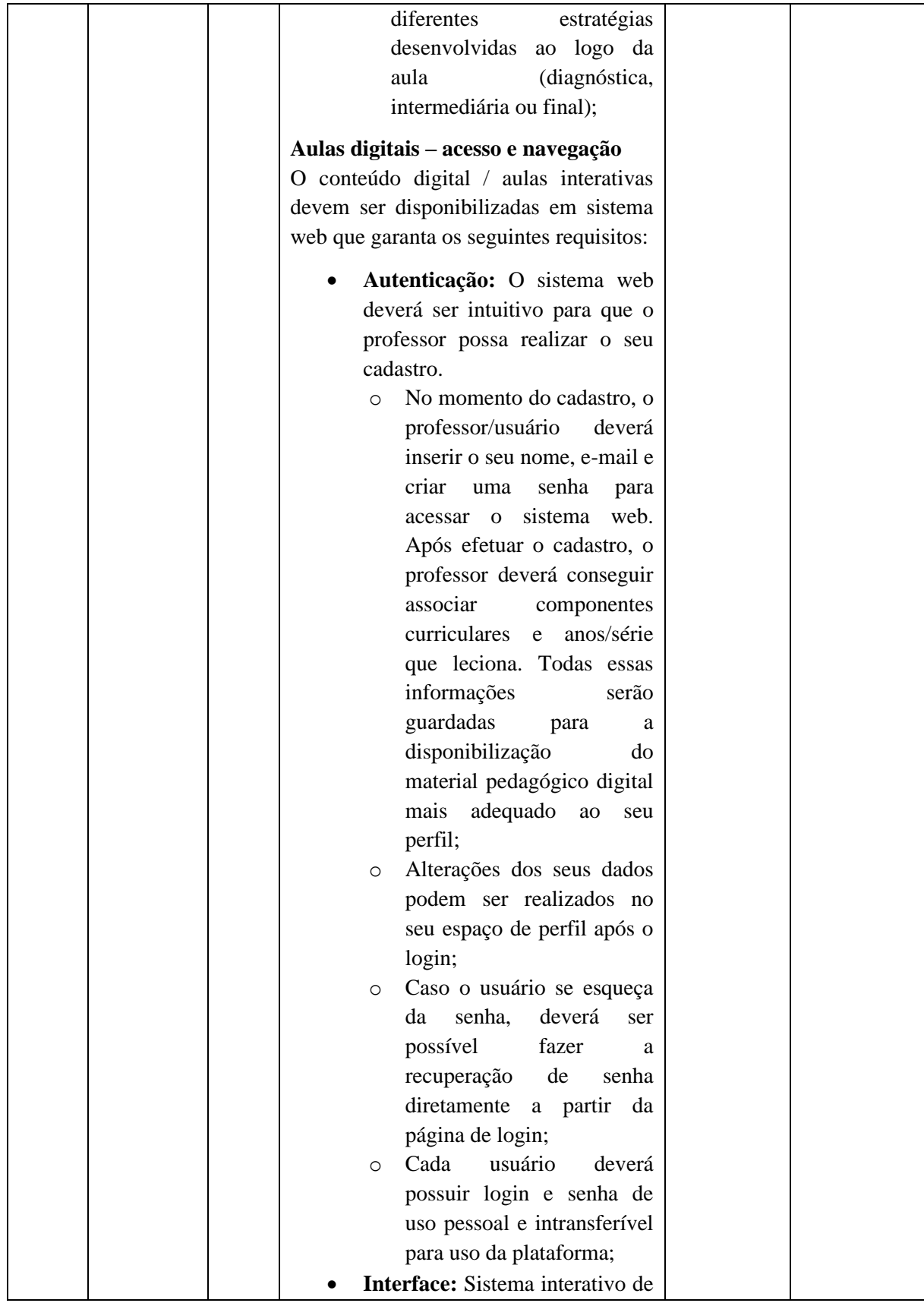

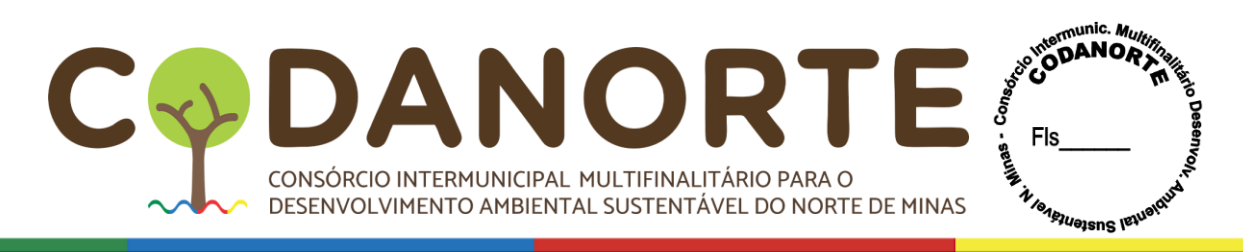

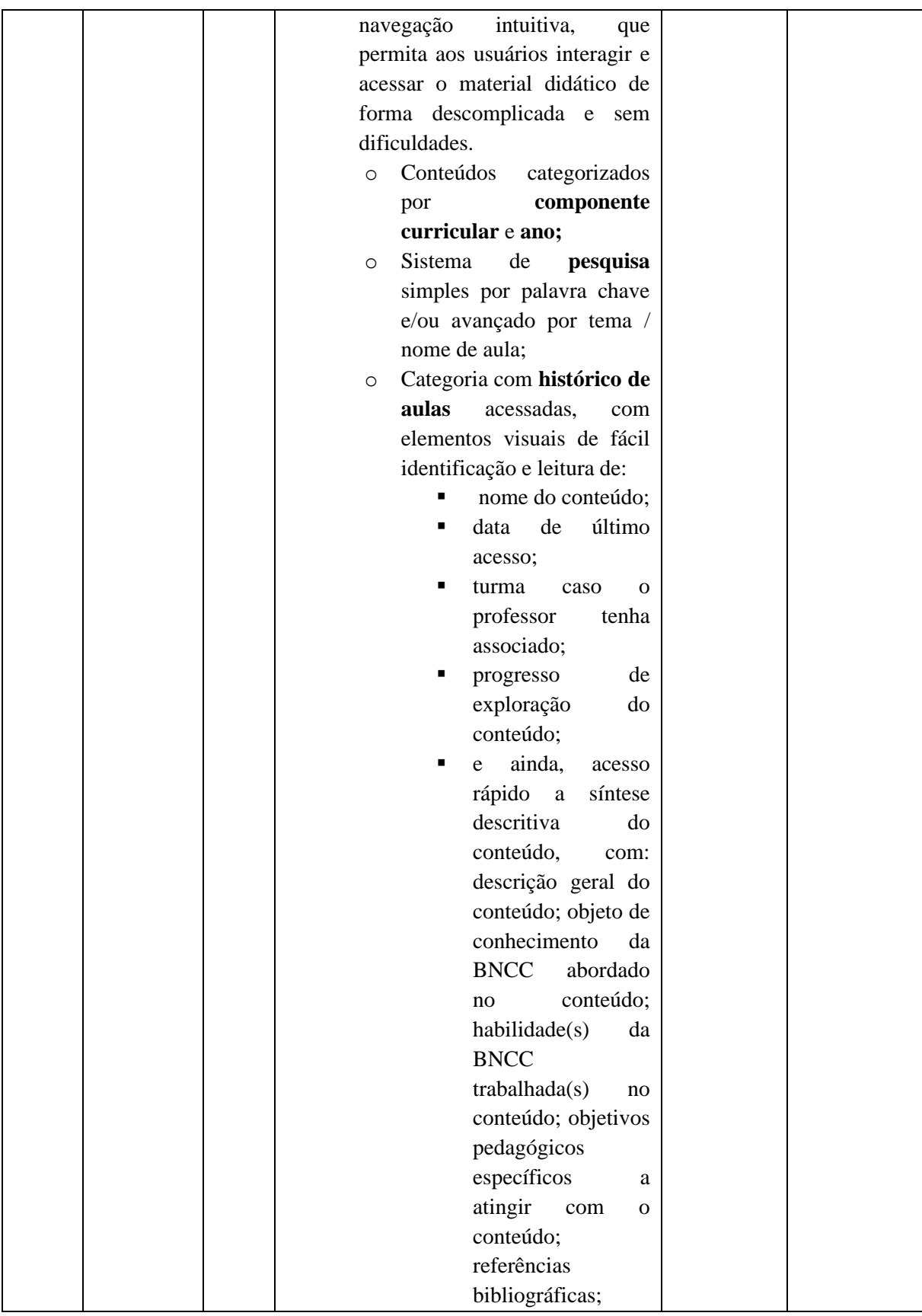

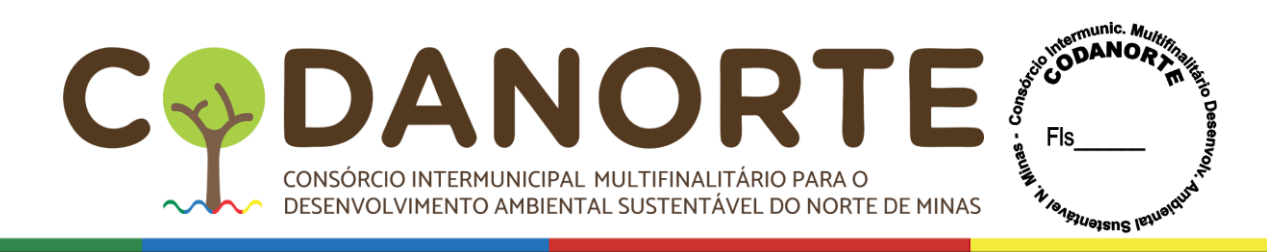

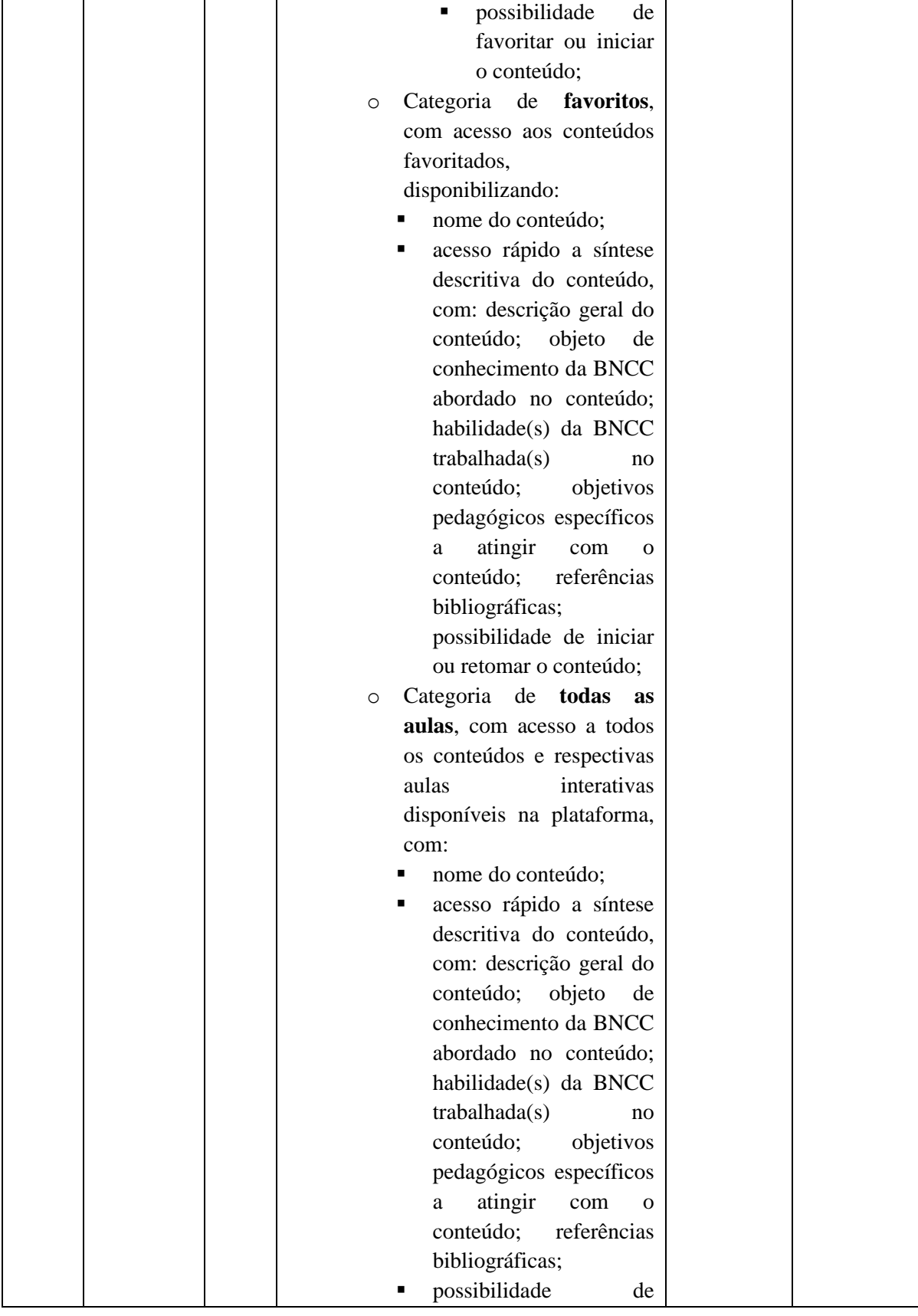

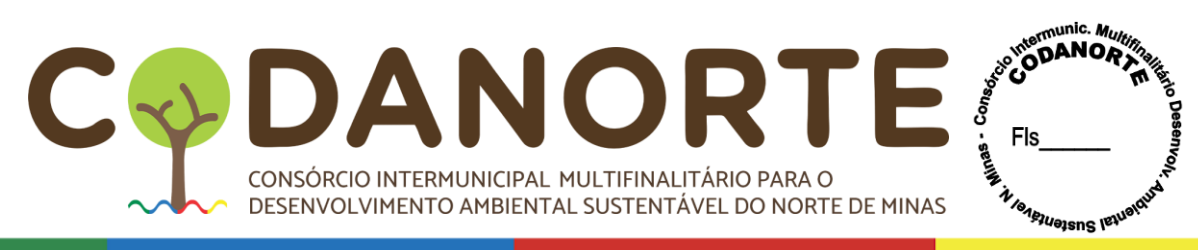

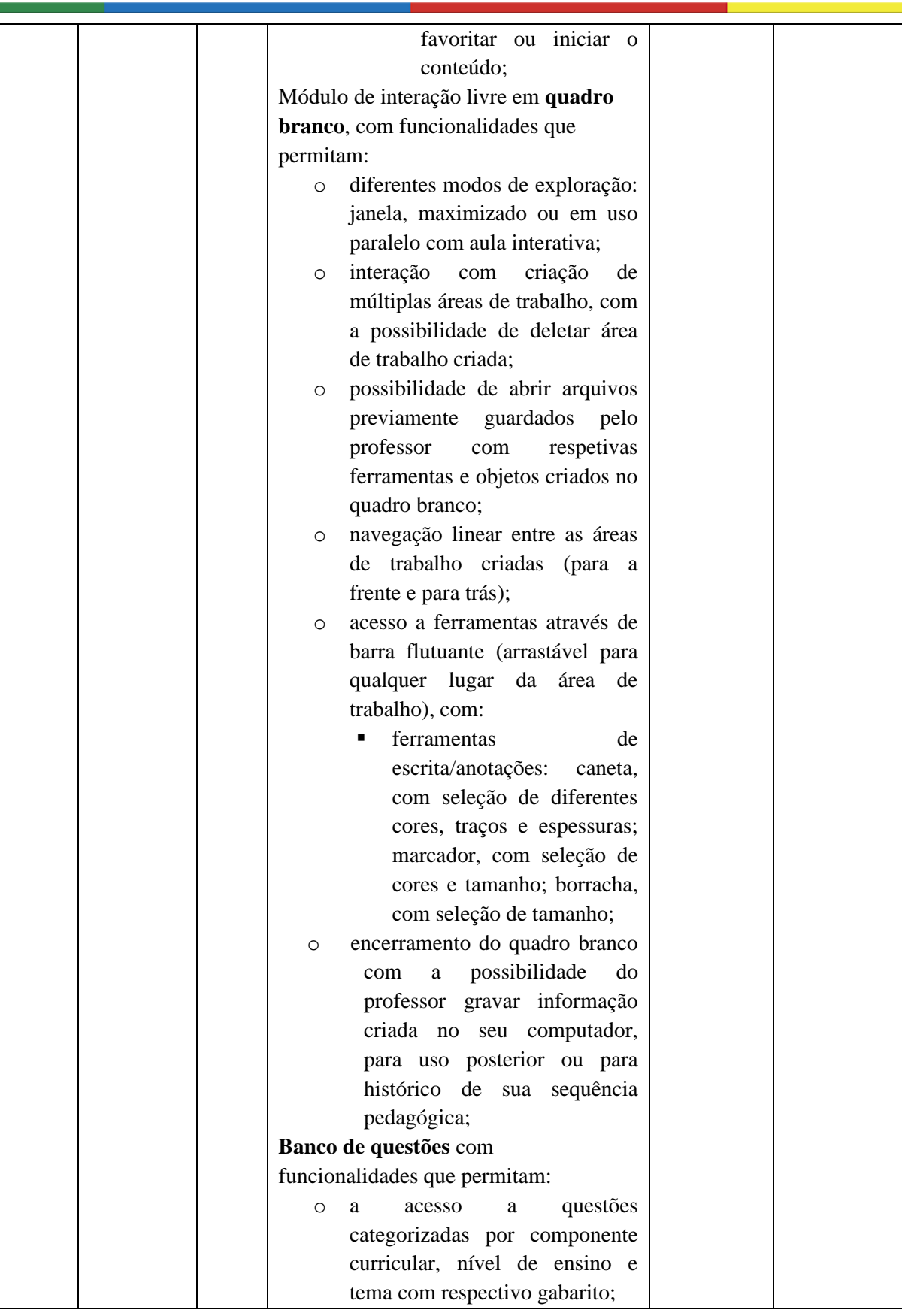

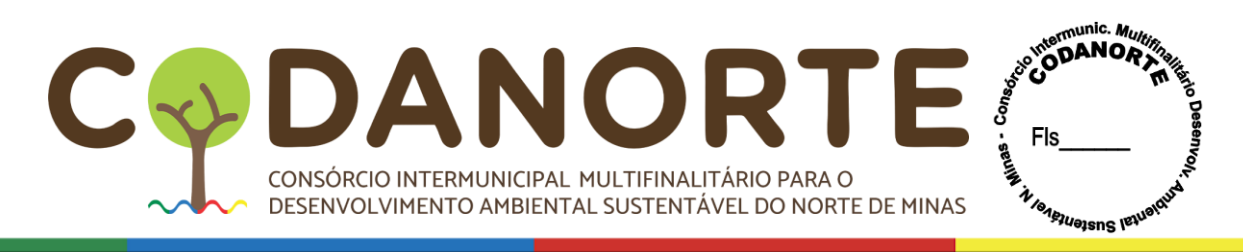

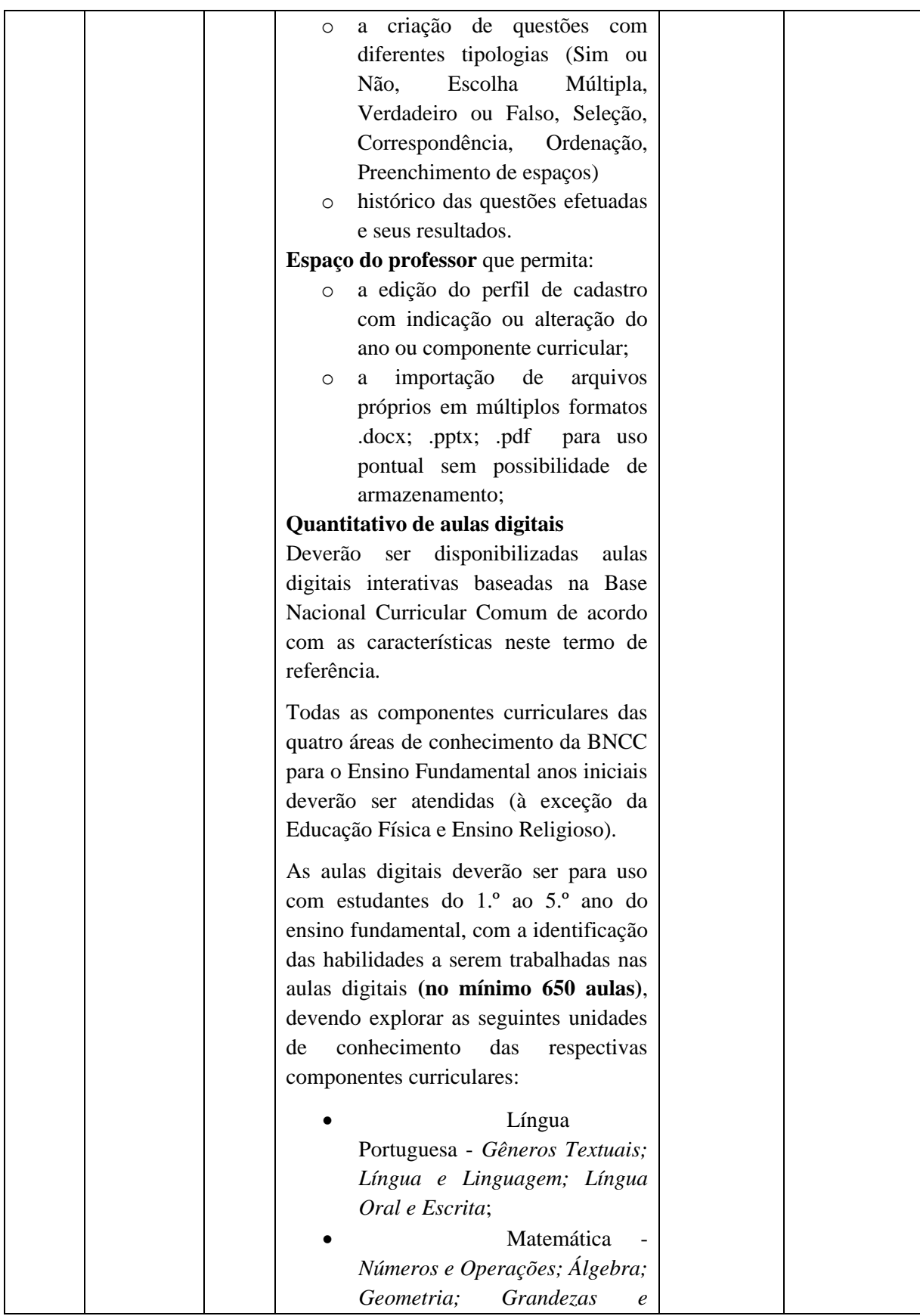

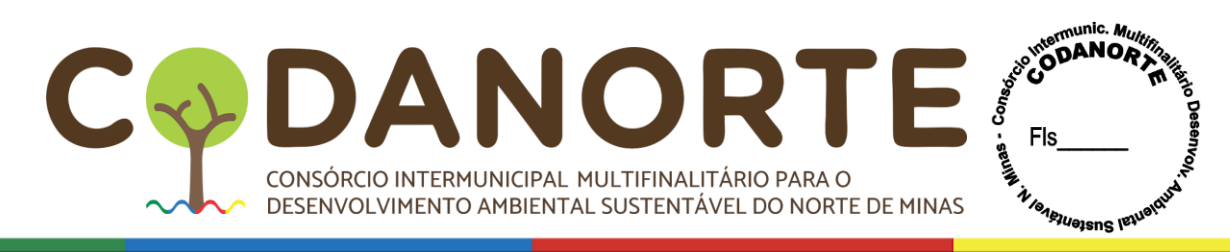

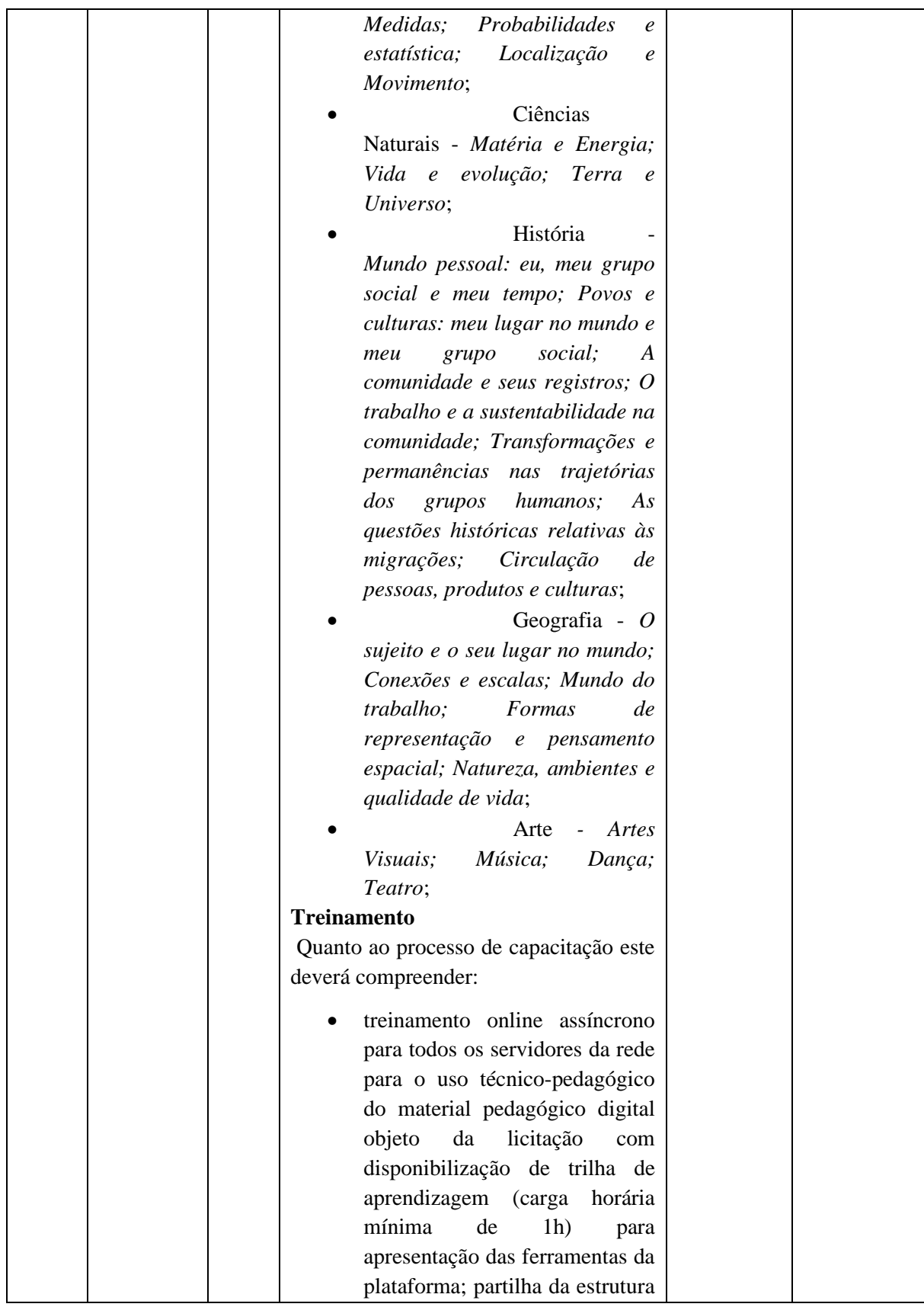
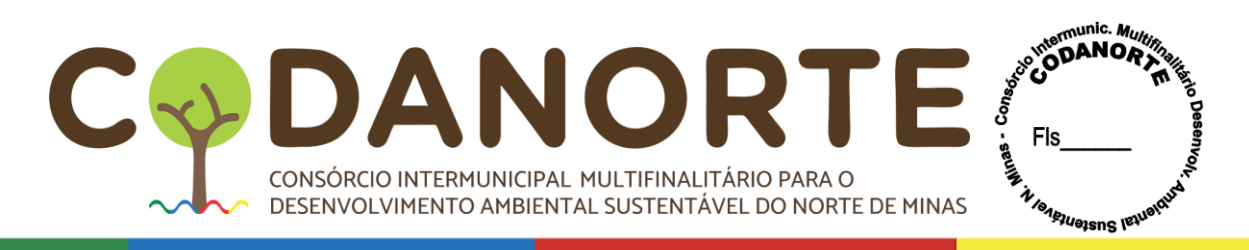

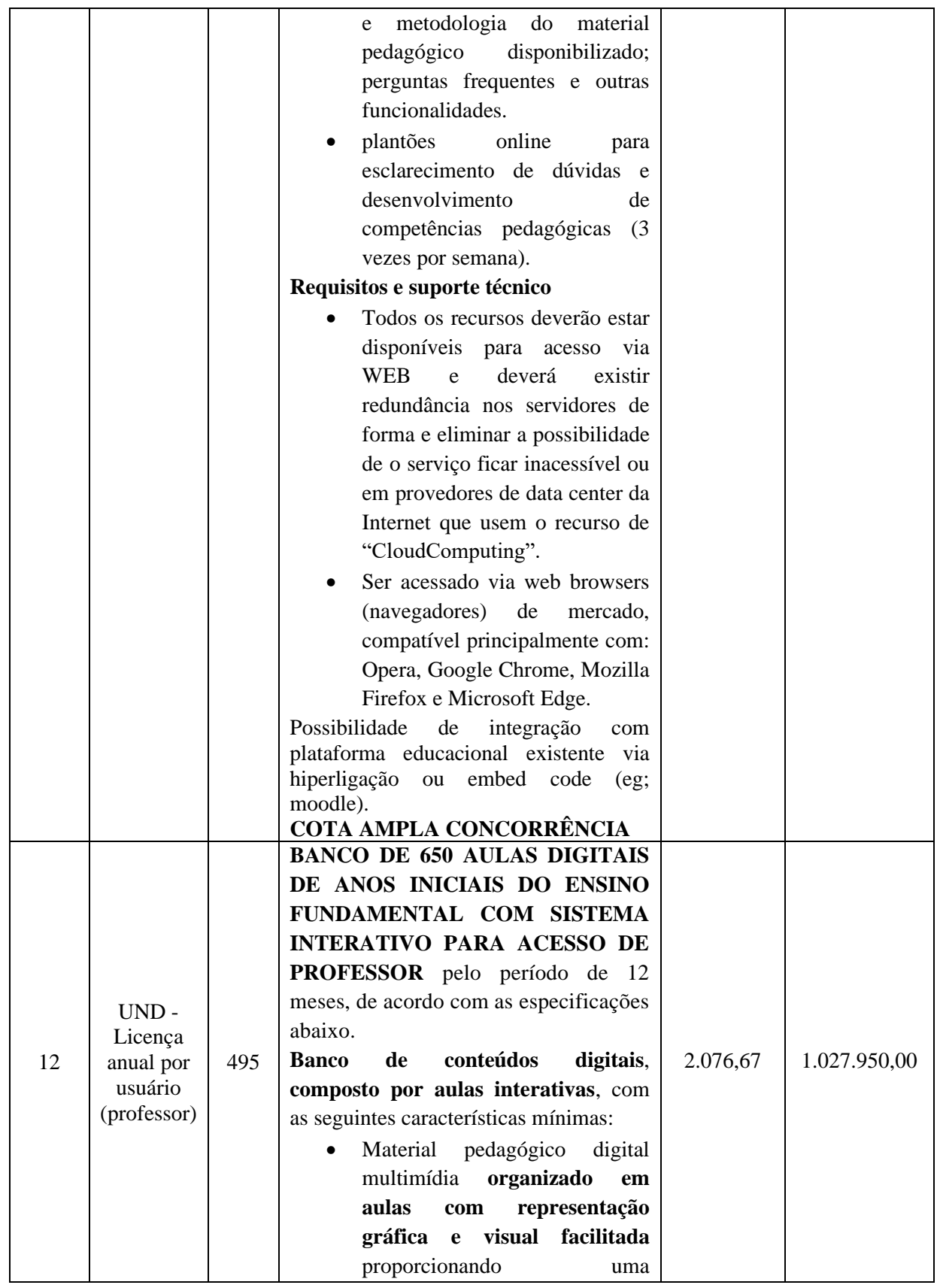

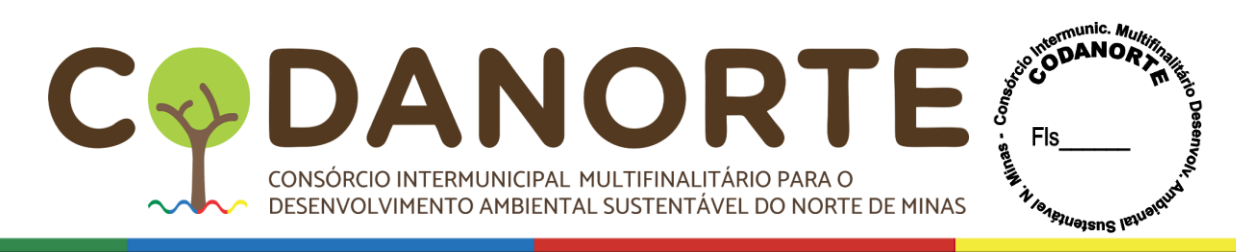

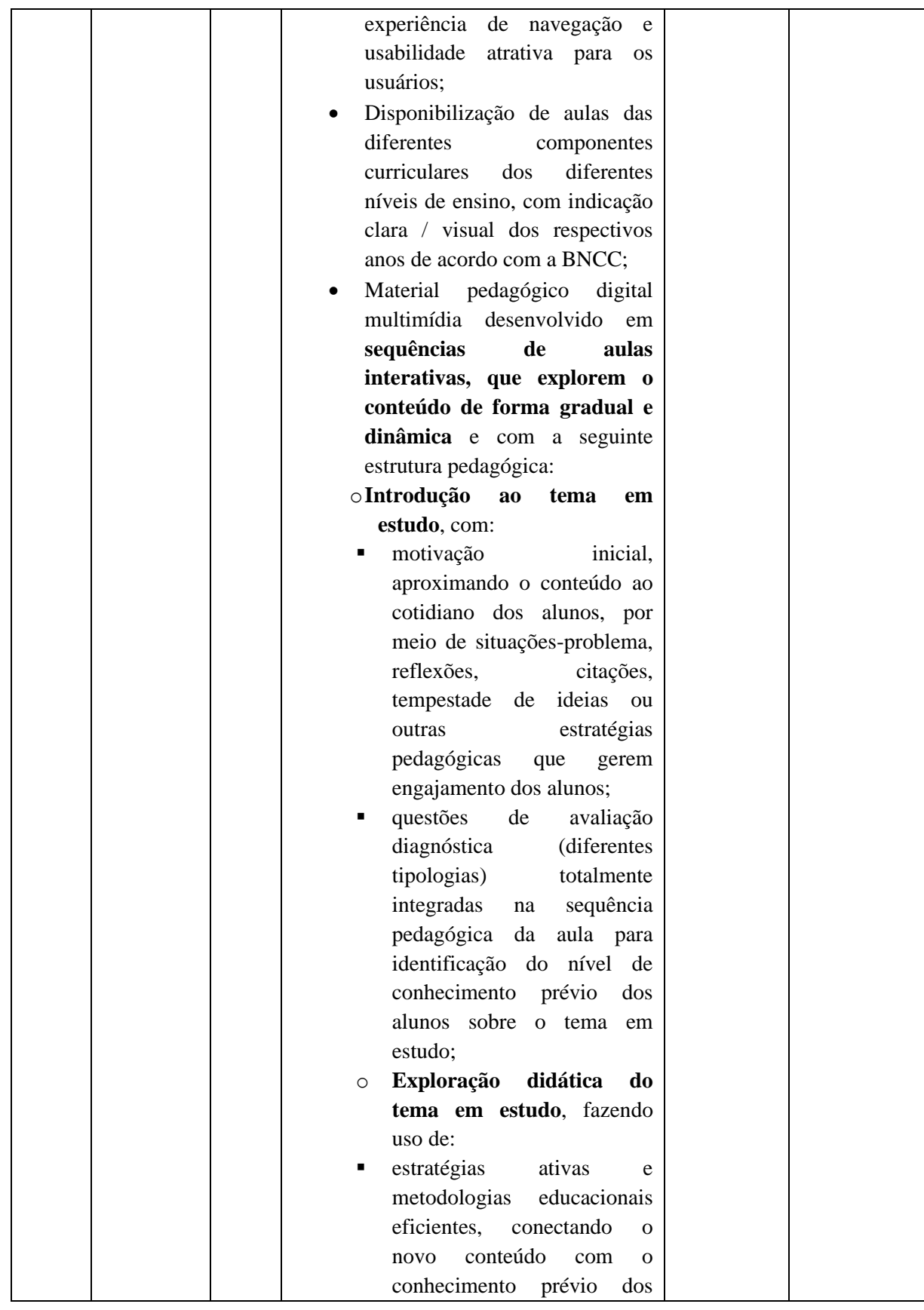

CIPAL MULTIFINALITÁRIO PARA O BIENTAL SUSTENTÁVEL DO NORTE DE MINAS DAN C  $\Delta$ CONSÓRCIO INTERMUNICIPAL MULTIFINALITÁRIO PARA O DESENVOLVIMENTO AMBIENTAL SUSTENTÁVEL DO NORTE DE MINAS

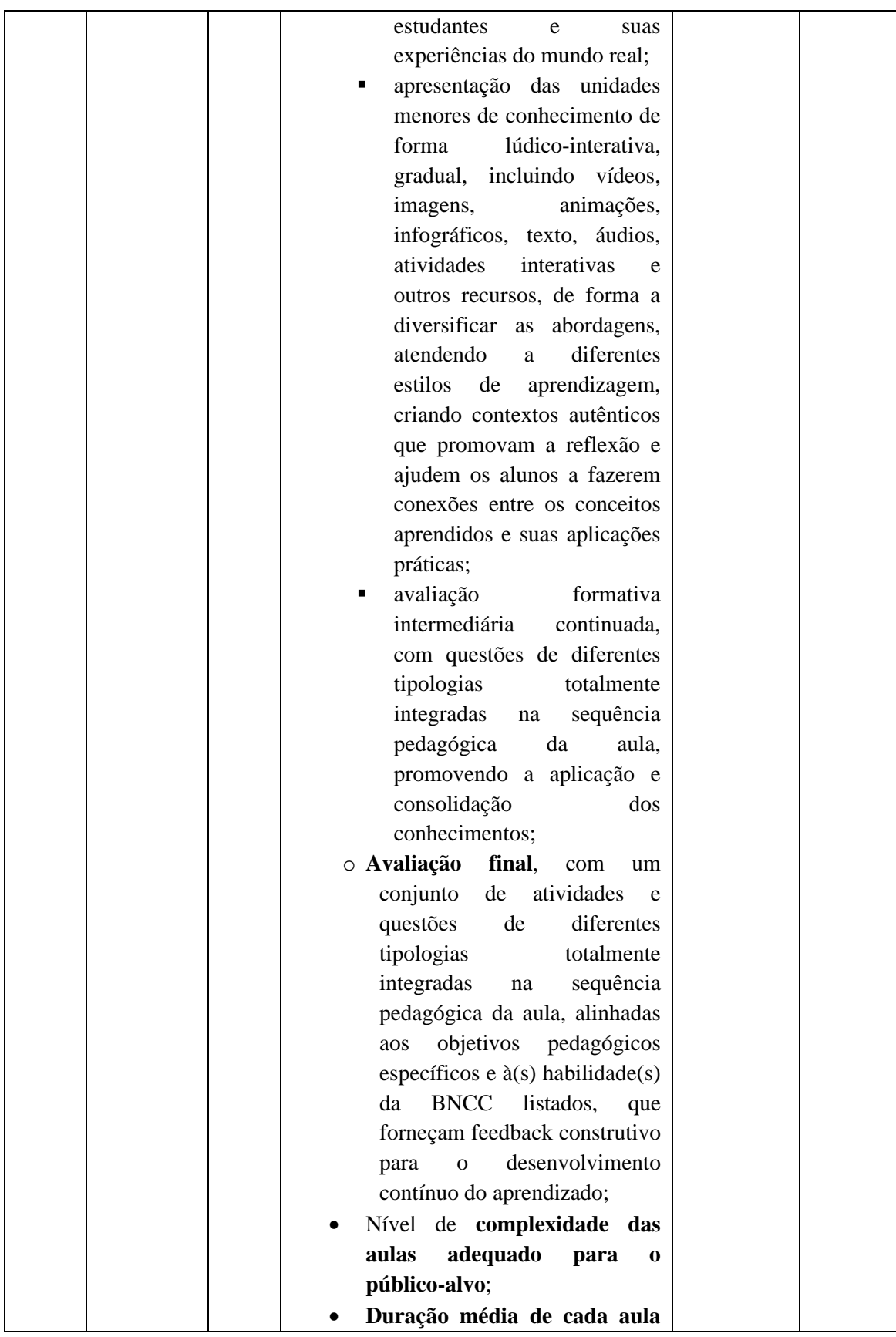

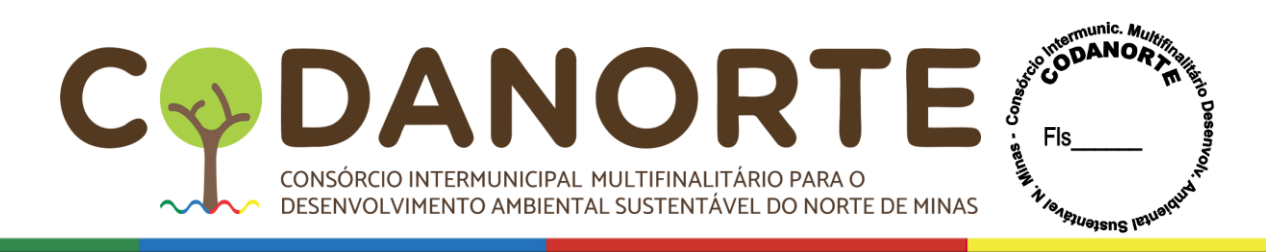

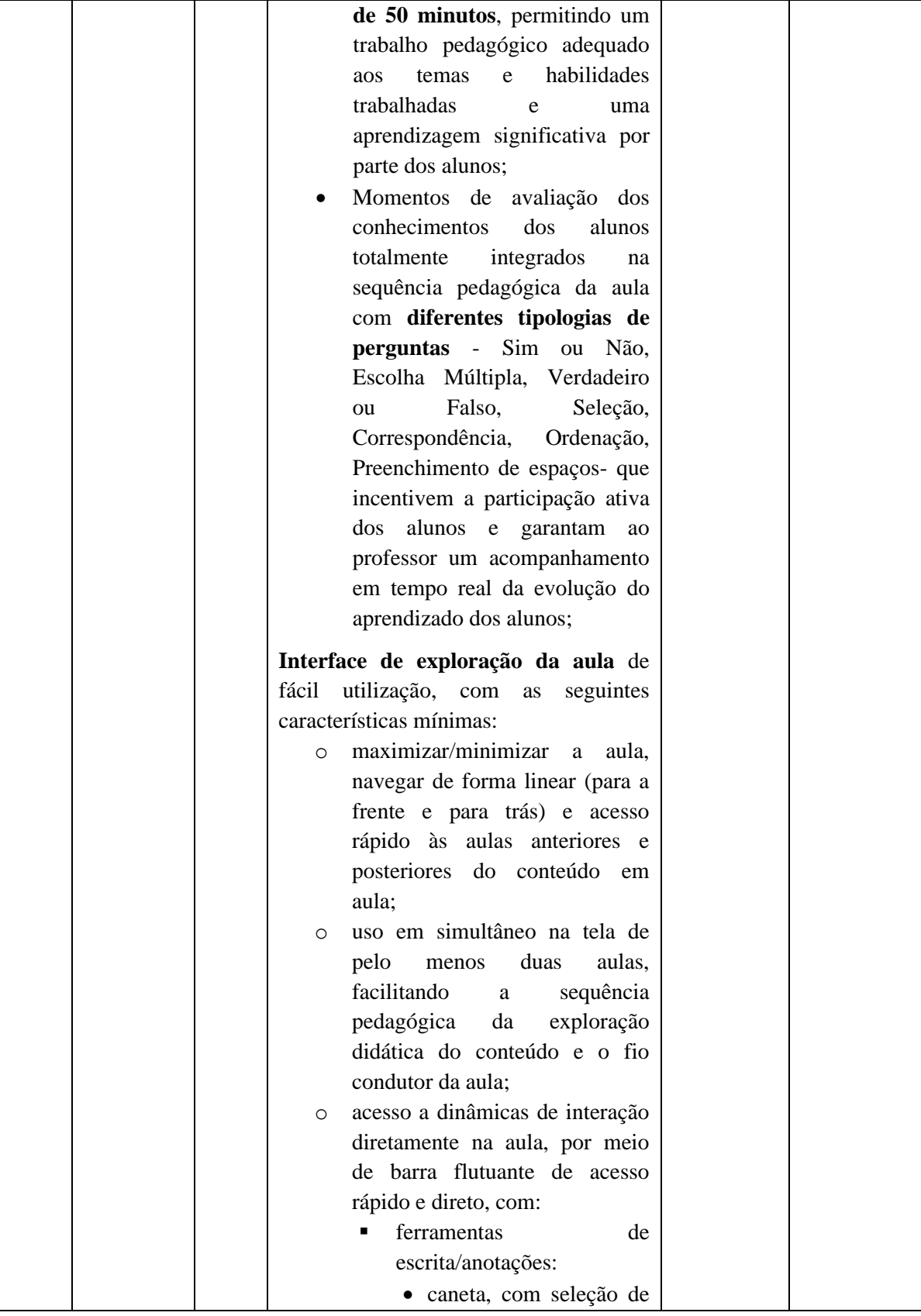

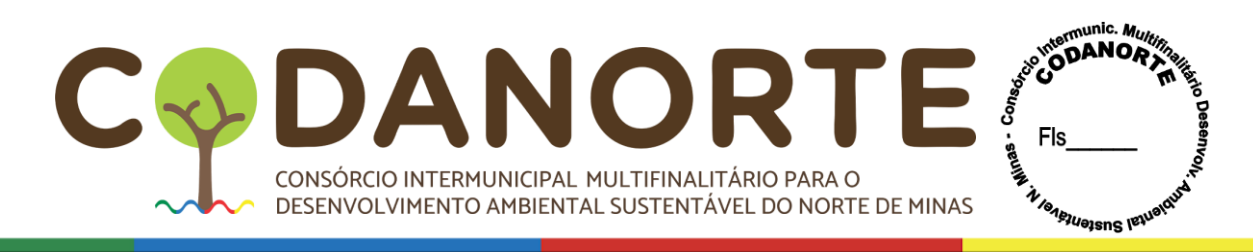

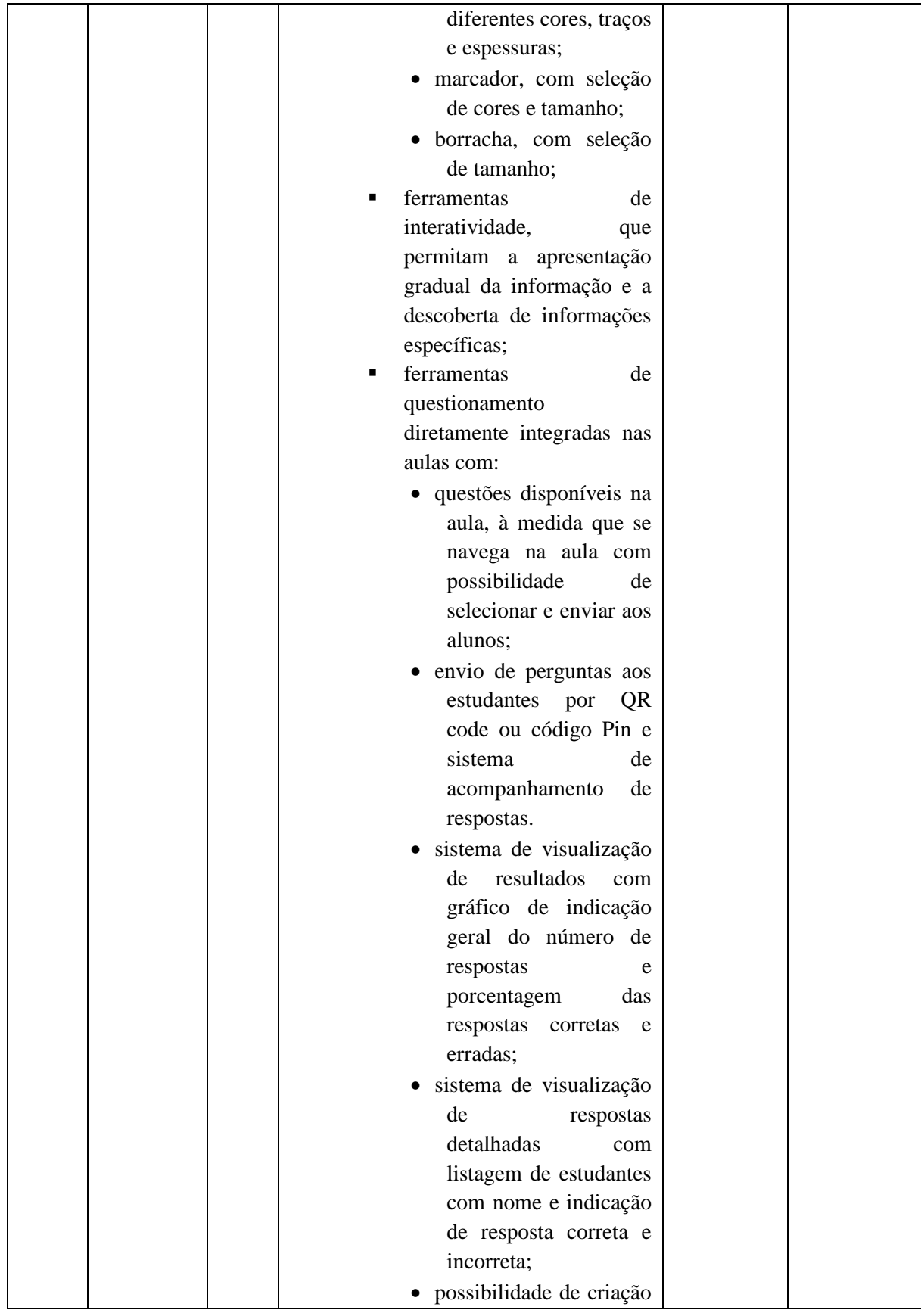

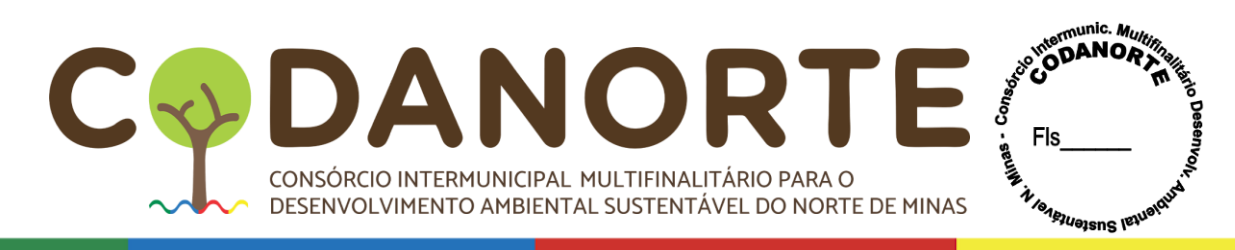

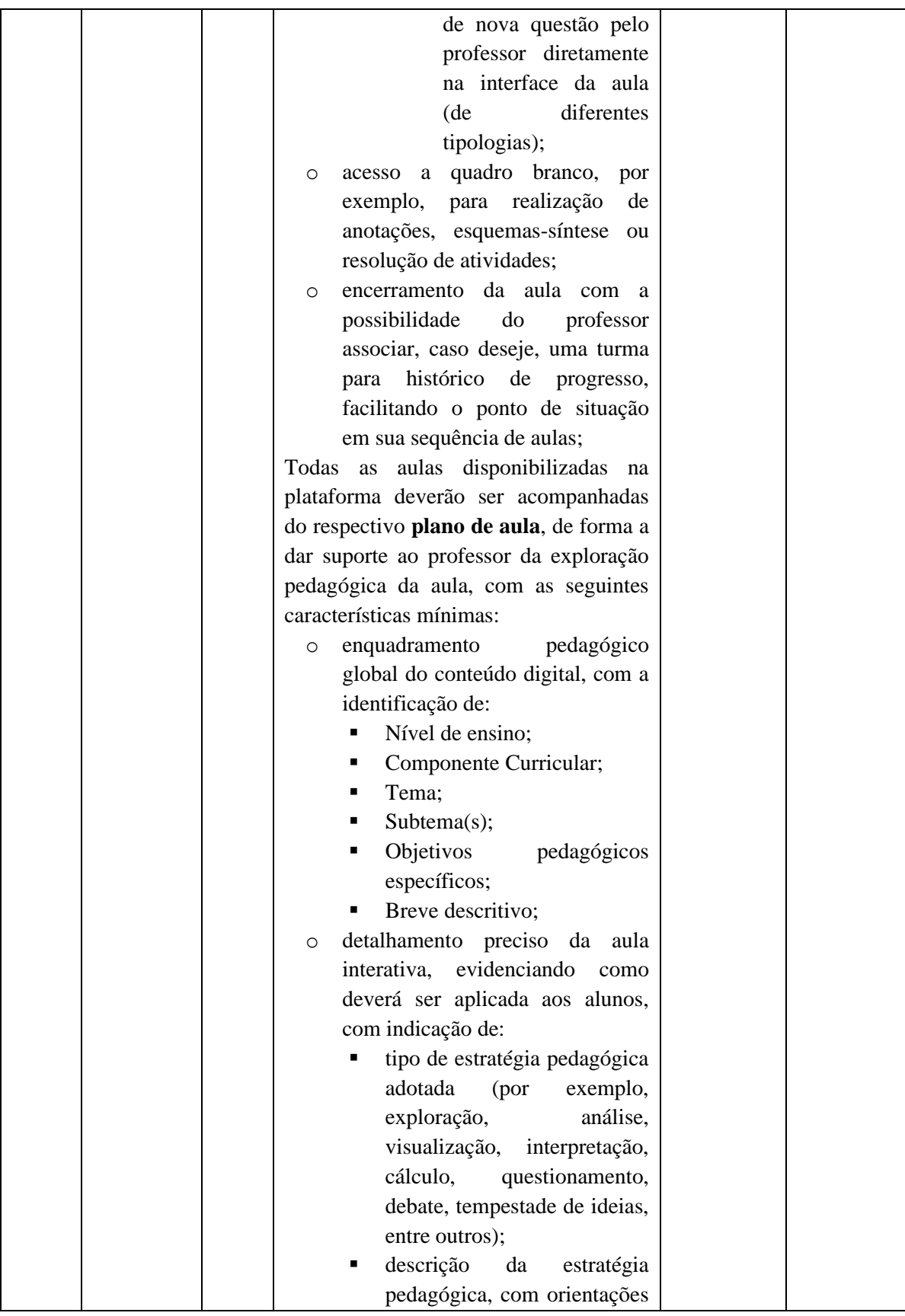

TRAL MULTIFINALITÁRIO PARA O ENINAS FIS & DAI C CONSÓRCIO INTERMUNICIPAL MULTIFINALITÁRIO PARA O DESENVOLVIMENTO AMBIENTAL SUSTENTÁVEL DO NORTE DE MINAS

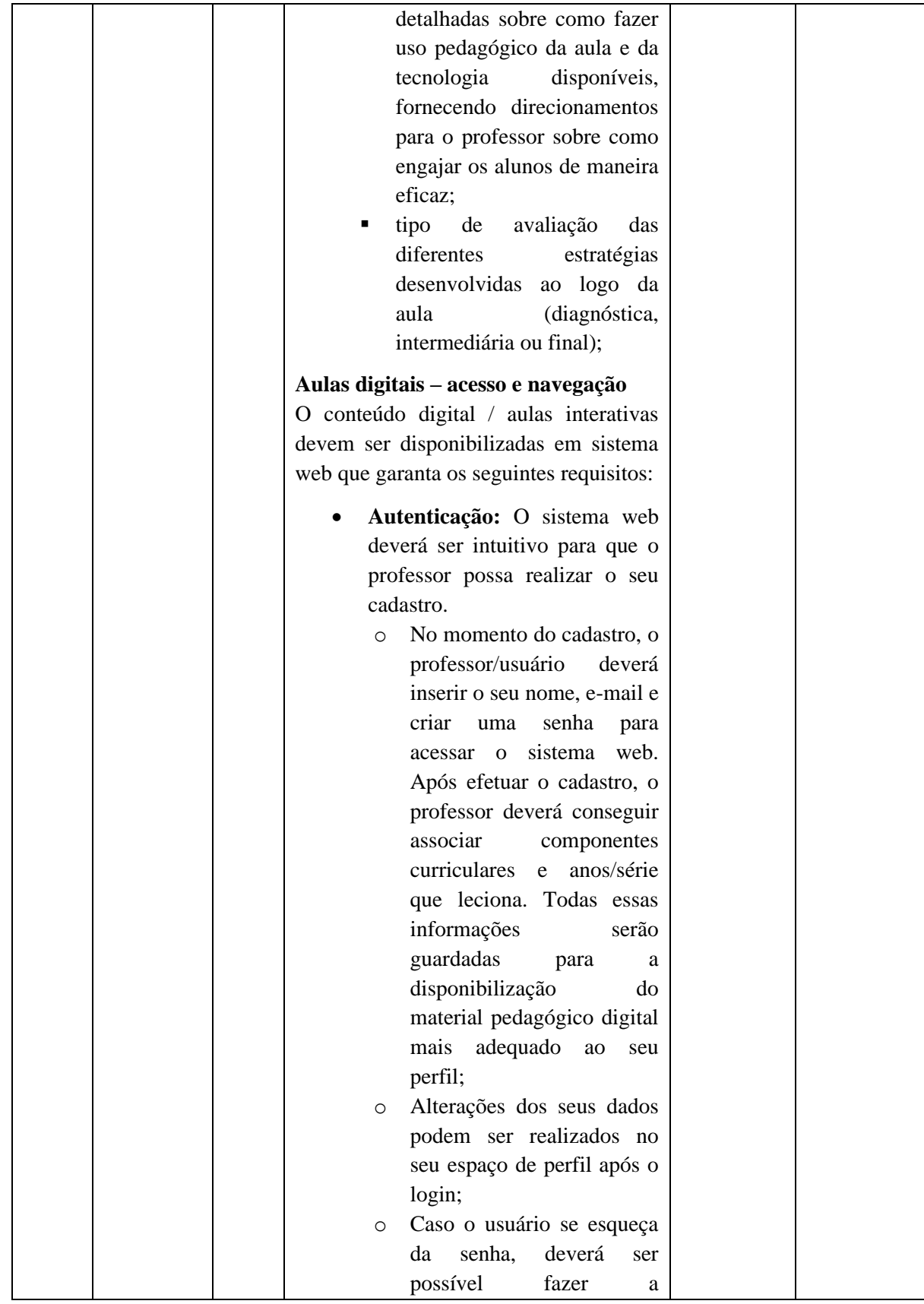

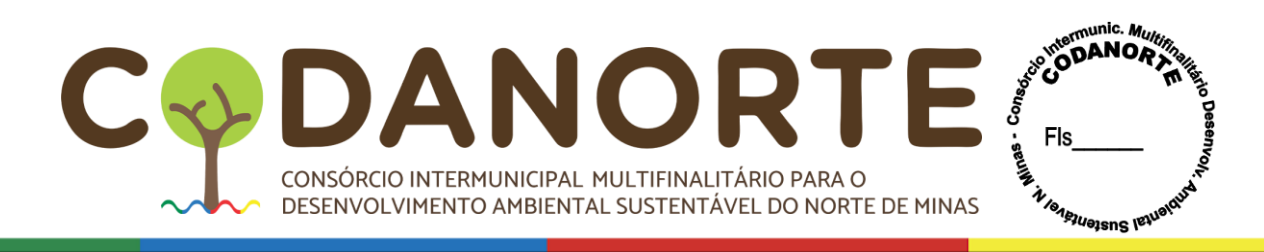

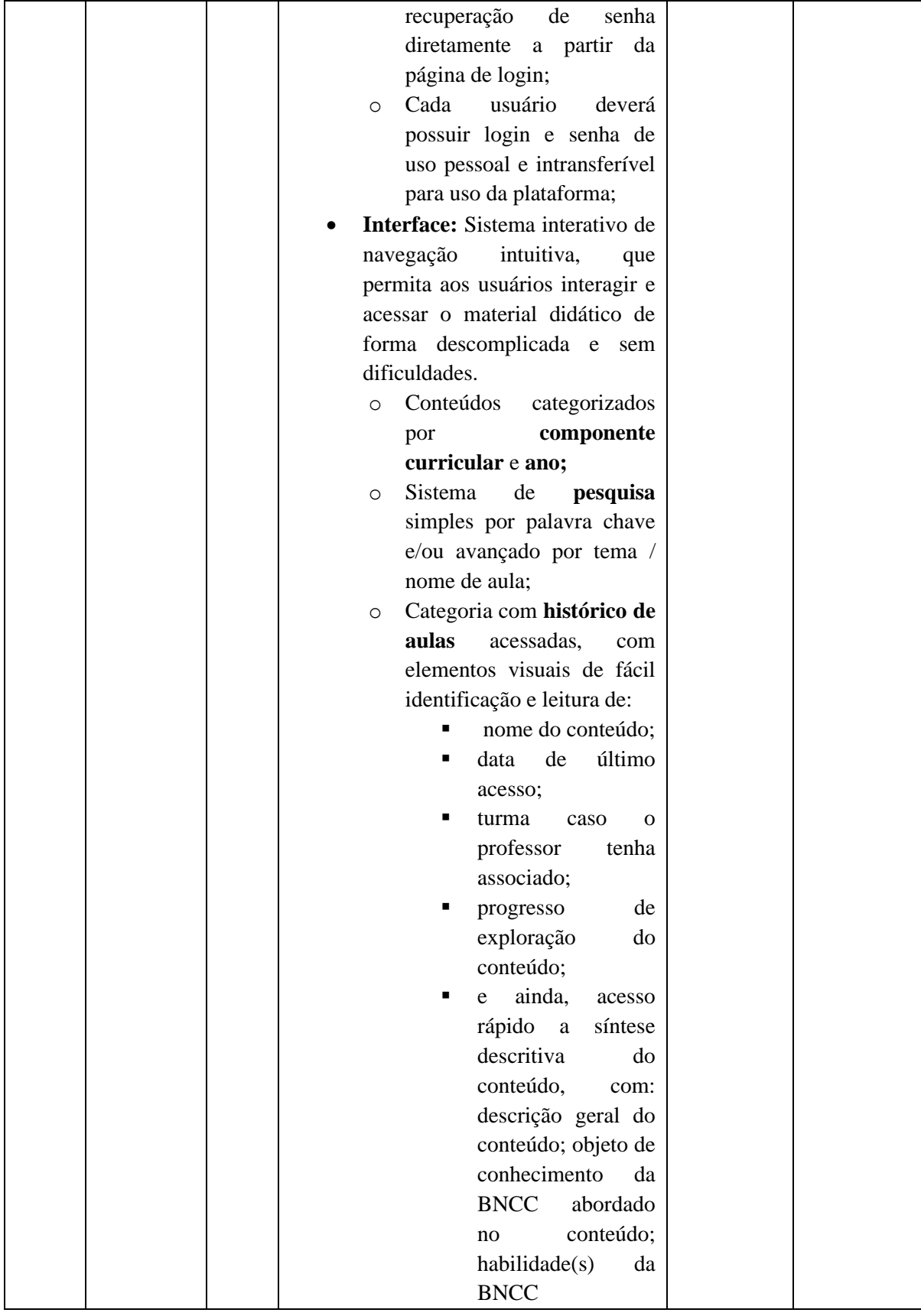

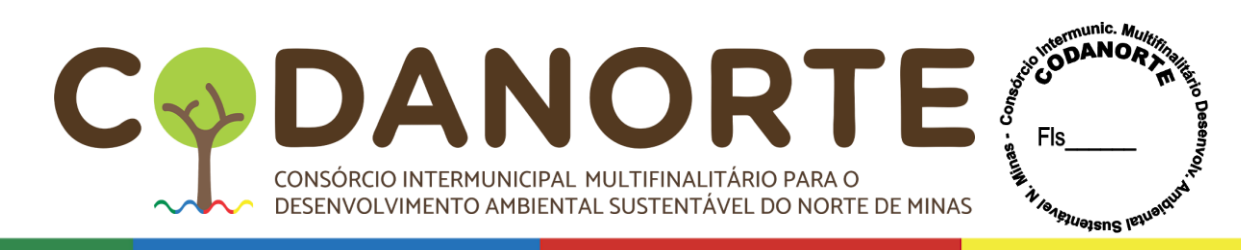

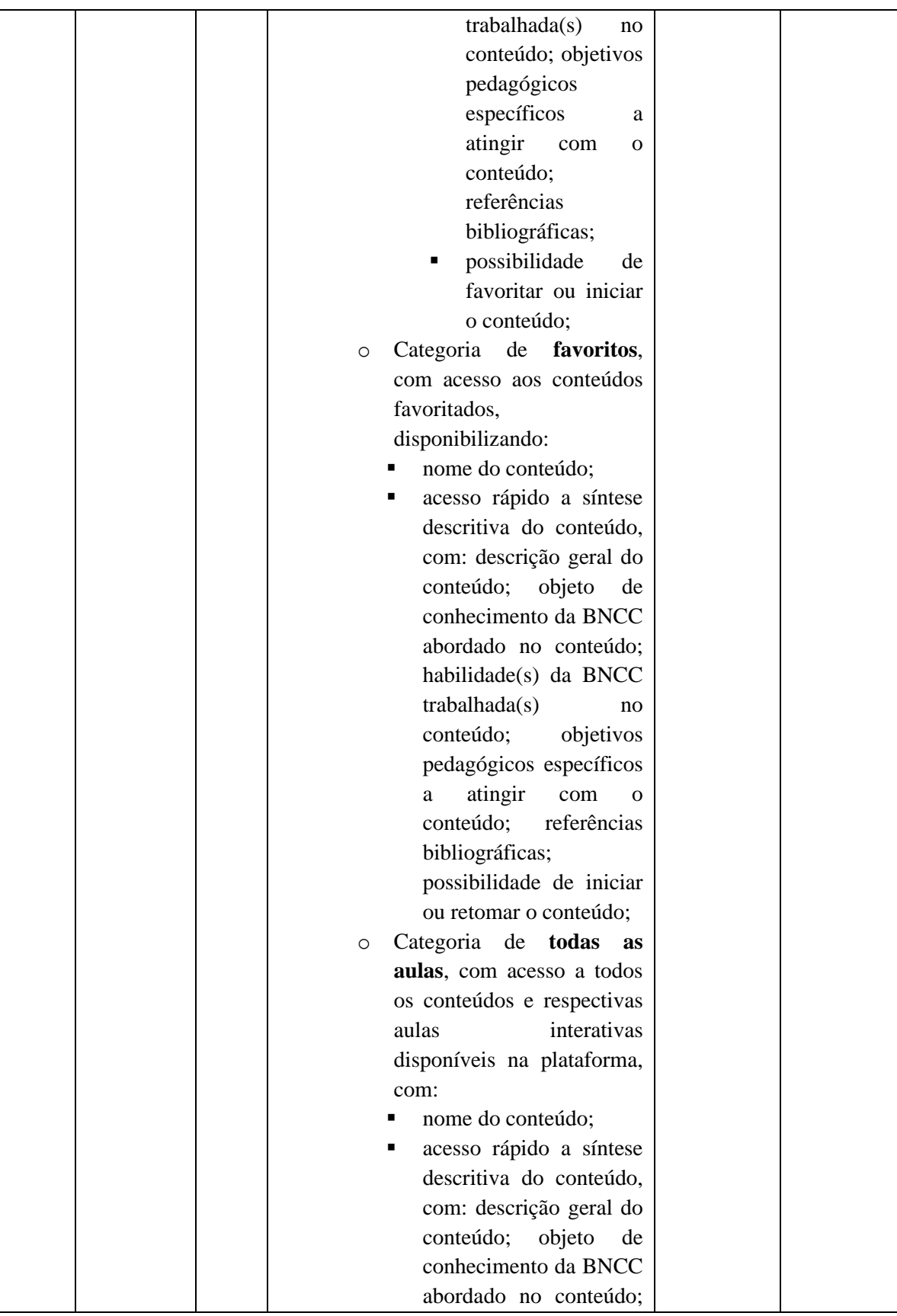

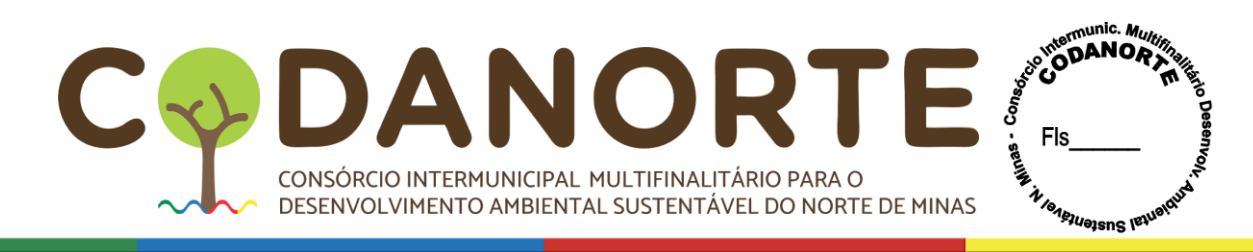

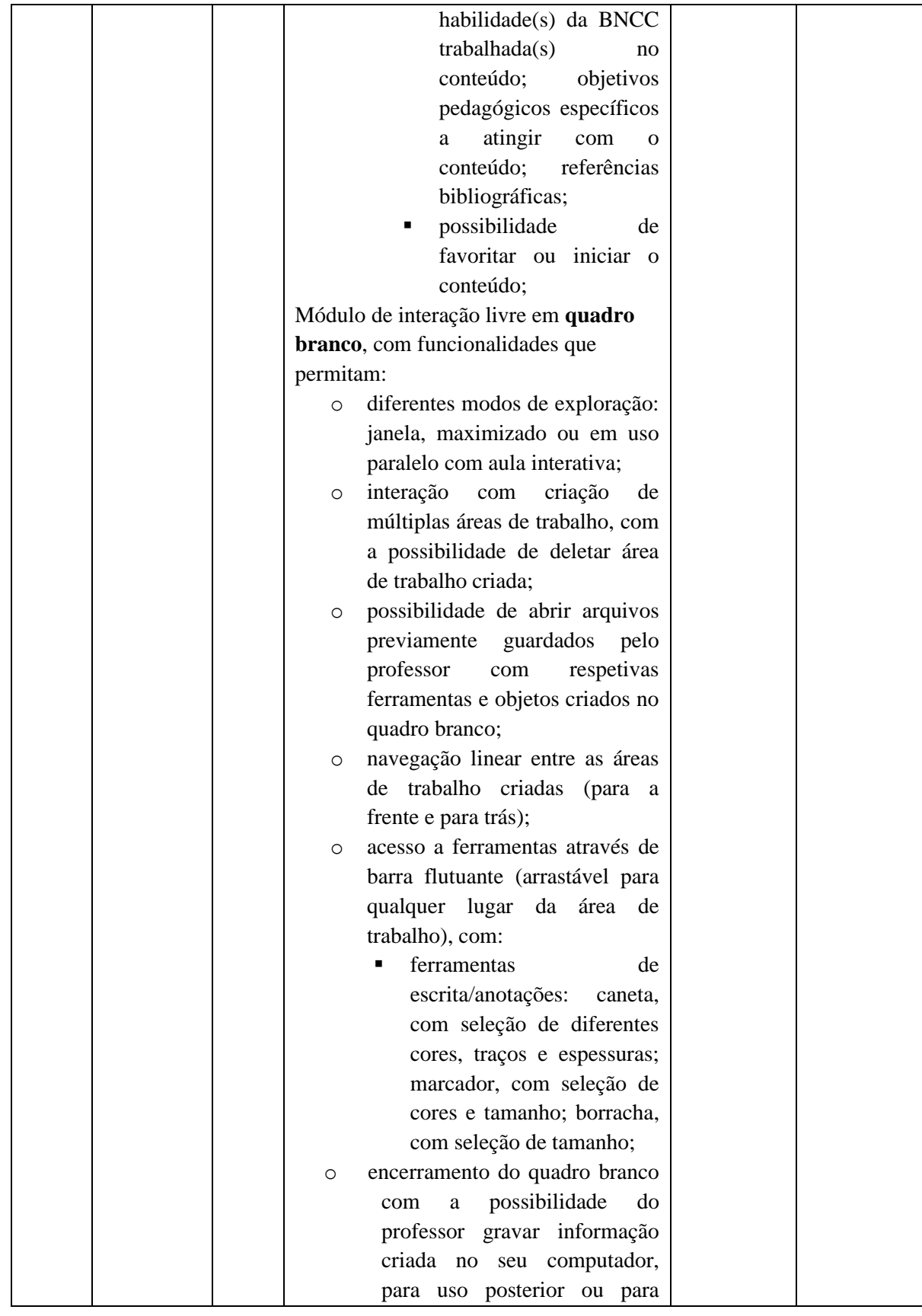

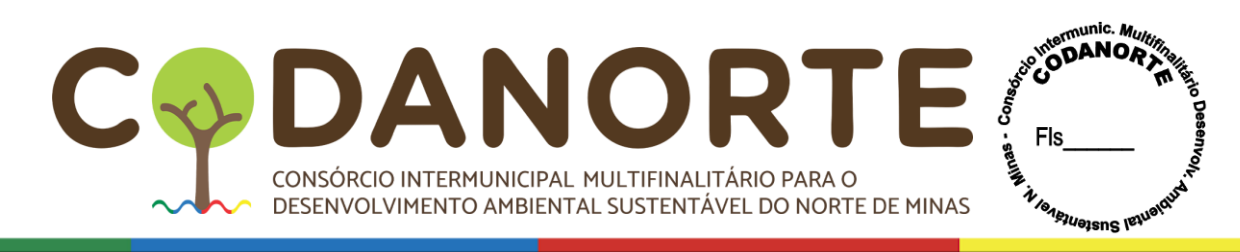

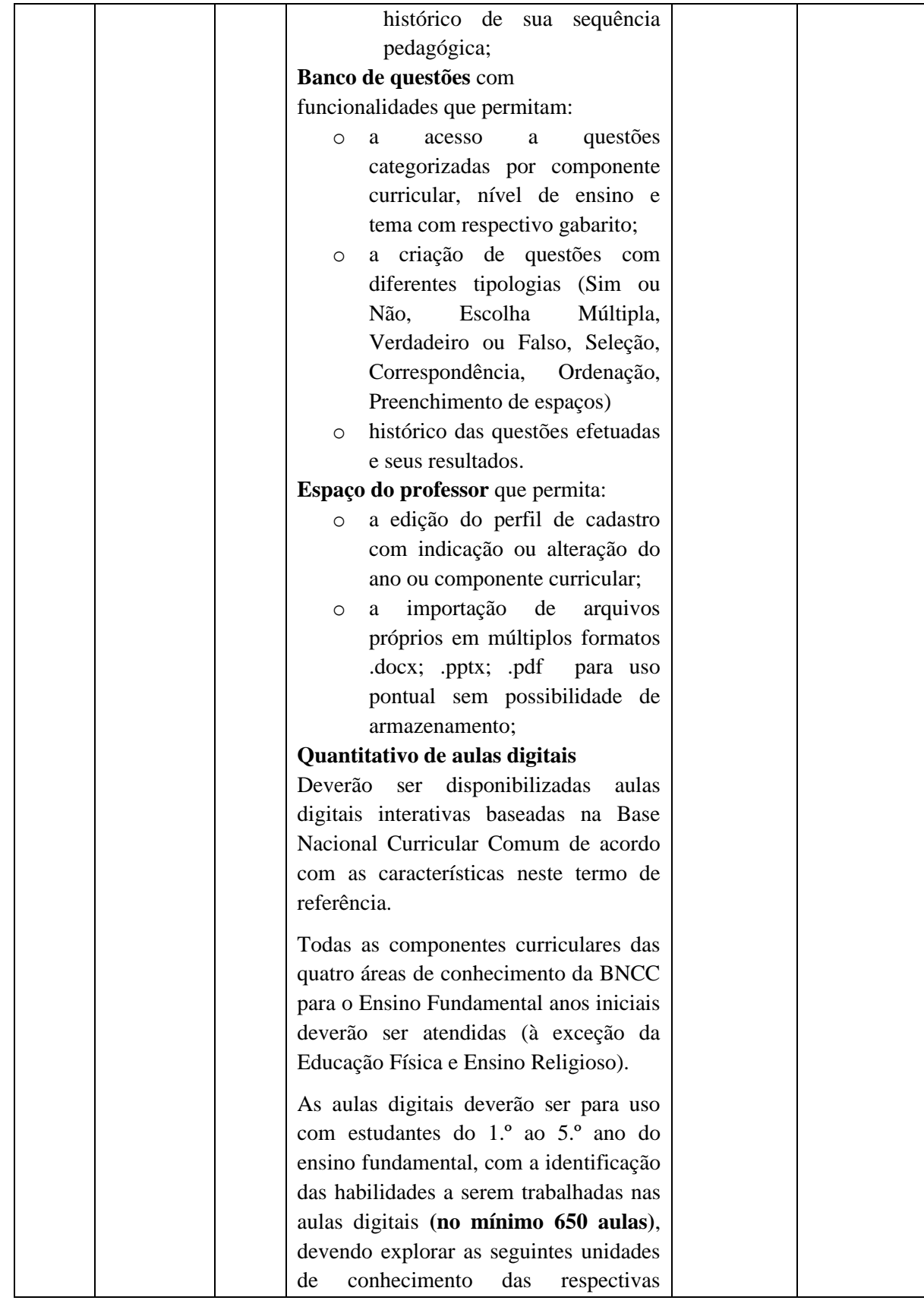

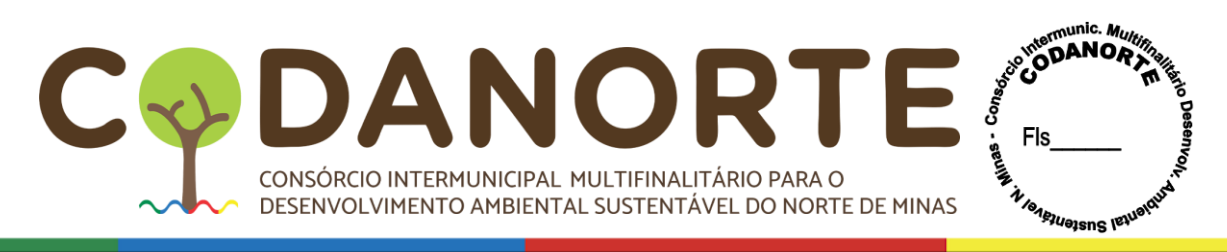

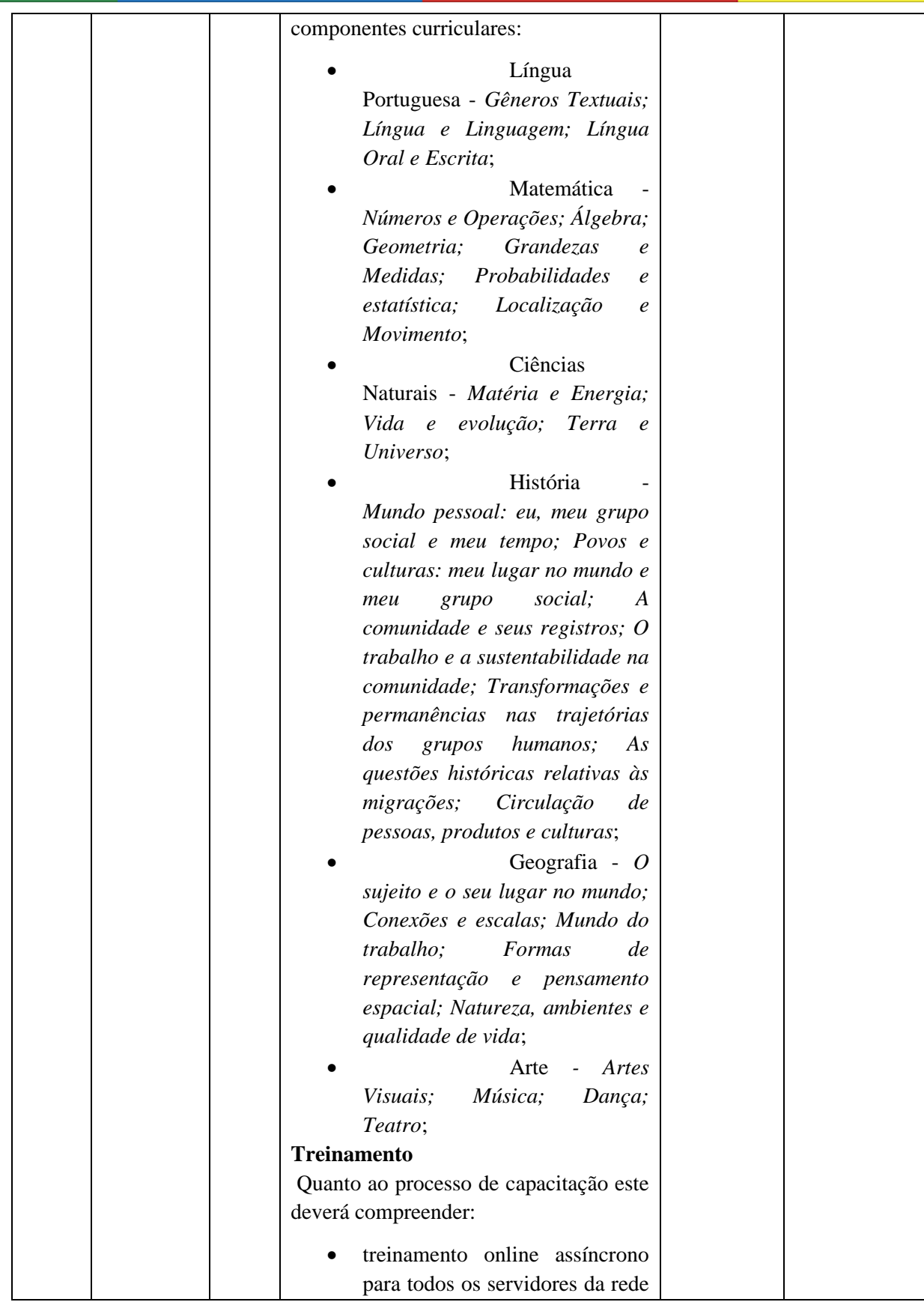

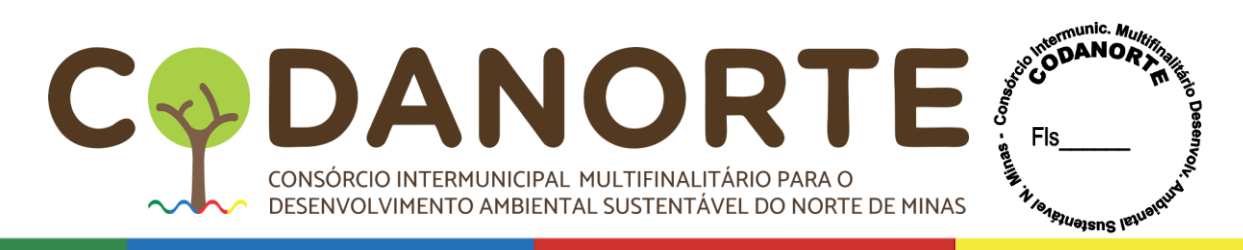

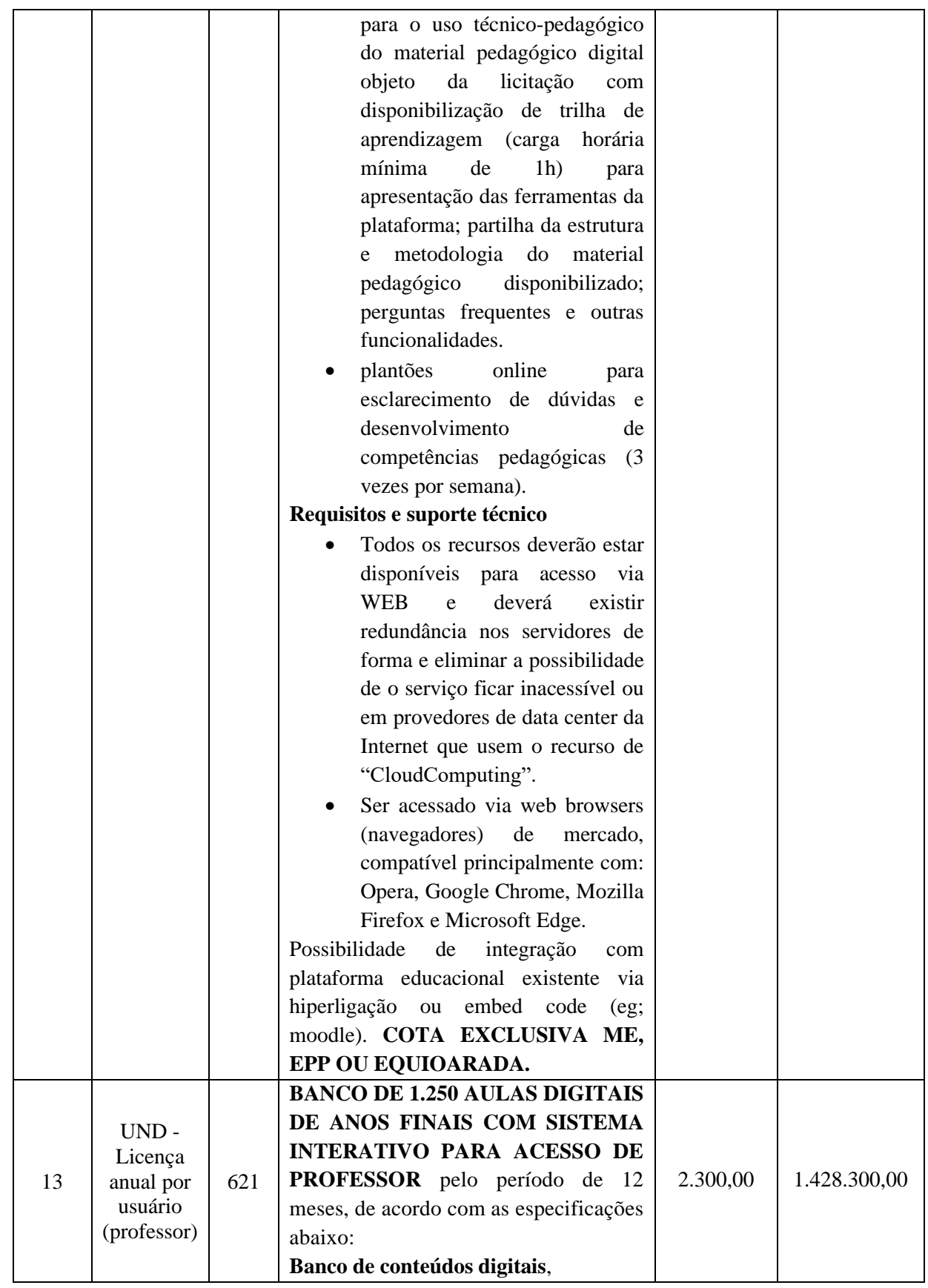

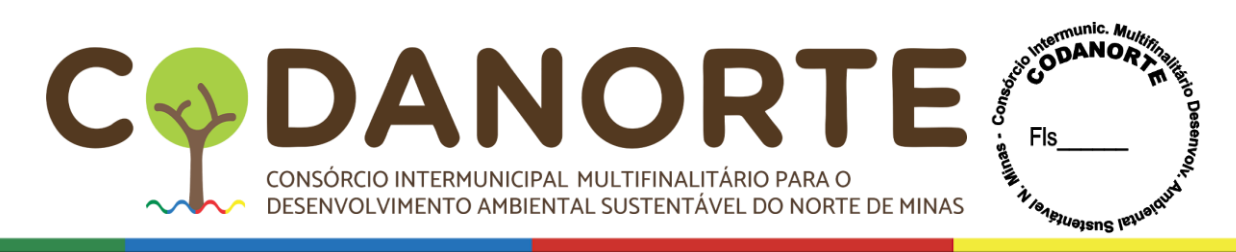

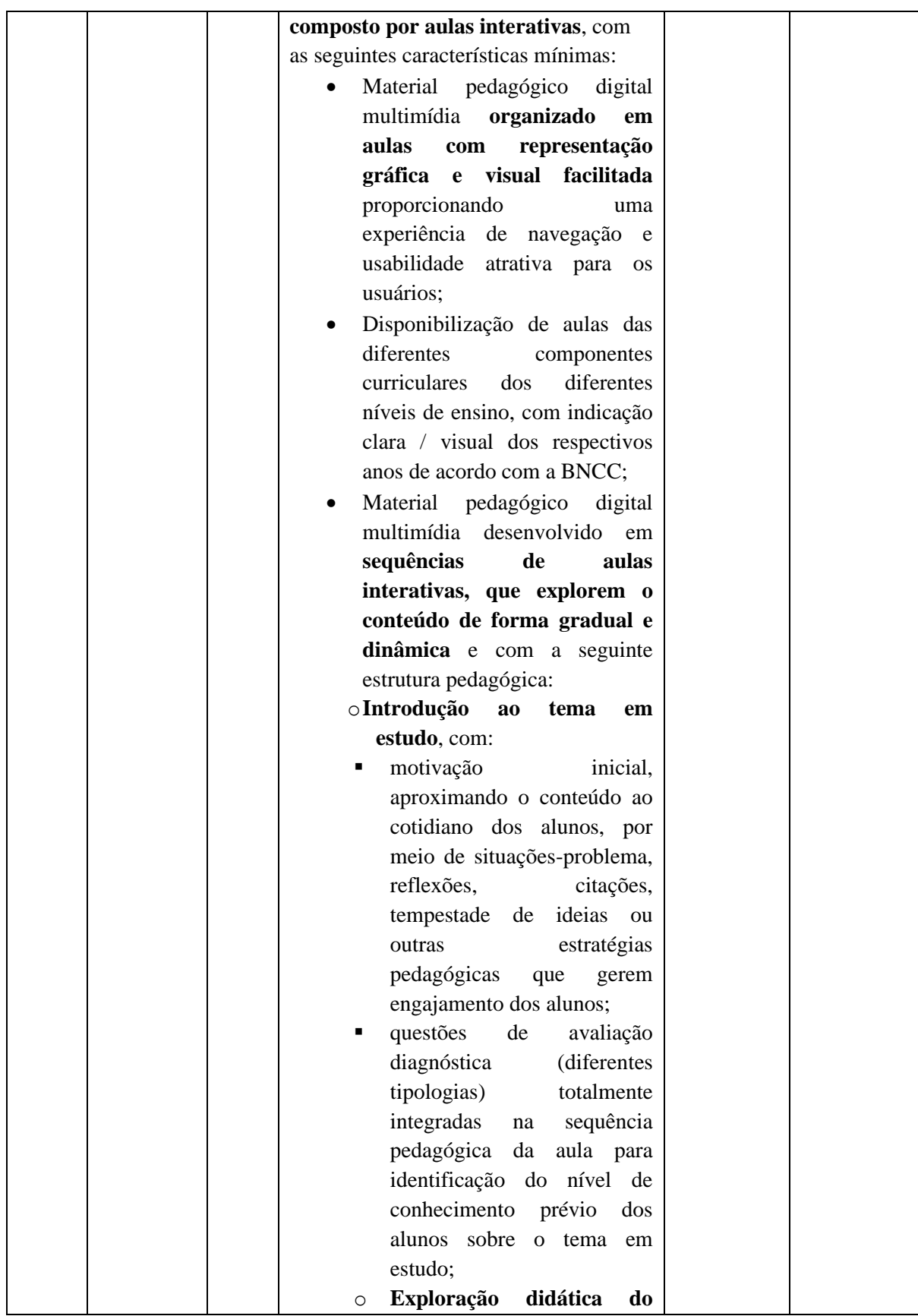

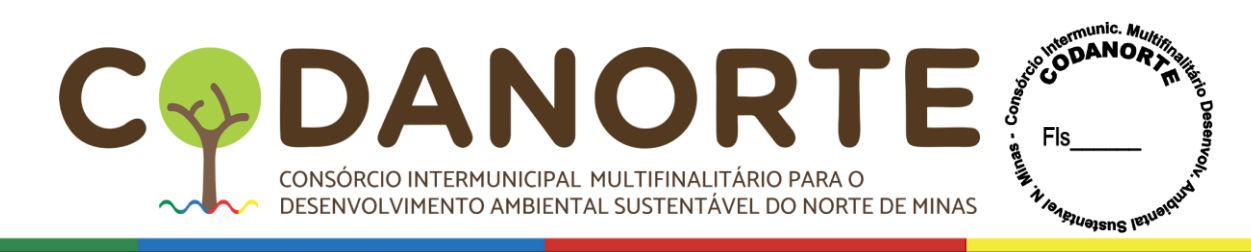

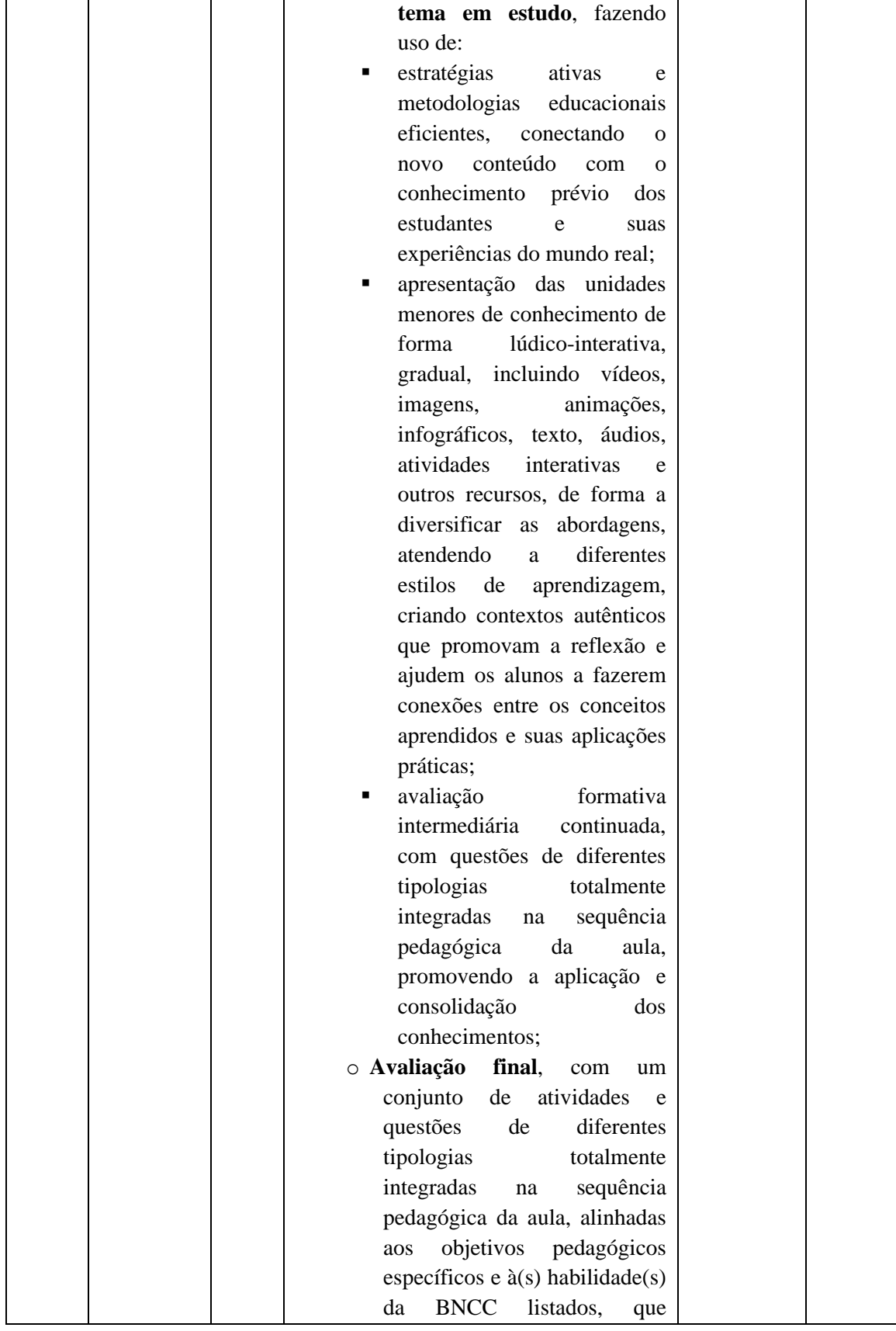

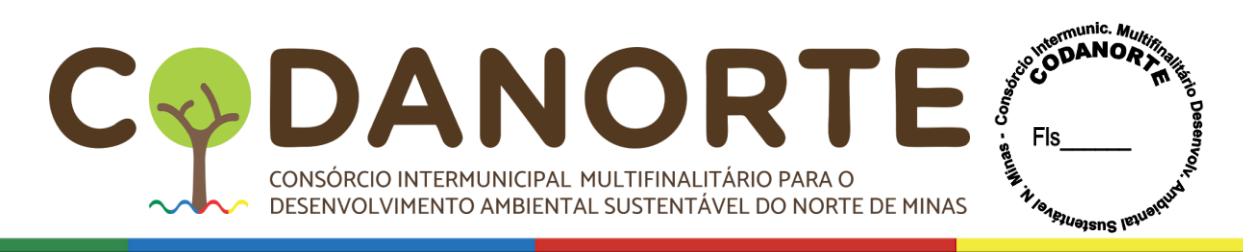

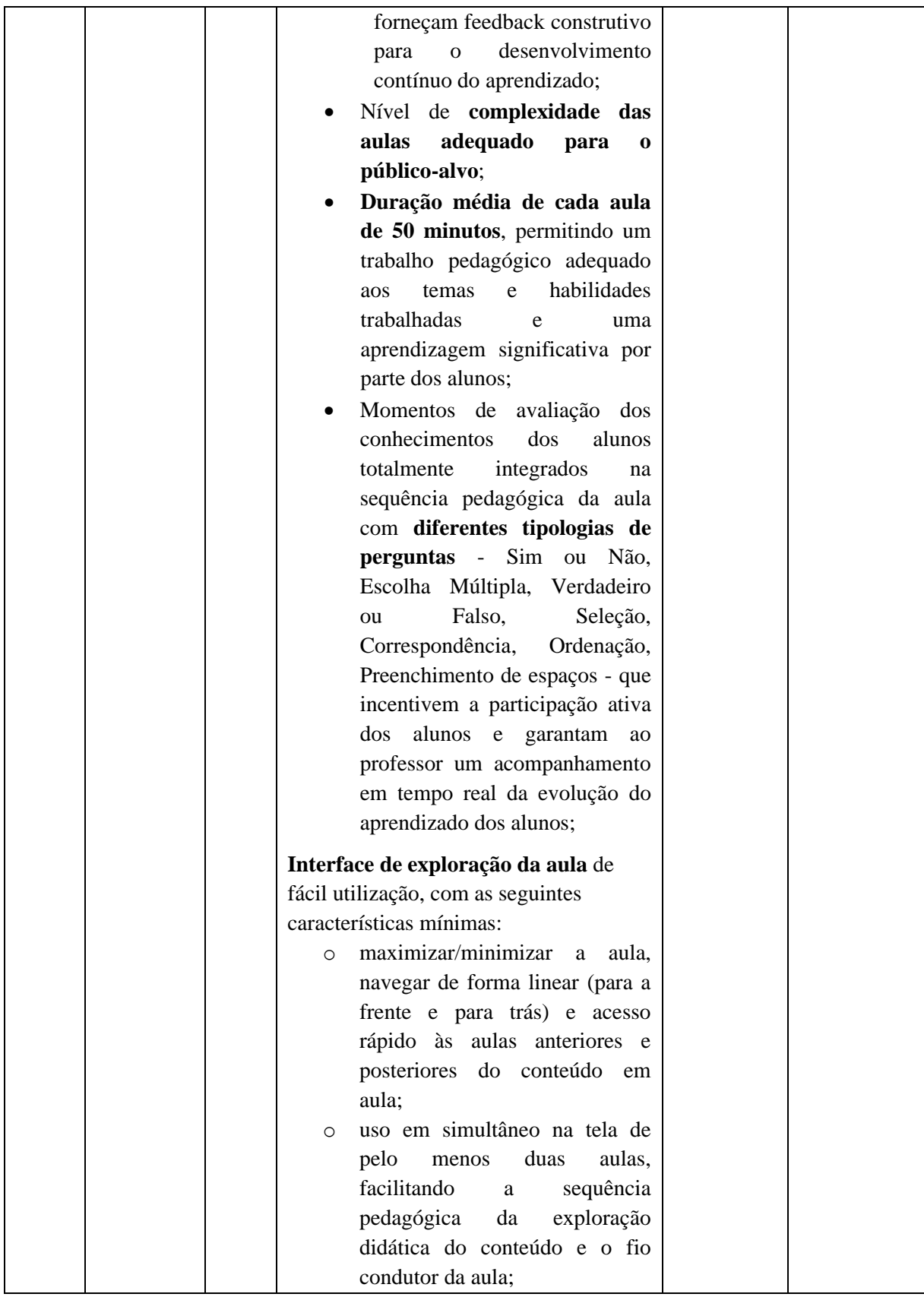

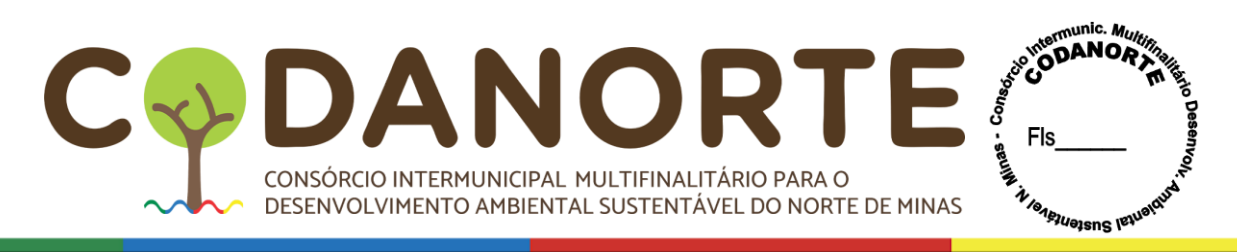

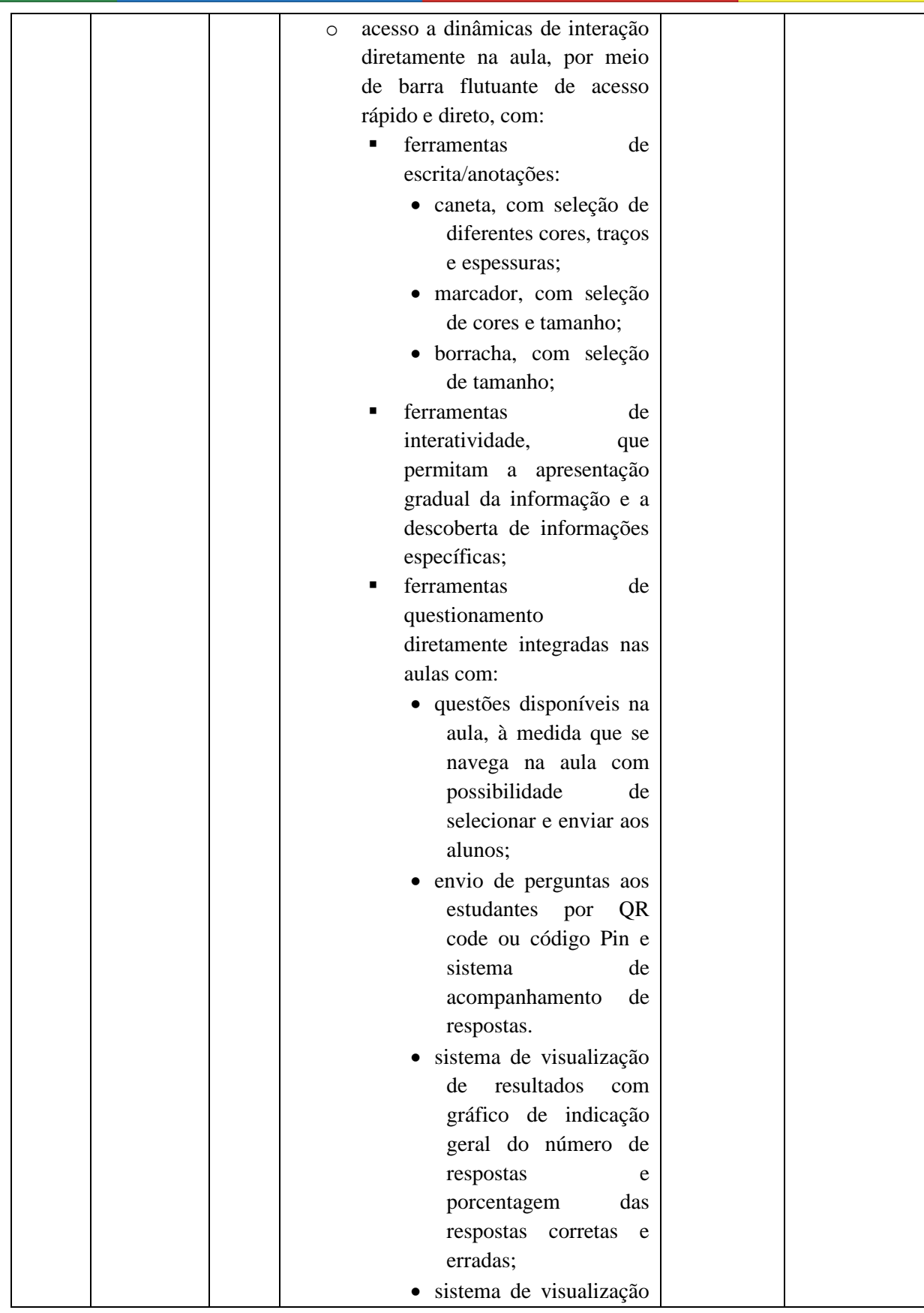

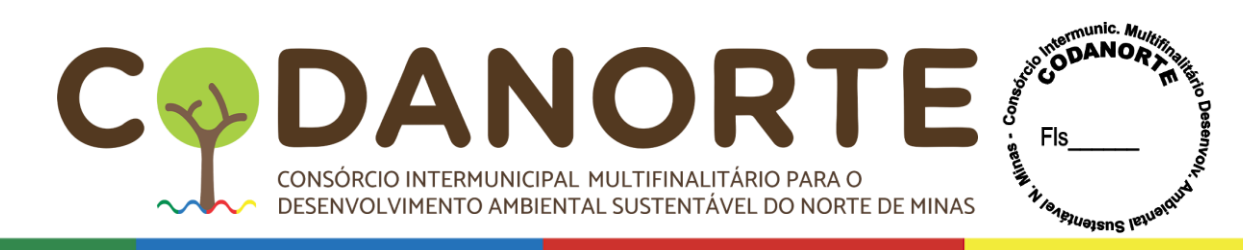

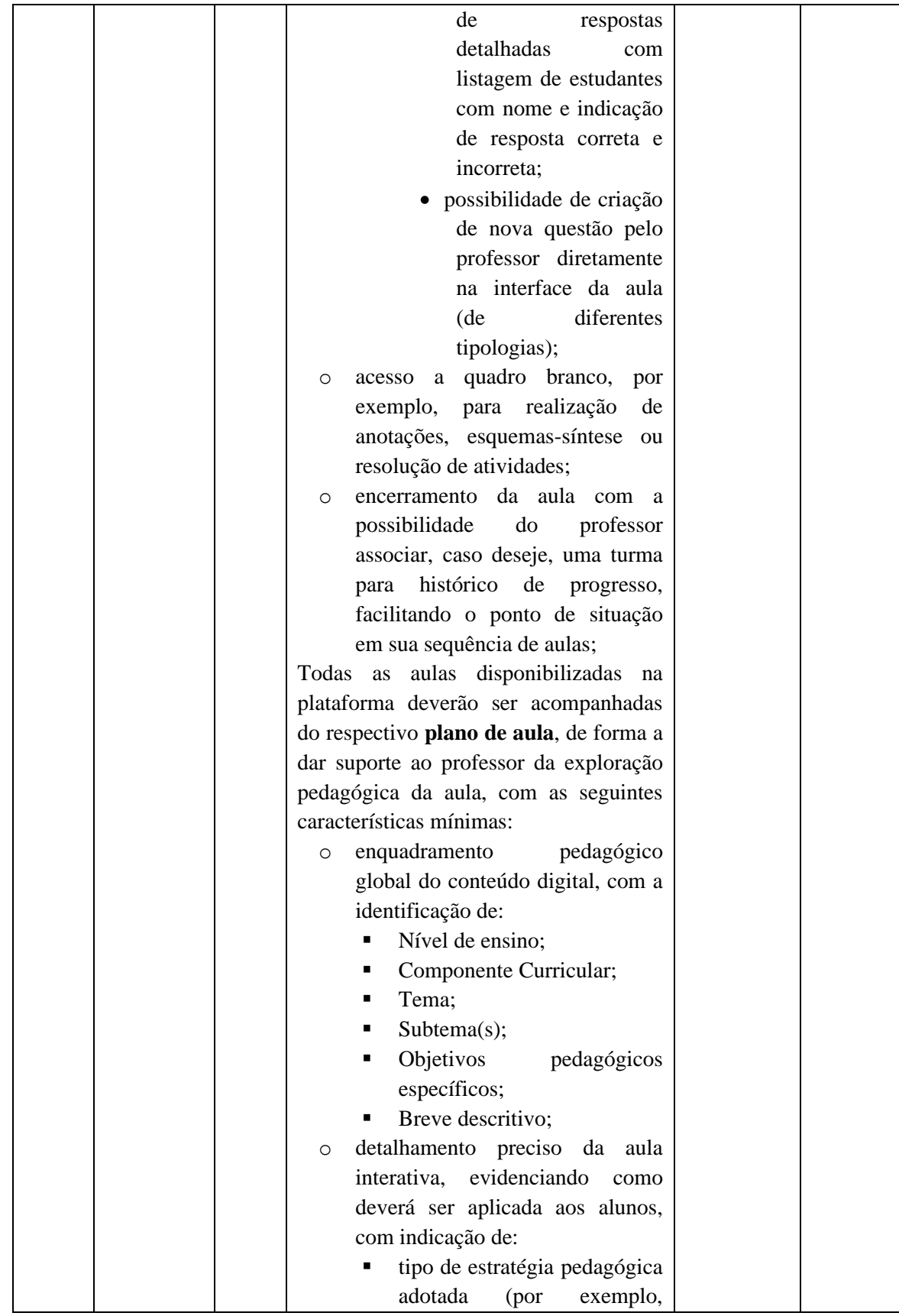

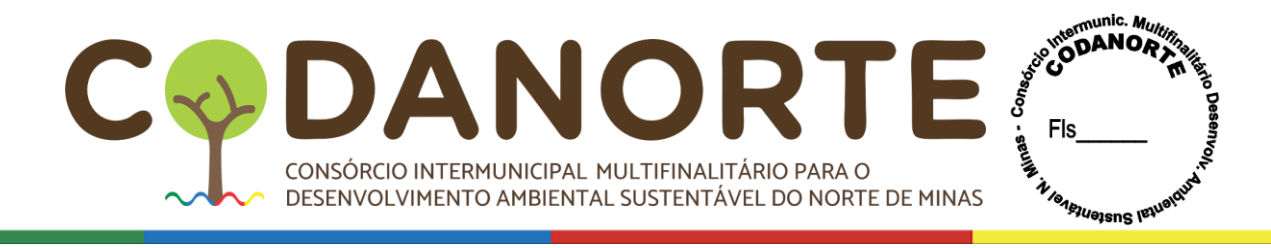

exploração, análise, visualização, interpretação, cálculo, questionamento, debate, tempestade de ideias, entre outros); descrição da estratégia pedagógica, com orientações detalhadas sobre como fazer uso pedagógico da aula e da tecnologia disponíveis, fornecendo direcionamentos para o professor sobre como engajar os alunos de maneira eficaz; tipo de avaliação das diferentes estratégias desenvolvidas ao logo da aula (diagnóstica, intermediária ou final); **Aulas digitais – acesso e navegação** O conteúdo digital / aulas interativas devem ser disponibilizadas em sistema web que garanta os seguintes requisitos: • **Autenticação:** O sistema web deverá ser intuitivo para que o professor possa realizar o seu cadastro. o No momento do cadastro, o professor/usuário deverá inserir o seu nome, e -mail e criar uma senha para acessar o sistema web. Após efetuar o cadastro, o professor deverá conseguir associar componentes curriculares e anos/série que leciona. Todas essas informações serão guardadas para a disponibilização do material pedagógico digital mais adequado ao seu perfil;

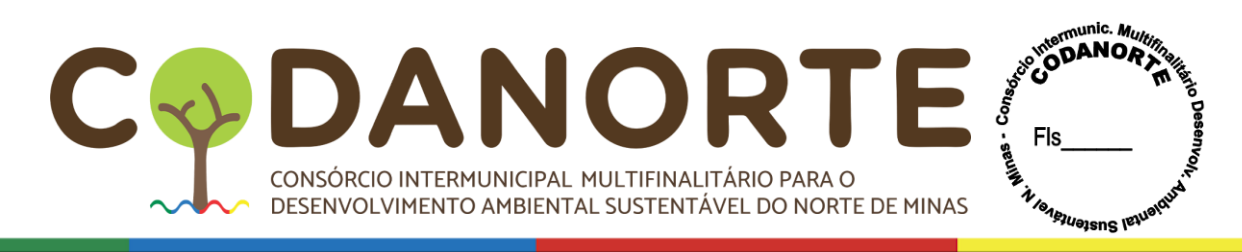

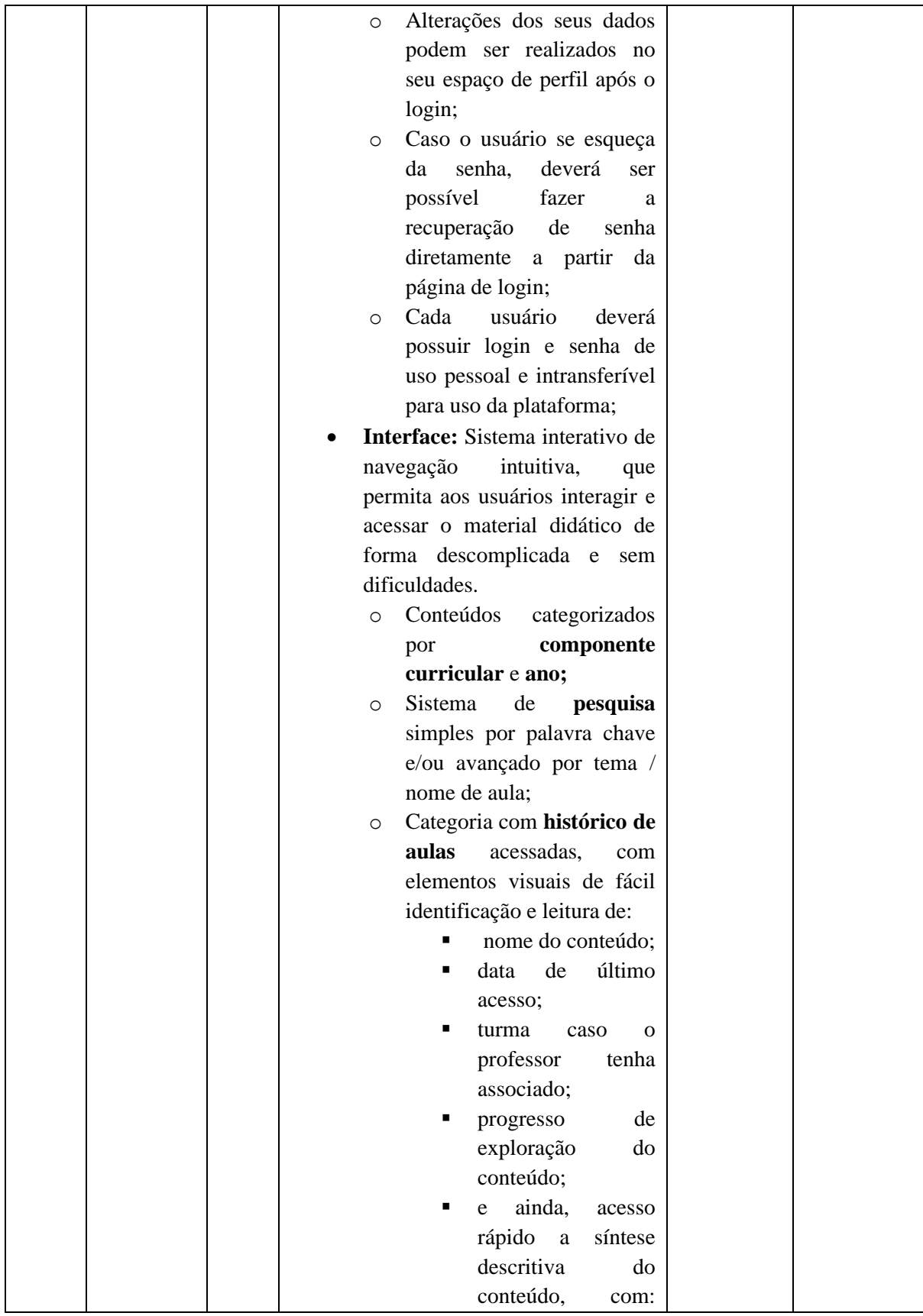

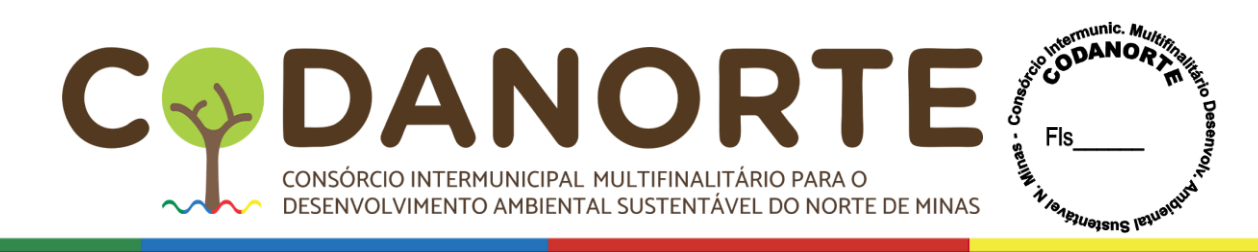

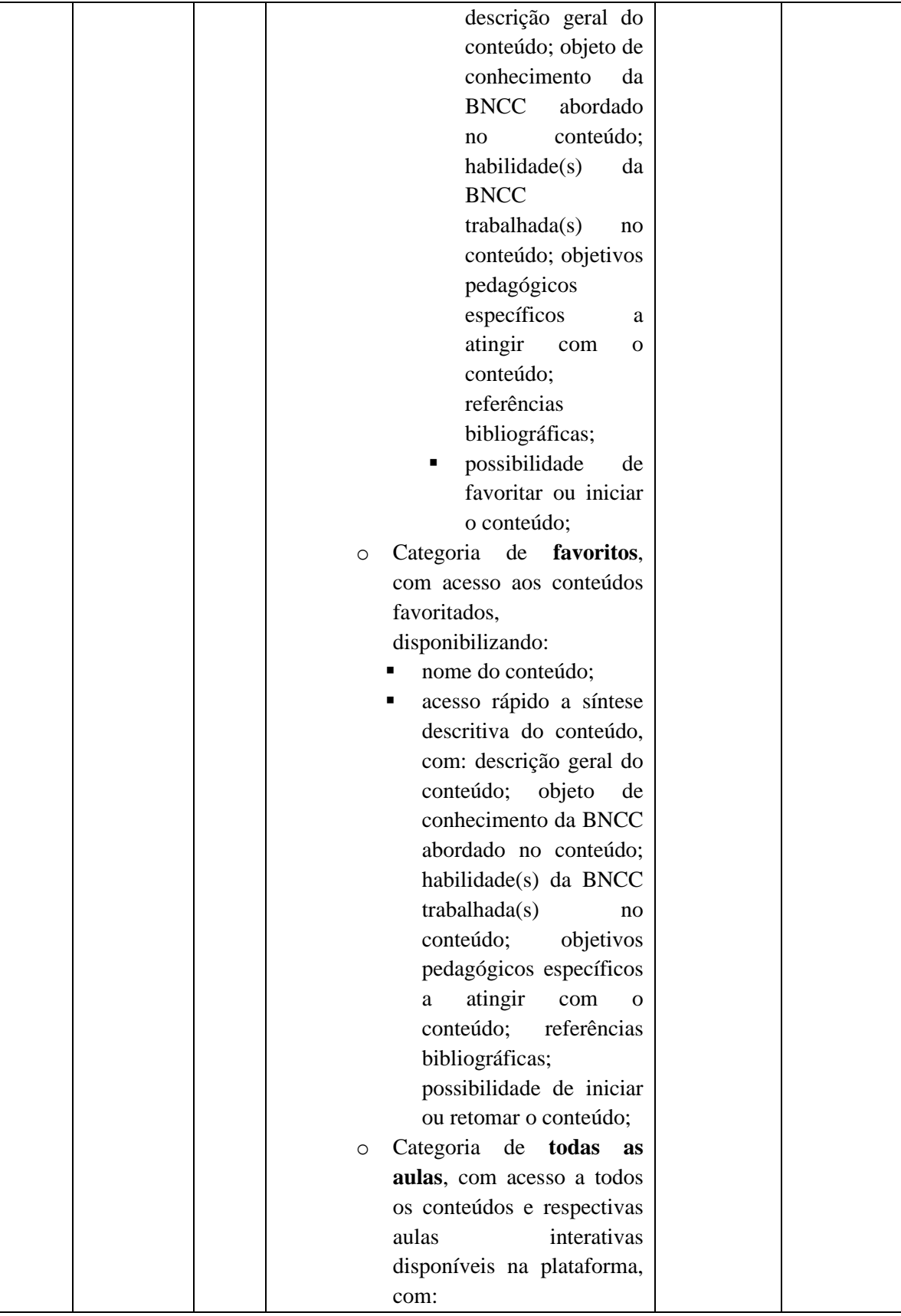

CIPAL MULTIFINALITÁRIO PARA O BENTAL SUSTENTÁVEL DO NORTE DE MINAS & DAI N  $\overline{a}$ CONSÓRCIO INTERMUNICIPAL MULTIFINALITÁRIO PARA O DESENVOLVIMENTO AMBIENTAL SUSTENTÁVEL DO NORTE DE MINAS

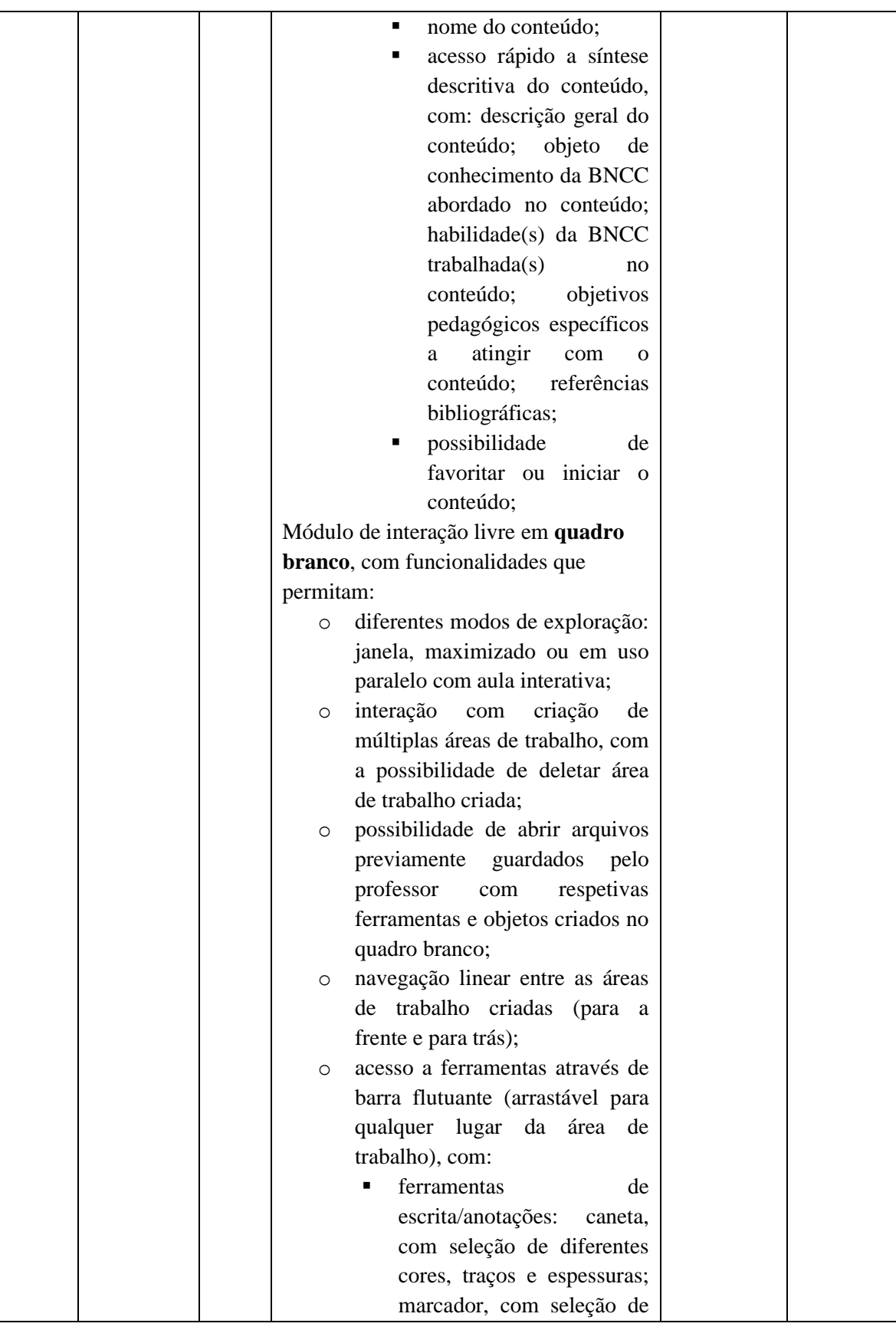

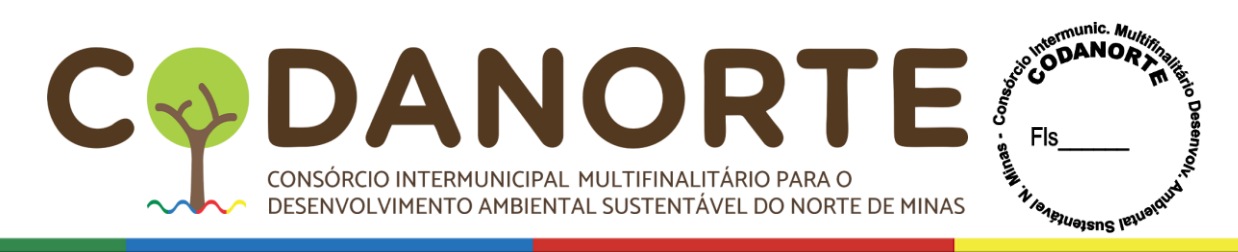

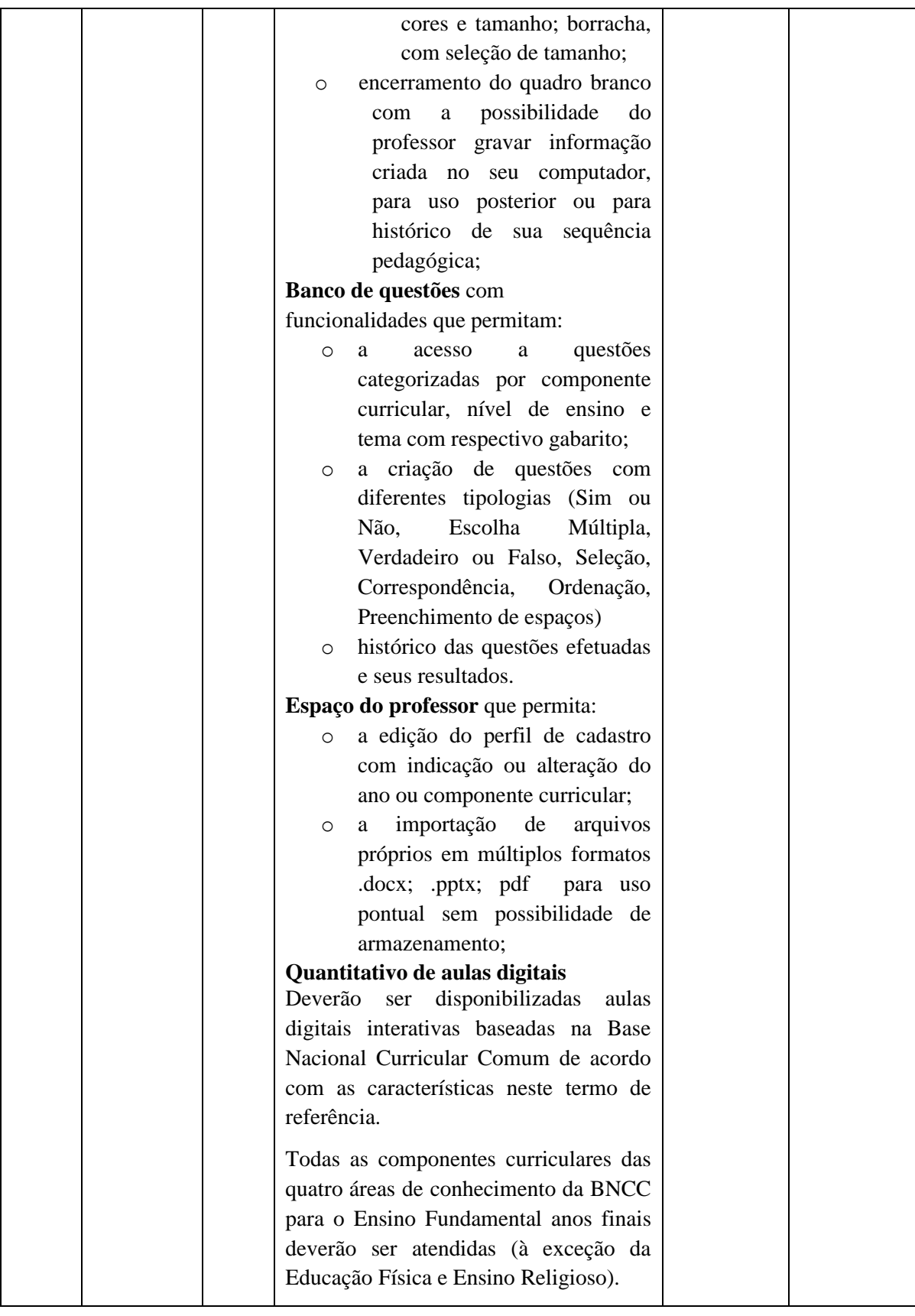

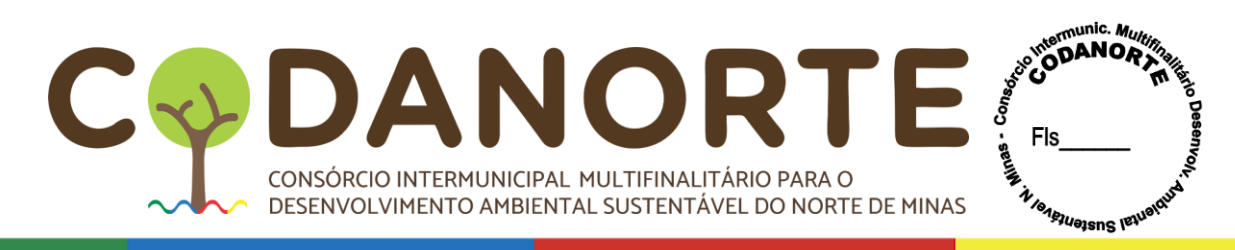

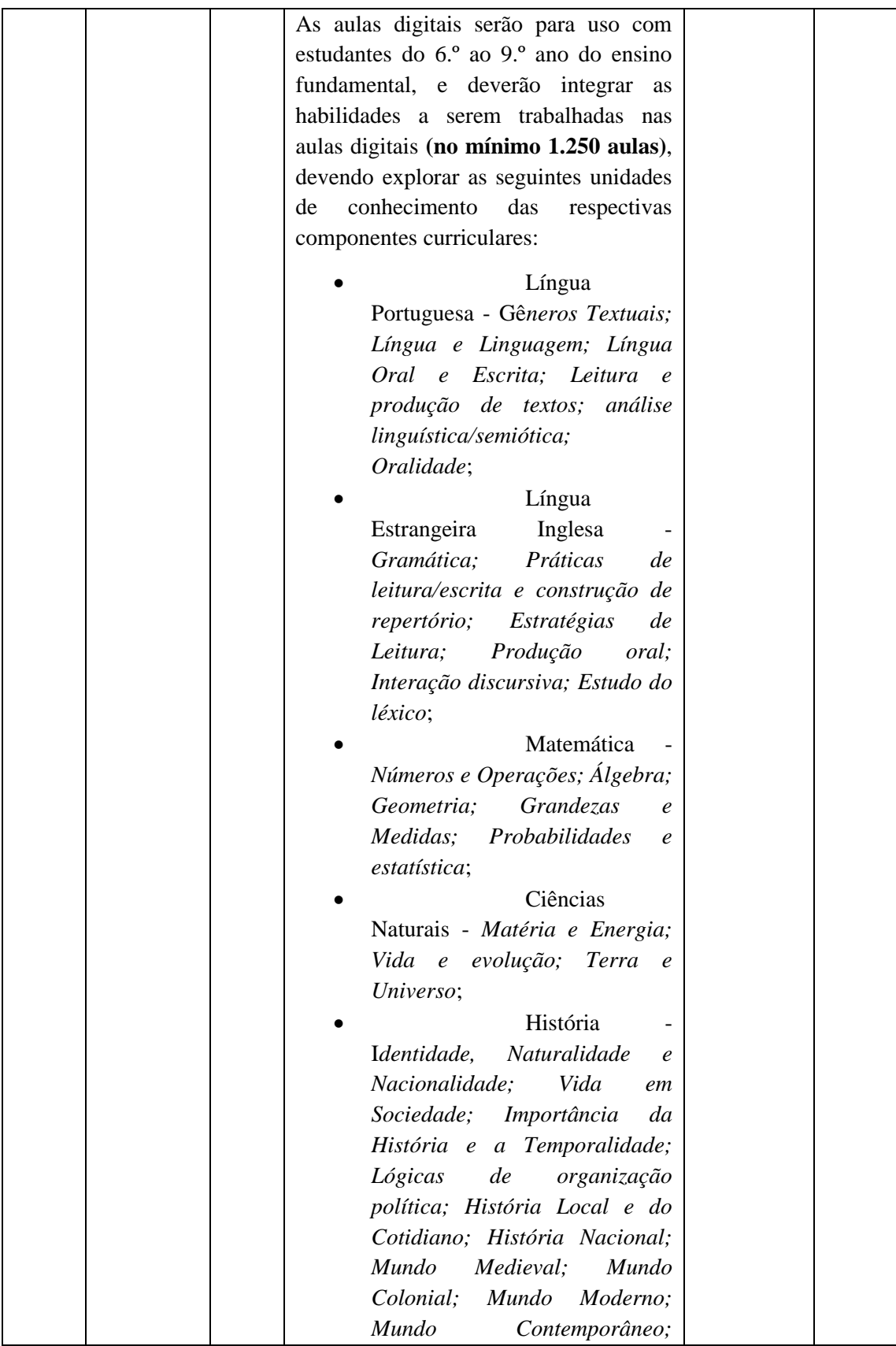

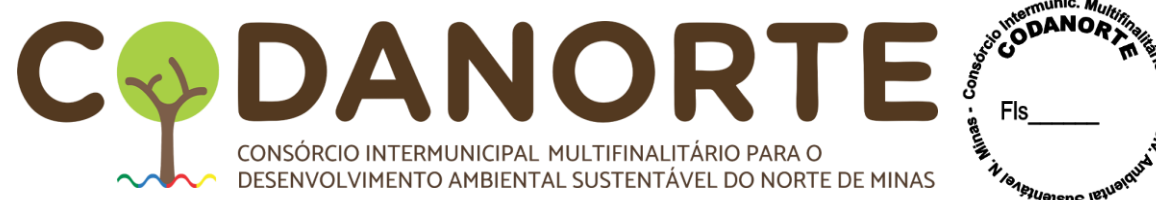

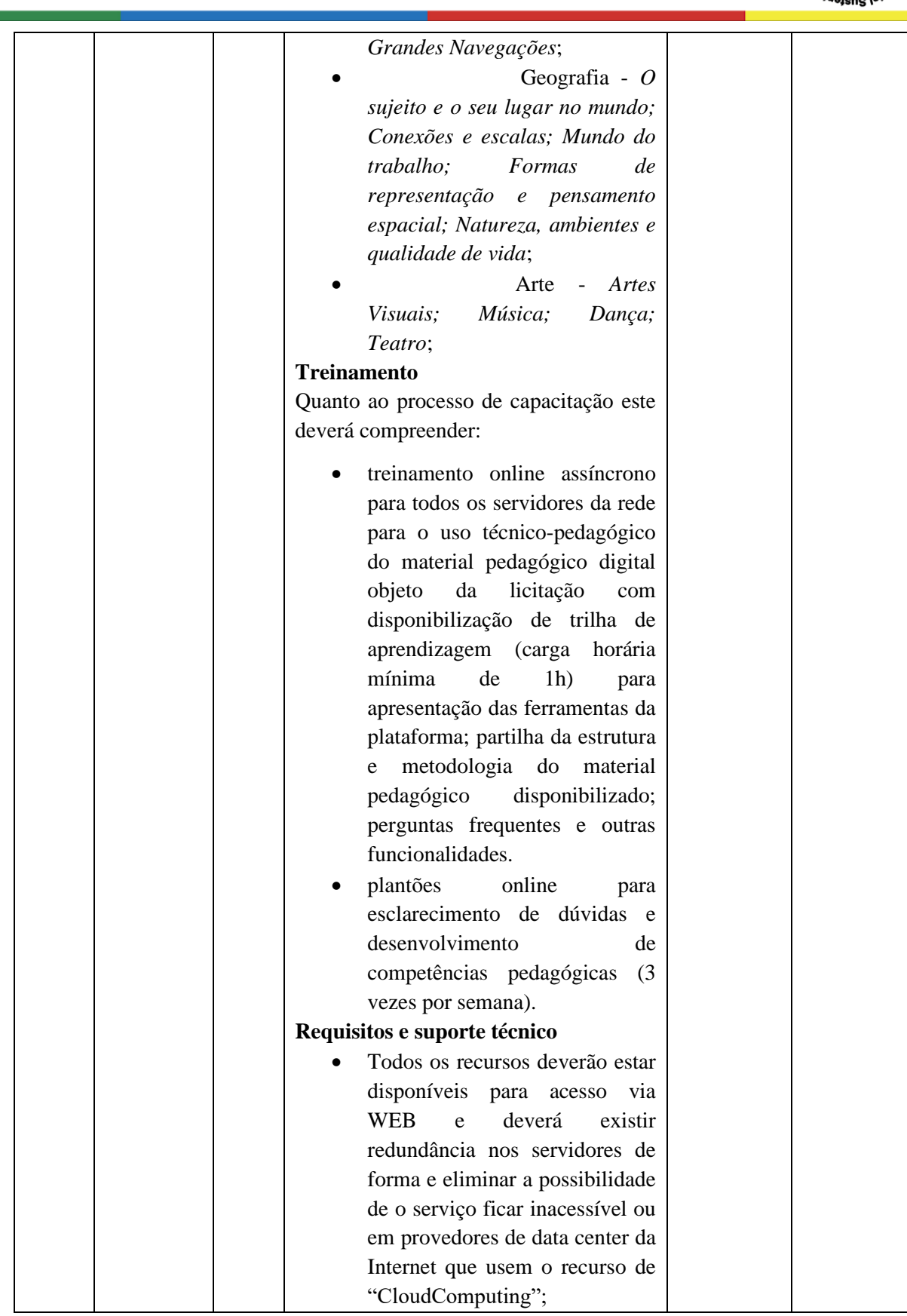

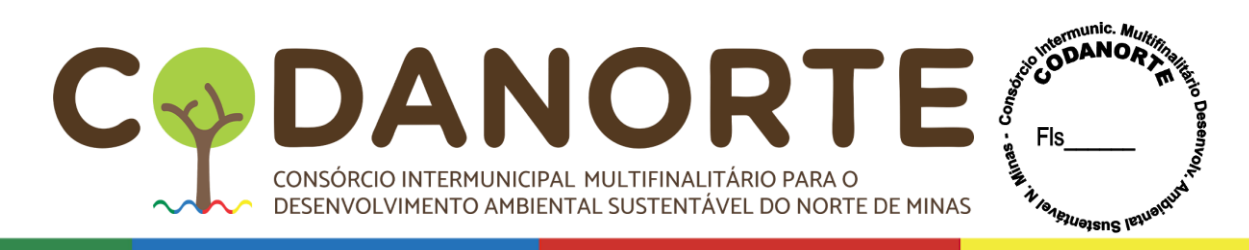

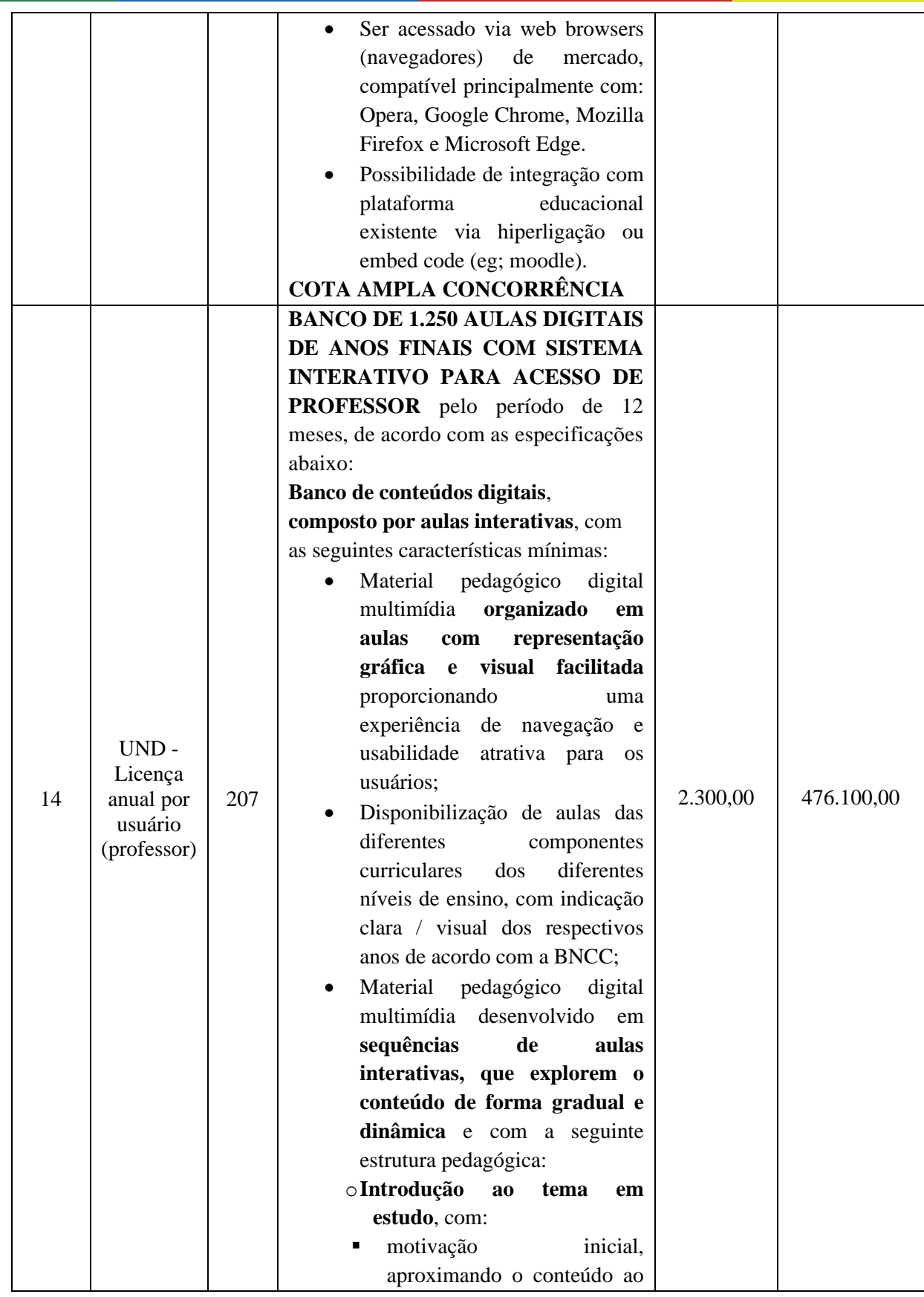

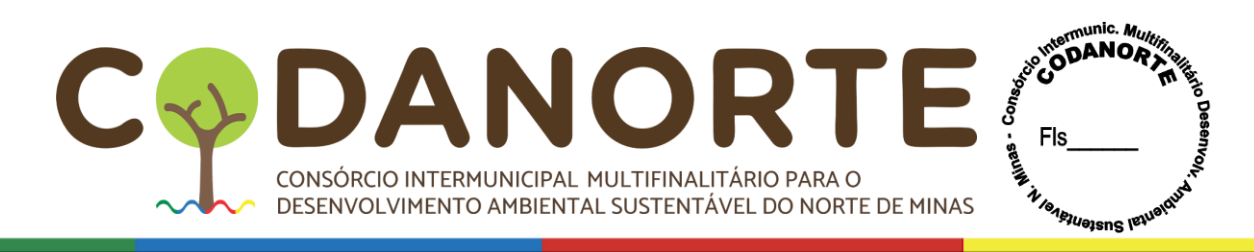

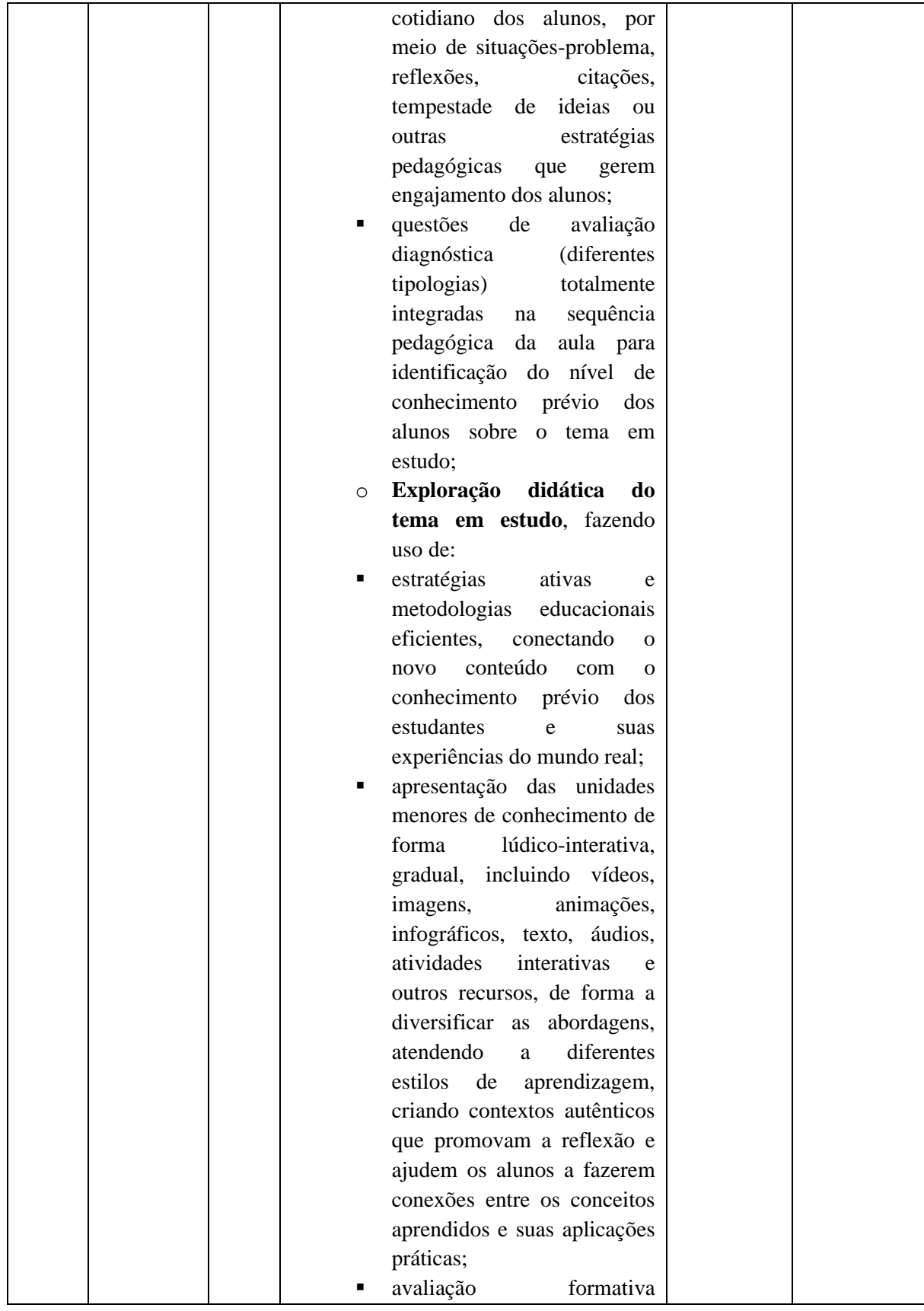

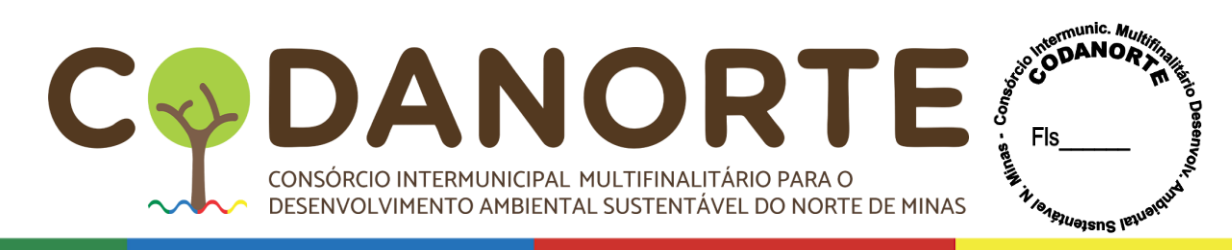

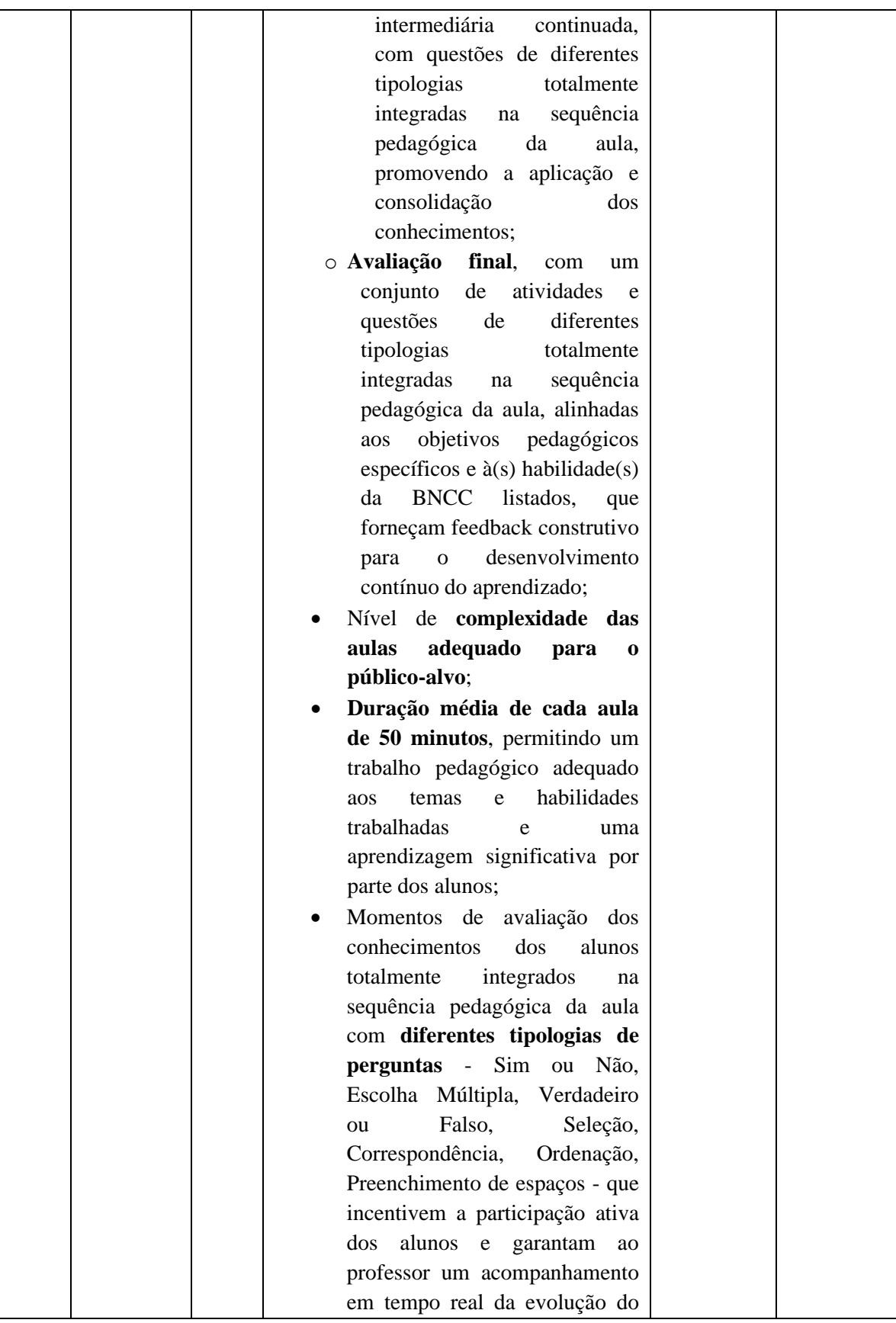

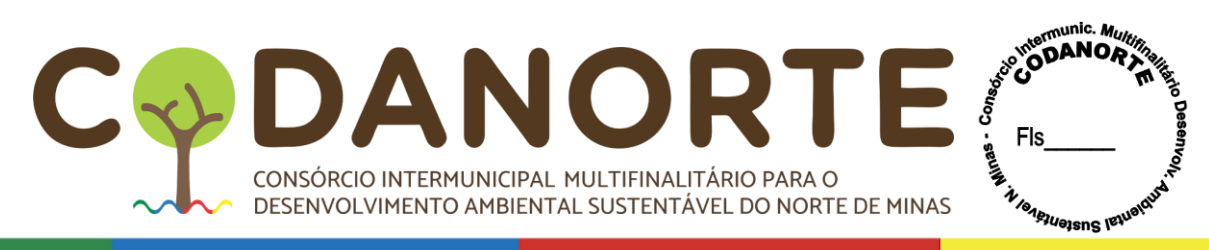

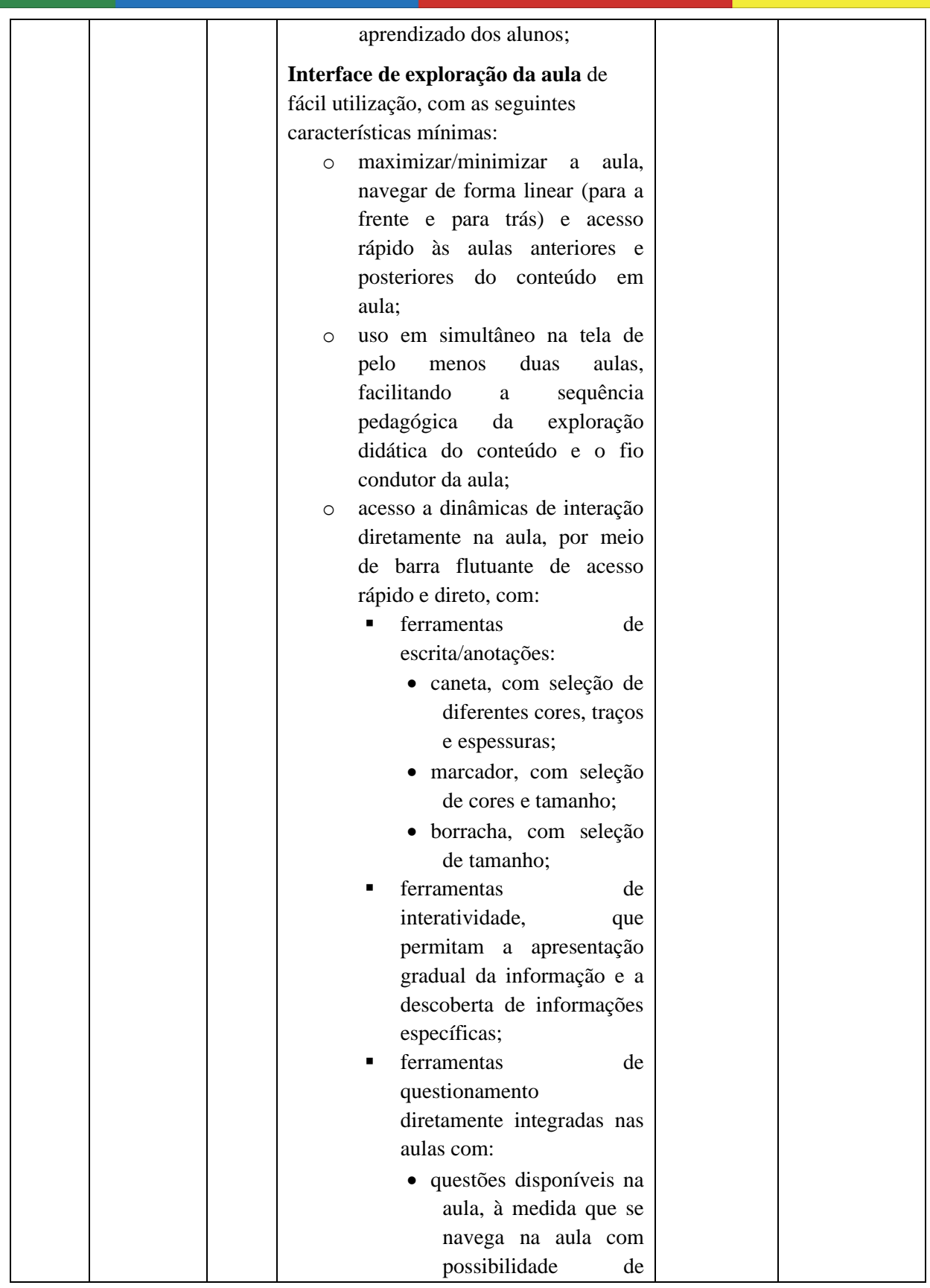

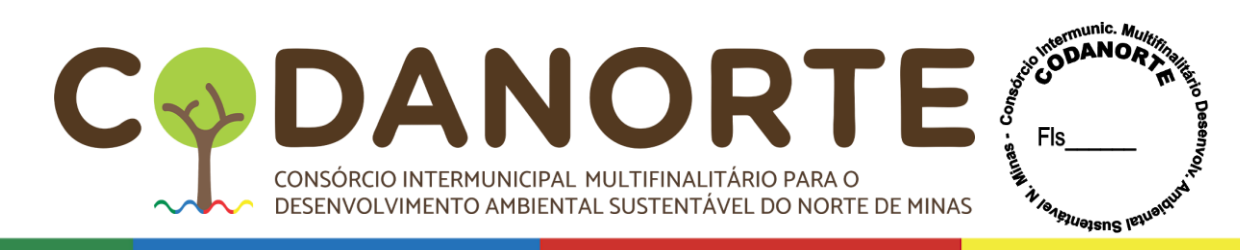

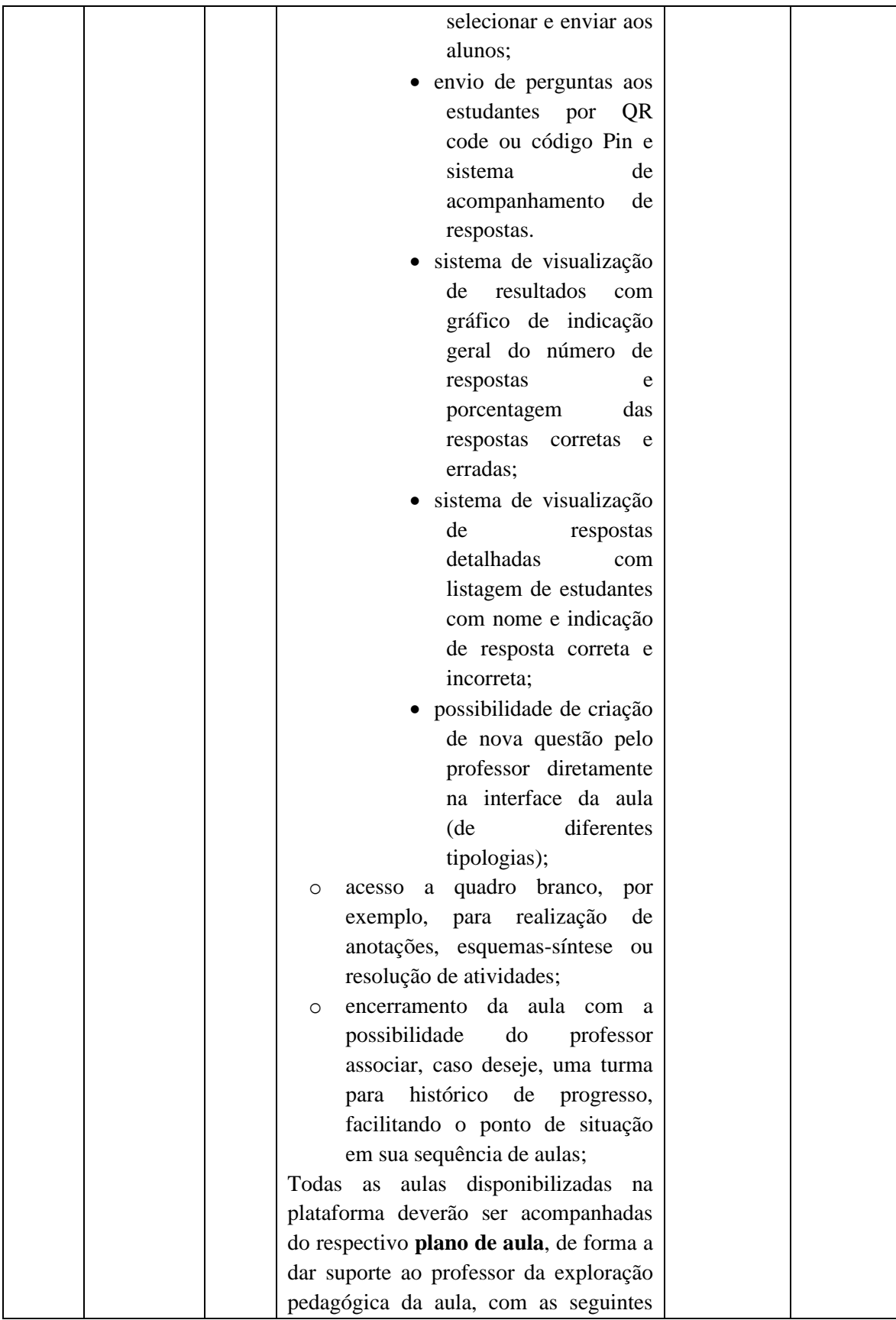

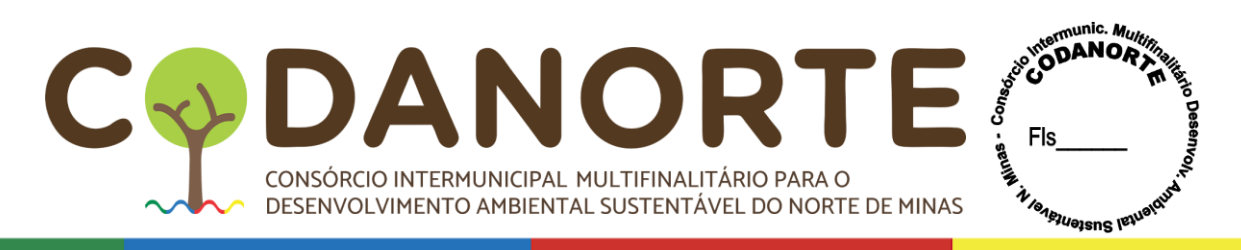

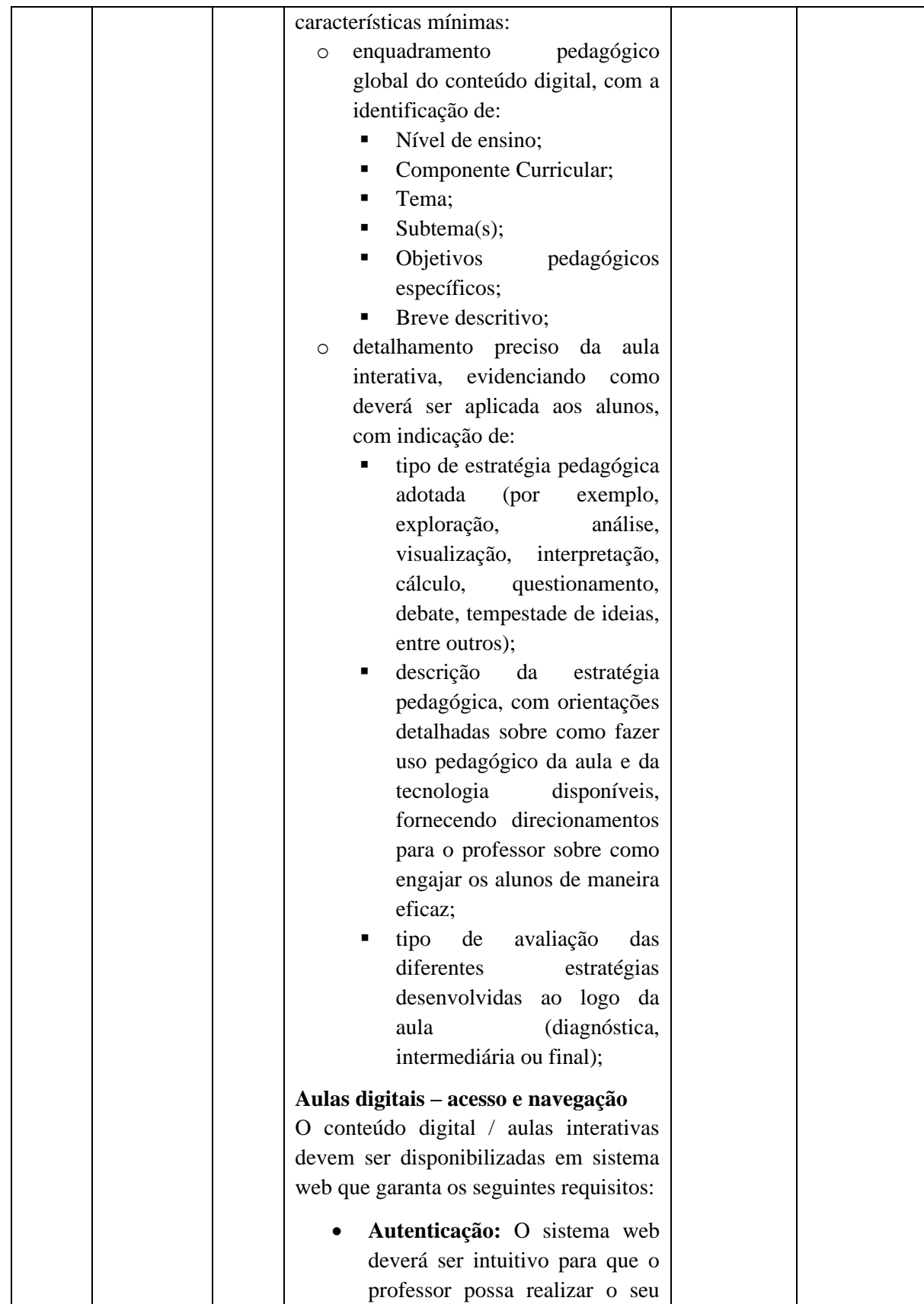

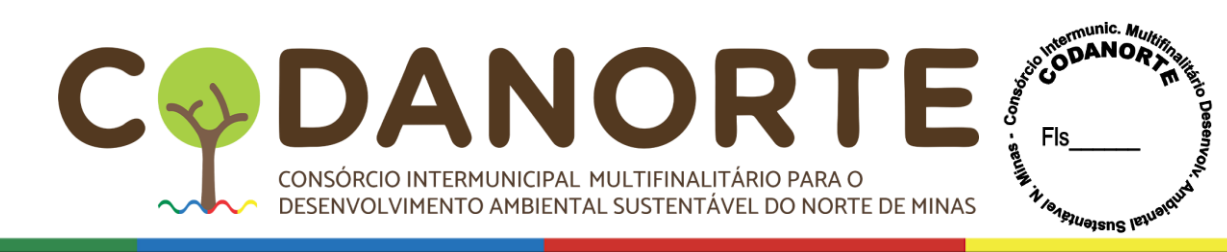

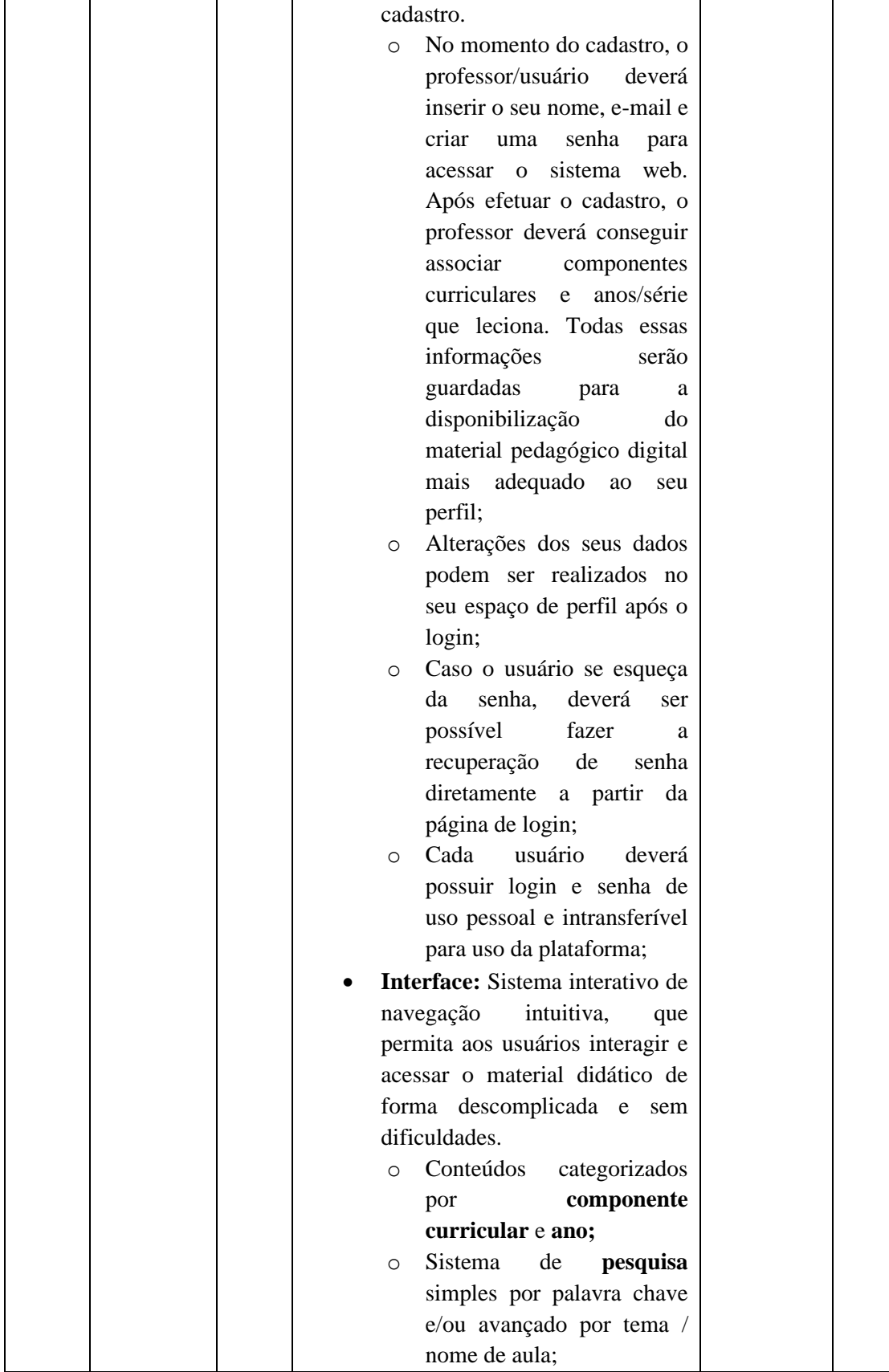

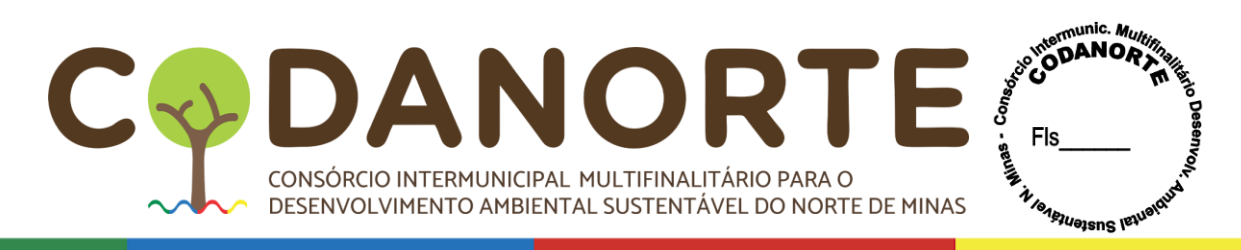

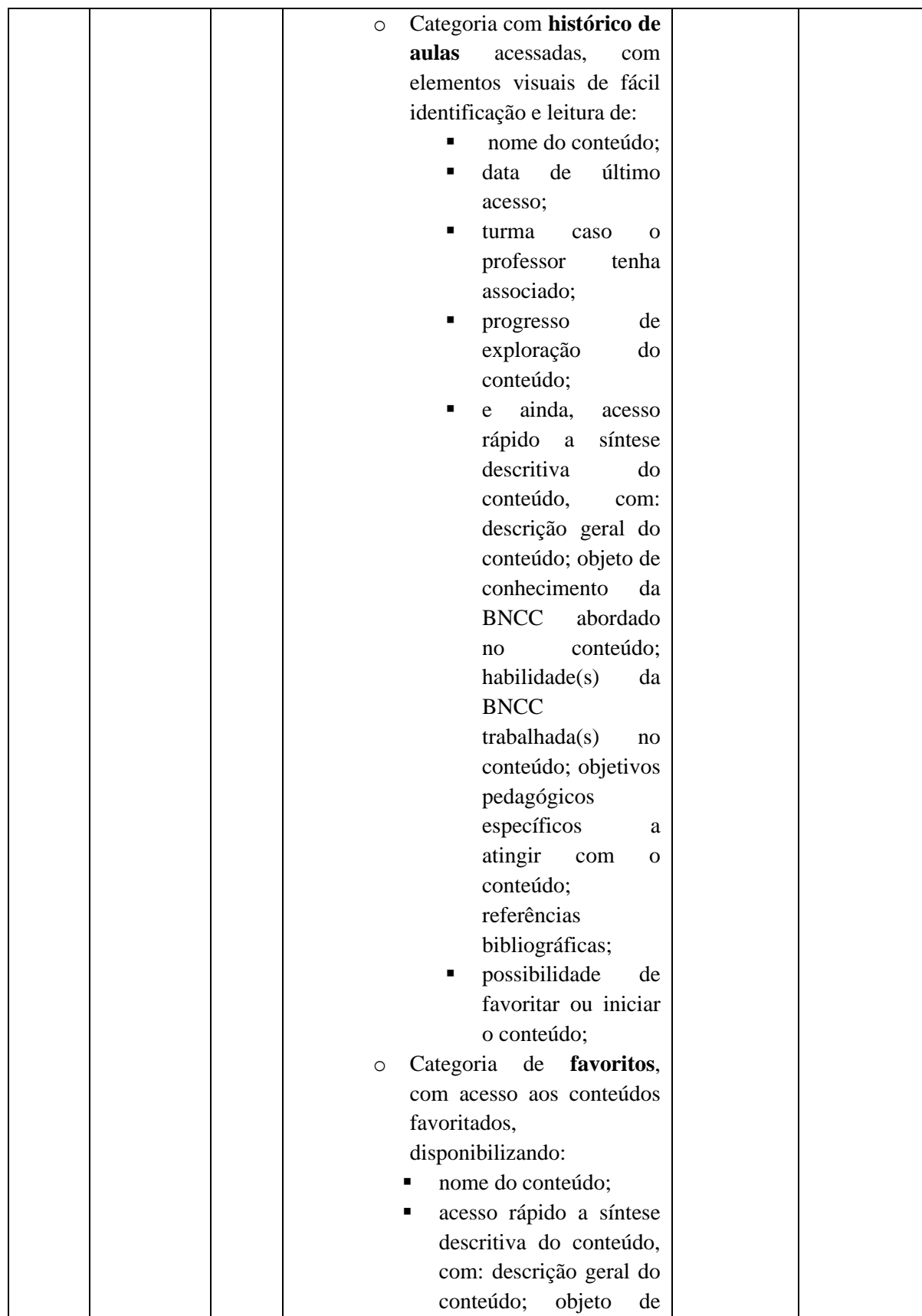

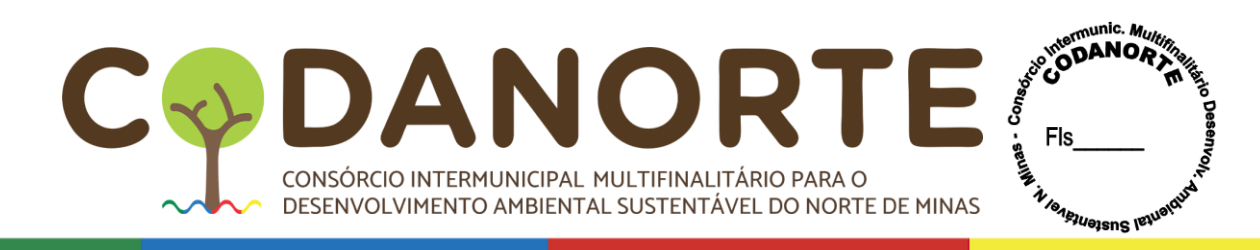

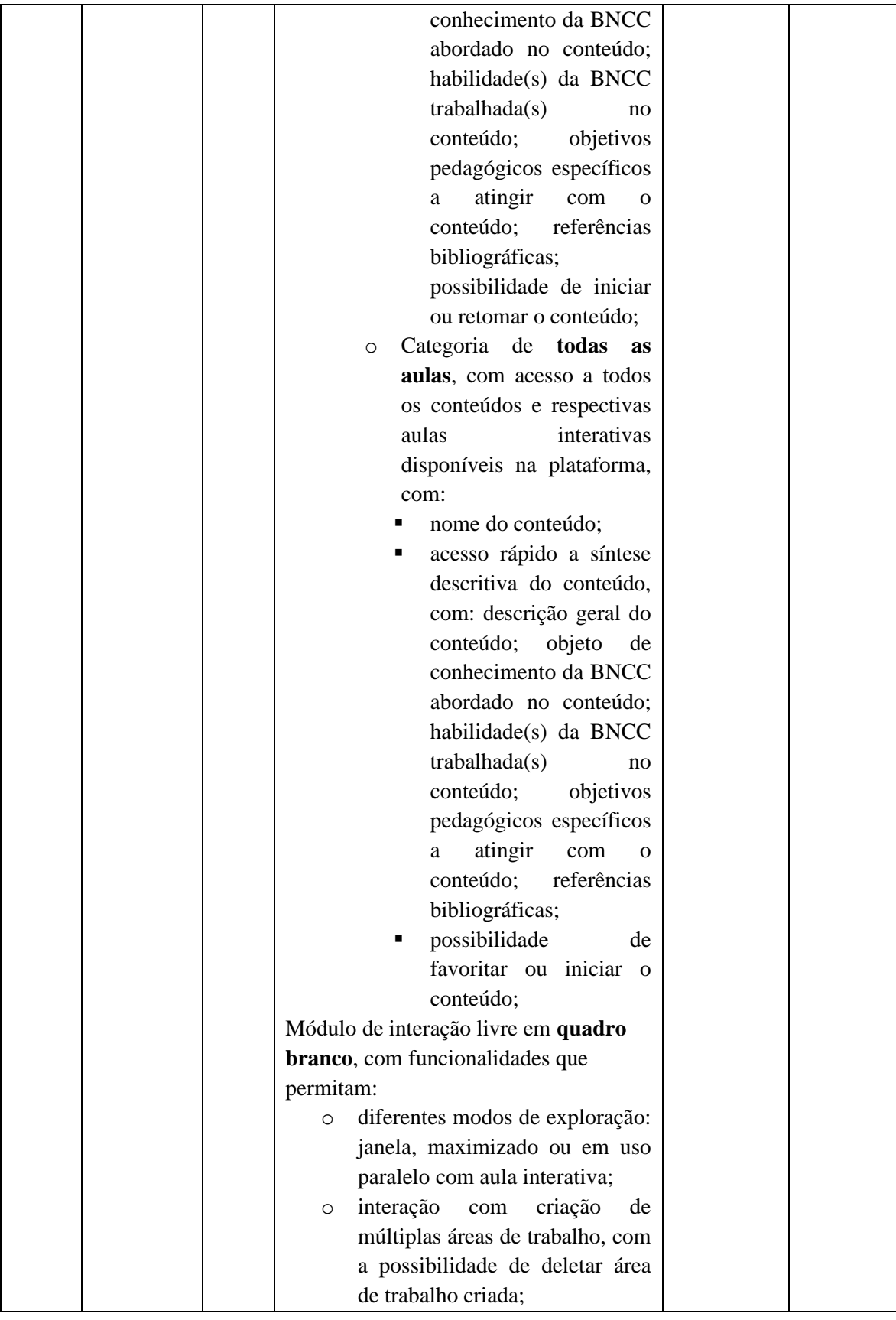

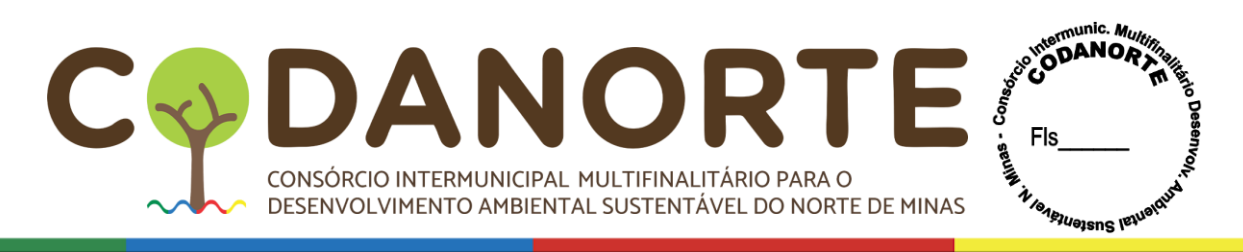

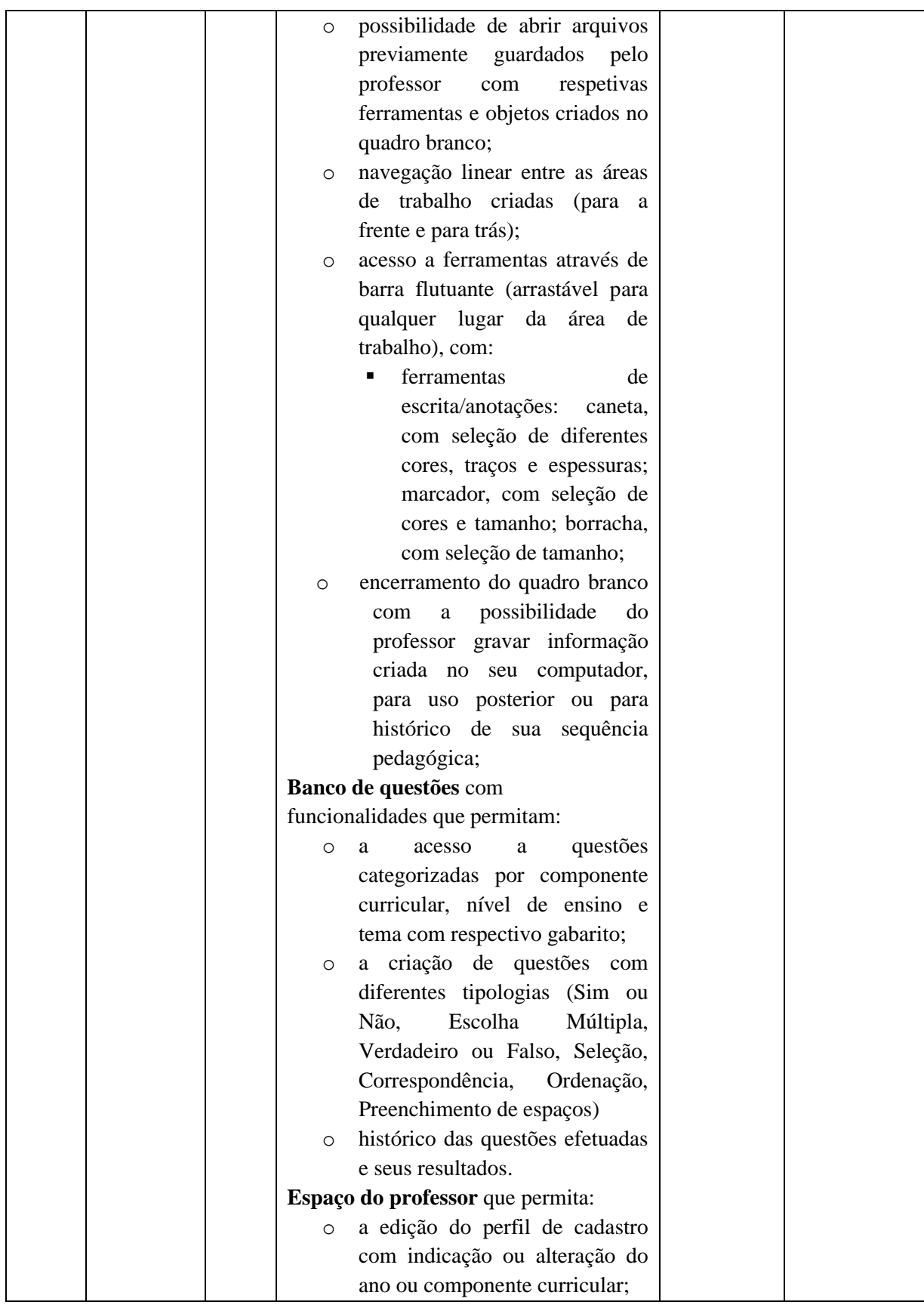

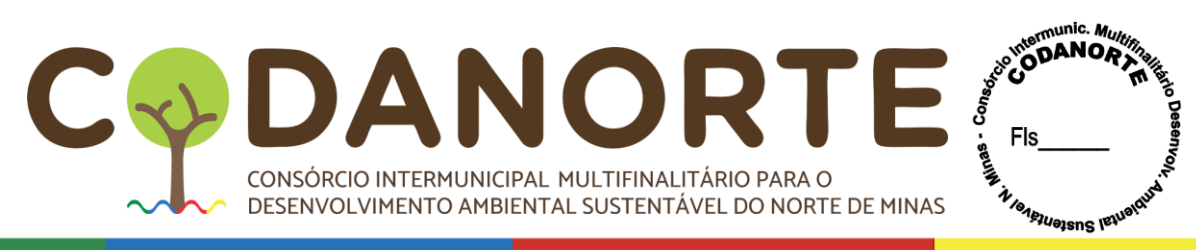

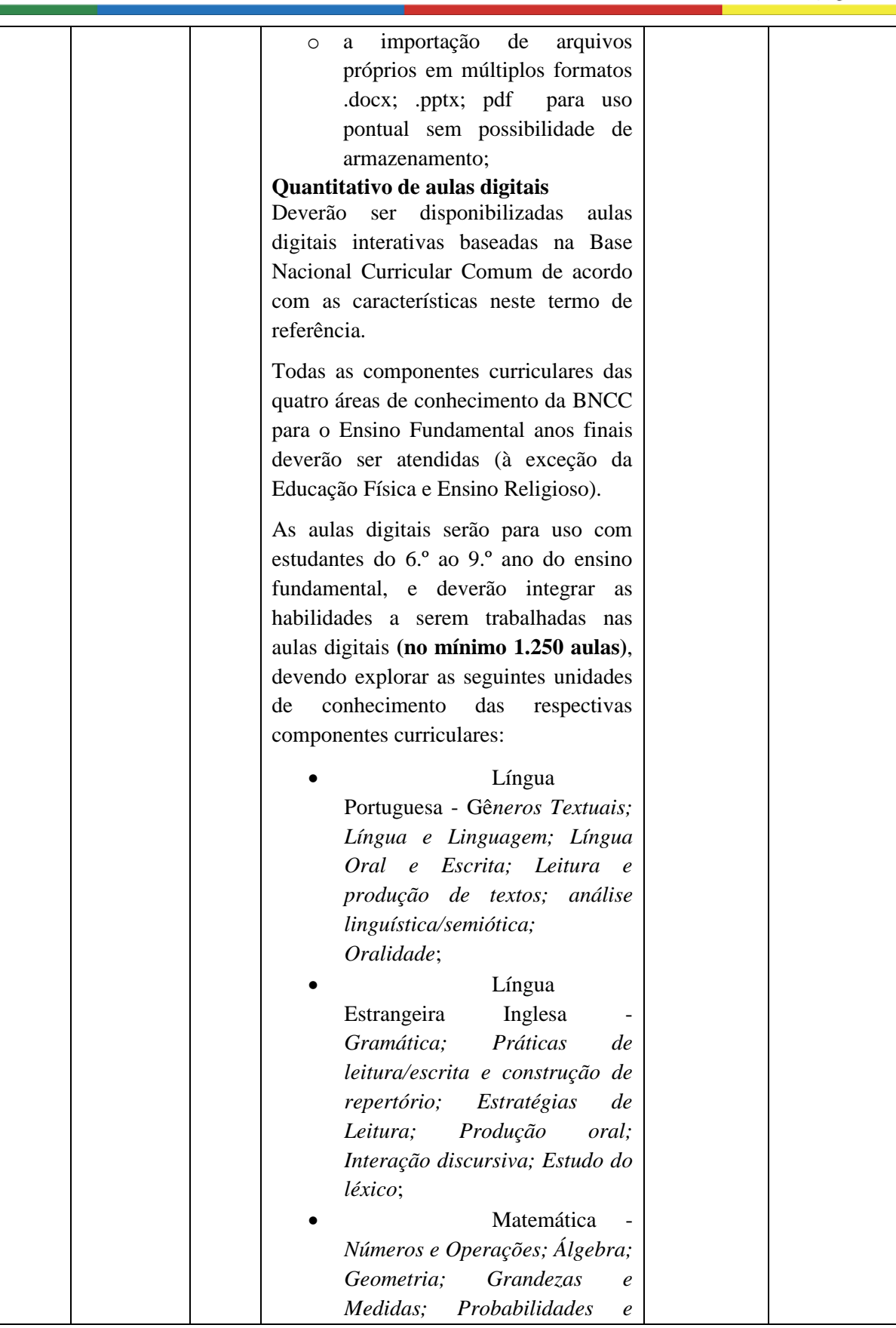
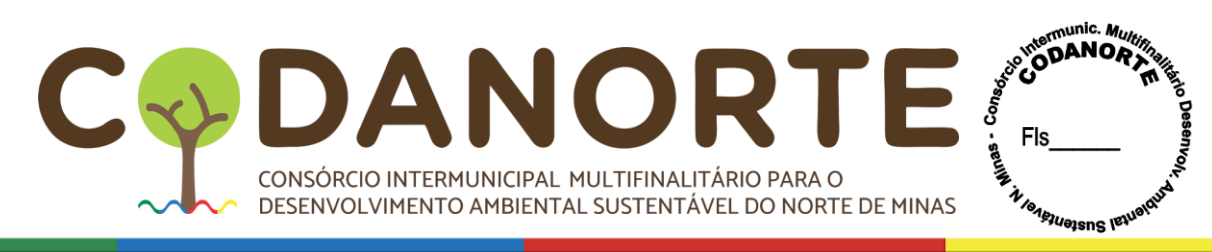

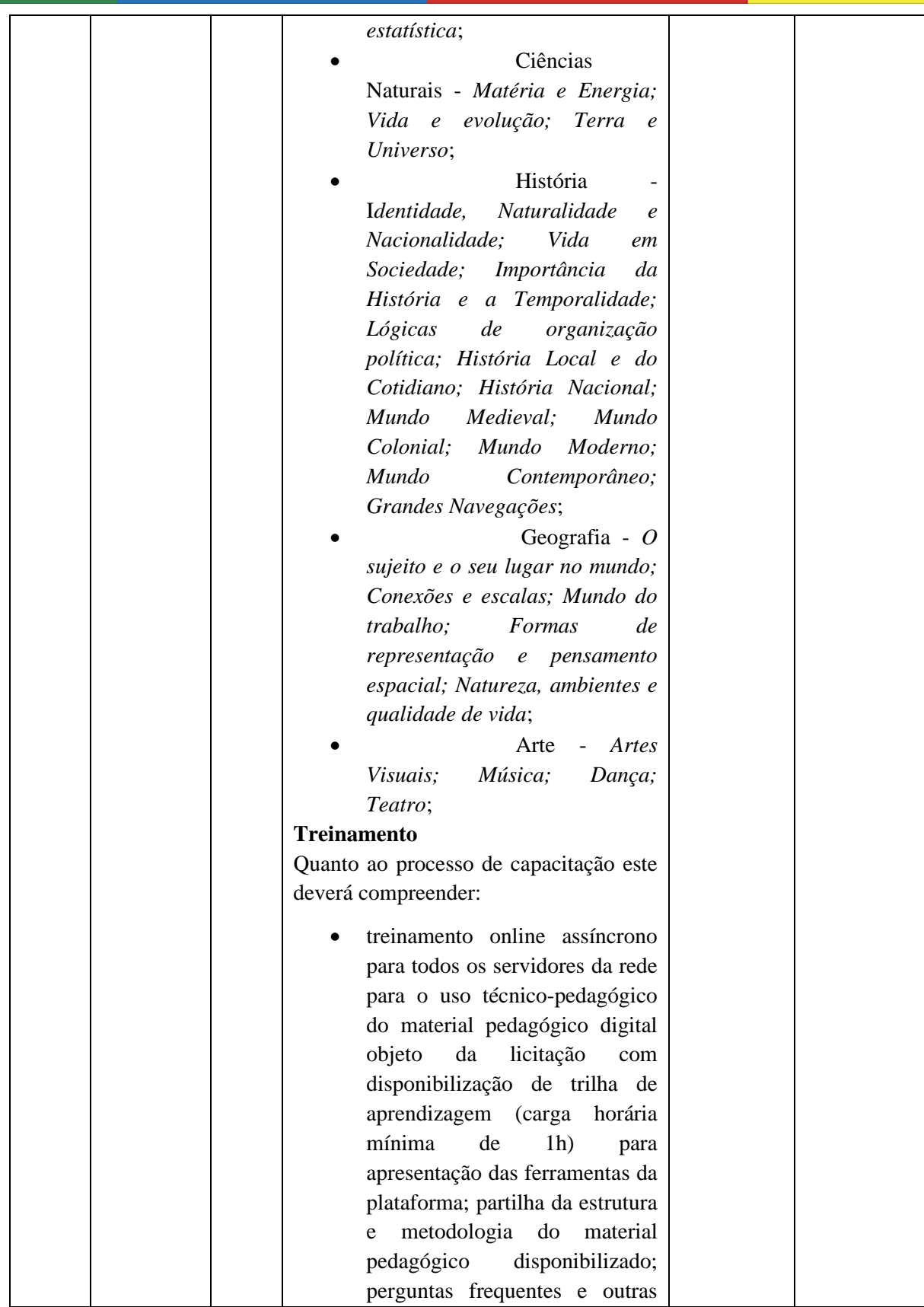

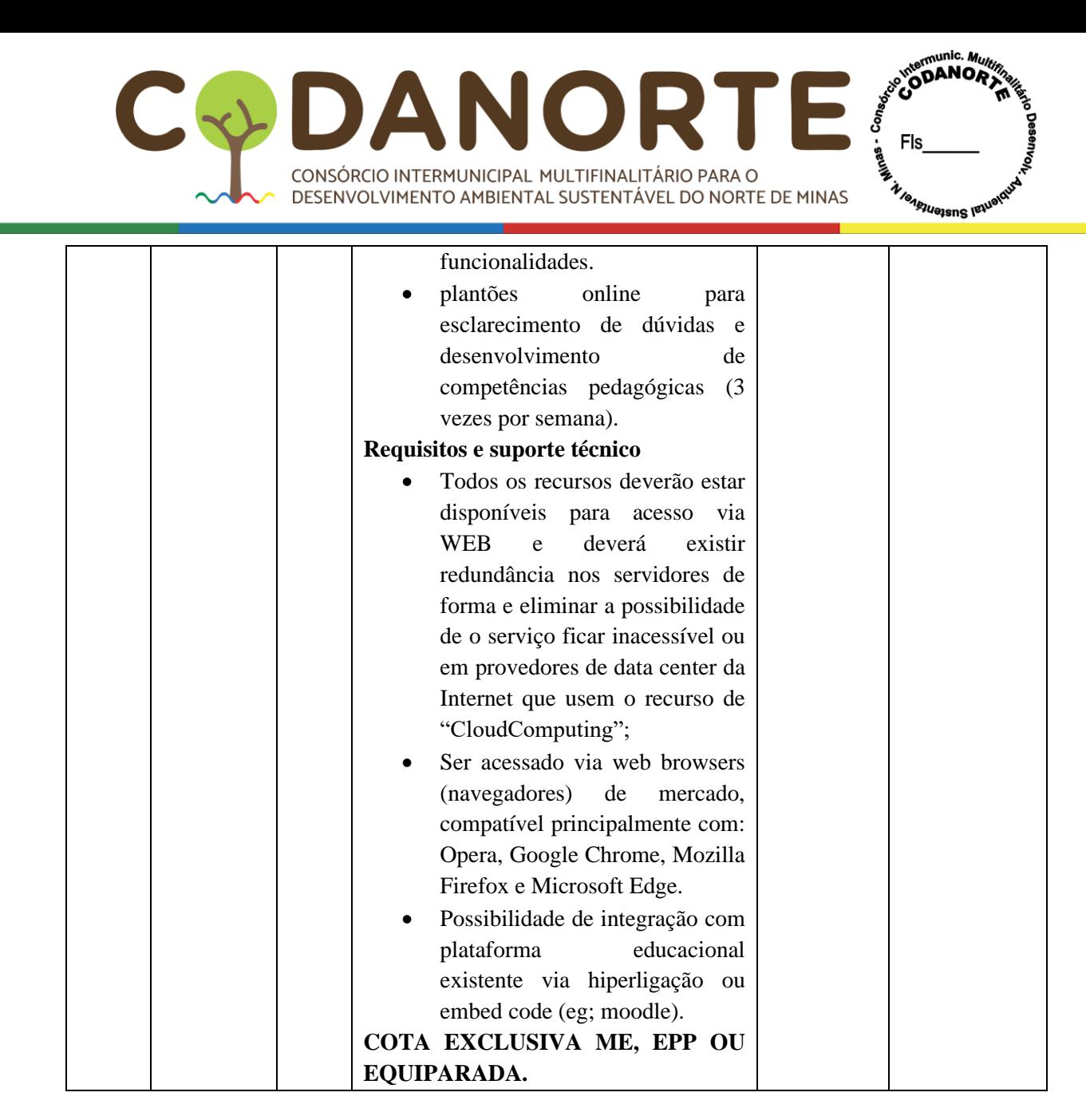

### **1. PRAZO, FORMA E LOCAL DE ENTREGA**

1.1 Os produtos, objeto desta licitação, deverão ser entregues de acordo com a solicitação das Secretárias requisitantes e rigorosamente de acordo os descritivos constantes na relação dos itens acima.

1.2 Os produtos dos ITENS 01 e 02 deverão ser entregues no prazo máximo de até 15 (QUINZE) dias, após o recebimento da nota de empenho / cronograma, seguindo rigorosamente as quantidades solicitadas, mediante autorização contida nas respectivas Ordens de Compra.

1.3. O Banco de Aulas Digitais indicado (ITENS 05, 06 e 07) deverá ser licenciado e disponibilizado em até 15 (QUINZE) dias após a emissão e envio da ordem de serviço, nas unidades educacionais, que serão devidamente indicadas pelas Secretarias requisitantes com os respetivos dados e quantidades a serem destinadas. A empresa contratada deverá responsabilizar-se pelos serviços prestados, primando pela qualidade, desempenho, eficiência e produtividade, visando a consecução dos trabalhos durante toda a execução do contrato dentro dos prazos estipulados, sob pena de ser considerado infração passível de aplicação das penalidades previstas neste edital.

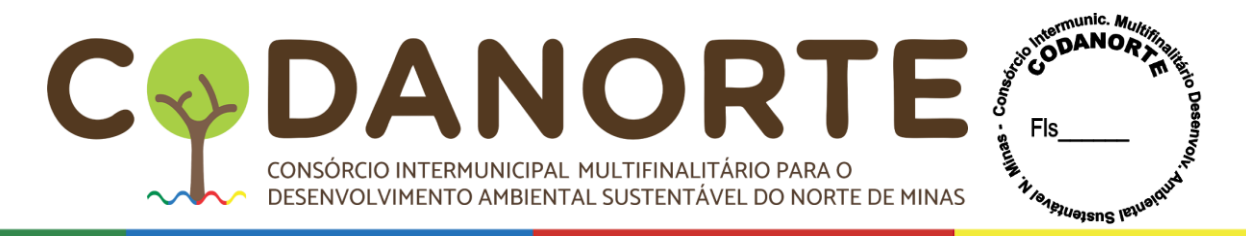

## **2. DAS EXIGÊNCIAS TÉCNICAS:**

**2.1 A licitante deverá apresentar proposta constando claramente as características dos produtos ofertados, especificando a MARCA e MODELO;** 

2.2 Os itens devem apresentar na embalagem a data de fabricação e de validade, sem rasuras;

2.3 As embalagens dos produtos não devem estar abertas, violadas ou amassadas;

2.4 O recebimento será definitivo após a conferência dos equipamentos e serviços e todas as especificações conferidas, devendo estar de acordo com o item ofertado.

## **3. CRITÉRIO DE ACEITAÇÃO DO OBJETO**

3.1 Ao apresentar sua proposta a empresa interessada em participar da licitação, deverá ter ciência de que os equipamentos e serviços deverão estar de acordo com as exigências indicadas pela Administração, sendo que, somente aquele produto solicitado será aceito para efeito de cumprimento do contrato;

3.2 Caso a empresa vencedora do item, não tenha condições de fornecer os equipamentos e serviços com as especificações indicadas em sua proposta, deverá informar à Administração, no prazo máximo de 24h (vinte e quatro horas), e solicitar a substituição por outro de qualidade semelhante ou superior.

3.3 Em sua proposta, a Contratada deverá contemplar todos os custos relativos a despesas de entrega do objeto.

3.4 Quando da entrega dos equipamentos e serviços, fazem-se necessárias as seguintes observações:

3.4.1 Os preços lançados na nota fiscal deverão estar em conformidade com a ordem de compra;

3.5 Constatadas irregularidades, o Contratante poderá:

3.5.1 Se disser respeito à especificação, rejeitá-lo no todo ou em parte, determinando sua substituição ou rescindir a contratação, sem prejuízo das penalidades cabíveis;

3.5.2 Na hipótese de substituição, a Contratada deverá fazê-la em conformidade com a indicação da Administração, no prazo máximo de 03 (três) dias úteis, contados da notificação por escrito, mantido o preço inicialmente contratado;

3.5.3 Se disser respeito à diferença de quantidade ou de partes, determinar sua complementação ou rescindir a contratação, sem prejuízo das penalidades cabíveis;

3.5.4 O recebimento do objeto dar-se-á definitivamente no prazo de 02 (dois) dias úteis, contados da data de entrega dos equipamentos e serviços, verificado o atendimento integral da quantidade e das especificações contratadas, mediante Termo de Recebimento Definitivo ou Recibo, firmado pelo servidor responsável.

3.5.5 Os itens poderão ser adquiridos pelo CODANORTE e por todos os municípios consorciados ao CODANORTE, como abaixo indicado:

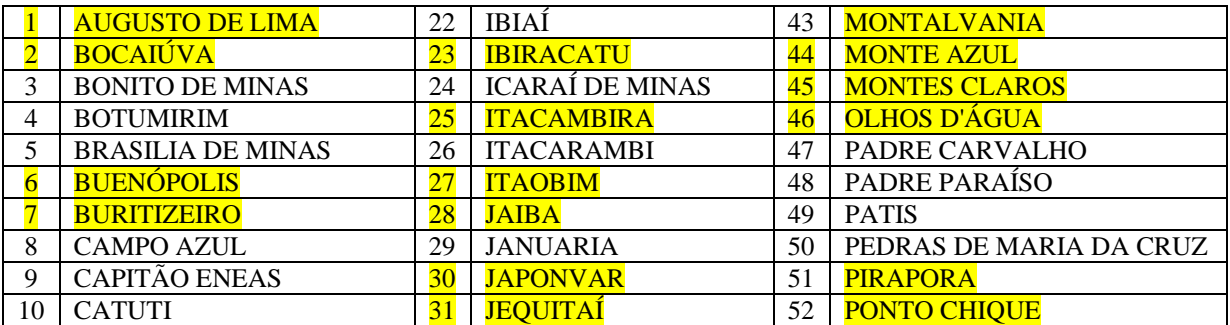

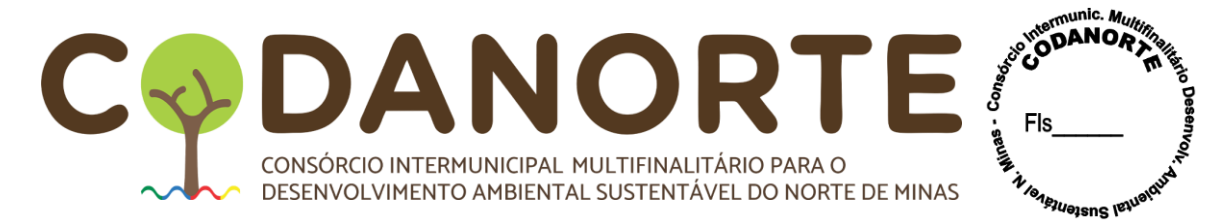

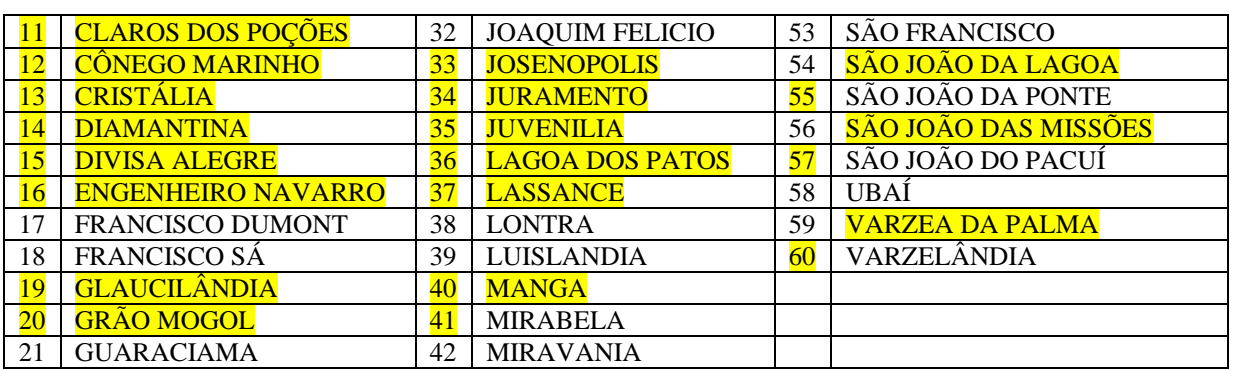

3.6 – Os municípios que se encontram destacados na planilha acima, não demonstraram interesse em participar do certame, não tendo assinado a autorização para realização de compras compartilhadas datada do dia 28 de novembro de 2022 elaborada pelo CODANORTE.

3.7 - Dessa forma, os municípios que se encontram destacados na planilha acima, não poderão ser considerados órgãos participantes do certame, porém, caso haja interesse, poderão solicitar "carona" após a formalização da(s) Ata(s) de Registro de Preços, nos termos do §3° do artigo 22 do Decreto 7.892/2013.

**3.8 – A empresa vencedora terá obrigação de atender a todos os municípios consorciados (relacionados acima), nos quantitativos que vierem a ser solicitados dentro da estimativa do Procedimento, sendo certo que não serão aceitas quaisquer considerações posteriores da vencedora no sentido de não atender aos municípios consorciados, uma vez que estes são órgãos participantes do registro de preços, conforma disciplina o inciso IV do artigo 2° da Portaria 014/2021 do CODANORTE e inciso IV do artigo 2° do Decreto Federal 7892/2013.**

**3.9 – A formalização de contrato com os órgãos participantes do registro de preços (municípios consorciados), será exigida apenas para efeito de controle no sentido de não se extrapolar o limite legal permitido para adesões de outros órgãos (§4°, art. 22, Portaria 014/2021, CODANORTE e §4°, art. 22 do Decreto Federal 7892/2013), não cabendo à Contratada decidir se aceitará contratar com os órgãos participantes do registro de preços (municípios consorciados), uma vez que, a participação no certame, já caracteriza a aceitação integral da obrigação de atender aos órgãos participantes do registro de preços (municípios consorciados).**

3.10 – Fundamenta-se o presente Termo nas Leis 8.666/93, Lei 10.520/2002, Decreto 7.892/2013 e Decreto 10.024/2019, que institui e regulamenta a licitação na modalidade Pregão Eletrônico, possibilitando o registro de preços.

3.11– A opção pela modalidade de pregão eletrônico consagra os princípios da ampla competitividade, concorrência e obtenção da proposta mais vantajosa à Administração.

3.12 – Desse modo, a possibilidade de competição entre empresas de qualquer Estado, amplia as participações e ofertas aos itens objeto da licitação.

3.13 – Saliente-se que o art. 1º, §3° do Decreto 10.024/2019, traz a obrigatoriedade da adoção do pregão na forma eletrônica pelos entes federativos nos casos de recursos da União decorrentes de transferências voluntárias.

3.14 – No pregão eletrônico é facilitada a participação de vários fornecedores, fazendo com que tenha uma ampliação na disputa licitatória, pois empresas de diversas localidades podem

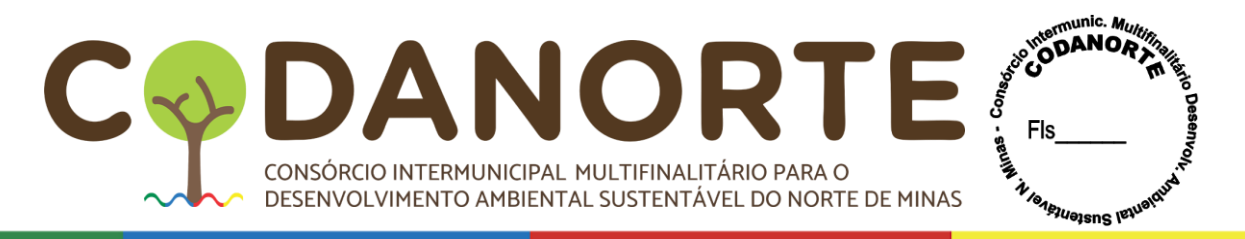

participar, o que possibilita com maior certeza a obtenção da proposta mais vantajosa para a Administração, pois trata-se de procedimento simplificado, o que reduz as etapas burocráticas.

3.15 – Além disso, trata-se de uma modalidade de licitação muito mais ágil e transparente, pois é feito por um sistema com comunicação via internet, sem nenhum contato entre os servidores do Consórcio e possíveis fornecedores, uma vez que, o Pregoeiro só toma conhecimento dos participantes do certame após a realização da etapa de lances/negociação.

3.16 – Quanto à adoção do Sistema de Registro de Preços, haja vista a conveniência da aquisição com previsão de serem de forma parcelados conforme a necessidade, visando minimizar os riscos de desabastecimento e reduzir os custos necessários.

## **4 – ESTRATÉGIA DE SUPRIMENTO**

4.1 – A CONTRATADA terá obrigação de cumprir todas as exigências determinadas pelo Contratante no que se refere ao objeto, e entregar os itens nos locais indicados pelo CODANORTE ou Município Consorte.

4.2 – Em caso de irregularidade não sanada pelo contratado, a Administração, por meio de seu representante, reduzirá a termo os fatos ocorridos e encaminhará à autoridade competente para que sejam tomadas as providências legais pertinentes.

4.3 – O Consórcio poderá solicitar amostras dos equipamentos e serviços antes da formalização dos contratos para verificação de sua conformidade com as especificações definidas no Termo de Referência, a compatibilidade do produto ofertado e a equivalência da qualidade em relação à marca e ao modelo citados como referência, mediante emissão de parecer técnico.

4.4 – O critério de julgamento será o de **MENOR PREÇO POR ITEM.**

4.3 – Para os itens 01, 02, 05, 06 e 07 serão obrigatório a apresentação de amostras, antes da formalização dos contratos para verificação de sua conformidade com as especificações definidas no Termo de Referência, a compatibilidade do produto ofertado e a equivalência da qualidade em relação à marca e ao modelo citados como referência, mediante emissão de parecer técnico, nos seguintes termos:

4.4.1 – Após a fase de habilitação, as empresas declaradas vencedoras do certame, deverão apresentar, no prazo máximo de 10(dez) dias úteis, as amostras observando apenas os itens adjudicados a seu favor, constantes no item 4.3;

4.4.2 – As amostras deverão ser entregues diretamente na Rua Tupis, nº 437, 1º andar, Bairro Melo, na cidade de Montes Claros, em horário comercial, ou seja, 08h00min as 12h00min e 13h30min as 17h30min, em suas embalagens originais, idênticas às cotadas no certame, nas quais deverá conter identificação do produto, marca e o modelo do fabricante, prazo de validade, peso liquido e composição;

4.4.3 – Os produtos serão analisados pelo Departamento de Tecnologia da Informação do CODANORTE, o qual emitirá laudo de aceitação ou de negativa de aceitação do produto, no prazo de 03 (três) dias úteis;

### **5 – DOS PRAZOS DE EXECUÇÃO**

5.1 – A CONTRATADA deverá obedecer, para execução do objeto da contratação, os seguintes prazos:

a) Os produtos dos ITENS 01, 02, 03 e 04 deverão ser entregues no prazo máximo de até 15 (QUINZE) dias, após o recebimento da nota de empenho/cronograma, seguindo rigorosamente as quantidades solicitadas, mediante autorização contida nas respectivas

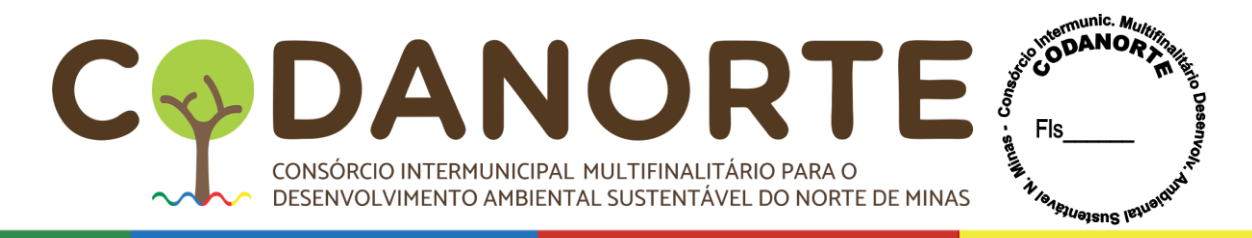

Ordens de Compra;

b) O Banco de Aulas Digitais indicado (ITENS 05, 06 e 07) deverá ser licenciado e disponibilizado em até 15 (QUINZE) dias após a emissão e envio da ordem de serviço, nas unidades educacionais, que serão devidamente indicadas pelas Secretarias requisitantes com os respetivos dados e quantidades a serem destinadas

c) Caso os equipamentos e serviços sejam rejeitados total ou parcialmente, a Contratada deverá realizar as alterações e adequações, no prazo fixado no termo de recebimento parcial ou de rejeição total;

5.2 – A contratada deverá cumprir com todas obrigações informado pelo CODANORTE ou Município contratante e em todo o período determinado, sob pena de punições previstas neste TR.

5.3 – O prazo de vigência/validade da ata de registro de preços será de 12(doze) meses, iniciando sua vigência na data de sua formalização;

5.4 – Os contratos decorrentes do Sistema de Registro de Preços deverão ser assinados no prazo de validade da ata de registro de preços.

5.5 – Por se tratar de Registro de preços, no qual não existe a possibilidade de se mensurar quais ou quando produtos e serviços serão utilizados, o Contrato poderá ser substituído por Nota de Empenho;

5.6 – Durante o prazo de validade da Ata de Registro de Preços os Municípios consorciados não serão obrigados à contratação, exclusivamente por seu intermédio, dos serviços objeto da Ata, podendo utilizar, para tanto, outros meios, desde que permitidos em lei, sem que, deste fato, caiba recurso ou indenização de qualquer espécie à empresa detentora.

#### **6. FORMA DE JULGAMENTO**

6.1 Além das regras comuns dos Atos Convocatórios baseados nas legislações que regem a matéria, impõe-se as seguintes:

6.2 O julgamento deverá ser por ITEM, de forma a garantir a melhor execução, tendo em vista que os itens são complementares entres si.

6.2.1 O objeto foi desenvolvido para aquisição de display Touch-Screen com solução educacional, e banco de aulas digitais com sistema interativo para atender aos municípios consorciados ao CODANORTE e ao próprio CODANORTE.

6.2.2 O vencedor deverá apresentar em no máximo 02 (dois) dias úteis após declarado vencedor, planilha com os preços unitário e total de cada item onde sagrou-se com o menor preço, já aplicados linearmente o desconto obtido na fase lances e/ou negociação com o(a) Pregoeiro. Será este documento denominado de proposta final. Na elaboração desta proposta final, deve-se usar apenas duas casas decimais após a vírgula, com arredondamento para baixo em cada item, sem uso de fórmulas de Excel que não sejam "truncar;2"

### **7 - DOS DEVERES DAS PARTES:**

### **- Das obrigações da Contratada:**

7.1 – A contratada obriga-se a manter, durante toda a vigência do contrato, em compatibilidade com as obrigações assumidas, todas as condições de habilitação e qualificações exigidas nesta licitação, devendo comunicar ao Contratante, imediatamente, qualquer alteração que possa comprometer a manutenção do contrato.

7.2- Os produtos deverão estar em conformidade com as normas vigentes. Na entrega serão verificadas quantidades e especificações conforme descrição no Contrato, bem como estado

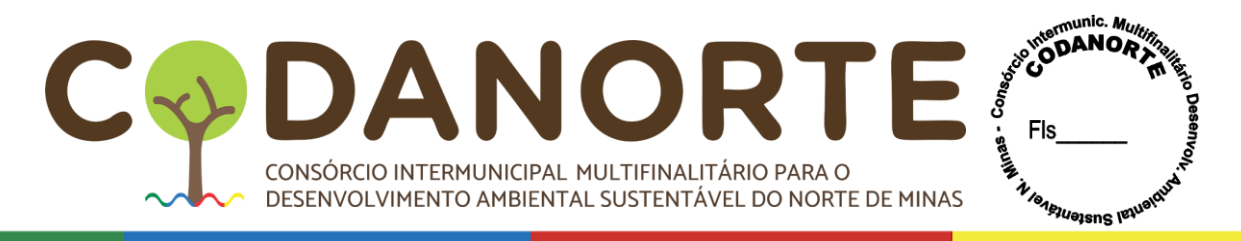

de conservação dos produtos e embalagens. Todos os produtos serão recebidos e conferidos pela fiscalização designado pelo requisitante.

7.3 **–** A contratada se obriga a assumir, de imediato e às suas expensas, qualquer da aquisição dos equipamentos e serviços contratados, caso fique impossibilitada de prestá-lo diretamente ou por meio da rede conveniada;

7.4 – A Contratada se obriga a entregar os produtos dos ITENS 01 e 02 no prazo máximo de até 15 (QUINZE) dias contados do recebimento de cada ordem de Serviço emitida pelo Contratante, e O Banco de Aulas Digitais indicado (ITENS 05, 06 e 07) deverá ser licenciado e disponibilizado em até 15 (QUINZE) dias contados do recebimento de cada ordem de Serviço emitida pelo Contratante;

7.4.1 – Quando solicitado pelo CODANORTE, a contratada deverá realizar a prestação dos serviços em local descrito na Ordem de Serviço e qualquer dúvida poderá ser sanada na Sede Administrativa, situada na Rua Tupis, n° 437, 1° andar, bairro Melo, Montes Claros- MG, CEP 39.401-068;

7.5 – A CONTRATADA deverá entregar as notas fiscais em até dois dias para a gerência de Compras e/ou para o responsável indicado no contrato, através do e-mail [compras@codanorte.mg.gov.br](mailto:compras@codanorte.mg.gov.br) ou para o e-mail informado pelo município contratante;

7.6 **–** Facilitar a ação da FISCALIZAÇÃO, prestando, prontamente, os esclarecimentos que forem solicitados pela CONTRATANTE;

7.7– Responder perante a Administração, **mesmo no caso de ausência ou omissão da FISCALIZAÇÃO**, indenizando-a devidamente por quaisquer atos ou fatos lesivos aos seus interesses, que possam interferir na execução do Contrato, quer sejam eles praticados por empregados, prepostos ou mandatários seus. A responsabilidade se estenderá a danos causados a terceiros, devendo a CONTRATADA adotar medidas preventivas contra esses danos, com fiel observância das normas emanadas das autoridades competentes e das disposições legais vigentes;

7.8– Responder, pecuniariamente, por todos os danos e/ou prejuízos que forem causados à União, Estado, Município ou terceiros, decorrentes do fornecimento;

7.9 – Responsabilizar-se pela conformidade, adequação, e qualidade do fornecimento dos itens ofertados;

7.10 - Arcar com todas as obrigações e encargos decorrentes das relações de trabalho com os profissionais contratados, previstos na legislação vigente, sejam de âmbito trabalhista, previdenciário, social, securitários, bem como com as taxas, impostos, frete e quaisquer outros que incidam ou venham a incidir sobre o objeto desta licitação, ficando excluída qualquer solidariedade da Administração por eventuais autuações administrativas e/ou judiciais uma vez que a inadimplência da CONTRATADA, com referência às suas obrigações, não se transfere ao Consórcio;

7.11 - O contrato firmado com o CODANORTE/Município não poderá ser objeto de cessão ou transferência sem autorização expressa do Contratante, sob pena de aplicação de sanções, inclusive rescisão;

7.12 - Uma vez paga a importância discriminada na nota fiscal/fatura, a Contratada dará ao CODANORTE, plena, geral e irretratável quitação dos valores nela discriminados, para nada mais vir a reclamar ou exigir a qualquer título, tempo ou forma.

7.13 - Avocar para si os ônus decorrentes de todas as reclamações e /ou ações judiciais e/ou extrajudiciais, por culpa ou dolo, que possam eventualmente ser alegadas por terceiros, em decorrência do objeto do presente termo contra o CODANORTE;

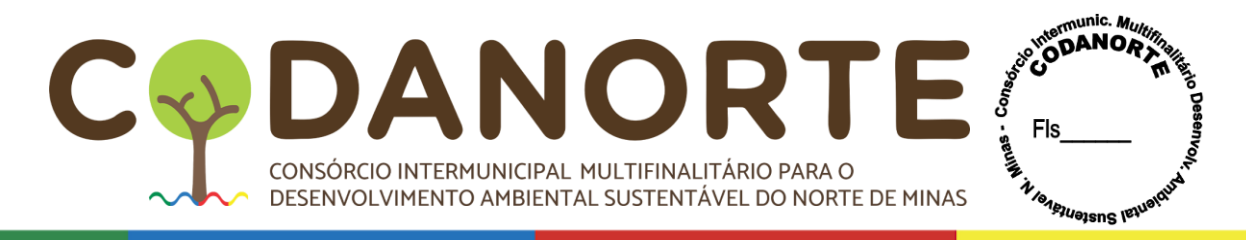

7.14 - Cumprir os prazos previstos neste Termo de Referência.

7.15 - Quando solicitado pelo CODANORTE ou pelos Municípios participantes, a contratada deverá realizar o fornecimento dos produtos em local descrito na Ordem de Fornecimento;

7.16 - A CONTRATADA deverá entregar as notas fiscais após o fornecimento em até dois dias para a gerência de Compras e/ou para o responsável indicado no contrato;

7.17 - Facilitar a ação da FISCALIZAÇÃO, prestando, prontamente, os esclarecimentos que forem solicitados pela CONTRATANTE;

7.18 - A CONTRATADA obriga-se a realizar o fornecimento, nas mesmas condições e preços registrados na Ata de Registro de Preços, durante todo o prazo de validade do Registro de Preços, no local e quantidade especificada na Ordem de Serviço emitida pelo setor responsável do Contratante.

7.19 - A CONTRATADA deverá responder, integralmente, por perdas e danos que vier a causar ao CODANORTE ou a terceiros em razão de ação ou omissão, dolosa ou culposa, sua ou de seus prepostos, independentemente, de outras cominações contratuais e/ou legais a que estiver sujeita.

7.20 - A execução do contrato deverá se dará conforme as determinações do CODANORTE/CONTRATANTE. A Contratada, em todas as fases da execução do contrato, deverá obedecer estritamente ao disposto nas orientações do CODANORTE/CONTRATANTE, e do Termo de Contrato, ou Ordem de Fornecimento, sob pena de responsabilização por eventuais desvios.

7.21 - A Contratada é responsável direta e exclusivamente pela execução do objeto desta licitação e, consequentemente, responde, civil e criminalmente, por todos os danos e prejuízos que, na execução dela, venha, direta ou indiretamente, a provocar ou causar para o CONTRATANTE ou para terceiros.

7.22 - Participar à Fiscalização ou Supervisão do CODANORTE/CONTRATANTE a ocorrência de qualquer fato ou condição que possa atrasar ou impedir o fornecimento, no todo ou em parte, de acordo com o cronograma, indicando as medidas para corrigir a situação;

7.23 - A Contratada não poderá ceder o contrato no todo ou em partes sem autorização do CODANORTE/Contratante. As subcontratações se houver deverão ser comunicadas ao CODANORTE/CONTRATANTE e não poderá apresentar qualquer acréscimo ao valor do preço registrado, mantendo-se toda a responsabilidade civil e demais do contratado(a).

7.24 - Manter durante toda a vigência do contrato os requisitos exigidos para habilitação no certame.

7.25 - Cumprir, dentro dos prazos estabelecidos, as obrigações assumidas.

7.26 - É de responsabilidade do Contratado, colher a assinatura do Contratante ou do responsável designado, sob pena de as quantidades correspondentes serem desconsideradas.

7.27 - A CONTRATADA e os membros da equipe guardarão sigilo absoluto sobre os dados e informações do objeto da prestação de serviços ou quaisquer outras informações a que venham ter conhecimento em decorrência da execução das atividades previstas no contrato, respondendo contratual e legalmente pela inobservância desta alínea, inclusive após o término do contrato.

7.28 - A LICITANTE que sagrar-se vencedora deverá apresentar, após assinatura do contrato, cronograma detalhado das etapas de implantação do projeto, constando as atividades que serão realizadas, recursos de pessoal, prazos de desenvolvimento dos serviços de implantação, treinamento inicial e formação continuada pós-implantação, contemplando todos os serviços e processos da solução nos locais de prestação de serviços envolvidas neste projeto.

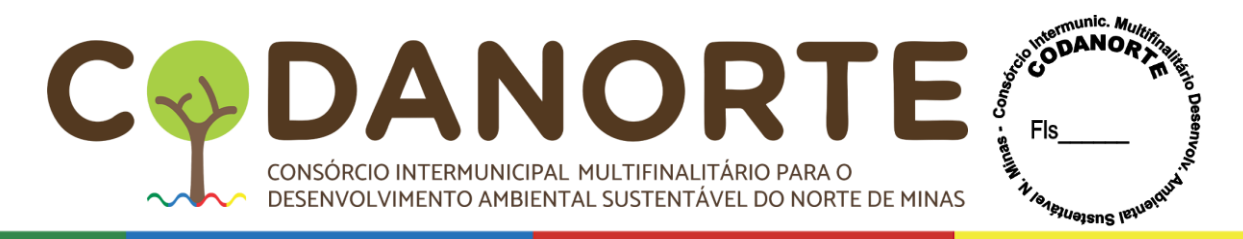

### **- DAS OBRIGAÇÕES DA CONTRATANTE:**

7.29 – Prestar, com clareza, à Contratada, as informações necessárias para o fornecimento do objeto solicitado;

7.30 -Proporcionar todas as condições para que a Contratada possa fornecer o objeto de acordo com as determinações do Contrato, do Edital e seus Anexos, especialmente do Termo de Referência;

7.31- Exigir o cumprimento de todas as obrigações assumidas pela Contratada, de acordo com as cláusulas contratuais e os termos de sua proposta;

7.32 - Emitir, por meio do setor competente, a ordem de compra;

7.33 - Exercer o acompanhamento e a fiscalização da entrega do objeto solicitado, por servidor especialmente designado, anotando em registro próprio as falhas detectadas, indicando dia, mês e ano, bem como o nome dos empregados eventualmente envolvidos, e encaminhando os apontamentos à autoridade competente para as providências cabíveis;

7.34 -Atestar a entrega dos produtos contratados no documento fiscal correspondente;

7.35 - Notificar a Contratada por escrito da ocorrência de eventuais imperfeições no curso da execução do contrato, fixando prazo para a sua correção;

7.36 - Pagar à Contratada o valor resultante do fornecimento do objeto, na forma do contrato;

7.37 - Zelar para que durante toda a vigência do Contrato sejam mantidas, em compatibilidade com as obrigações assumidas pela Contratada, todas as condições de habilitação e qualificação exigidas na licitação;

7.38 - Fiscalizar a execução do contrato, o que não fará cessar ou diminuir a responsabilidade da CONTRATADA pelo perfeito cumprimento das obrigações estipuladas, nem por quaisquer danos, inclusive quanto a terceiros, ou por irregularidades constatadas;

7.39 - Arcar com as despesas de publicação do desta ATA/contrato, bem como dos termos aditivos que venham a ser firmados;

7.40 - O pagamento decorrente da concretização da entrega do objeto licitado será efetuado pela Tesouraria do Contratante, através de departamento contábil, por processo legal, em até 30 (trinta) dias a contar do recebimento da nota fiscal/fatura, após atesto das notas fiscais pelo gestor do contrato e verificação pelo setor responsável pelo pagamento dos documentos comprobatórios da manutenção das condições de habilitação, especialmente quanto a regularidade junto ao FGTS e à seguridade social, bem como as certidões negativas de débito junto a Fazenda Pública Federal, Estadual e à Justiça do Trabalho;

7.41 -Uma vez paga a importância discriminada na nota fiscal/fatura, a contratada dará ao Consórcio/Município, plena, geral e irretratável quitação dos valores nela discriminados, para nada mais vir a reclamar ou exigir a qualquer título, tempo ou forma.

7.42 - Os pagamentos à Contratada somente serão realizados mediante a efetiva entrega dos produtos nas condições estabelecidas, que será comprovado por meio do Termo de Recebimento Definitivo do Objeto e/ou Recibo pelo Servidor responsável pelo recebimento;

7.43 -O Servidor responsável pelo recebimento, identificando qualquer divergência na nota fiscal/fatura, deverá devolvê-la à Contratada para que sejam feitas as correções necessárias, sendo que o prazo estipulado no item acima será contado somente a partir da reapresentação do documento, desde que devidamente sanado o vício;

7.44 Nenhum pagamento será efetuado enquanto estiver pendente de liquidação qualquer obrigação por parte da Contratada, sem que isso gere direito a alteração de preços, correção monetária, compensação financeira ou paralisação da execução do objeto do Contrato;

7.45 - Todo pagamento que vier a ser considerado contratualmente indevido será objeto de

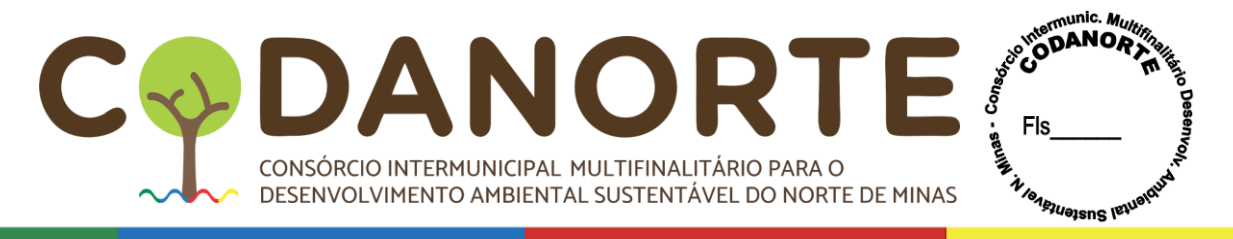

ajuste nos pagamentos futuros ou cobrados da Contratada.

### **8. PROVA DE CONCEITO**

### **8.1. JUSTIFICATIVA DA SELEÇÃO DE ITENS NA PROVA DE CONCEITO:**

8.1.1 – A LICITANTE vencedora do certame deverá se submeter a Prova de Conceito (POC) onde a Administração se certificará sobre a efetiva adequação entre o objeto oferecido pelo licitante em sua proposta e as condições técnicas estabelecidas no edital (Acordão no 2763/2013 – Plenário, TCU):

a) Justifica-se a realização da prova de conceito incluindo provas obrigatórias e desejáveis.

Isso se dá porque os Municípios, ao longo do tempo, têm licitado equipamentos e serviços tecnológicos e no momento de seu uso, faltam requisitos e ferramentas que acabam por dificultar a realização dos trabalhos, trazendo prejuízos na prestação dos serviços públicos.

b) Assim, visando assegurar a completa segurança no que se refere à eficiência e bom funcionamento, o Consórcio se dispõe a realizar análise técnica dos itens 01, 02, 05, 06 e 07, para que a contratação seja satisfatória e que atenda às necessidades do Município. Tais itens estão classificados como obrigatórios e desejáveis, de forma que o obrigatório são itens que o Município considera essenciais ao serviço, e os desejáveis seriam aqueles que facilitariam e aprimorariam ainda mais a utilização dos sistemas.

c) Nesse sentido, é que são exigidas a apresentação, **na prova de conceito,** de 100% (cem por cento) das funcionalidades denominadas obrigatórias, já que são essenciais, e 80% (oitenta) por cento das desejáveis.

d) Vale lembrar que os sistemas serão utilizados por vários estabelecimentos de educação em vários Municípios, o que, por si só, justifica a necessidade do cuidado com a verificação desses itens na prova de conceito.

e) Por fim, vale dizer que a necessidade da comprovação da existência no equipamento desses itens dispensa justificativa individual, uma vez que, como já dito, decorrem da necessidade encontrada pela administração para melhora o aprendizado dos alunos da rede municipal de ensino.

### **8.2. DO PROCESSO DE AVALIAÇÃO DE CONFORMIDADE/PROVA DE CONCEITO**

8.2.1 – Será realizada a POC (prova conceito) de todos os itens licitados e suas aplicações com o objetivo de comprovar a aderência às especificações técnicas do presente termo de referência. A POC deverá ser realizada em no máximo 10 dias úteis após o encerramento da etapa de lances, a ser realizada pela empresa vencedora desta etapa;

8.2.2 – Será nomeada uma comissão julgadora, composta por no mínimo de 03 membros para acompanhamento e julgamento da prova de conceito, com conhecimento nos módulos em julgamento;

8.2.3 – Os itens aqui relacionados foram retirados das funcionalidades dos equipamentos e serviços, especificadas no Termo de referência deste edital visando uma apresentação objetiva em que seja capaz de detectar a capacidade da empresa em atender aos anseios da contratante; 8.2.4 - A exigência da avaliação de conformidade recairá somente pela LICITANTE melhor classificada na fase de lances e será exigida para todos os itens que compõem a presente contratação.

8.2.5 - A prova de conceito/amostra e os testes dos equipamentos, software educacional e banco de aulas ocorrerão em data marcada pelo Pregoeiro em até 10(dez) dias úteis após o

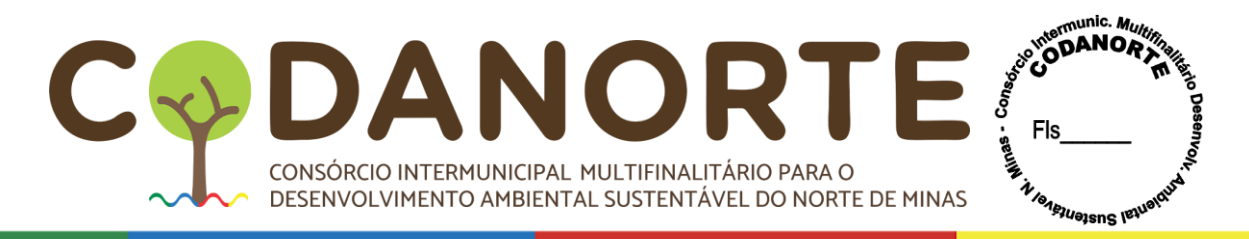

encerramento da etapa de lances e será comunicada à participante vencedora e às outras participantes que poderão acompanhar a demonstração. A Empresa que apresentar o menor preço global deverá apresentar todos os itens obrigatórios e no mínimo 80%(oitenta) dos itens desejáveis, sob pena de desclassificação da participante:

8.2.6 - Todos os requisitos técnicos listados no Termo de Referência são de atendimento obrigatório e deverão ser demonstrados durante a avaliação de conformidade. A proposta que deixar de atender a qualquer um dos requisitos especificados será desclassificada.

8.2.7 - Os equipamentos, software e banco de preço utilizados para as demonstrações durante o teste de conformidade deverão ser providenciados pela própria LICITANTE, incluindo, entre outros, computador, conexão à Internet compatível (tecnologia 3G ou outros), a fim de se evitar contestações quanto à qualidade de tais recursos por parte da LICITANTE.

8 2.8 - Caberá a Comissão Avaliadora nomeada pelo CODANORTE avaliar e garantir a plena execução de todas as atividades relativas à avaliação de conformidade/prova de conceito, e ainda:

- Avaliar cada funcionalidade demonstrada, preenchendo questionário específico de atendimento/não atendimento, pontuando as observações necessárias;
- Emitir o "Relatório de conclusão da avaliação técnica";
- Emitir o Termo de aceite definitivo ou de recusa da solução, a fim de que se possibilite a continuidade do processo licitatório.

8.2.9 - A prova de conceito/amostra seguirá os seguintes pontos:

a) A licitante vencedora, deverá fazer a demonstração da Prova de Conceito/Amostra na Sede do CODANORTE ou local por ele indicado. Os representantes das demais empresas, podem acompanhar a apresentação, sem prejuízos às partes;

c) Caso a licitante vencedora, não atenda todos os itens obrigatórios e no mínimo 80%(oitenta) dos itens desejáveis da prova de conceito/amostra, será desclassificada e chamado o segundo colocado e assim sucessivamente, caso não atenda.

8.10 – As funcionalidades obrigatórias e desejáveis a serem apresentadas pela(s) empresa(s) vencedora são:

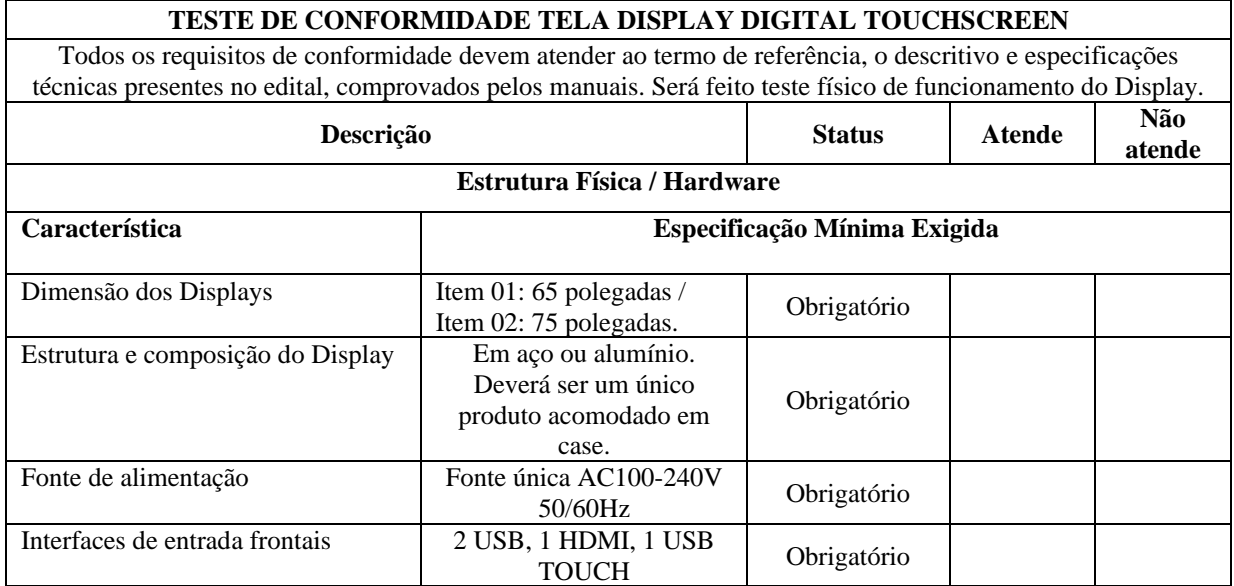

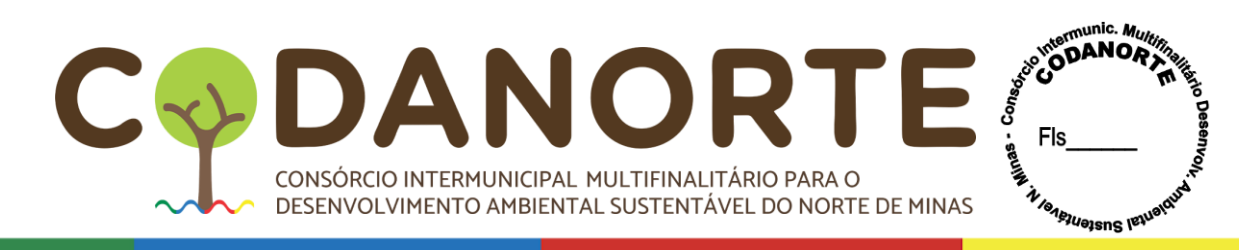

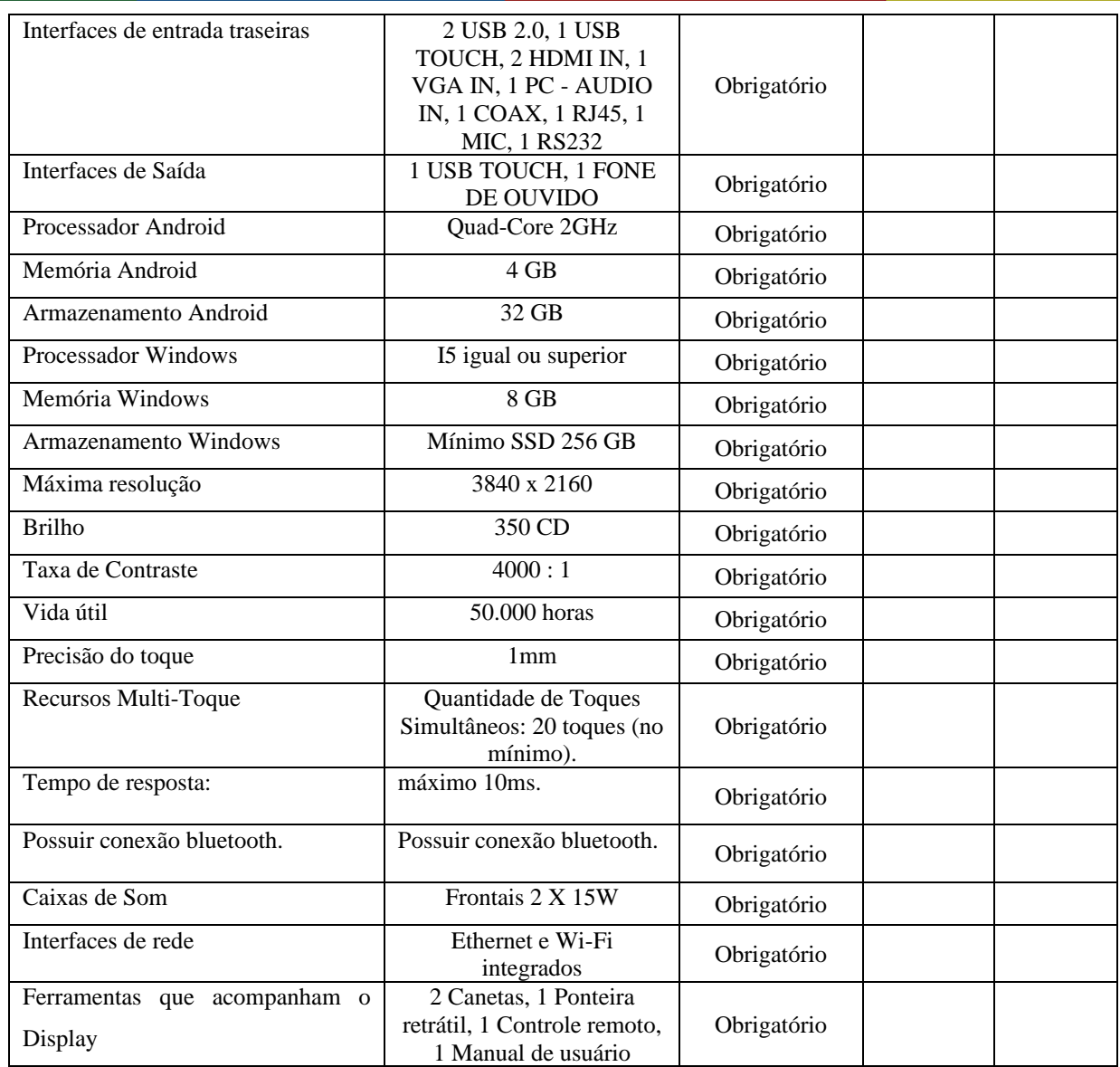

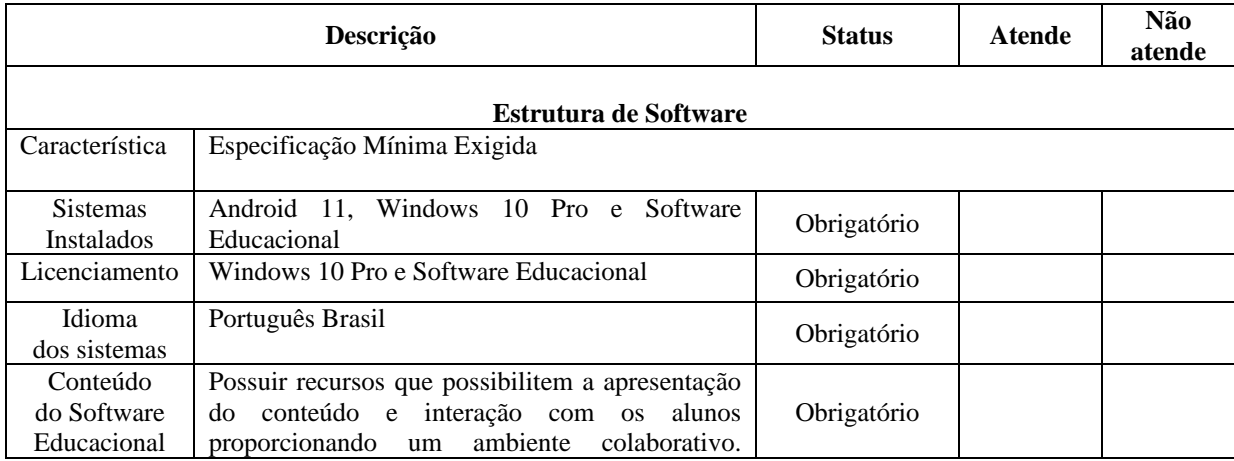

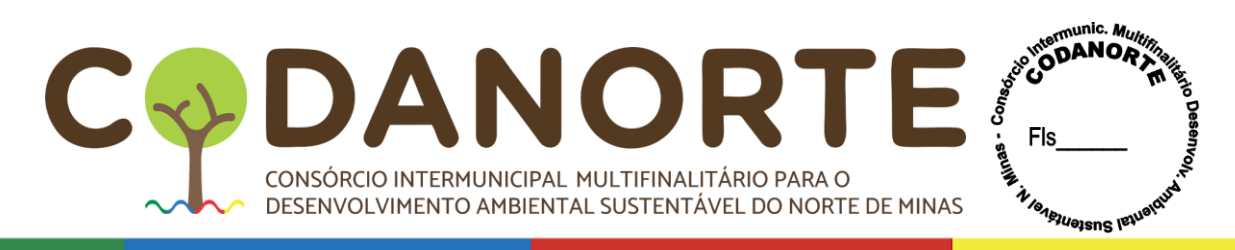

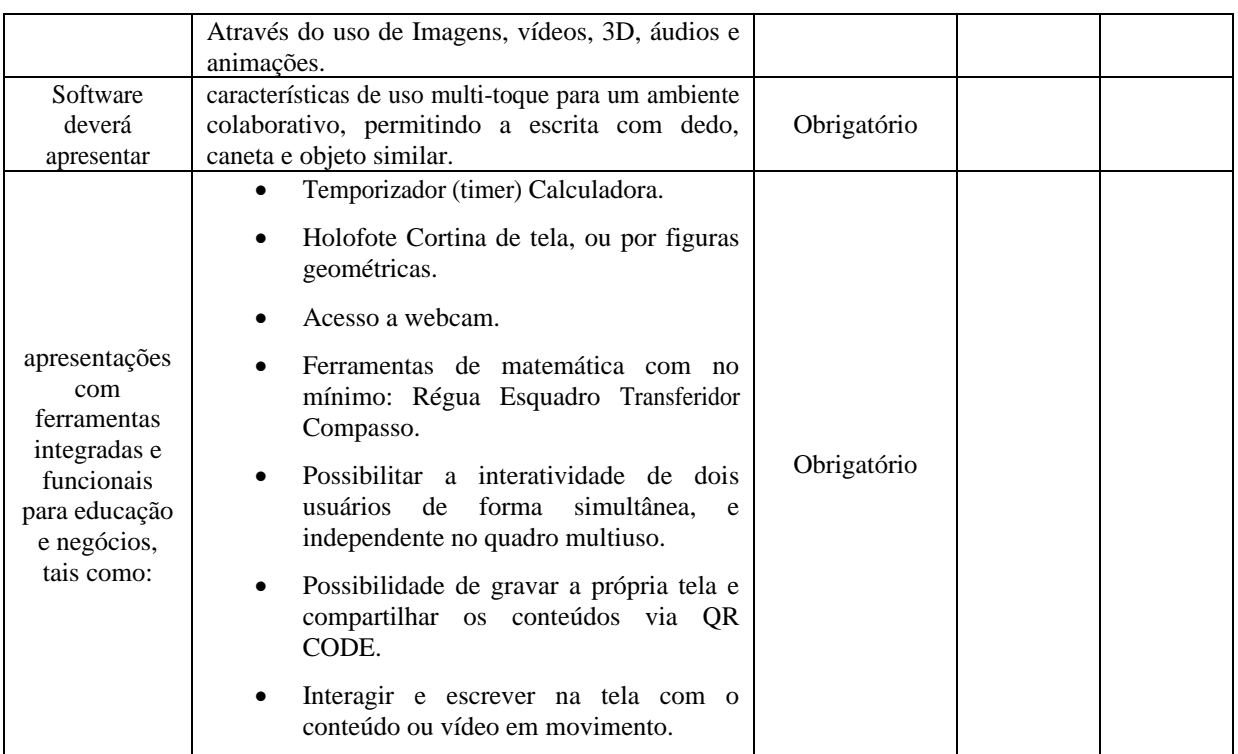

#### **QUESTÕES – PROVA DE CONCEITO**

#### **BANCO DE 150 CONTEÚDOS DIGITAIS DE EDUCAÇÃO INFANTIL COM SISTEMA INTERATIVO PARA ACESSO DE PROFESSOR**

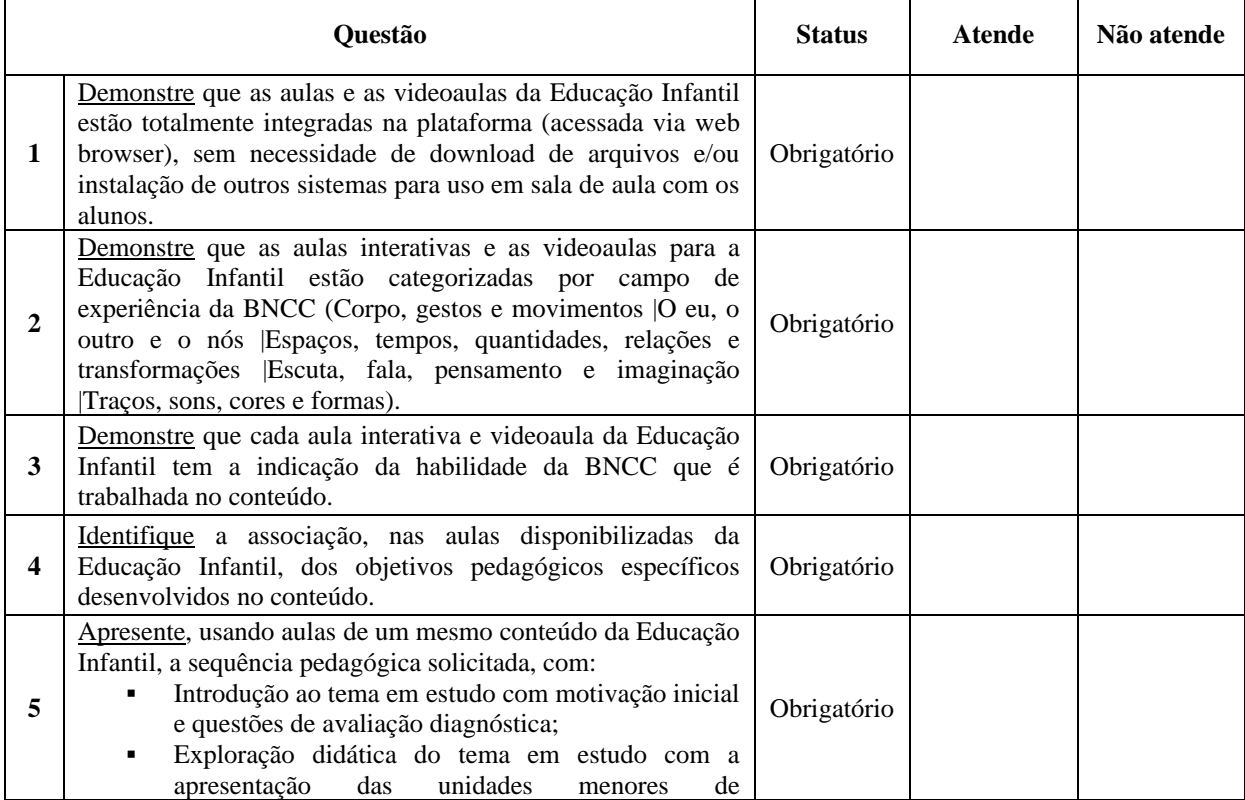

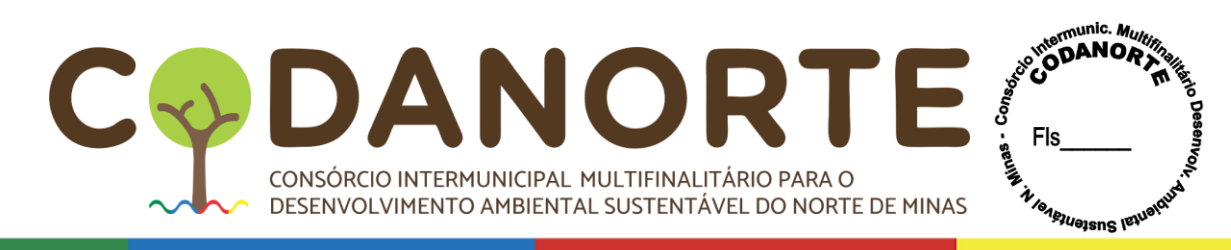

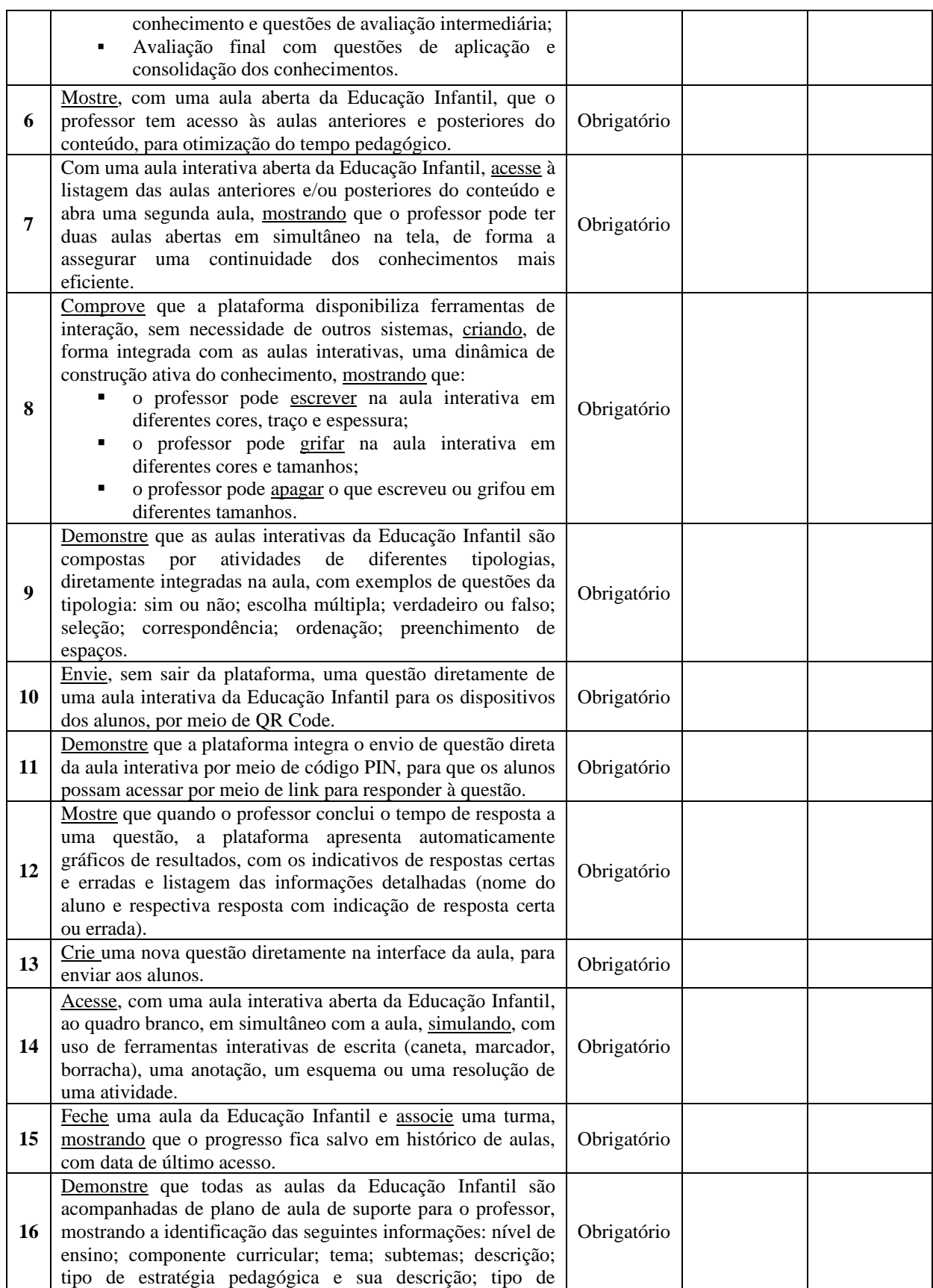

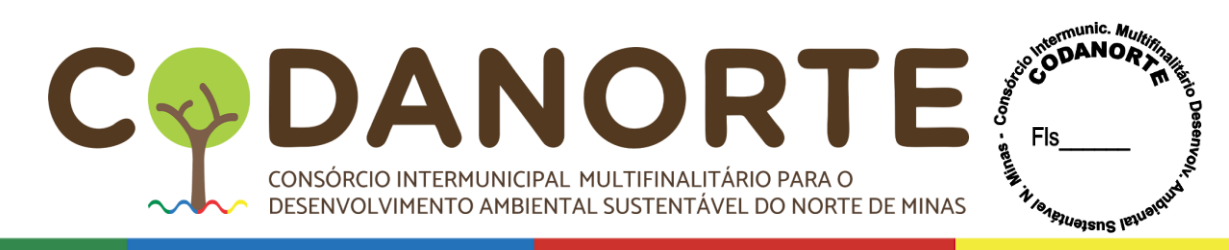

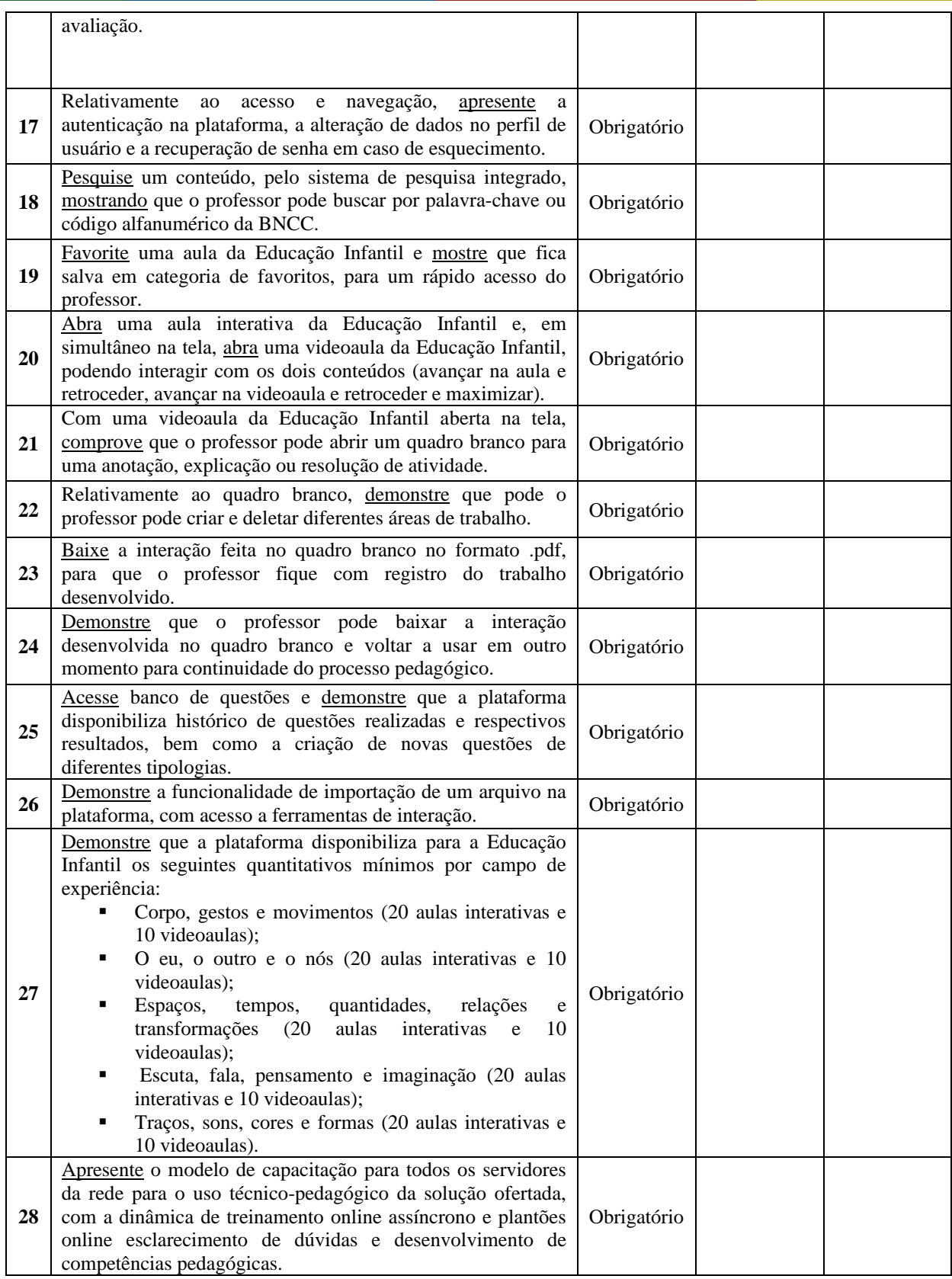

**BANCO DE 650 AULAS DIGITAIS DE ANOS INICIAIS DO ENSINO FUNDAMENTAL COM** 

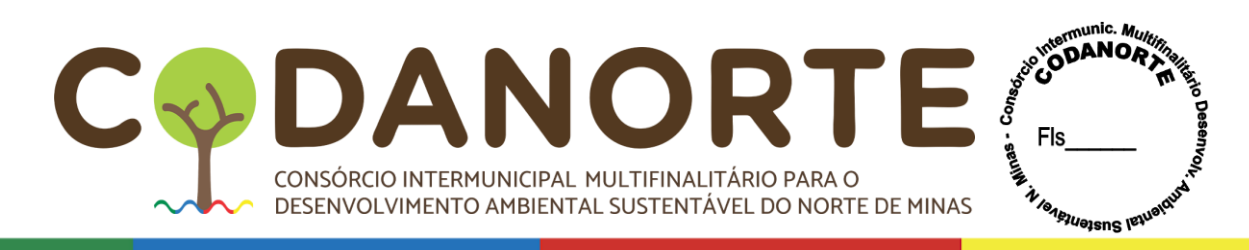

#### **SISTEMA INTERATIVO PARA ACESSO DE PROFESSOR**

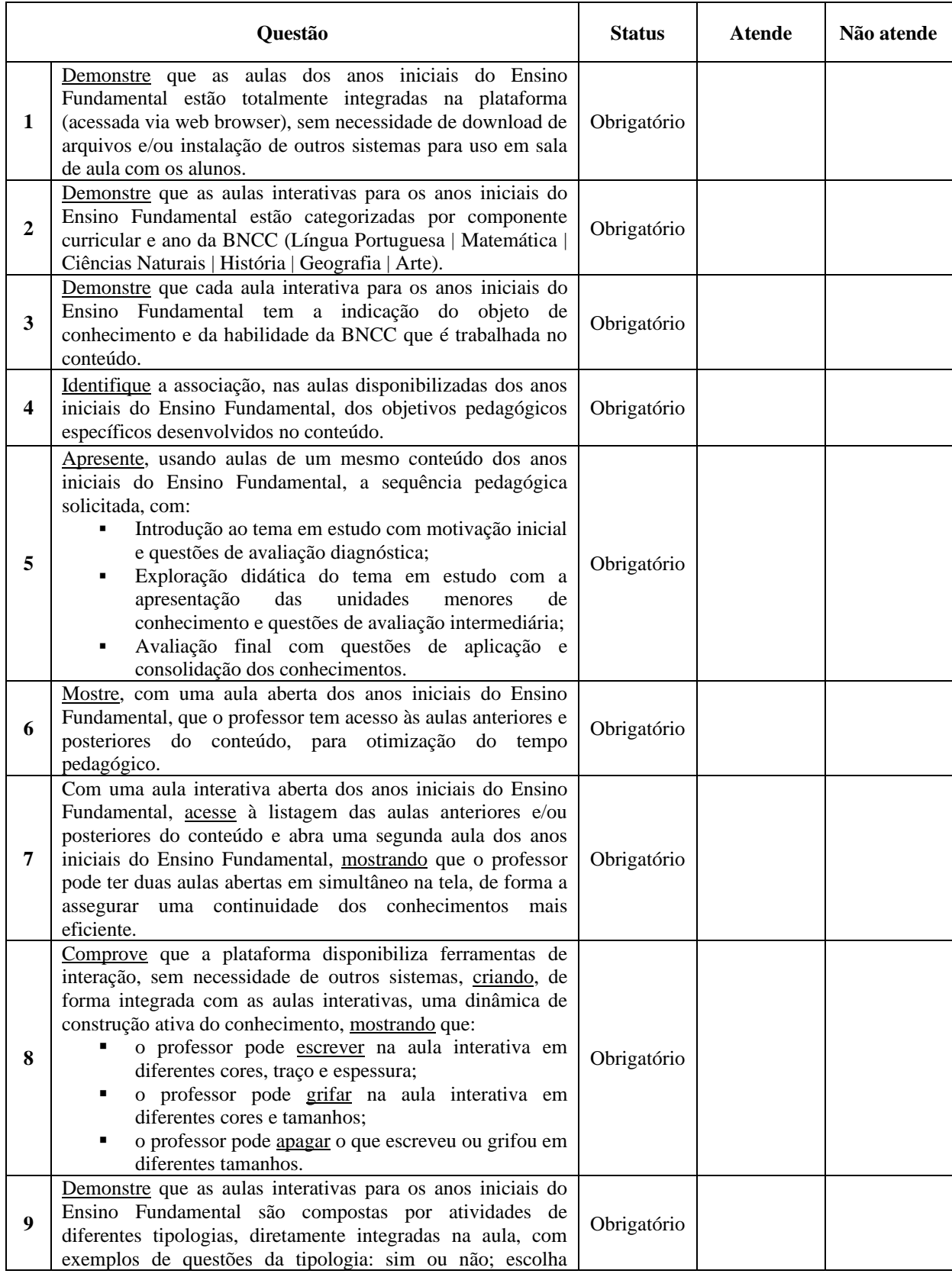

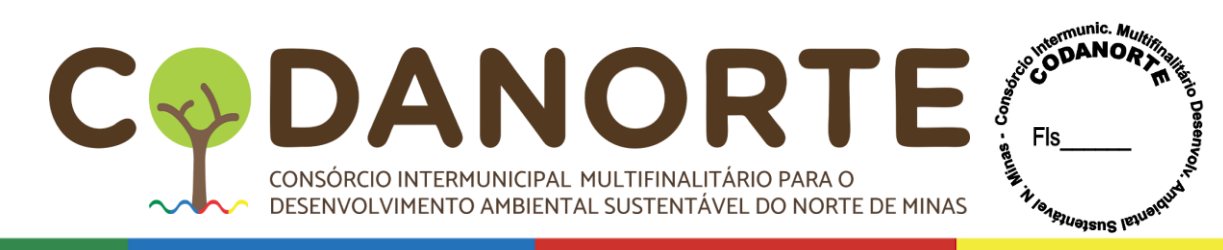

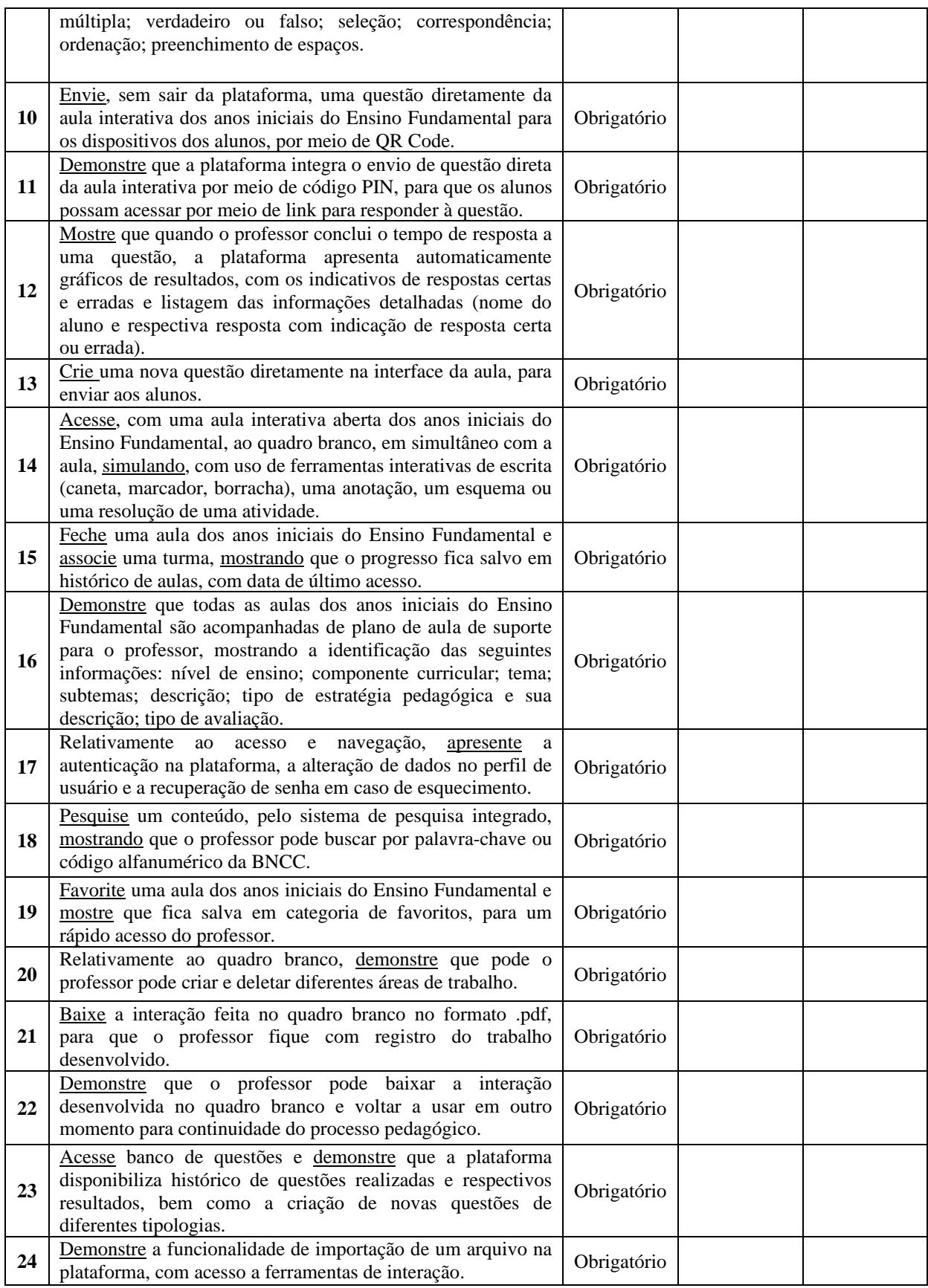

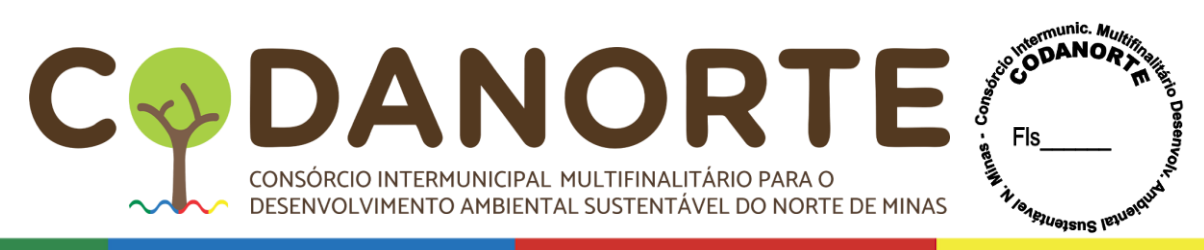

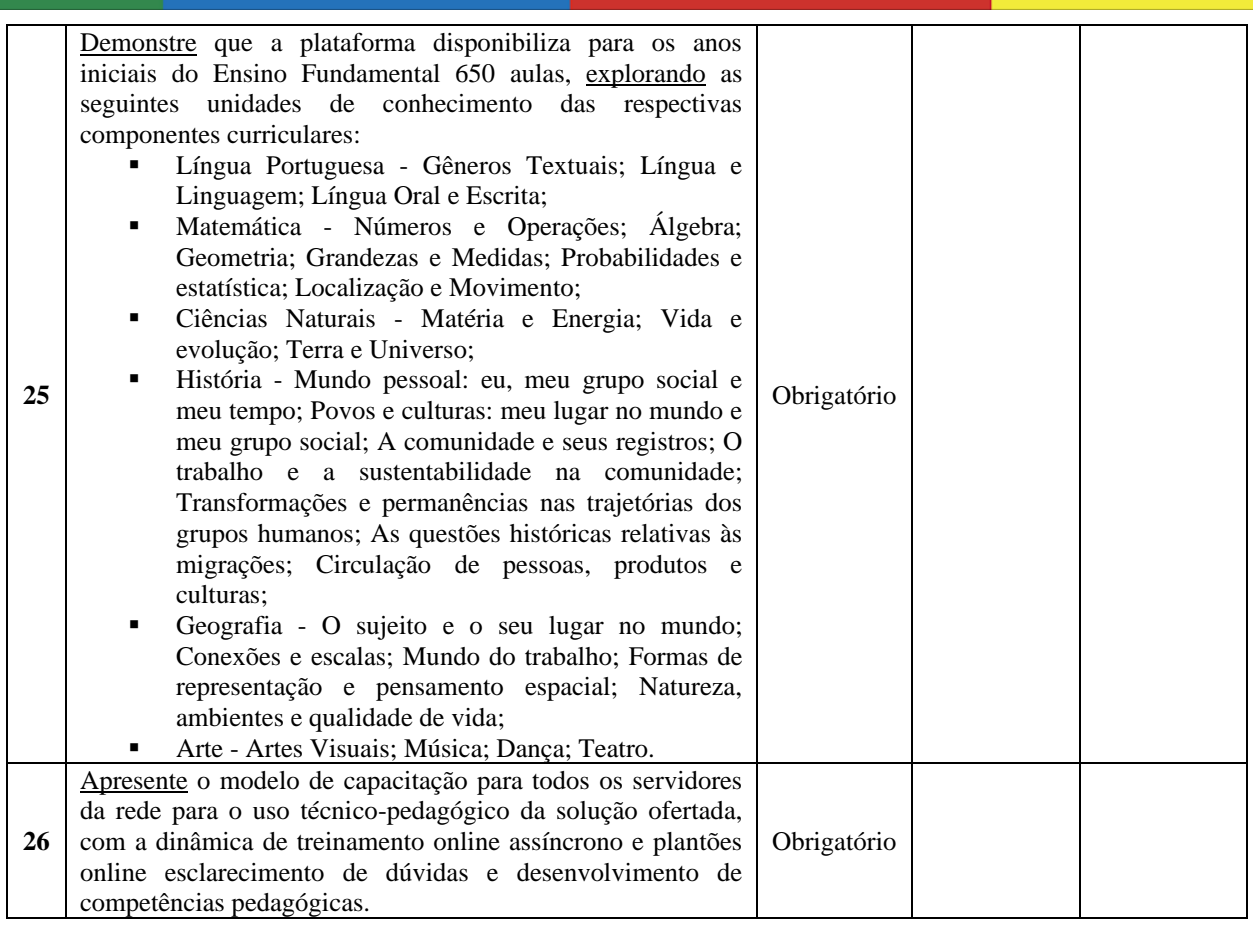

#### **BANCO DE 1.250 AULAS DIGITAIS DE ANOS FINAIS DO ENSINO FUNDAMENTAL COM SISTEMA INTERATIVO PARA ACESSO DE PROFESSOR**

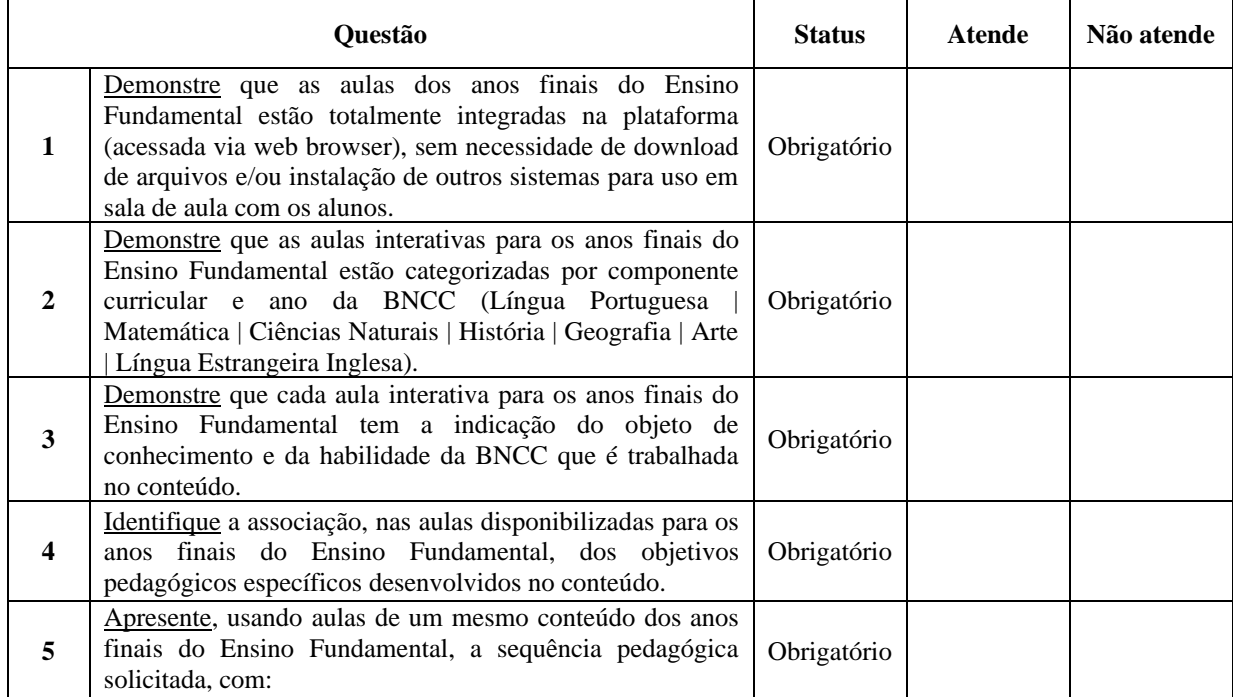

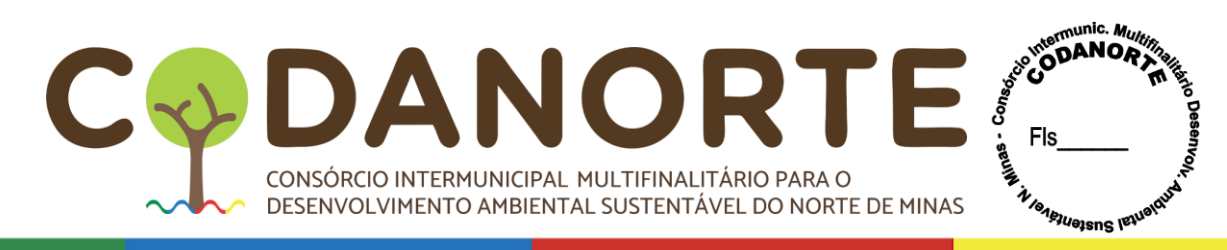

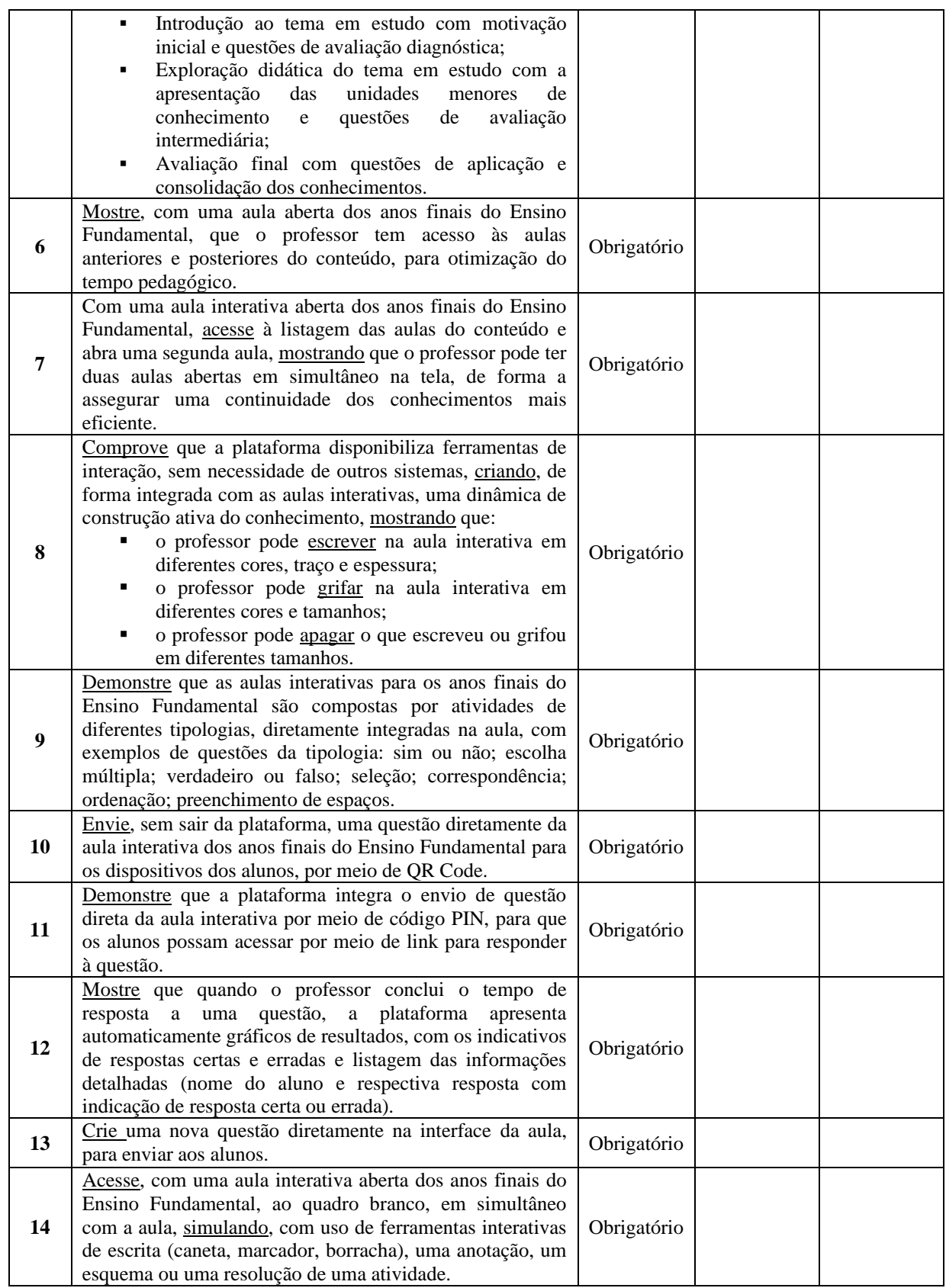

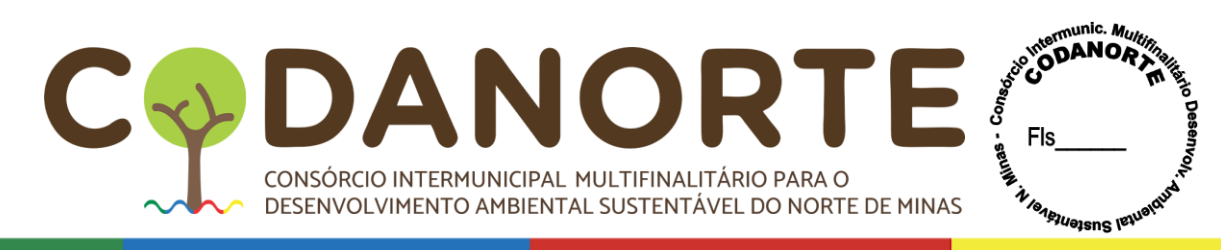

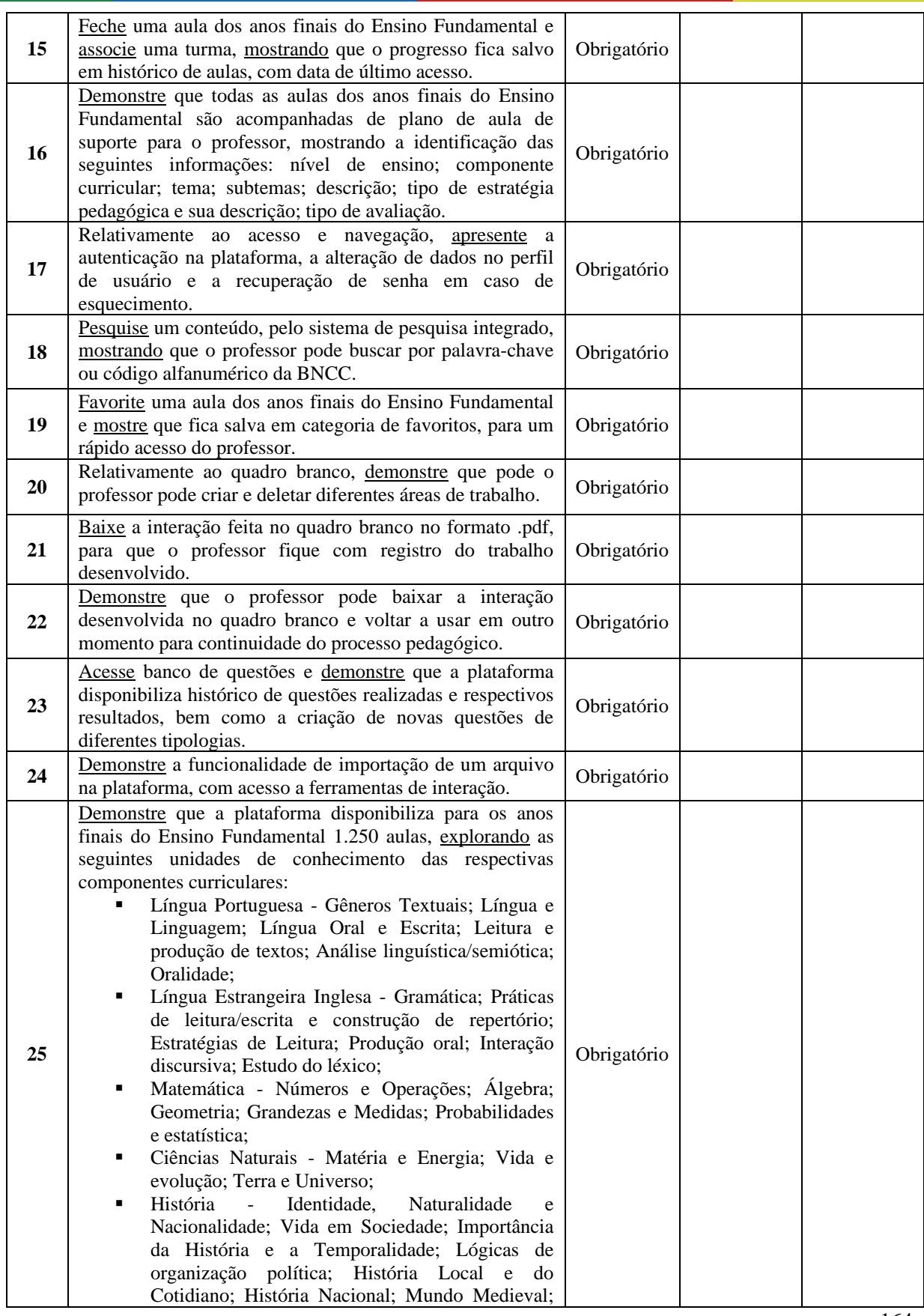

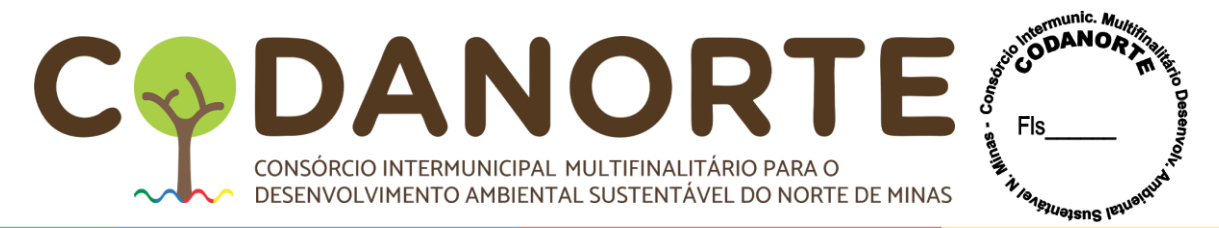

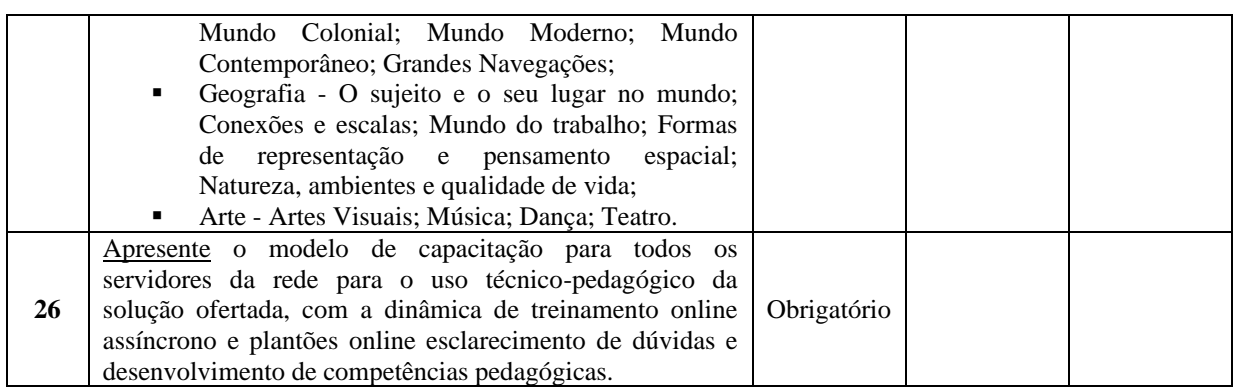

8.2.11- Serão desclassificadas as propostas que deixarem de atender a qualquer um dos requisitos listados nas ESPECIFICAÇÕES TÉCNICAS OBRIGATÓRIAS, as quais serão objeto de avaliação de conformidade; nas propostas, deverão constar a apresentação de catálogos, folha de dados, datasheet ou folder, que permitam a identificação inequívoca dos requisitos técnicos, sob pena de desclassificação.

8.2.12- Constatado o atendimento pleno às exigências fixadas neste edital e consequente aprovação em processo de avaliação de conformidade, será convocada sessão para declarar a LICITANTE vencedora definitiva do certame, abrindo-se neste momento a oportunidade para a manifestação da intenção de interposição de recurso por parte das licitantes interessadas.

8.2.13- No caso do não atendimento pleno às exigências fixadas neste edital pelo LICITANTE detentor do menor preço, conforme os critérios técnicos objetivos definidos pelo edital ou seus anexos, a municipalidade convocará o LICITANTE detentor do menor preço subsequente para avaliação de conformidade, no mesmo prazo e condições, podendo a seu critério convocar mais de uma LICITANTE, para fins de celeridade do processo licitatório, sendo necessariamente obedecida a ordem de classificação.

### **9**. **DO SUPORTE TÉCNICO E GARANTIA**

9.1. A empresa licitante vencedora deverá possuir assistência técnica comprovada através de documentação, e deverá apresentar juntamente com as amostras, catálogos dos produtos ofertados e declaração (s) do fabricante (s) para os itens 01 e 02.

9.2. A empresa vencedora deverá apresentar declaração da fabricante do software educacional, e da tela interativa (itens 01 e 02) atestando sua qualificação técnica diante da empresa detentora das soluções. Sendo necessário a comprovação de existência de profissionais devidamente treinados para utilização do sistema educacional bem como aptos a dar treinamentos a terceiros. A empresa vencedora da Tela Interativa deverá apresentar declaração da fabricante que o departamento técnico está apto a prestar todo suporte técnico. 9.3. Após a declaração dos vencedores, o Pregoeiro fará a convocação no Portal de Compras Públicas para apresentação das amostras dos itens 01,02, 05, 06 e 07 no prazo de até 10 (dez) dias úteis, sob pena de desclassificação.

9.4. A empresa vencedora deverá executar suporte técnico por todo o período de licenciamento do banco de conteúdos digitais do presente termo de referência. O atendimento das solicitações de suporte deve ser provido remotamente via telefone 0800 (ou solução equivalente), com ferramenta de registro de chamados, com o objetivo de:

a. Esclarecer dúvidas que possam surgir durante a operação e utilização do sistema;

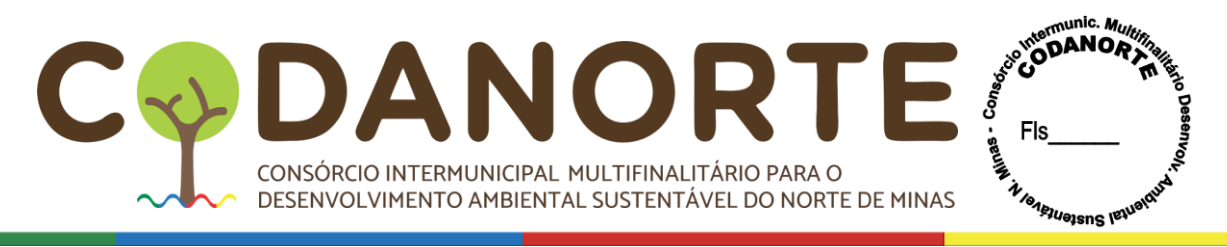

b. Sugerir e apoiar métodos e práticas visando a correta e adequada utilização, possibilitando obter o máximo de aproveitamento de seus recursos.

9.5. A empresa vencedora deverá fornecer central de atendimento (0800) ou outra equivalente para abertura dos chamados de garantia, permitindo a consulta e acompanhamento posterior da situação destas solicitações, bem como identificação dos requerentes que solicitaram cada atendimento, com data e hora de todos os trâmites realizados, tanto pelo requerente quanto pelos operadores da CONTRATADA.

9.6. Os prazos de atendimento para suporte dos itens 05,06 e 07 serão determinados em função do nível de severidade da ocorrência. O tempo de atendimento começa a contar a partir da abertura do chamado e deverá ser atendido de acordo com a tabela abaixo:

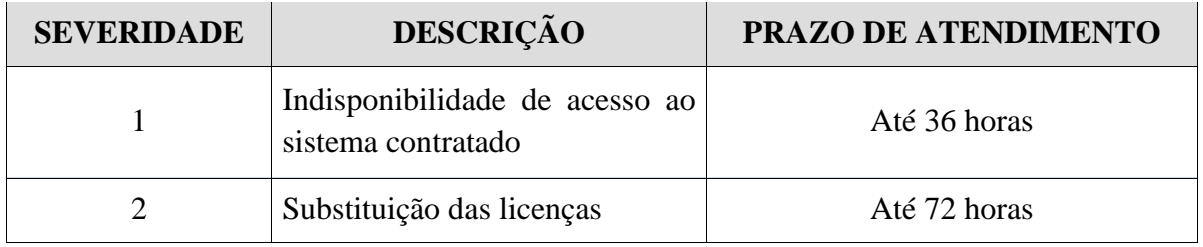

9.7.A CONTRATADA deverá estar apta a acessar remotamente o sistema contratado, de forma a poder verificar condições de erros que não possam ser reproduzidas em seu ambiente interno.

## **9.8. ITENS NÃO COBERTOS PELA GARANTIA E MANUTENÇÃO**

Não estão cobertos pela garantia e manutenção:

- a. Rede corporativa (LAN) de propriedade da CONTRATANTE;
- b. Sistema além do descrito no presente Termo de Referência.

### **10– DOS PROCEDIMENTOS DE FISCALIZAÇÃO E GERENCIAMENTO DO CONTRATO:**

10.1 – A fiscalização, autorização, conferência e recebimento do objeto do contrato serão realizados através de quem o CODANORTE/Município consorciado indicar, observados os art. 73 a 76 da Lei Federal8.666/93;

10.1.1 – Cada Município consorciado e o CODANORTE deverá indicar o seu fiscal da execução da Ata / Contrato;

10.2 – O recebimento dos equipamentos/serviços será feito através de quem for designado pelo CODANORTE/Município consorciado;

10.3 – O CODANORTE/Município consorciado, através de quem designar, terá amplos poderes para acompanhar, inspecionar, fiscalizar e exercer controle sobre as obrigações contratuais assumidas pela detentora da Ata de Registro de Preços.

10.4- Os fornecimentos em desacordo com o estipulado no instrumento convocatório, na Ordem de Serviço e na proposta do adjudicatário serão rejeitados parcialmente ou totalmente, conforme o caso. Caso sejam rejeitados o Contratado deverá, sem ônus para o Contratante, efetuar as alterações determinadas, caso seja possível. No caso de impossibilidade de

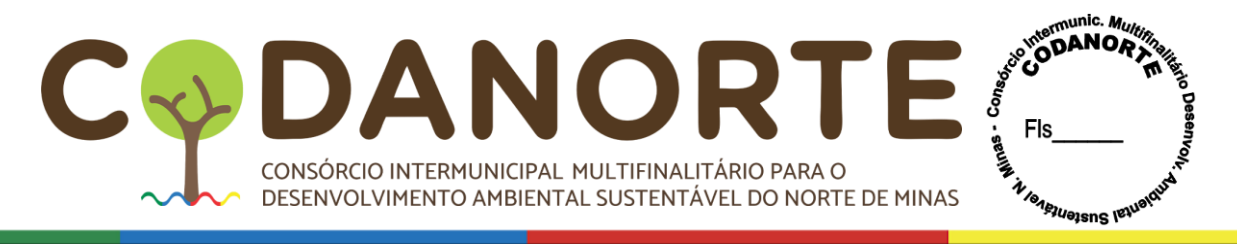

refazimento dos serviços, serão os valores correspondentes glosados do pagamento do contratado.

10.5. Os objetos deste contrato serão dados como recebido conforme: Provisoriamente, na apresentação dos produtos, acompanhado do romaneio de entrega, para efeito de verificação e assinatura do recebedor, devendo neste momento ser realizada conferência dos itens, se identificada a conformidade com o documento que o acompanha, o romaneio é assinado.

10.6. Definitivamente, após a verificação das especificações técnicas, da qualidade e da quantidade dos itens. Caso confirmada a conformidade com as especificações técnicas, a Nota Fiscal será atestada pela área responsável pelo acompanhamento e fiscalização da execução.

10.7. Administração rejeitará, no todo ou em parte, os fornecimentos executados em desacordo com o disposto neste Termo de Referência. Se, após o recebimento provisório, constatar-se que os fornecimentos foram realizados em desacordo com o especificado, com defeito ou incompleto, a empresa fornecedora será notificada para que providencie, dentro do prazo a ser determinado, a correção necessária.

10.8. Em caso de produto entregue em desconformidade com o especificado, ou com defeito, será determinado um prazo, pela Administração, para que a contratada faça a substituição. Este prazo iniciar-se-á a partir da data da notificação da contratada. A Contratada ficará obrigada a substituir, às suas expensas, o item do objeto que for recusado.

10.9. Os objetos serão dados como recebido conforme: Independentemente da aceitação, a empresa fornecedora deverá garantir a qualidade dos produtos fornecidos pelo prazo de garantia, obrigando-se a substituir no prazo determinado pela Administração, às suas expensas, aquele que apresentar falha ou defeito durante o recebimento e o período de cobertura da garantia.

## **11 – DA VIGÊNCIA DA ATA DE REGISTRO DE PREÇOS E DO CONTRATO**

11.1 – O prazo de vigência/validade da ata de registro de preços será de 12(doze) meses, incluídas eventuais prorrogações, conforme o inciso III do § 3º [do art. 15 da Lei nº](http://www.planalto.gov.br/ccivil_03/LEIS/L8666cons.htm#art15§3iii) 8.666, de [1993,](http://www.planalto.gov.br/ccivil_03/LEIS/L8666cons.htm#art15§3iii) iniciando sua vigência na data de sua formalização;

11.2 – A vigência dos contratos decorrentes do Registro de Preços será definida nos instrumentos convocatórios, observado o disposto no [art. 57 da Lei nº](http://www.planalto.gov.br/ccivil_03/LEIS/L8666cons.htm#art57) 8.666, de 1993;

11.3 – Os contratos decorrentes do Sistema de Registro de Preços deverão ser assinados no prazo de validade da ata de registro de preços.

11.4 – Por se tratar de Registro de preços, no qual não existe a possibilidade de se mensurar quais ou quando produtos serão utilizados, o Contrato poderá ser substituído por Nota de Empenho, como autoriza o art. 62 da Lei 8.666/93;

11.5 – Durante o prazo de validade da Ata de Registro de Preços o CODANORTE não será obrigado à aquisição, exclusivamente por seu intermédio, dos itens objeto da Ata, podendo utilizar, para tanto, outros meios, desde que permitidos em lei, sem que, deste fato, caiba recurso ou indenização de qualquer espécie à empresa detentora.

### **12 – DO PAGAMENTO**

12.1 – O pagamento será efetuado em até 30(trinta) dias após a prestação dos serviços comprovadas pelo Termo de Recebimento Definitivo com aceite do fiscal do contrato, e após emissão de Nota Fiscal, acompanhada de CND's Federal, Estadual, FGTS e Trabalhista;

12.2 – Para emissão das notas fiscais/fatura, serão tomadas como base, as ordens de fornecimento apresentadas;

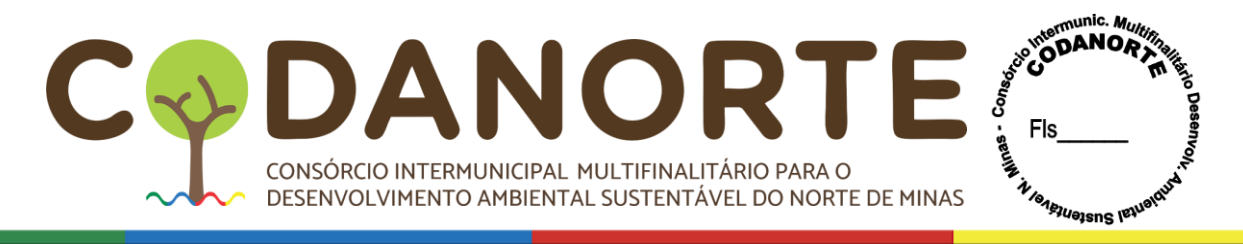

12.3 –A Contratada deverá indicar no corpo da Nota Fiscal/fatura, descrição e quantitativo dos serviços/produtos

12.4 – Nos casos de eventuais atrasos de pagamentos, NÃO superior a 10 (dez) dias após o prazo de 30(trinta) dias, o valor da fatura não sofrerá acréscimos a qualquer título;

12.5 – Nos casos de eventuais atrasos de pagamentos, SUPERIORES a 10 (dez) dias após o prazo de 30(trinta) dias, o valor da fatura sofrerá acréscimos com base no índice do IGP-M/FGV;

12.6 – Caso constatado alguma irregularidade nas **Notas Fiscais/Faturas**, estas serão devolvidas a contratada, para as necessárias correções, com as informações que motivaram sua rejeição, contando-se o prazo para pagamento da data da sua reapresentação;

12.8 – A omissão de qualquer despesa necessária à prestação dos serviços será interpretada como não existente ou já incluída nos preços, não podendo a licitante pleitear acréscimo após a entrega das Propostas;

12.9 – Nenhum pagamento isentará o FORNECEDOR/CONTRATADA das suas responsabilidades e obrigações, nem implicará aceitação definitiva do fornecimento;

12.10 – O Contratante não efetuará pagamento de título descontado, ou por meio de cobrança em banco, bem como, os que forem negociados com terceiros por intermédio da operação de "factoring";

12.11 – As despesas bancárias decorrentes de transferência de valores para outras praças serão de responsabilidade da Contratada;

12.12 – Não serão efetuados quaisquer pagamentos enquanto perdurar pendência de liquidação de obrigações, em virtude de penalidades impostas à CONTRATADA, ou inadimplência contratual;

12.13 – O Consórcio CODANORTE passou a aplicar a **Instrução Normativa RFB nº 1234/2012, alterada pela INRFB 2145, de 26 de junho de 2023,** para fins de retenção de Imposto de Renda sobre os pagamentos que efetuaremàs pessoas físicas e jurídicas, com base na **Instrução Normativa RFB nº 1234/2012, alterada pela INRFB 2145, de 26 de junho de 2023**, pelo fornecimento de bens ou prestação de serviços em geral, inclusive obras, conforme Portaria 013/2023<sup>9</sup>;

12.13.1 – As retenções serão efetuadas sobre qualquer forma de pagamento, inclusive os pagamentos antecipados por conta de fornecimento de bens ou de prestação de serviços, para entrega futura;

12.13.2 – Para todos os documentos fiscais emitidos deverão ser observadas as disposições da citada Instrução Normativa, quanto ao Imposto de Renda;

12.13.3 – Não serão feitas retenções de CSLL, PIS/PASEP ou COFINS, apenas a retenção de IR será feita, se for o caso, nos moldes da citada Instrução Normativa;

12.13.4 – Os prestadores de serviço e fornecedores de bens deverão emitir as notas fiscais em observância às regras de retenção dispostas na **Instrução Normativa RFB nº 1234/2012, alterada pela INRFB 2145, de 26 de junho de2023,** sob pena de não aceitação por parte dos órgãos e entidades mencionados no art. 2º desta Lei;

12.13.5 – Durante o processo de liquidação da despesa, poderão ser rejeitados os documentos fiscais em desacordo com as exigências da **Instrução Normativa RFB nº 1234/2012, alterada pela INRFB 2145, de 26 de junho de 2023**, devendo o fornecedor retificar o documento ou apresentar outro sem as impropriedades identificadas ficando suspenso o processo deliquidação até o saneamento;

<sup>9</sup> Portaria 013/2023/CODANORTE

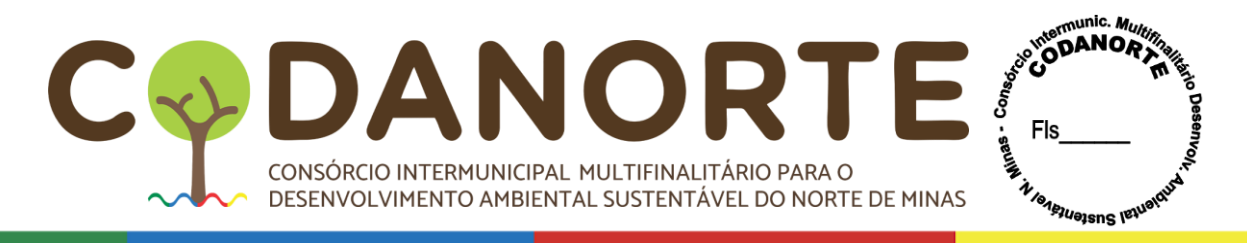

12.13.6 – Haverá a retenção de Imposto de Renda independente de ocorrer por parte do contratado odestaque de IRRF no documento fiscal, nos termos da **Instrução Normativa RFB nº 1234/2012, alterada pela INRFB 2145, de 26 de junho de 2023;**

12.13.7 **–** Não estão sujeitos à retenção do IR na fonte os pagamentos realizados às pessoas ou por serviços e mercadorias elencados no **artigo 4º**, da **Instrução Normativa RFB nº 1234/2012, alterada pela INRFB 2145, de 26 de junho de 2023;**

12.13.8 - A condição de imunidade e isenção de que trata o §1º deste artigo será declarada pela entidade apresentando documento equivalente, ambos em conformidade com a **Instrução Normativa RFB nº 1234/2012, alterada pela INRFB 2145, de 26 de junho de 2023;**

12.13.9 – A isenção em relação a ME ou EPP optante pelo Simples Nacional será observada na indicação constante em seus documentos fiscais no campo destinado às informações complementares ou em sua falta, no corpo do documento que deverá conter a expressão "**DOCUMENTO EMITIDO POR ME/EPP OPTANTE PELO SIMPLES NACIONAL**"

nos termos do artigo 59, § 4ºI, alínea a da Resolução CGSN nº 140/2018; 12.13.10 – Havendo alterações na **Instrução Normativa RFB nº 1234/2012, alterada pela INRFB 2145, de 26 de junho de 2023,** o Consórcio expedirá nova portaria atualizando.

### **13- DO MODO DE DISPUTA:**

13.1 – O pregão será processado no modo de disputa aberto, de que trata o inciso I do **caput**  do art. 31 Decreto Federal 10.024/2019, a etapa de envio de lances na sessão pública durará dez minutos e, após isso, será prorrogada automaticamente pelo sistema quando houver lance ofertado nos últimos dois minutos do período de duração da sessão pública.

a) A prorrogação automática da etapa de envio de lances, será de dois minutos e ocorrerá sucessivamente sempre que houver lances enviados nesse período de prorrogação, inclusive quando se tratar de lances intermediários.

b) Na hipótese de não haver novos lances, a sessão pública será encerrada automaticamente.

c) Encerrada a sessão pública sem prorrogação automática pelo sistema, nos termos do disposto no § 1º do artigo 32 do Decreto Federal 10.024/2019, o pregoeiro poderá, assessorado pela equipe de apoio, admitir o reinício da etapa de envio de lances, em prol da consecução do melhor preço disposto no parágrafo único do art. 7º do Decreto Federal 10.024/2019, mediante justificativa.

### **14 - CONDIÇÕES A ATA DE REGISTRO DE PREÇOS**

### **14.1 – Após a sessão do Pregão o Município/CODANORTE juntamente com as Licitantes vencedoras celebrarão a Ata que terá validade por 12 (doze) meses.**

14.2 – Em caso da licitante vencedora não assinar a Ata, reservar-se-á ao Consórcio o direito de convocar as licitantes remanescentes, na ordem de classificação, para fazê-lo, em igual prazo e nas mesmas condições propostas à primeira colocada, inclusive quanto ao preço atualizado, ou revogar a licitação, independentemente das sanções previstas para a licitante vencedora neste edital.

14.3 – Até a assinatura da Ata, a proposta da licitante vencedora poderá ser desclassificada se o Município tiver conhecimento de fato desabonador à sua habilitação, conhecido após o julgamento.

14.4 – Ocorrendo à desclassificação da proposta da licitante vencedora por fatos referidos no item anterior, o Consórcio poderá convocar as licitantes remanescentes, observada a ordem de

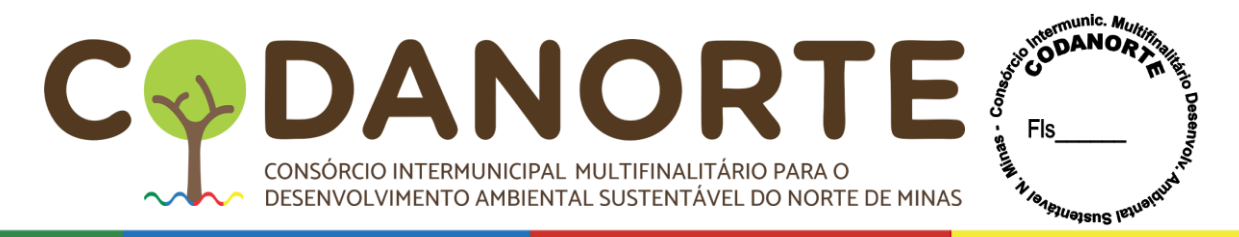

classificação de acordo com a Lei Federal n° 10.520/2002.

14.5 – A Ata a ser firmada em decorrência desta licitação poderá ser cancelada a qualquer tempo, independente de notificações ou interpelações judiciais ou extrajudiciais, com base nos motivos previstos nos arts. 77 e 78, na forma do art. 79, ambos da Lei Federal n° 8.666/93.

14.6 – A associação da licitante vencedora com outrem, a cessão ou transferência parcial, bem como a fusão, a cisão ou a incorporação, só serão admitidas quando apresentada a documentação comprobatória que justifique quaisquer das ocorrências e com o consentimento prévio e por escrito do Município desde que não afete a boa execução da Ata.

14.7 – A existência de preços registrados não obriga a Administração a firmar as contratações que deles poderão advir, ficando-lhe facultada a utilização de outros meios, respeitada a legislação relativa às licitações, sendo assegurado ao beneficiário do registro a preferência de contratação em igualdade de condições.

14.8 – O fornecedor dos itens deverá providenciar e encaminhar ao Município/Consórcio, sempre que se fizer necessário, os documentos que se encontrarem vencidos no procedimento licitatório.

### **15 – DA ADESÃO DE ÓRGÃOS E ENTIDADES QUE NÃO PARTICIPARAM DO REGISTRO DE PREÇOS**

15.1 – Os órgãos e entidades que não participaram do registro de preços, quando desejarem fazer uso da ata de registro de preços, deverão consultar a Administração da ata para manifestação sobre a possibilidade de adesão.

15.2 – Caberá ao fornecedor beneficiário da ata de registro de preços, observadas as condições nela estabelecidas, optar pela aceitação ou não do fornecimento decorrente de adesão, desde que não prejudique as obrigações presentes e futuras decorrentes da ata, assumidas com a Administração e órgãos participantes.

15.3 – As aquisições ou contratações adicionais a que se refere este artigo não poderão exceder, por órgão ou entidade, a 50% (cinquenta por cento) $10$  dos quantitativos dos itens do instrumento convocatório e registrados na ata de registro de preços para a Administração e órgãos participantes.

15.4 – O instrumento convocatório deverá prever que o quantitativo decorrente das adesões à ata de registro de preços não poderá exceder, na totalidade, ao dobro do quantitativo de cada item registrado na ata de registro de preços para a Administração e órgãos participantes, independentemente do número de órgãos não participantes que aderirem.

15.5 – Após a autorização da Administração, o órgão não participante deverá efetivar a aquisição ou contratação solicitada em até noventa dias, observado o prazo de vigência da ata.

15.6 – Compete ao órgão não participante os atos relativos à cobrança do cumprimento pelo fornecedor das obrigações contratualmente assumidas e a aplicação, observada a ampla defesa e o contraditório, de eventuais penalidades decorrentes do descumprimento de cláusulas contratuais, em relação às suas próprias contratações, informando as ocorrências à Administração.

## **16– DAS SANÇÕES:**

16.1 – Ficará impedido de licitar e de contratar com o município/CODANORTE e será descredenciado nos mesmos, pelo prazo de até cinco anos, sem prejuízo das multas previstas

<sup>10</sup> Portaria 014/2021/CODANORTE

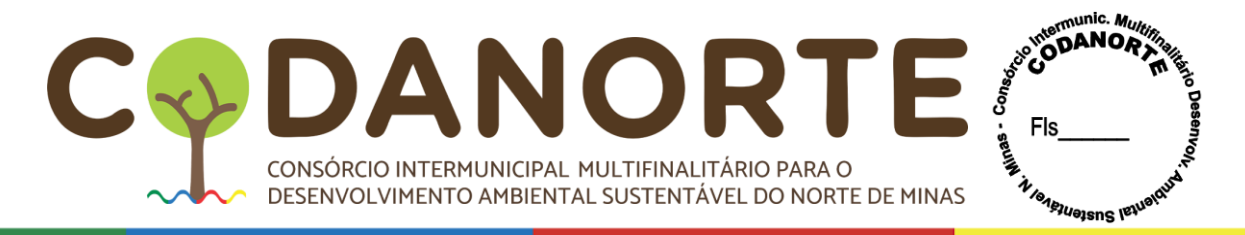

em edital e na Ata de Registro de Preços ou Contrato e das demais cominações legais, garantido o direito à ampla defesa, o licitante que, convocado dentro do prazo de validade de sua proposta:

I - não assinar o contrato ou a ata de registro de preços;

II - não entregar a documentação exigida no edital;

III - apresentar documentação falsa;

IV - causar o atraso na execução do objeto;

V - não mantiver a proposta;

VI - falhar na execução do contrato;

VII - fraudar a execução do contrato;

VIII - comportar-se de modo inidôneo;

IX - declarar informações falsas; e

X - cometer fraude fiscal.

§ 1º As sanções descritas no caput também se aplicam aos integrantes do cadastro de reserva, em pregão para registro de preços que, convocados, não honrarem o compromisso assumido sem justificativa ou com justificativa recusada pela administração pública.

§ 2º As sanções serão registradas e publicadas site oficial do CODANORTE, no diário oficial da UNIÃO e no Diário Oficial de Minas Gerais.

16.1.1 – Ficam estabelecidos os seguintes percentuais de multas:

16.1.2 – 0,3% (zero vírgula três por cento) por dia de atraso sobre o valor da proposta, até o 30º (trigésimo) dia, calculado por ocorrência;

16.1.3 – 5% (dez por cento) sobre o saldo do valor da proposta, no caso de atraso superior a 30 (trinta) dias, na execução do objeto, com a consequente rescisão contratual;

16.1.4 – 10% (dez por cento) sobre o valor da proposta, na hipótese da Empresa, injustificadamente, desistir da Ata de Registro de Preços ou do Contrato ou der causa a sua rescisão, bem como nos demais casos de inadimplemento contratual.

16.2 – As sanções previstas, face á gravidade da infração, poderão ser aplicadas cumulativamente, após regular processo administrativo, em que se garantirá a observância dos princípios do contraditório e da ampla defesa.

16.3 – O valor das multas aplicadas, após regular processo administrativo, será descontado dos pagamentos devidos pelo CODANORTE ou Município Consorciado. Se os valores não forem suficientes, a diferença deverá ser paga pela Empresa por meio de deposito bancário na conta do CODANORTE ou Município Consorciado, no prazo máximo de 03 (três) dias úteis, a contar da data de notificação da aplicação da sanção.

### **17 – DA RESCISÃO CONTRATUAL**

17.1 – A contratação objeto deste Termo de Referência poderá ser rescindida:

17.1.1 – Por ato unilateral e escrito do Contratante, nos casos enumerados nos incisos I a XII, XVII e XVIII do artigo 78 da Lei n.º 8.666/93.

17.1.2– Por acordo entre as partes, reduzido a termo.

17.1.3 – Na forma, pelos motivos e em observância às demais previsões contidas nos artigos 77 a 80 da Lei n.º 8.666/93.

17.2 – Os casos de rescisão contratual deverão ser formalmente motivados, assegurada a observância dos princípios do contraditório e da ampla defesa.

17.3– Ocorrendo a rescisão contratual e não sendo devida nenhuma indenização, reparação ou restituição por parte da contratada, o município responderá pelos preços constantes da

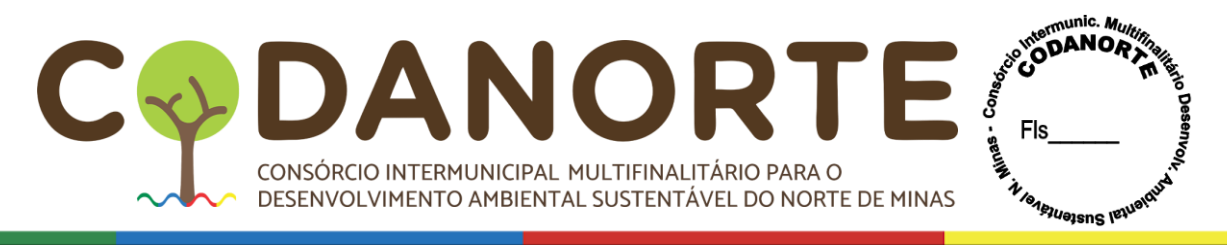

Proposta Comercial, devido em face dos produtos efetivamente entregues pela contratada até a data da rescisão.

## **18– DO CRITÉRIO DE REAJUSTE**

18.1– Os valores consignados no contratado serão reajustados após 12(doze) meses de vigência a contar da data de assinatura, utilizando-se o índice do IGP-M/FGV ou IPCA ou INPC conforme legislação aplicável, sendo que será aplicado sempre o percentual mais vantajoso para a Administração;

18.2 – Os valores consignados em Ata de Registro de Preços ou no Contrato poderão ser alterados nos termos da alínea "d", Inc II, do artigo 65 da Lei 8.666/93, desde que comprovado o desequilíbrio econômico-financeiro, devendo o contratado manter sua proposta pelo período mínimo de 60 (sessenta) dias após sua apresentação;

18.3 – Para a solicitação e comprovação do reequilíbrio econômico-financeiro a Adjudicatária ou Contratada deverá:

a) indicar o item para o qual pretende a aplicação do reequilíbrio econômico-financeiro, da forma que se encontra na Ata de Registro de Preços ou no Contrato, com descrição completa e número do item;

b) apresentar nota(s) fiscal(is) emitida(s) em data próxima à apresentação da proposta e outra de emissão atual (data de solicitação do reequilíbrio econômico-financeiro);

c) Indicar o valor que pretende receber a título de reequilíbrio econômico-financeiro;

d) Sem a apresentação das informações indicadas nas alíneas "a", "b" e "c", a solicitação de reequilíbrio econômico-financeiro não poderá ser analisada por falta de elementos essenciais;

e) O reequilíbrio econômico-financeiro será concedido mediante aplicação do percentual de lucro auferido na data de apresentação da proposta acrescido do valor atual de compra do produto, como determina o inciso XXI, do artigo 37 da Constituição Federal;

f) Sempre será aplicado o percentual mais favorável para a Administração;

18.4 – A solicitação de aplicação de reequilíbrio econômico-financeiro deverá ser efetuada antes da emissão da ordem de fornecimento.

## **19– DOS ACRÉSCIMOS OU SUPRESSÕES:**

19.1– A CONTRATADA se obriga a aceitar nas mesmas condições contratuais, os acréscimos e supressões que se fizerem dos serviços até 25% (vinte e cinco por cento) do valor inicial atualizado do contrato, conforme previsto na Lei Federal 8.666/93.

### **20– DA DOCUMENTAÇÃO DE HABILITAÇÃO**

### 20.1- **Habilitação Jurídica**

20.1.1– registro comercial, no caso de empresa individual;

20.1.2– ato constitutivo, estatuto ou contrato social em vigor, devidamente registrado, em se tratando de sociedades comerciais, e, no caso de sociedades por ações, acompanhado de documentos de eleição de seus administradores;

20.1.3– O objeto social do licitante deverá ser compatível como serviço a ser licitado, caso o objeto social do licitante seja incompatível com o serviço a ser licitado, este será considerado inabilitado para a execução dos serviços;

20.1.4– inscrição do ato constitutivo, no caso de sociedades civis, acompanhada de prova de diretoria em exercício;

20.1.5– decreto de autorização, em se tratando de empresa ou sociedade estrangeira em

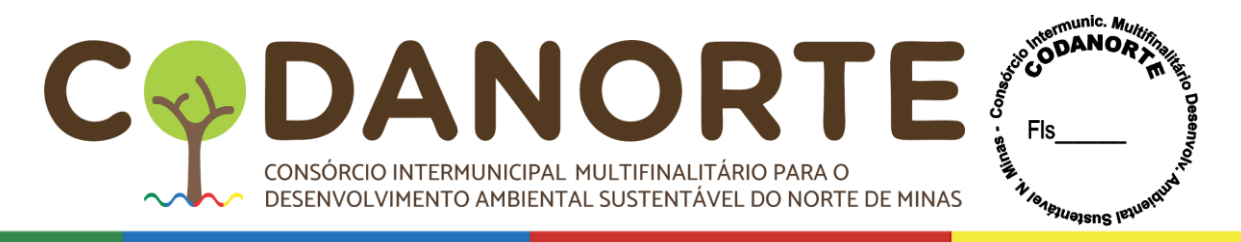

funcionamento no País, e ato de registro ou autorização para funcionamento expedido pelo órgão competente, quando a atividade assim o exigir

20.1.6– declaração, em cumprimento da Lei 9.854/99, de que não emprega mão-de-obra de menores. Ou, empregando-a, cumpre disposição expressada no inciso I do § 3º do artigo 227 combinada com a norma estatuída no inciso XXXIII do artigo 7º, tudo da Constituição Federal;

20.1.7– Documento pessoal do representante legal (RG, CNH ou outro documento equivalente).

### **20.2– Da Regularidade Fiscal e Trabalhista**

20.2.1– Prova no Cadastro Nacional de Pessoa Jurídica (CNPJ);

20.2.2 - Prova de regularidade para com a Fazenda Federal, mediante apresentação de Certidão Conjunta de Débitos Relativos a Tributos Federais e à Dívida Ativa da União, emitida pela Secretaria da Receita Federal do Brasil ou pela Procuradoria-Geral da Fazenda Nacional;

20.2.3 – Prova de regularidade para com a Fazenda Estadual do domicílio ou sede do licitante, mediante apresentação de certidão emitida pela Secretaria competente do Estado;

20.2.4 – Prova de regularidade para com a Fazenda Municipal do domicílio ou sede do licitante mediante apresentação de certidão emitida pela Secretaria competente do Município;

20.2.5 – Prova de regularidade relativa ao Fundo de Garantia por Tempo de Serviço - FGTS, emitida pela Caixa Econômica Federal, demonstrando situação regular no cumprimento dos encargos sociais instituídos por Lei;

20.2.6 – Certidão Negativa de Débitos Trabalhistas – CNDT, emitida em todos os portais da Justiça do Trabalho na rede mundial de computadores (Tribunal Superior do Trabalho, Conselho Superior da Justiça do Trabalho e Tribunais Regionais do Trabalho);

### **20.3- Qualificação Econômico-Financeira**

20.3.1– Certidão negativa de falência ou concordata expedida pelo cartório distribuidor da sede da pessoa jurídica, no máximo, 60 (sessenta) dias antes da data fixada para entrega das propostas.

b) As licitantes em recuperação judicial deverão apresentar comprovação de que o plano de recuperação foi acolhido na esfera judicial, na forma do art. 58 e do art. 162 da Lei n. 11.101/2005, devendo ser considerado na análise da documentação de habilitação, bem como dos demais requisitos exigidos no edital, se for o caso, para comprovação da capacidade econômico-financeira da licitante.

20.3.2 – Será exigido balanço patrimonial das Microempresas, Empresas de Pequeno Porte e Equiparadas e demais licitantes deverão apresentar Balanço Patrimonial e demonstrações contábeis do último exercício social já exigíveis e apresentados na forma da lei, que comprovem a boa situação financeira da empresa, vedada a sua substituição por balancetes ou balanços provisórios;

g) O Balanço Patrimonial poderá ser atualizado até a data da apresentação da proposta, devendo ser utilizado o Índice Geral de Preços - Disponibilidade Interna - IGP-DI, publicado pela Fundação Getúlio Vargas, ou outro indicador que o venha substituir, mediante apresentação, junto à documentação, de memorial de cálculo assinado pelo contador da

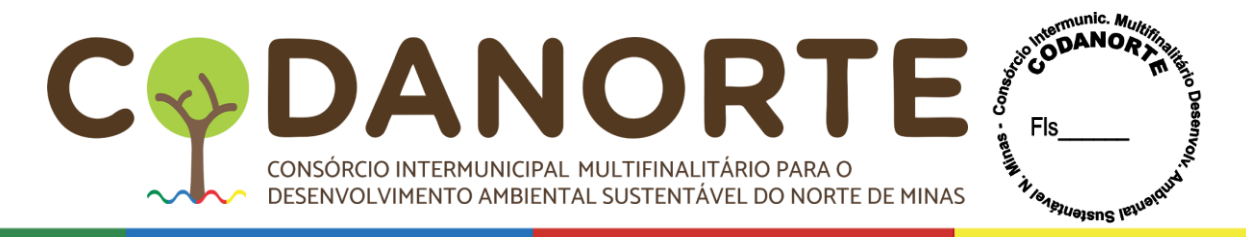

#### empresa.

h) As empresas com menos de um exercício financeiro devem apresentar Balanço de Abertura ou último Balanço Patrimonial levantado, conforme o caso.

i) Serão considerados "na forma da lei" o Balanço Patrimonial (inclusive o de abertura) e demonstrações contábeis assim apresentados:

✓ publicados em Diário Oficial; ou

 $\checkmark$  publicados em Jornal; ou

 $\checkmark$  por cópia ou fotocópia registrada ou autenticada na Junta Comercial da sede ou domicílio do licitante; ou

✓ por cópia ou fotocópia do livro Diário, devidamente autenticado na Junta Comercial da sede ou domicílio do licitante ou em outro órgão equivalente, inclusive com os Termos de Abertura e de Encerramento.

 $\checkmark$  Na forma de escrituração contábil digital (ECD), pelo relatório gerado pelo SPED e recibo de entrega de livro digital na Receita Federal;

j) O Balanço Patrimonial e as demonstrações contábeis apresentados deverão conter assinatura do representante legal da empresa licitante e do seu contador ou, caso apresentadas por meio de publicação, permitir a identificação do veículo e a data de sua publicação. A indicação do nome do contador e do número do seu registro no Conselho Regional de Contabilidade (CRC), é indispensável.

k) Análise Contábil-Financeira da empresa, para a avaliação de sua situação financeira, a ser apresentada em memorial de cálculo dos índices de Liquidez Geral (LG), Liquidez Corrente (LC) e Solvência Geral (SG), assinada pelo contador responsável, com as seguintes fórmulas:

## LG = ATIVO CIRCULANTE + REALIZÁVEL A LONGO PRAZO

### PASSIVO CIRCULANTE + EXIGÍVEL A LONGO PRAZO

#### LC = ATIVO CIRCULANTE

PASSIVO CIRCULANTE

### $SG =$  ATIVO TOTAL PASSIVO CIRCULANTE + EXIGÍVEL A LONGO PRAZO

l) Será considerada apta financeiramente a empresa que tiver os índices de Liquidez Geral (LG), Liquidez Corrente (LC) e Solvência Geral (SG) igual ou maiores que 0,5 (meio). As empresas que possuírem índices inferiores a 0,5 (meio) **deverão apresentar obrigatoriamente patrimônio líquido ou capital social superior a 10% do valor estimado da contratação**.

g) Entende-se "na forma da lei", para empresas que não são enquadradas como Microempresa, Empresa de Pequeno Porte ou Equiparadas a seguinte documentação:

h) Caso não seja possível a verificação dos índices, seja por divergências nos documentos apresentados ou necessidade de verificação complementar, poderá ser solicitando as seguintes demonstrações complementares:

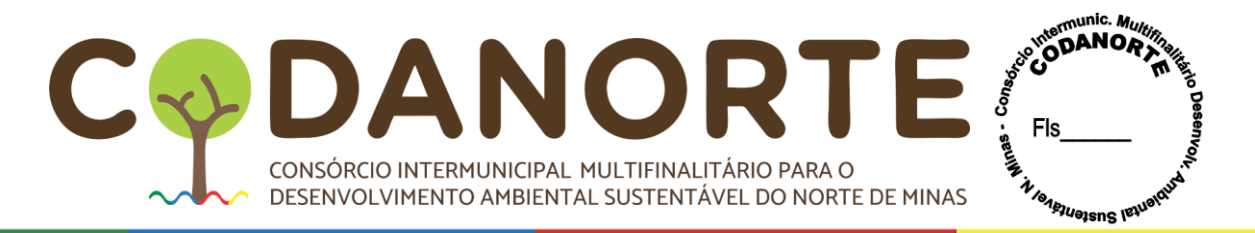

- $\sqrt{\frac{1}{2}}$  Balanco patrimonial ao final do período;
- ✓ Demonstração do resultado do período;
- ✓ Demonstração do resultado abrangente se for o caso;
- ✓ Demonstrações das mutações do patrimônio líquido do período;
- ✓ Demonstração dos fluxos de caixa do período;
- ✓ Demonstração do valor adicionado do período;
- $\checkmark$  Notas explicativas1; e
- ✓ Informações comparativas do período anterior.

i) Entende-se "na forma da lei", para empresas enquadradas como Microempresa, Empresa de Pequeno Porte ou Equiparadas a seguinte documentação:

- $\checkmark$  Balanço patrimonial ao final do período;
- ✓ Demonstração do resultado do período.

j) Os documentos mencionados acima não poderão ser substituídos por qualquer tipo de protocolo.

### **20.4 – Qualificação Técnica**

20.4.1 – Comprovação de aptidão para desempenho de atividade pertinente e compatível em características e quantidades e prazos, com o objeto da licitação, mediante apresentação de atestados fornecida por pessoa jurídica de direito público ou privado em favor da Licitante, em papel timbrado, indicando o contato e o endereço do contratado, de forma a permitir possível diligência para esclarecimentos, comprovando o fornecimento objeto similares aos pleiteados neste procedimento.

a) Considera-se quantidade compatível a apresentação de atestado de 25% (vinte e cinco por cento) em relação à quantidade do objeto.

b) De forma a **não reduzir o universo dos potenciais licitantes**, não será exigido atestado específico em cada item, bastando para tal, a comprovação de experiencia de forma genérica.

20.4.2 – Em todas as fases do procedimento serão observados os princípios do contraditório e da ampla defesa.

## **21 – DA PARTICIPAÇÃO DE CONSÓRCIOS**

21.1- Considerando que é ato discricionário da Administração diante da avaliação de conveniência e oportunidade no caso concreto, e considerando que existem no mercado diversas empresas com potencial técnico, profissional e operacional, suficiente para atender satisfatoriamente às exigências previstas neste edital, entende-se que é conveniente a vedação da participação de empresas em "consórcio" neste certame.

## **22 – DAS DOTAÇÕES ORÇAMENTÁRIAS**

22.1 **–** Por tratar-se de licitação realizada através do Sistema de Registro de Preços, a dotação orçamentária será indicada em documento específico: contrato, nota de empenho, autorização de fornecimento, ou outro documento equivalente.

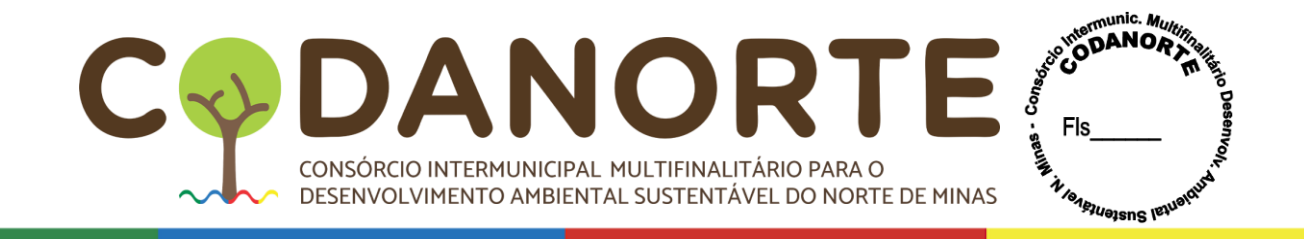

### **23 – DAS DISPOSIÇÕES GERAIS**

23.1 – A Ata de Registro de Preços é regida pela Lei Federal nº 10.520/2002, Decreto 10.024/2019 e, subsidiariamente pela Lei 8.666/93 e pelos princípios gerais de direito.

23.2 – Os prazos previstos no contrato serão contados nos termos do art. 110 da Lei Federal 8.666/93com as alterações posteriores.

23.3 – O prestador de serviços ficará obrigado a atender todos os pedidos efetuados durante a vigência Ata deRegistro de Preços.

**Observação: Toda a documentação apresentada neste instrumento, bem como obrigações indicadas no instrumento convocatório e seus anexos são complementares entre si, de modo que qualquer detalhe que se mencione em um documento ou obrigação e se omita em outro será considerado especificado e válido, estando este instrumento vinculado ao Edital e a este termo de referência.**

Montes Claros/MG., 24 de Novembro de 2023.

João Manoel Ribeiro Coordenador de Planejamento do CODANORTE.

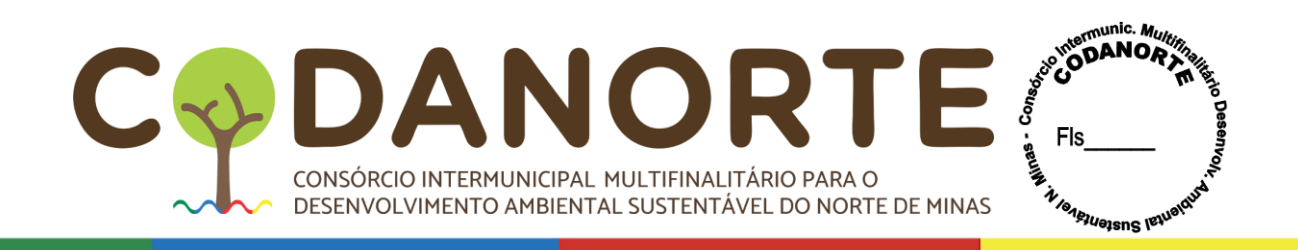

## **ANEXO II**

### **PROCEDIMENTO LICITATÓRIO Nº 078/2023**

# **PREGÃO ELETRÔNICO PARA REGISTRO DE PREÇOS Nº 028/2023**

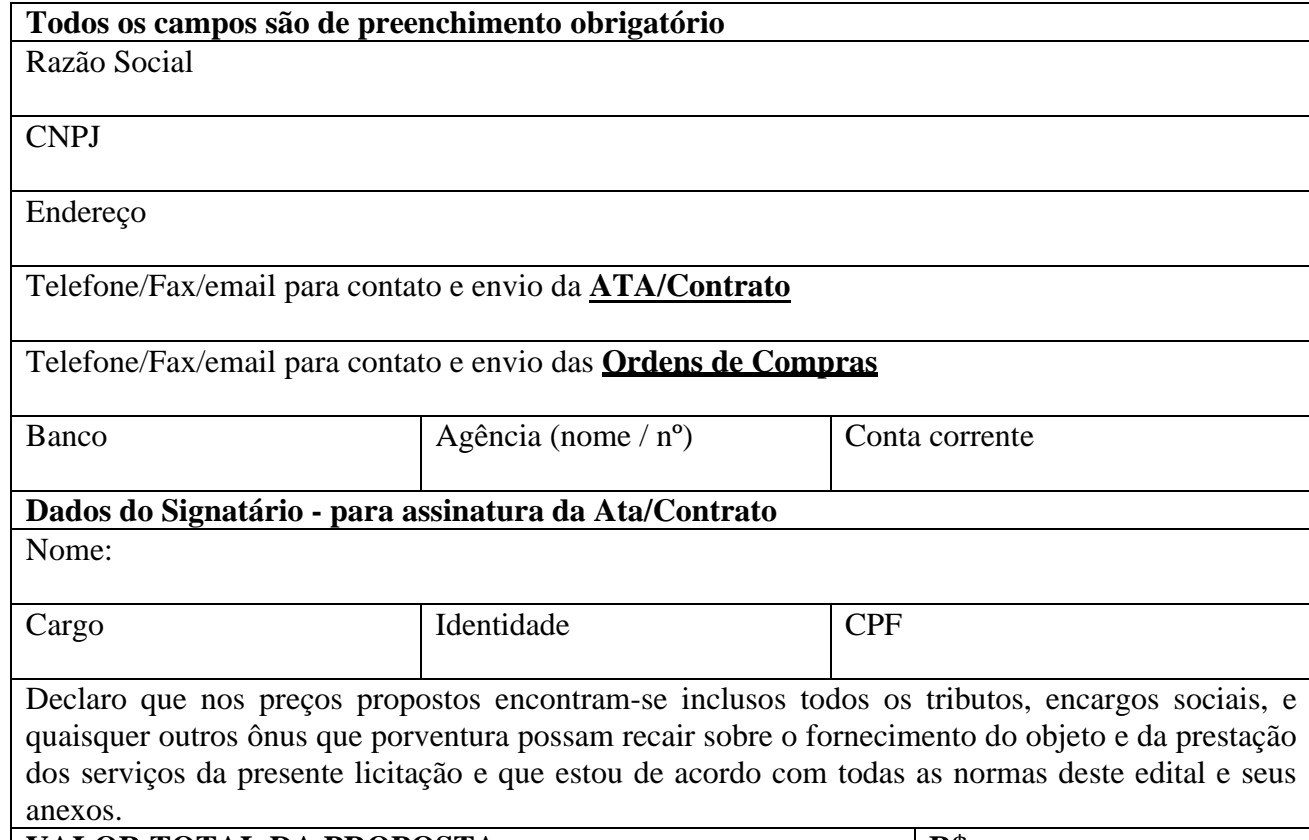

#### **VALOR TOTAL DA PROPOSTA R\$**

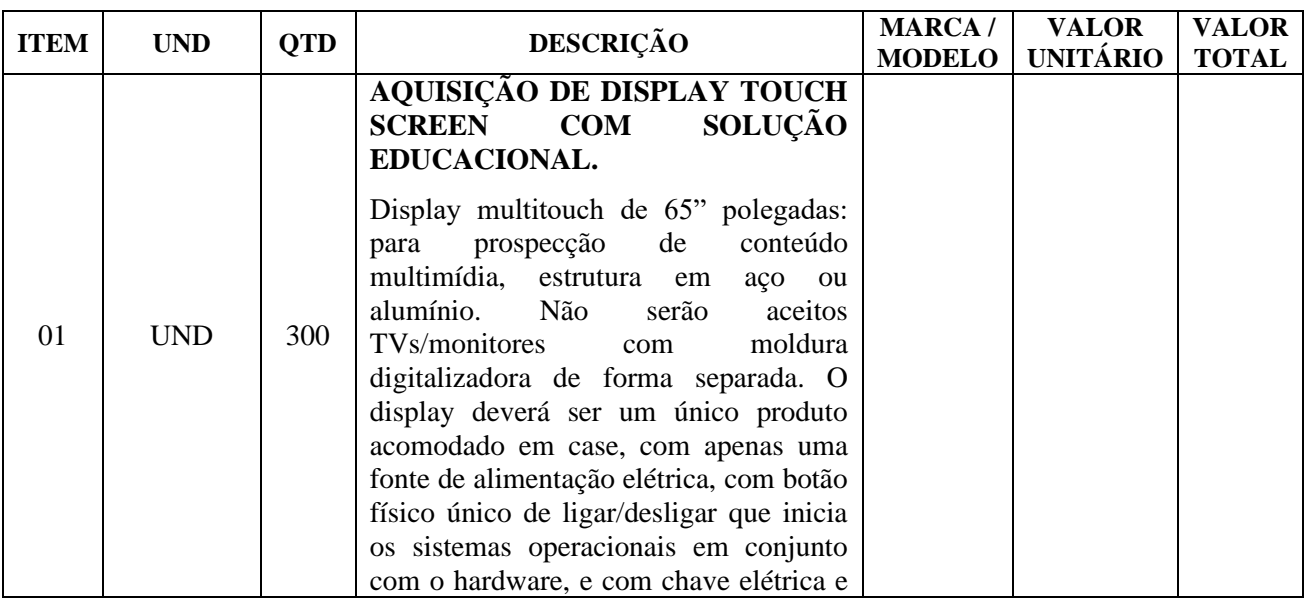

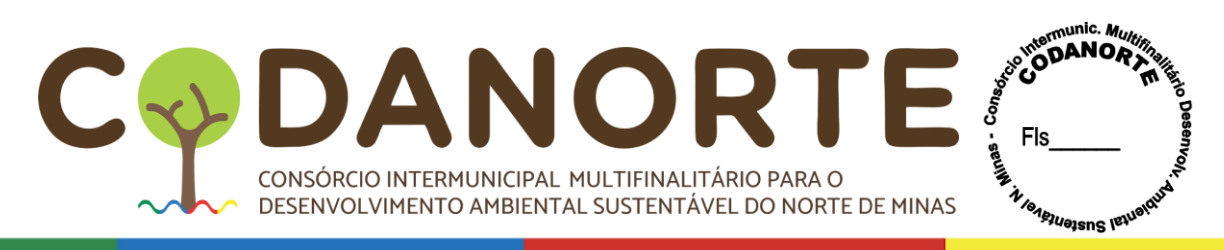

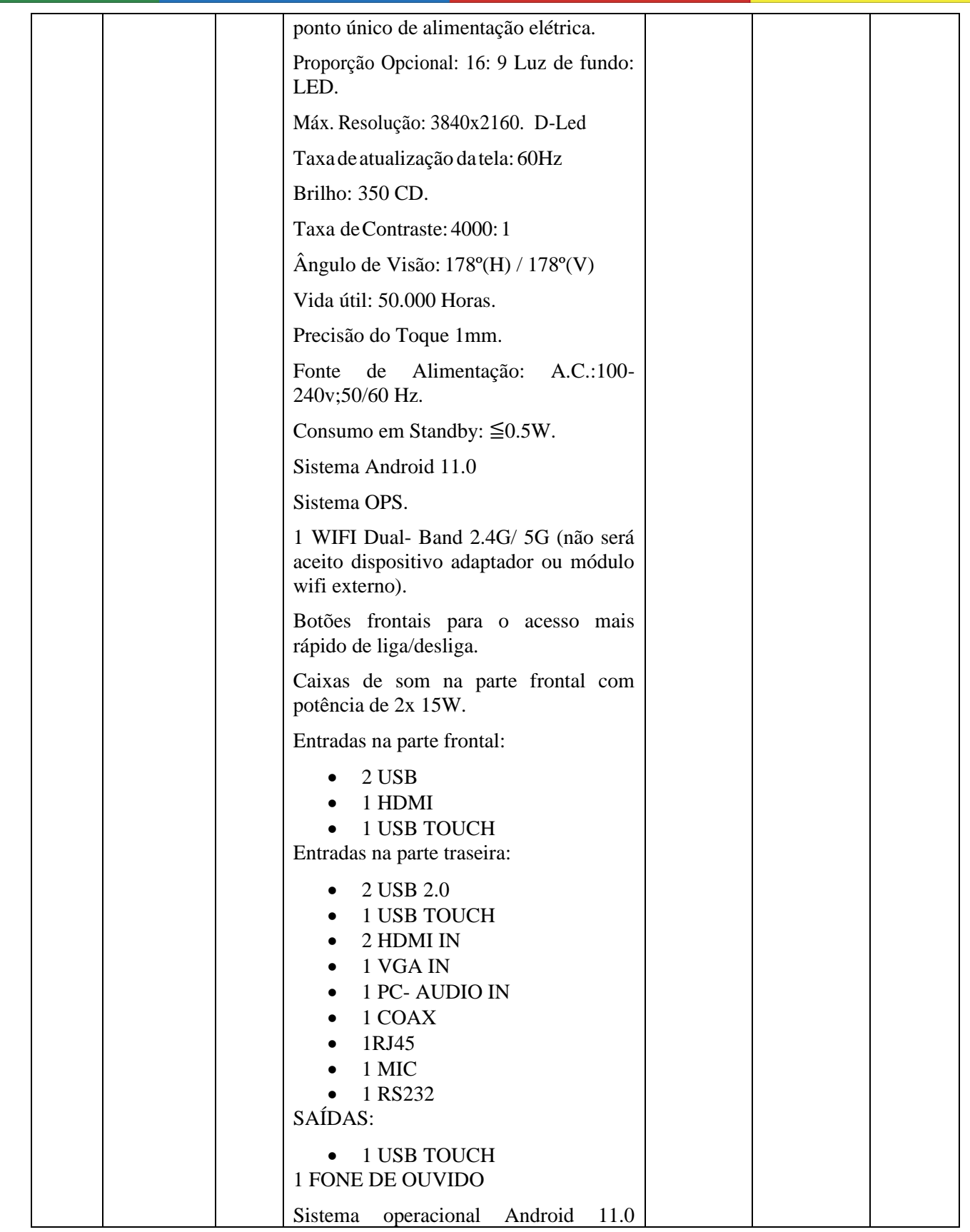

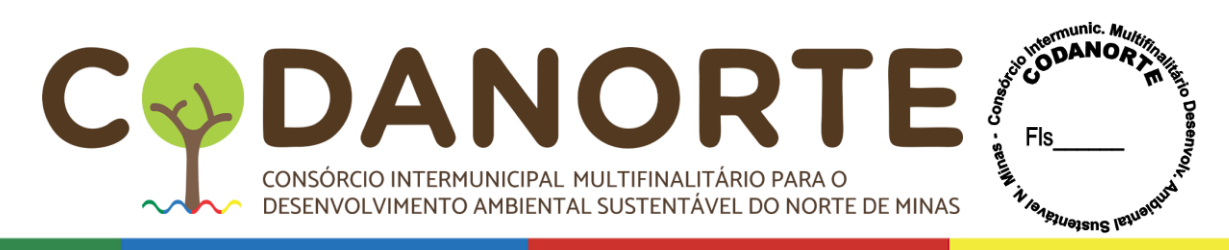

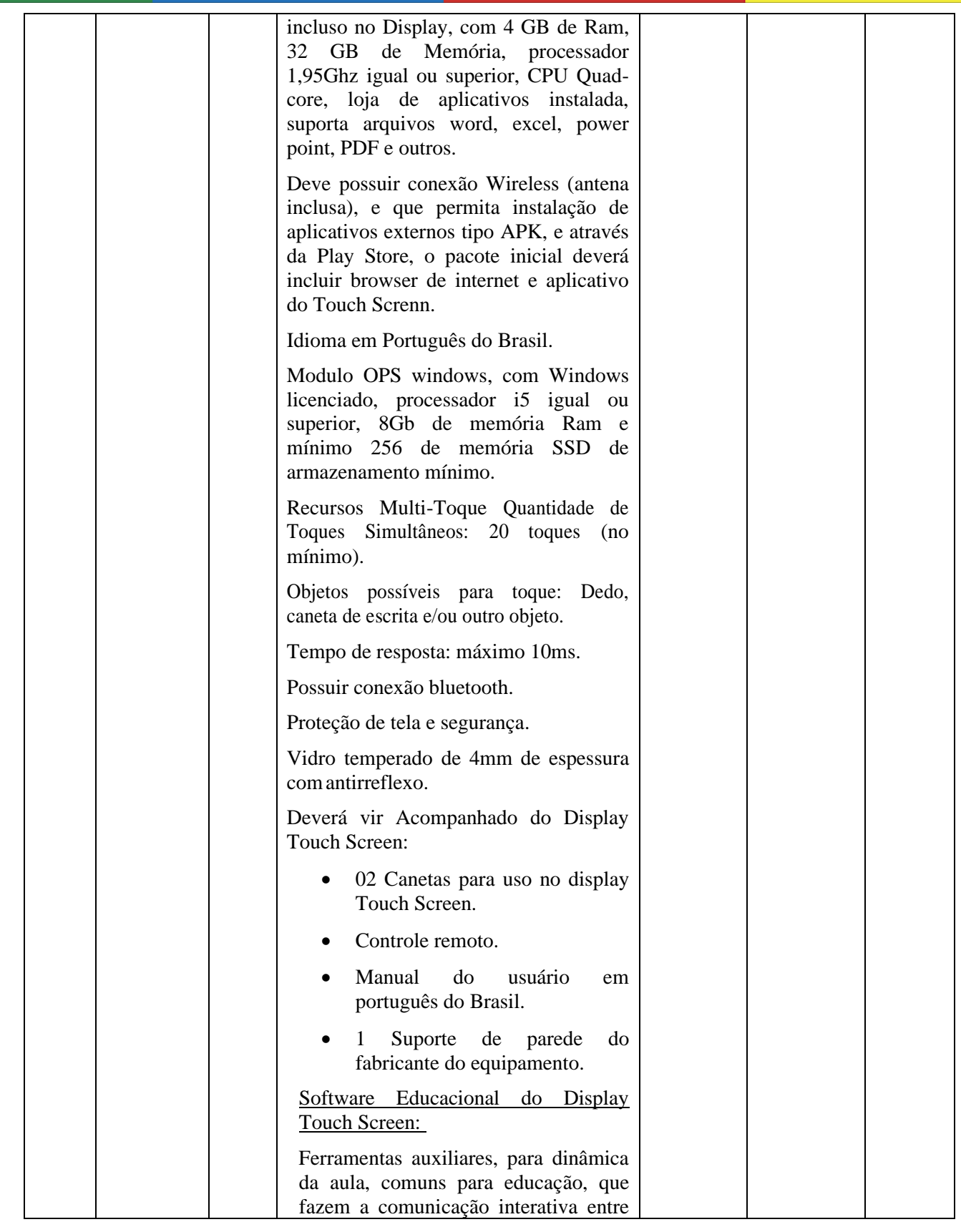

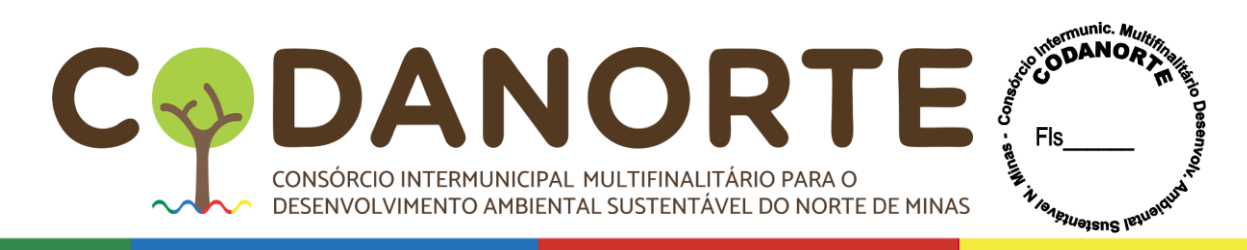

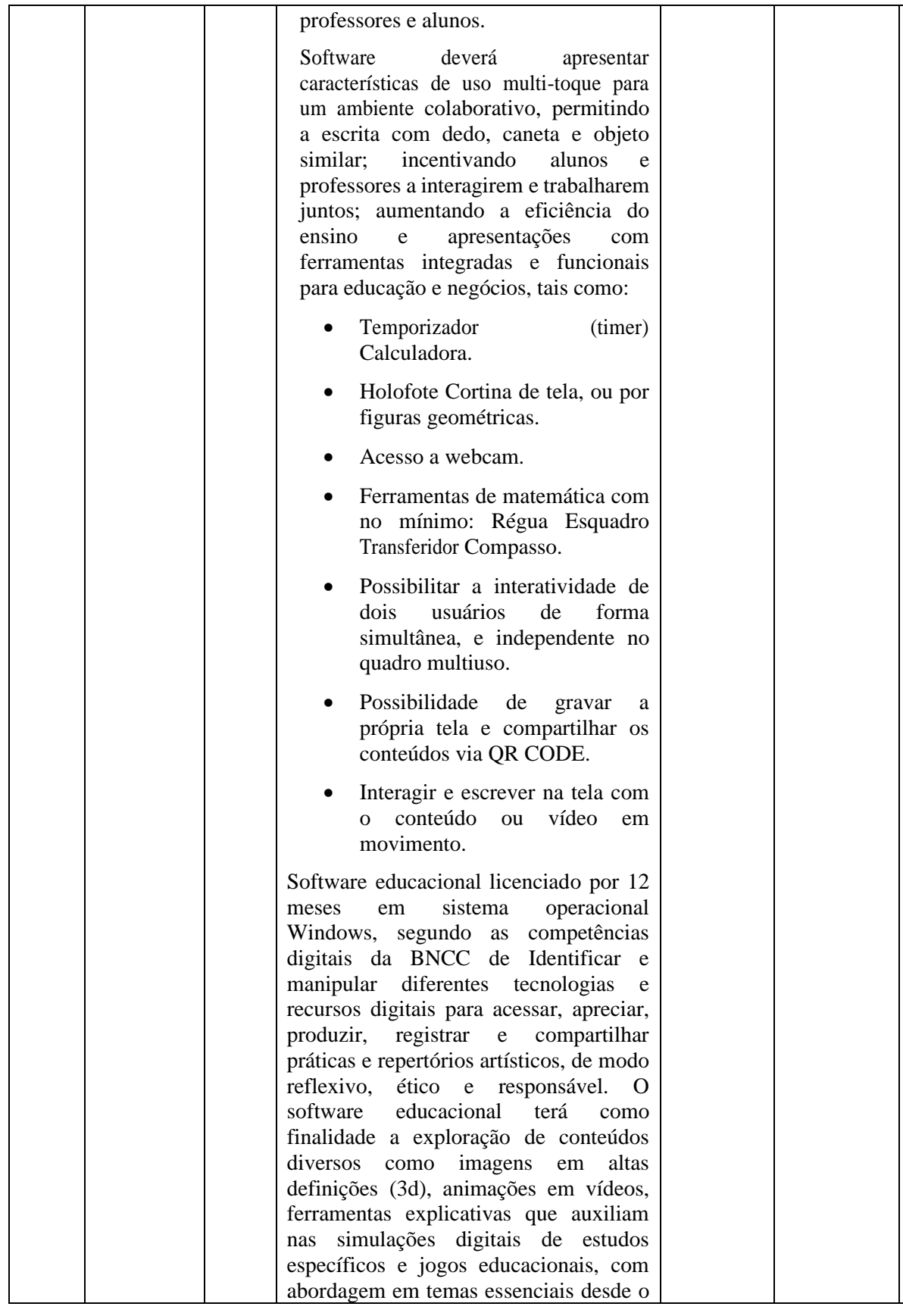
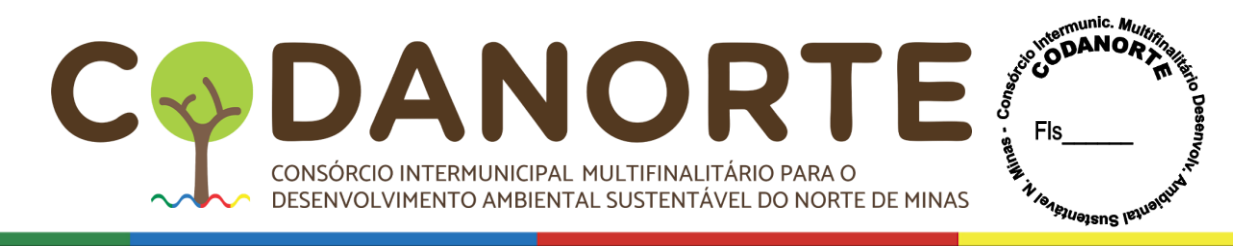

ensino infantil ao médio, podendo também ser usado por profissionais já capacitados e que queiram aperfeiçoar seus conhecimentos. Contendo exercícios de práticas com as seguintes funcionalidades: Mais de 1.150 imagens de alta definição em 3d, como Corpo humano, a anatomia do corpo humano envolvendo temáticas para crianças, processos fotoquímicos que exemplificam a produção de energia através da luz solar, fotossíntese, a transição entre o estado gasoso, líquido e sólido denominada mudança de estado. Animações que demonstram as características das fontes domésticas de luz, desde as lâmpadas tradicionais até às luzes LED. Animações que ajudam a desenvolver a percepção espacial, características físicas do oceano, bem como a sua fauna e flora. Placas tectónicas, continentes e oceanos, animações da terra, planeta rochoso, crosta sólida e oxigénio na sua atmosfera, localização geográfica, camada de ozônio e efeito estufa. Capitais e bandeiras dos países do mundo. Animação mostrando o desenvolvimento do embrião e feto humano, esqueleto humano. Animação de Planetas, animação de desflorestação, animações envolvendo as porções da camada externa e interna da estrutura terrestre abrangendo variações de profundidade. Animações que reproduzem o planeta terra bem como o funcionamento do oxigênio na sua atmosfera e sua localização geográfica. Mapa mundial, florestas, sistema solar, circulação atmosférica, coordenadas geográficas, órbitas planetárias, poluição do ar, solo e água, massas de ar, entre outros retratados de forma didática. Deverá conter animações sobre o funcionamento dos organismos vivos e a relação desses seres com o meio e seu processo de evolução. Conteúdos relacionados a química, física e matemática também deverão ser abordados, cometas, animação e informações sobre o sol, circulação

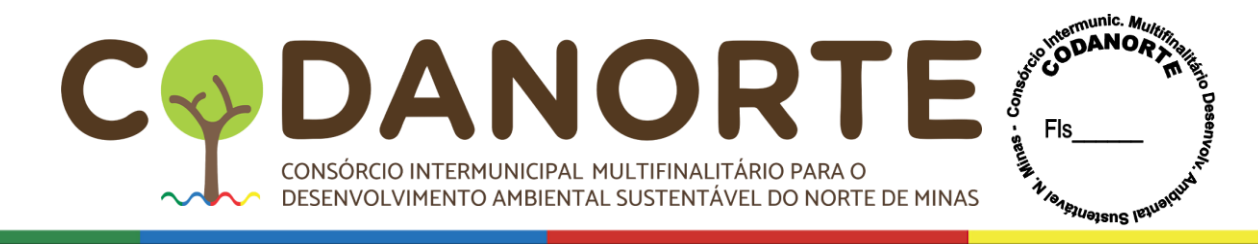

atmosférica. Sistema de coordenadas geográficas, sistema solar e órbitas planetárias, estrutura da terra, trajeto do sol, partes do corpo Humano, tipos de solo, animais pré -históricos, telescópios, animação de como funcionam os motores a combustão, elétricos e turbinas. Animais marinhos, ciclo do Oxigénio, ciclo de vida das plantas. Animação das principais fontes de poluição das águas, poluição do solo, poluição do ar, massas de ar quente e frio, conhecimentos básicos acerca da alimentação saudável, efeitos do tabagismo nos pulmões, animação para praticar a orientação no espaço. Animação Geométricas, estrutura da terra, mudanças das estações, aparelho reprodutor, mais de 5000 imagens e áudios, mais de 110 aplicações e jogos planejados para ilustração, ferramentas e jogos infantis, como jogo da memória, jogo de rotação 3D, quebra cabeça, grelha de Imagens, calculadora, relógio de brincar, tabela de contas, tabela de multiplicação, educação financeira para crianças, jogos de matemática, balança, operações, jogos numéricos, tabela de imagens, enciclopédia de países, globo terrestre, sistema solar, fotografias aéreas, fotografias 3D, minerais, galeria de música, instrumentos musicais, tabela ABC, cartões com Letras, ordem alfabética, vida selvagem, microscópio, podendo variar entre importantes personalidades e cenários históricos e reações naturais. O desenvolvimento de competências e permissão para que os professores preparem lições que incentivem e inspirem os alunos levando em consideração que a Ciência da Informação tem buscado aprimorar os estudos, e como as transformações na comunicação digital pode influenciar de forma positiva na vida do estudante, educador e leitor. As competências digitais não consistem apenas em aprender e desenvolver habilidades tecnológicas. Também envolvem a aquisição de conhecimentos, valores, atitudes, regulamentos e ética sobre as

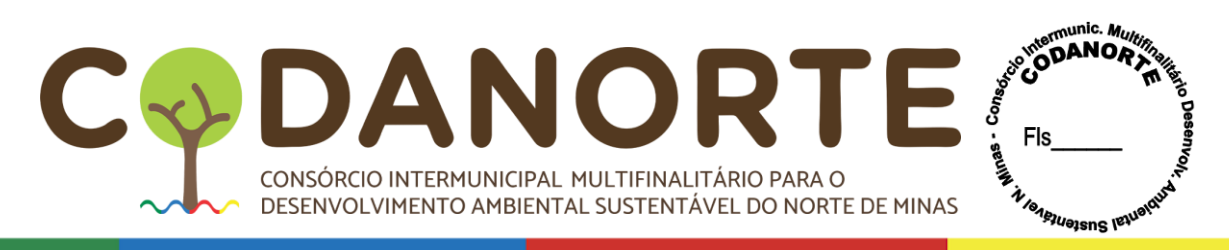

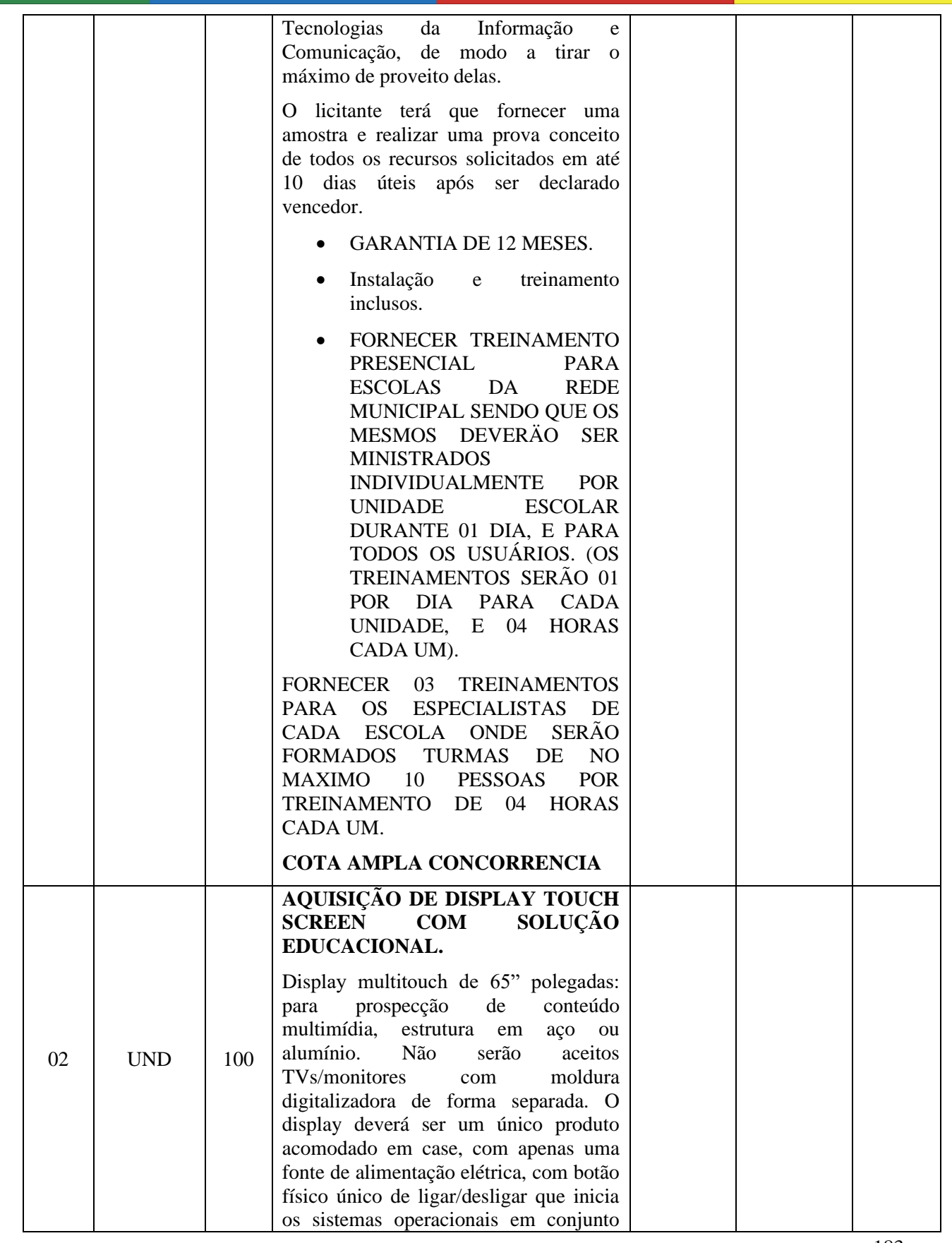

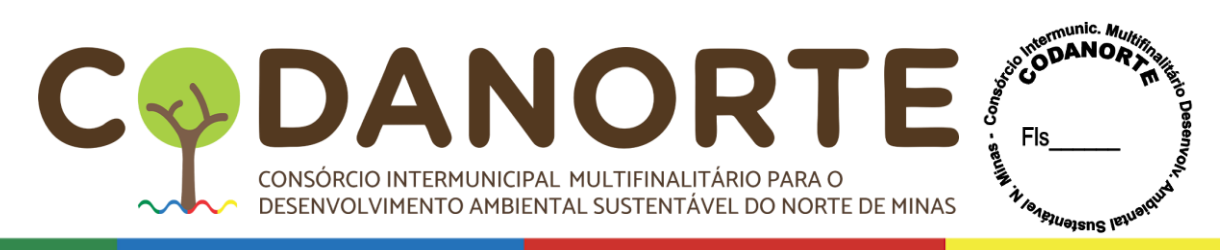

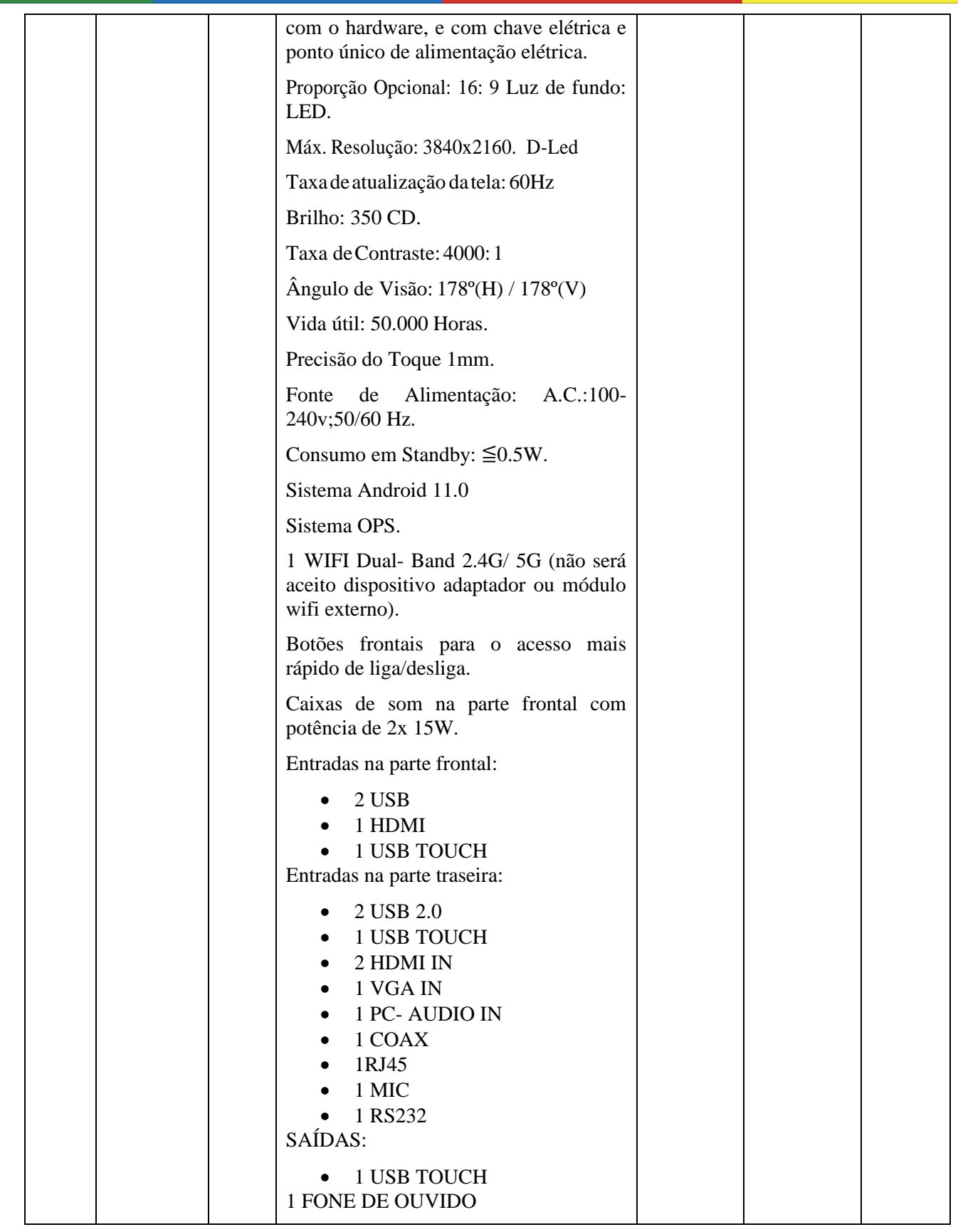

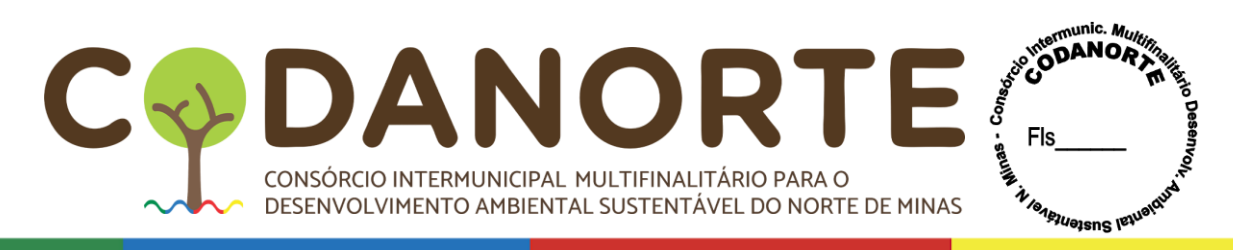

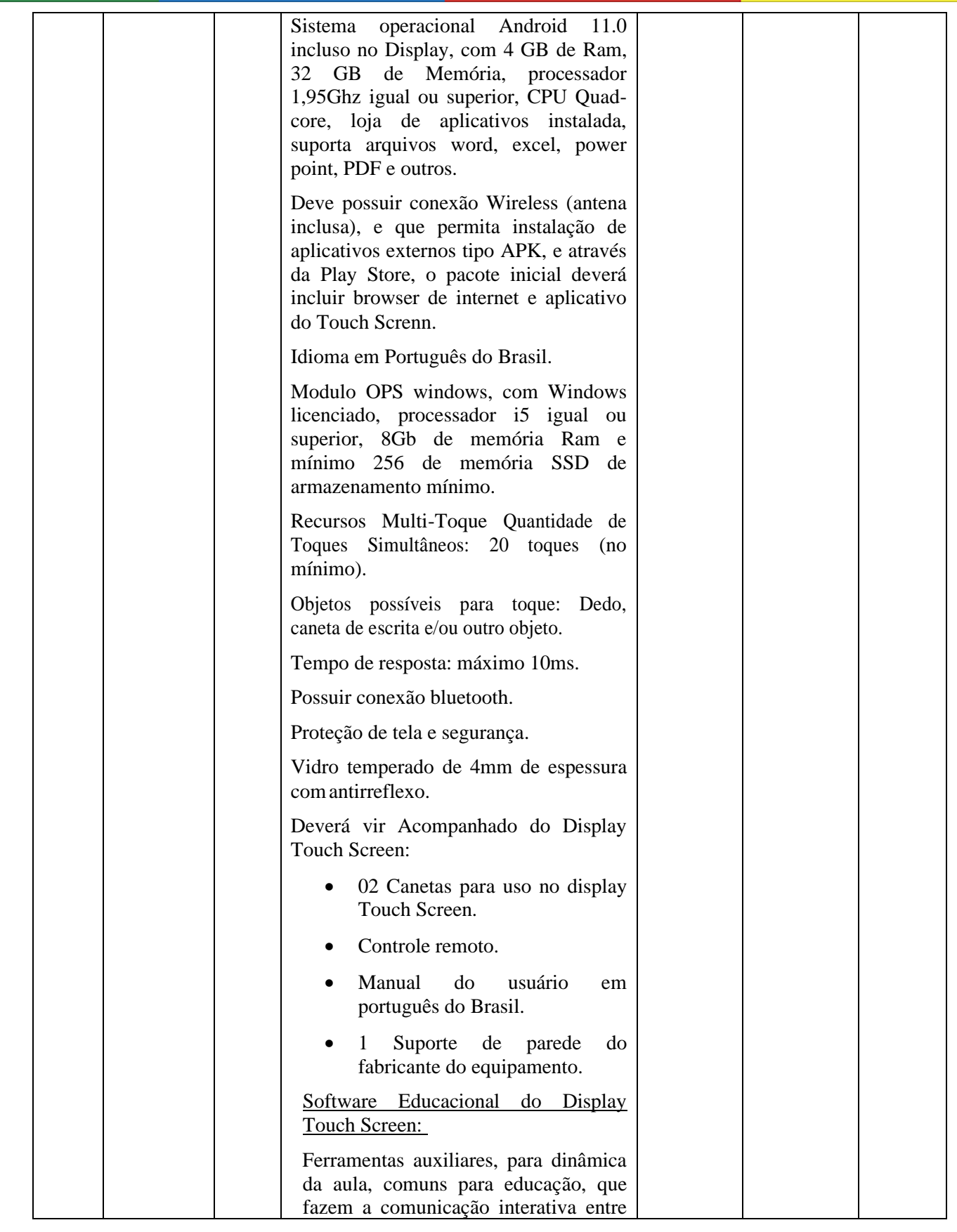

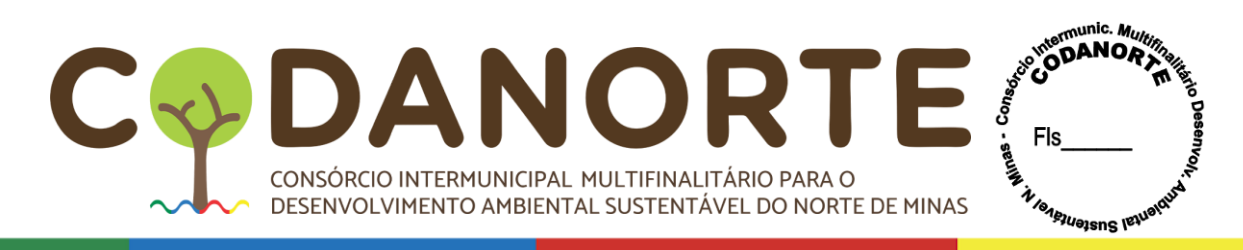

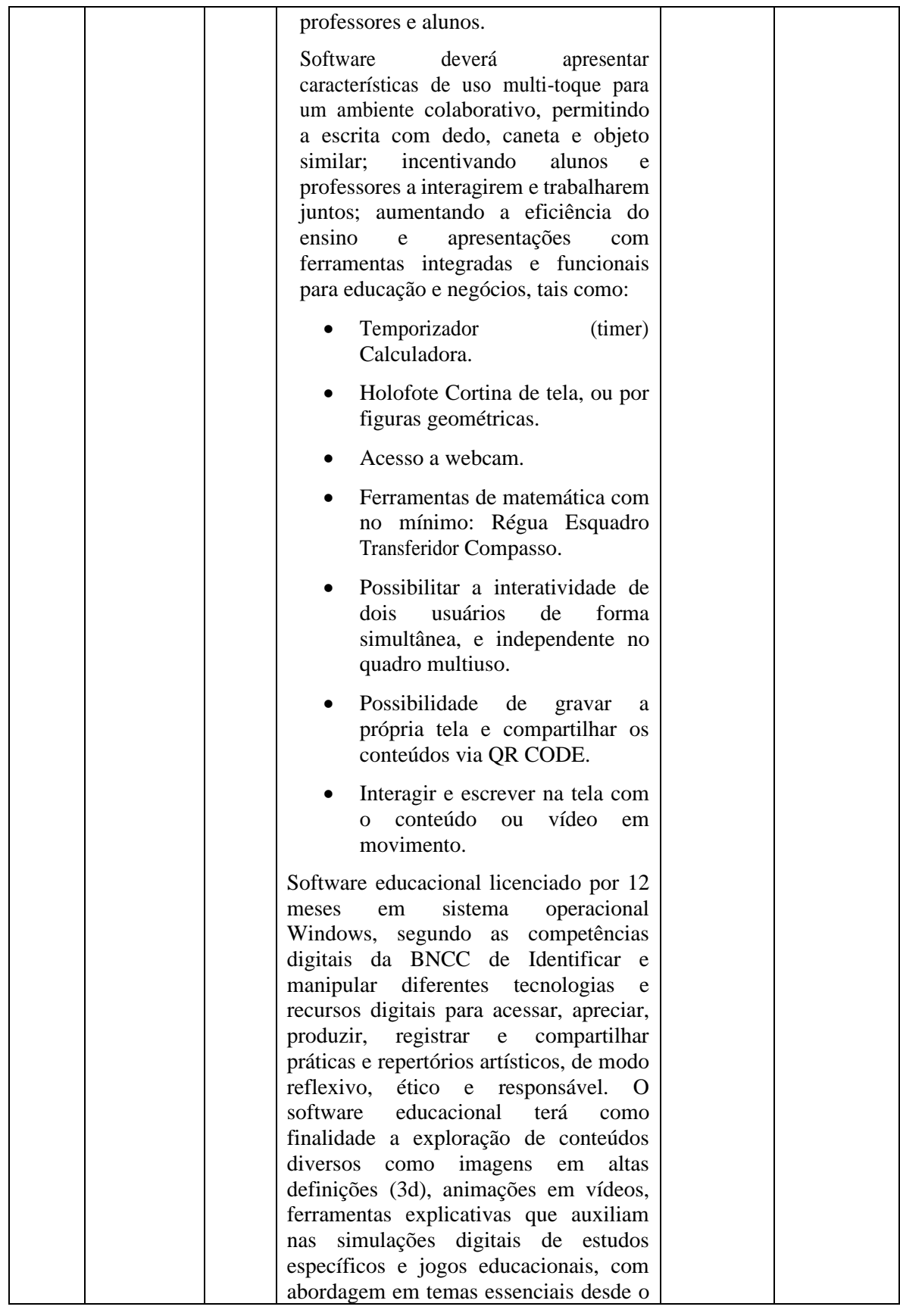

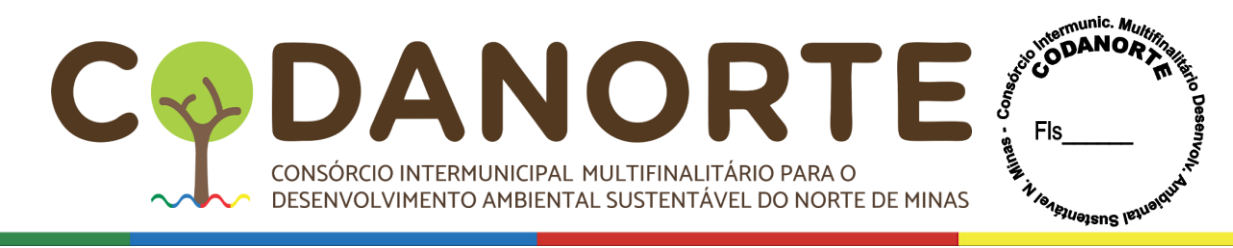

ensino infantil ao médio, podendo também ser usado por profissionais já capacitados e que queiram aperfeiçoar seus conhecimentos. Contendo exercícios de práticas com as seguintes funcionalidades: Mais de 1.150 imagens de alta definição em 3d, como Corpo humano, a anatomia do corpo humano envolvendo temáticas para crianças, processos fotoquímicos que exemplificam a produção de energia através da luz solar, fotossíntese, a transição entre o estado gasoso, líquido e sólido denominada mudança de estado. Animações que demonstram as características das fontes domésticas de luz, desde as lâmpadas tradicionais até às luzes LED. Animações que ajudam a desenvolver a percepção espacial, características físicas do oceano, bem como a sua fauna e flora. Placas tectónicas, continentes e oceanos, animações da terra, planeta rochoso, crosta sólida e oxigénio na sua atmosfera, localização geográfica, camada de ozônio e efeito estufa. Capitais e bandeiras dos países do mundo. Animação mostrando o desenvolvimento do embrião e feto humano, esqueleto humano. Animação de Planetas, animação de desflorestação, animações envolvendo as porções da camada externa e interna da estrutura terrestre abrangendo variações de profundidade. Animações que reproduzem o planeta terra bem como o funcionamento do oxigênio na sua atmosfera e sua localização geográfica. Mapa mundial, florestas, sistema solar, circulação atmosférica, coordenadas geográficas, órbitas planetárias, poluição do ar, solo e água, massas de ar, entre outros retratados de forma didática. Deverá conter animações sobre o funcionamento dos organismos vivos e a relação desses seres com o meio e seu processo de evolução. Conteúdos relacionados a química, física e matemática também deverão ser abordados, cometas, animação e informações sobre o sol, circulação

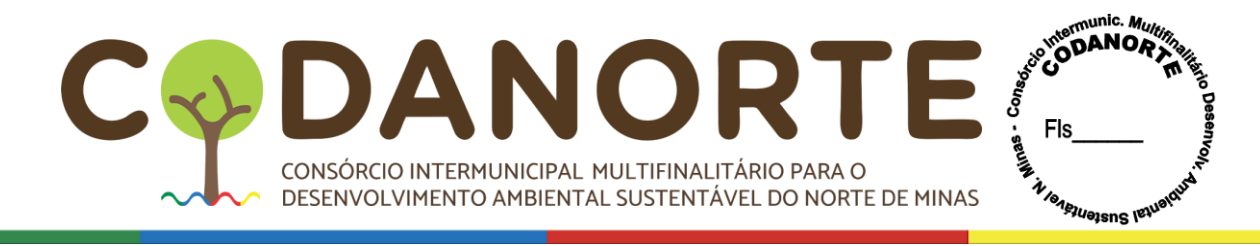

atmosférica. Sistema de coordenadas geográficas, sistema solar e órbitas planetárias, estrutura da terra, trajeto do sol, partes do corpo Humano, tipos de solo, animais pré -históricos, telescópios, animação de como funcionam os motores a combustão, elétricos e turbinas. Animais marinhos, ciclo do Oxigénio, ciclo de vida das plantas. Animação das principais fontes de poluição das águas, poluição do solo, poluição do ar, massas de ar quente e frio, conhecimentos básicos acerca da alimentação saudável, efeitos do tabagismo nos pulmões, animação para praticar a orientação no espaço. Animação Geométricas, estrutura da terra, mudanças das estações, aparelho reprodutor, mais de 5000 imagens e áudios, mais de 110 aplicações e jogos planejados para ilustração, ferramentas e jogos infantis, como jogo da memória, jogo de rotação 3D, quebra cabeça, grelha de Imagens, calculadora, relógio de brincar, tabela de contas, tabela de multiplicação, educação financeira para crianças, jogos de matemática, balança, operações, jogos numéricos, tabela de imagens, enciclopédia de países, globo terrestre, sistema solar, fotografias aéreas, fotografias 3D, minerais, galeria de música, instrumentos musicais, tabela ABC, cartões com Letras, ordem alfabética, vida selvagem, microscópio, podendo variar entre importantes personalidades e cenários históricos e reações naturais. O desenvolvimento de competências e permissão para que os professores preparem lições que incentivem e inspirem os alunos levando em consideração que a Ciência da Informação tem buscado aprimorar os estudos, e como as transformações na comunicação digital pode influenciar de forma positiva na vida do estudante, educador e leitor. As competências digitais não consistem apenas em aprender e desenvolver habilidades tecnológicas. Também envolvem a aquisição de conhecimentos, valores, atitudes, regulamentos e ética sobre as

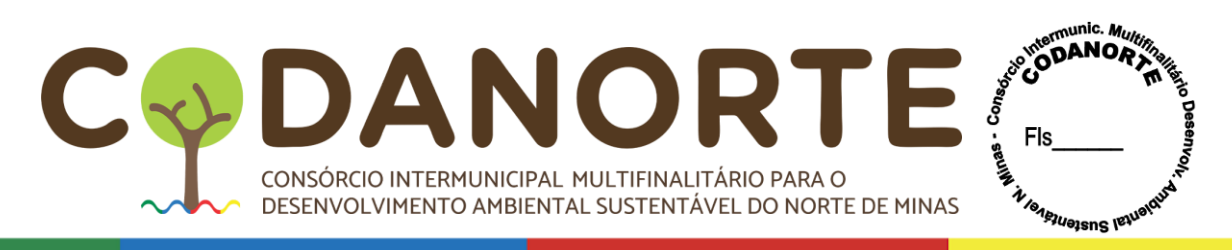

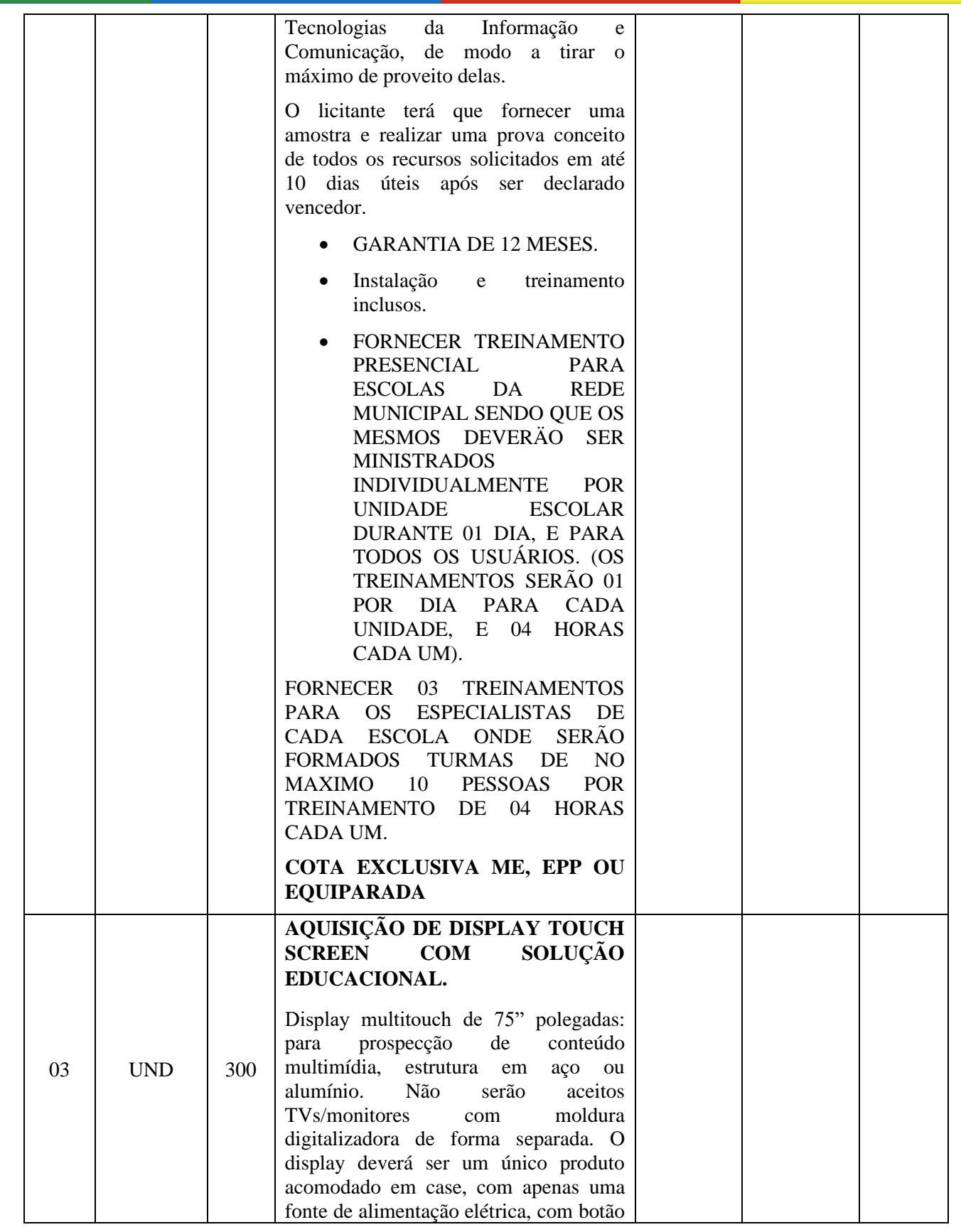

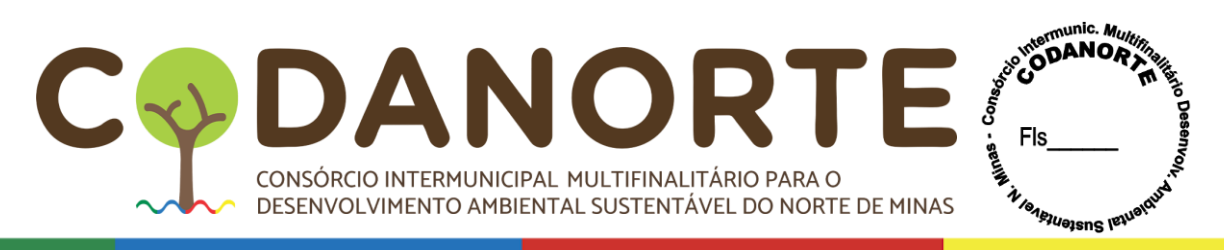

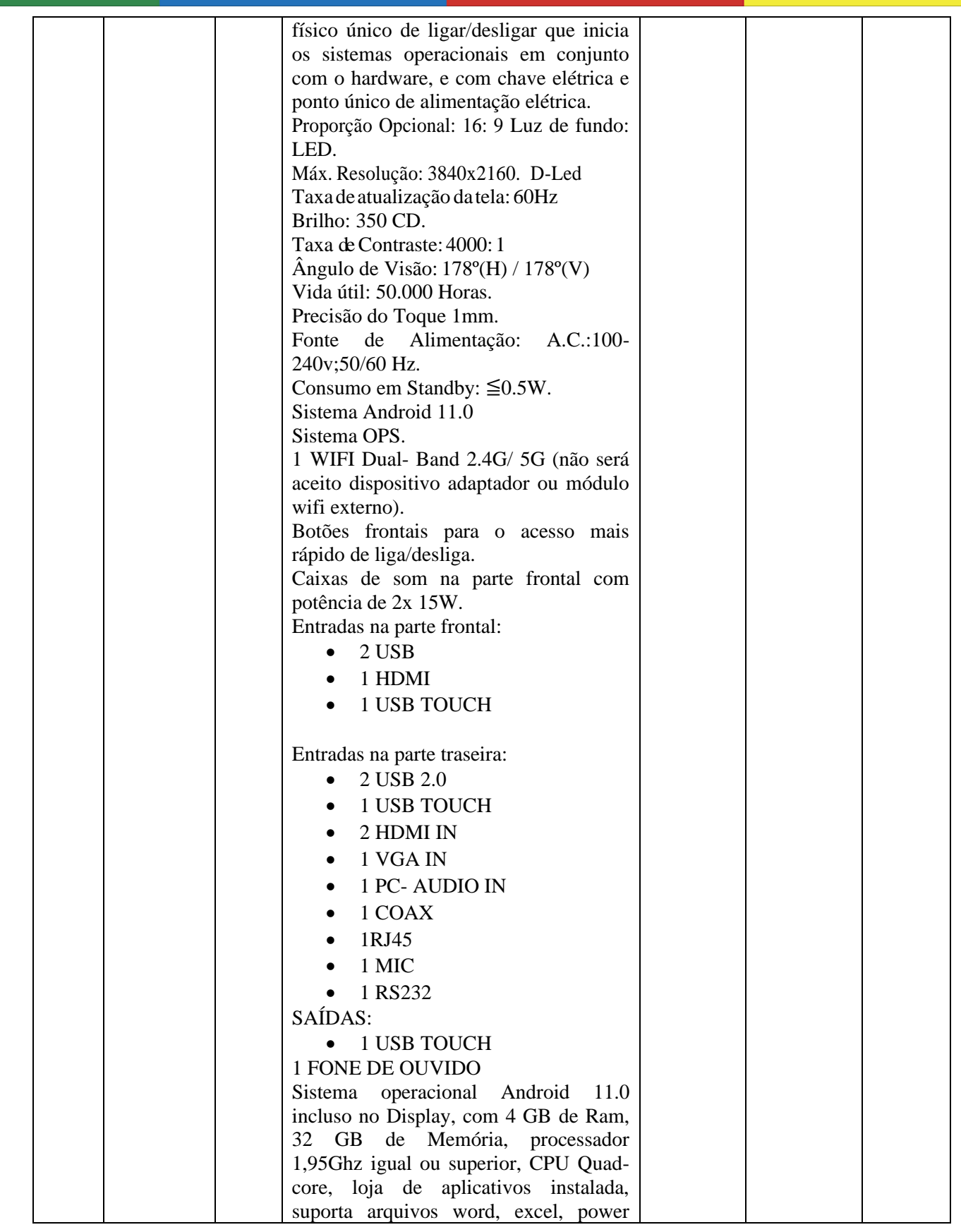

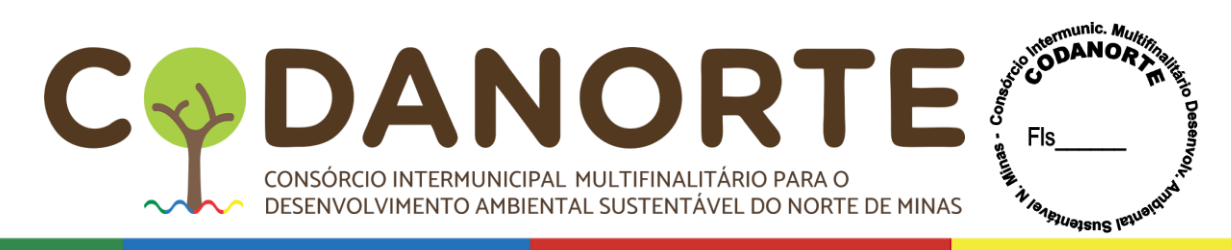

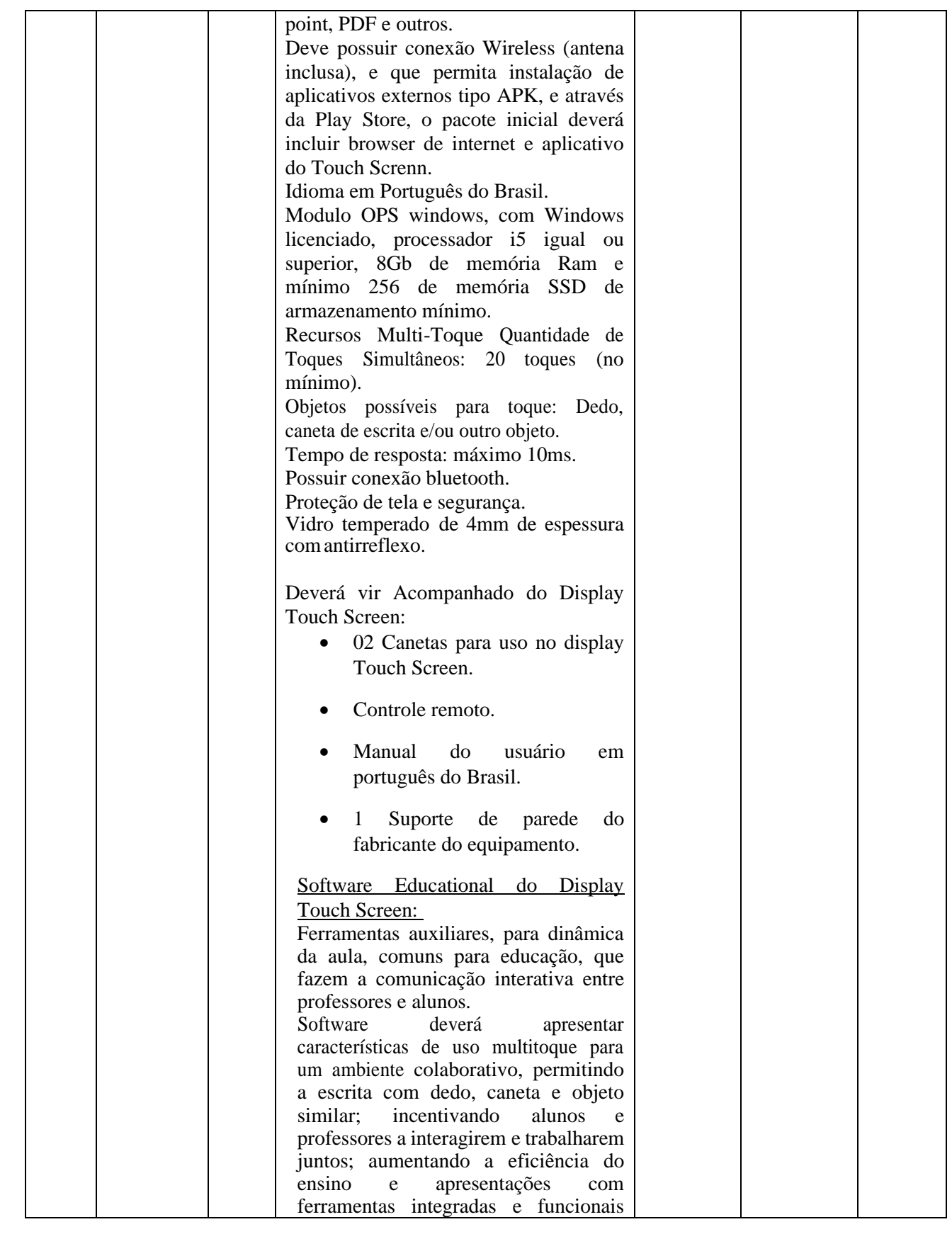

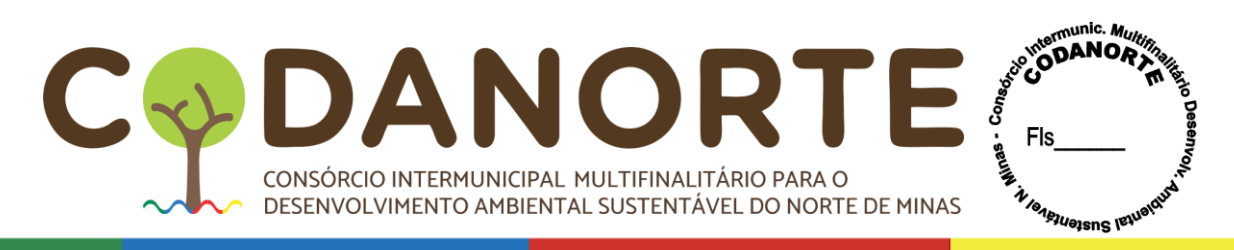

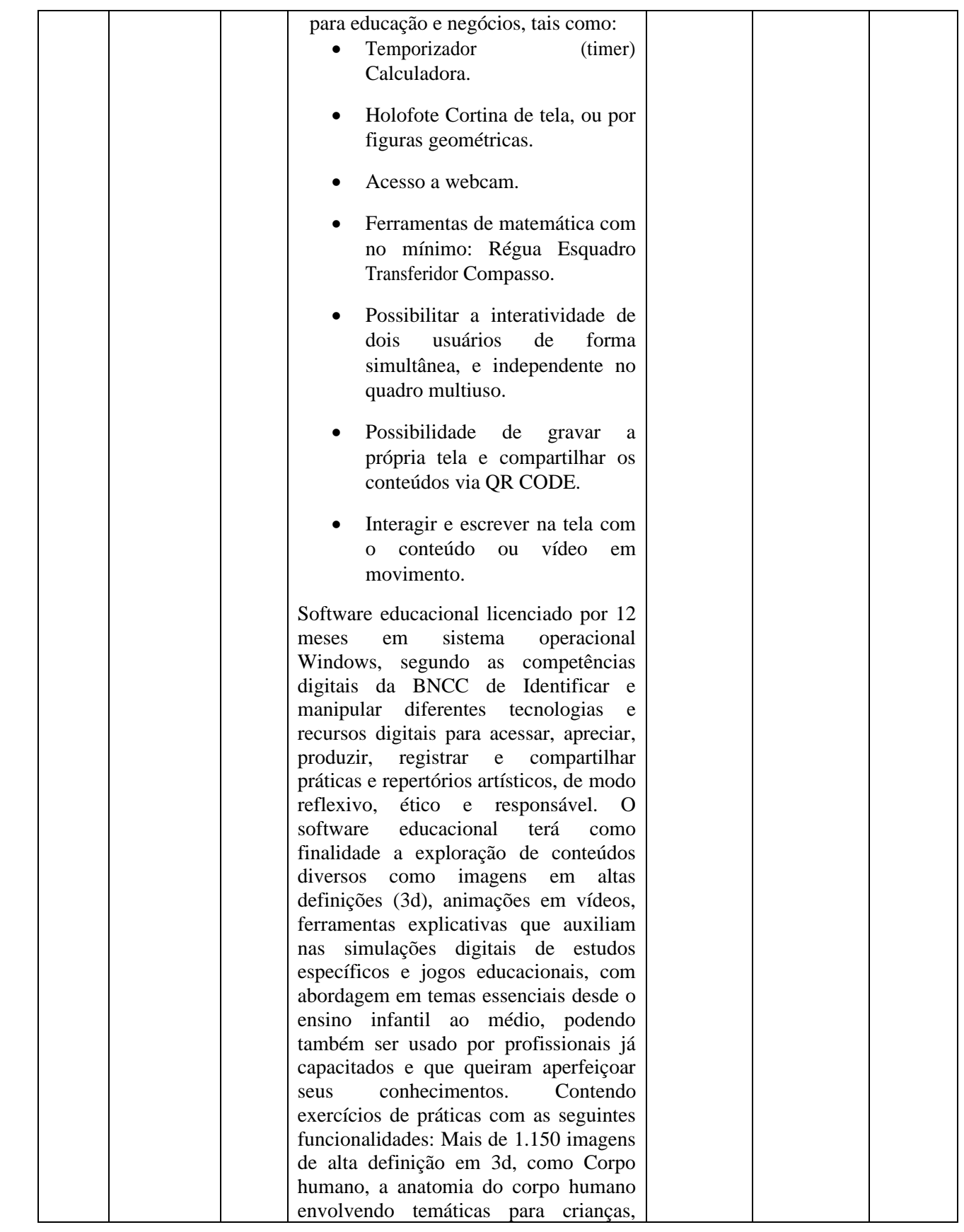

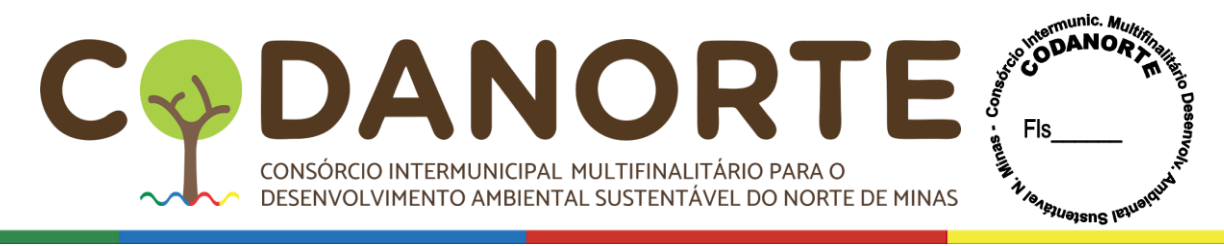

processos fotoquímicos que exemplificam a produção de energia através da luz solar, fotossíntese, a transição entre o estado gasoso, líquido e sólido denominada mudança de estado. Animações que demonstram as características das fontes domésticas de luz, desde as lâmpadas tradicionais até às luzes LED. Animações que ajudam a desenvolver a percepção espacial, características físicas do oceano, bem como a sua fauna e flora. Placas tectónicas, continentes e oceanos, animações da terra, planeta rochoso, crosta sólida e oxigénio na sua atmosfera, localização geográfica, camada de ozônio e efeito estufa. Capitais e bandeiras dos países do mundo. Animação mostrando o desenvolvimento do embrião e feto humano, esqueleto humano. Animação de Planetas, animação de desflorestação, animações envolvendo as porções da camada externa e interna da estrutura terrestre abrangendo variações de profundidade. Animações que reproduzem o planeta terra bem como o funcionamento do oxigênio na sua atmosfera e sua localização geográfica. Mapa mundial, florestas, sistema solar, circulação atmosférica, coordenadas geográficas, órbitas planetárias, poluição do ar, solo e água, massas de ar, entre outros retratados de forma didática. Deverá conter animações sobre o funcionamento dos organismos vivos e a relação desses seres com o meio e seu processo de evolução. Conteúdos relacionados a química, física e matemática também deverão ser abordados, cometas, animação e informações sobre o sol, circulação atmosférica. Sistema de coordenadas geográficas, sistema solar e órbitas planetárias, estrutura da terra, trajeto do sol, partes do corpo Humano, tipos de solo, animais pré -históricos, telescópios, animação de como funcionam os motores a combustão, elétricos e turbinas. Animais marinhos, ciclo do Oxigénio, ciclo de vida das plantas.

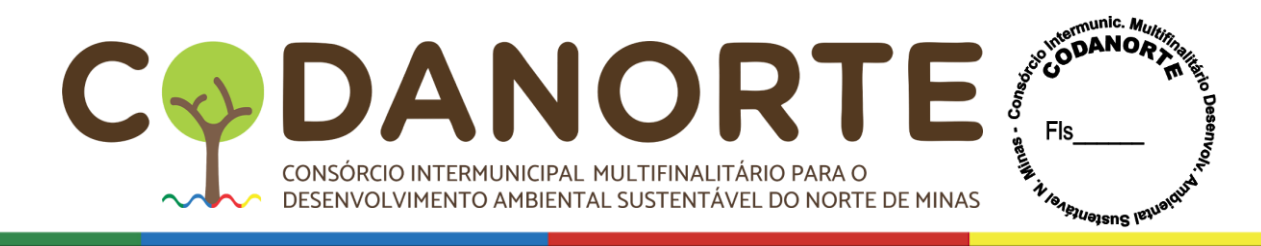

Animação das principais fontes de poluição das águas, poluição do solo, poluição do ar, massas de ar quente e frio, conhecimentos básicos acerca da alimentação saudável, efeitos do tabagismo nos pulmões, animação para praticar a orientação no espaço. Animação Geométricas, estrutura da terra, mudanças das estações, aparelho reprodutor, mais de 5000 imagens e áudios, mais de 110 aplicações e jogos planejados para ilustração, ferramentas e jogos infantis, como jogo da memória, jogo de rotação 3D, quebra cabeça, grelha de Imagens, calculadora, relógio de brincar, tabela de contas, tabela de multiplicação, educação financeira para crianças, jogos de matemática, balança, operações, jogos numéricos, tabela de imagens, enciclopédia de países, globo terrestre, sistema solar, fotografias aéreas, fotografias 3D, minerais, galeria de música, instrumentos musicais, tabela ABC, cartões com Letras, ordem alfabética, vida selvagem, microscópio, podendo variar entre importantes personalidades e cenários históricos e reações naturais. O desenvolvimento de competências e permissão para que os professores preparem lições que incentivem e inspirem os alunos levando em consideração que a Ciência da Informação tem buscado aprimorar os estudos, e como as transformações na comunicação digital pode influenciar de forma positiva na vida do estudante, educador e leitor. As competências digitais não consistem apenas em aprender e desenvolver habilidades tecnológicas. Também envolvem a aquisição de conhecimentos, valores, atitudes, regulamentos e ética sobre as Tecnologias da Informação e Comunicação, de modo a tirar o máximo de proveito delas. O licitante terá que fornecer uma amostra e realizar uma prova conceito de todos os recursos solicitados em até 10 dias após ser declarado vencedor.

• GARANTIA DE 12

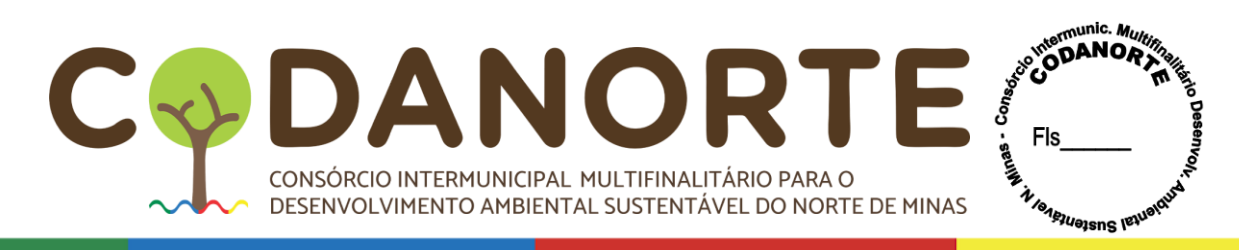

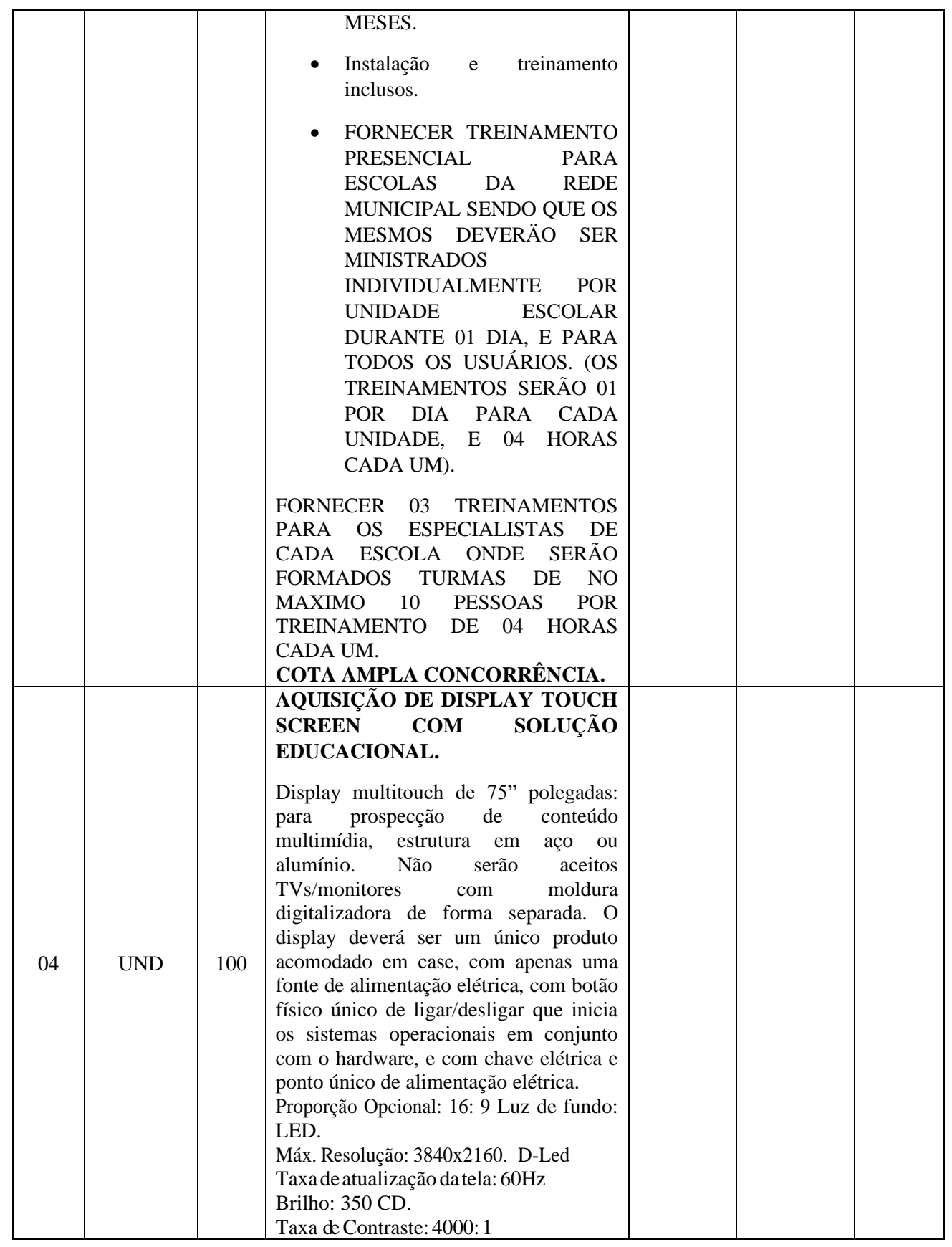

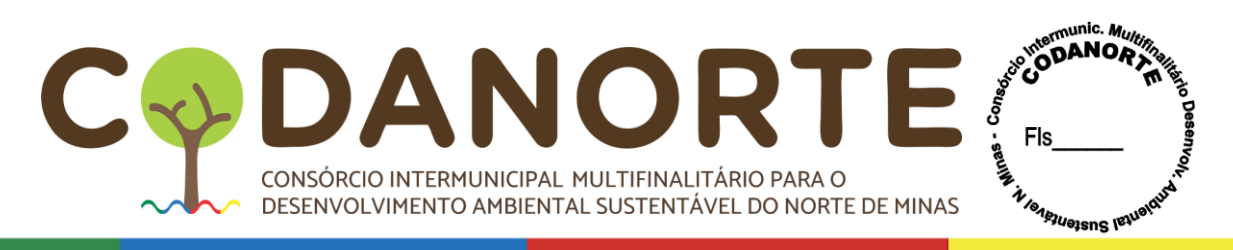

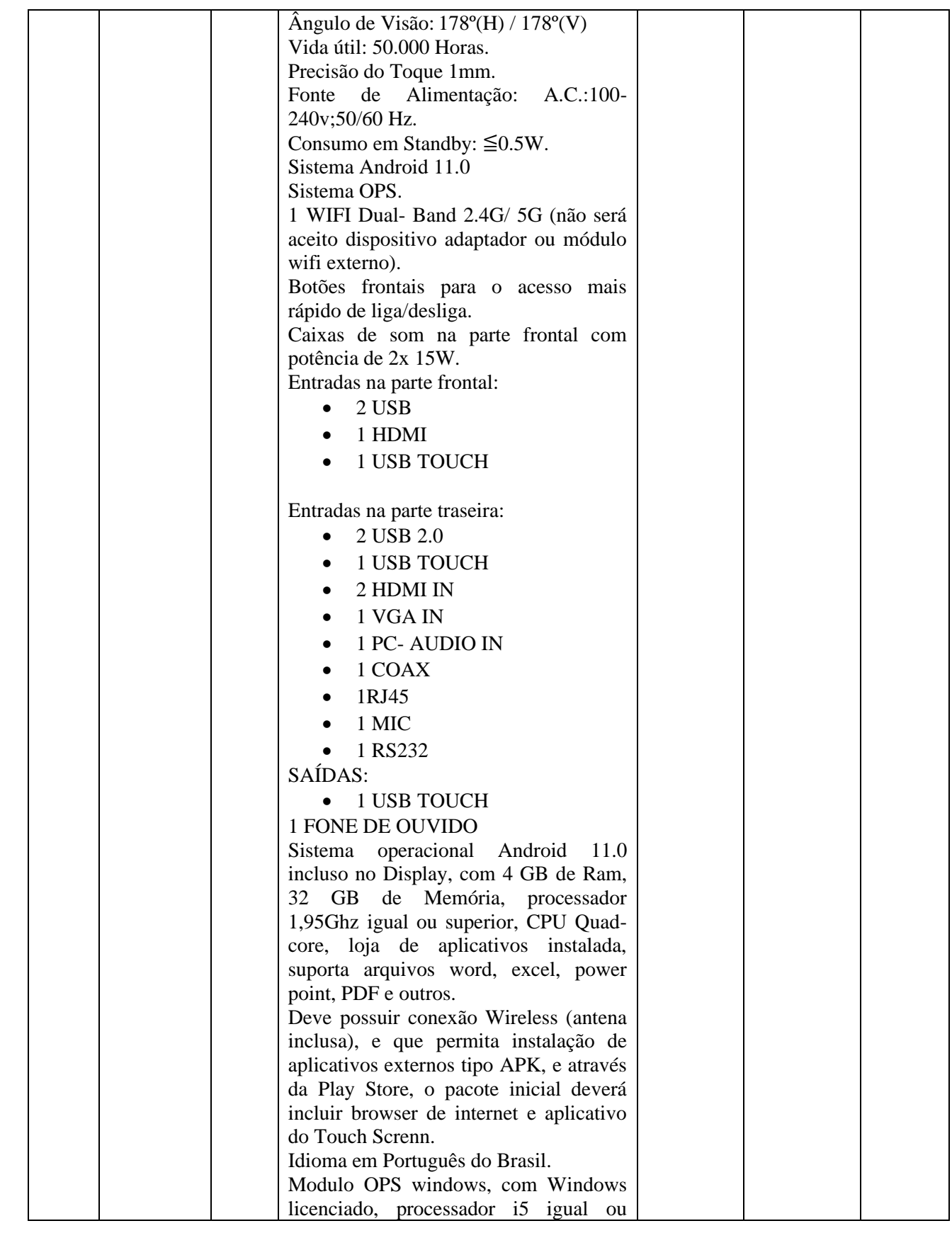

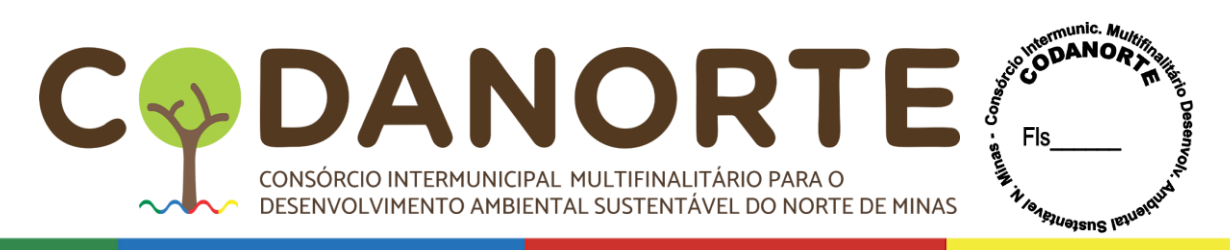

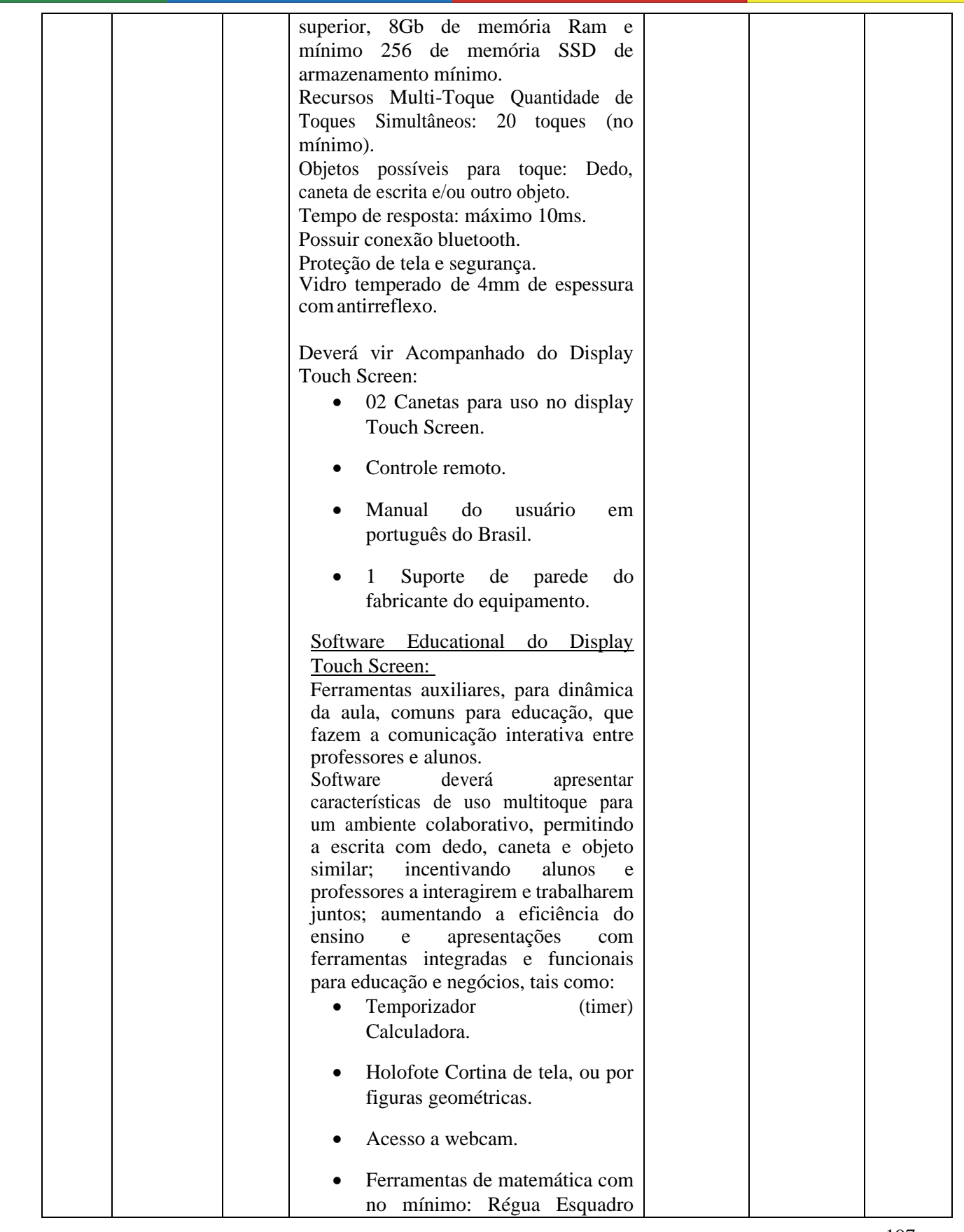

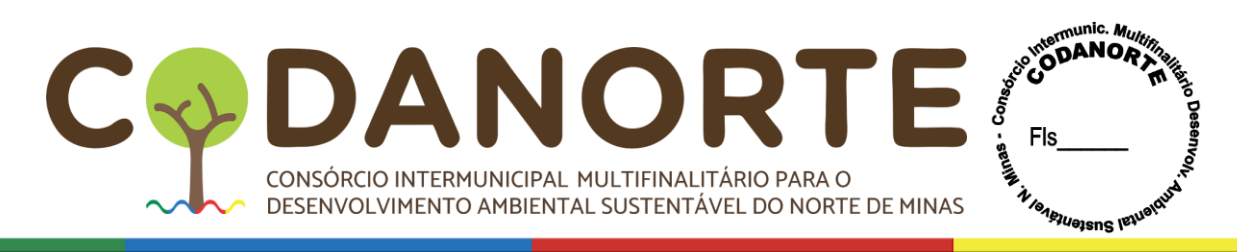

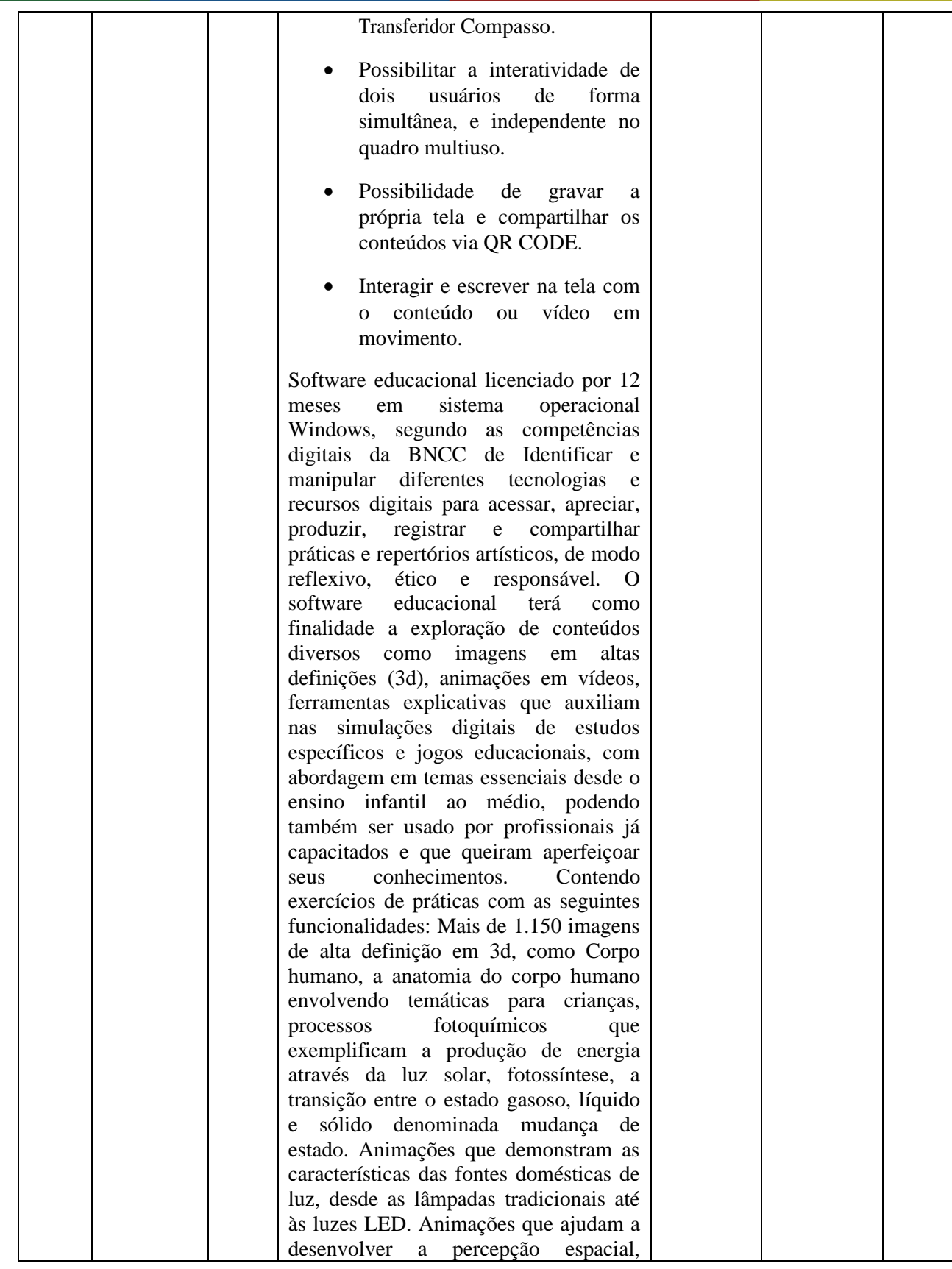

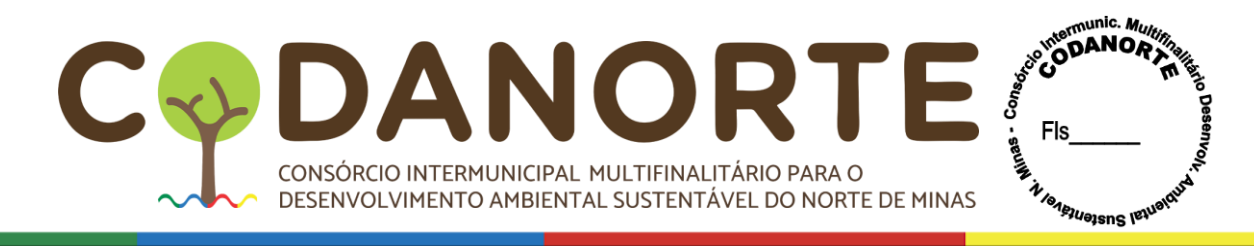

características físicas do oceano, bem como a sua fauna e flora. Placas tectónicas, continentes e oceanos, animações da terra, planeta rochoso, crosta sólida e oxigénio na sua atmosfera, localização geográfica, camada de ozônio e efeito estufa. Capitais e bandeiras dos países do mundo. Animação mostrando o desenvolvimento do embrião e feto humano, esqueleto humano. Animação de Planetas, animação de desflorestação, animações envolvendo as porções da camada externa e interna da estrutura terrestre abrangendo variações de profundidade. Animações que reproduzem o planeta terra bem como o funcionamento do oxigênio na sua atmosfera e sua localização geográfica. Mapa mundial, florestas, sistema solar, circulação atmosférica, coordenadas geográficas, órbitas planetárias, poluição do ar, solo e água, massas de ar, entre outros retratados de forma didática. Deverá conter animações sobre o funcionamento dos organismos vivos e a relação desses seres com o meio e seu processo de evolução. Conteúdos relacionados a química, física e matemática também deverão ser abordados, cometas, animação e informações sobre o sol, circulação atmosférica. Sistema de coordenadas geográficas, sistema solar e órbitas planetárias, estrutura da terra, trajeto do sol, partes do corpo Humano, tipos de solo, animais pré -históricos, telescópios, animação de como funcionam os motores a combustão, elétricos e turbinas. Animais marinhos, ciclo do Oxigénio, ciclo de vida das plantas. Animação das principais fontes de poluição das águas, poluição do solo, poluição do ar, massas de ar quente e frio, conhecimentos básicos acerca da alimentação saudável, efeitos do tabagismo nos pulmões, animação para praticar a orientação no espaço. Animação Geométricas, estrutura da terra, mudanças das estações, aparelho reprodutor, mais de 5000 imagens e

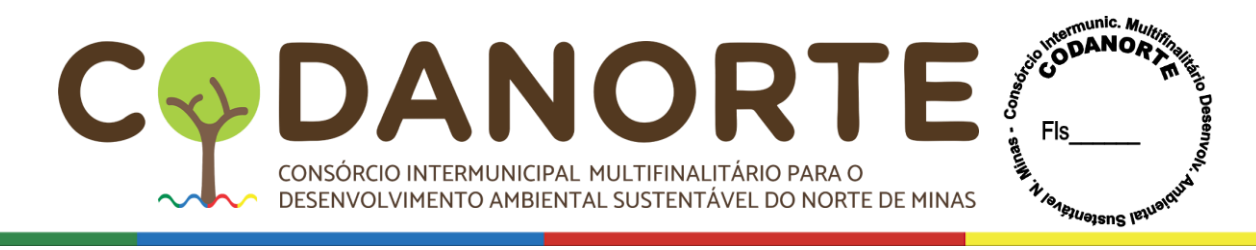

áudios, mais de 110 aplicações e jogos planejados para ilustração, ferramentas e jogos infantis, como jogo da memória, jogo de rotação 3D, quebra cabeça, grelha de Imagens, calculadora, relógio de brincar, tabela de contas, tabela de multiplicação, educação financeira para crianças, jogos de matemática, balança, operações, jogos numéricos, tabela de imagens, enciclopédia de países, globo terrestre, sistema solar, fotografias aéreas, fotografias 3D, minerais, galeria de música, instrumentos musicais, tabela ABC, cartões com Letras, ordem alfabética, vida selvagem, microscópio, podendo variar entre importantes personalidades e cenários históricos e reações naturais. O desenvolvimento de competências e permissão para que os professores preparem lições que incentivem e inspirem os alunos levando em consideração que a Ciência da Informação tem buscado aprimorar os estudos, e como as transformações na comunicação digital pode influenciar de forma positiva na vida do estudante, educador e leitor. As competências digitais não consistem apenas em aprender e desenvolver habilidades tecnológicas. Também envolvem a aquisição de conhecimentos, valores, atitudes, regulamentos e ética sobre as Tecnologias da Informação e Comunicação, de modo a tirar o máximo de proveito delas. O licitante terá que fornecer uma amostra e realizar uma prova conceito de todos os recursos solicitados em até 10 dias após ser declarado vencedor. • GARANTIA DE 12 MESES. • Instalação e treinamento inclusos.

> • FORNECER TREINAMENTO PRESENCIAL PARA ESCOLAS DA REDE MUNICIPAL SENDO QUE OS MESMOS DEVERÄO SER

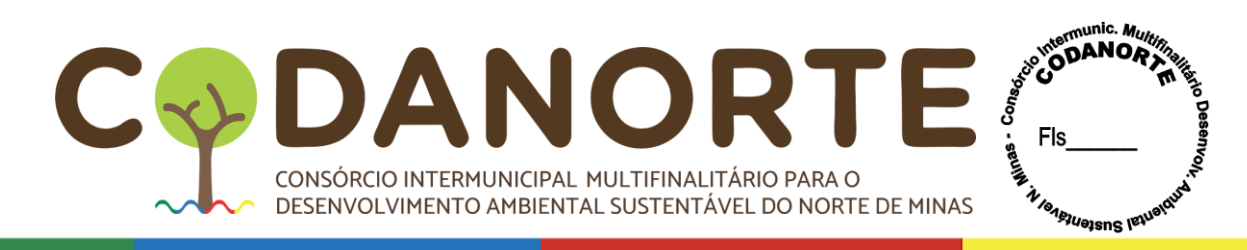

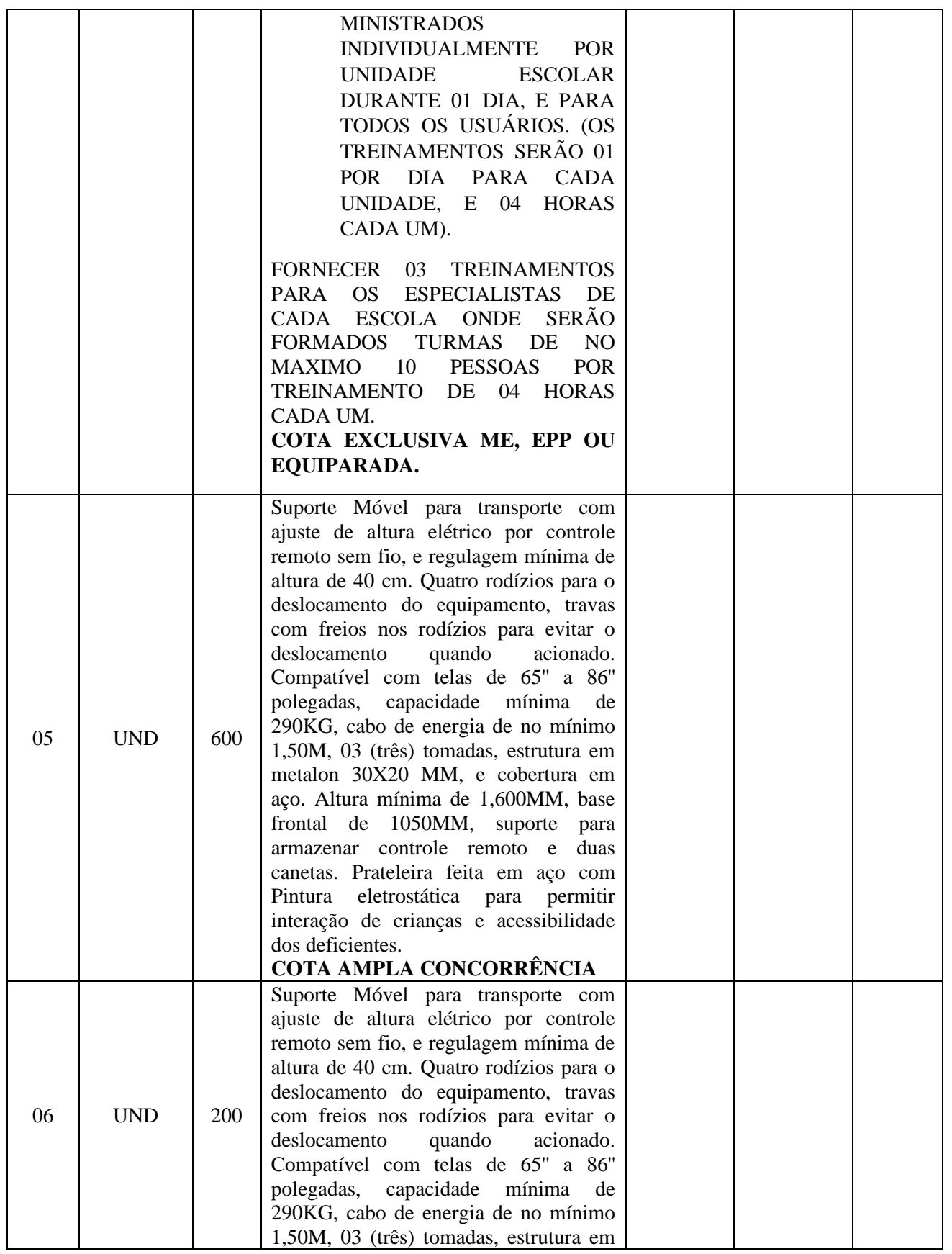

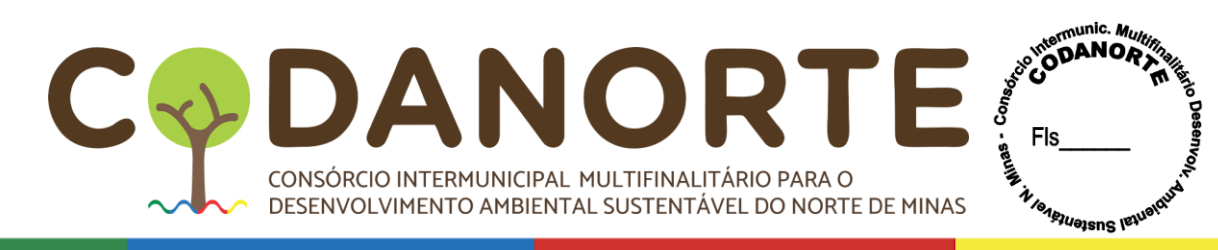

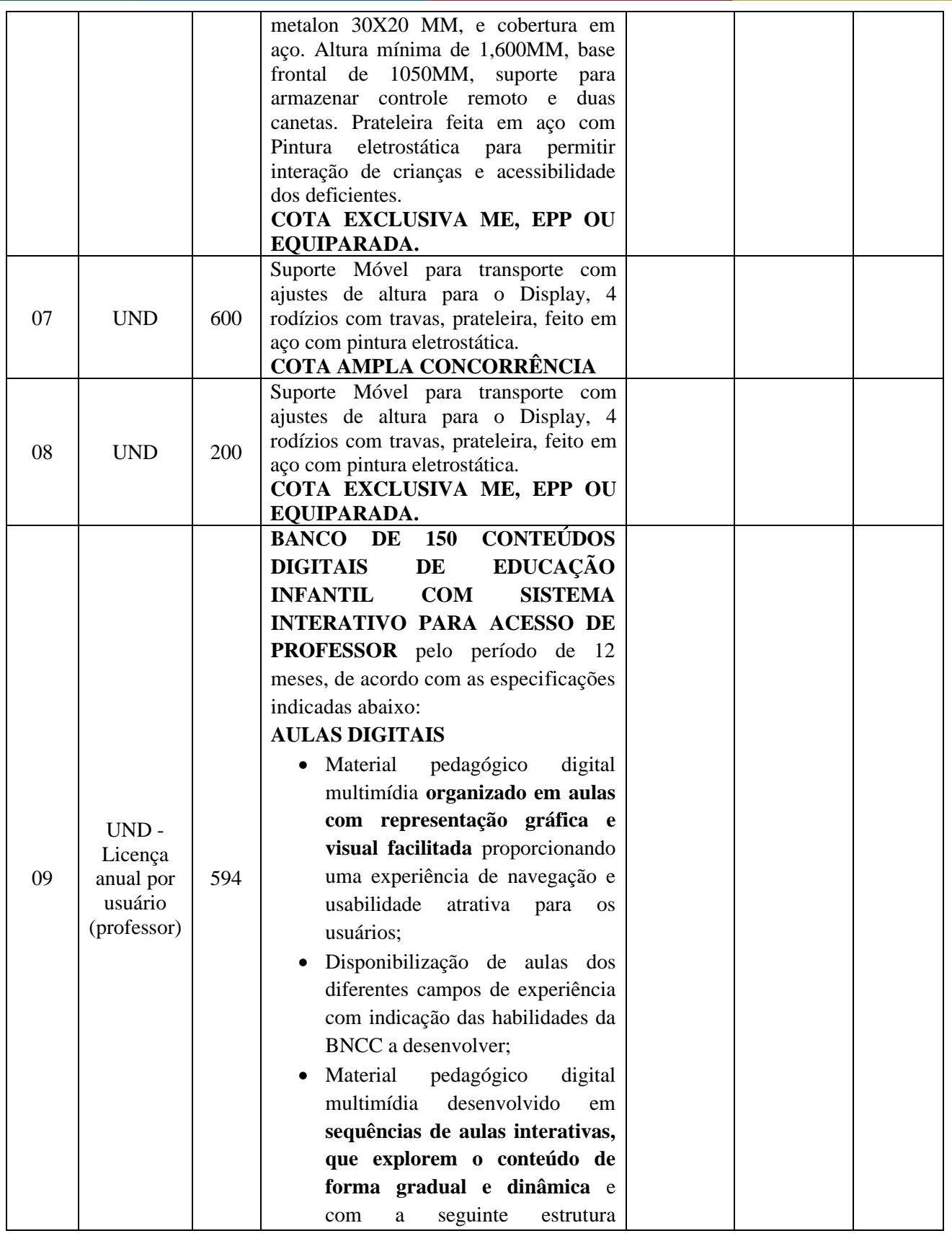

MULTIFINALITÁRIO PARA O MINAS FIS DA CONSÓRCIO INTERMUNICIPAL MULTIFINALITÁRIO PARA O DESENVOLVIMENTO AMBIENTAL SUSTENTÁVEL DO NORTE DE MINAS

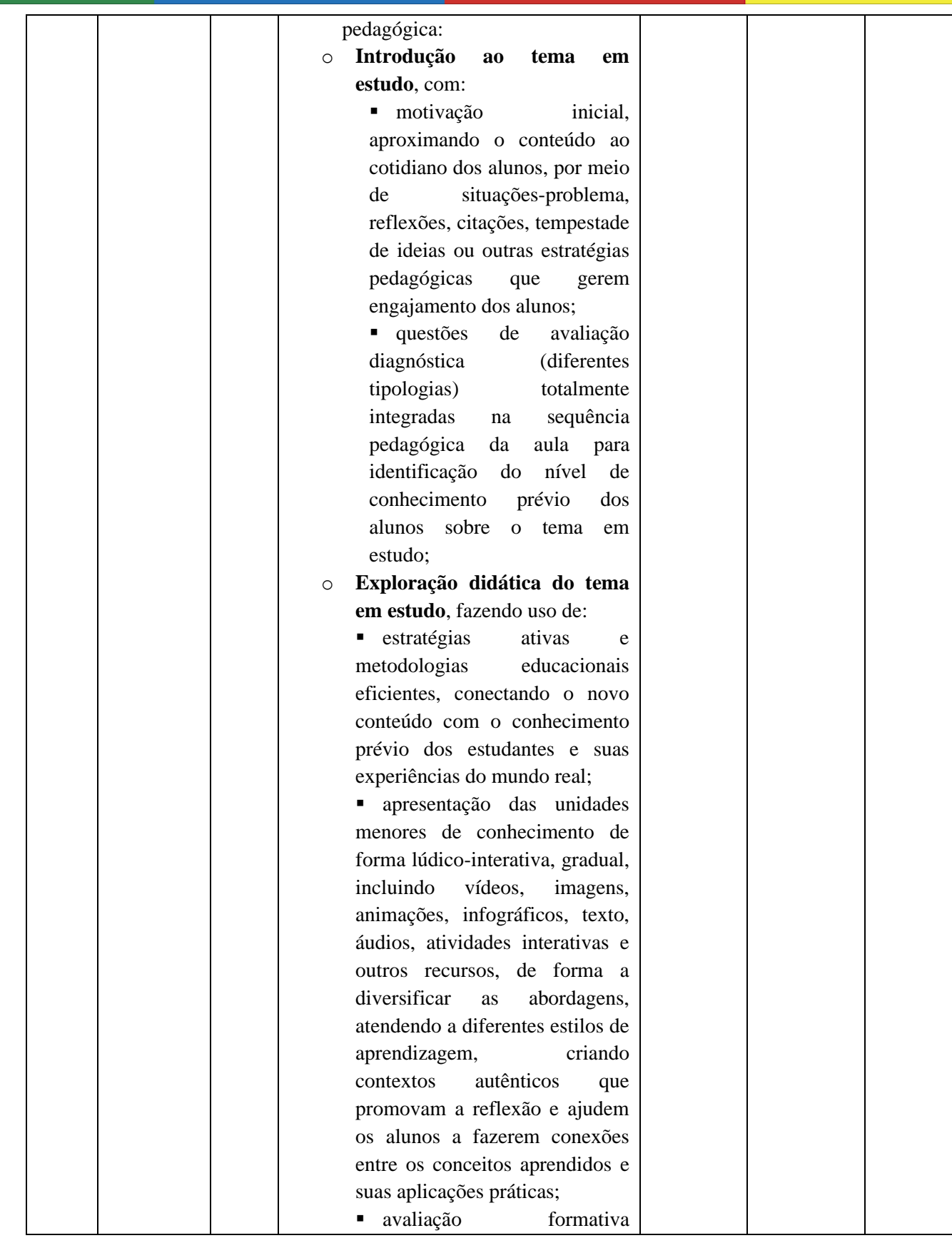

CONSÓRCIO INTERMUNICIPAL MULTIFINALITÁRIO PARA O ESENVOLVIMENTO AMBIENTAL SUSTENTÁVEL DO NORTE DE MINAS C

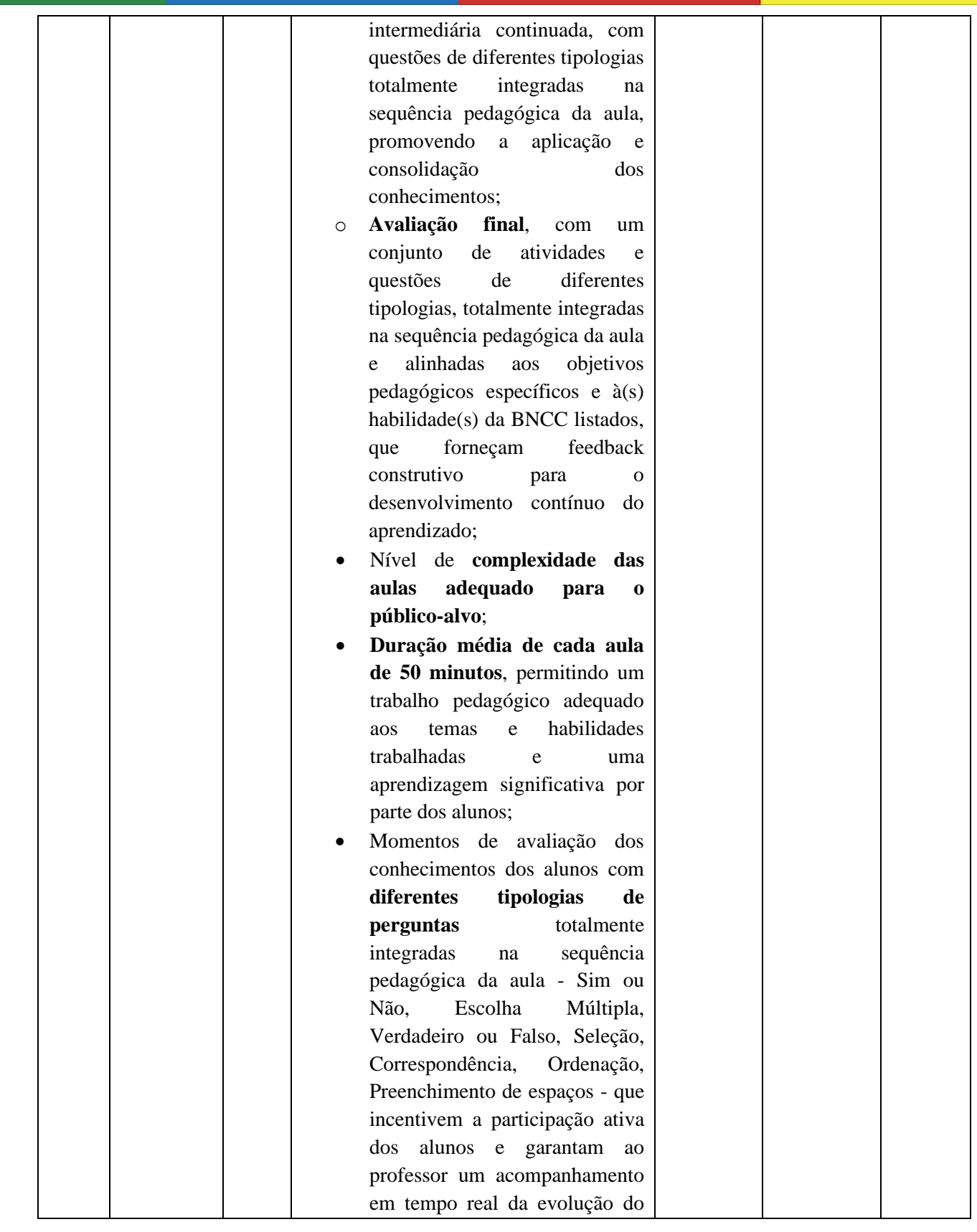

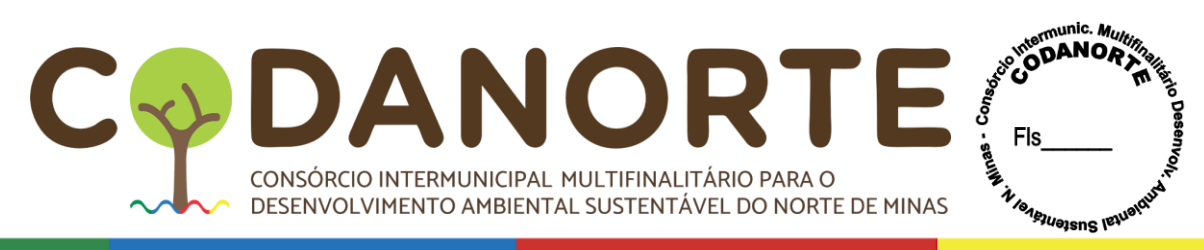

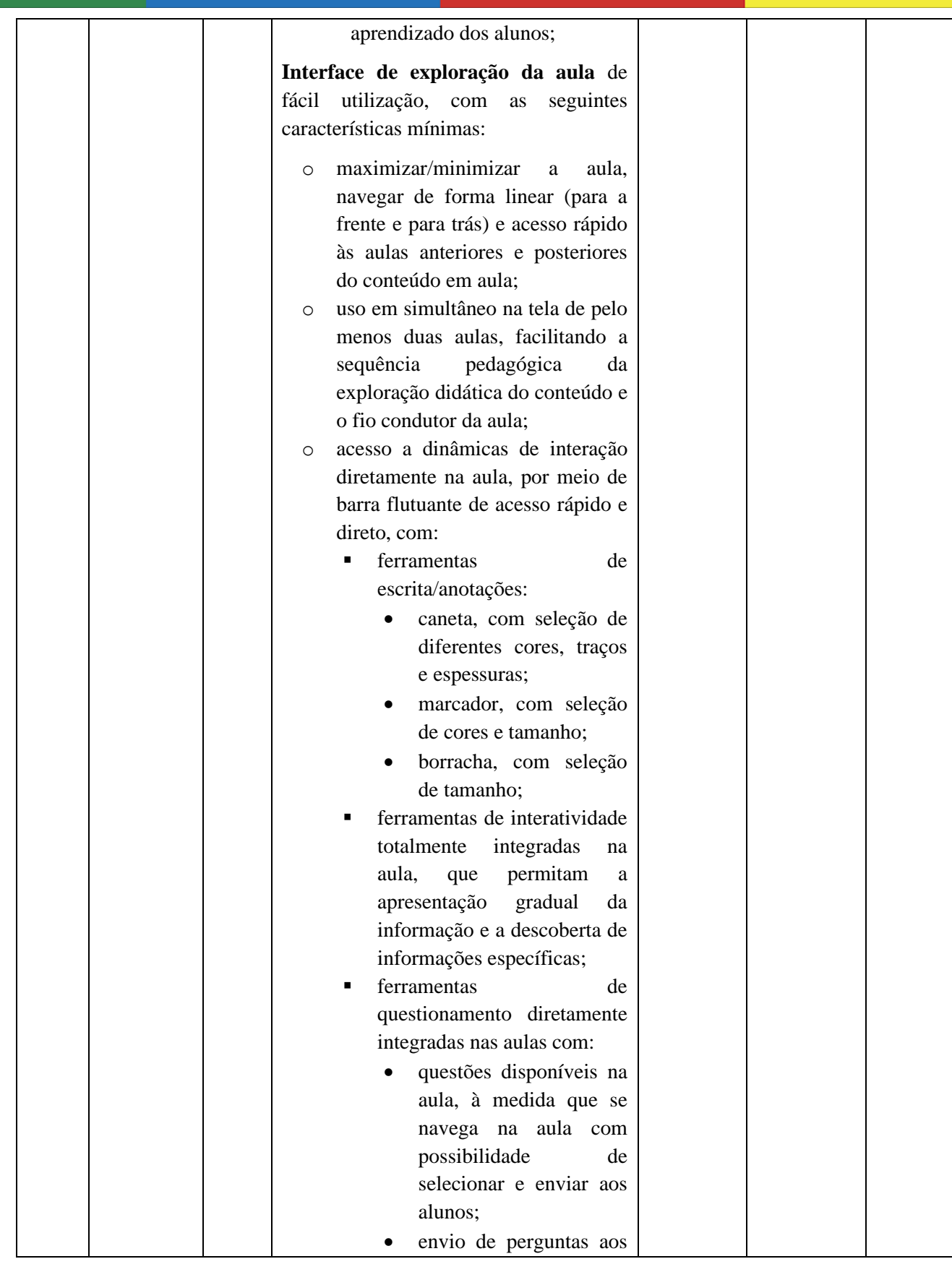

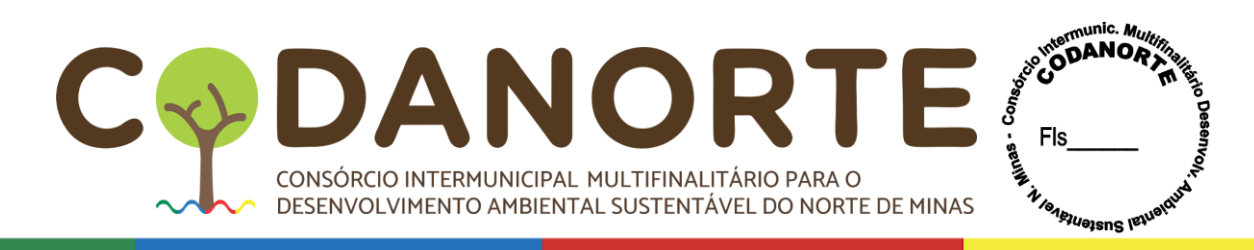

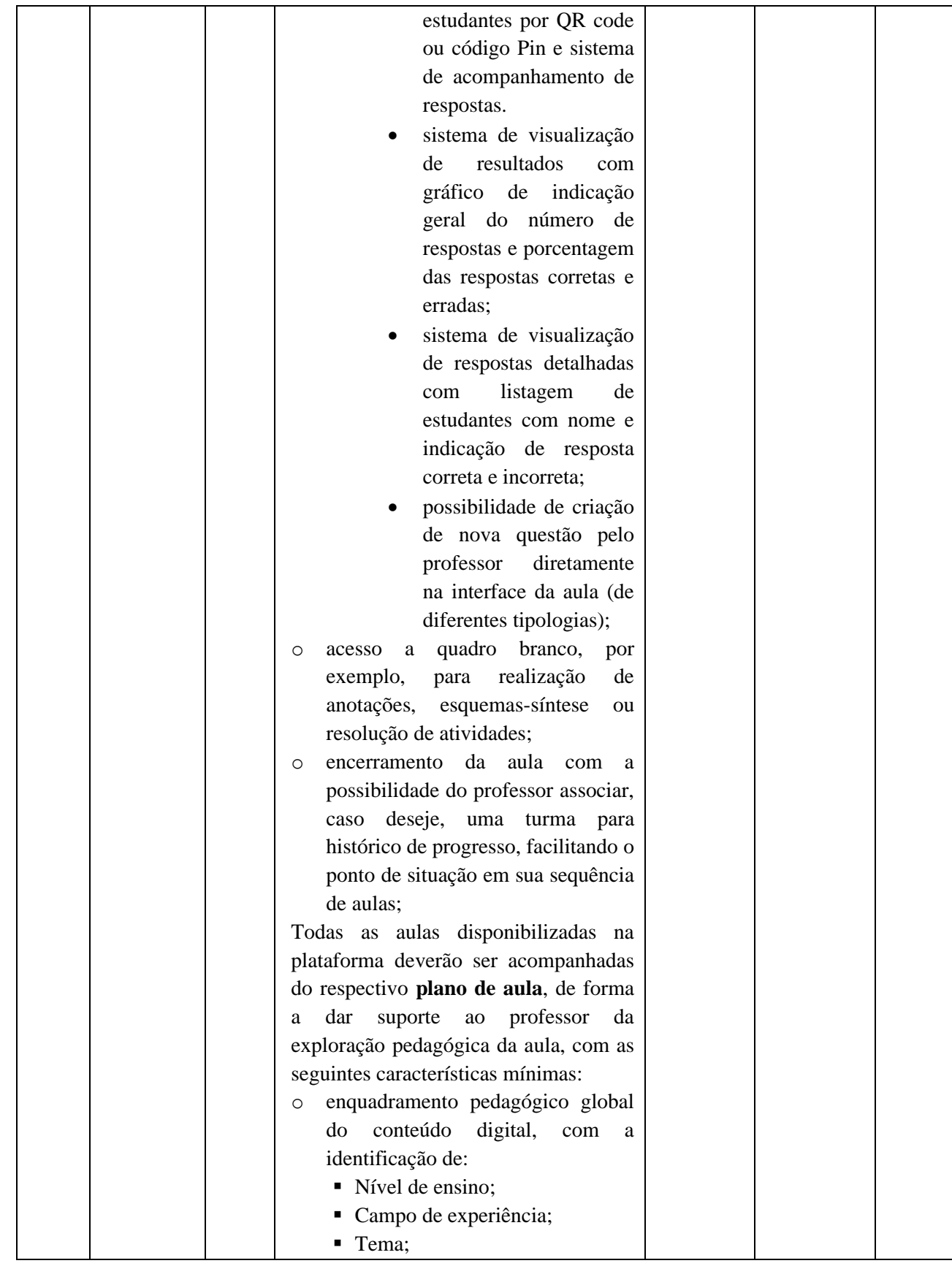

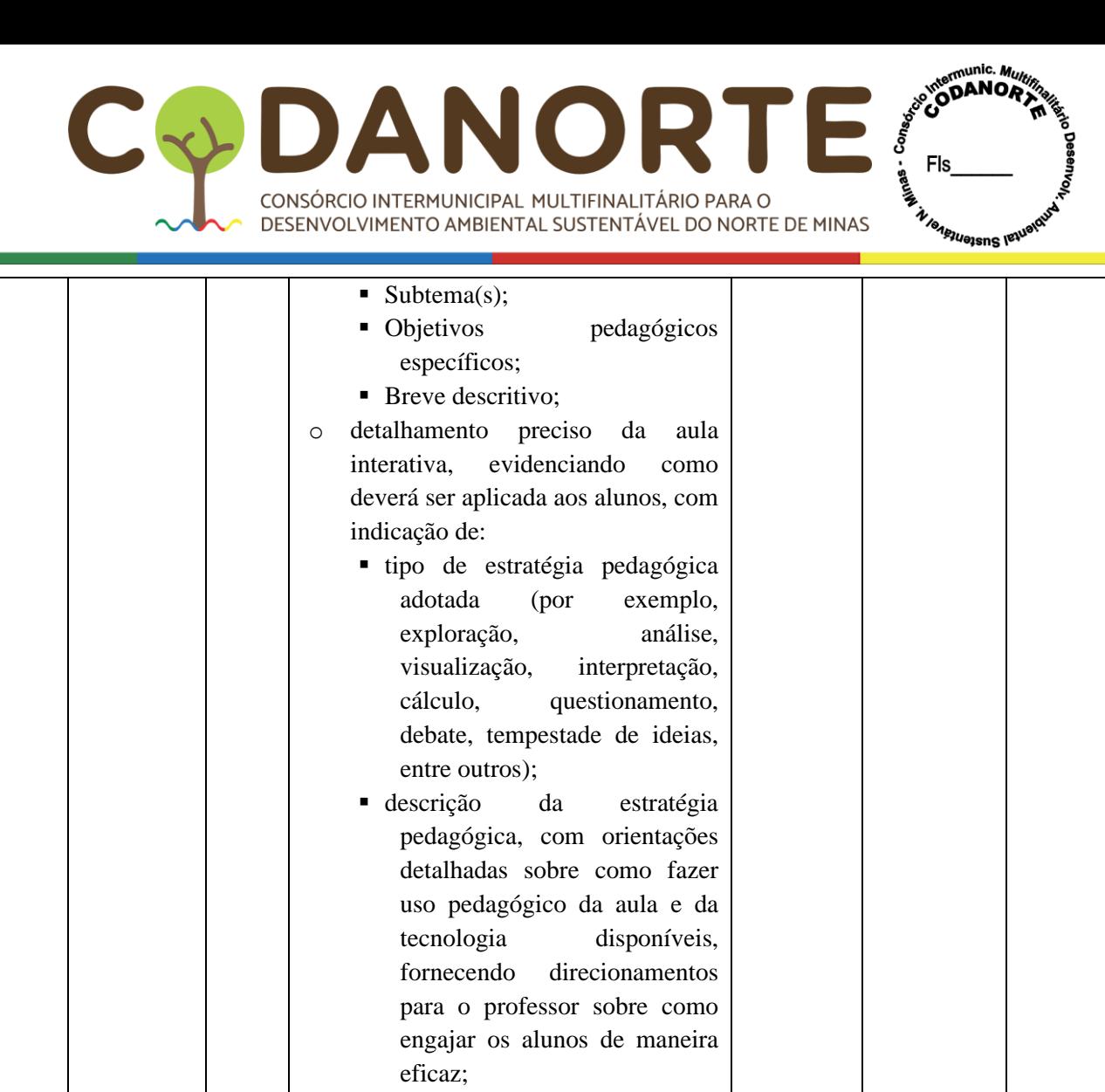

▪ tipo de avaliação das diferentes estratégias desenvolvidas ao logo da aula (diagnóstica, intermediária ou final);

## **Aulas digitais – acesso e navegação**

As aulas interativas devem ser disponibilizadas em sistema web que garanta os seguintes requisitos:

- **Autenticação:** O sistema web deverá ser intuitivo para que o professor possa realizar o seu cadastro.
	- o No momento do cadastro, o professor/usuário deverá inserir o seu nome, e -mail e criar uma senha para acessar o sistema web. Após efetuar o cadastro, o professor deverá conseguir associar

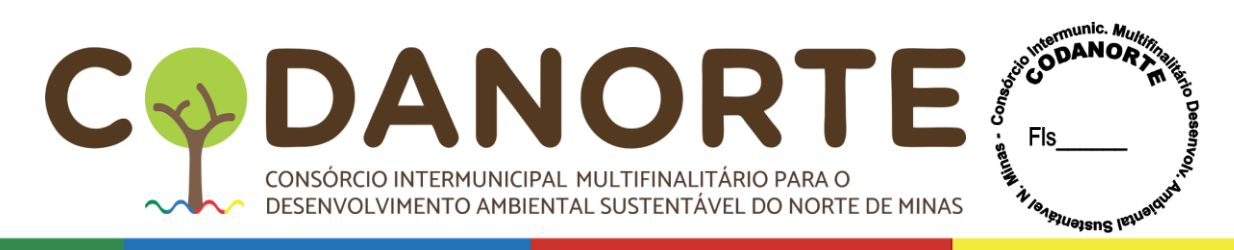

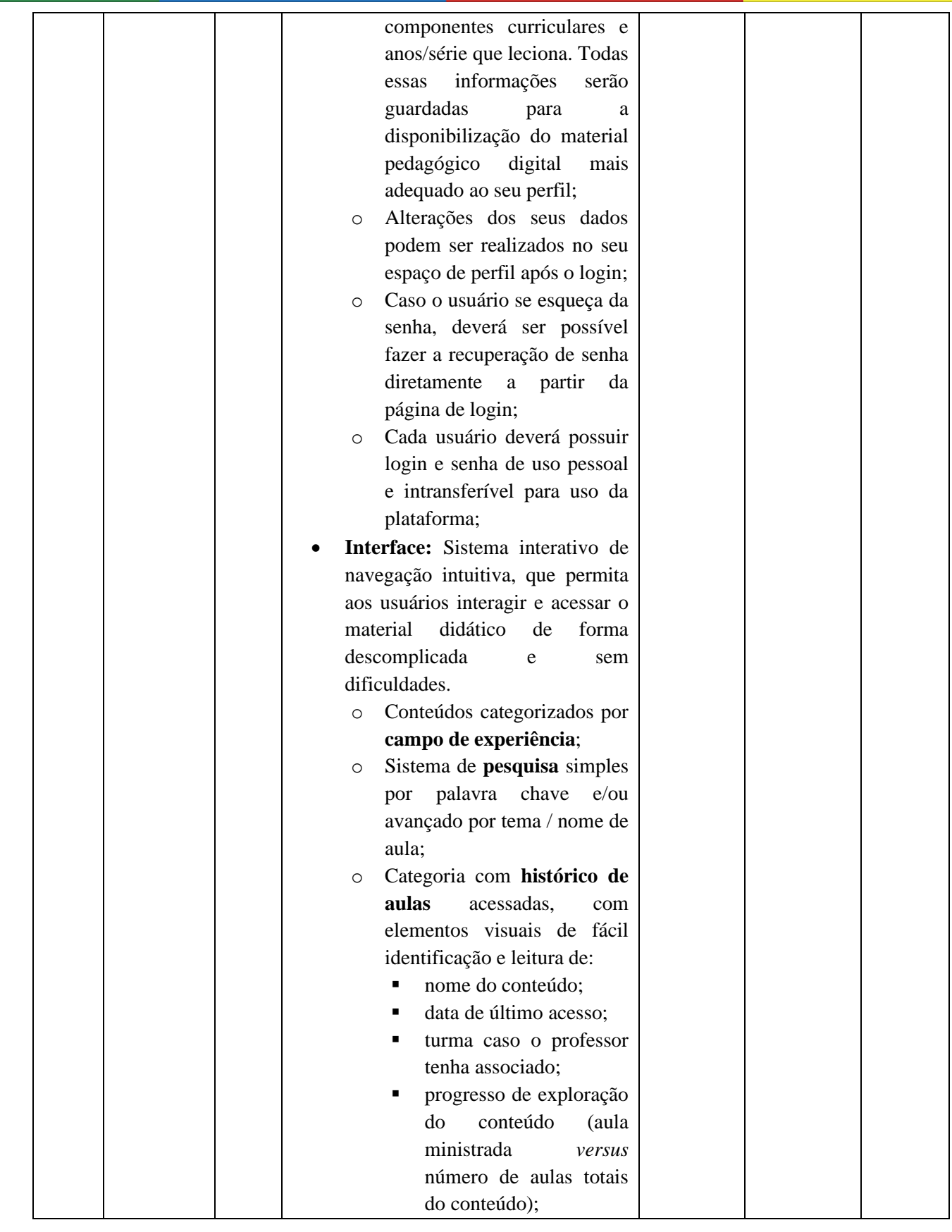

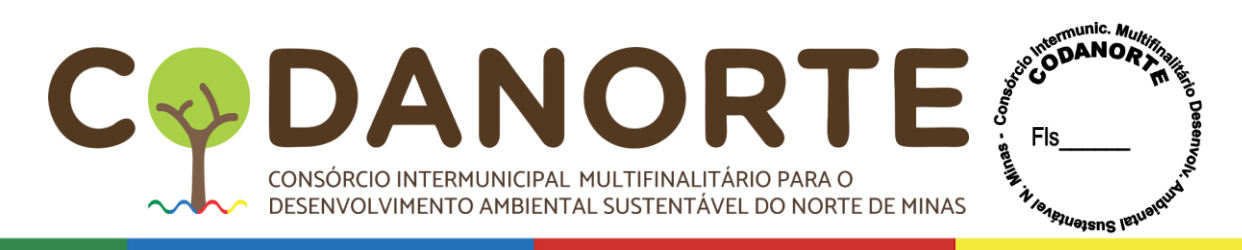

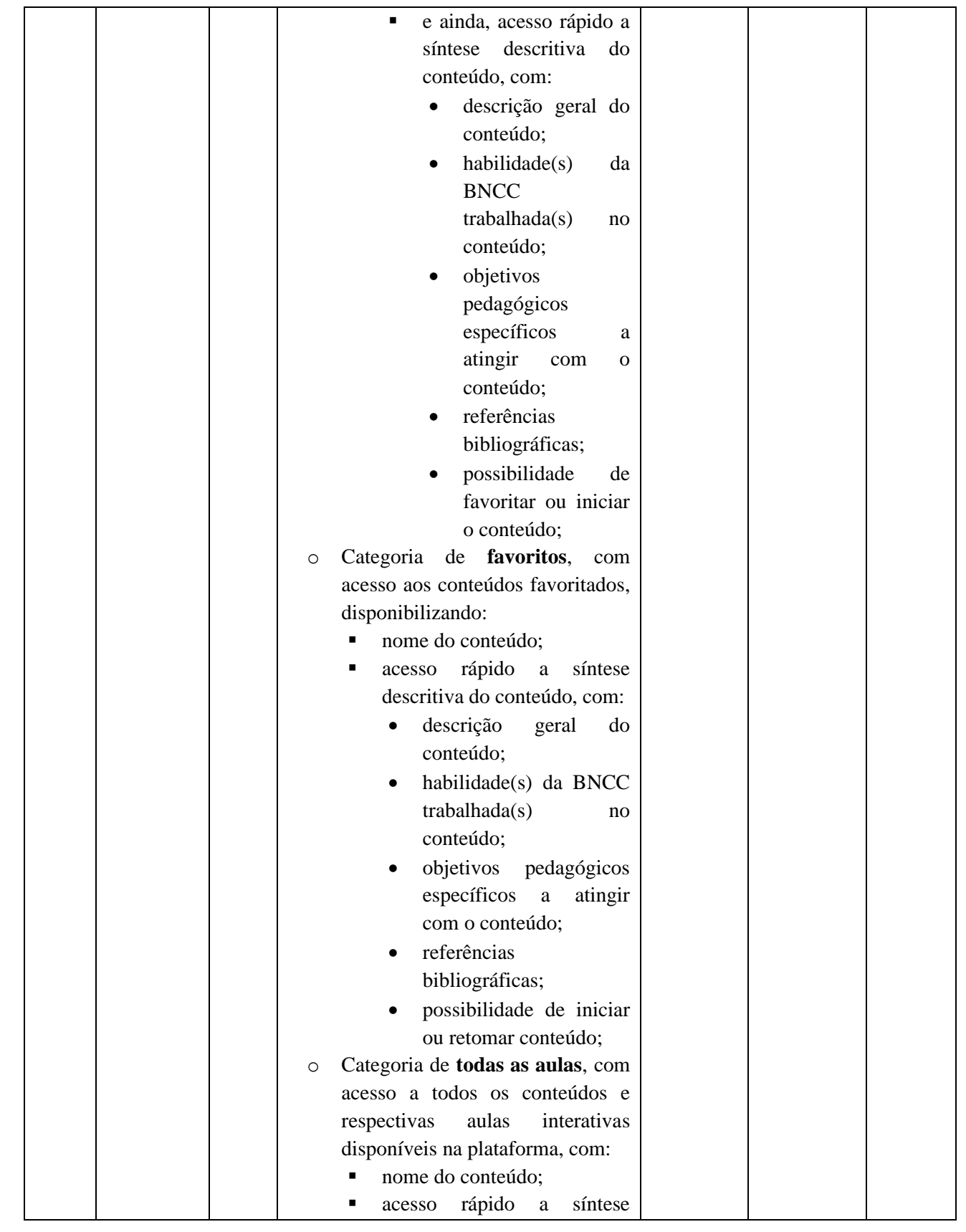

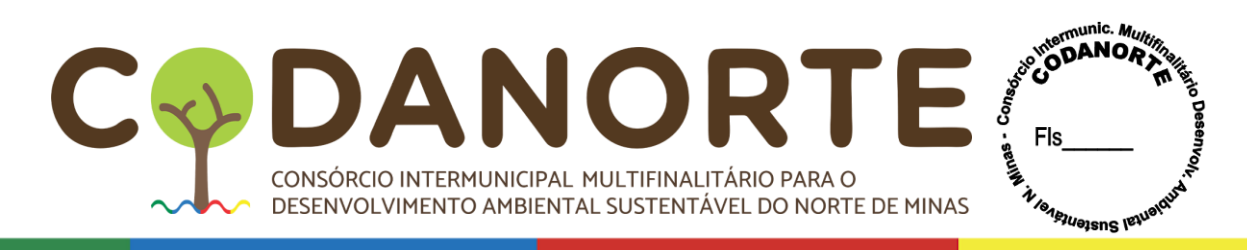

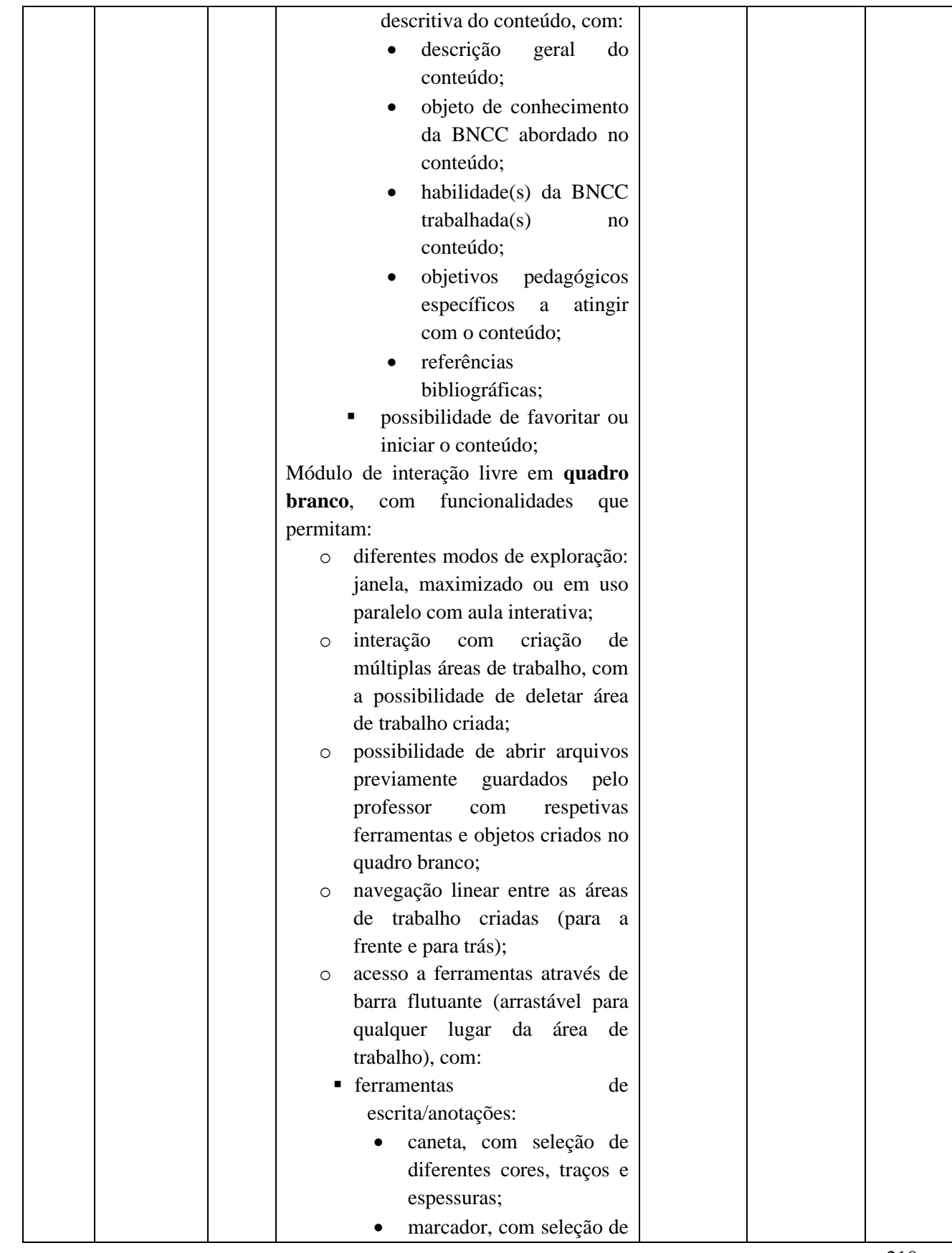

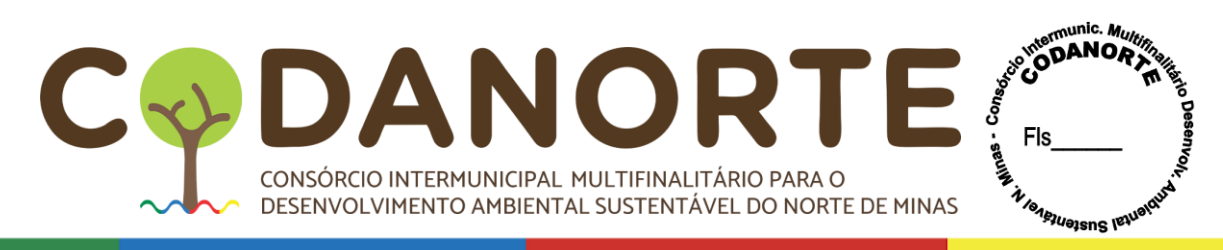

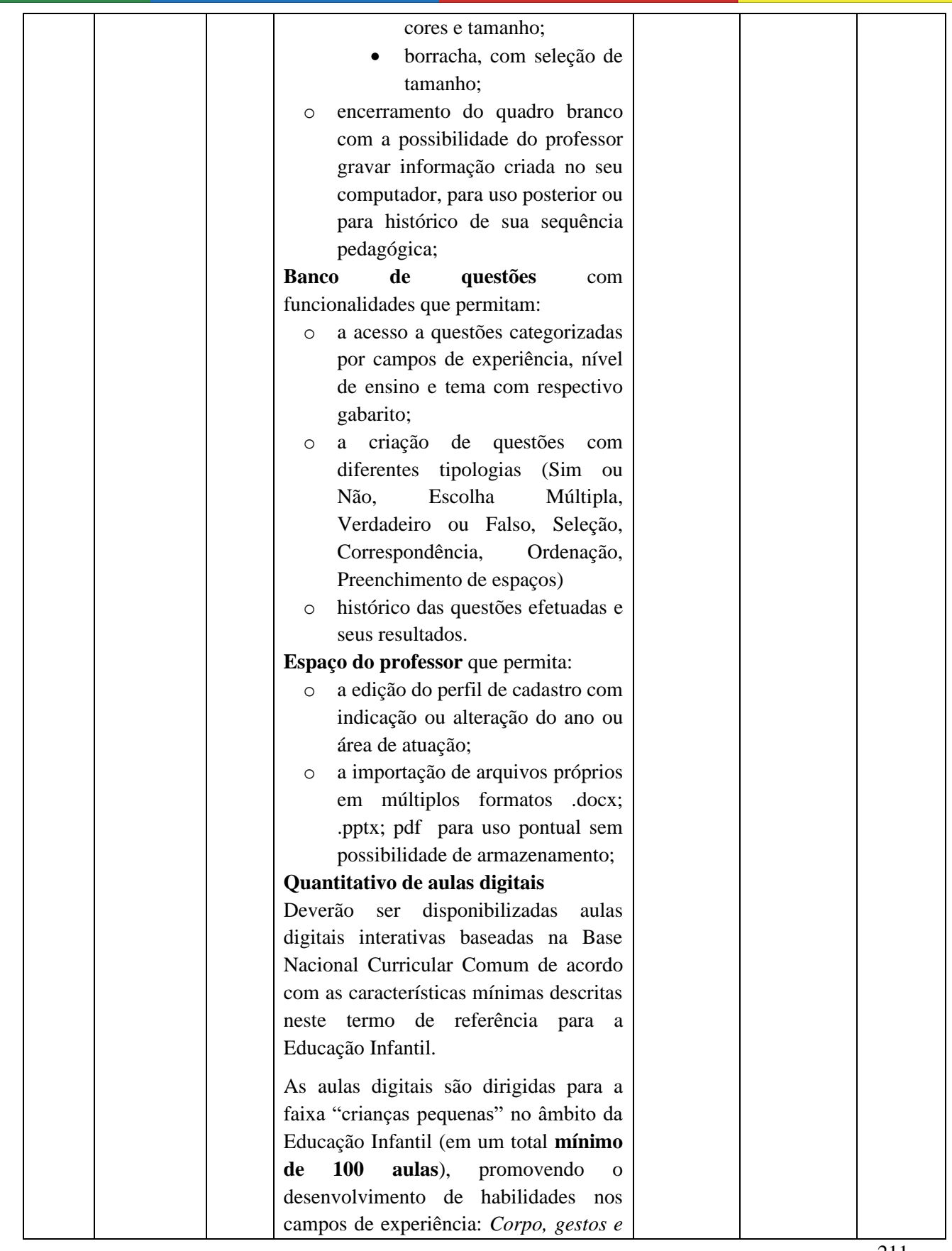

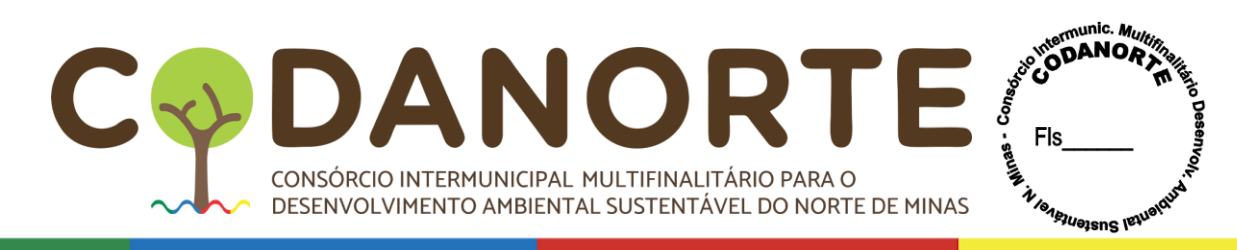

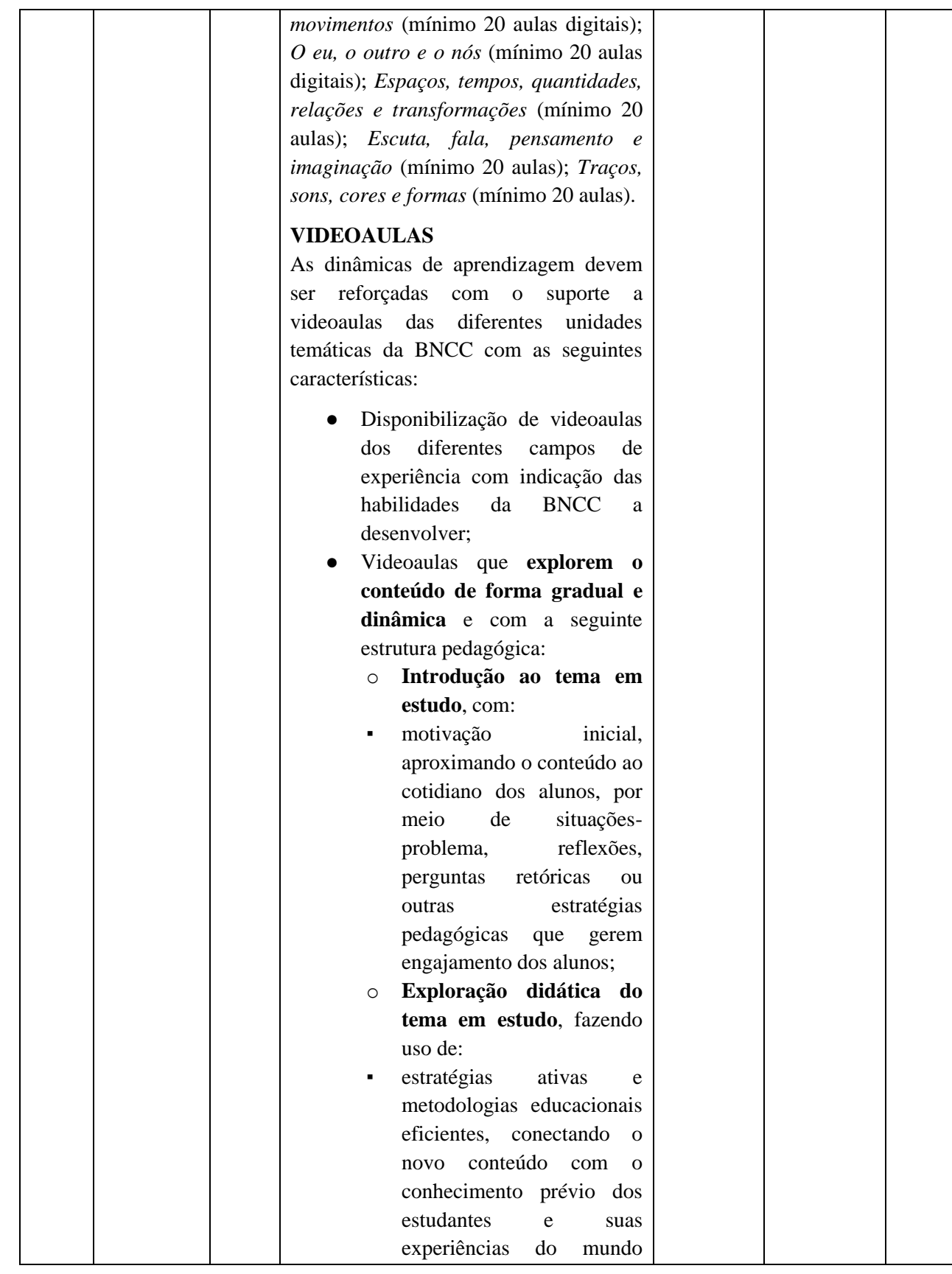

CONSÓRCIO INTERMUNICIPAL MULTIFINALITÁRIO PARA O DESENVOLVIMENTO AMBIENTAL SUSTENTÁVEL DO NORTE DE MINAS

DAI

C

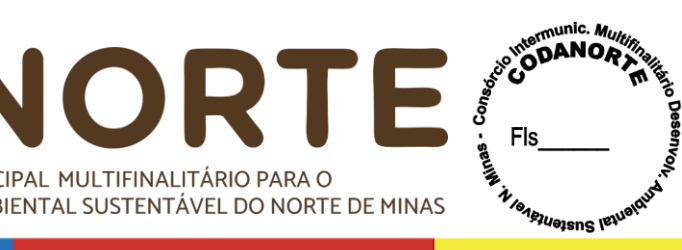

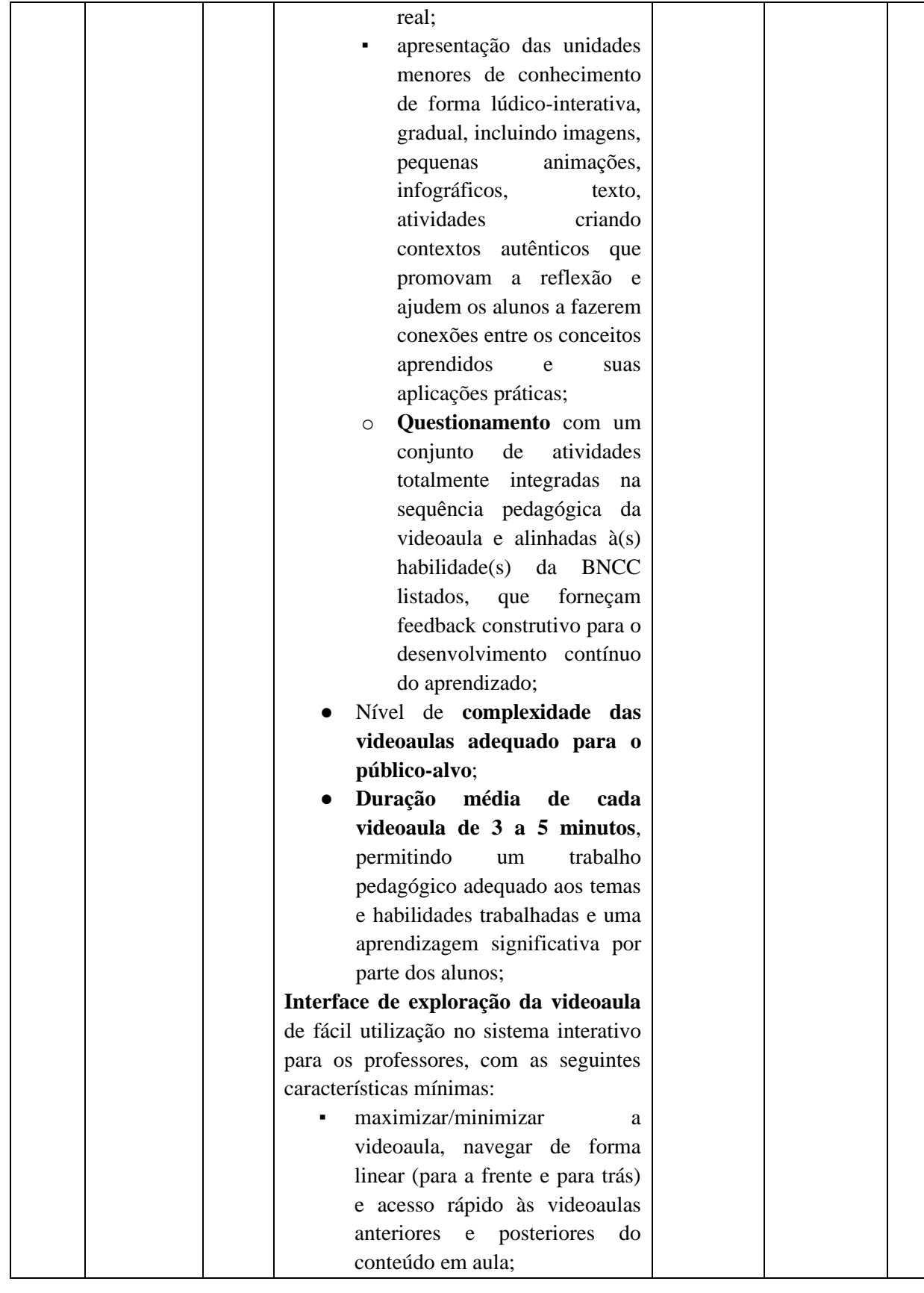

TÁRIO PARA O VEL DO NORTE DE MINAS A  $\bullet$ CONSÓRCIO INTERMUNICIPAL MULTIFINALITÁRIO PARA O<br>DESENVOLVIMENTO AMBIENTAL SUSTENTÁVEL DO NORTE DE MINAS

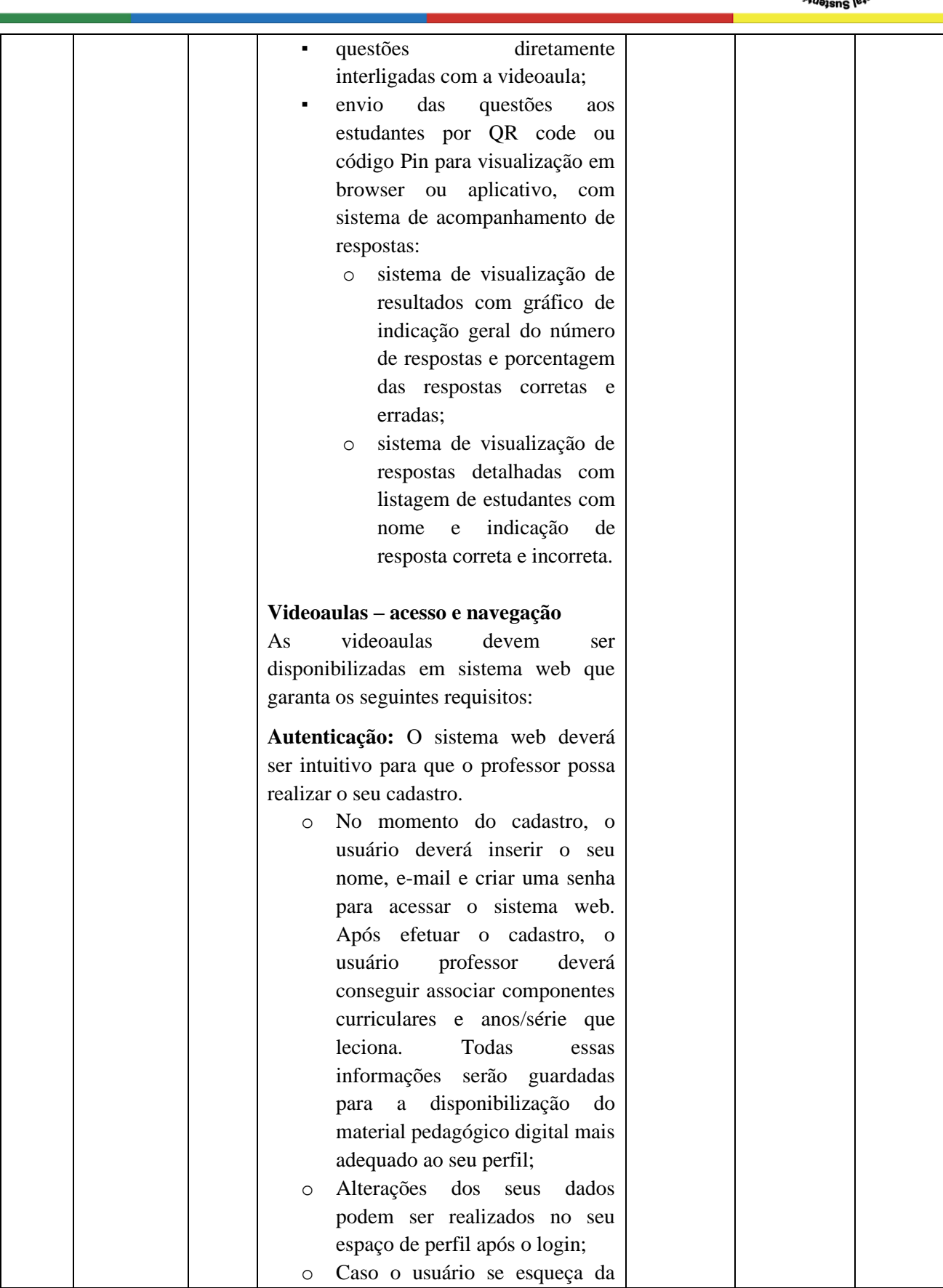

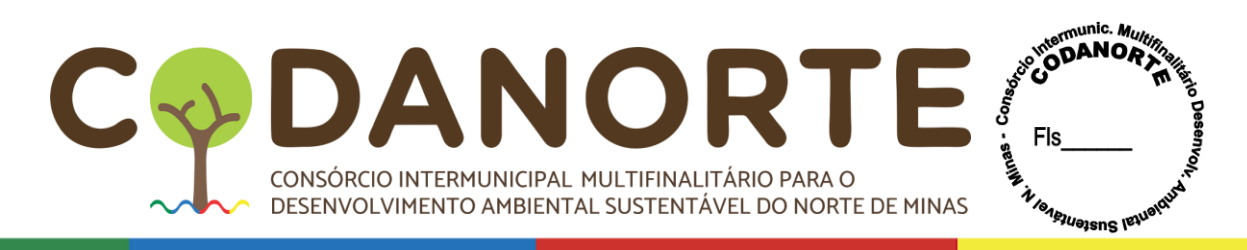

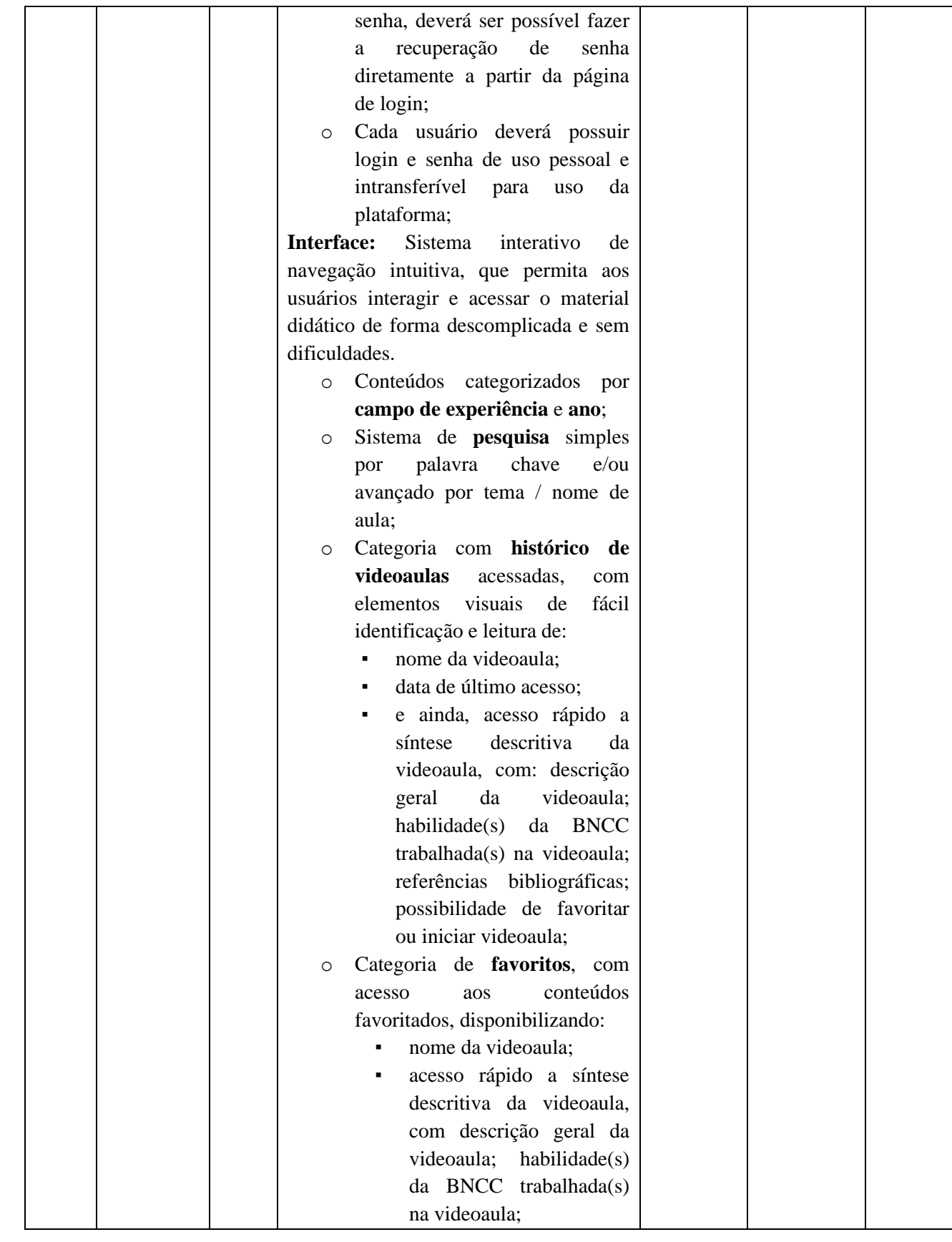

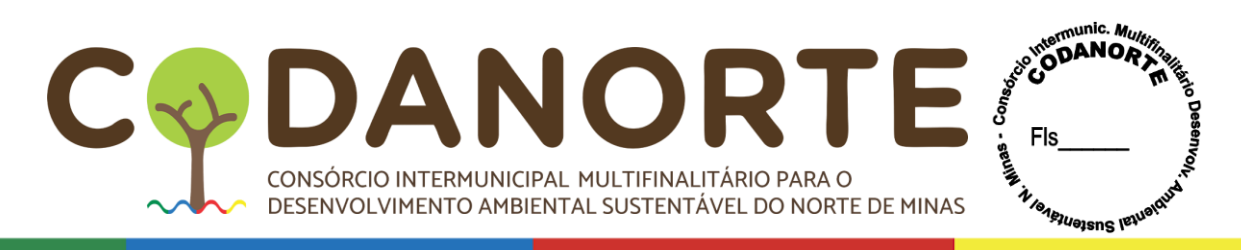

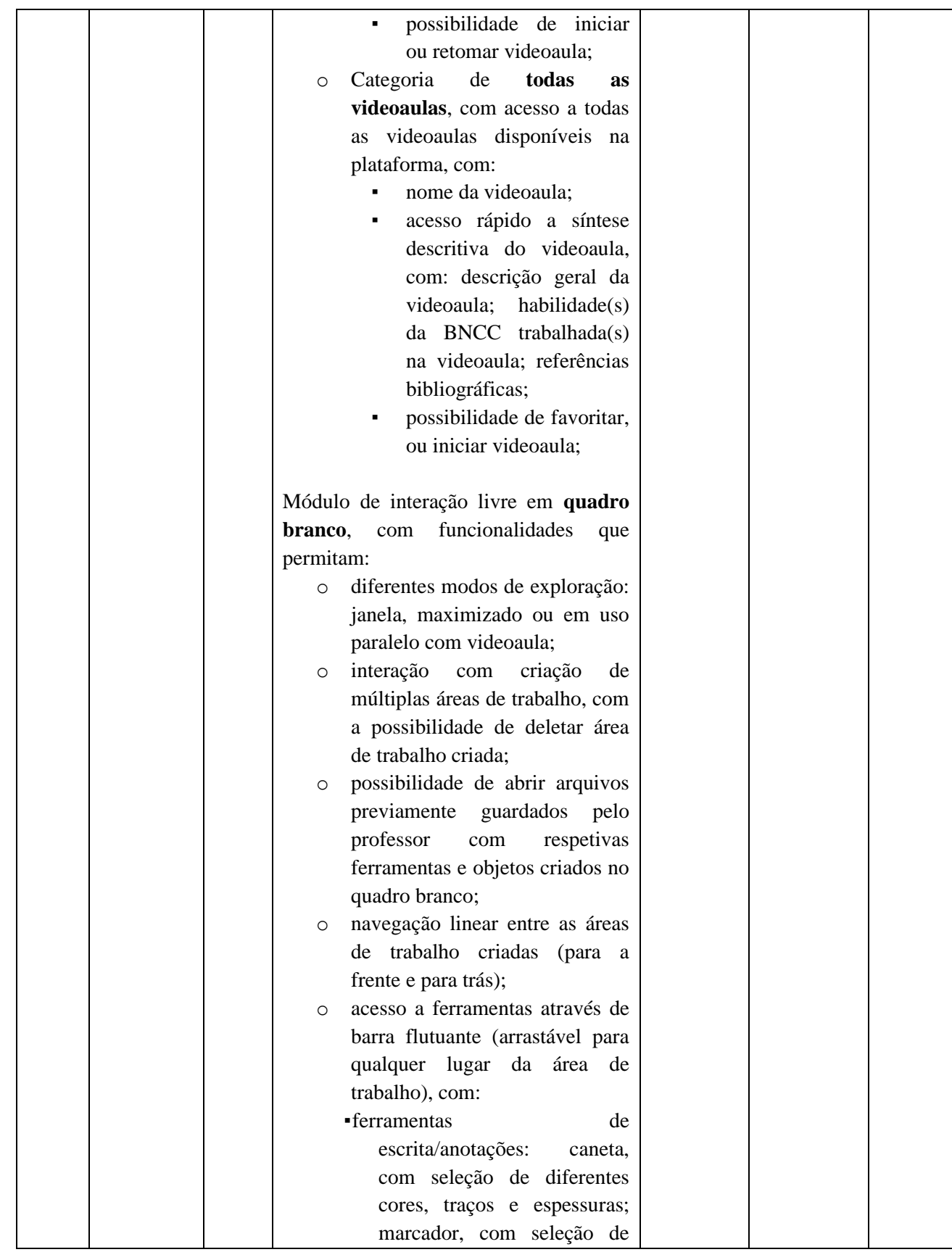
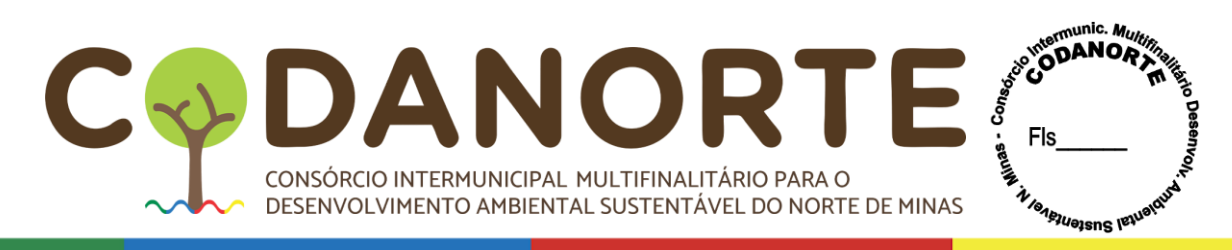

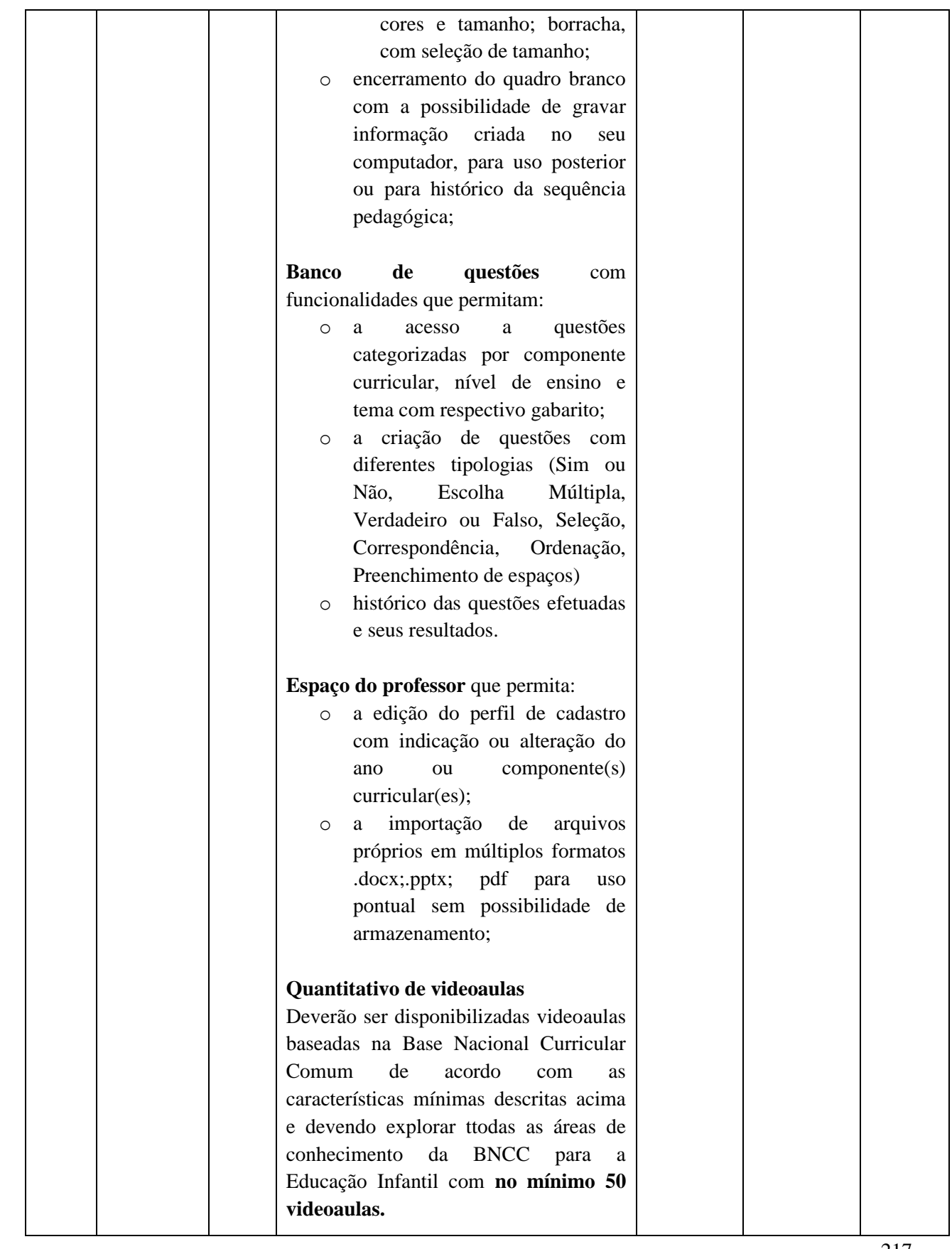

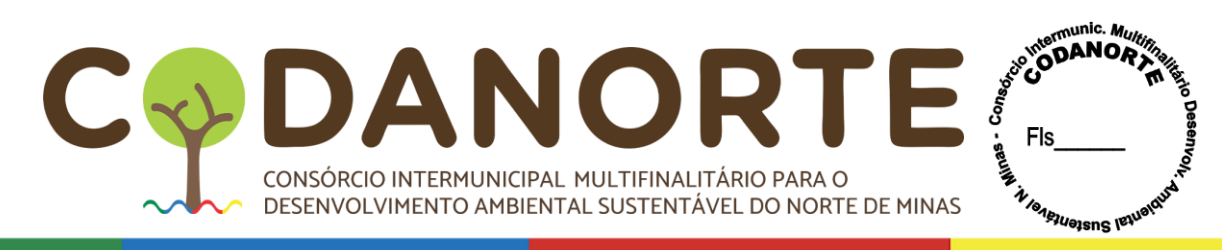

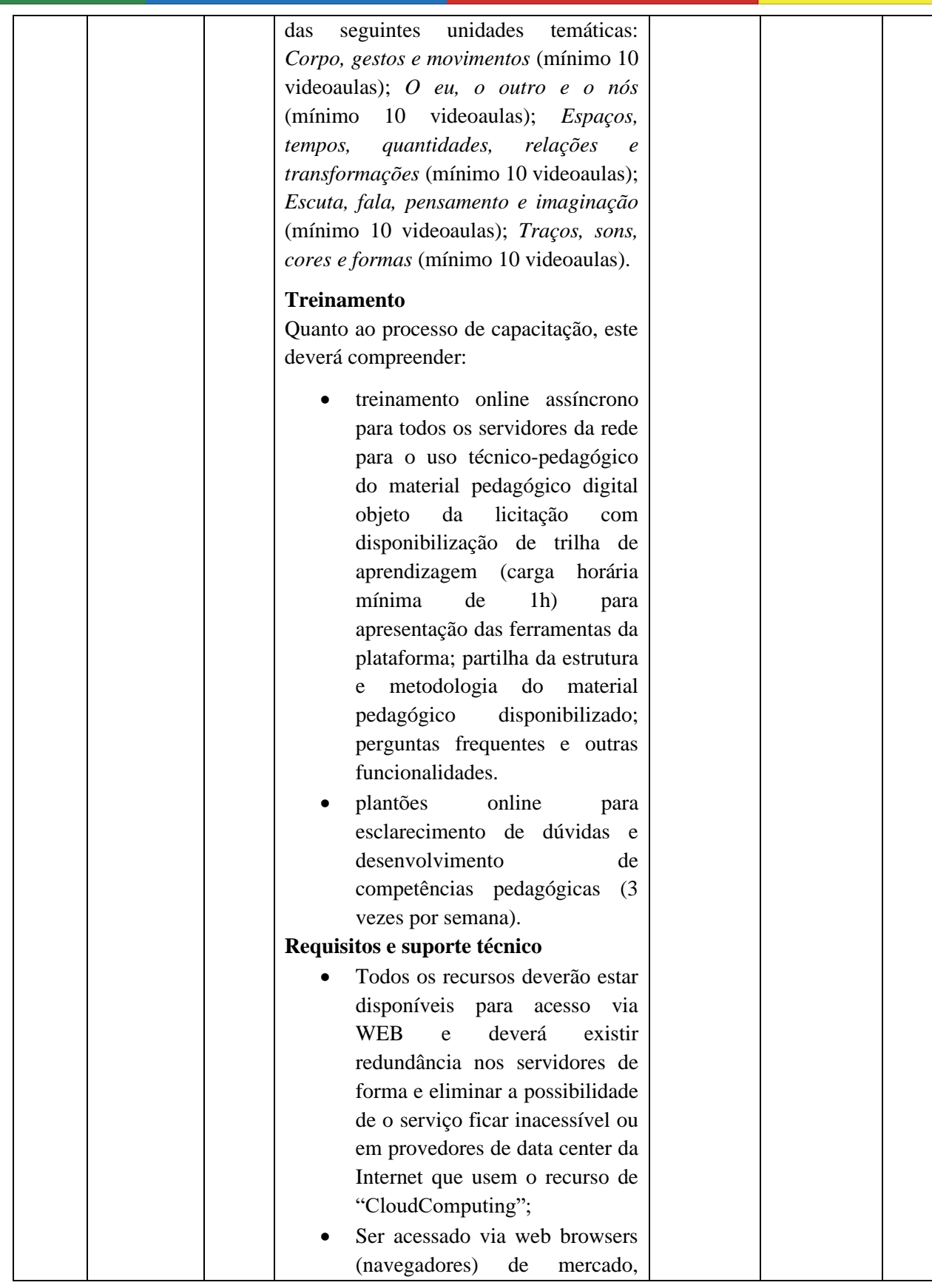

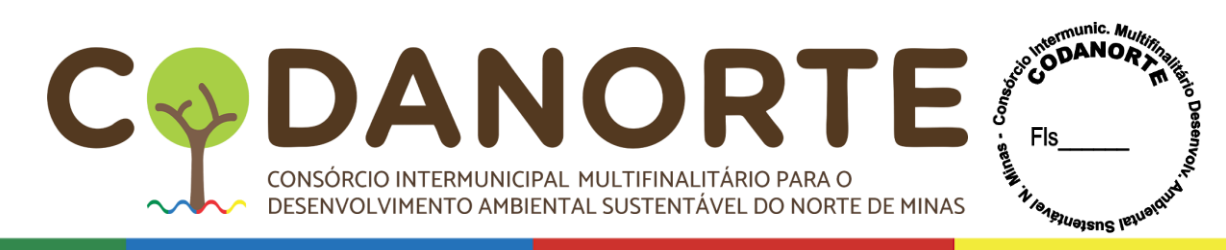

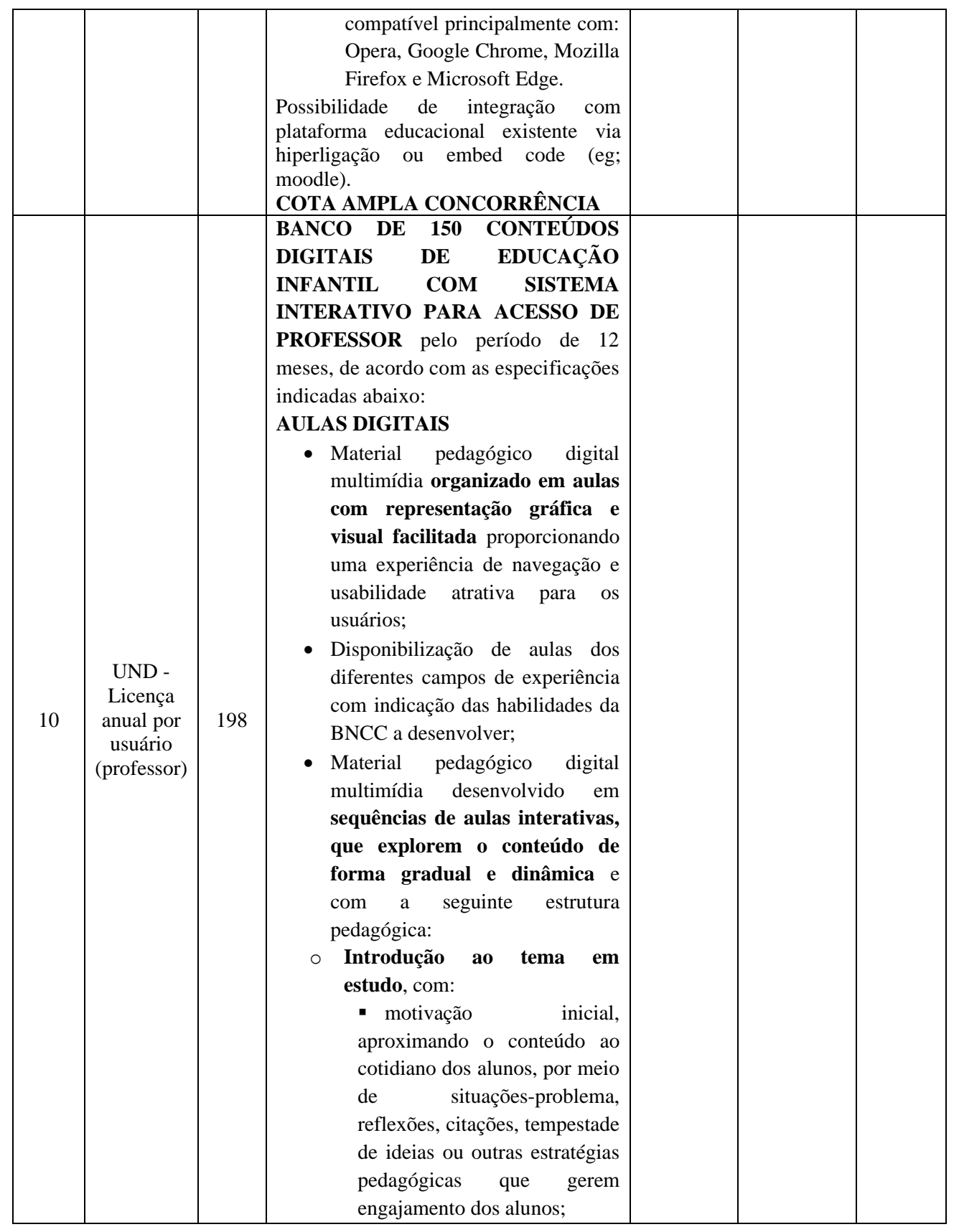

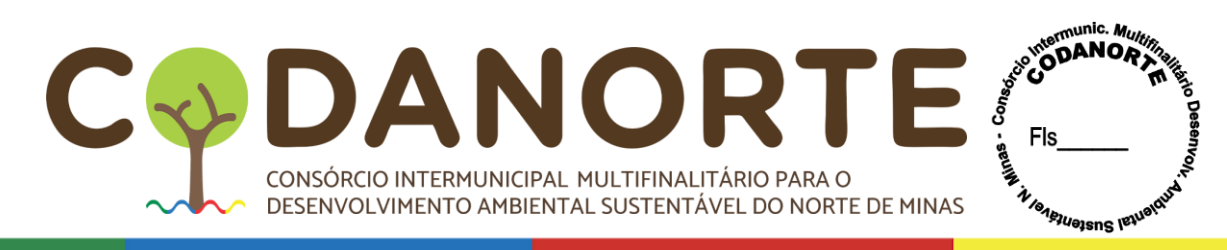

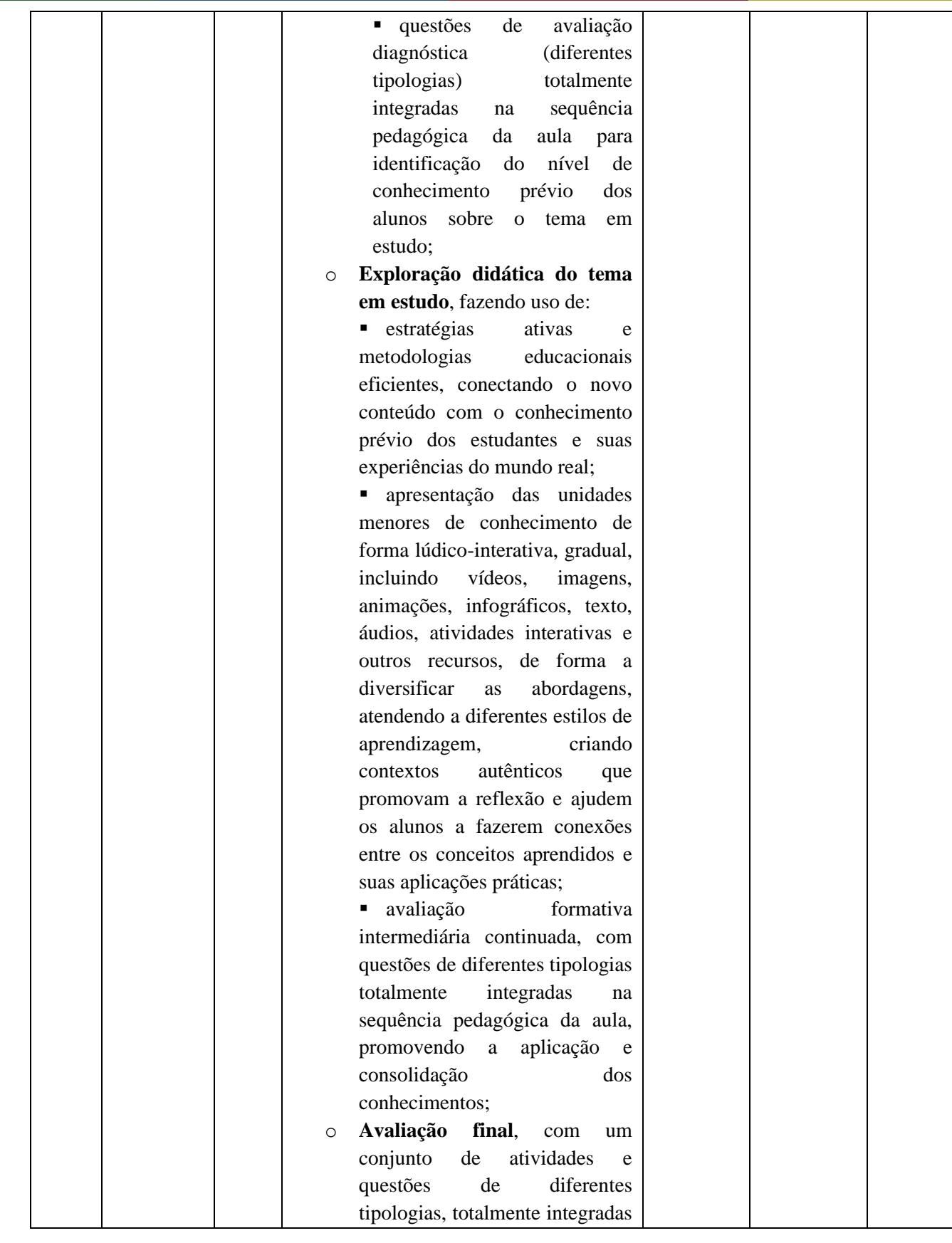

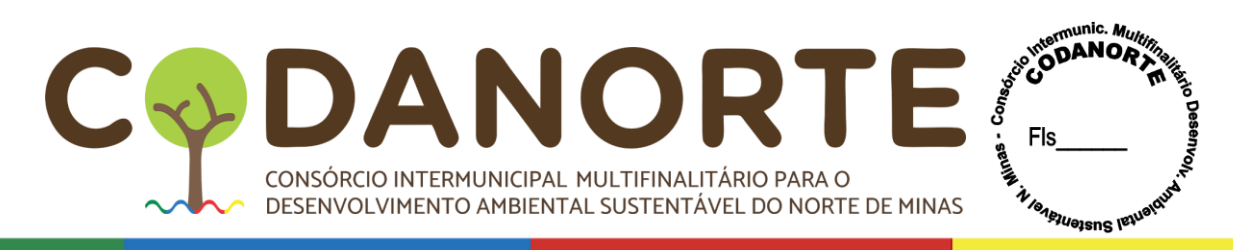

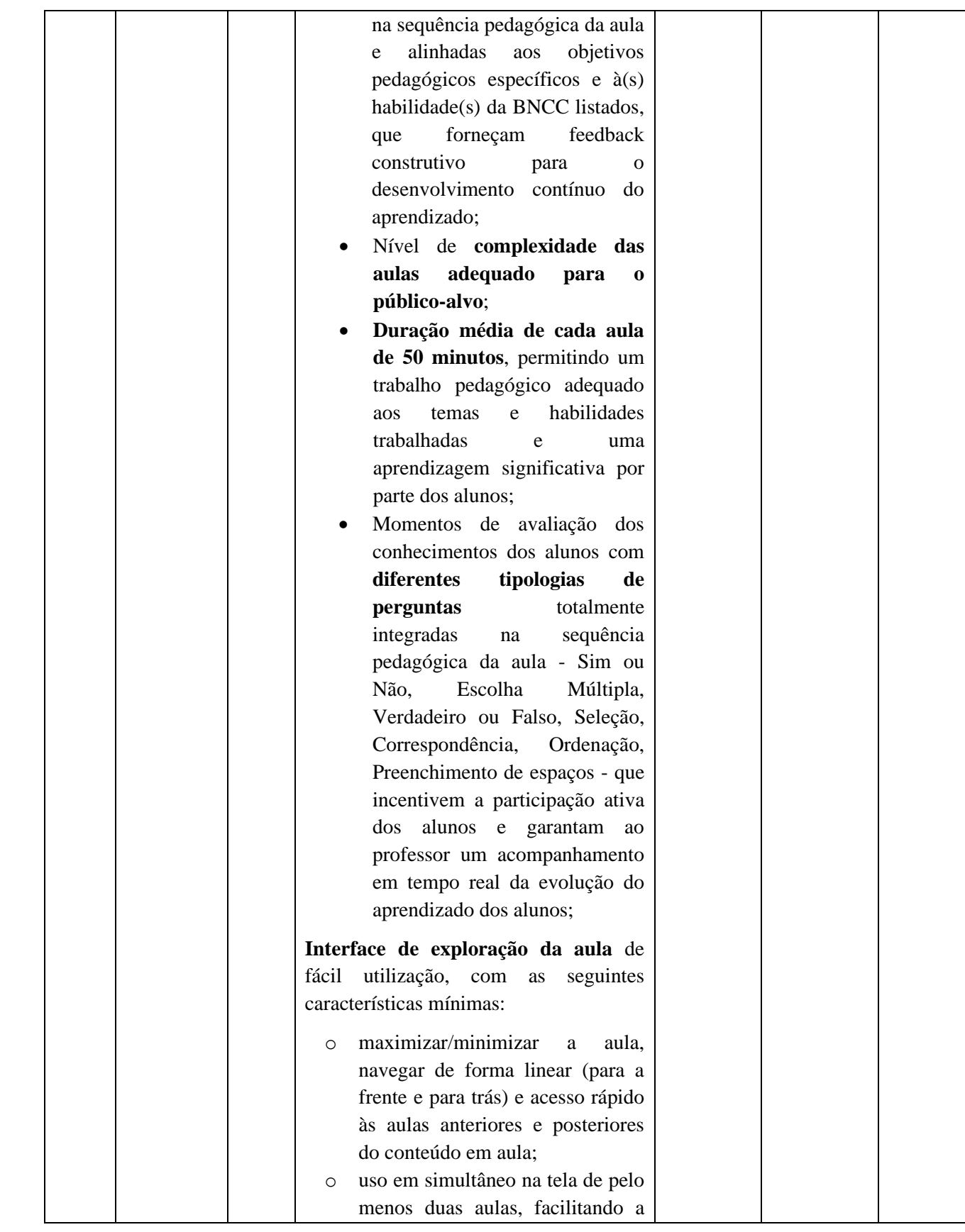

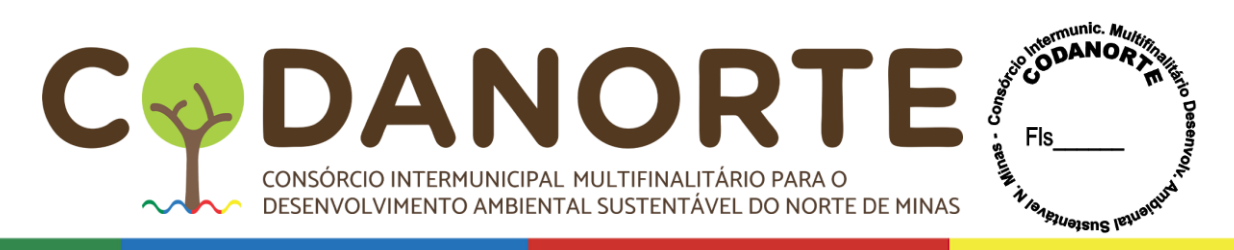

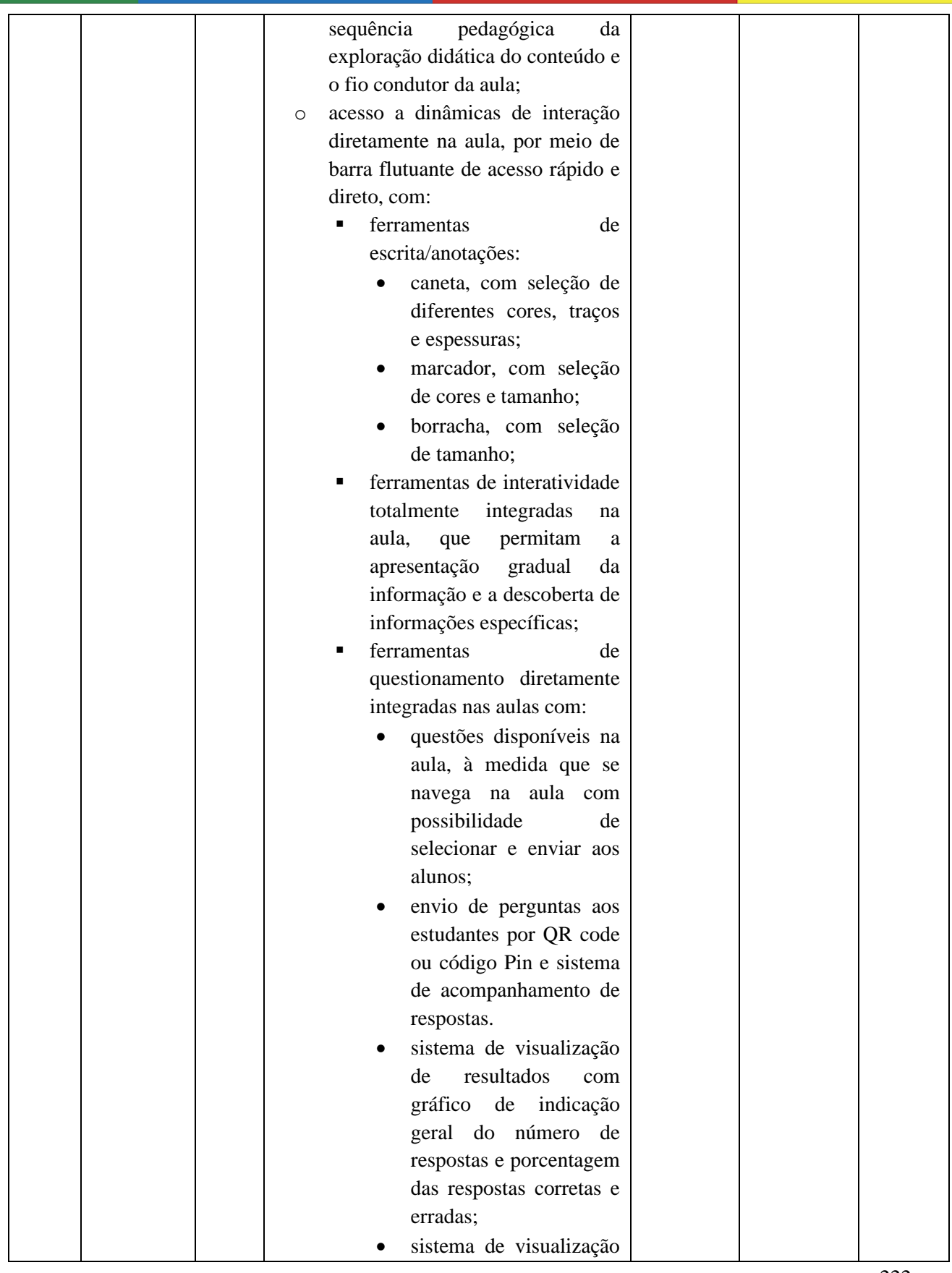

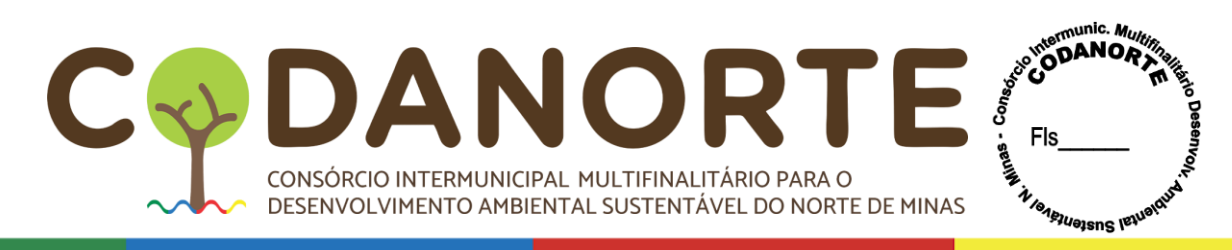

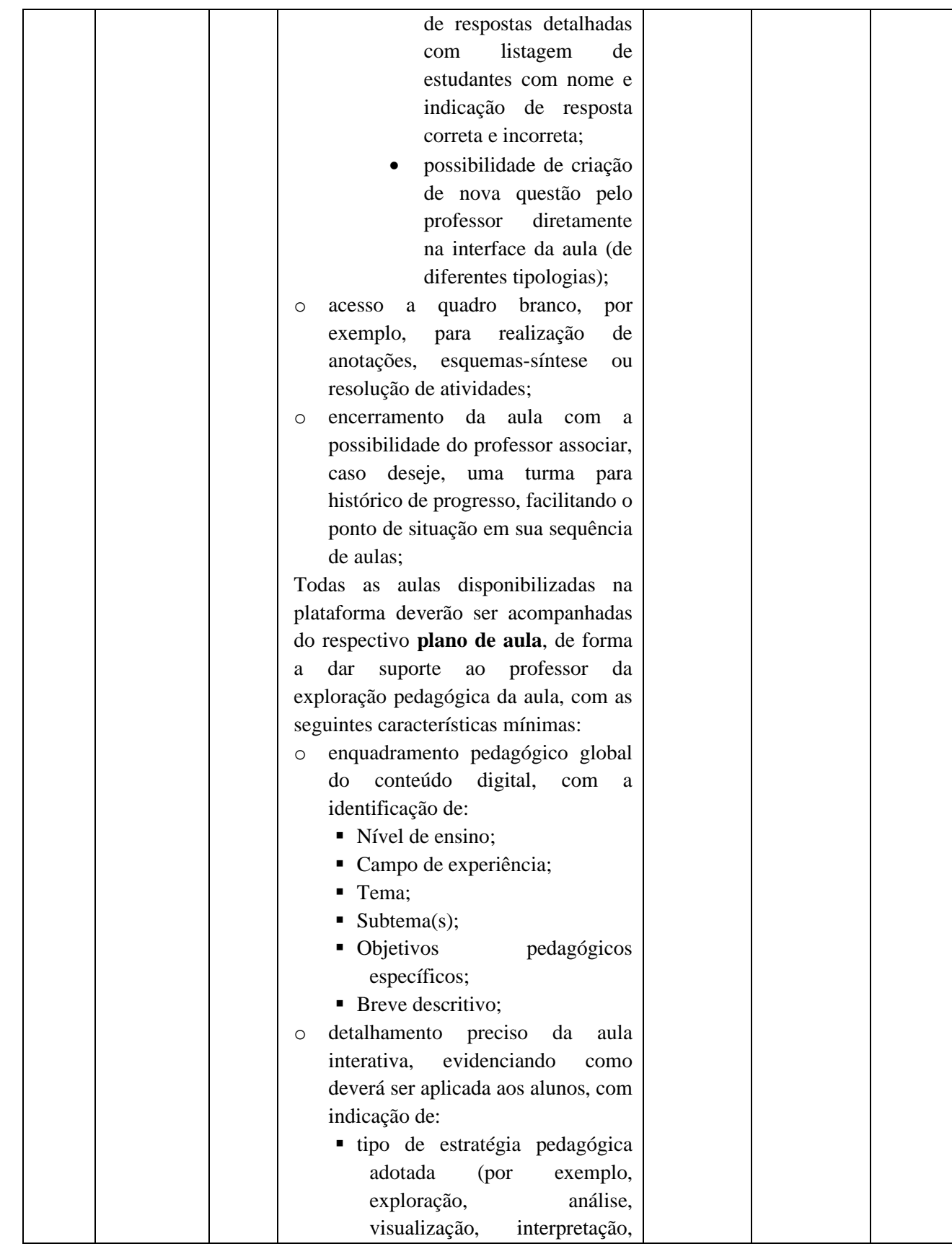

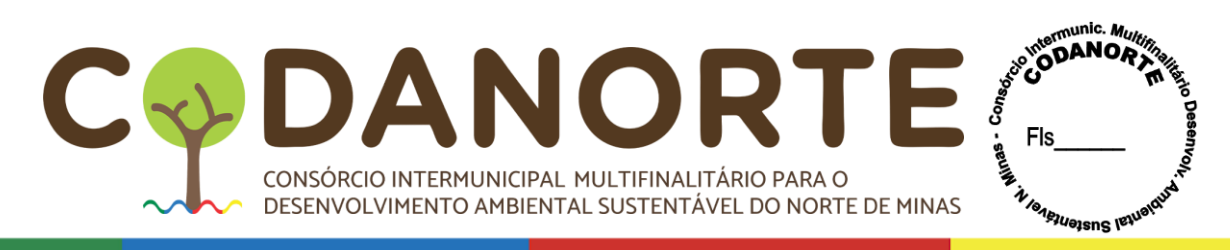

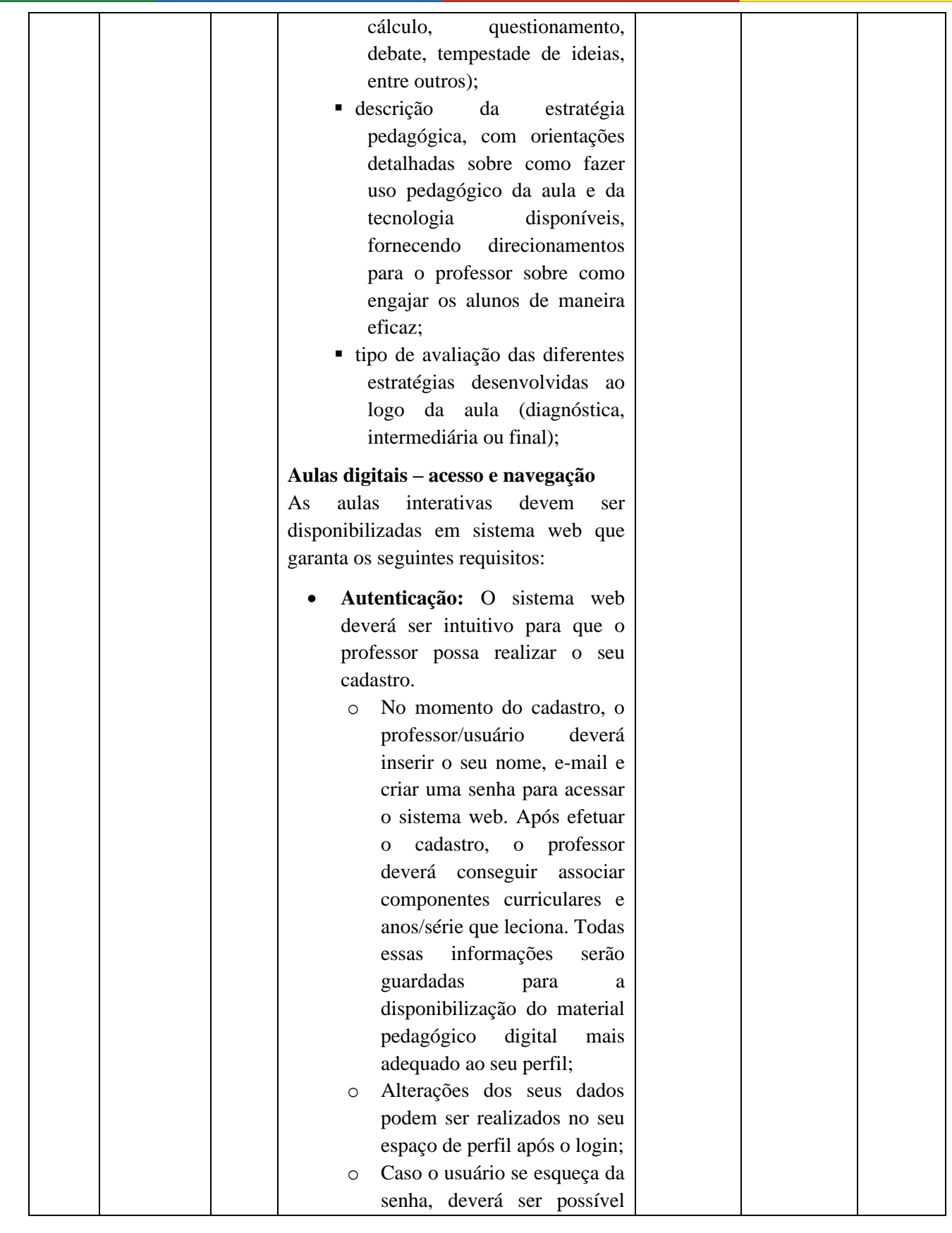

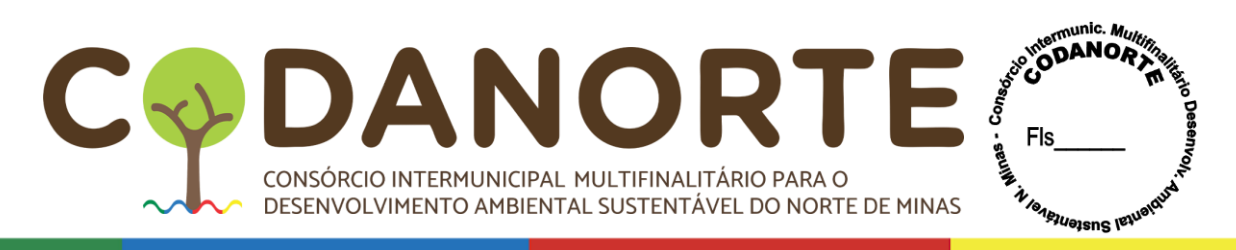

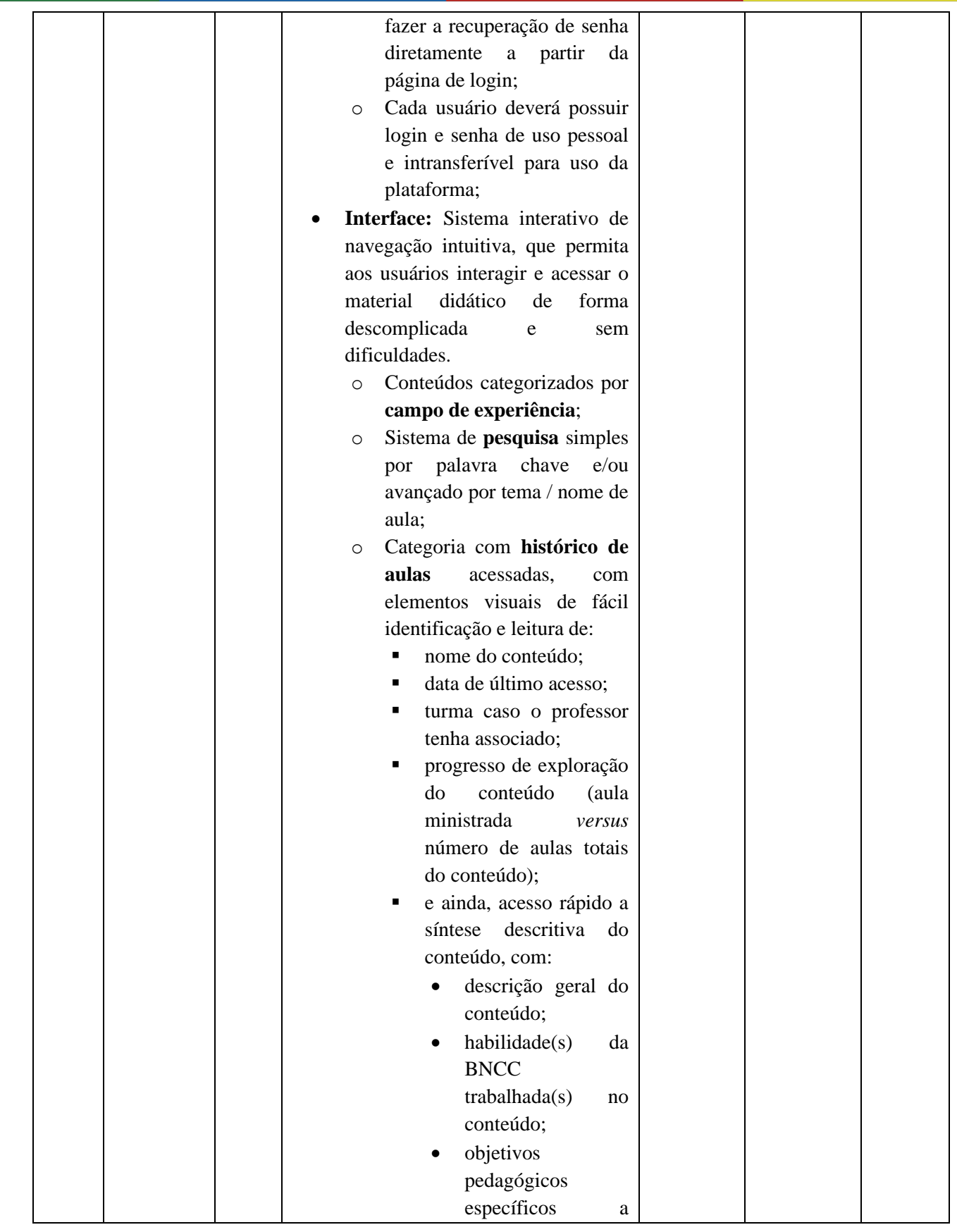

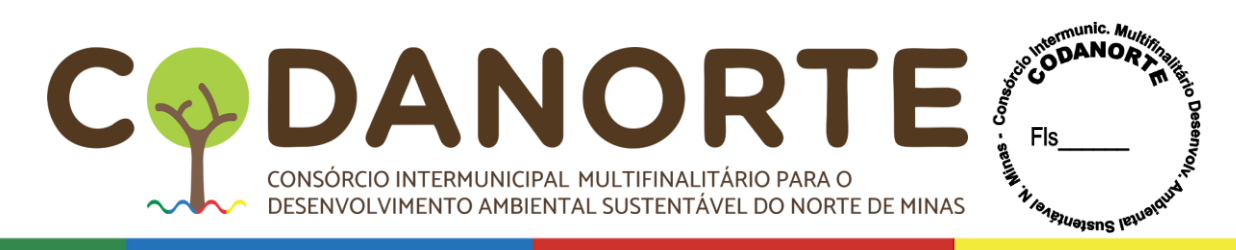

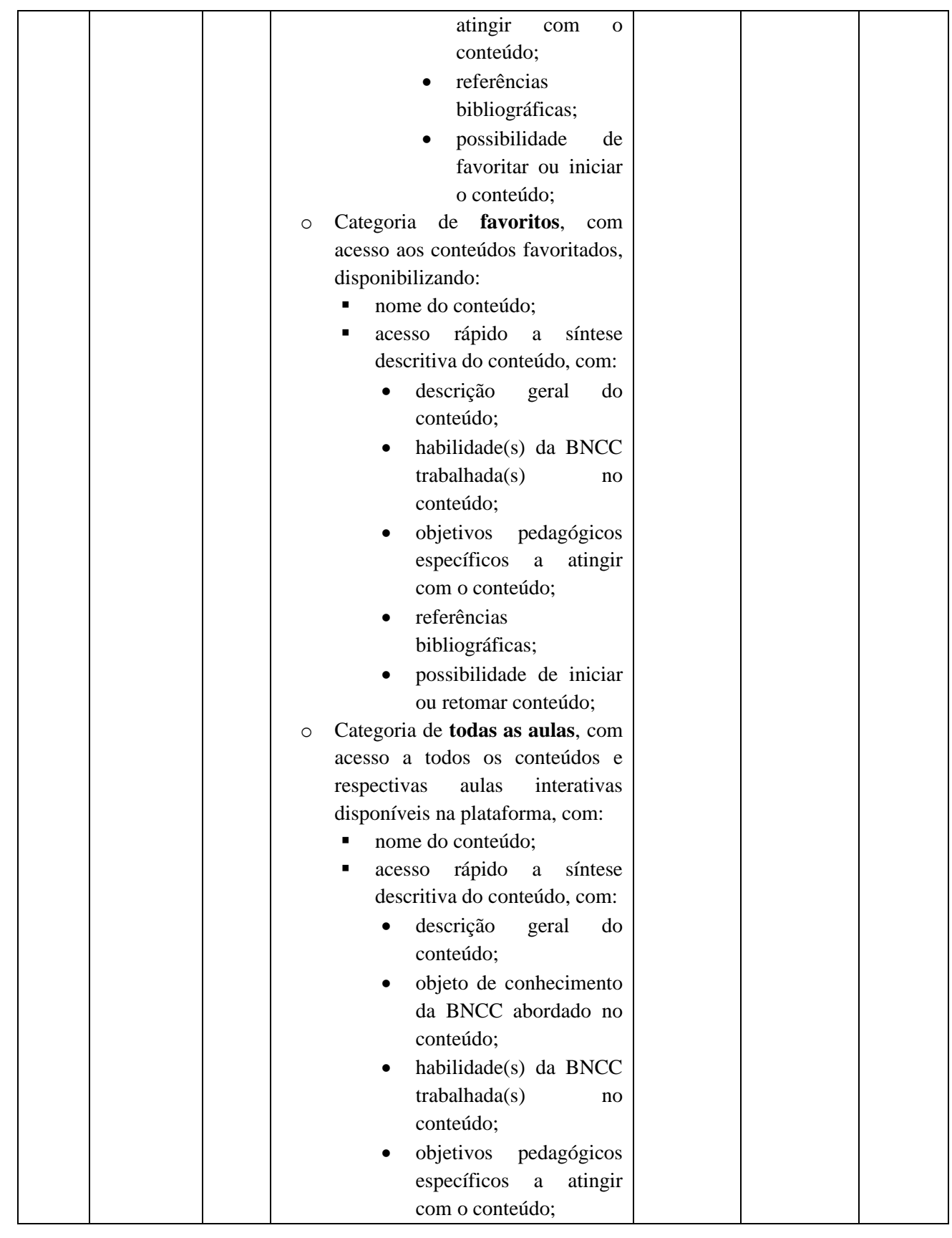

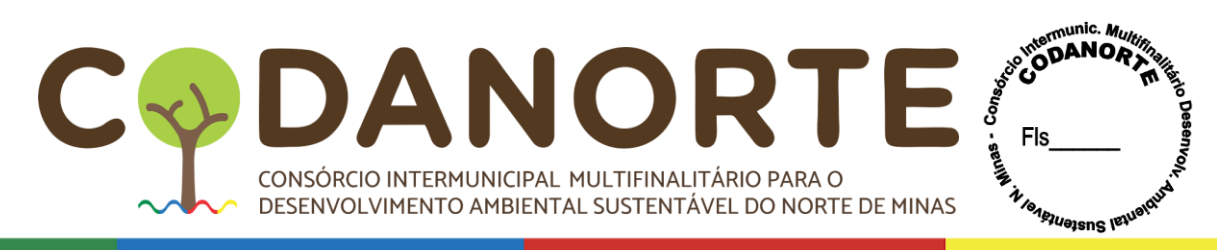

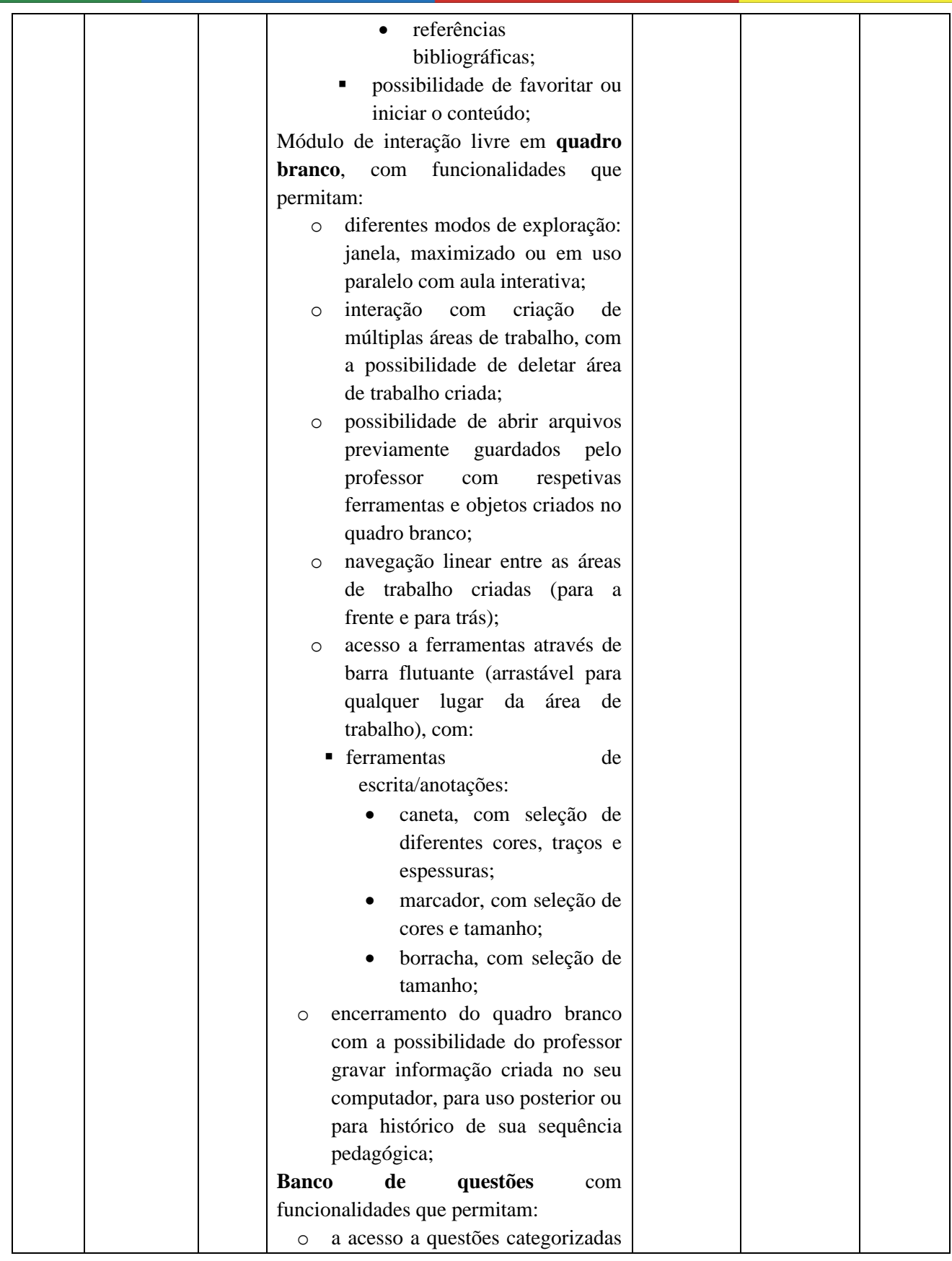

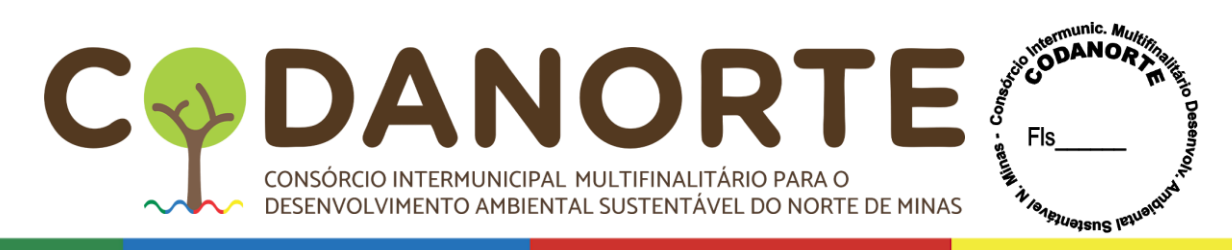

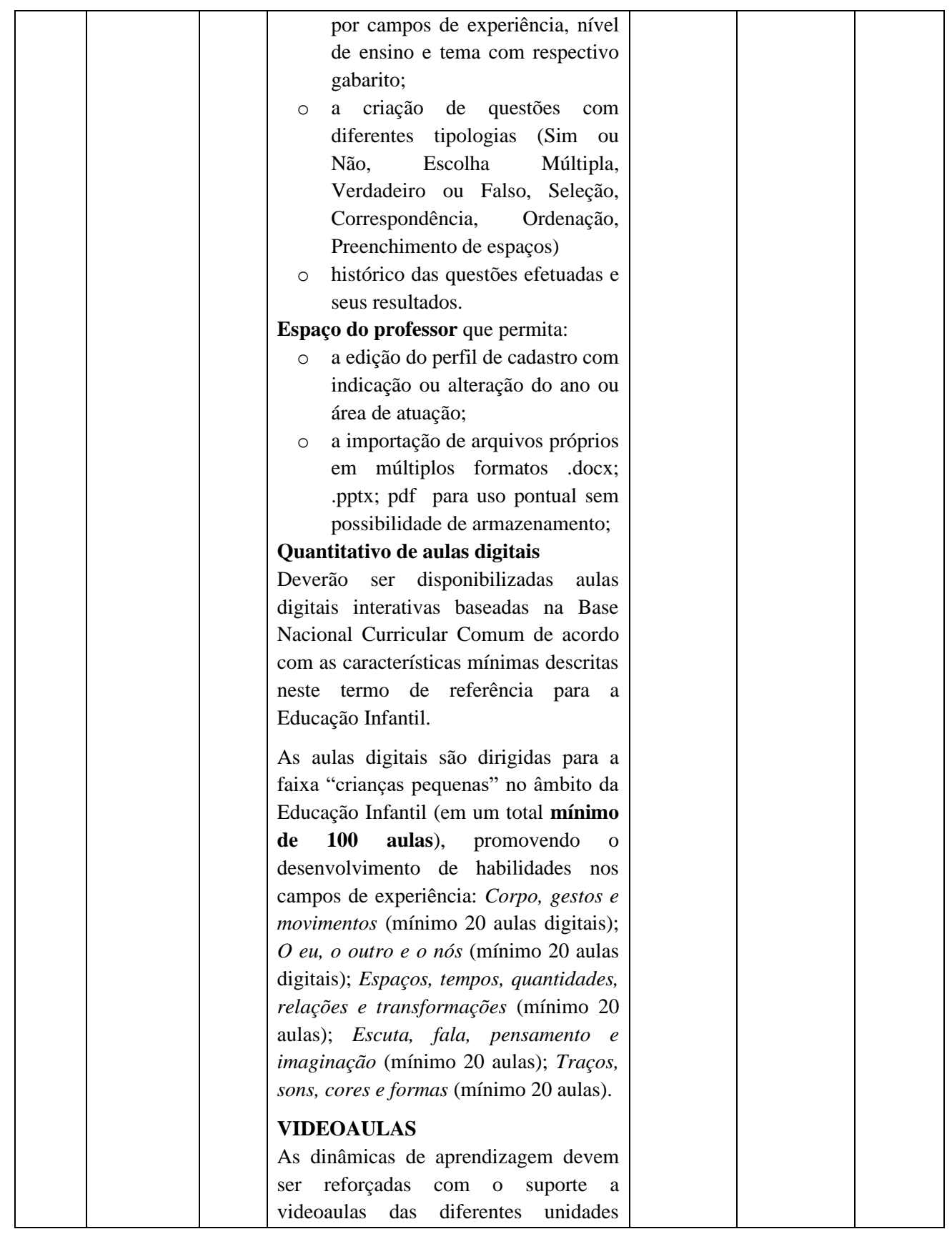

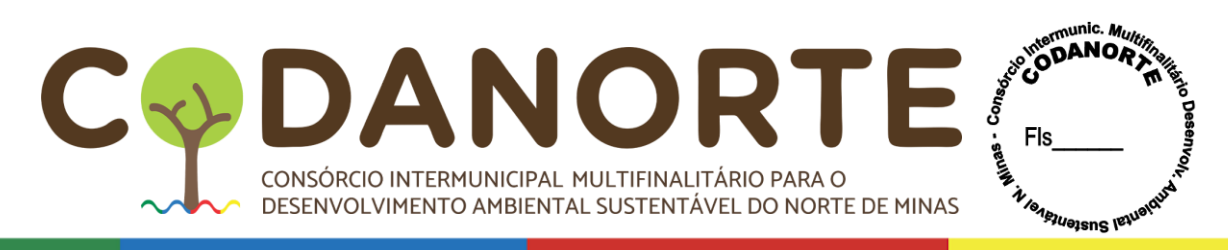

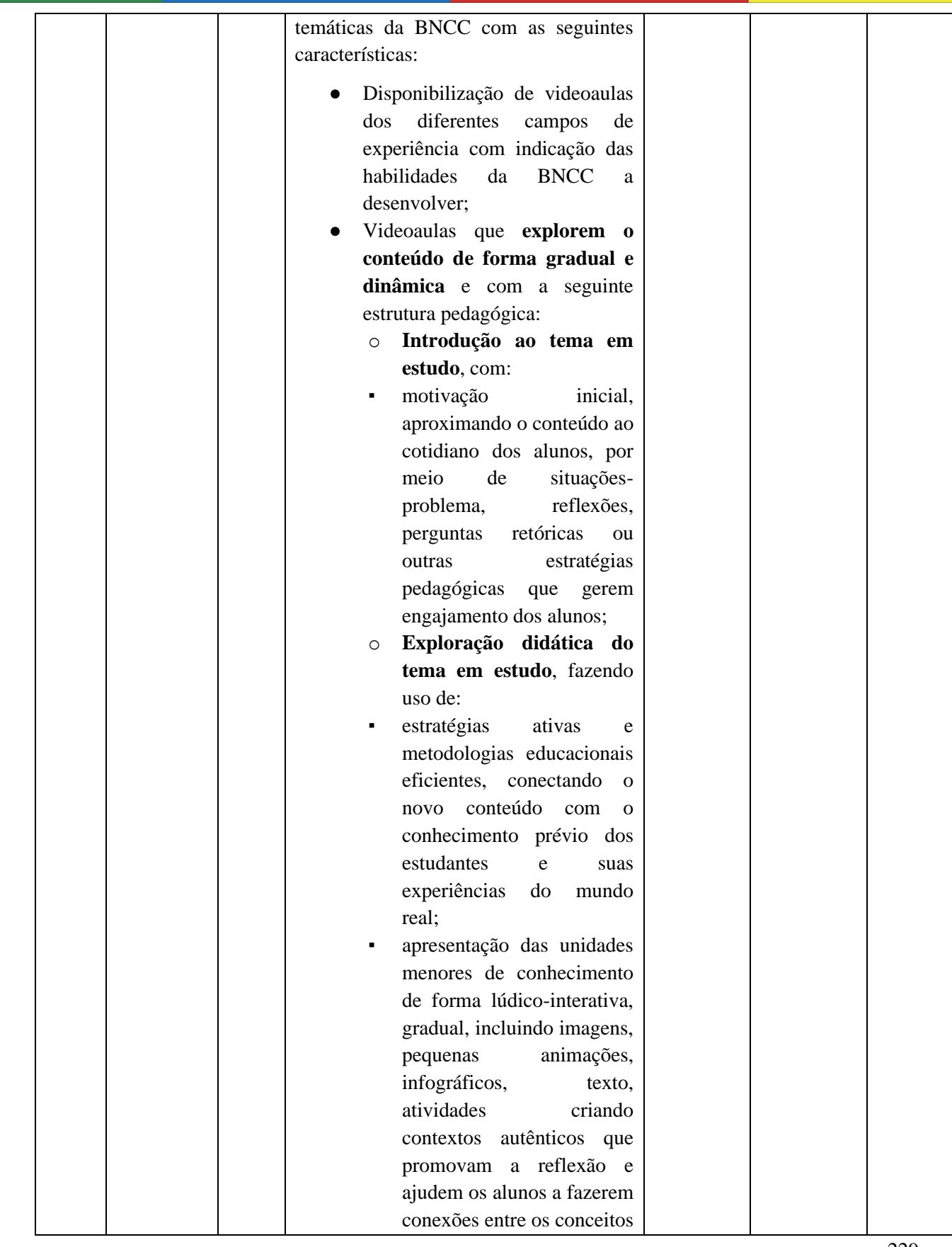

CONSÓRCIO INTERMUNICIPAL MULTIFINALITÁRIO PARA O DESENVOLVIMENTO AMBIENTAL SUSTENTÁVEL DO NORTE DE MINAS C

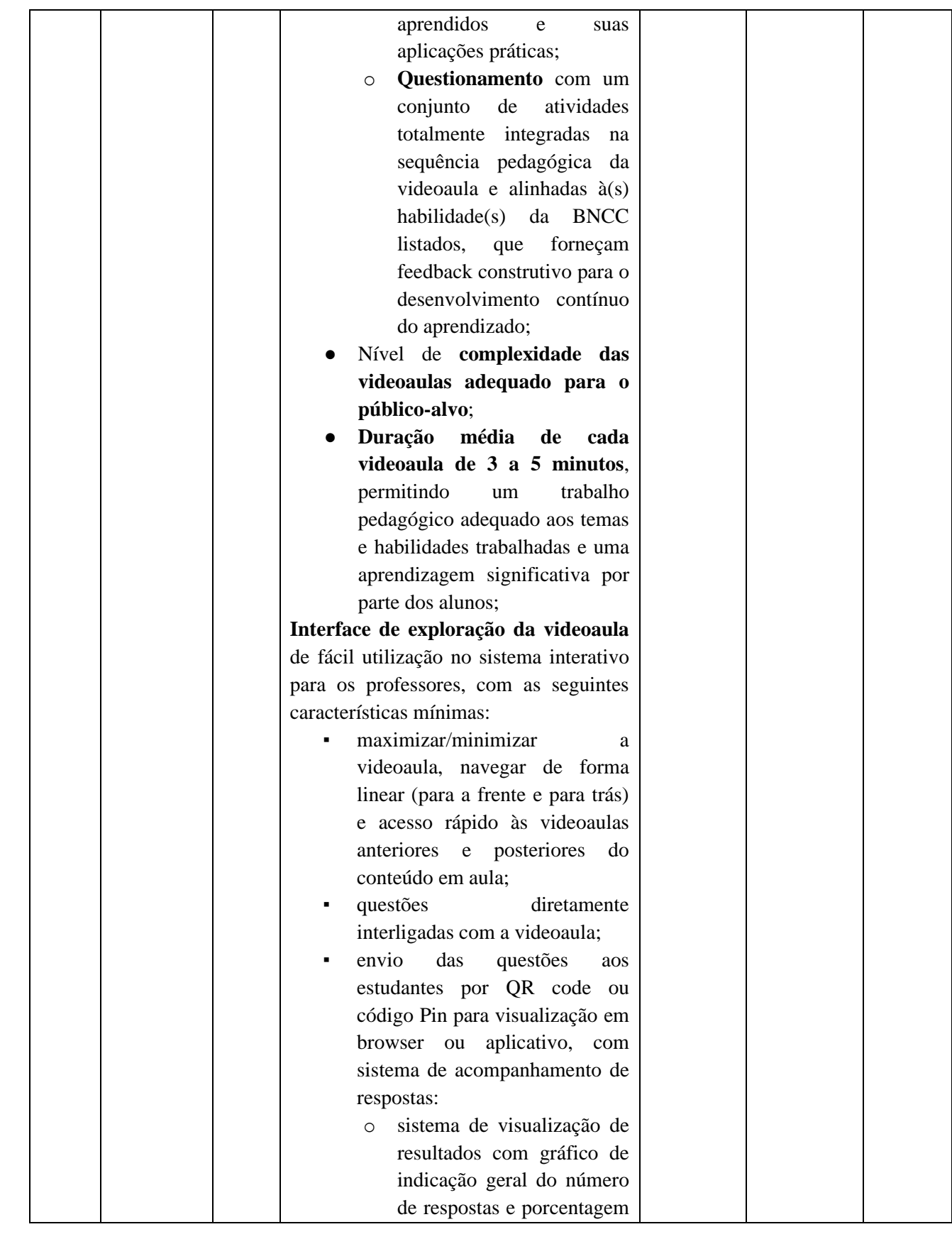

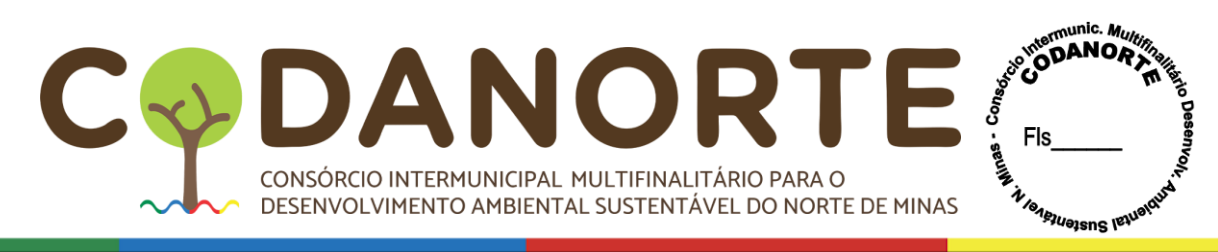

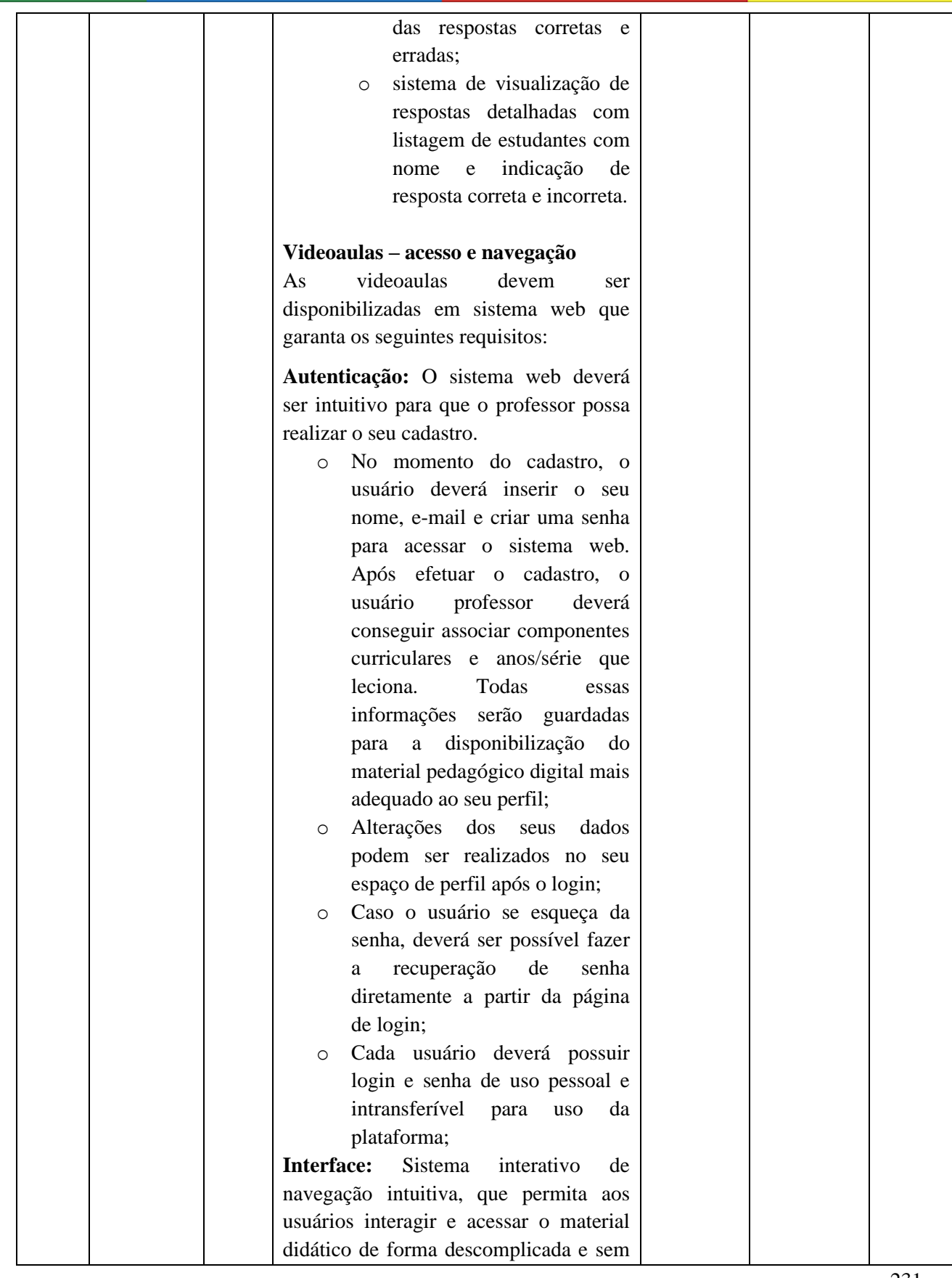

CONSÓRCIO INTERMUNICIPAL MULTIFINALITÁRIO PARA O DESENVOLVIMENTO AMBIENTAL SUSTENTÁVEL DO NORTE DE MINAS C

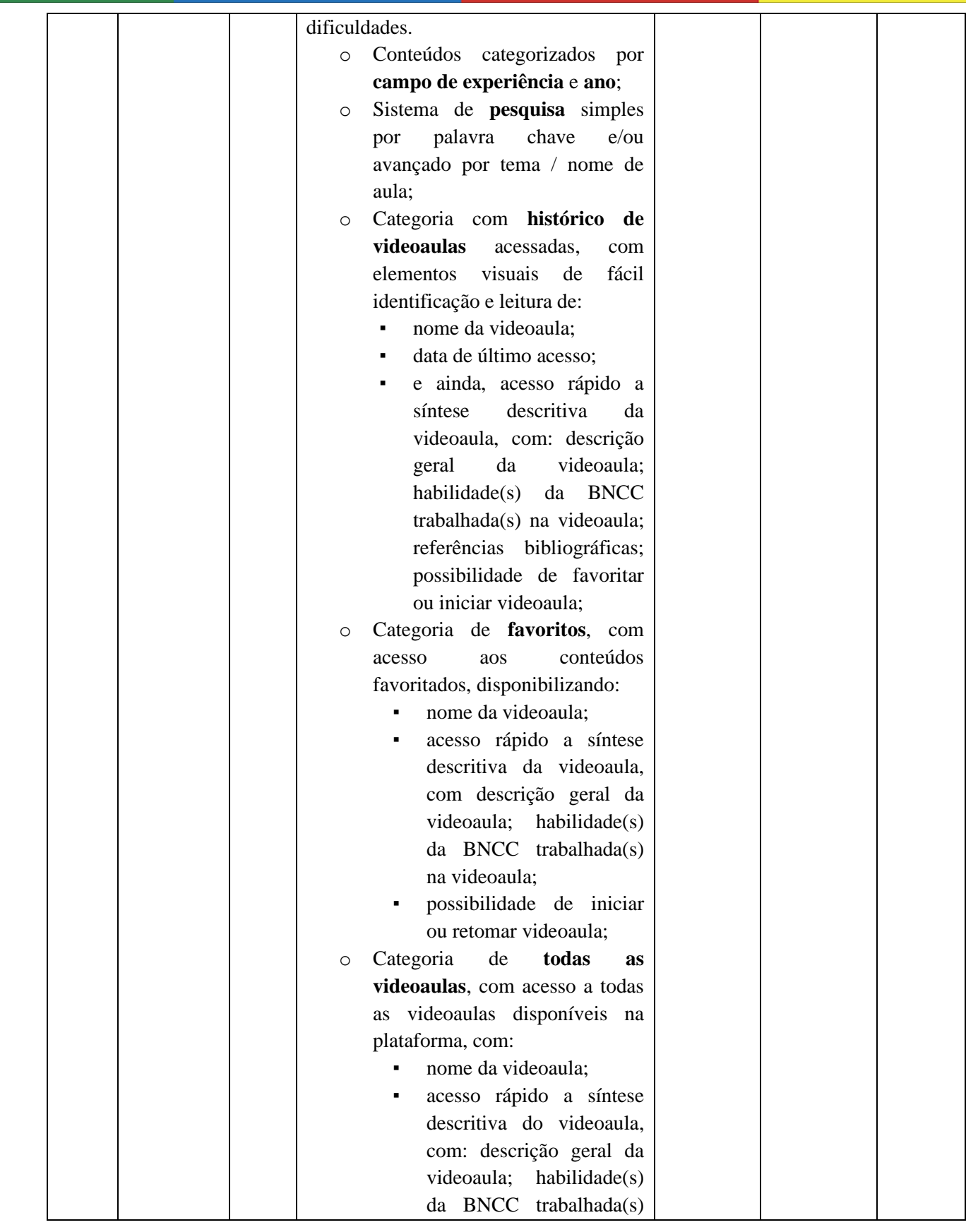

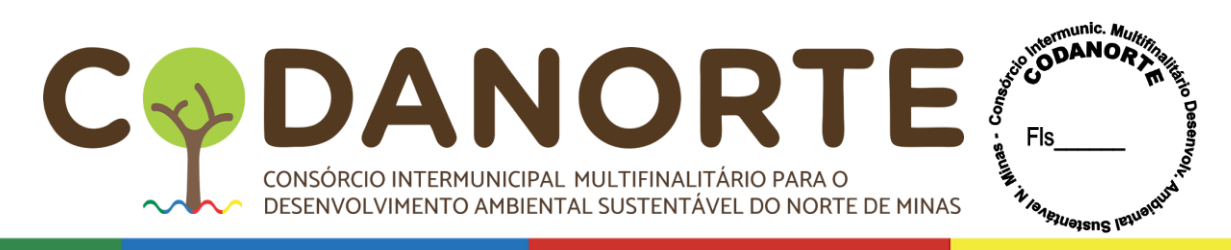

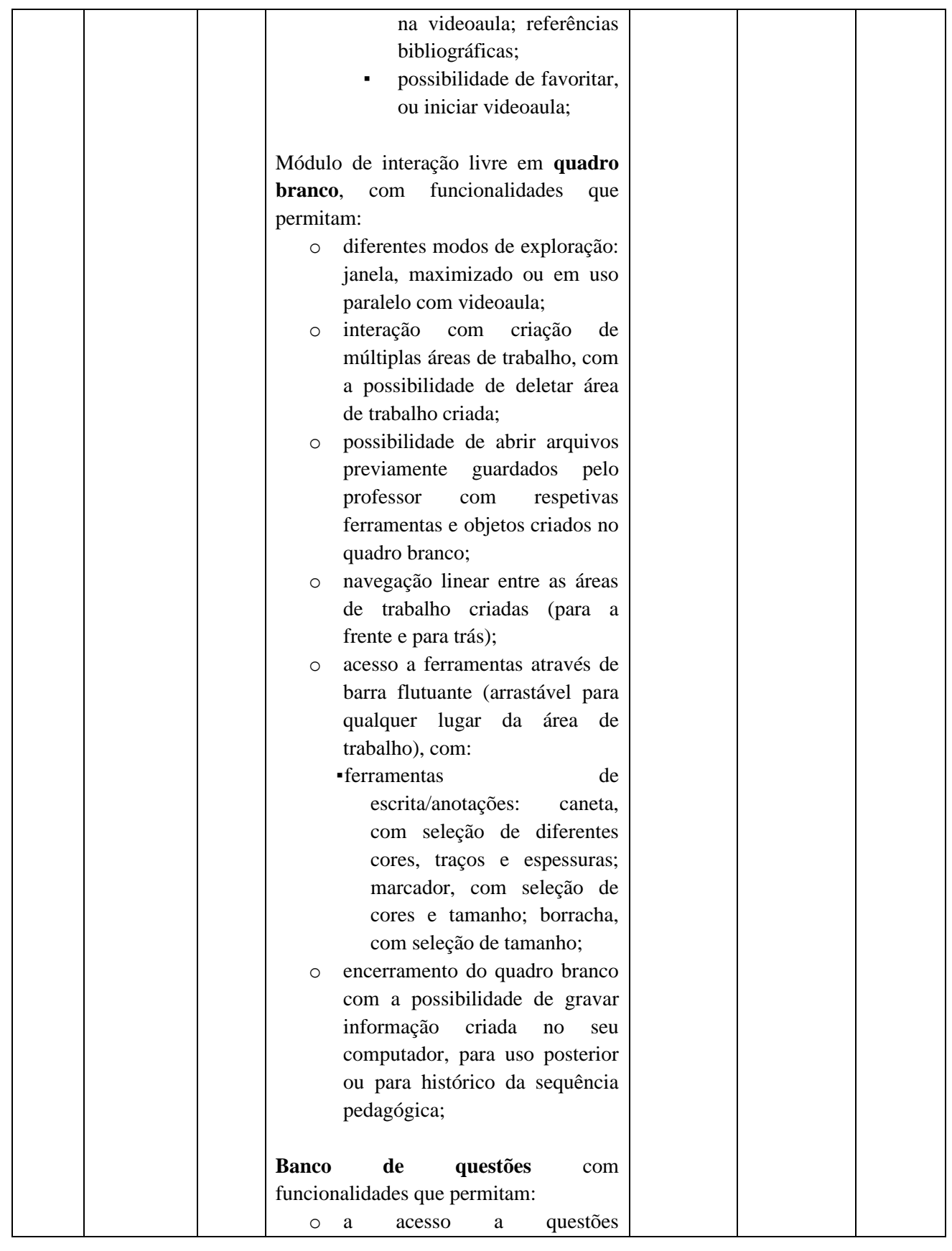

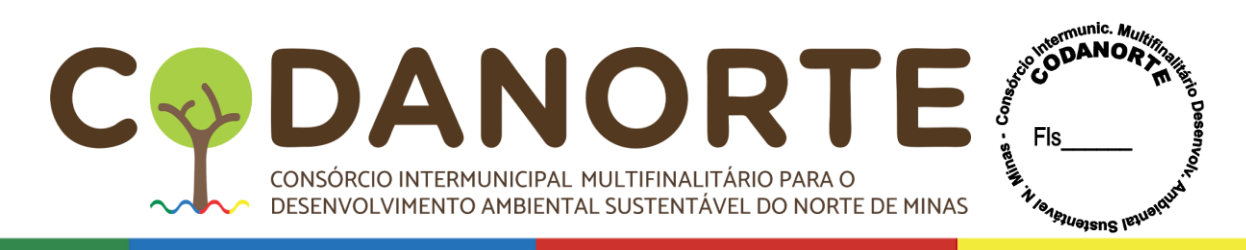

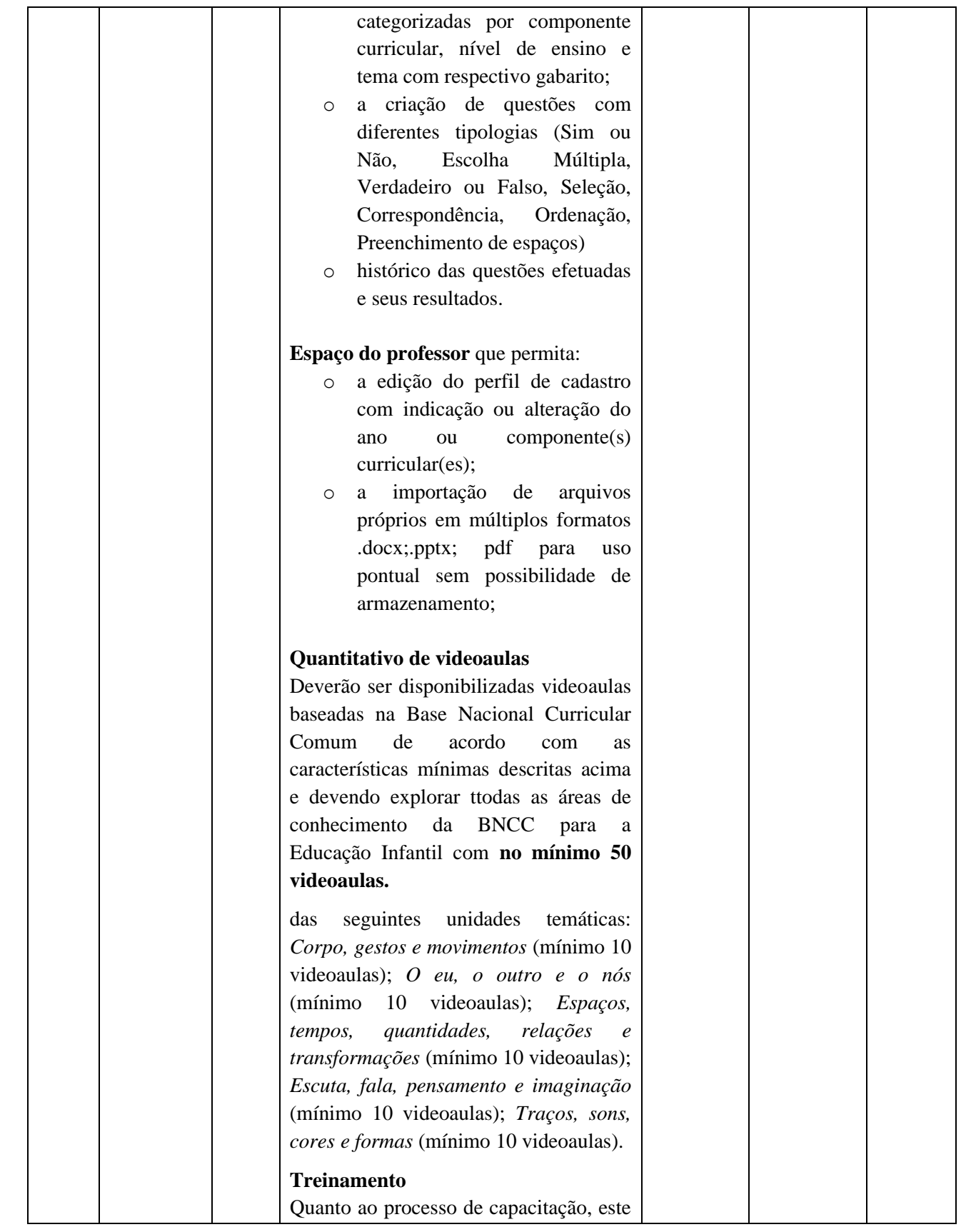

CONSÓRCIO INTERMUNICIPAL MULTIFINALITÁRIO PARA O DESENVOLVIMENTO AMBIENTAL SUSTENTÁVEL DO NORTE DE MINAS

D.

 $\overline{a}$ 

 $\blacktriangle$ 

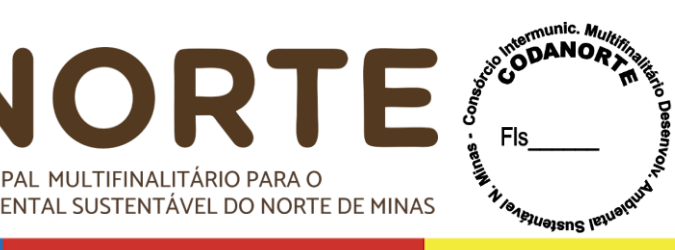

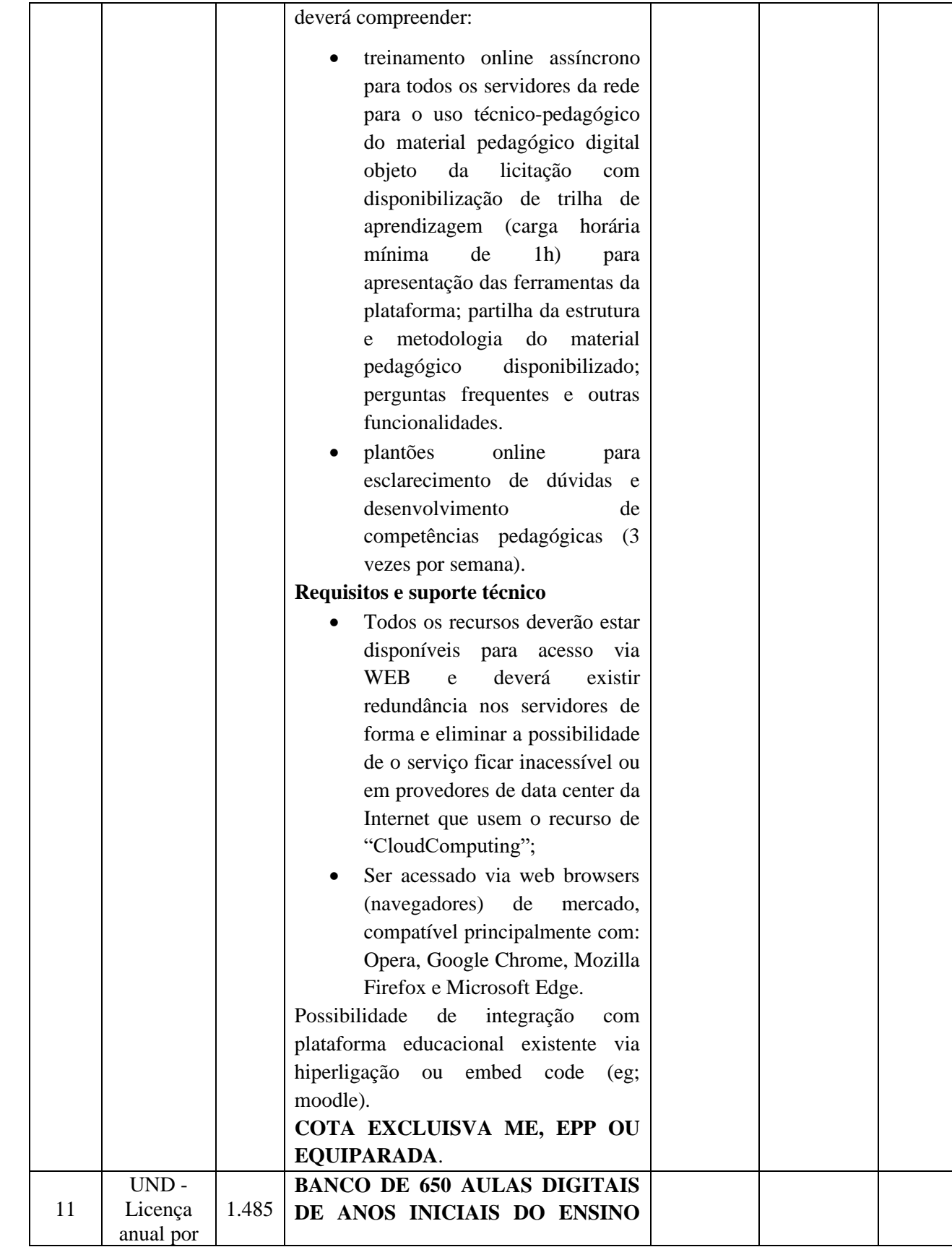

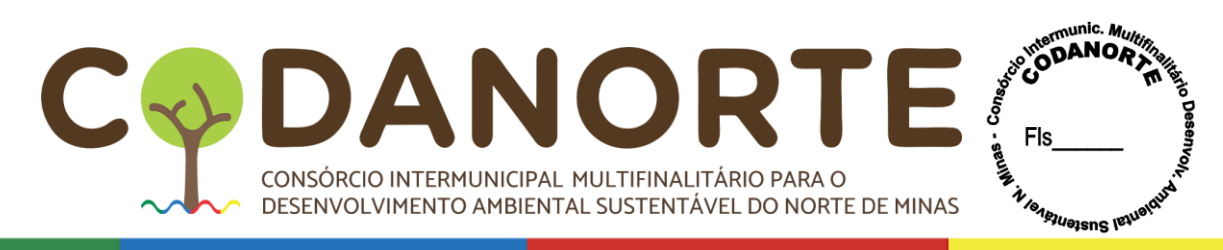

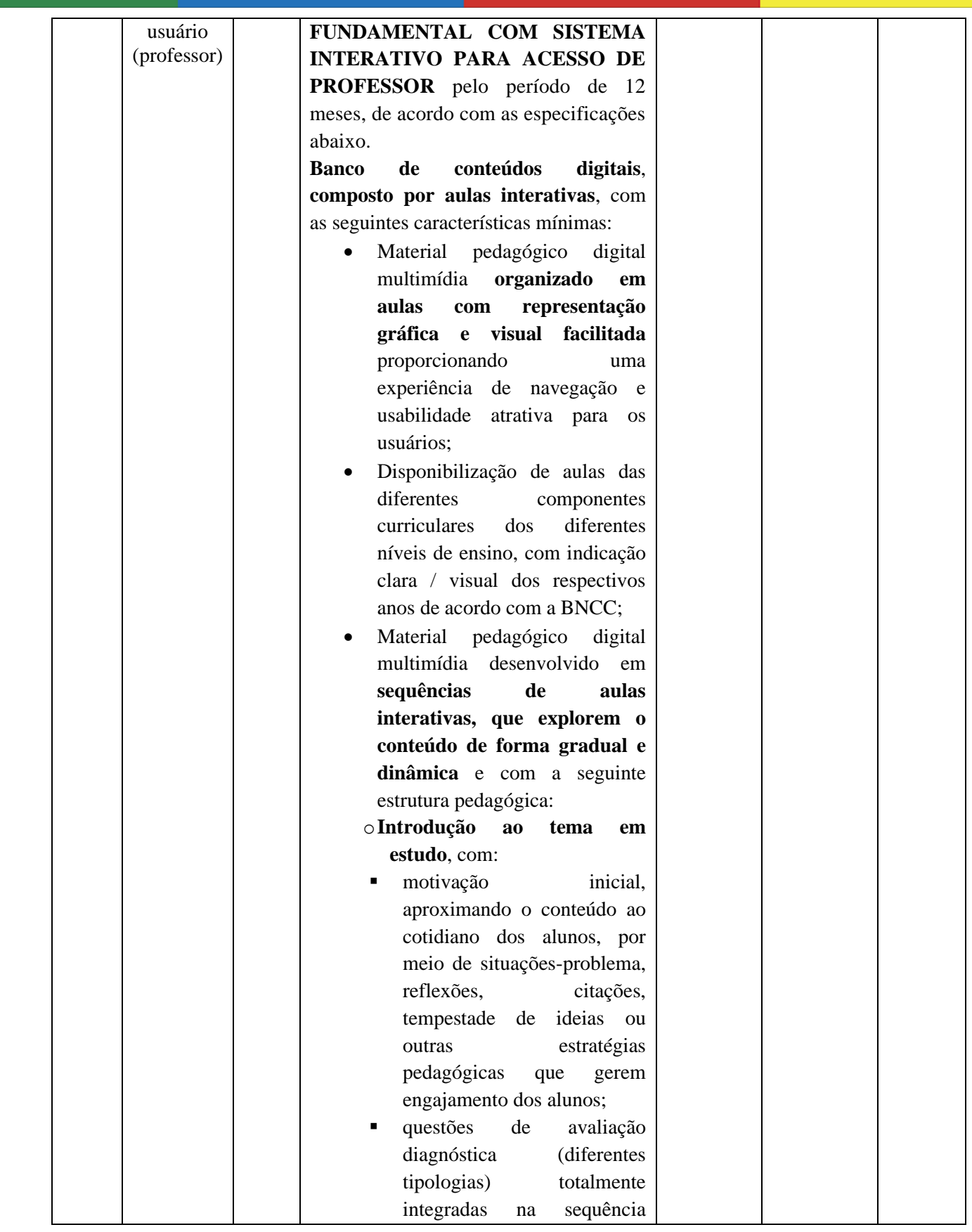

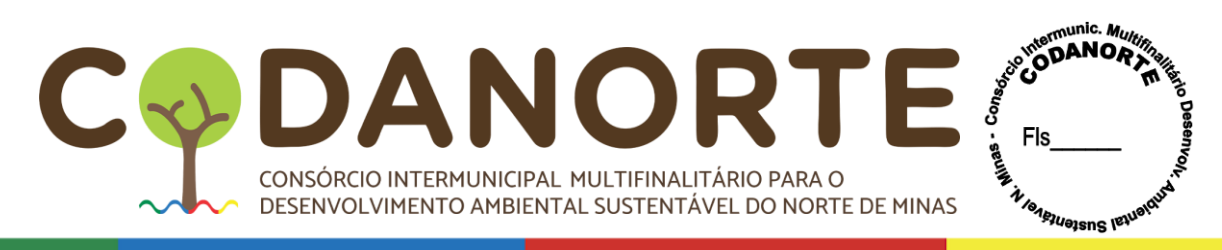

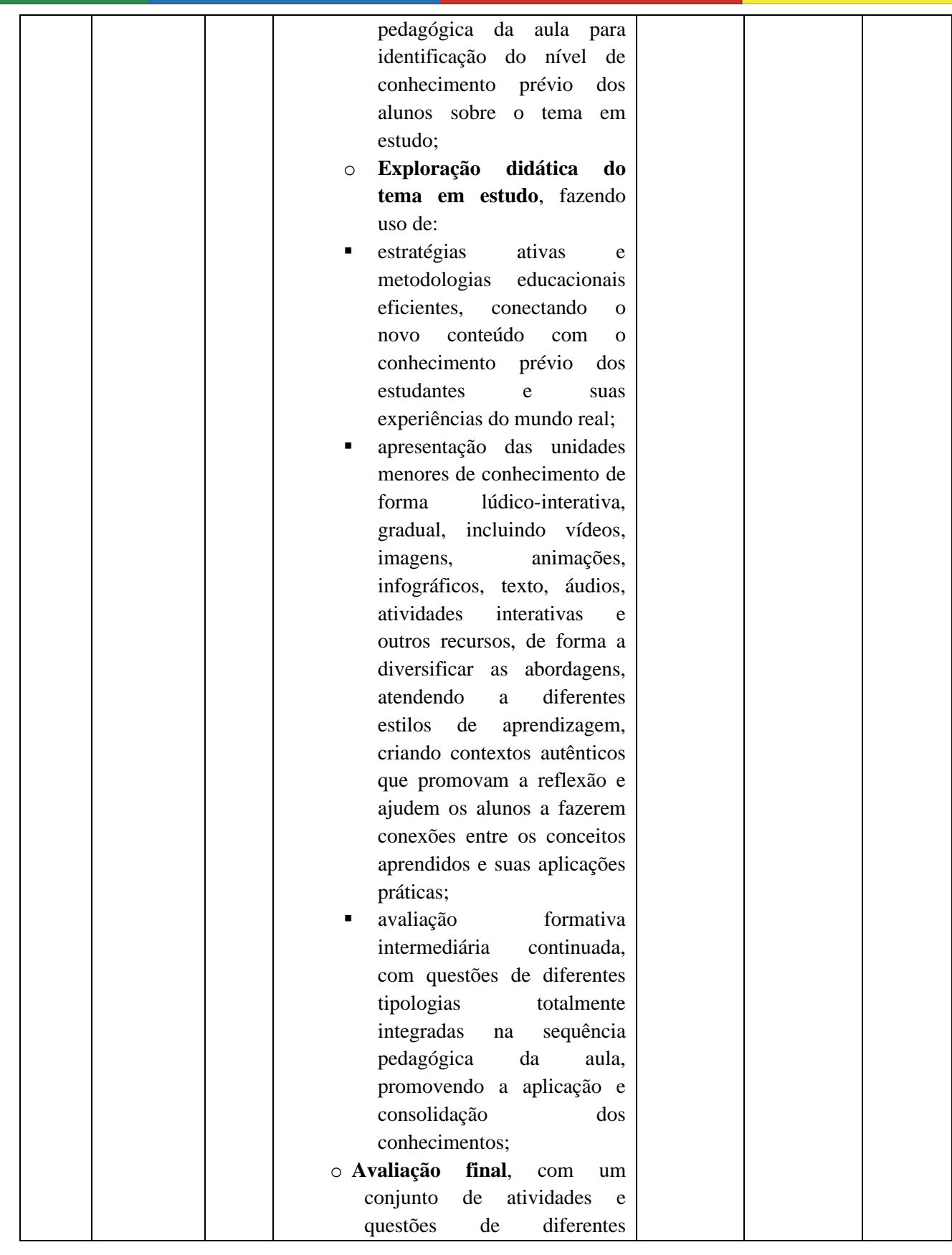

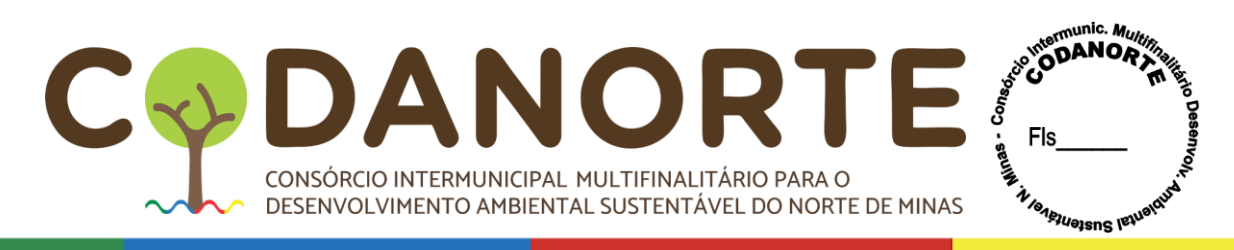

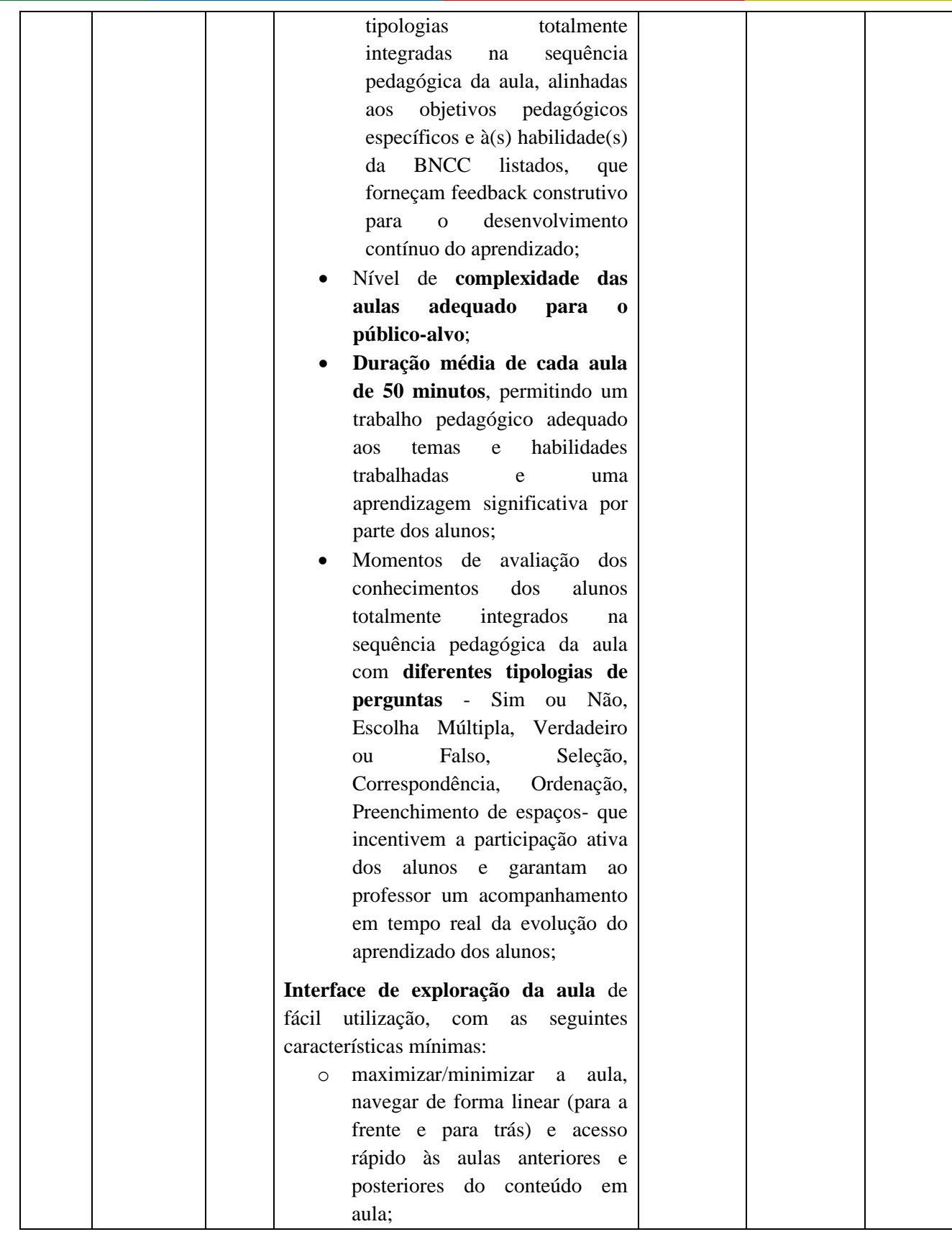

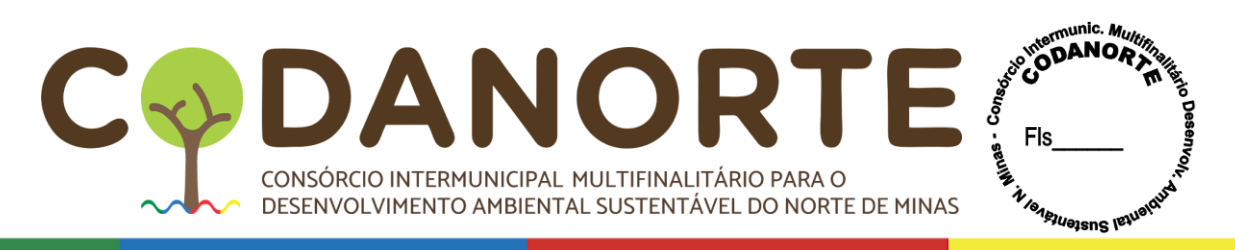

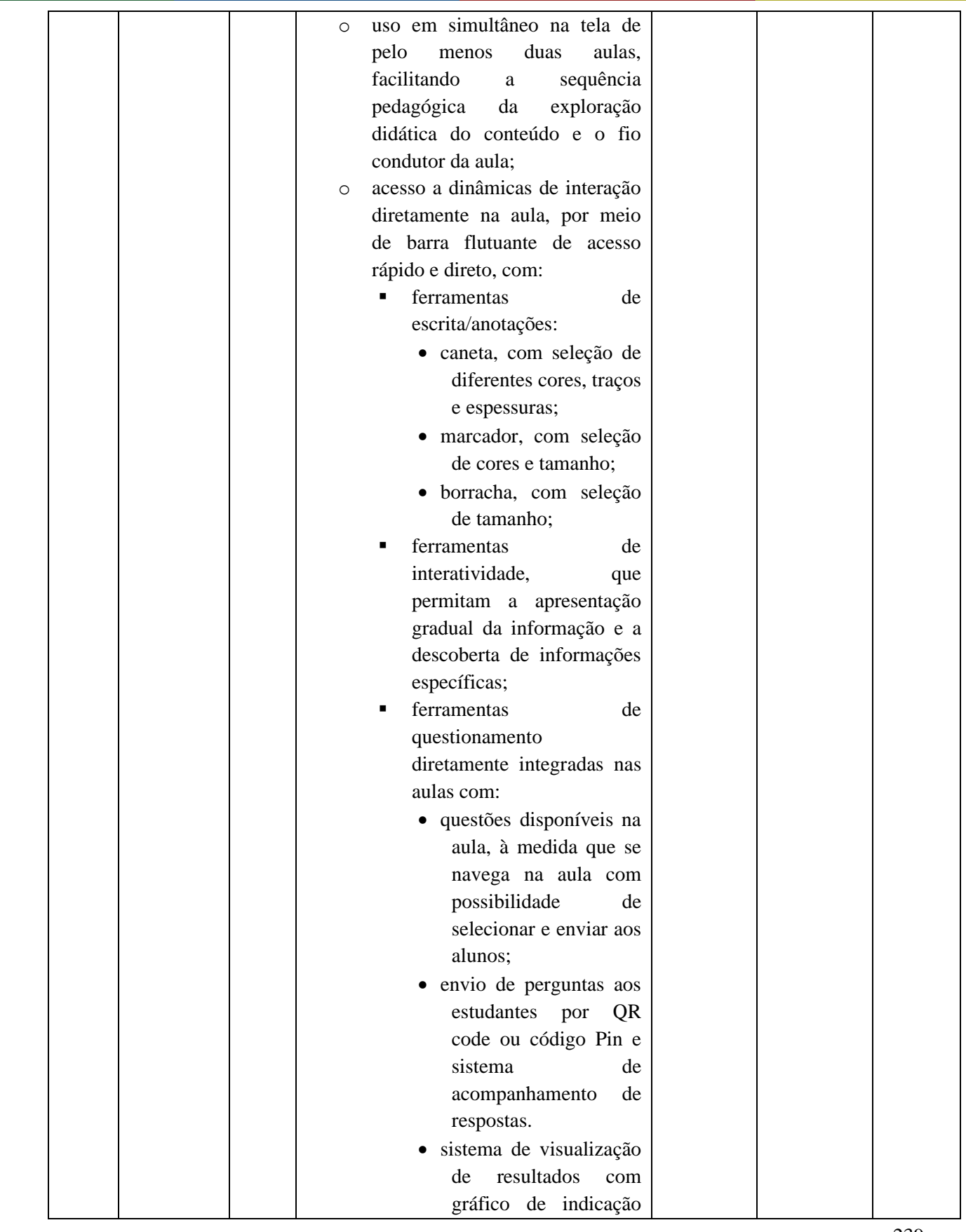

MULTIFINALITÁRIO PARA O MINAS FIS D/  $\blacktriangle$ C CONSÓRCIO INTERMUNICIPAL MULTIFINALITÁRIO PARA O DESENVOLVIMENTO AMBIENTAL SUSTENTÁVEL DO NORTE DE MINAS

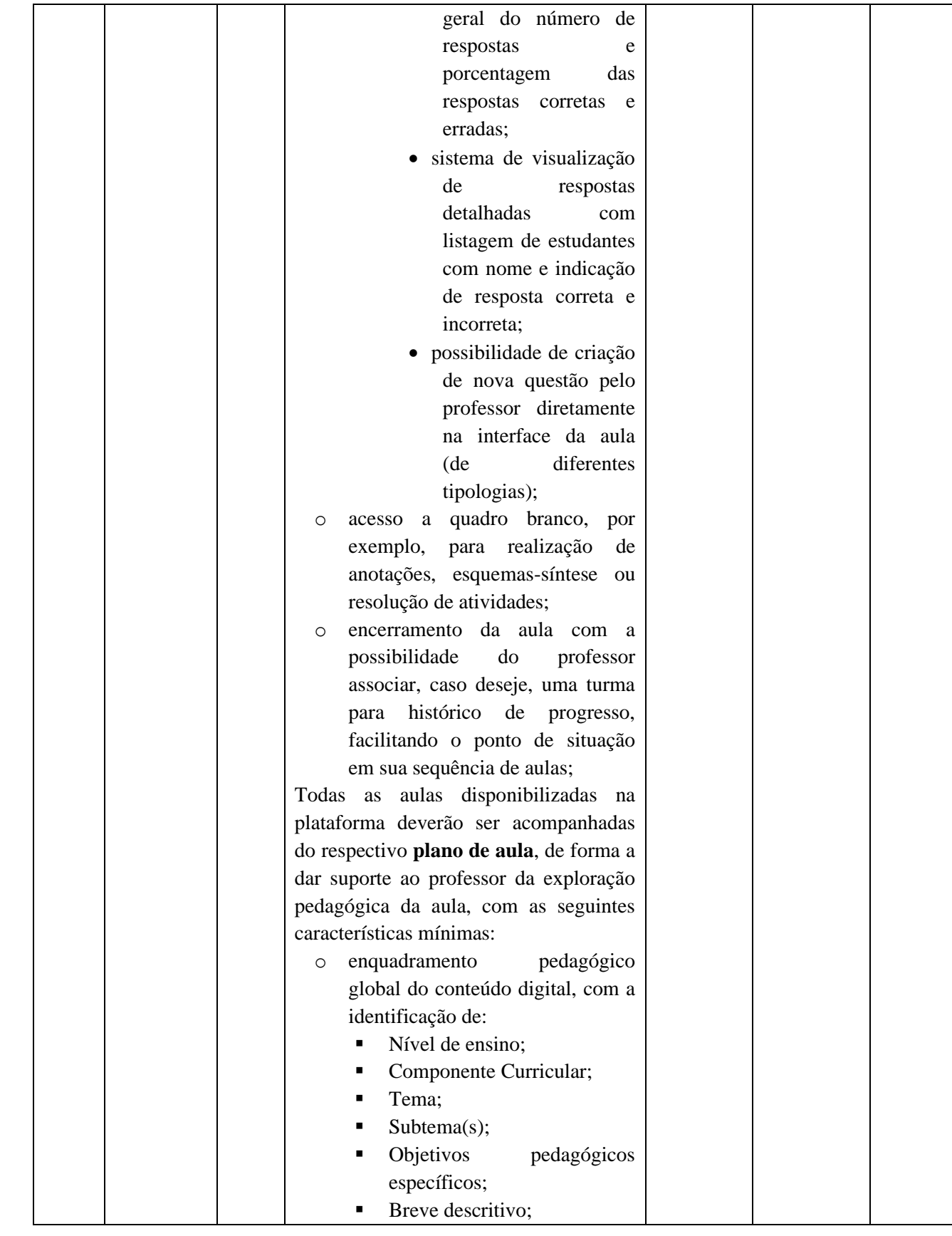

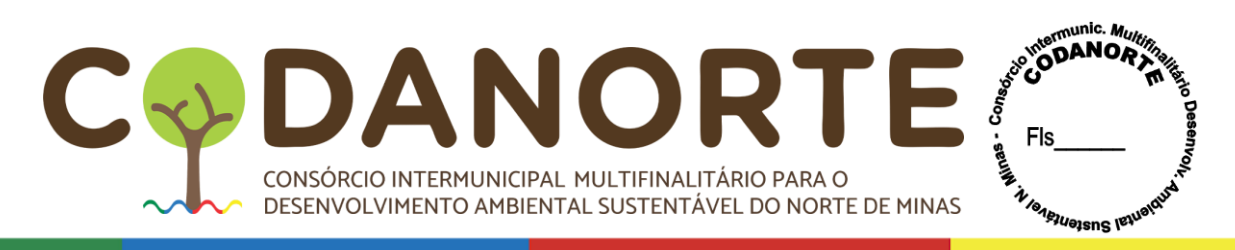

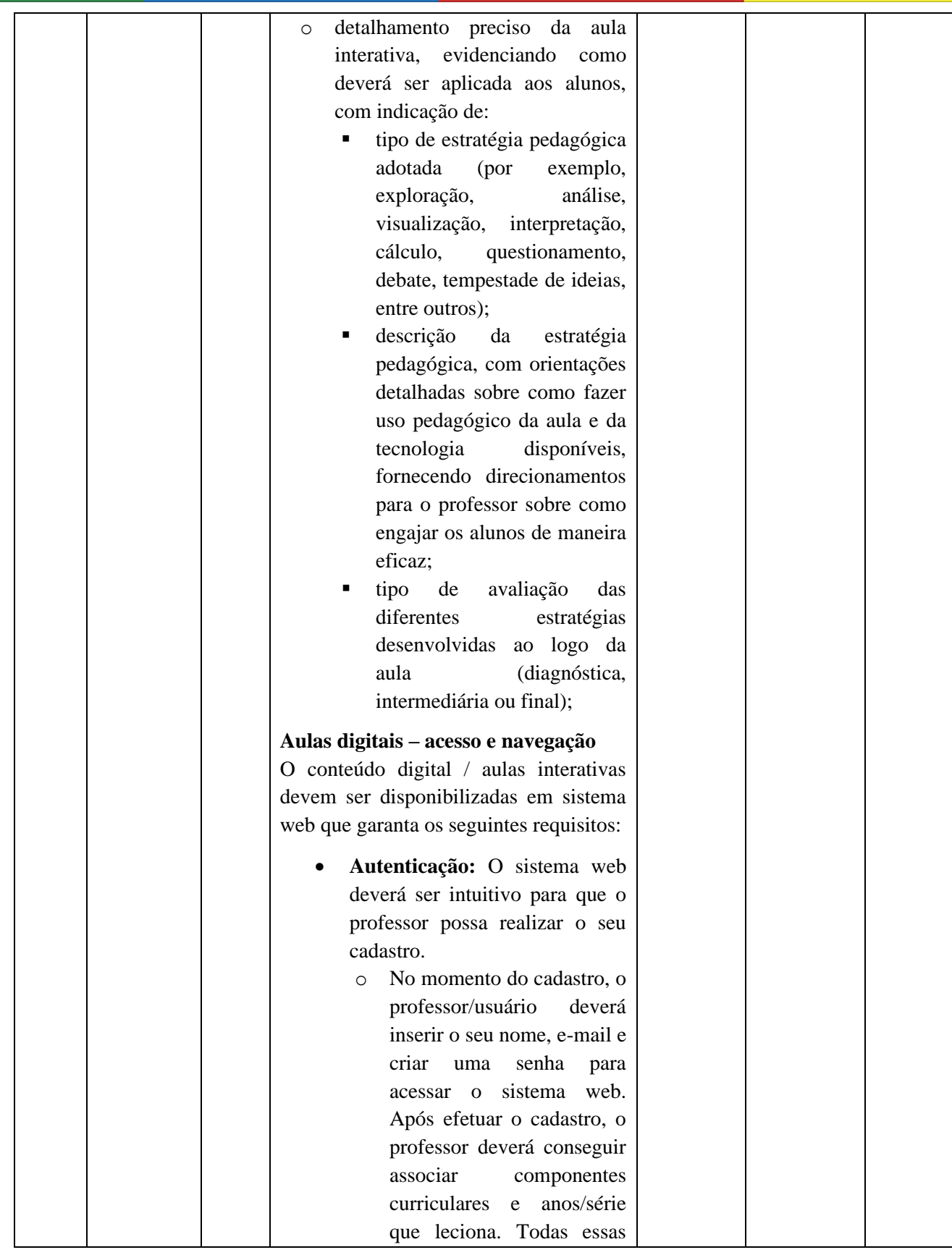

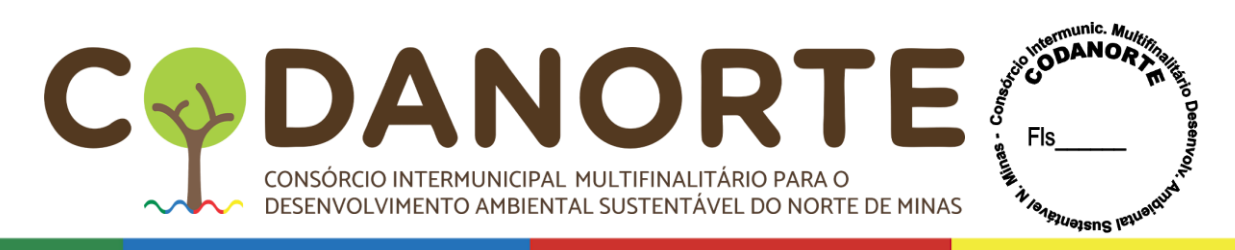

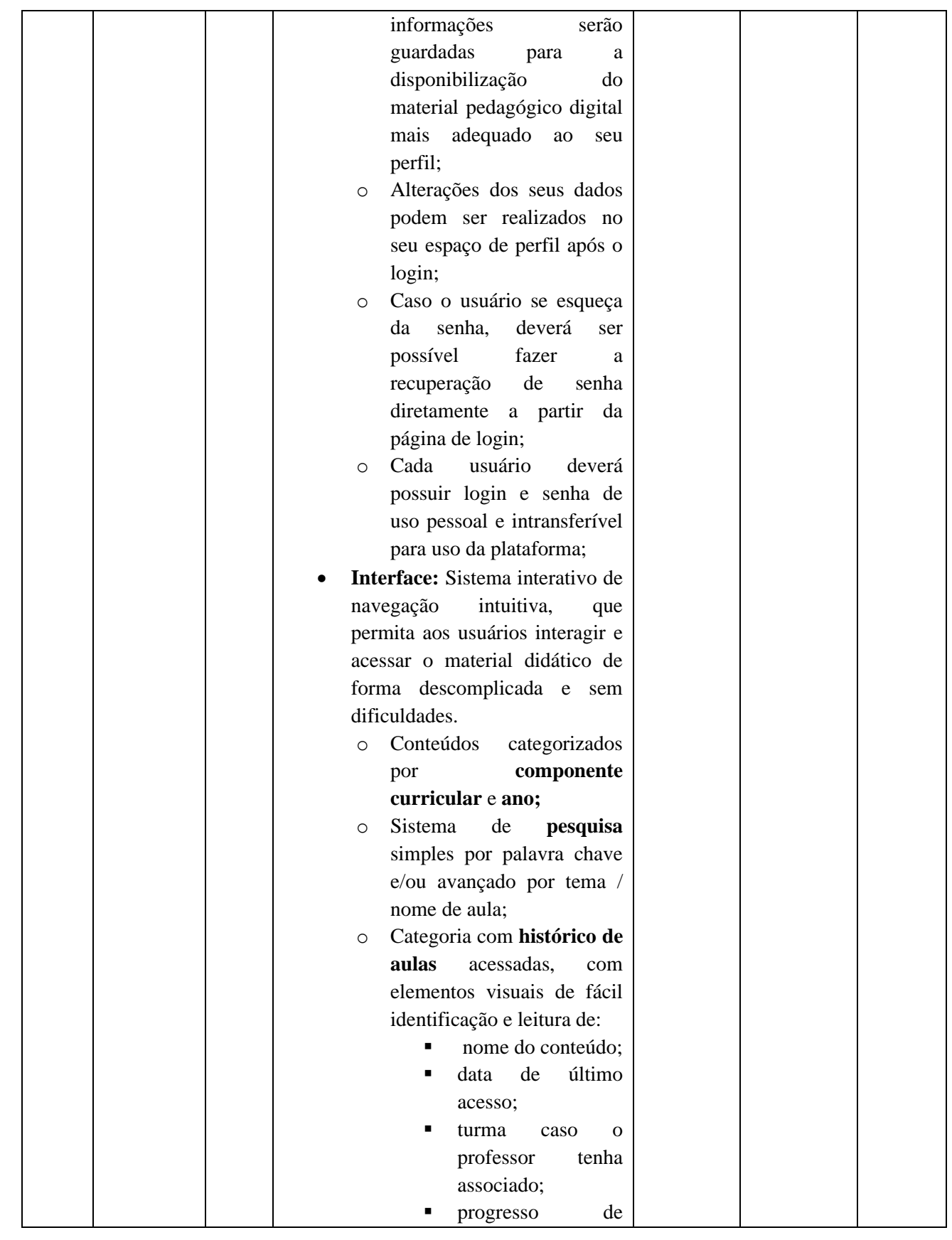

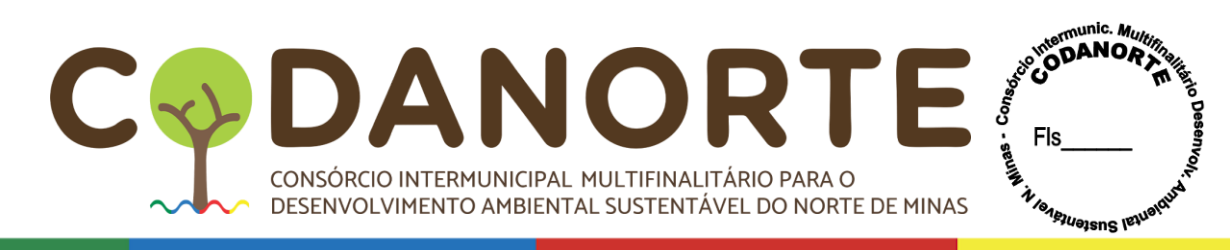

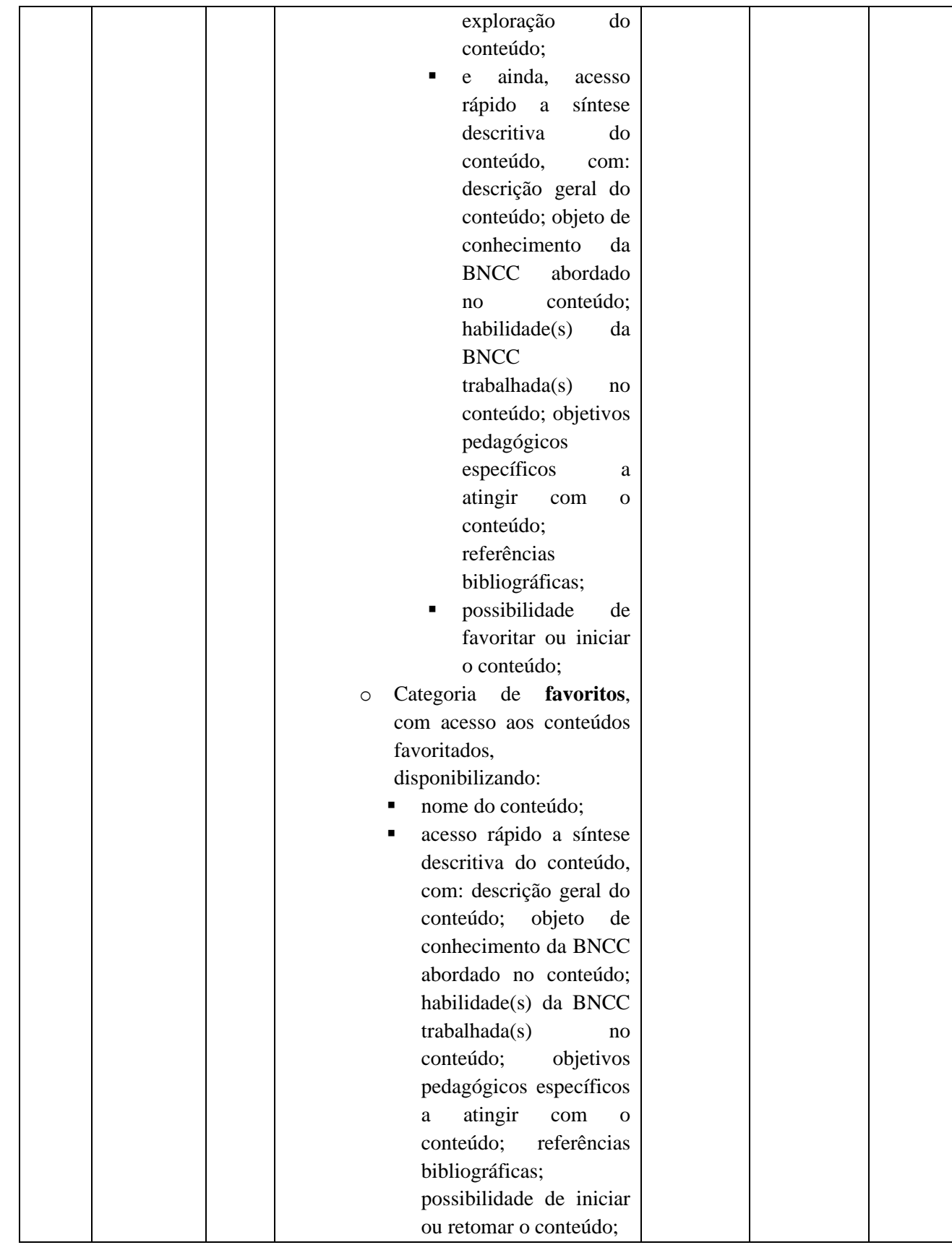

CONSÓRCIO INTERMUNICIPAL MULTIFINALITÁRIO PARA O DESENVOLVIMENTO AMBIENTAL SUSTENTÁVEL DO NORTE DE MINAS  $\mathbf C$  $\Delta$ 

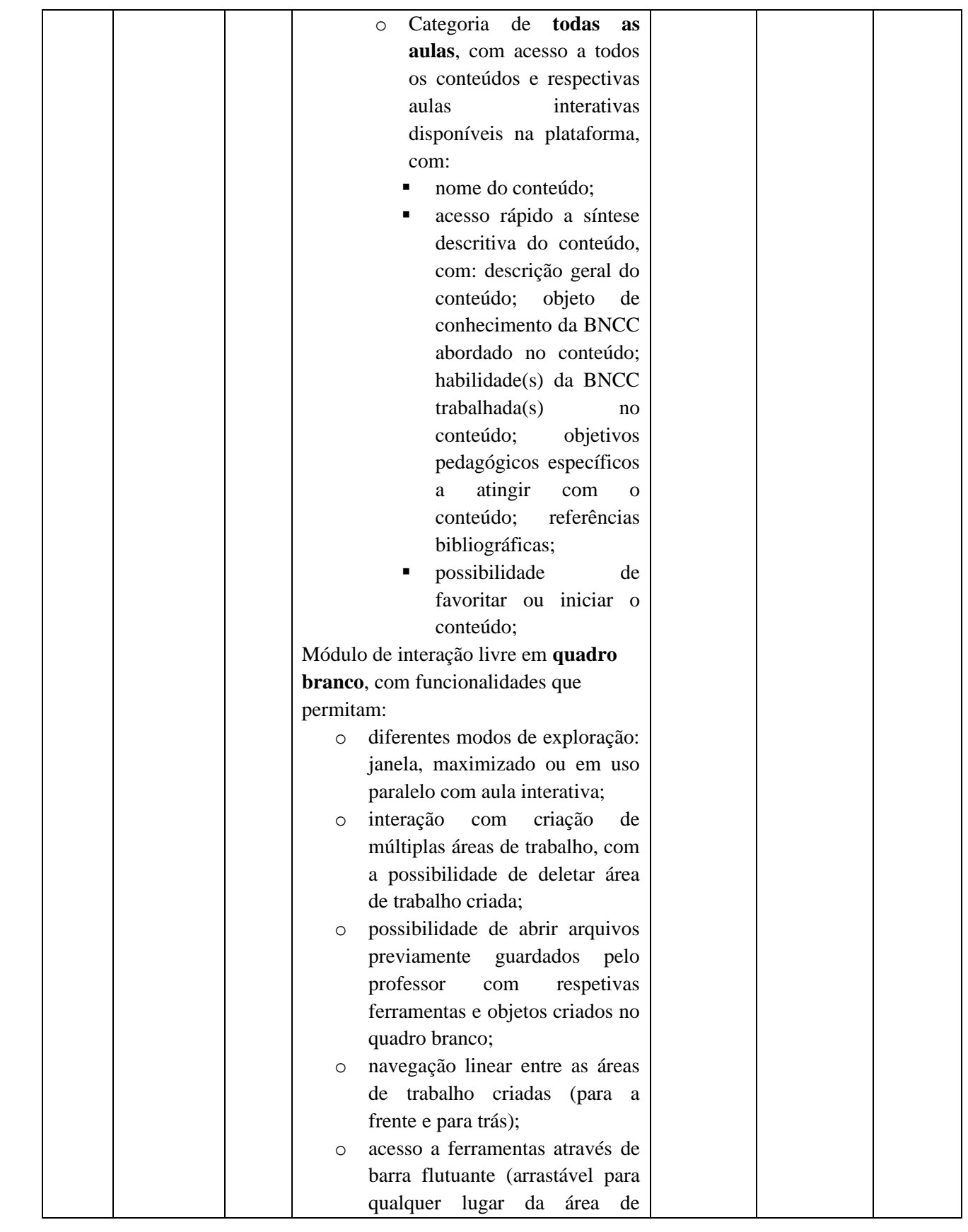

CONSÓRCIO INTERMUNICIPAL MULTIFINALITÁRIO PARA O DESENVOLVIMENTO AMBIENTAL SUSTENTÁVEL DO NORTE DE MINAS

DA

C

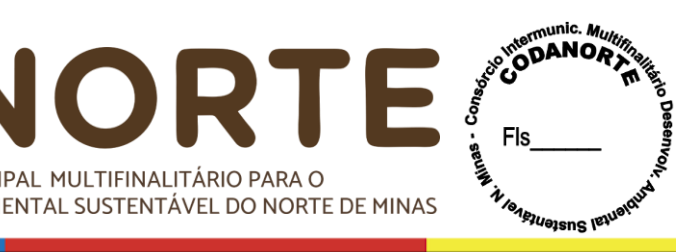

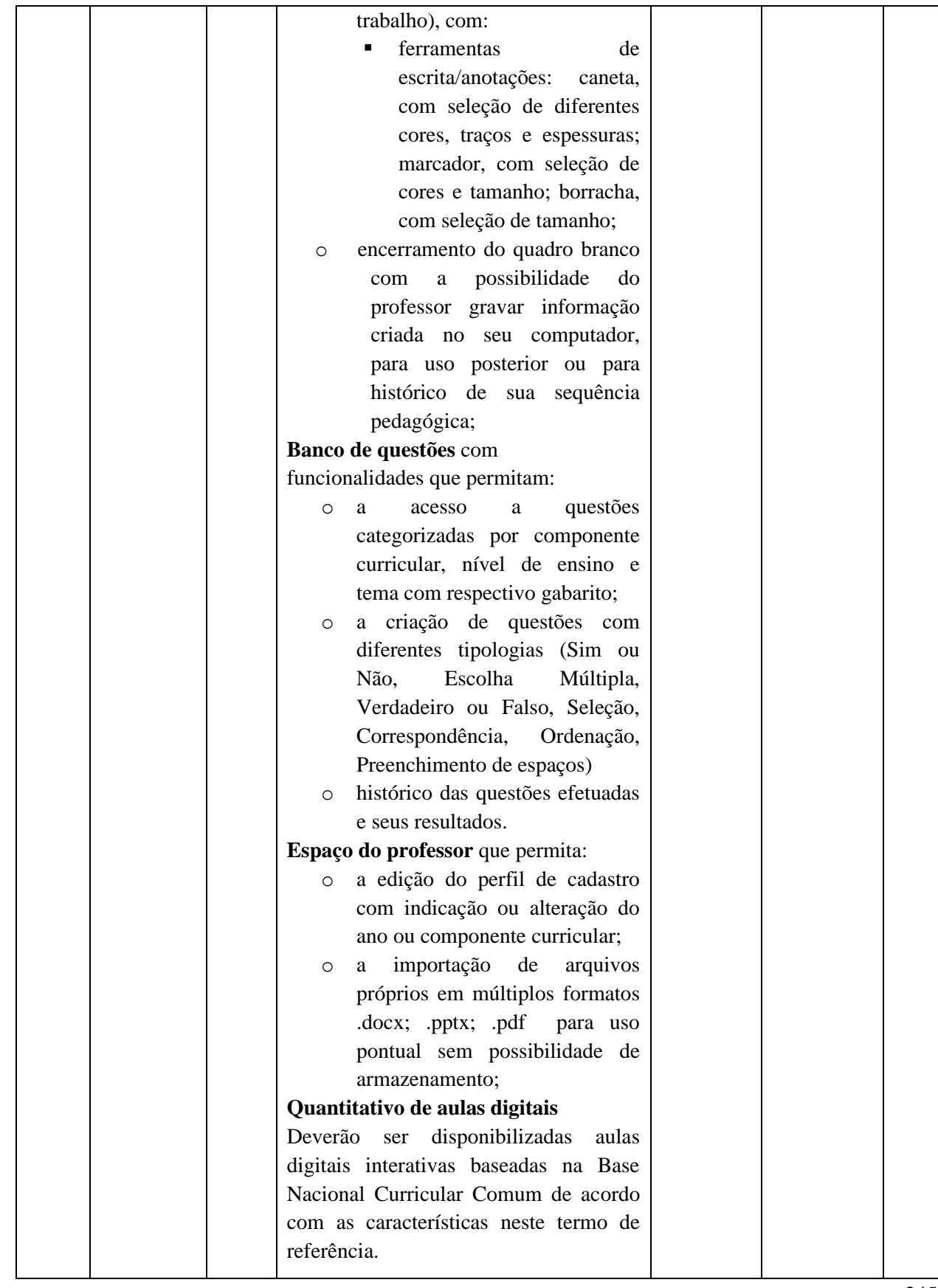

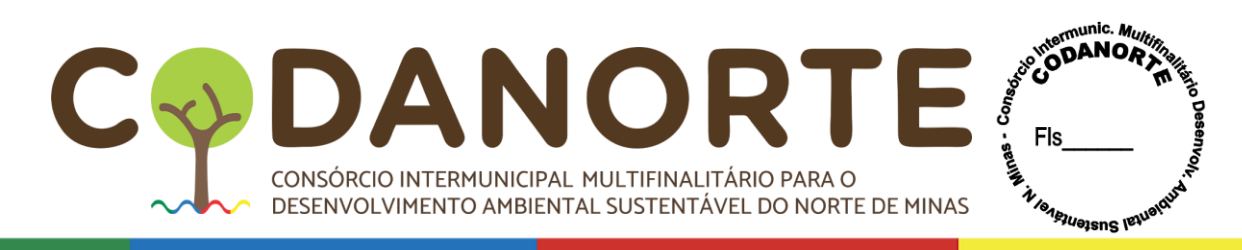

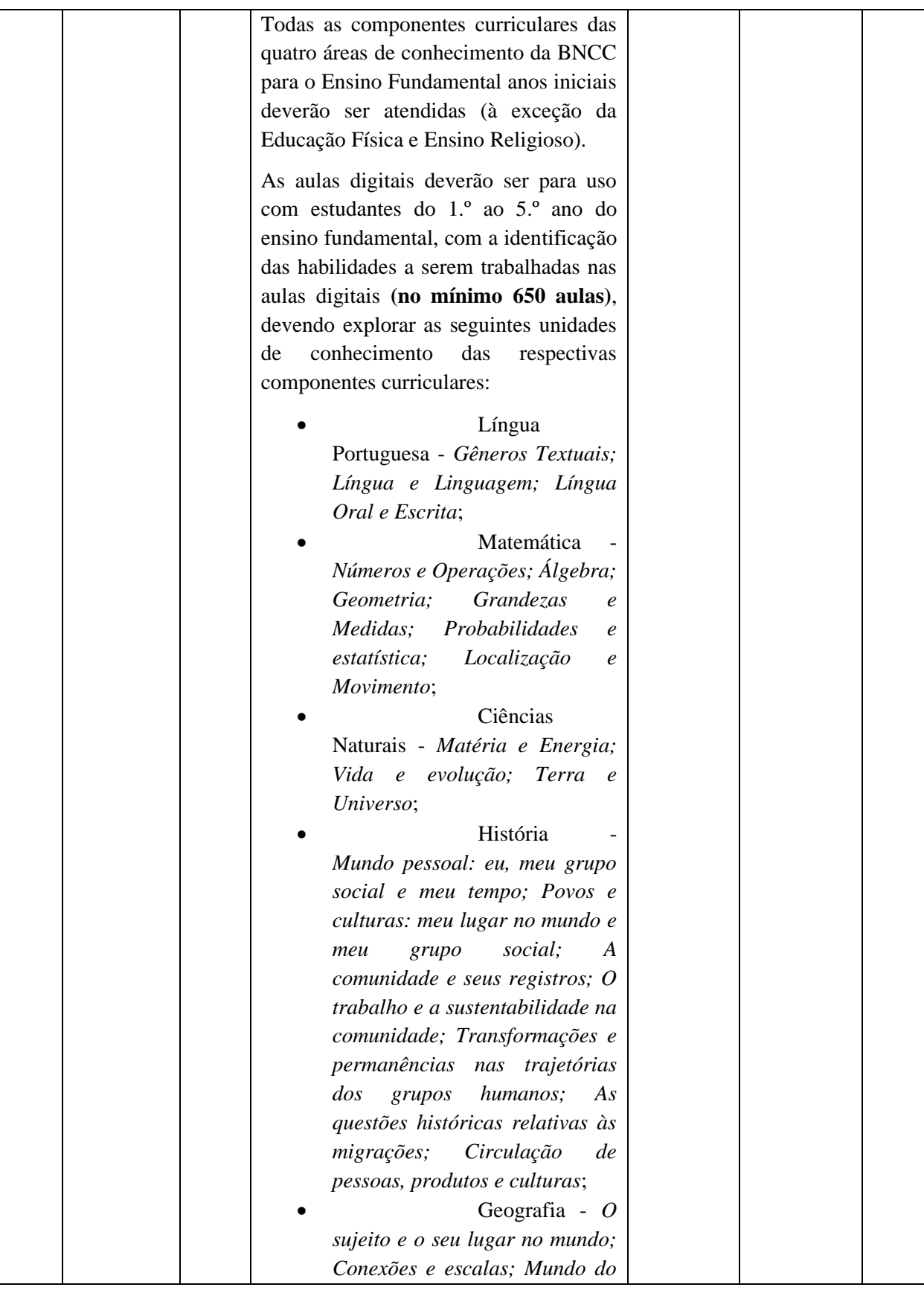

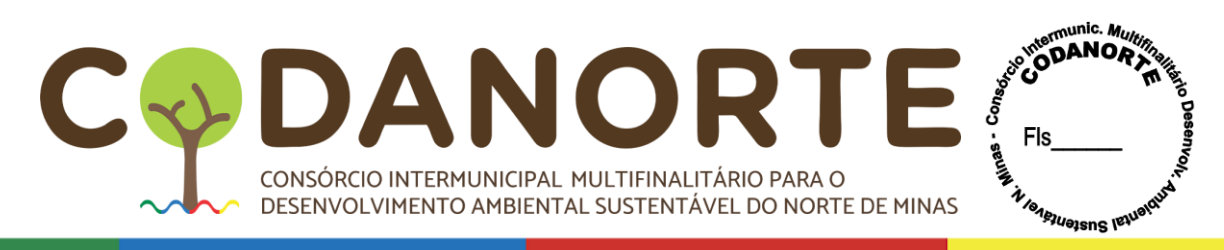

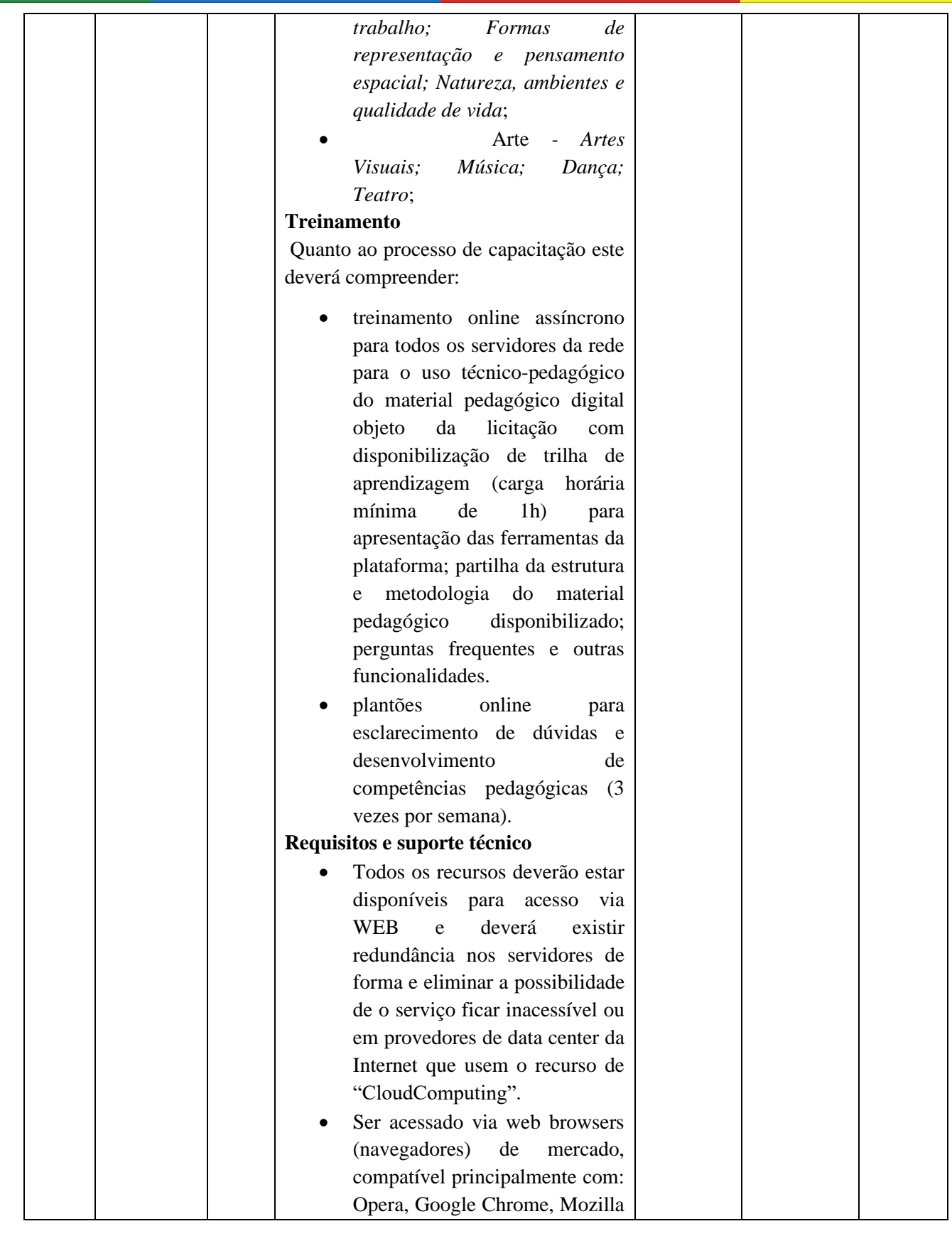

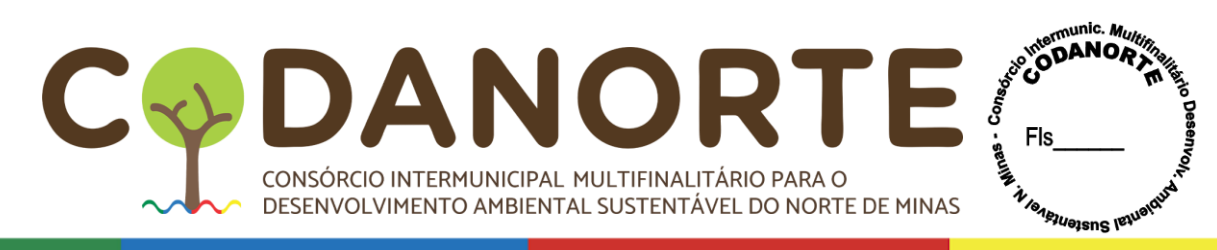

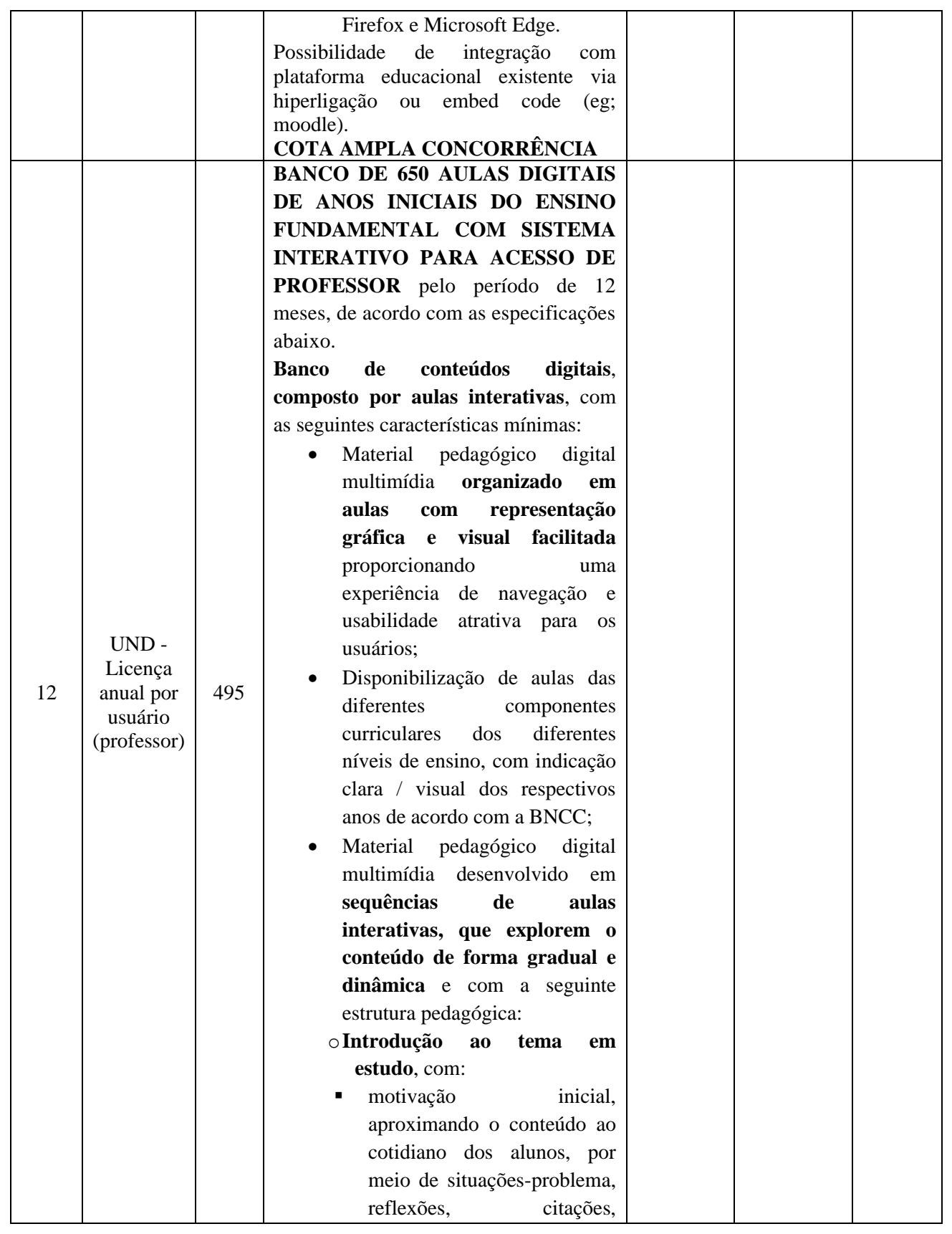

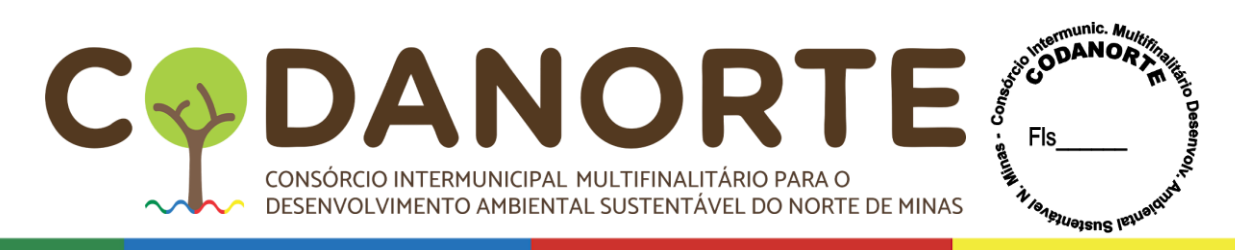

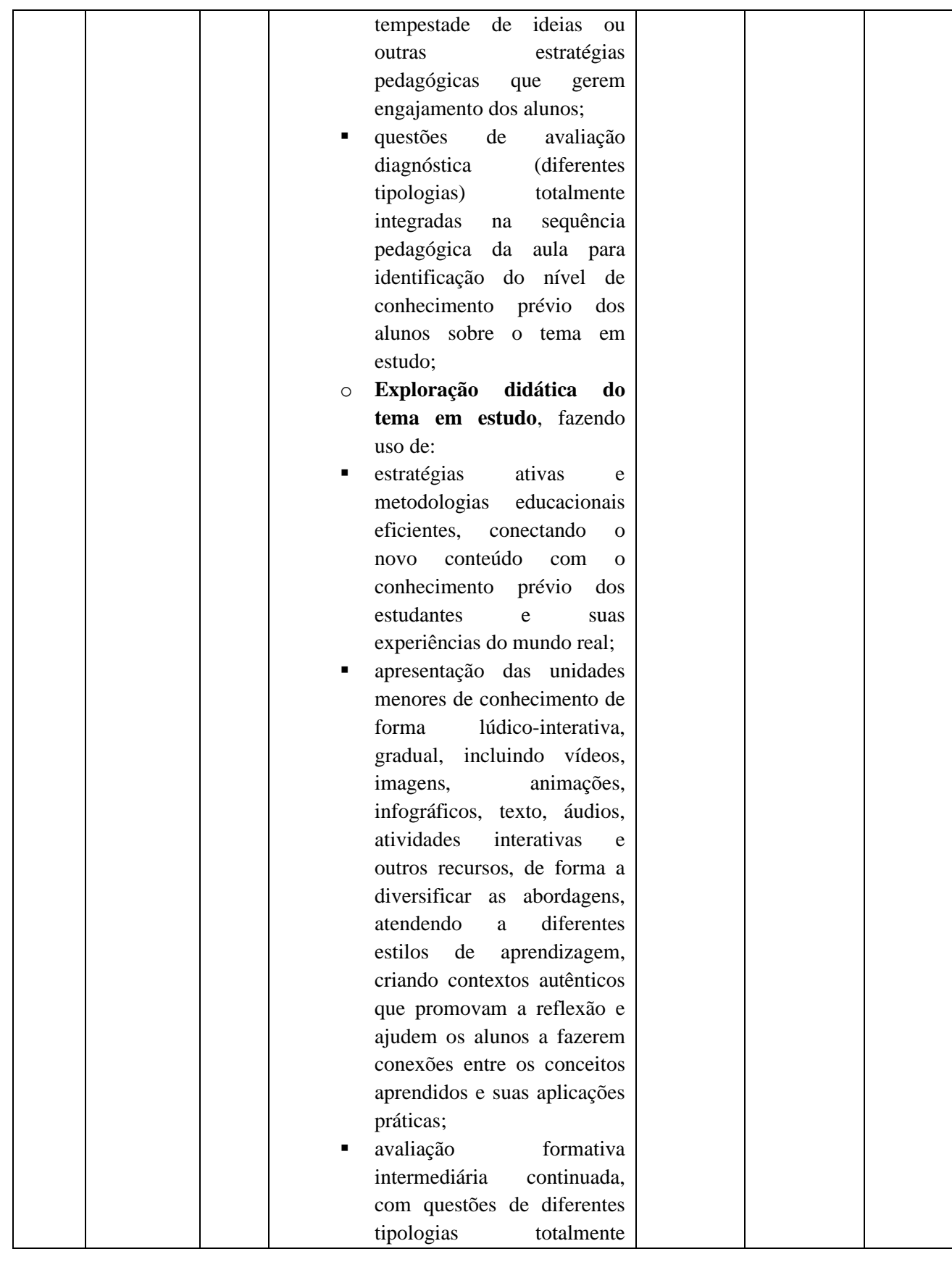

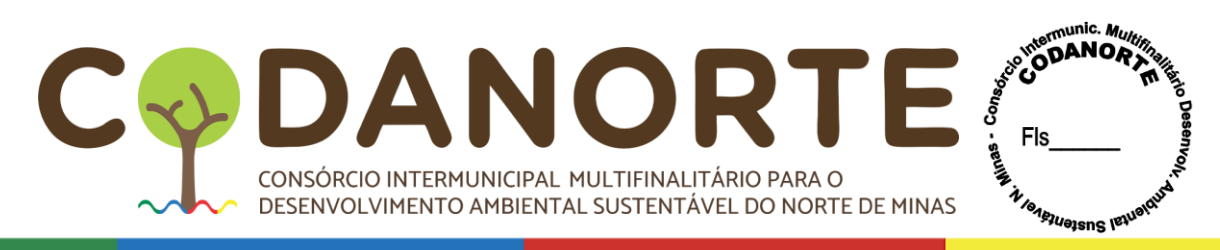

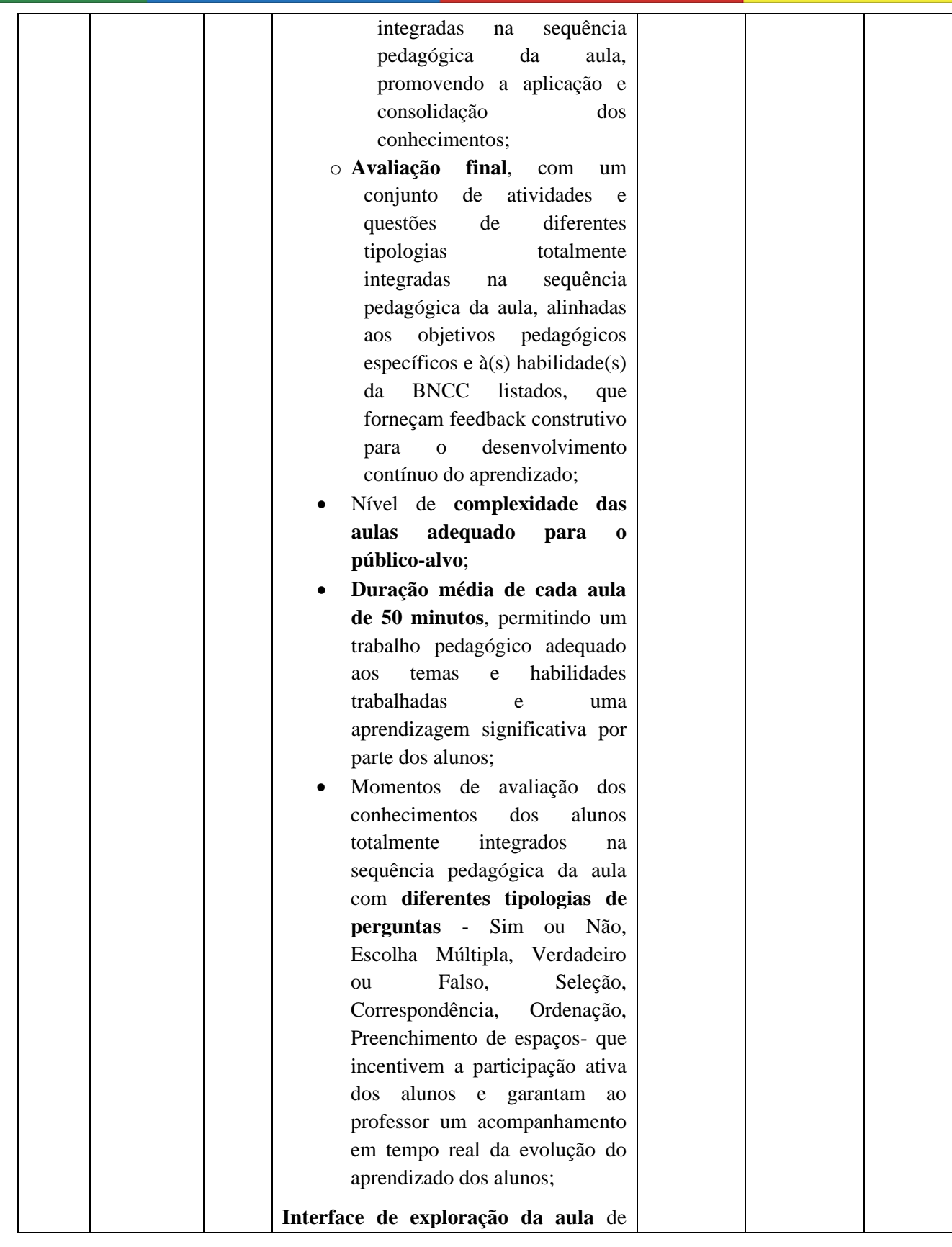

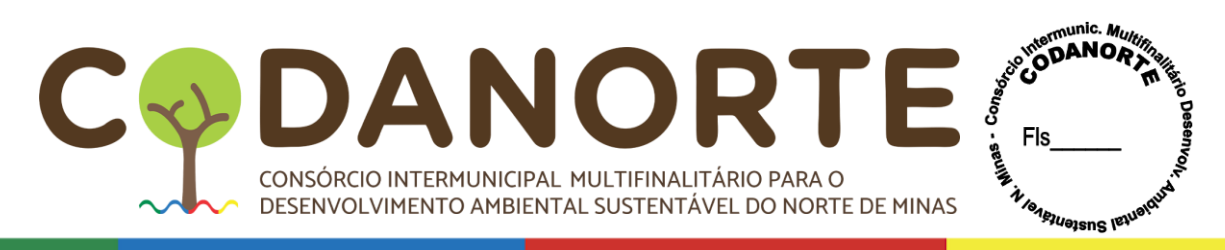

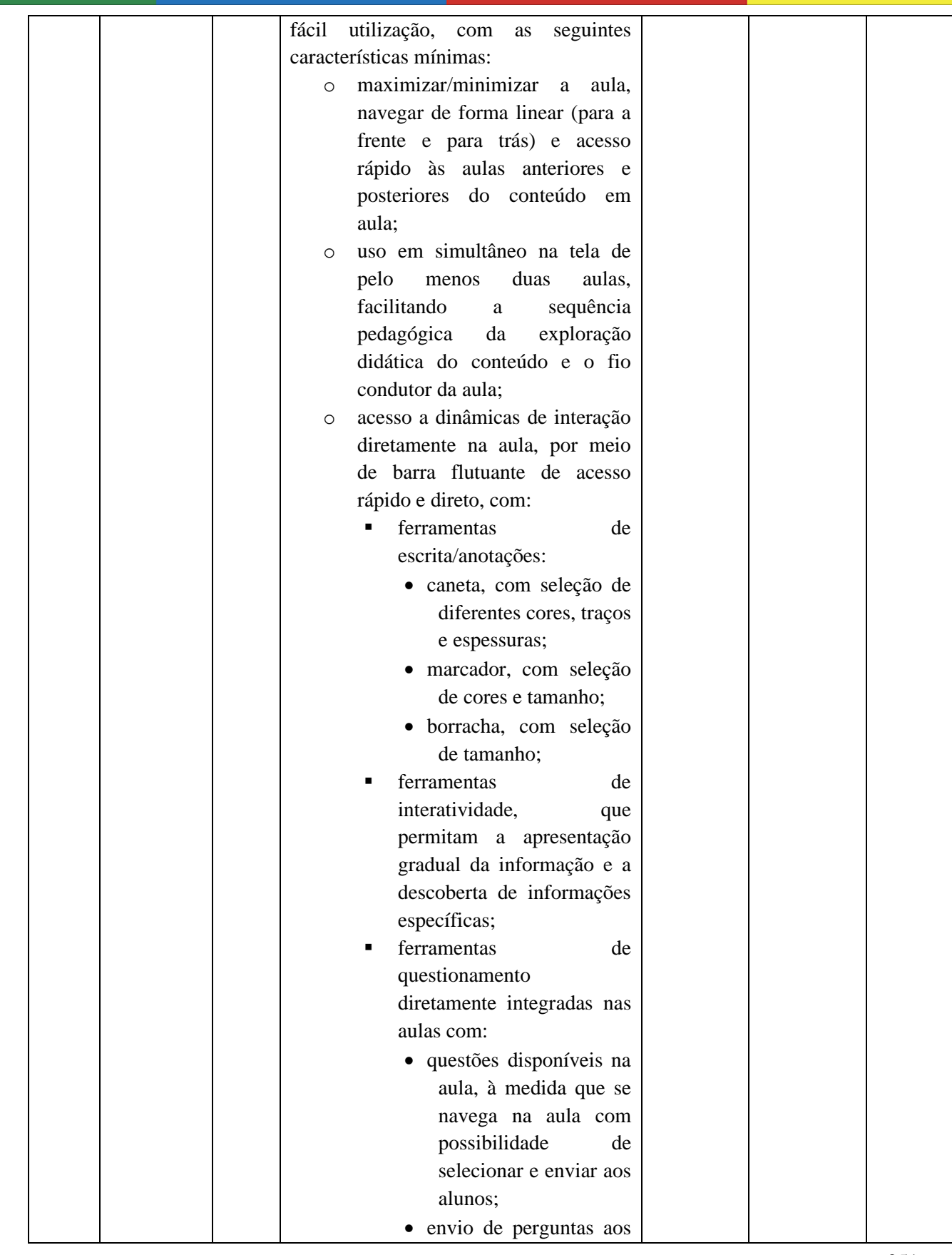

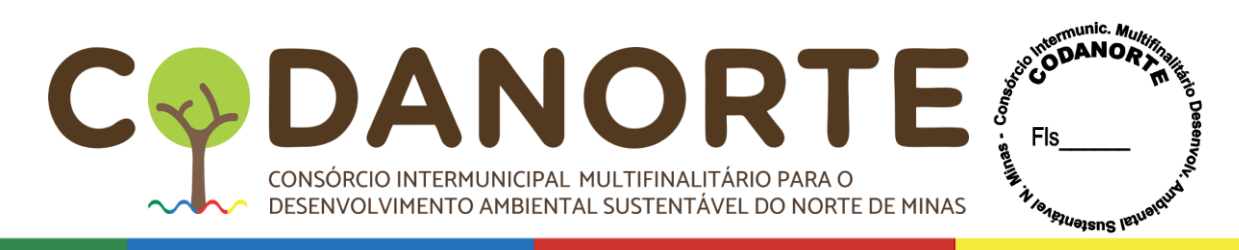

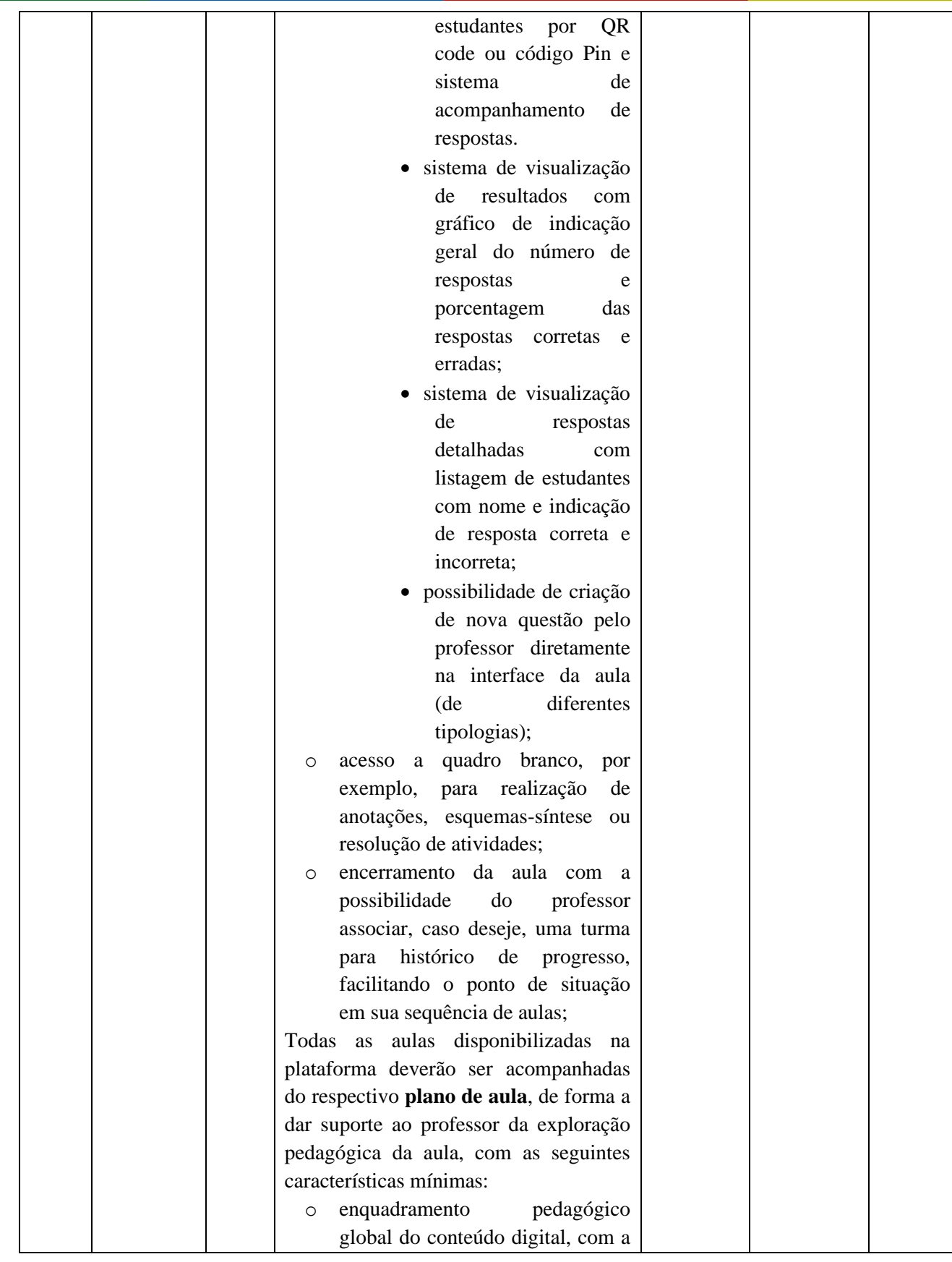
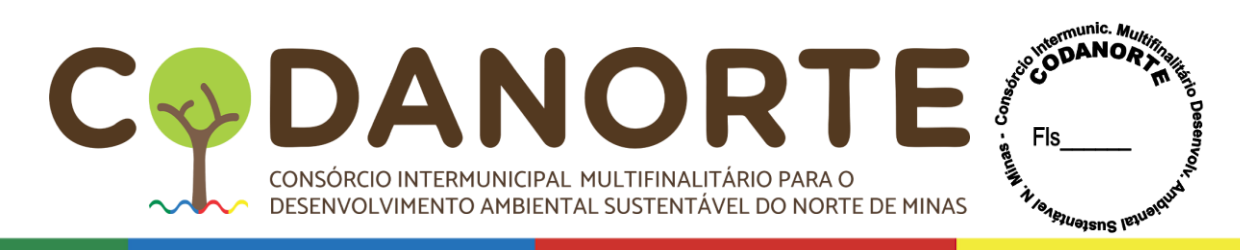

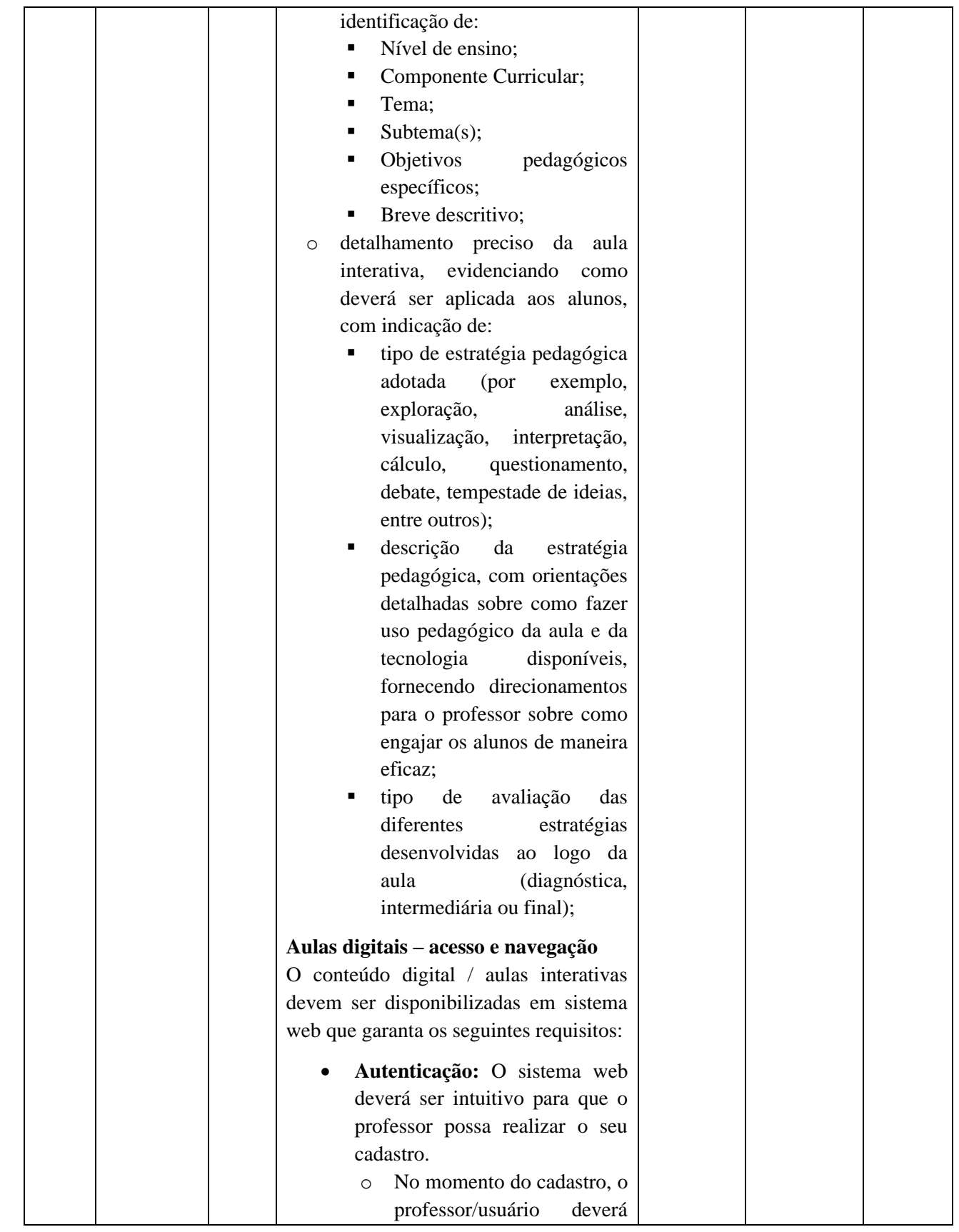

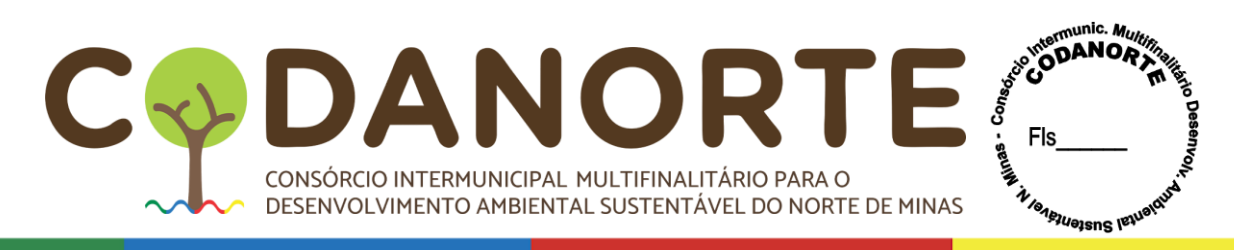

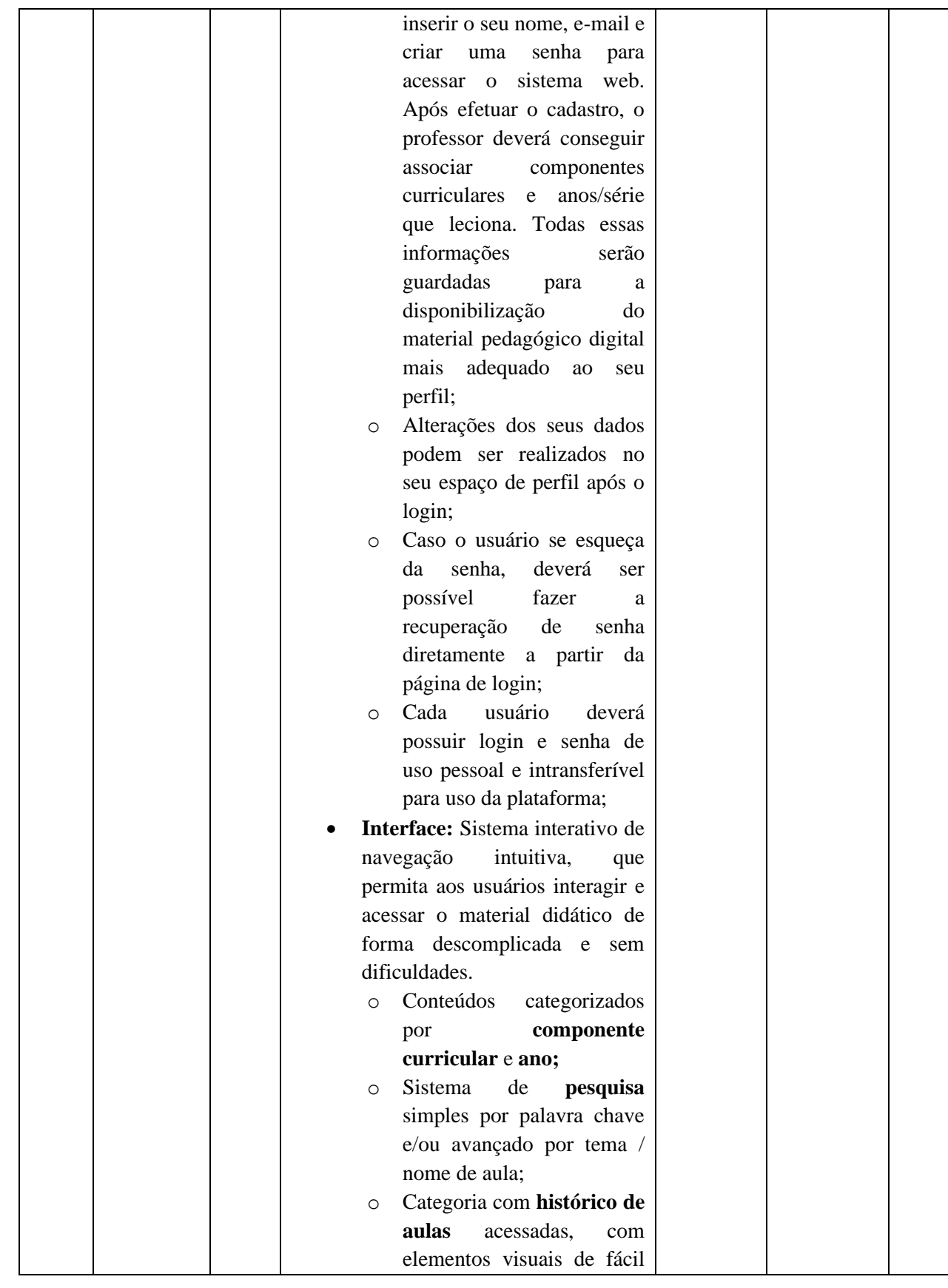

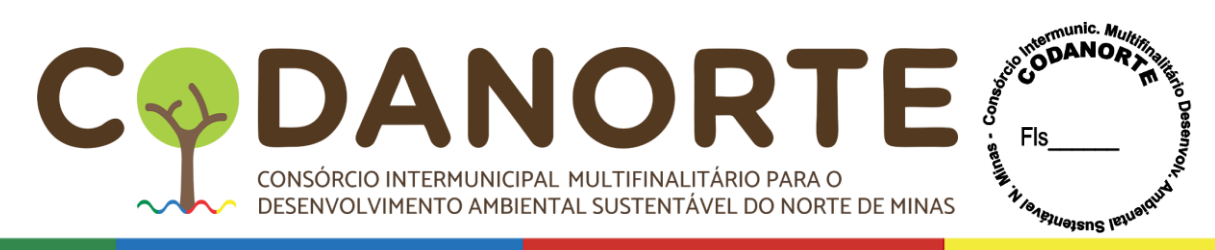

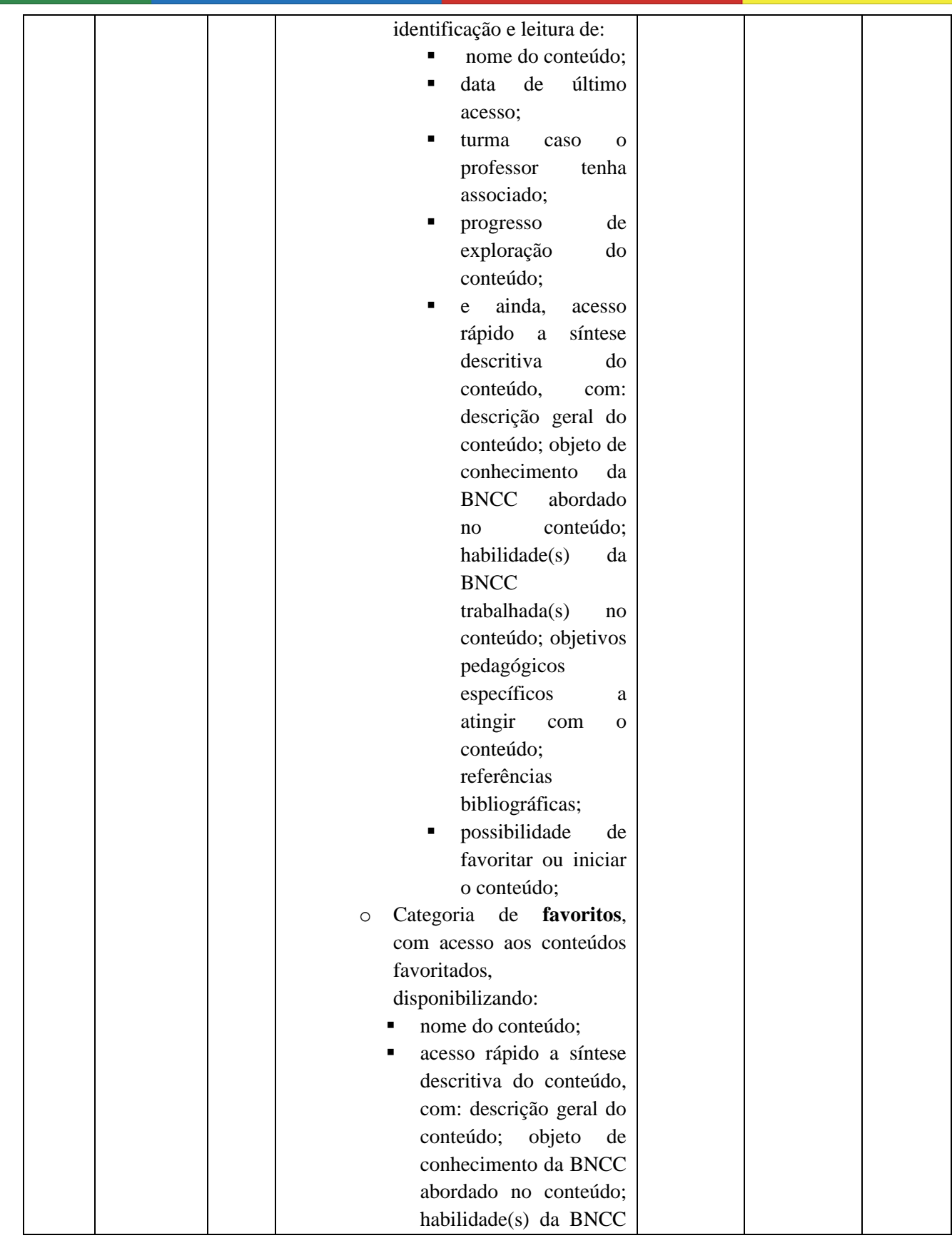

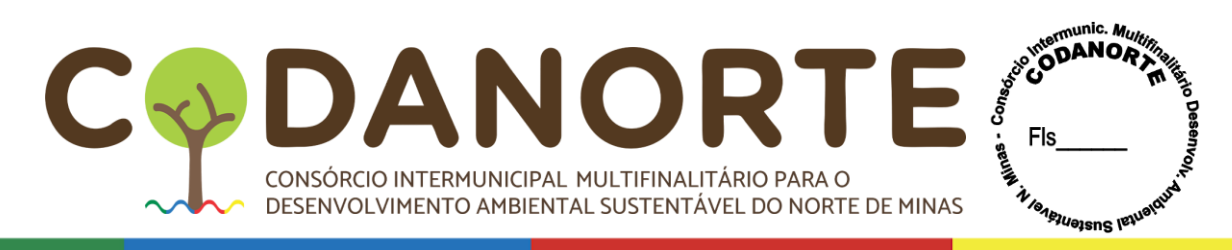

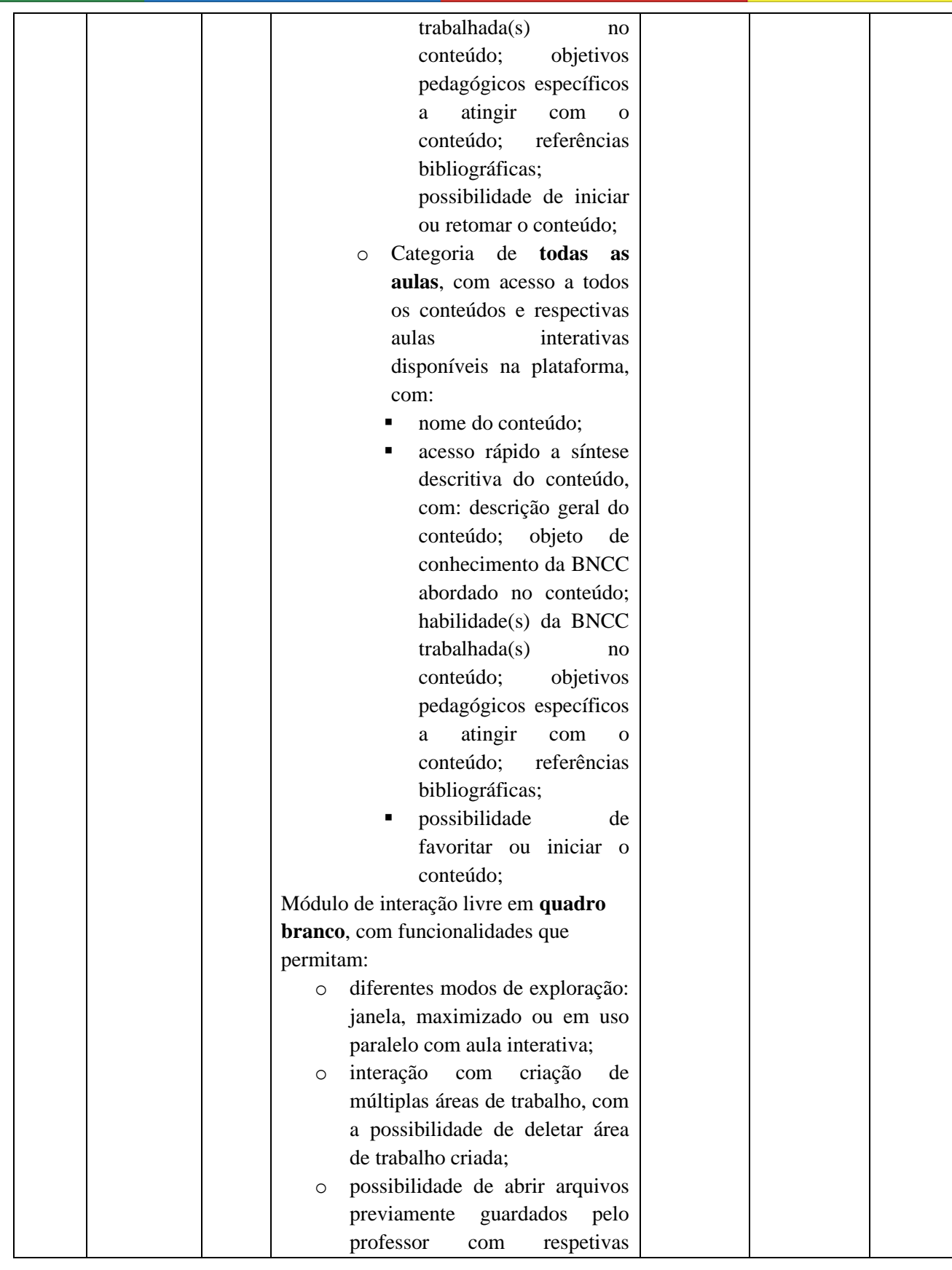

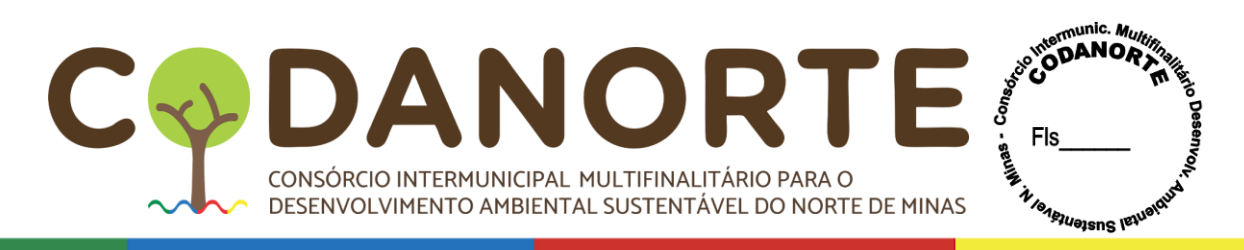

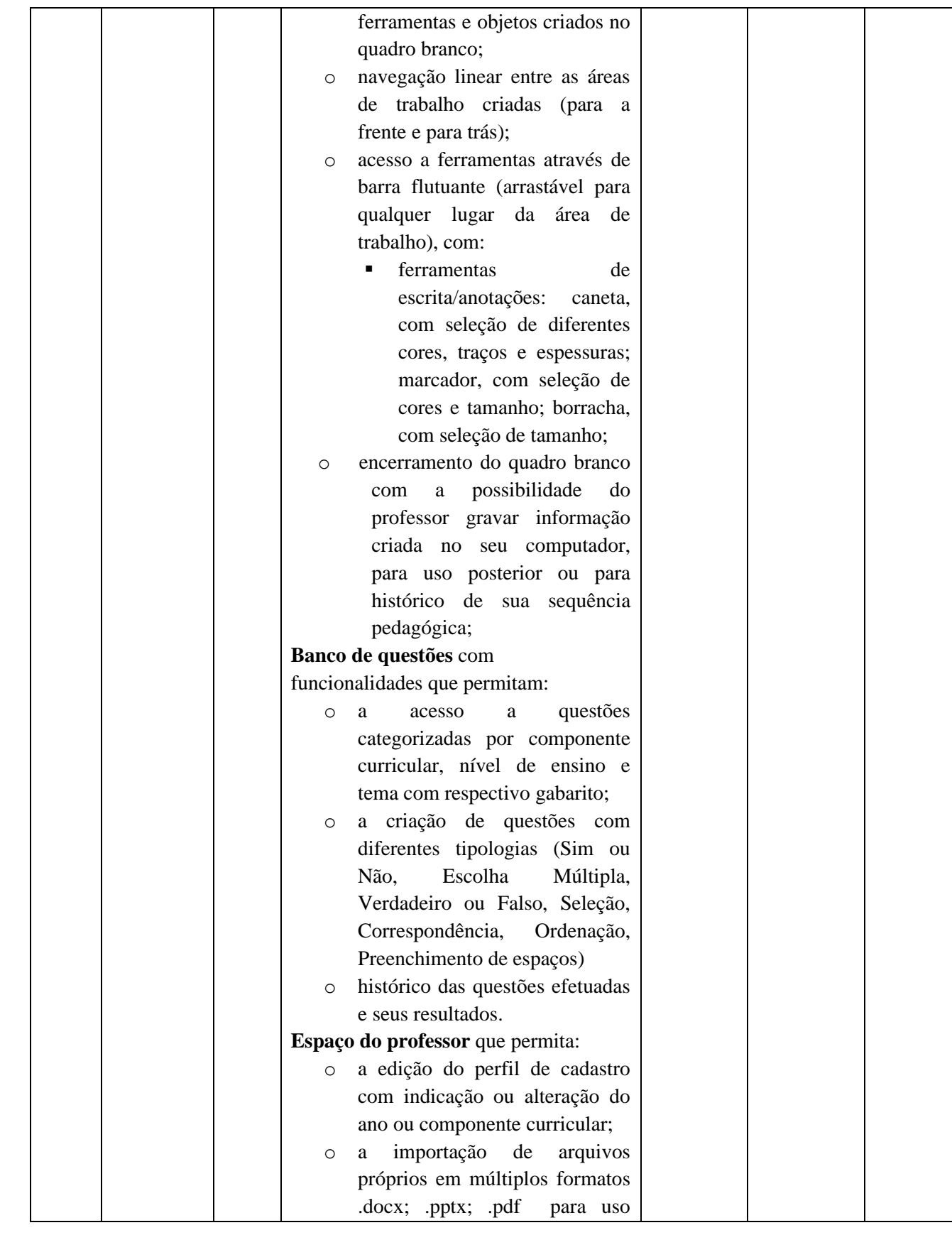

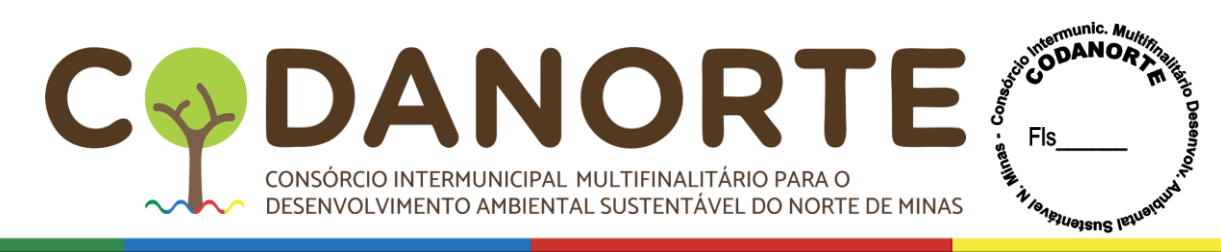

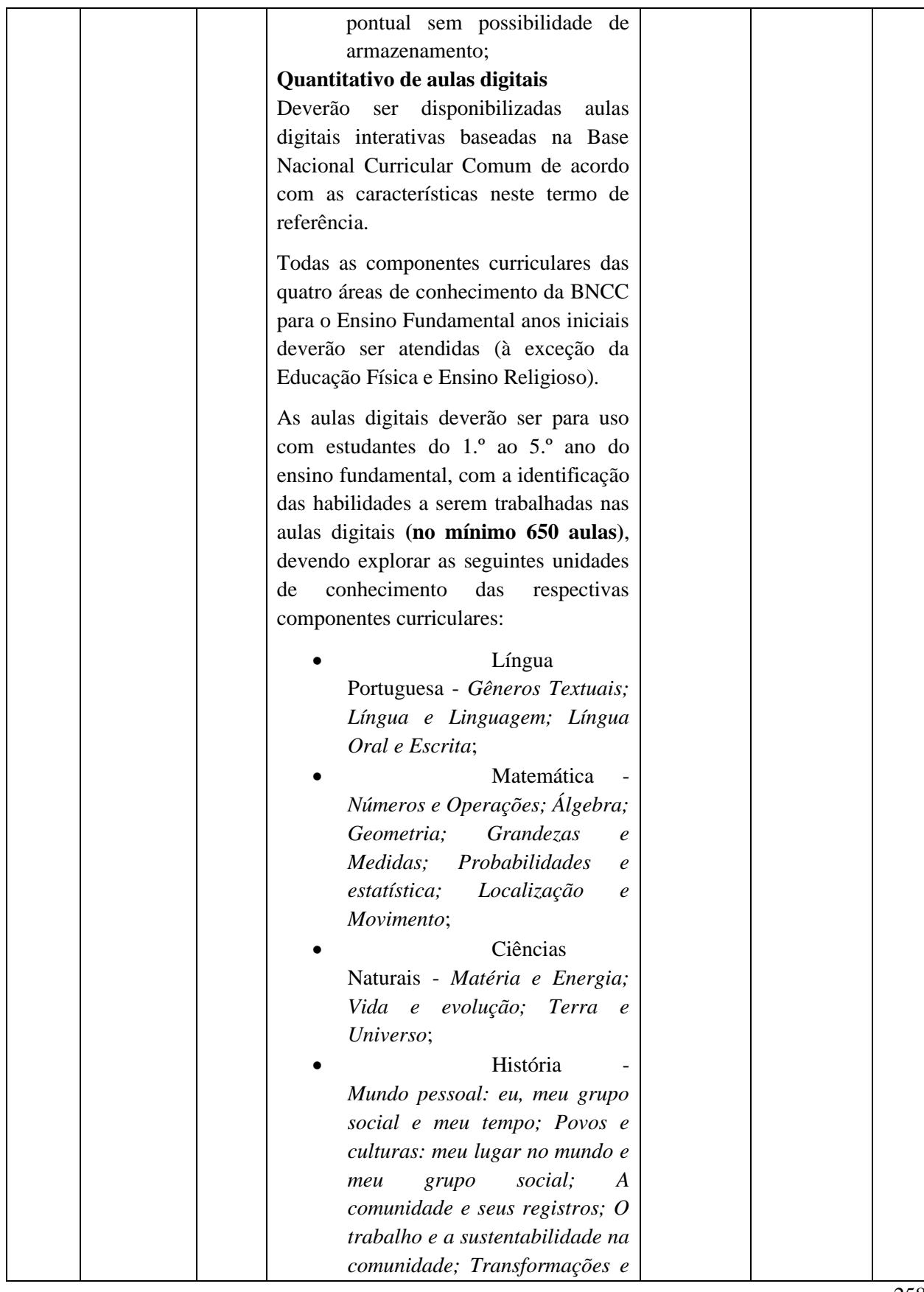

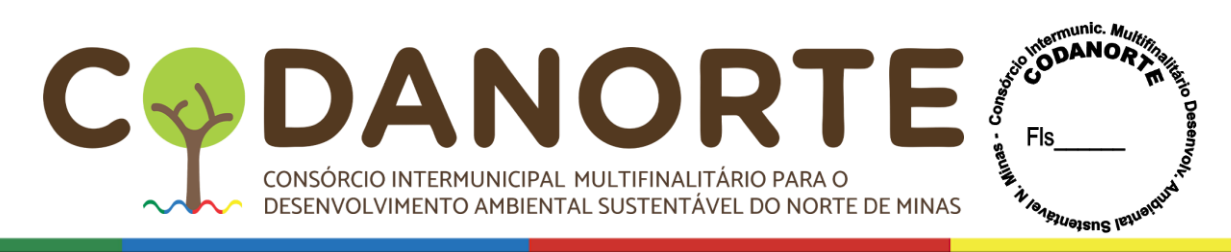

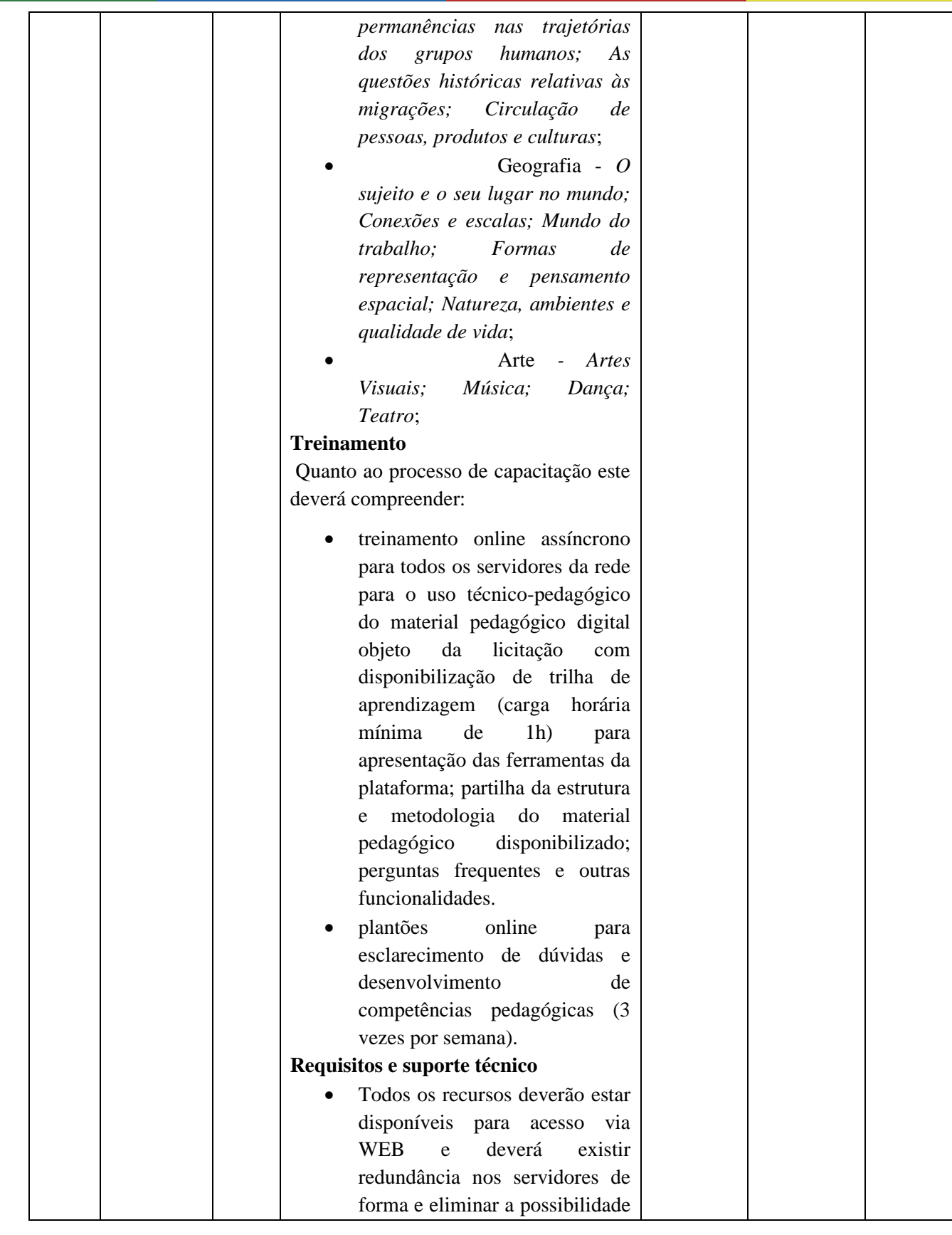

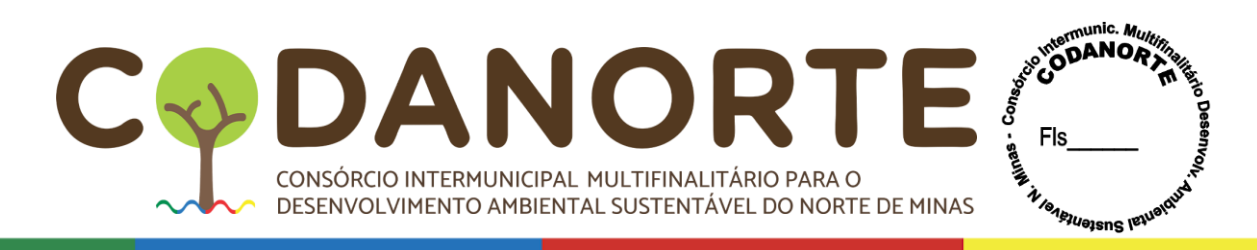

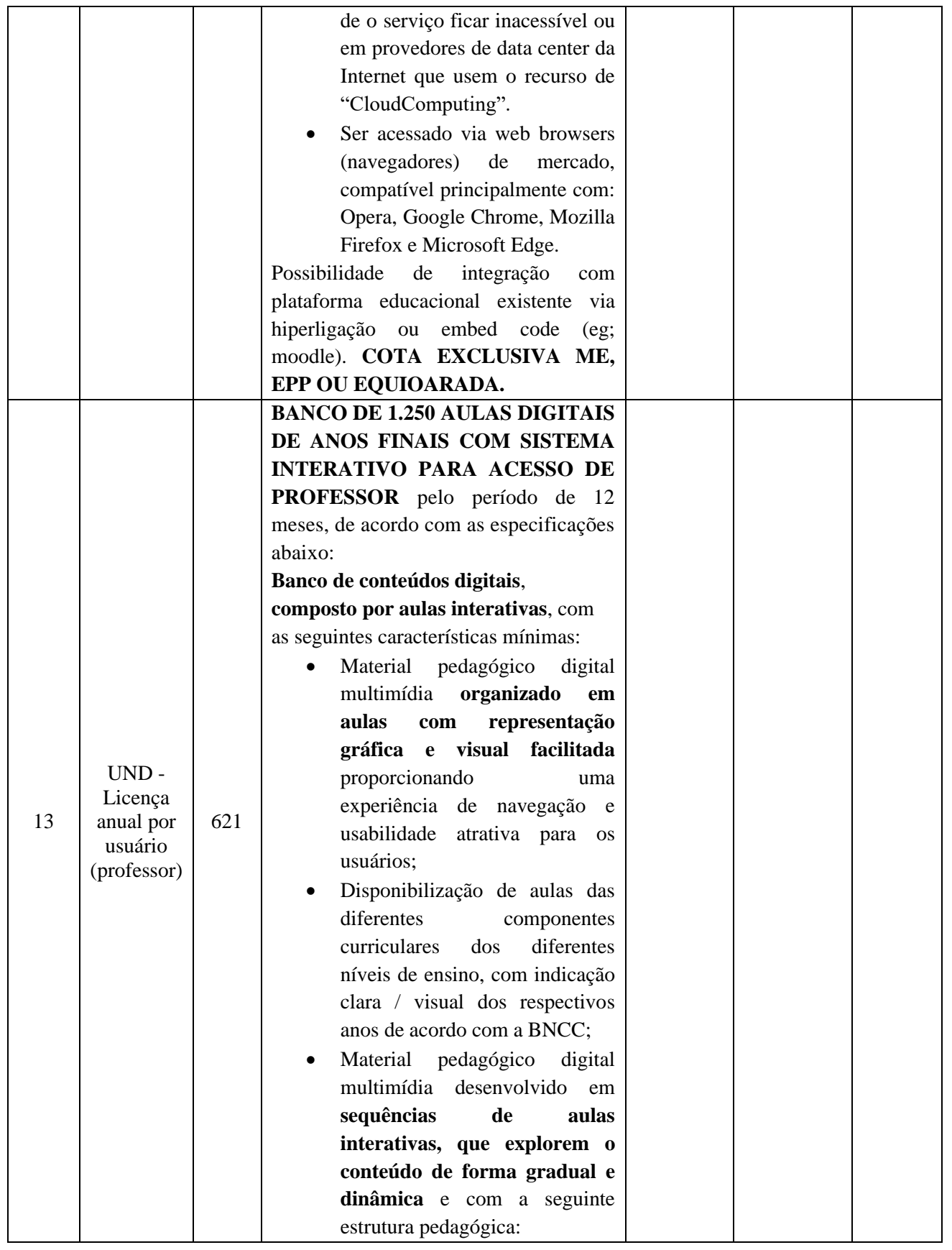

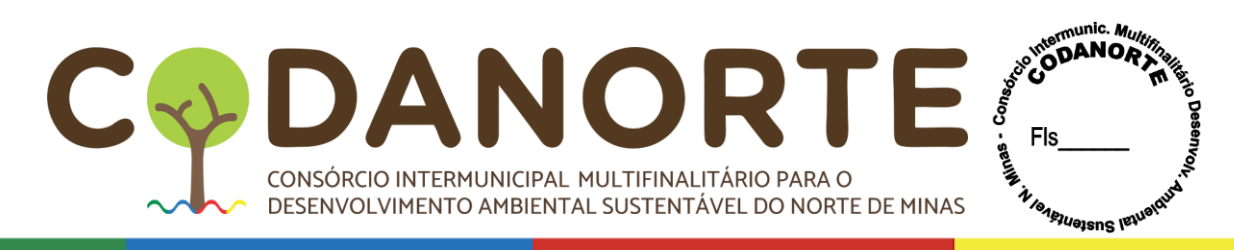

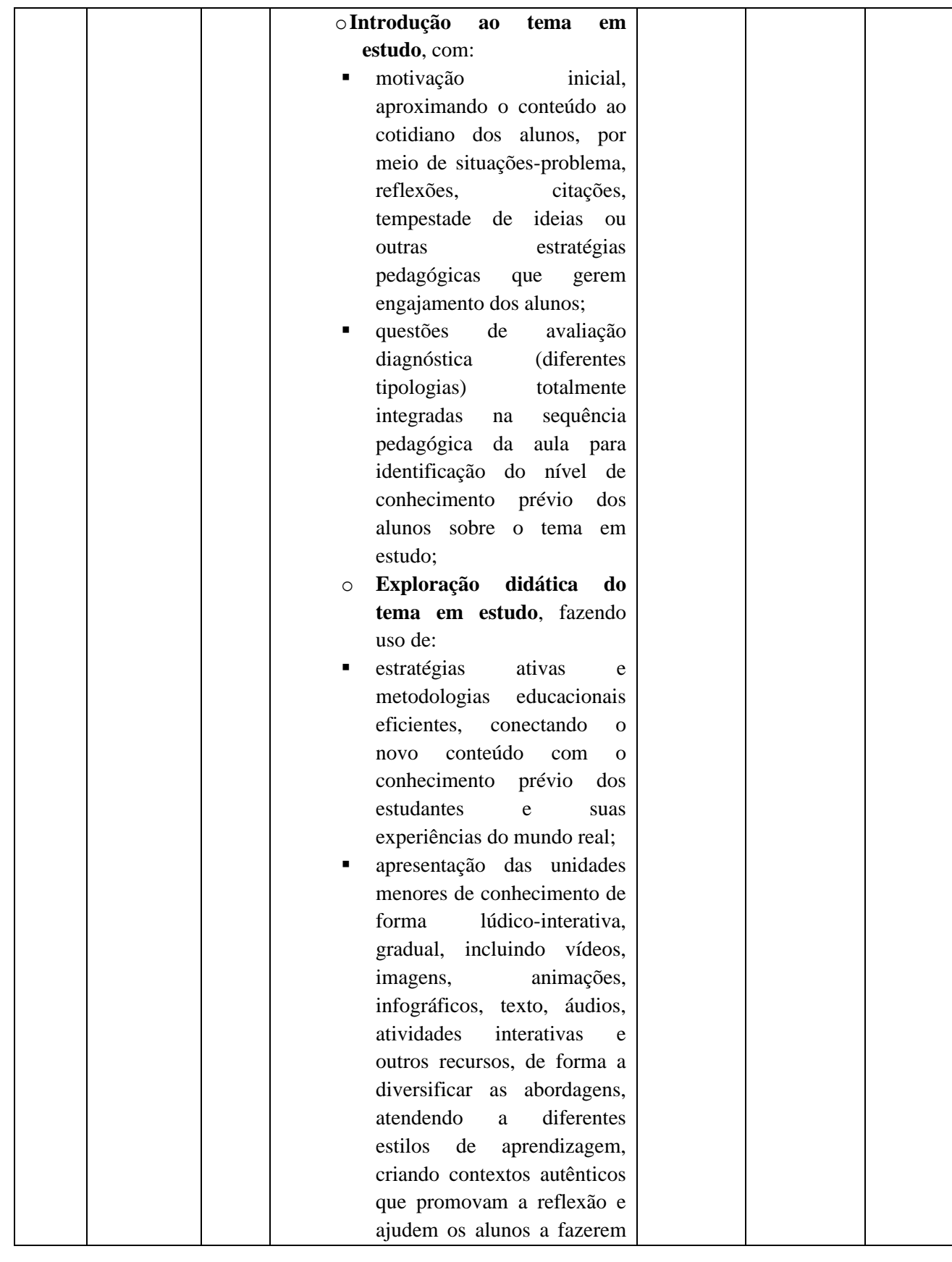

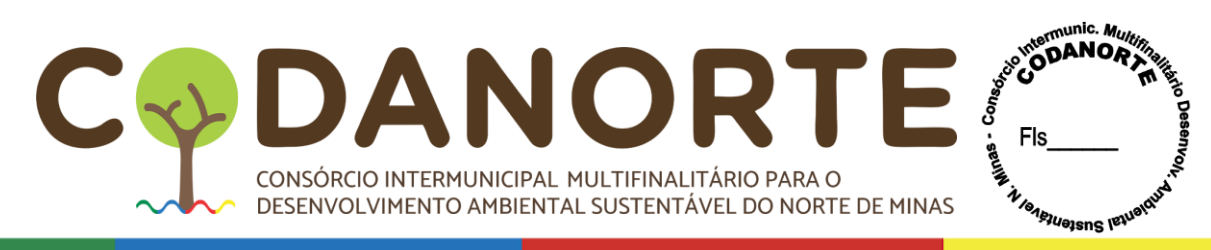

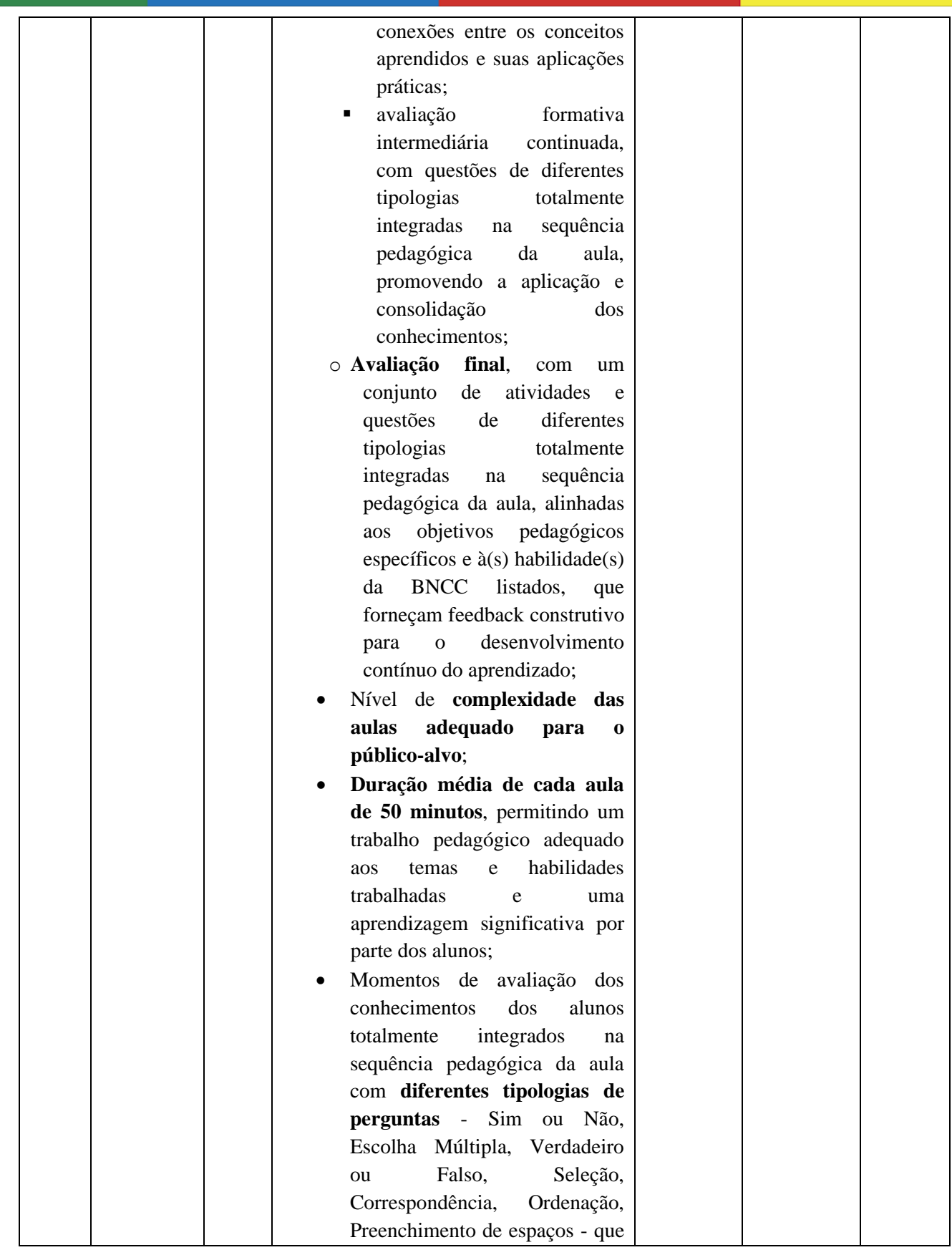

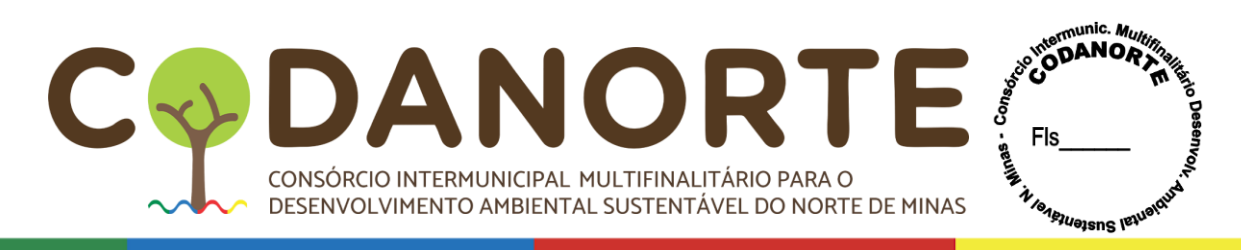

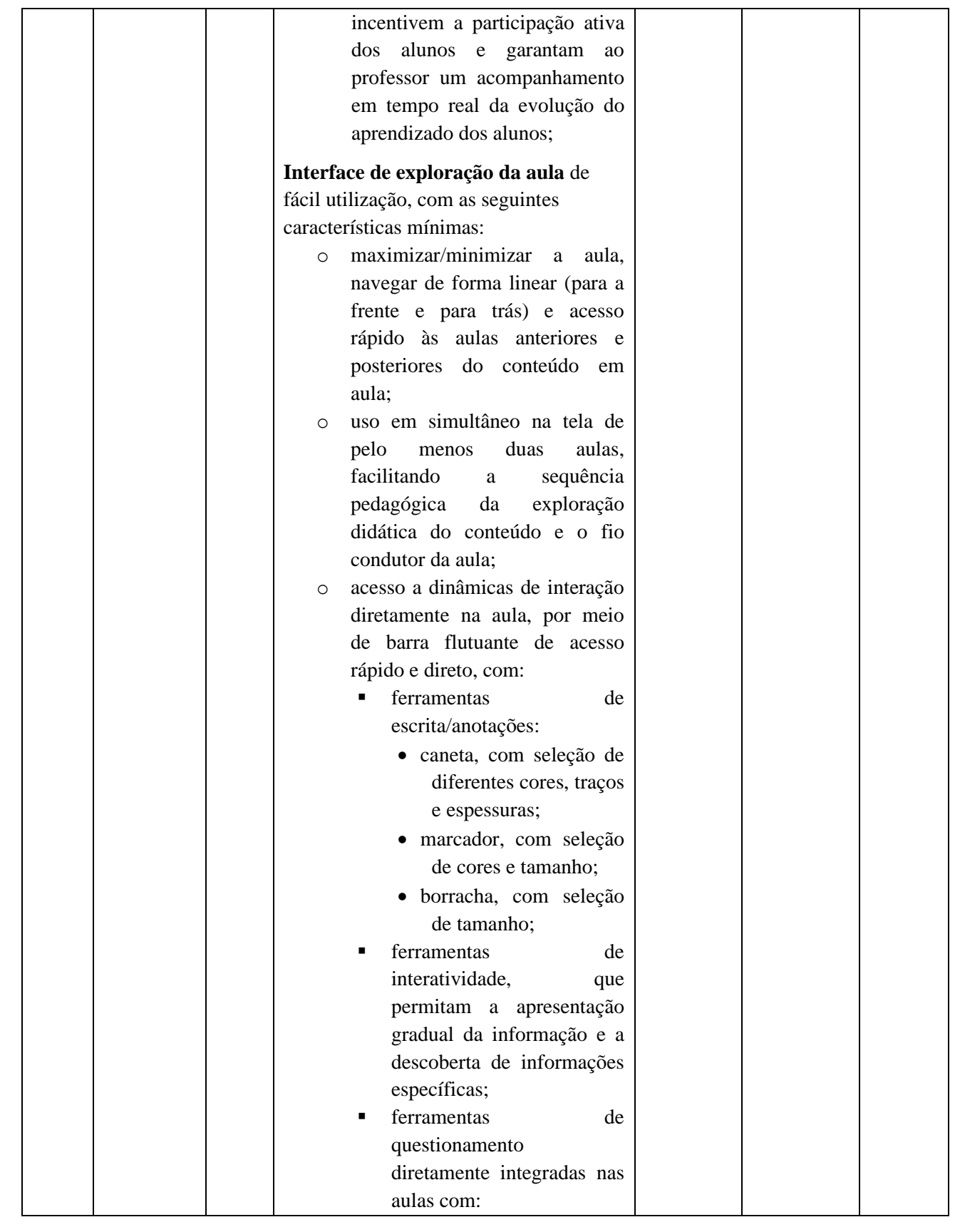

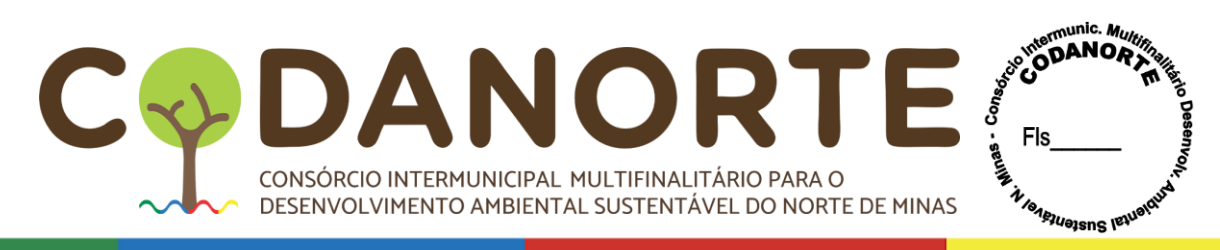

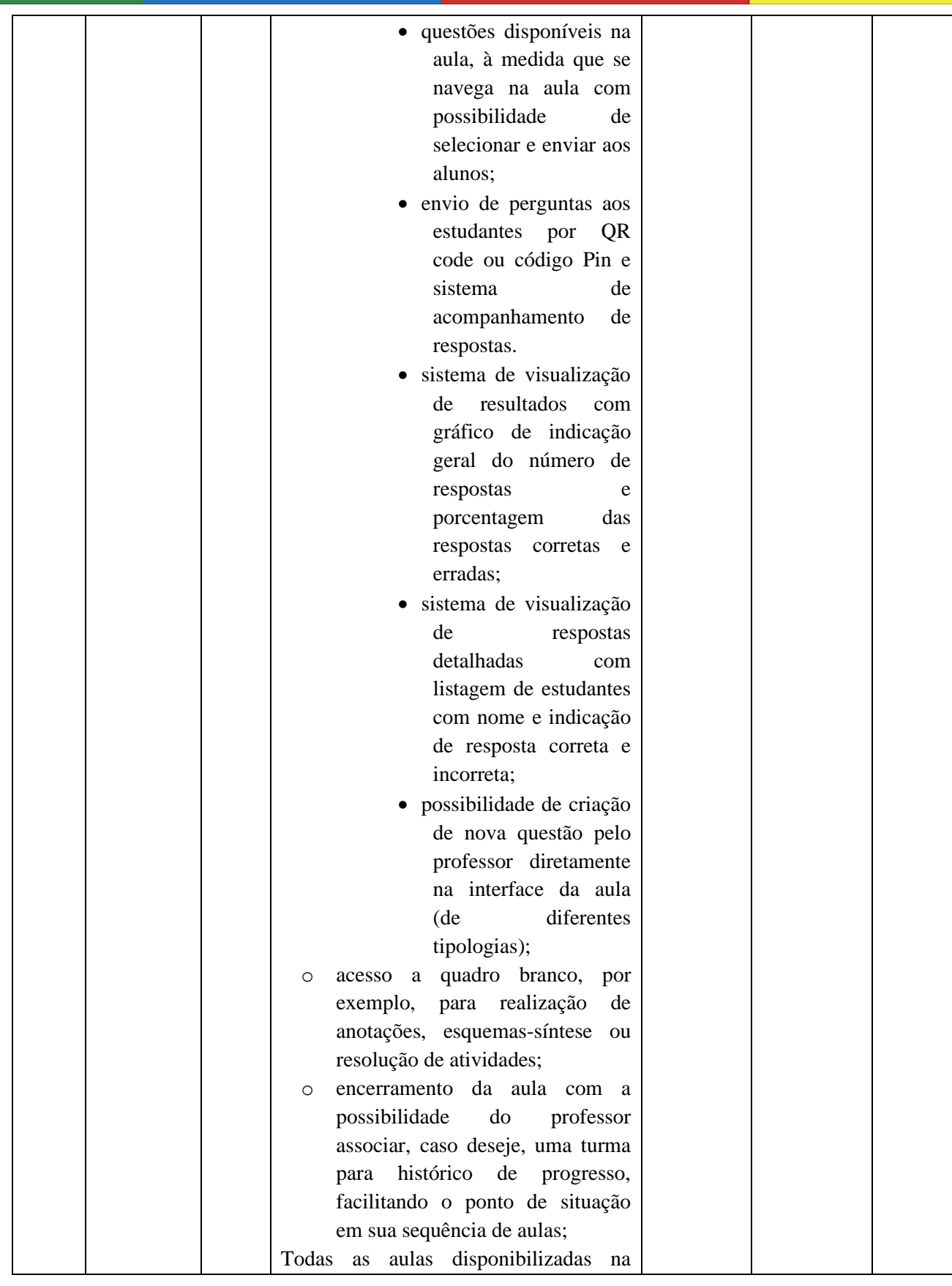

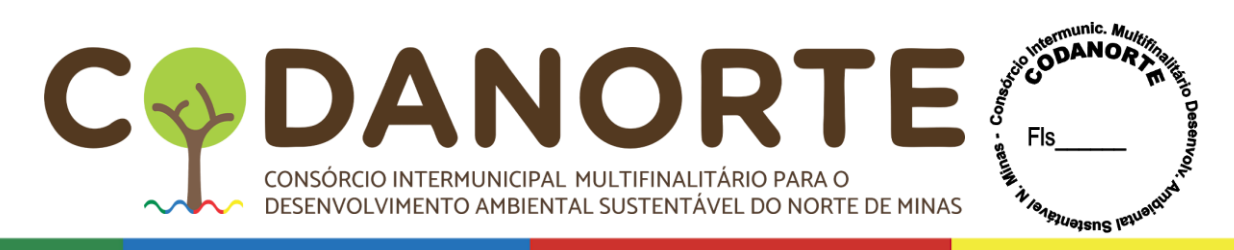

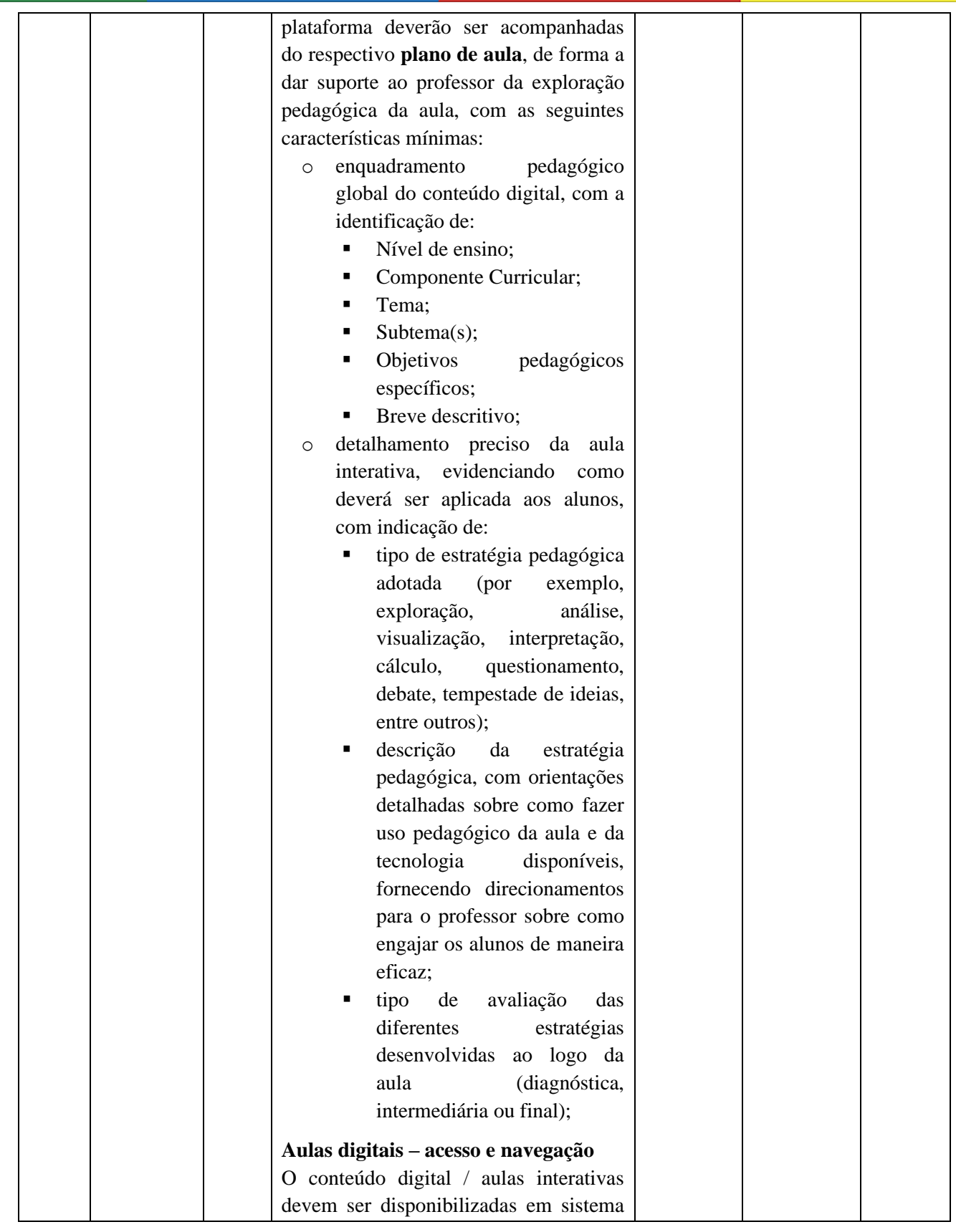

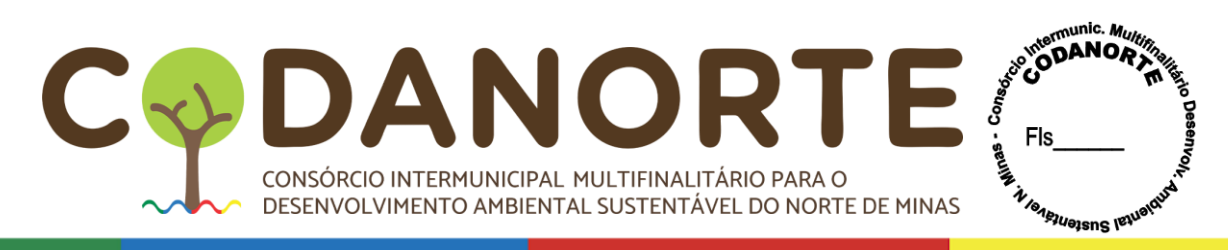

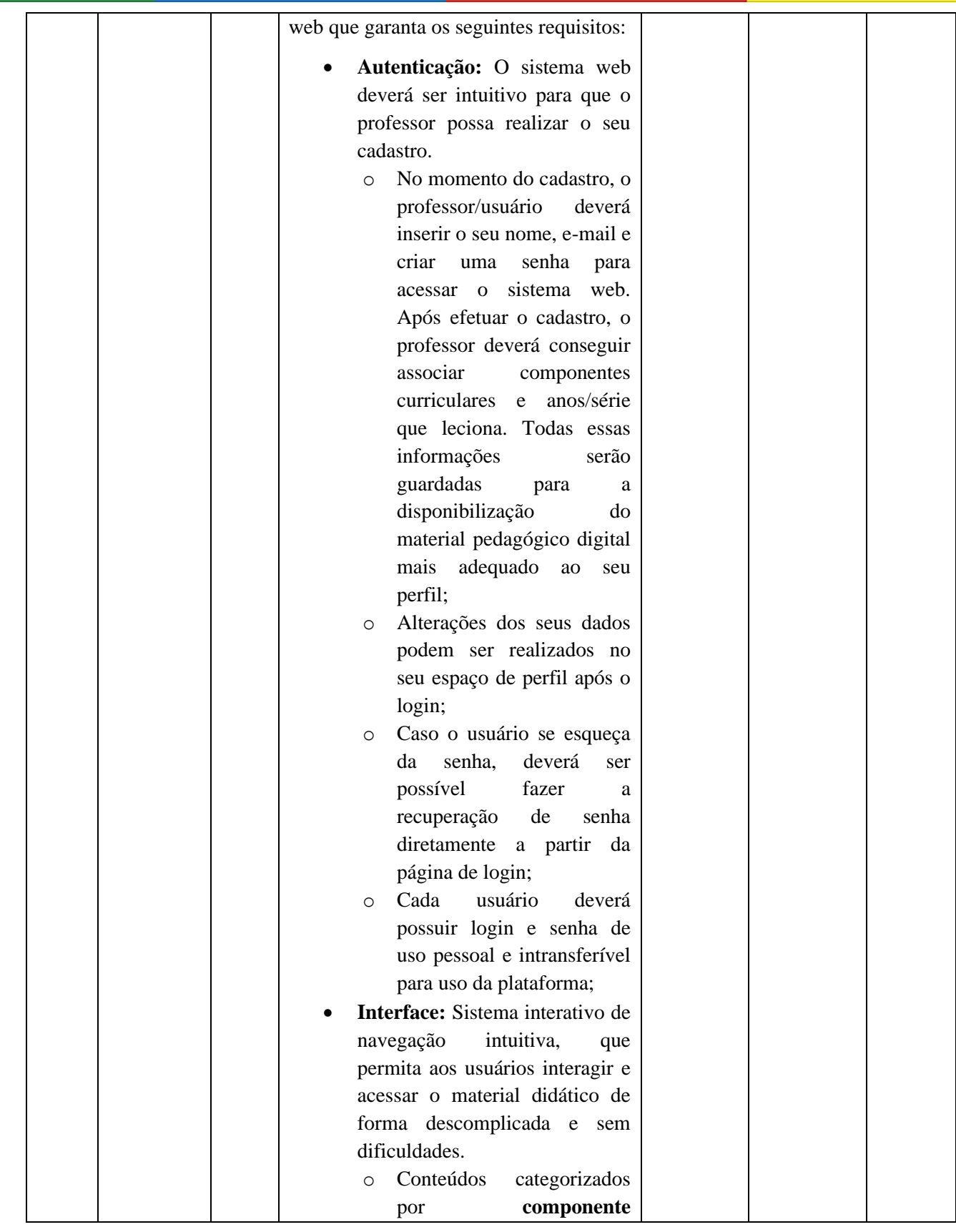

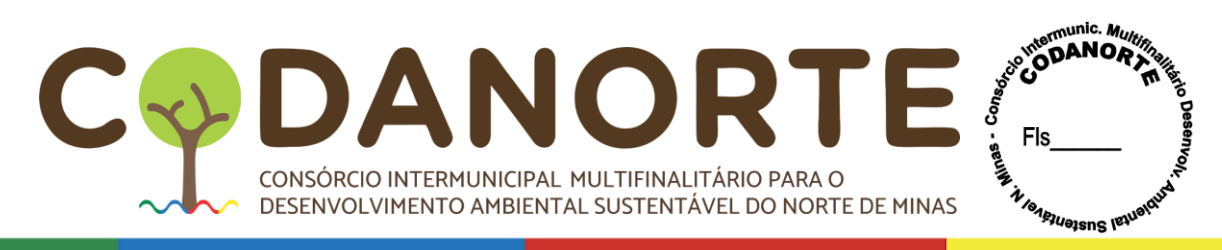

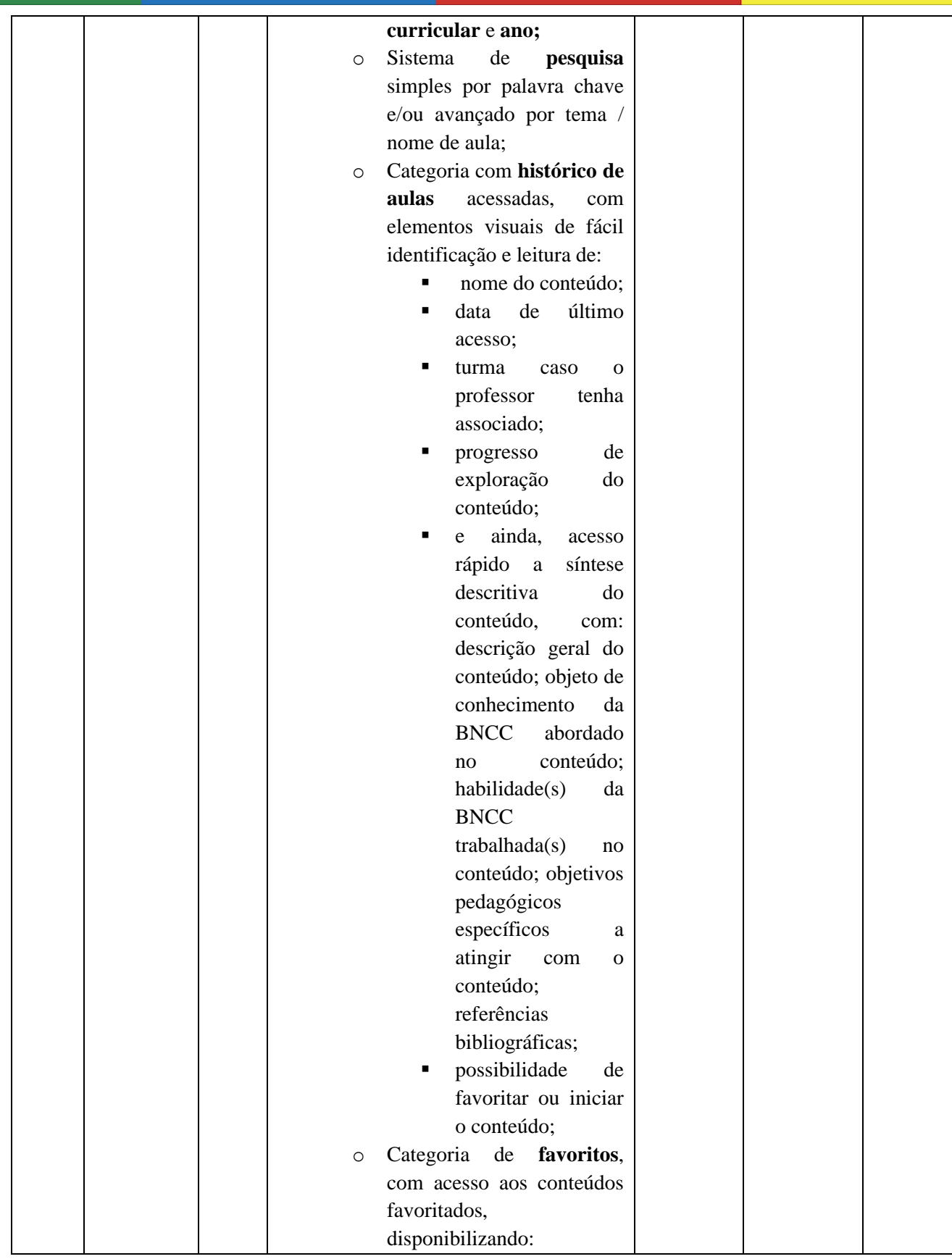

VULTIFINALITÁRIO PARA O LA SUSTENTÁVEL DO NORTE DE MINAS D,  $\blacktriangle$ CONSÓRCIO INTERMUNICIPAL MULTIFINALITÁRIO PARA O DESENVOLVIMENTO AMBIENTAL SUSTENTÁVEL DO NORTE DE MINAS

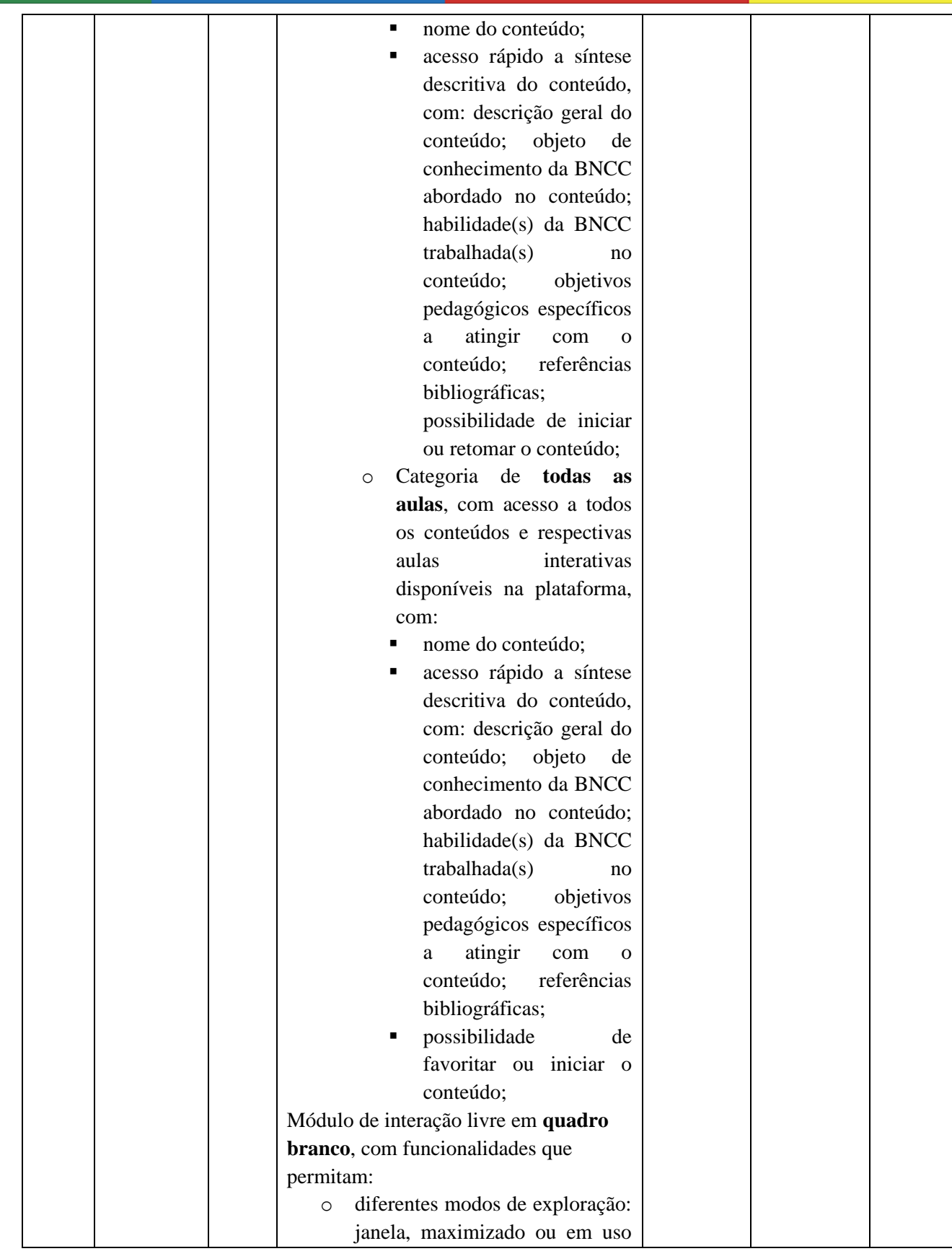

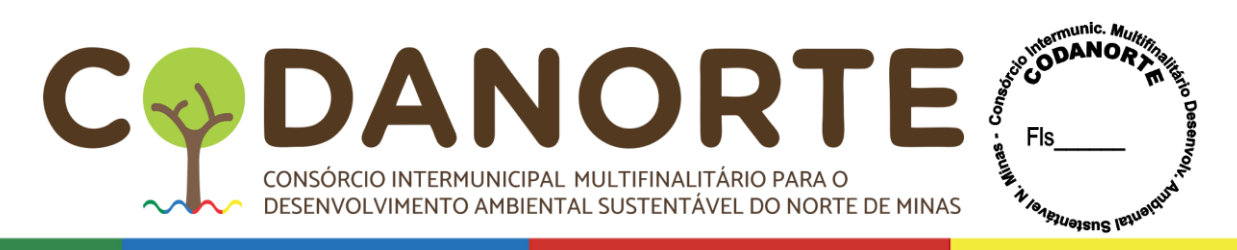

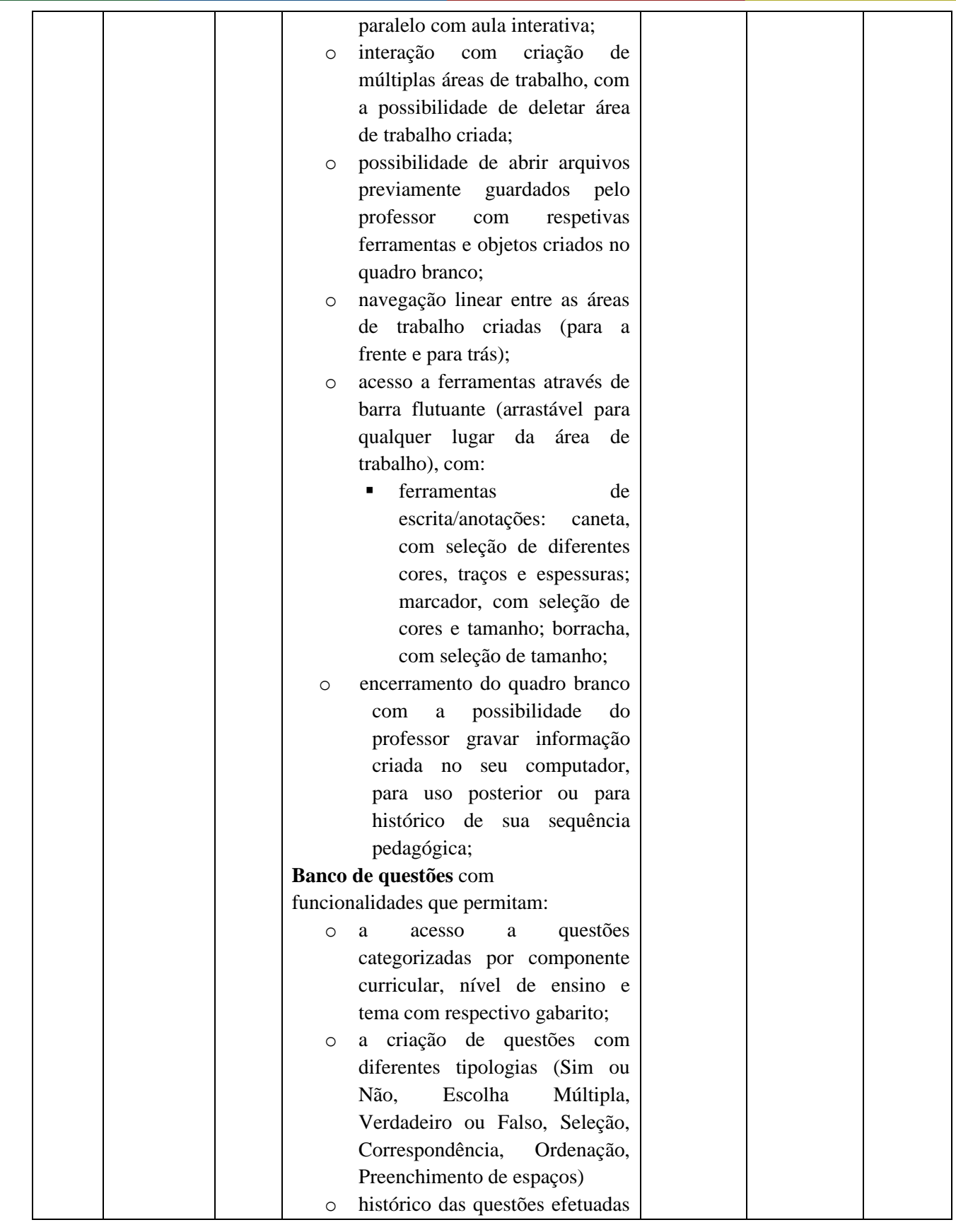

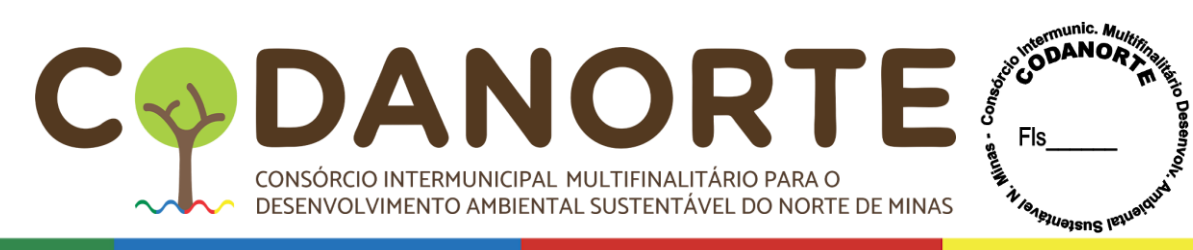

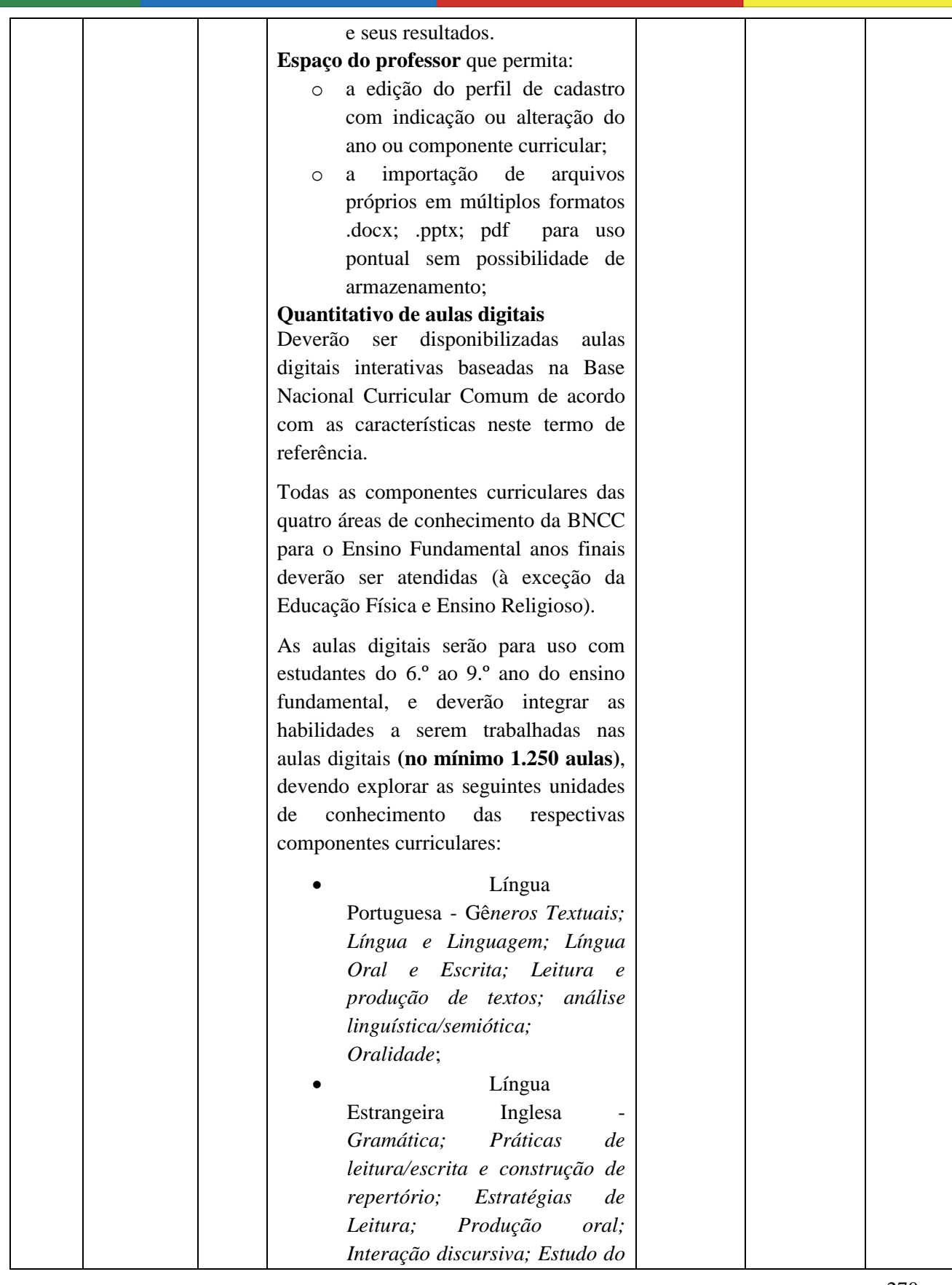

C

 $\Delta$ 

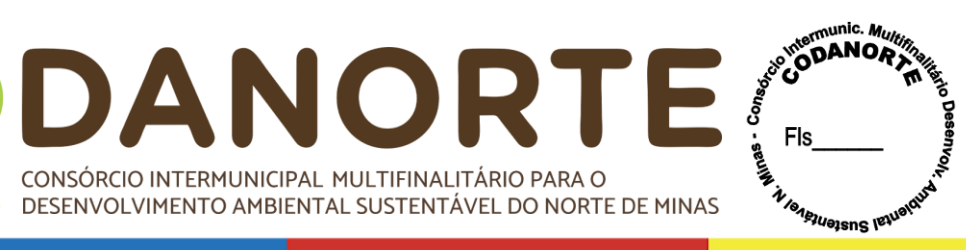

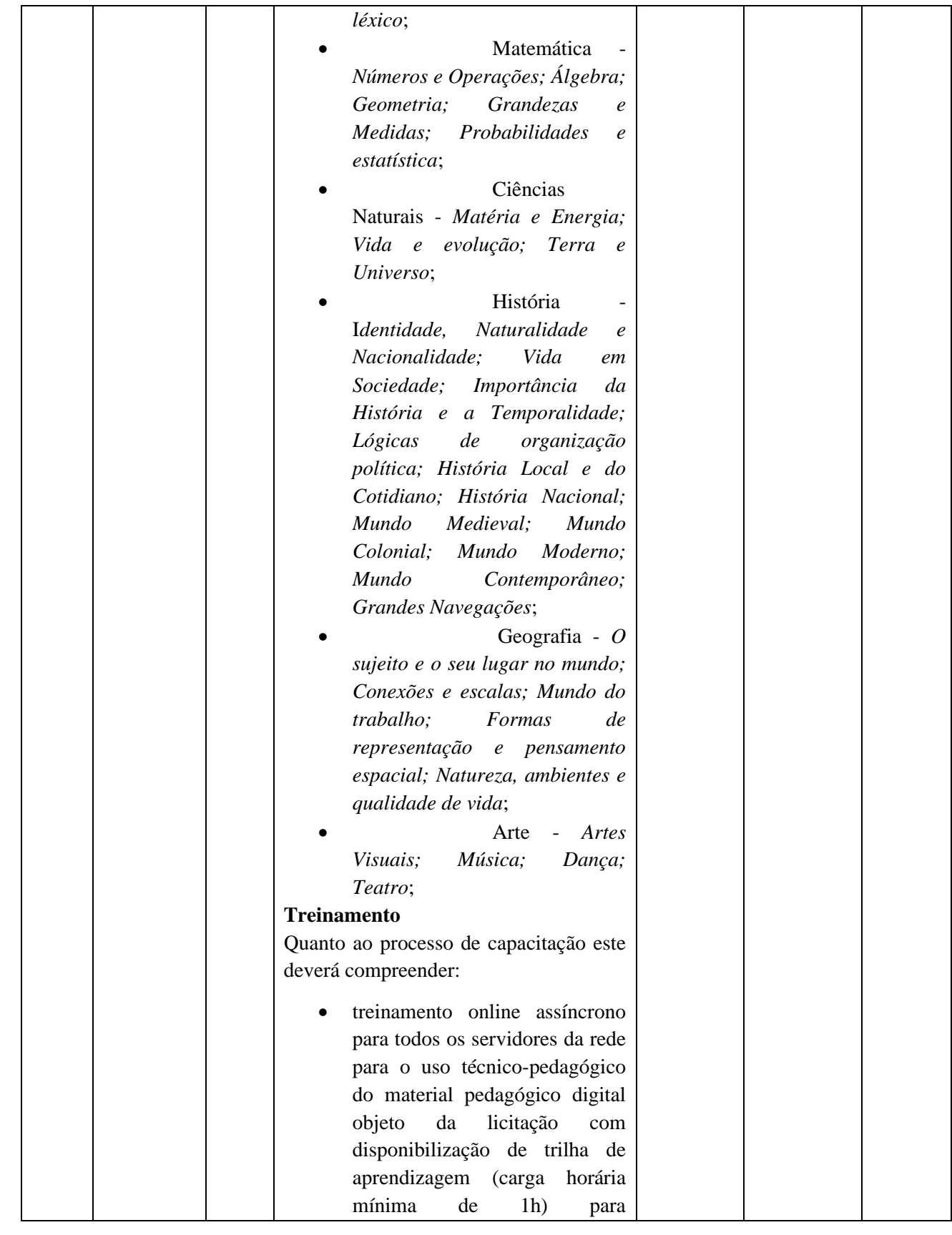

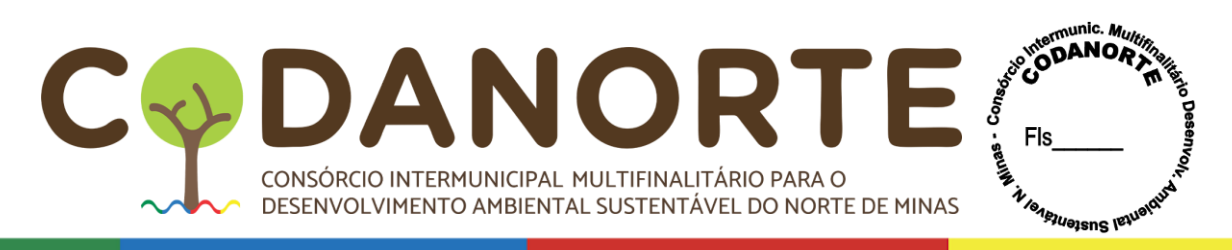

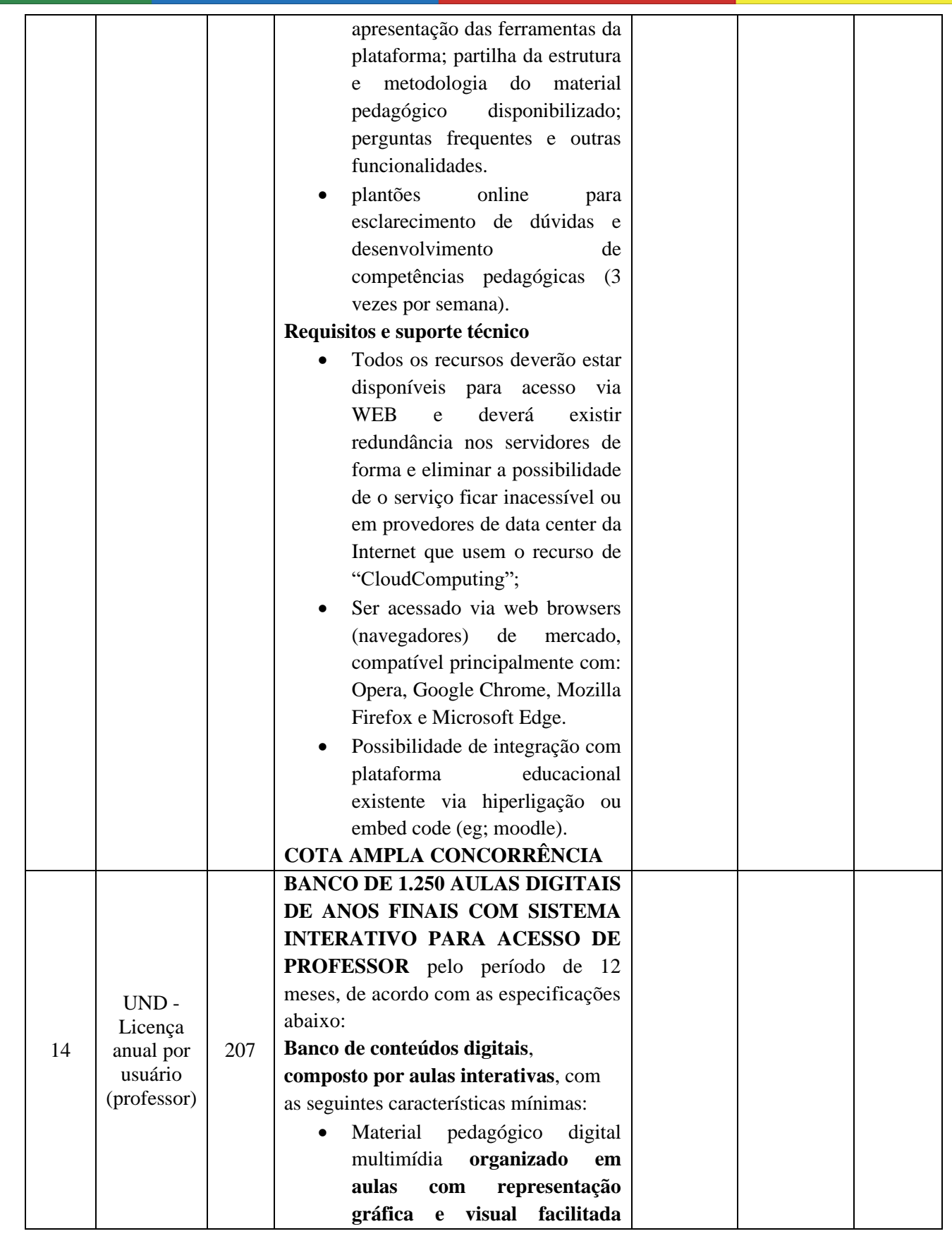

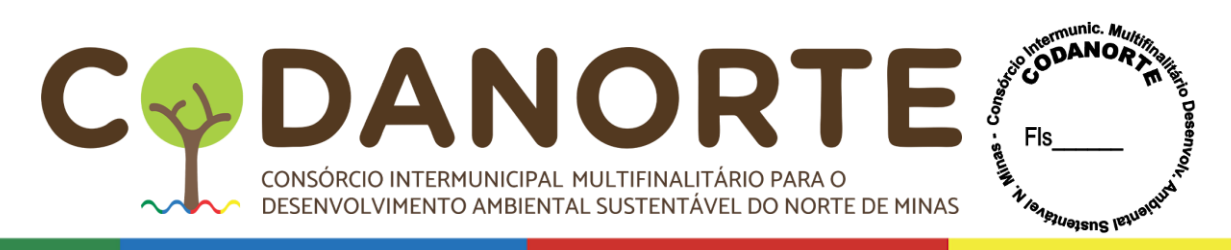

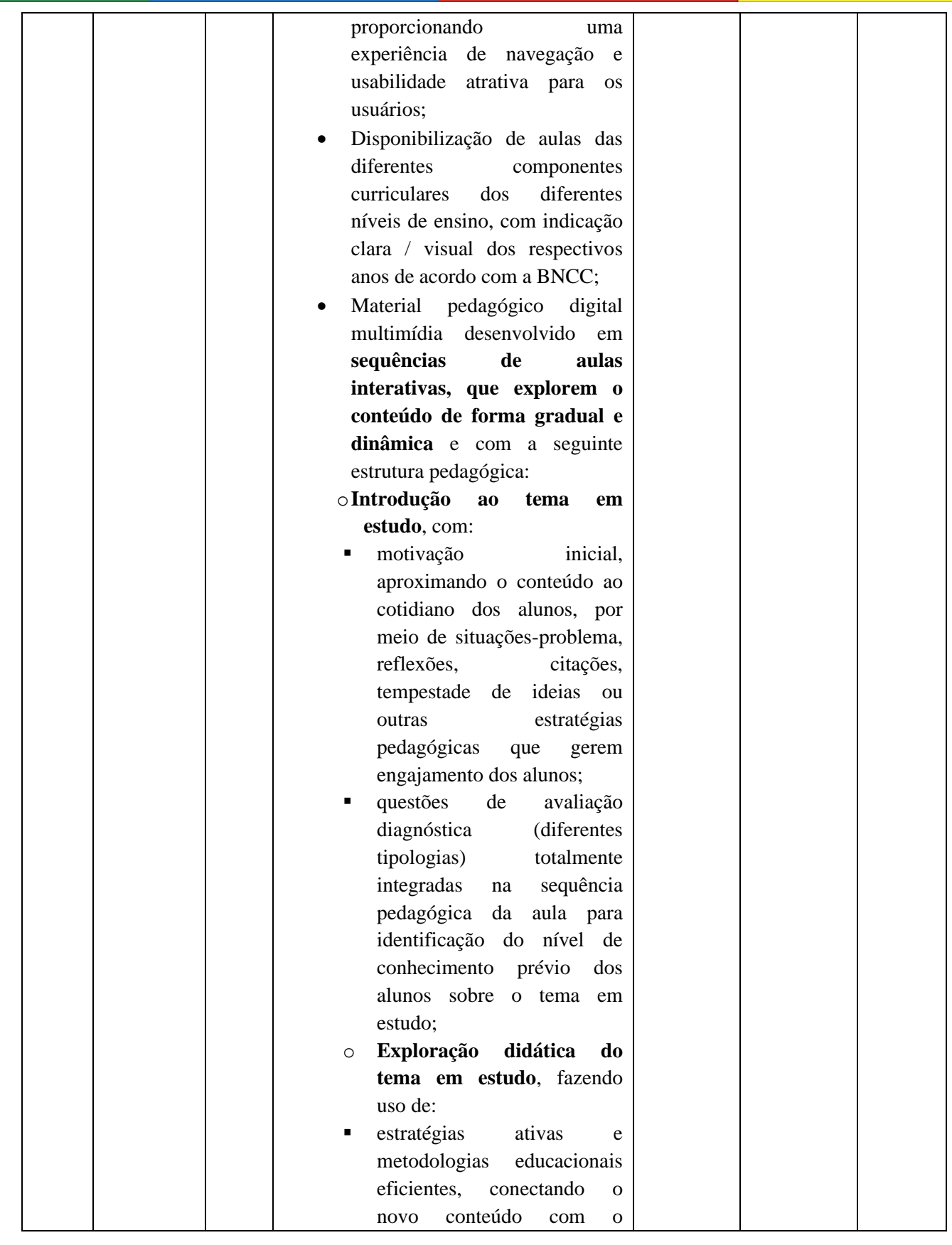

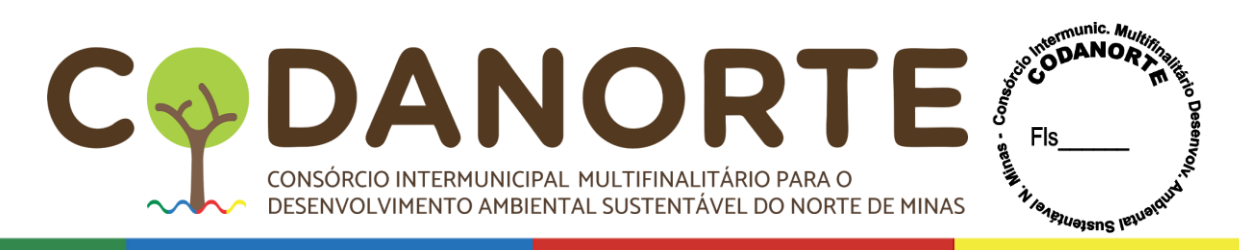

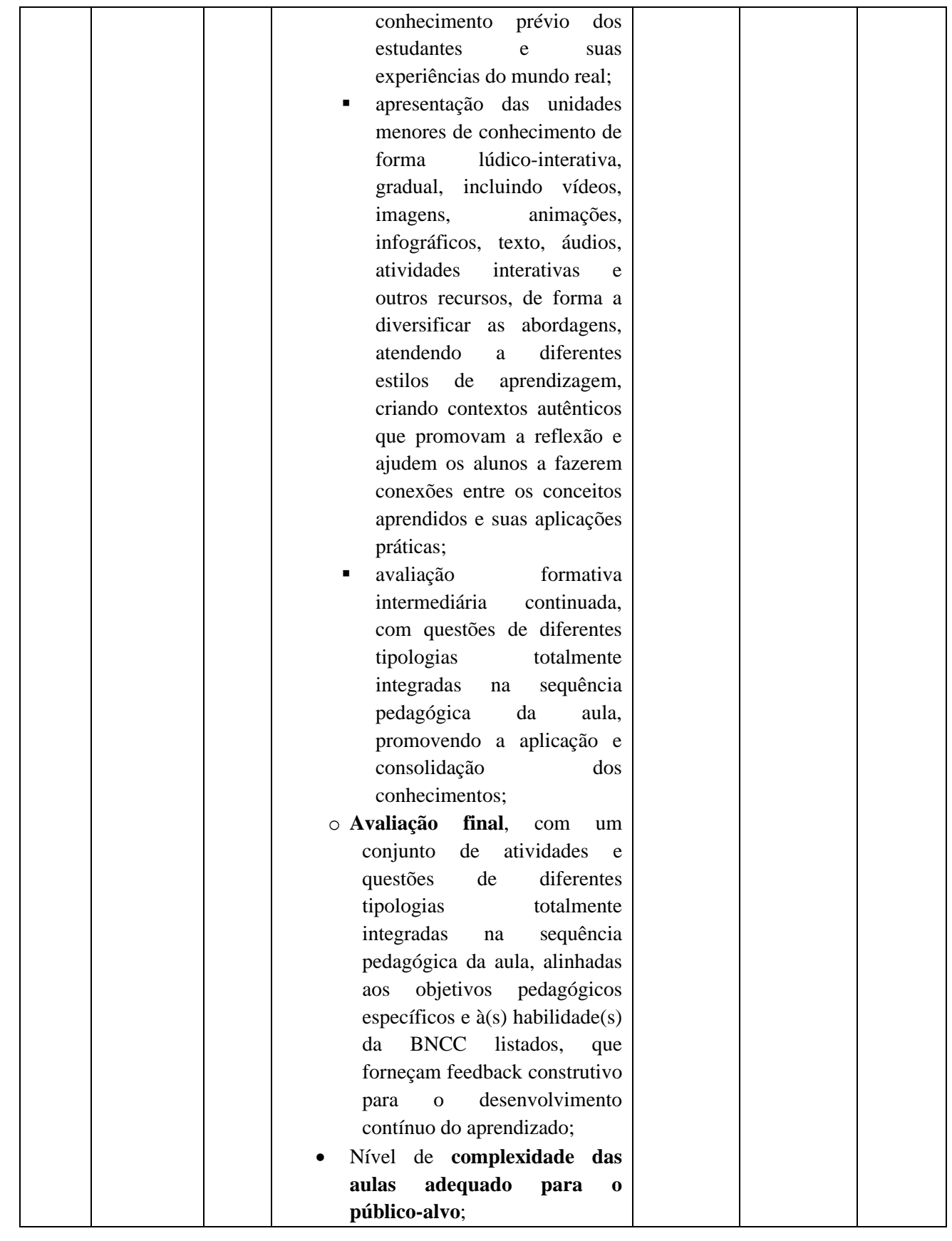

VULTIFINALITÁRIO PARA O LA SUSTENTÁVEL DO NORTE DE MINAS  $\blacktriangle$ D CONSÓRCIO INTERMUNICIPAL MULTIFINALITÁRIO PARA O DESENVOLVIMENTO AMBIENTAL SUSTENTÁVEL DO NORTE DE MINAS

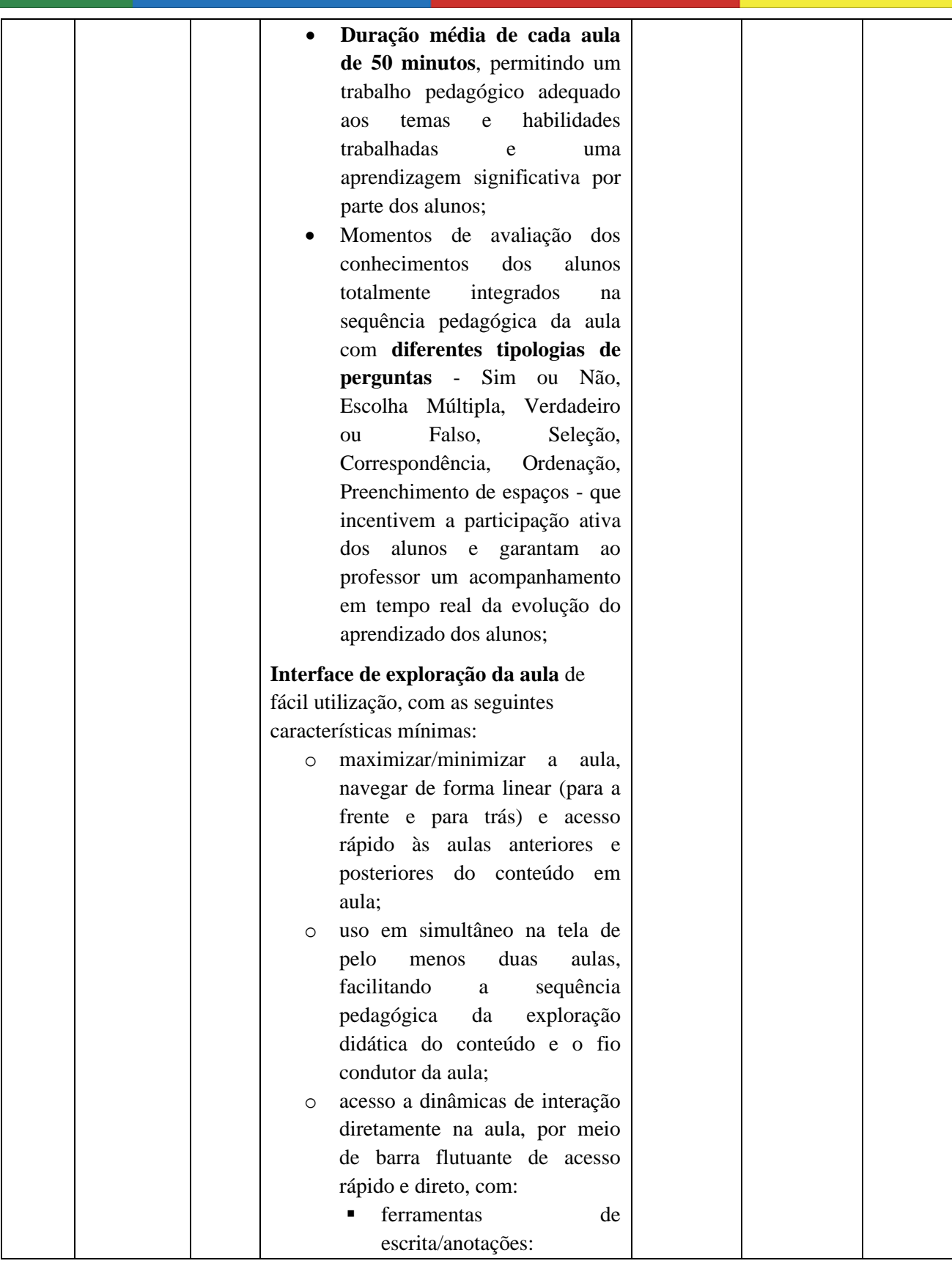

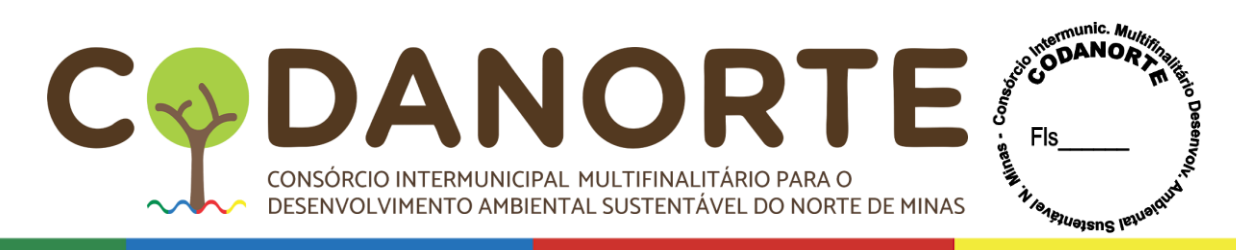

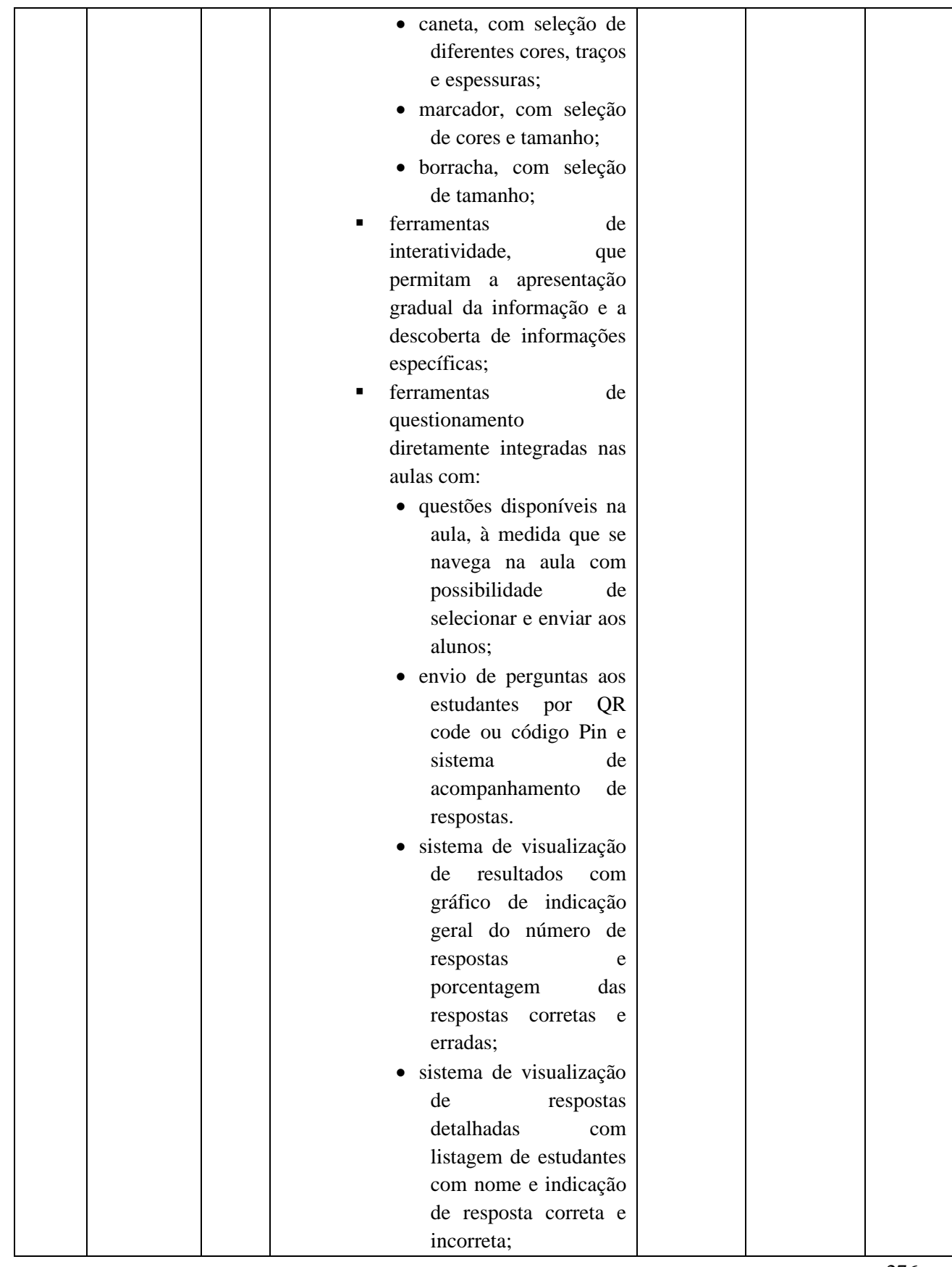

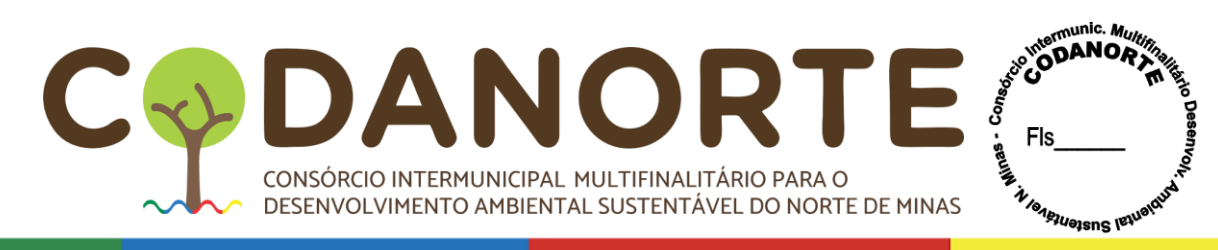

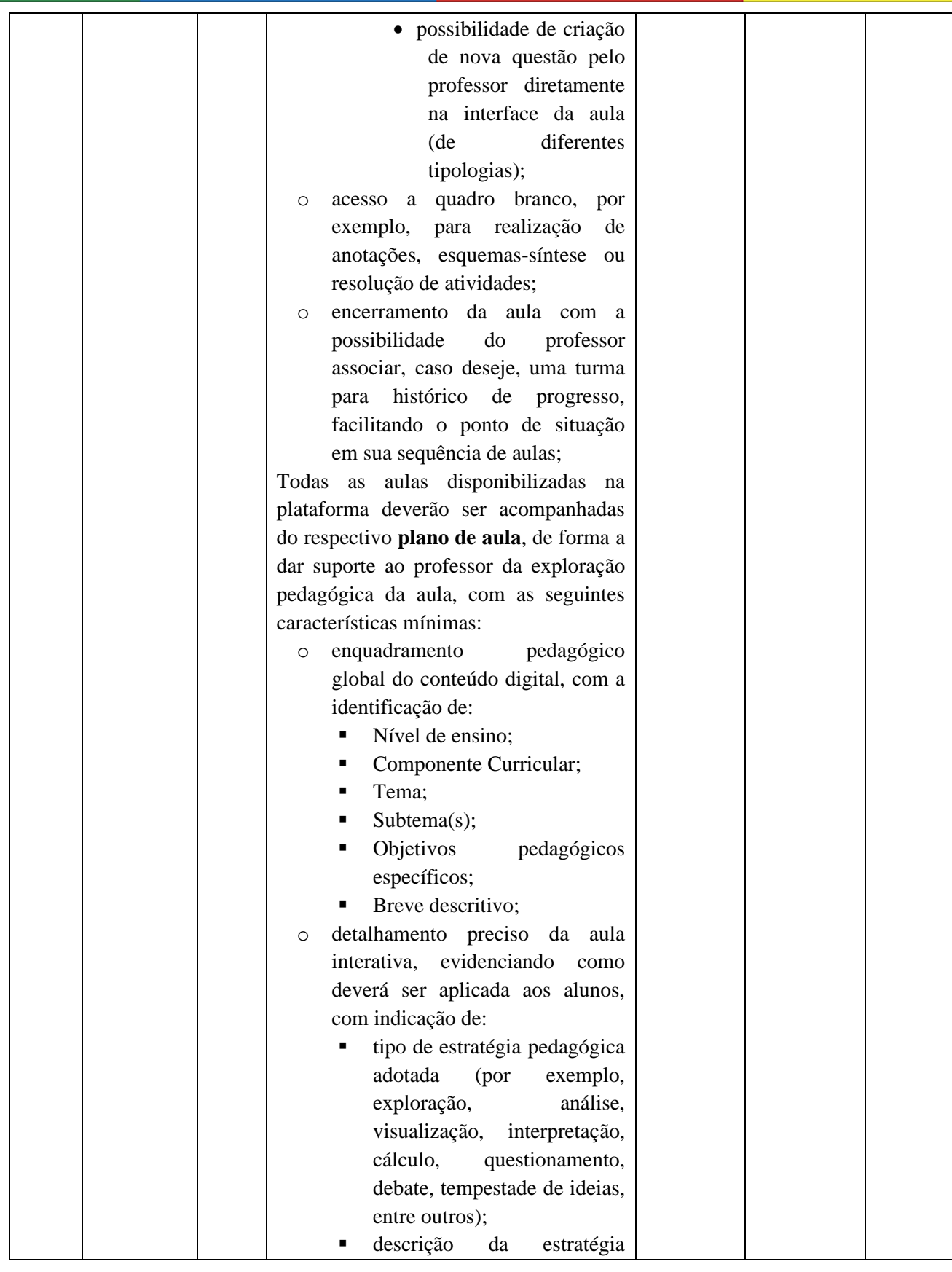

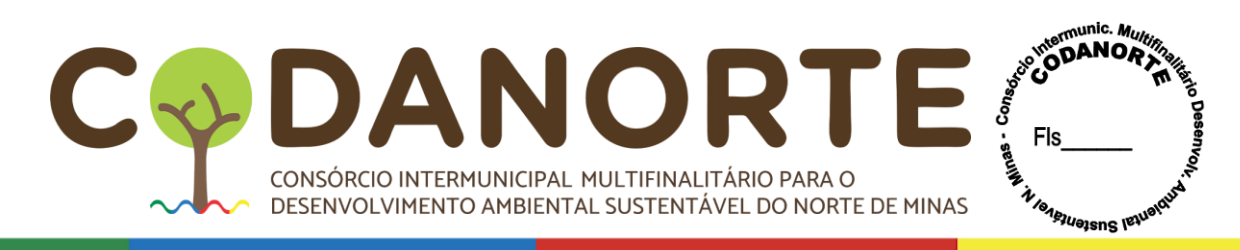

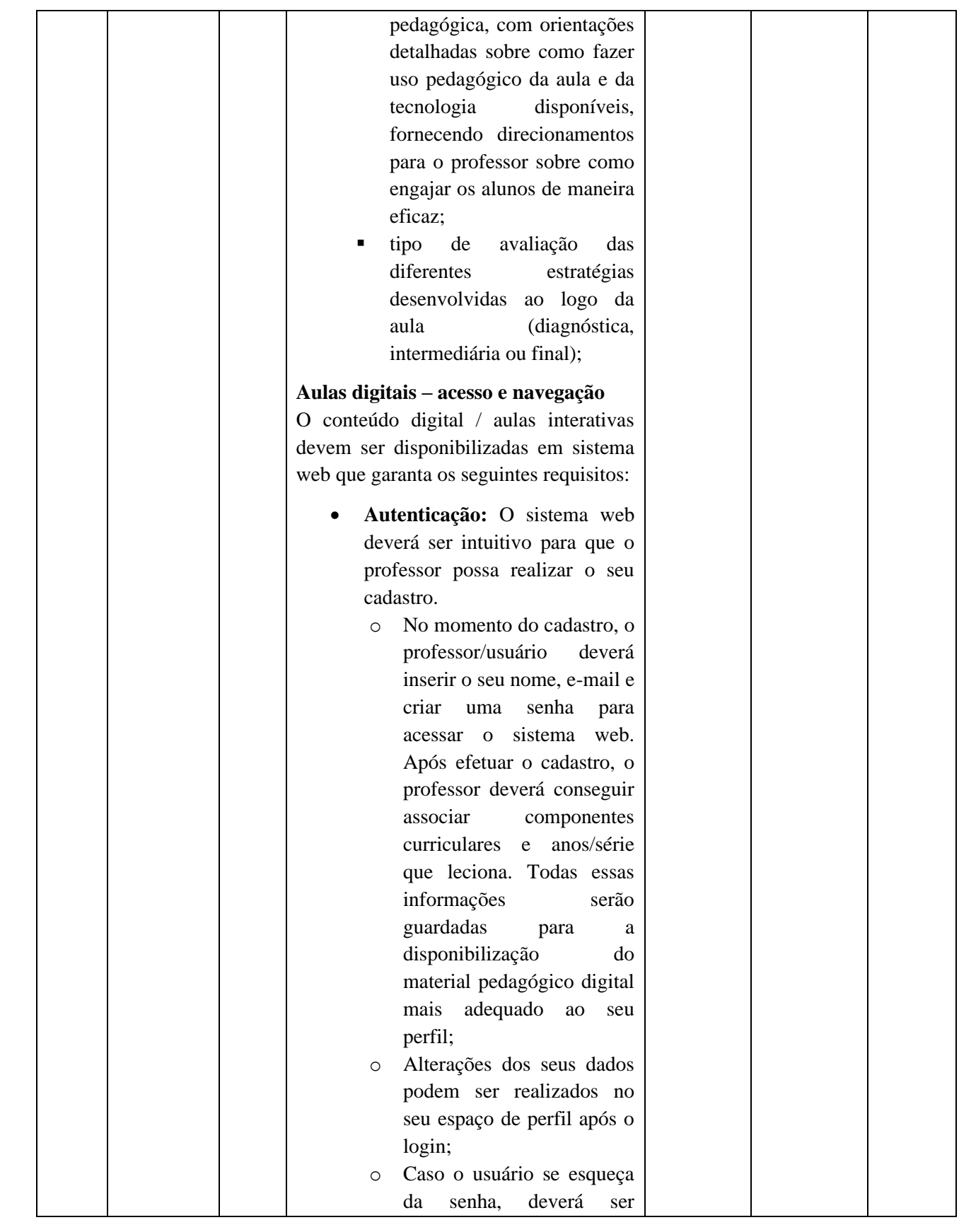

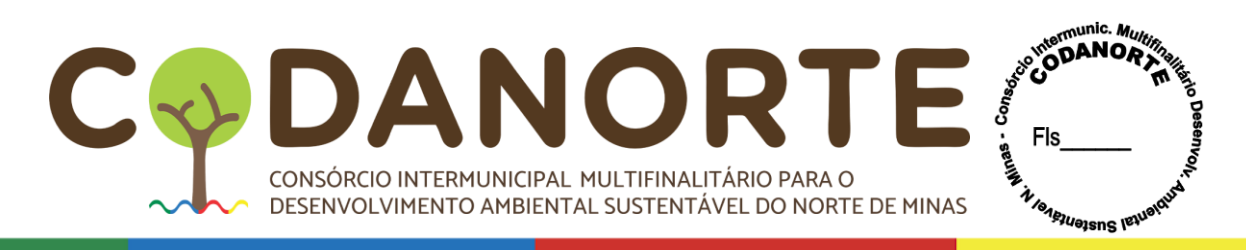

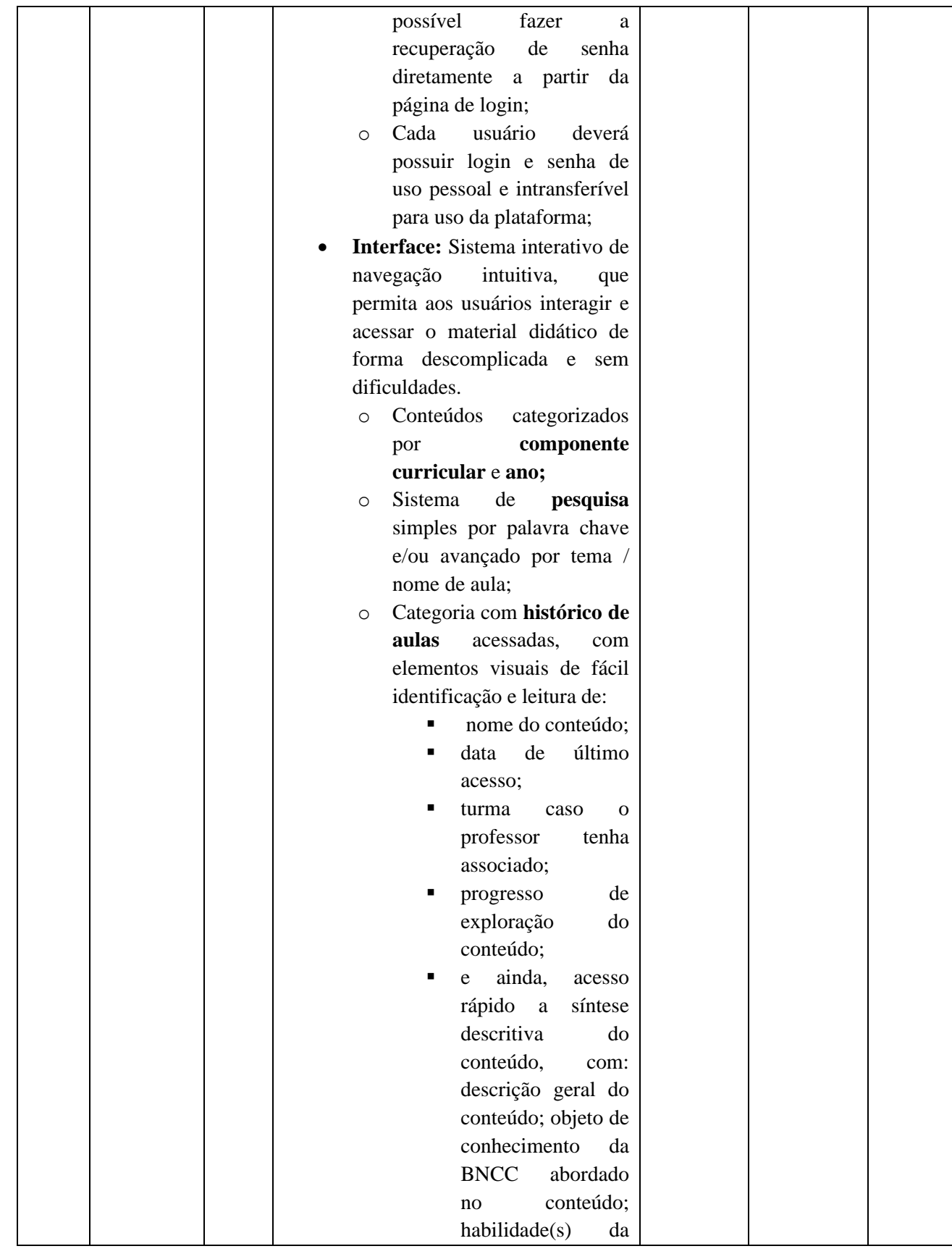

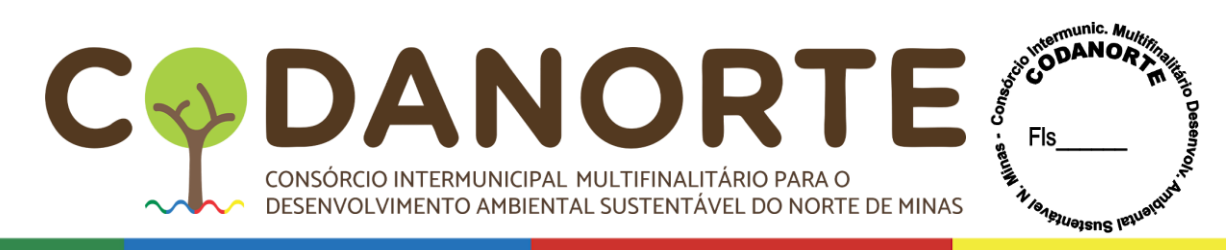

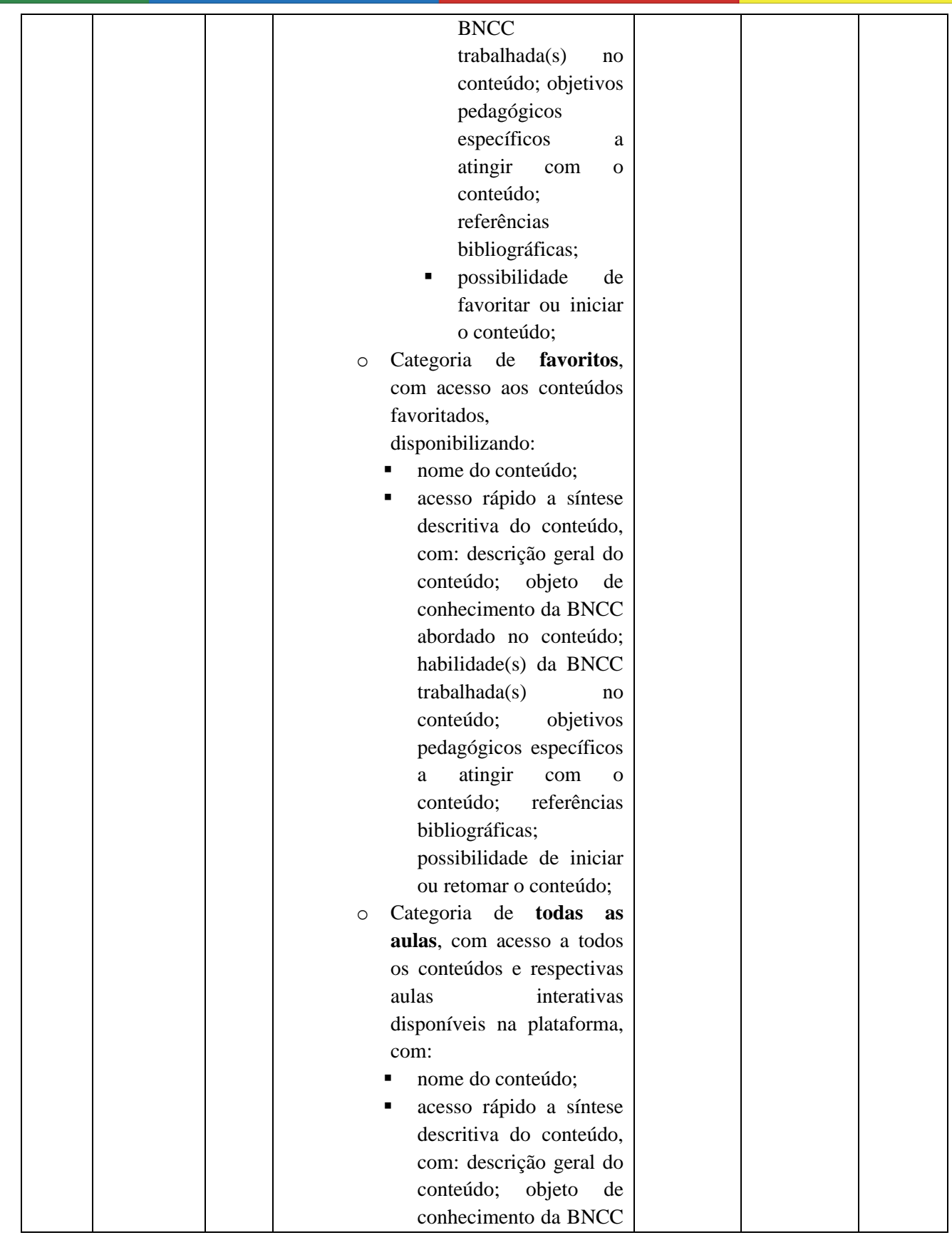

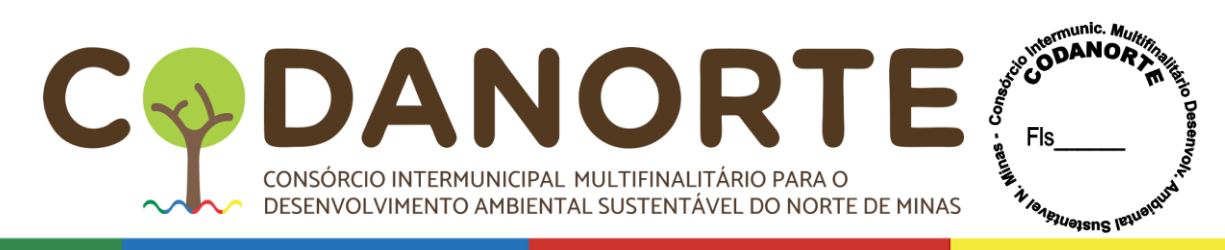

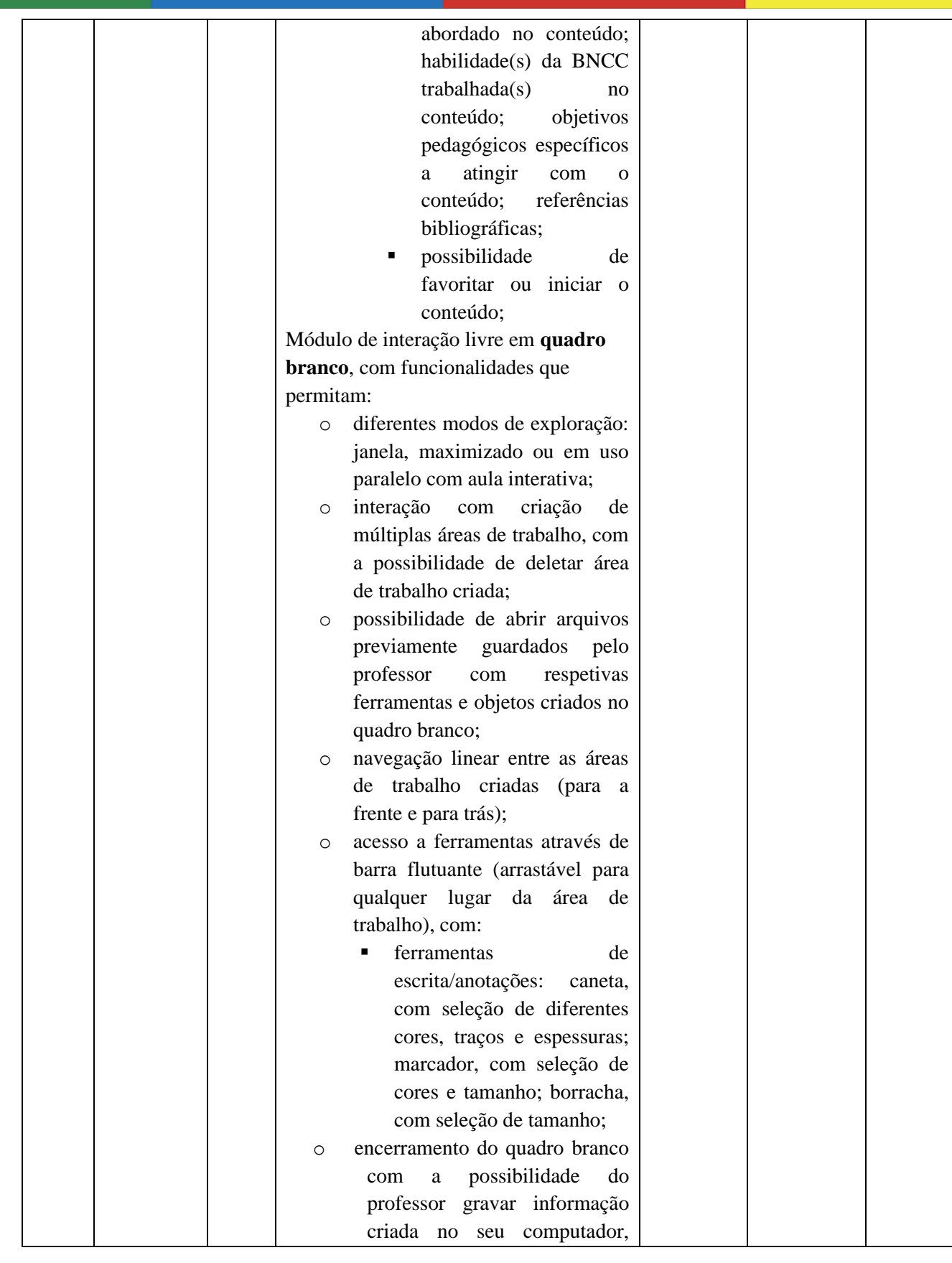

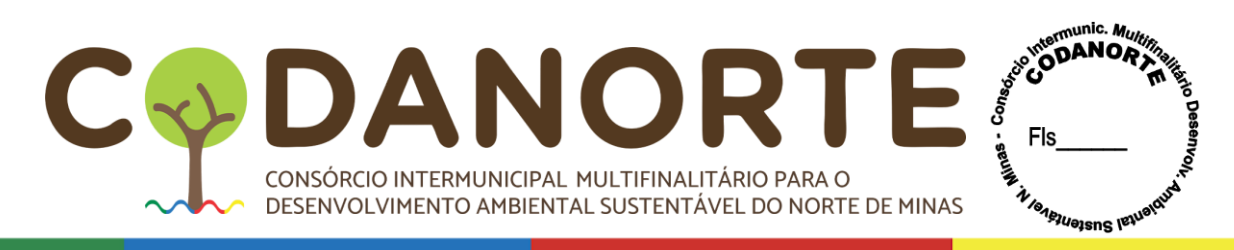

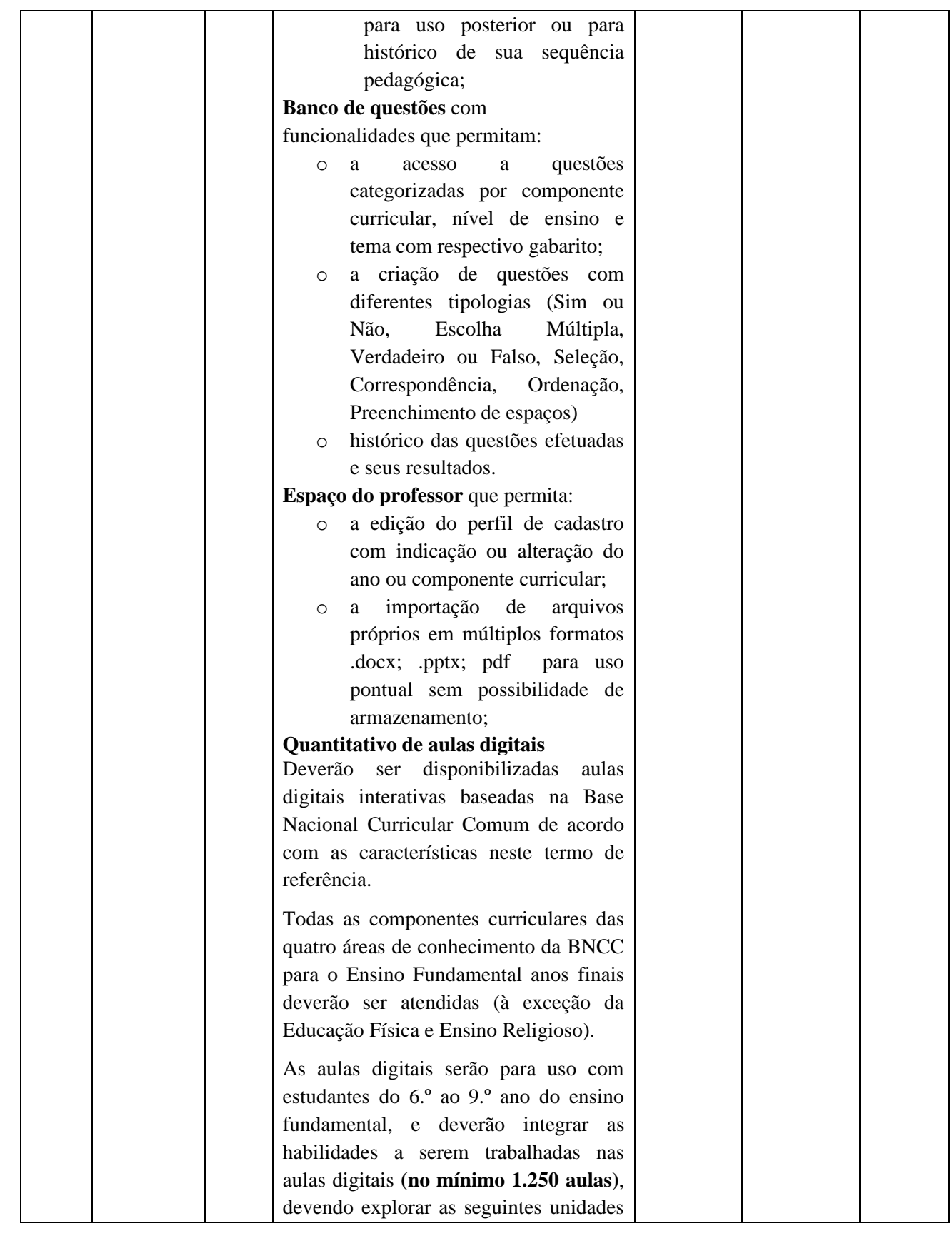

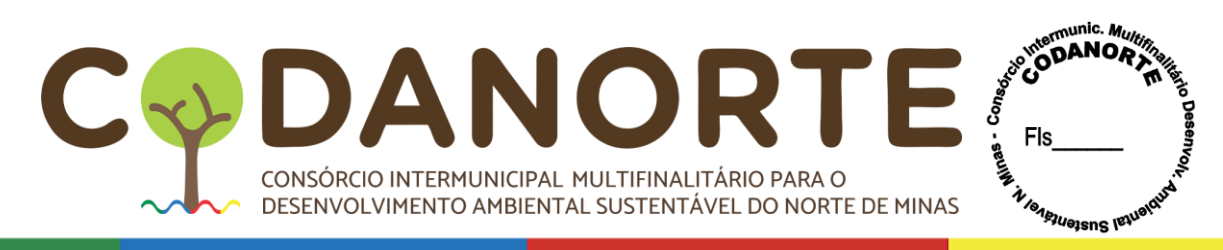

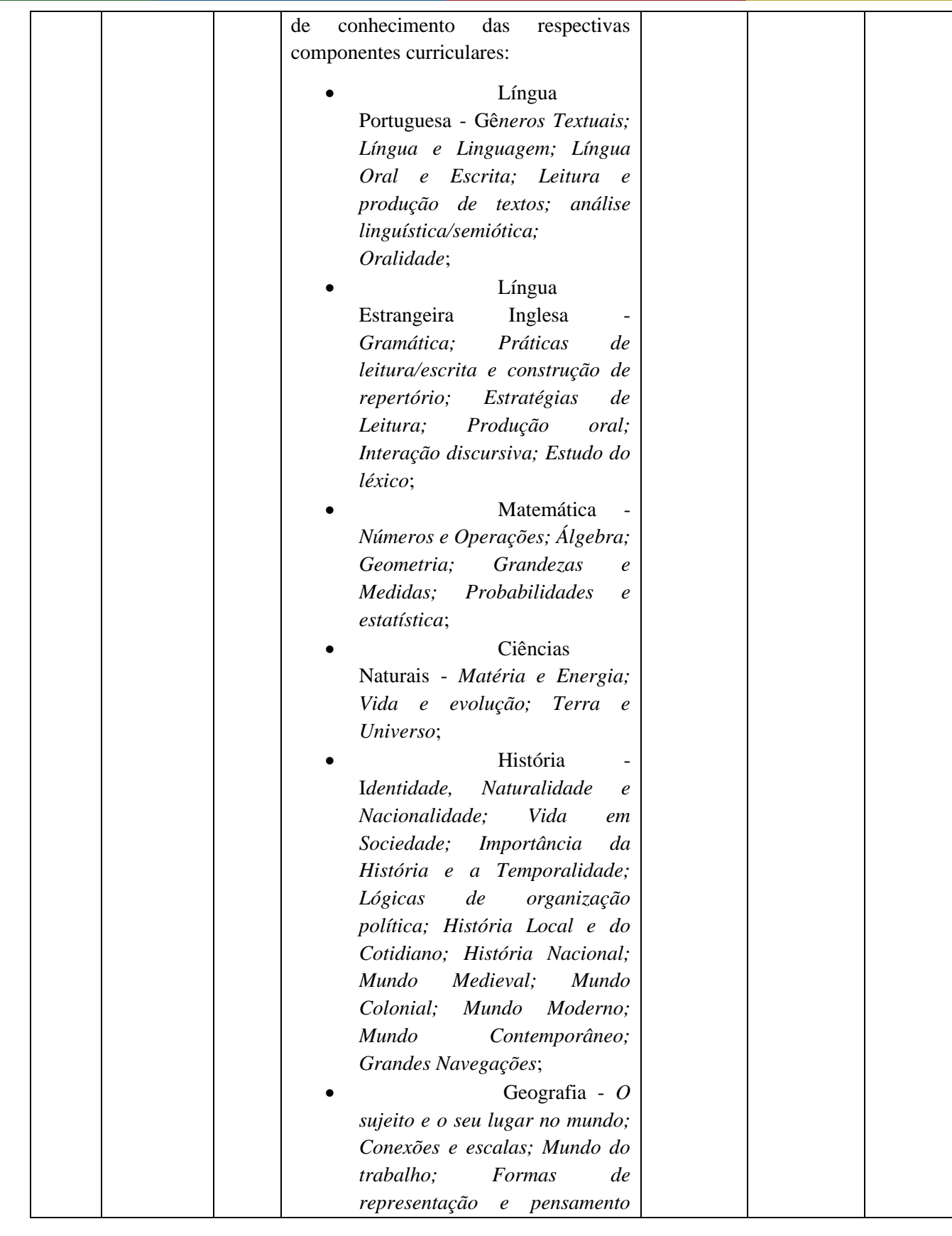

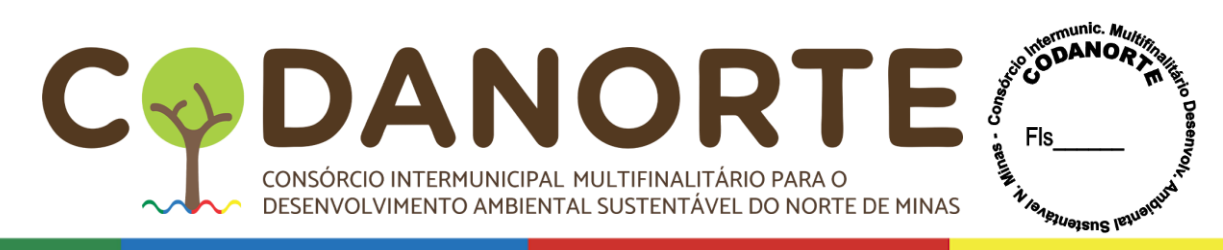

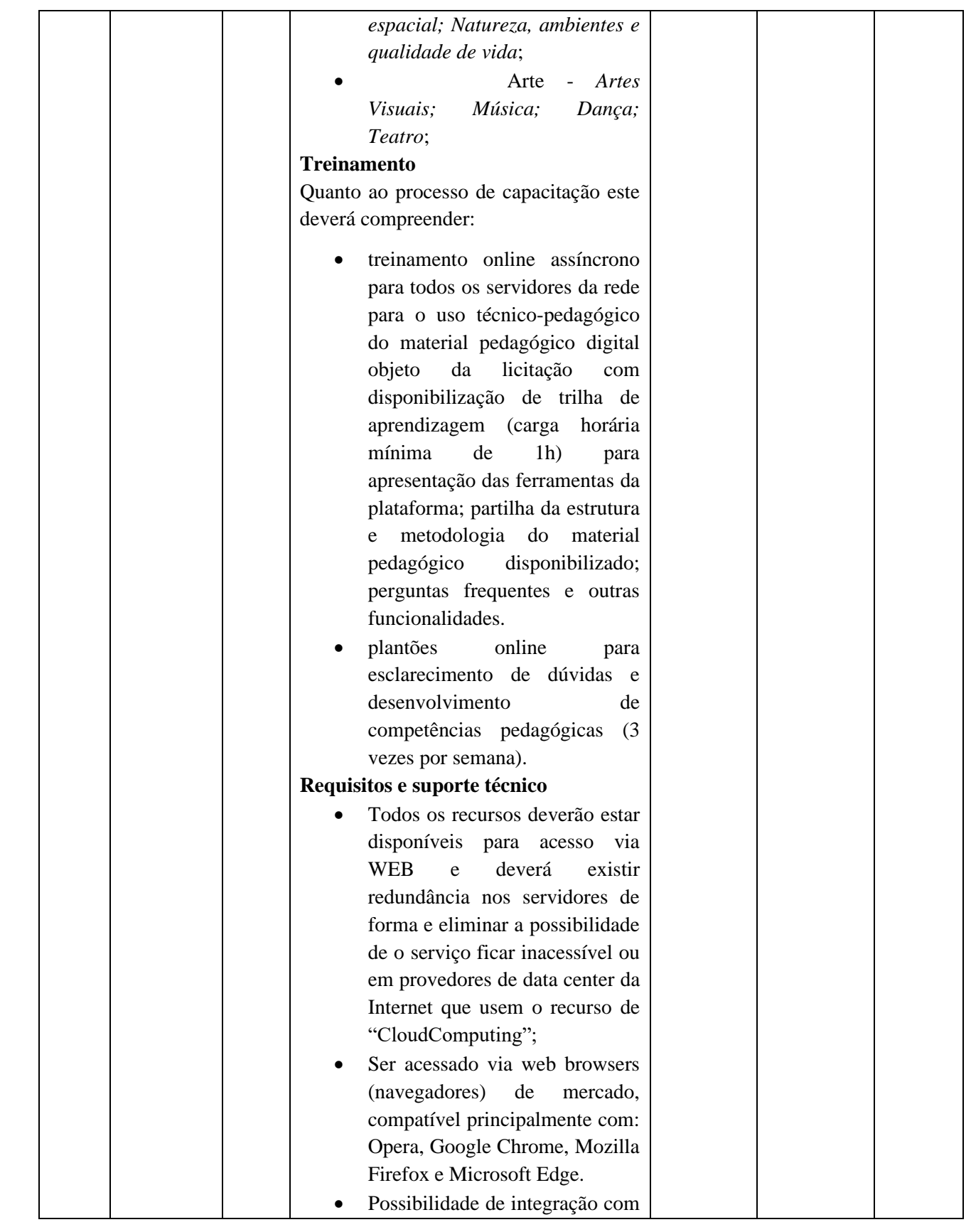

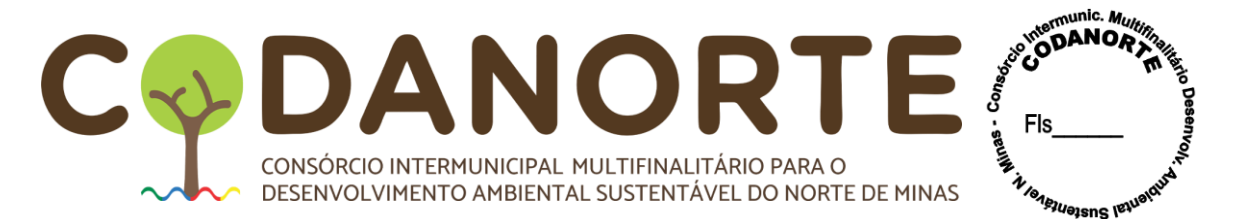

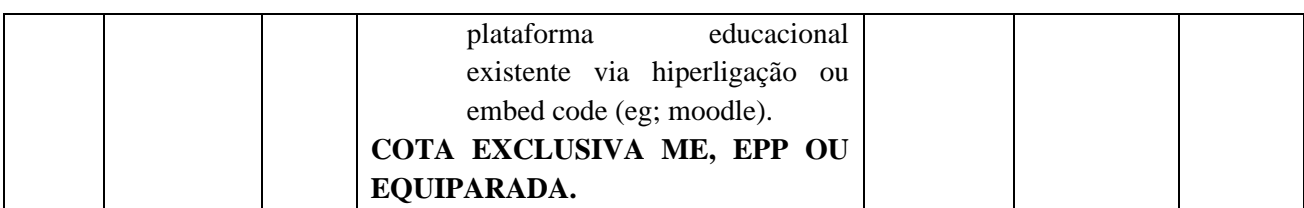

**TODOS OS ITENS QUE ESTIVEREM DISCRIMINADOS COMO "COTA EXCLUSIVA PARA ME, EPP OU EQUIPARADAS", DEVERÃO SER COTADOS, EXCLUSIVAMENTE, POR MICROEMPRESAS, EMPRESAS DE PEQUENO PORTE OU EQUIPARADAS, DO RAMO PERTINENTE AO OBJETO LICITADO, QUE ATENDAM ÀS CONDIÇÕES DE HABILITAÇÃO ESTABELECIDAS NESTE INSTRUMENTO CONVOCATÓRIO, COMO DETERMINA O INCISO III, DO ARTIGO 48, DA LEI COMPLEMENTAR 123/2006 E SUAS ALTERAÇÕES. OS DEMAIS ITENS SERÃO PARA AMPLA CONCORRÊNCIA.**

a) Será permitida após a vírgula 02 (duas) casas decimais;

b) A PROPOSTA **DEVERÁ** ser apresentada em linguagem clara e objetiva, evitando-se erros ou rasuras, em 1 (uma) via impressa por folhas de tamanho único, que identifique a LICITANTE, devidamente assinada por responsável legal da LICITANTE ou por pessoa legalmente habilitada a fazê-lo em nome da mesma;

c) Os produtos serão fornecidos para os municípios consorciados ao CODANORTE e ao próprio CODANORTE, podendo ocorrer adesões de outros municípios:

Informamos que nos comprometemos a assinar a Ata de Registro de Preços no prazo determinado pelo CODANORTE, e o Contrato no prazo determinado pelo Contratante, indicando para esse fim o(a) Sr.(a) ............................................................., RG nº .............................. e CPF nº ............................ , como representante legal desta empresa.

Informamos o endereço eletrônico e telefone para envio de correspondências e notificações que se fizerem necessárias: ...........................................................

Ficando a licitante ciente que em caso de mudança de endereço eletrônico o mesmo deverá comunicar imediatamente ao CODANORTE.

Valor Total da Proposta por 12 (doze) meses ( ..................... ) Valor por Extenso: :

A presente proposta tem validade (................) dias;

Montes Claros/MG, ............ de ............ de ............

Carimbo da empresa / Assinatura do responsável

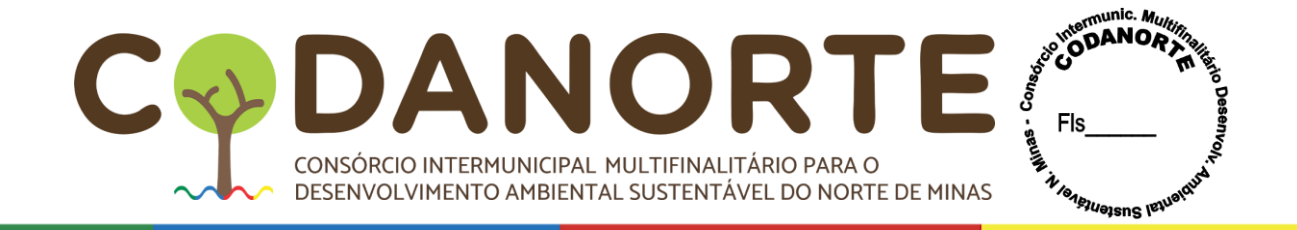

# **ANEXO III**

# **PROCEDIMENTO LICITATÓRIO Nº 078/2023 PREGÃO ELETRÔNICO PARA REGISTRO DE PREÇOS Nº 028/2023 DADOS BANCÁRIOS**

**NOME DO BANCO:**

**CIDADE:**

**Nº DA AGÊNCIA:**

**Nº DA CONTA CORRENTE DA EMPRESA:**

#### **DADOS DO REPRESENTANTE LEGAL**

**NOME COMPLETO:**

**CARGO OU FUNÇÃO:**

**IDENTIDADE Nº:**

**CPF/MF Nº:**

**TELEFONE PARA CONTATO:**

# **DECLARAÇÃO DE DOMICÍLIO ELETRÔNICO DA EMPRESA**

Declaramos que o Domicílio Eletrônico da Empresa para o recebimento de autorização de fornecimento, alerta de avisos, notificações e decisões administrativas, é:

#### **E-MAIL:**

*Obs.: Informar apenas 1(um) e-mail como domicílio eletrônico da empresa. Havendo mais de um e-mail informado, será considerado somente o primeiro da lista.*

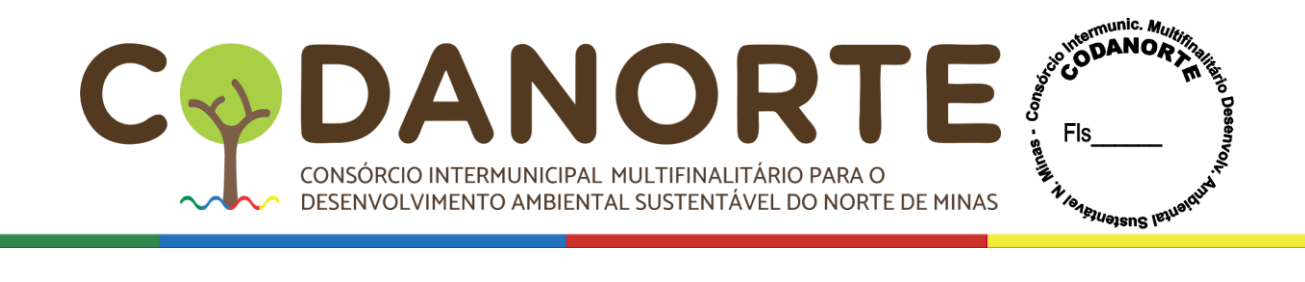

# **DECLARAÇÃO DE ASSINATURA POR CERTIFICAÇÃO DIGITAL**

Declaramos estar ciente que, o representante legal indicado neste documento, será o signatário da "Ata de Registro de Preços", o qual deverá assinar o documento eletrônico em formato "PDF", por certificação digital.

Montes Claros/MG, de de de de de de ...

Carimbo da empresa / Assinatura do responsável

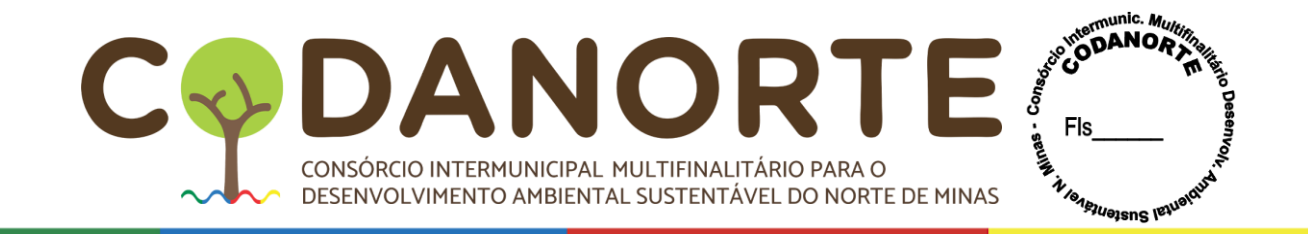

# **ANEXO IV**

# **PROCEDIMENTO LICITATÓRIO Nº 078/2023**

# **PREGÃO ELETRÔNICO PARA REGISTRO DE PREÇOS Nº 028/2023**

# **MODELO DE DECLARAÇÃO PLENO ATENDIMENTO**

Sob as penas da lei, para os devidos fins e especialmente para o **Procedimento Licitatório nº. 078/2023**, do **Pregão Eletrônico para Registro de Preços nº. 028/2023**, promovido pelo CODANORTE, a(o) empresa.............................................., inscrita no CNPJ/MF sob n.º.................................., com sede à ......................................, no município de......., pelo seu representante legal, infra identificado, **DECLARA**:

Que conhece e aceita o inteiro teor do edital do Pregão supra identificado, ressalvado o direito recursal, bem como de que recebeu todos os documentos e informações necessárias para o cumprimento integral das obrigações desta licitação;

Que até a presente data inexistem Fatos Impeditivos para Habilitação e Contratação com a Administração Pública;

Que para fins do disposto no inciso V do art. 27 da Lei n° 8.666, de 21 de junho de 1993, acrescido pela Lei n° 9.854, de 27 de outubro de 1999, não emprega Menor de dezoito anos em trabalho noturno, perigoso ou insalubre e não emprega menor de dezesseis anos, salvo na condição de aprendiz, a partir de quatorze anos;

E que, portanto, em cumprimento ao disposto no inciso VII do art. 4º da Lei nº. 10.520/2002, de 17 de julho de 2002, se encontra perfeitamente apta para participar do Processo Licitatório supra identificado, estando em situação regular com suas obrigações perante o INSS, FGTS e com as Fazendas Nacional, Estadual e Municipal.

Declara, ainda, estar ciente da obrigatoriedade de informar ocorrências posteriores.

O signatário assume responsabilidade civil e criminal por eventual falsidade.

.......................................................................

Local e data)

......................................................................

Assinatura do representante legal. Carimbo CPNJ
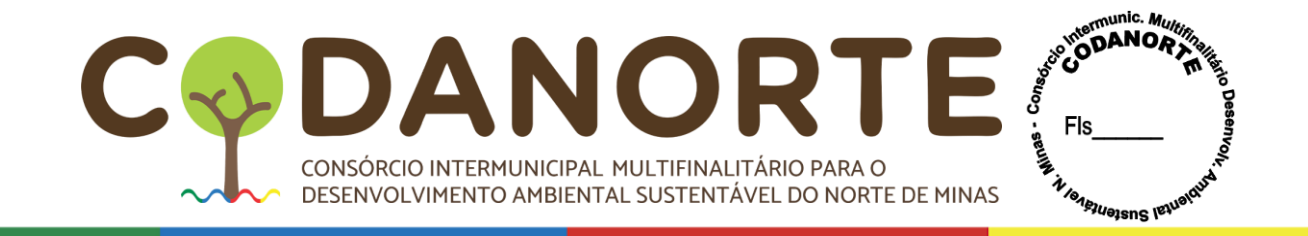

## **ANEXO V**

# **PROCEDIMENTO LICITATÓRIO Nº 078/2023 PREGÃO ELETRÔNICO PARA REGISTRO DE PREÇOS Nº 028/2023 MODELO DE DECLARAÇÃO DE ME, EPP OU EQUIPARADA**

A empresa , CNPJ n°. , cNPJ n°. , declara, sob as penas da lei, enquadrar-se no tratamento diferenciado e favorecido dispensado às microempresas e empresas de pequeno porte no âmbito dos Poderes da União, dos Estados, do Distrito Federal e dos Municípios, nos termos do disposto na Lei Complementar nº. 123/2006, e suas alterações.

Declara ainda, sob as penas da Lei, que não possui nenhum dos impedimentos previstos no §4°, do artigo 3º, da Lei Complementar nº 123/2006, e suas alterações.

, de de ...

............................................................

Assinatura, qualificação e carimbo (representante legal)

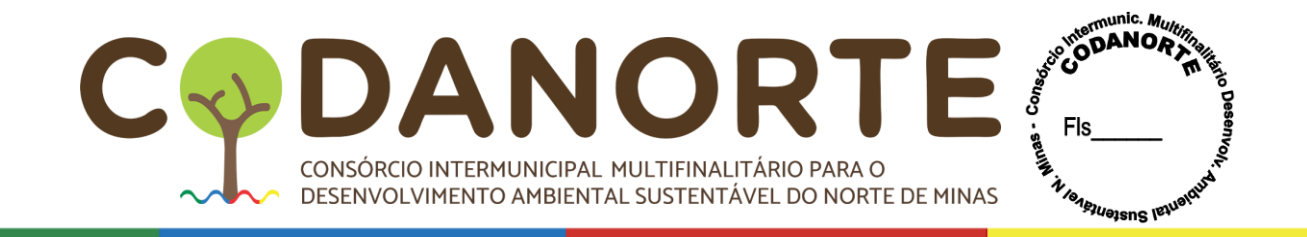

# **ANEXO VI PROCEDIMENTO LICITATÓRIO Nº 078/2023 PREGÃO ELETRÔNICO PARA REGISTRO DE PREÇOS Nº 028/2023 DECLARAÇÃO DE PLENO CONHECIMENTO DO EDITAL E SEUS ANEXOS**

## **(PAPEL TIMBRADO DA PROPONENTE)**

**Ao (a) Pregoeiro (a)**

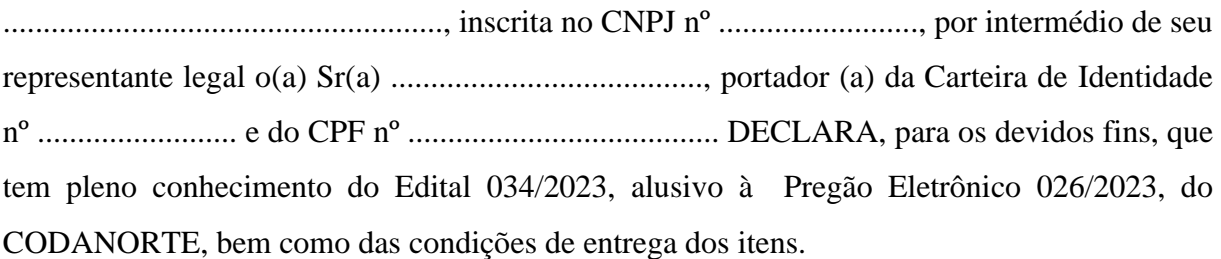

..........................................................

(DATA)

.........................................................

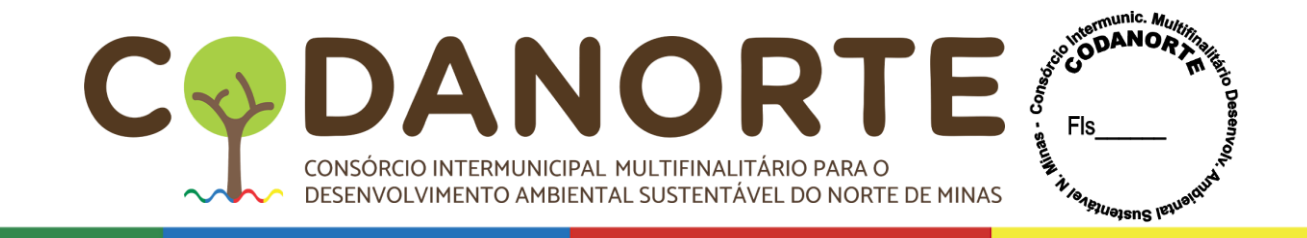

## **ANEXO VII**

# **PROCEDIMENTO LICITATÓRIO Nº 078/2023 PREGÃO ELETRÔNICO PARA REGISTRO DE PREÇOS Nº 028/2023 DECLARAÇÃO DE QUE O CÓDIGO CNAE REPRESENTA A ATIVIDADE DE MAIOR RECEITA DA EMPRESA.**

## **À**

## **Comissão Permanente de Licitação - CPL**

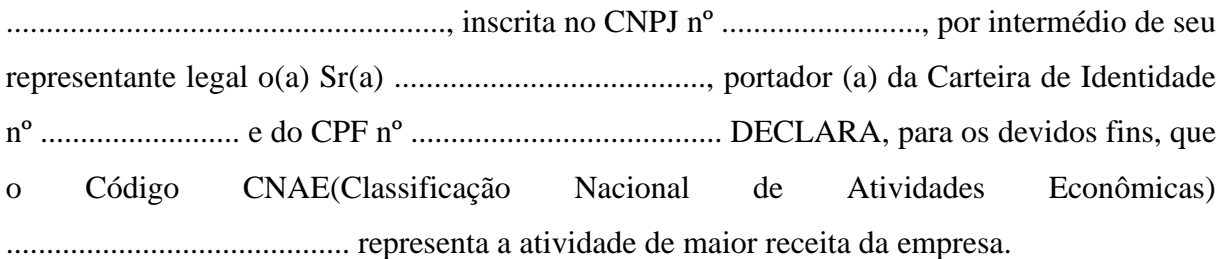

..........................................................

(DATA)

.........................................................

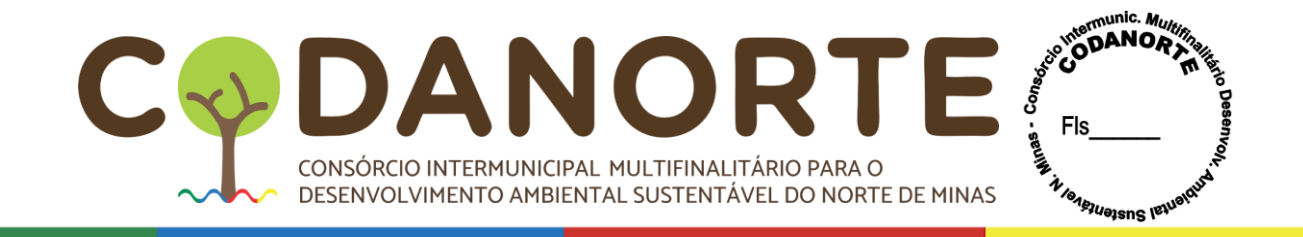

# **ANEXO VIII PROCEDIMENTO LICITATÓRIO Nº 078/2023 PREGÃO ELETRÔNICO PARA REGISTRO DE PREÇOS Nº 028/2023 DECLARAÇÃO DE QUE NÃO POSSUI NO SEU QUADRO SOCIETÁRIO SERVIDOR PÚBLICO**

**Ao(a) Pregoeiro (a)**

## **DECLARAÇÃO**

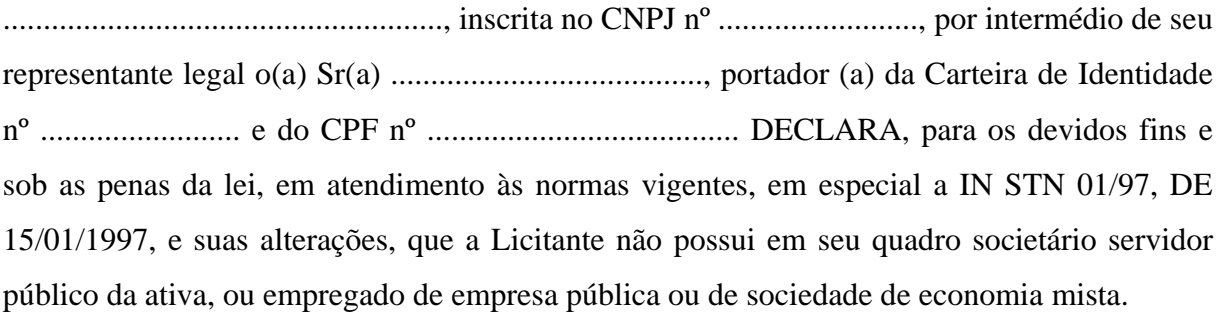

..........................................................

(LOCAL E DATA)

.........................................................

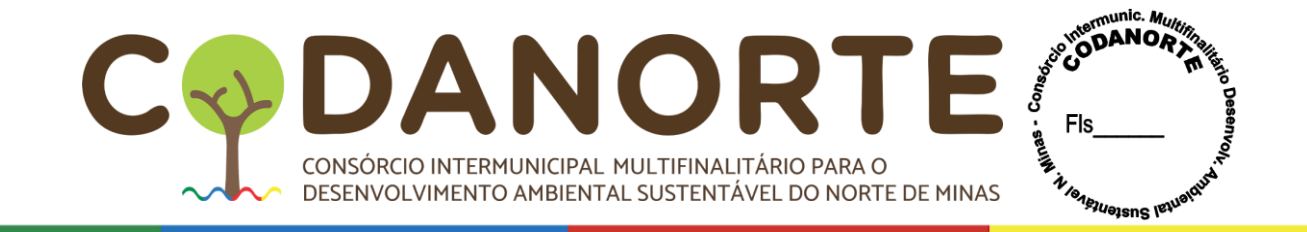

## **ANEXO IX**

#### **PROCEDIMENTO LICITATÓRIO Nº. 078/2023 PREGÃO ELETRÔNICO Nº 028/2023**

### **DECLARAÇÃO DE CONSENTIMENTO DO LICITANTE PARA A REALIZAR O TRATAMENTO DE DADOS PESSOAIS NOS TERMOS DO INCISO I DO ARTIGO 7º DA LEI 13.709/2016.**

#### **AO PREGOEIRO DO CODANORTE**

## **DECLARAÇÃO**

......................................................., inscrita no CNPJ nº ........................., por intermédio de seu representante legal o(a) Sr(a) ......................................., portador (a) da Carteira de Identidade nº ......................... e do CPF nº ....................................... DECLARA, para os devidos fins e sob as penas da Lei, que consente expressamente que o Consórcio Intermunicipal Multifinalitário para o Desenvolvimento Ambiental Sustentável do Norte de Minas-CODANORTE, realize o tratamento de seus dados pessoais nos termos do inciso I do artigo 7º da Lei 13.709/2016.

.........................................................

(LOCAL E DATA)

.........................................................

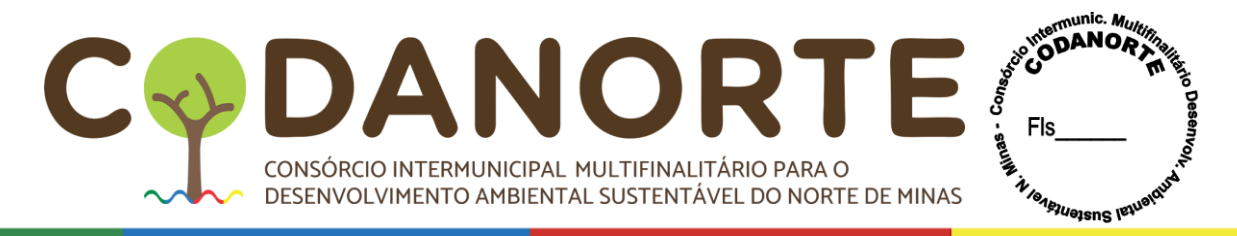

## **ANEXO X**

## **PROCEDIMENTO LICITATÓRIO Nº 078/2023**

## **PREGÃO ELETRÔNICO PARA REGISTRO DE PREÇOS Nº 028/2023 DECLARAÇÃO IMUNIDADE E/OU ISENÇÃO IMPOSTO DE RENDA PESSOA JURÍDICA CONSTANTE DO INCISO III DO ART. 3º, III.**

Ilmo. Sr.

(Autoridade a quem se dirige), (Nome da entidade), com sede (endereço completo), inscrita no CNPJ sob o nº DECLARA à (Nome da entidade pagadora), que não está sujeita à retenção, na fonte,do IRPJ, da CSLL, da Cofins e da Contribuição para o PIS/Pasep, a que se refere o art. 64 da Leinº [9.430,](http://www.planalto.gov.br/ccivil_03/leis/l9430.htm#%3A~%3Atext%3DLEI%20N%C2%BA%209.430%2C%20DE%2027%20DE%20DEZEMBRO%20DE%201996.%26text%3DDisp%C3%B5e%20sobre%20a%20legisla%C3%A7%C3%A3o%20tribut%C3%A1ria%2Cconsulta%20e%20d%C3%A1%20outras%20provid%C3%AAncias) de 27 de dezembro de 1996, por se enquadrar em uma das situações abaixo:

## INSTITUIÇÃO DE EDUCAÇÃO:

( ) Entidade em gozo regular da imunidade prevista no art. 150, inciso VI, alínea "c" da Constituição Federal, por cumprir os requisitos previstos no art. 12 da Lei nº 9.532, de 10 de dezembro de 1997.

( ) Entidade de ensino superior, em gozo regular da isenção prevista no art. 8º da Lei nº11.096, de 13 de janeiro de 2005, por ter aderido ao Programa UniveMGidade para Todos (Prouni), instituído pela Lei nº 11.096, de 13 de janeiro de 2005, conforme Termo de Adesão vigente no período da prestação do serviço ou do fornecimento do bem (documento em anexo).

## ENTIDADE BENEFICENTE DE ASSISTÊNCIA SOCIAL:

( ) Instituição educacional em gozo regular da imunidade prevista no art. 195, § 7º da Constituição Federal, por ter sido certificada como beneficente de assistência social pelo Ministério da Educação e por cumprir os requisitos previstos no art. 29 da Lei nº [12.101,](http://www.planalto.gov.br/ccivil_03/_ato2007-2010/2009/lei/l12101.htm) de 27 de novembro de 2009.

( ) Entidade em gozo regular da imunidade prevista no art. 195, § 7º da Constituição Federal, por ter sido certificada como beneficente de assistência social pelo Ministério de suaárea de atuação e por cumprir os requisitos previstos no art. 29 da Lei nº [12.101,](http://www.planalto.gov.br/ccivil_03/_ato2007-2010/2009/lei/l12101.htm) de 2009.

O signatário declara neste ato, sob as penas do art. 299 do Decreto-Lei nº [2.848,](http://www.planalto.gov.br/ccivil_03/decreto-lei/del2848.htm) de 7 de dezembro de 1940 - Código Penal; do art. 1º da Lei nº 8.137, de 27 de dezembro de 1990, e parafins do art. 32 da Lei nº [9.430,](http://www.planalto.gov.br/ccivil_03/leis/l9430.htm#%3A~%3Atext%3DLEI%20N%C2%BA%209.430%2C%20DE%2027%20DE%20DEZEMBRO%20DE%201996.%26text%3DDisp%C3%B5e%20sobre%20a%20legisla%C3%A7%C3%A3o%20tribut%C3%A1ria%2Cconsulta%20e%20d%C3%A1%20outras%20provid%C3%AAncias) de 1996, que:

é representante legal da entidade e assume o compromisso de informar, imediatamente, à Secretaria da Receita Federal do Brasil e ao órgão ou à entidade contratante, qualquer alteraçãona situação acima declarada;

os valores recebidos referem-se a receitas relacionadas com as finalidades para as quais foram instituídas.

Local e data ................ Assinatura do Responsável

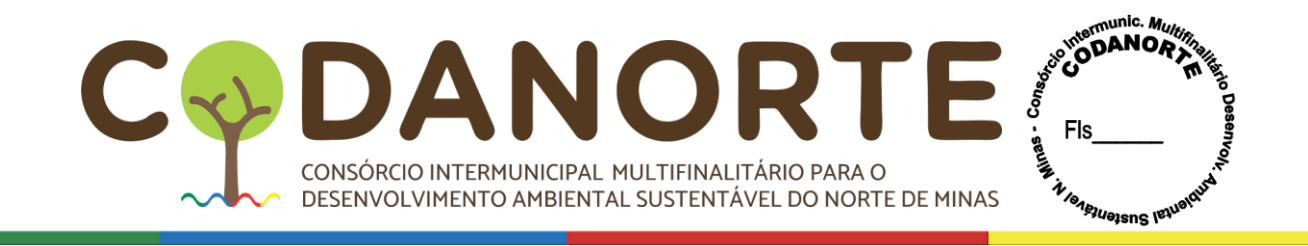

### **DECLARAÇÃO A SER APRESENTADA PELA PESSOA JURÍDICA CONSTANTE DO ART. 3º IV.**

Ilmo. Sr. (autoridade a quem se dirige) (Nome da entidade), com sede (endereço completo), inscrita no CNPJ sob o nº , DECLARA à (nome da entidade pagadora), para fins de não incidênciana fonte do IR, da CSLL, da Cofins, e da Contribuição para o PIS/Pasep, a que se refere o art. 64 da Lei nº [9.430,](http://www.planalto.gov.br/ccivil_03/leis/l9430.htm#%3A~%3Atext%3DLEI%20N%C2%BA%209.430%2C%20DE%2027%20DE%20DEZEMBRO%20DE%201996.%26text%3DDisp%C3%B5e%20sobre%20a%20legisla%C3%A7%C3%A3o%20tribut%C3%A1ria%2Cconsulta%20e%20d%C3%A1%20outras%20provid%C3%AAncias) de 27 de dezembro de 1996, que é entidade sem fins lucrativos de caráter...., a que se refere o art 15 da Lei nº 9.532, de 10 de dezembro de 1997. Para esse efeito, a declarante informa que:

I - Preenche os seguintes requisitos, cumulativamente:

- a) é entidade sem fins lucrativos:
- b) presta serviços para os quais foi instituída e os coloca à disposição do grupo de pessoasa que se destinam;
- c) não remunera, por qualquer forma, seus dirigentes por serviços prestados;
- d) aplica integralmente seus recuMGos na manutenção e desenvolvimento de seus objetivossociais;
- e) mantém escrituração completa de suas receitas e despesas em livros revestidos das formalidades que assegurem a respectiva exatidão;
- f) conserva em boa ordem, pelo prazo de 5 (cinco) anos, contado da data da emissão, os documentos que comprovam a origem de suas receitas e a efetivação de suas despesas, bem como arealização de quaisquer outros atos ou operações que venham a modificar sua situação patrimonial;
- g) apresenta anualmente a Escrituração Contábil Fiscal (ECF), quando se encontra na condição de obrigado e em conformidade com o disposto em ato da Secretaria da Receita Federal do Brasil (RFB); e
- h) os valores recebidos referem-se a receitas relacionadas com as finalidades para as quais foram instituídas.

II - o signatário é representante legal desta entidade, assumindo o compromisso de informar à RFB e à unidade pagadora, imediatamente, eventual desenquadramento dapresente situação e está ciente de que a falsidade na prestação dessas informações, sem prejuízodo disposto no art. 32 da Lei nº [9.430,](http://www.planalto.gov.br/ccivil_03/leis/l9430.htm#%3A~%3Atext%3DLEI%20N%C2%BA%209.430%2C%20DE%2027%20DE%20DEZEMBRO%20DE%201996.%26text%3DDisp%C3%B5e%20sobre%20a%20legisla%C3%A7%C3%A3o%20tribut%C3%A1ria%2Cconsulta%20e%20d%C3%A1%20outras%20provid%C3%AAncias) de 1996, o sujeitará, com as demais pessoas que para ela concorrem, às penalidades previstas na legislação criminal e tributária, relativas à falsidadeideológica (art. 299 do Decreto-Lei nº [2.848,](http://www.planalto.gov.br/ccivil_03/decreto-lei/del2848.htm) de 7 de dezembro de 1940 - Código Penal) e ao crime contra a ordem tributária (art. 1º da Lei nº 8.137, de 27 de dezembro de 1990).

Local e data ................ Assinatura do Responsável ...

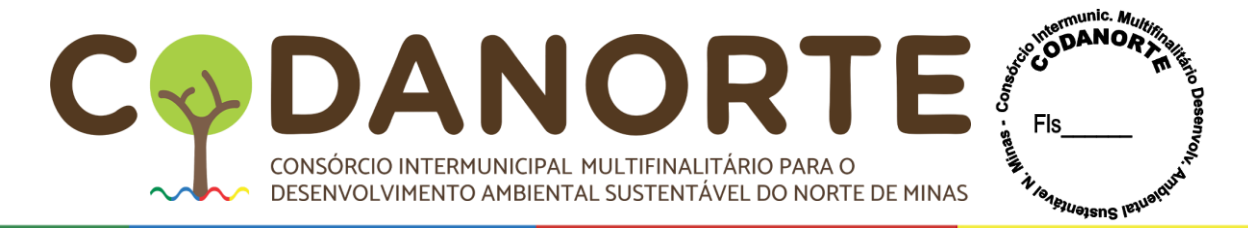

## **ANEXO XI**

## **PROCEDIMENTO LICITATÓRIO Nº 078/2023**

## **PREGÃO ELETRÔNICO PARA REGISTRO DE PREÇOS Nº 028/2023**

## **MINUTA DE CONTRATO**

### CONTRATO QUE ENTRE SI CELEBRAM O **....................................,** E A EMPRESA ................................., PARA OS FINS NELE INDICADOS.

O **...................................................**, inscrito no CNPJ sob o nº .................., com sede ......................., a seguir denominado CONTRATANTE, neste ato representado por seu Prefeito, Sr. .............................., CPF ................................ e a empresa .........................., estabelecida na Av/Rua............................., nº......., Bairro......................, cidade........................, inscrita no CNPJ sob nº .................., aqui denominada de CONTRATADA, neste ato representada por seu representante legal, Sr(a). ..................., inscrito(a) no CPF sob o número ........................., residente e domiciliado na Av/Rua......................., nº ............., Bairro .................., cidade..............., RESOLVEM celebrar este Contrato mediante as Cláusulas e condições a seguir:

## **CLÁUSULA PRIMEIRA – DO FUNDAMENTO**

O presente Contrato tem como fundamento as Leis Federais n.º 10.520/2002 e 8.666/93, e alterações, Decreto Federal 7.892/2013 e Decreto Federal nº 10.024/2019, Lei Complementar 123/2006 e suas alterações, Portaria 014/2021 do CODANORTE, e ainda o **PROCEDIMENTO LICITATÓRIO 078/2023, PREGÃO ELETRÔNICO PARA REGISTRO DE PREÇOS 028/2023**, devidamente homologado pelo Sr. Presidente, a proposta da CONTRATADA, tudo parte integrante deste termo, independente de transcrição.

#### **CLÁUSULA SEGUNDA – DO OBJETO**

É objeto deste contrato é a **ADESÃO À ATA DE REGISTRO DE PREÇOS ....../2023**, que tem por objeto o Registro de Preços para futura e eventual aquisição de Display Touch Screen com solução educacional, e banco de aulas digitais com sistema interativo, para atender aos municípios consorciados ao CODANORTE e ao próprio CODANORTE.

#### **CLÁUSULA TERCEIRA** – **DO REGIME DE EXECUÇÃO**

O regime de execução do presente contrato será por preço líquido e certo.

## **CLÁUSULA QUARTA – DO VALOR E DA FONTE DE RECURSOS**

O objeto deste Contrato será pago com recursos orçamentários oriundos do Tesouro Municipal/convênios, no valor estimado de R\$........(......): **Xxxxxxxxxxxxxxxxxxxxxxxxxxxxxxxx**

# **CLÁUSULA QUINTA – DO PRAZO DE VIGÊNCIA**

O presente contrato terá vigência da data de sua formalização até o dia ..... de ................. de 20....., a contar da data de sua assinatura, não podendo ser prorrogado.

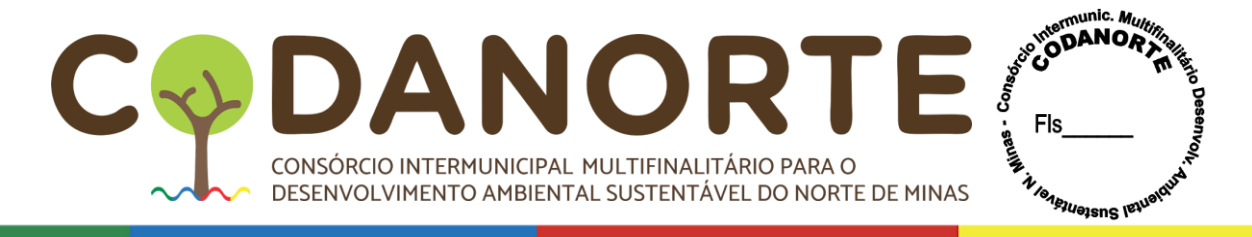

## **CLÁUSULA SEXTA – DOS PREÇOS E DO REAJUSTAMENTO**

6.1 – Pela aquisição dos itens/serviços descritos na Cláusula Segunda deste Contrato, a Contratante pagará o montante total estimado de R\$ \_\_\_\_\_ (\_\_\_\_\_\_) a Contratada, conforme os valores unitários abaixo discriminados:

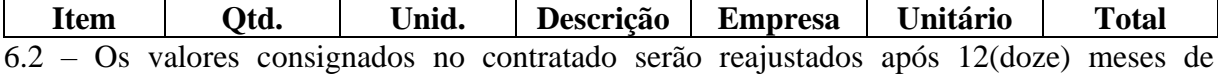

vigência a contar da data de assinatura, utilizando-se o índice do IGP-M/FGV ou IPCA ou INPC conforme legislação aplicável, sendo que será aplicado sempre o percentual mais vantajoso para a Administração.

6.3 – Os valores consignados na Ata SRP ou no Contrato poderão ser alterados nos termos da alínea "d", inciso II, do artigo 65 da Lei 8.666/93, desde que comprovado o desequilíbrio econômico-financeiro, devendo o contratado manter sua proposta pelo período mínimo de 60(sessenta) dias após sua apresentação;

6.4 – O reequilíbrio econômico-financeiro deverá ser solicitado antes da remessa da ordem de fornecimento.

6.5 – Para a solicitação e comprovação do reequilíbrio econômico-financeiro a Adjudicatária ou Contratada deverá:

a) indicar o item para o qual pretende a aplicação do reequilíbrio econômico-financeiro, da forma que se encontra no Contrato, com descrição completa e número do item;

b) apresentar nota(s) fiscal(is) emitida(s) em data próxima à apresentação da proposta e outra de emissão atual (data de solicitação do reequilíbrio econômico-financeiro);

c) Indicar o valor que pretende receber a título de reequilíbrio econômico-financeiro;

d) Sem a apresentação das informações indicadas nas alíneas "a", "b" e "c", a solicitação de reequilíbrio econômico-financeiro não poderá ser analisada por falta de elementos essenciais.

e) O reequilíbrio econômico-financeiro será concedido mediante aplicação do percentual de lucro auferido na data de apresentação da proposta acrescido do valor atual de compra do produto ou pela variação entre a nota fiscal de compra anterior e a nota fiscal atual que comprovem a compra do produto pela Contratada ou pelo preço médio apurado mediante coleta de orçamentos, como determina o inciso XXI, do artigo 37 da Constituição Federal.

f) Sempre será aplicado o percentual mais favorável para a Administração.

6.6 – A CONTRATADA se obriga a aceitar nas mesmas condições contratuais, os acréscimos e supressões que se fizerem dos serviços até 25% (vinte e cinco por cento) do valor inicial atualizado do contrato, conforme previsto na Lei Federal 8.666/93.

## **CLÁUSULA SÉTIMA – DAS CONDIÇÕES DE PAGAMENTO**

7.1 – O pagamento será efetuado conforme Cronogramas de Desembolso e entrega condicionado ao cumprimento das obrigações estabelecidas.

7.2 – O pagamento decorrente da concretização da entrega do objeto licitado será efetuado de forma parcelada, mensalmente pela Tesouraria, através de departamento contábil do MUNICÍPIO/CODANORTE, por processo legal, em até 30 (trinta) dias, após o cumprimento da entrega dos itens e/ou prestação de serviços, a contar do recebimento da nota fiscal/fatura, atesto das notas fiscais pelo gestor do contrato e verificação pelo setor responsável pelo pagamento dos documentos comprobatórios da manutenção das condições de habilitação, especialmente quanto a regularidade junto ao FGTS e à seguridade social, bem como as certidões negativas de débito junto a Fazendas Pública Federal, Estadual e à justiça do

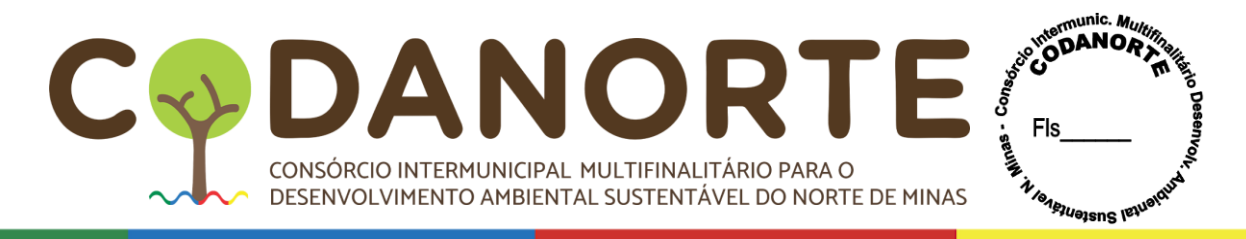

#### Trabalho;

7.2.1 – As Faturas / Notas Fiscais devidamente atestadas e enviadas ao departamento de compras para conformidade, serão encaminhadas à Contabilidade, e desde que a contratada apresente também os seguintes documentos:

a) Certificação do recebimento definitivo especificado na Nota Fiscal/Fatura;

b) Nota fiscal/Fatura (1ª e 2ª vias devidamente certificadas);

7.3 **–** O pagamento não será devido até que a Contratada apresente os documentos especificados no subitem anterior; bem como condicionado ao cumprimento às condições de fornecimento/recebimento.

7.4 **–** A Nota Fiscal deverá especificar o nome do banco, o código e nome da agência e número da conta corrente, na qual deverá ser feito o depósito do valor correspondente.

7.5 – O pagamento decorrente da concretização do objeto desta licitação será efetuado após a entrega do objeto licitado, apresentação de fatura hábil e conferência das CND's Federal, Estadual, FGTS e Trabalhista; caso haja alguma restrição nos documentos exigidos a Contratada ficará com os pagamentos suspensos.

7.6 – O pagamento será efetuado em até 30(trinta) dias após o fornecimento dos produtos ofertados, e após emissão de Nota Fiscal, acompanhada de CND's Federal, Estadual, FGTS e Trabalhista.

7.7 – Nos casos de eventuais atrasos de pagamentos, não superior a 10 (dez) dias, o valor da fatura não sofrerá acréscimos a qualquer título.

7.8 – Nos casos de eventuais atrasos de pagamentos, superiores a 10 (dez) dias, o valor da fatura sofrerá acréscimos utilizando-se o índice do IGP-M/FGV ou IPCA ou INPC conforme legislação aplicável, sendo que será aplicado sempre o percentual mais vantajoso para a Administração.

#### **CLÁUSULA OITAVA – DAS CONDIÇÕES GERAIS E DO FORNECIMENTO**

#### – **Das obrigações da Contratada:**

8.1 – A contratada obriga-se a manter, durante toda a vigência do contrato, em compatibilidade com as obrigações assumidas, todas as condições de habilitação e qualificações exigidas nesta licitação, devendo comunicar ao Contratante, imediatamente, qualquer alteração que possa comprometer a manutenção do contrato;

8.2 **–** Os produtos dos ITENS 01, 02, 03 e 04 deverão ser entregues no prazo máximo de até 15 (QUINZE) dias, após o recebimento da nota de empenho/cronograma, seguindo rigorosamente as quantidades solicitadas, mediante autorização contida nas respectivas Ordens de Compra;

8.3-O Banco de Aulas Digitais indicado (ITENS 05, 06 e 07) deverá ser licenciado e disponibilizado em até 15 (QUINZE) dias após a emissão e envio da ordem de serviço, nas unidades educacionais, que serão devidamente indicadas pelas Secretarias requisitantes com os respetivos dados e quantidades a serem destinadas

8.4-Caso os equipamentos e serviços sejam rejeitados total ou parcialmente, a Contratada deverá realizar as alterações e adequações, no prazo fixado no termo de recebimento parcial ou de rejeição total;

8.5 – A CONTRATADA deverá entregar as notas fiscais em até dois dias após a emissão, no Departamento de Compras do município;

8.6 **–** A contratada se obriga a assumir, de imediato e às suas expensas, qualquer item e/ou prestação dos serviços contratados, caso fique impossibilitada de prestá-lo diretamente ou por

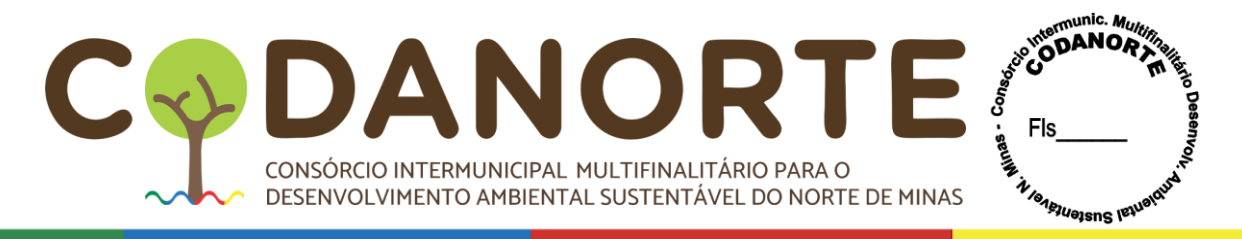

meio da rede conveniada;

8.7 **–** Facilitar a ação da FISCALIZAÇÃO, prestando, prontamente, os esclarecimentos que forem solicitados pela CONTRATANTE;

8.8 – Responder perante o CODANORTE, **mesmo no caso de ausência ou omissão da FISCALIZAÇÃO**, indenizando-o devidamente por quaisquer atos ou fatos lesivos aos seus interesses, que possam interferir na execução do Contrato, quer sejam eles praticados por empregados, prepostos ou mandatários seus. A responsabilidade se estenderá a danos causados a terceiros, devendo a CONTRATADA adotar medidas preventivas contra esses danos, com fiel observância das normas emanadas das autoridades competentes e das disposições legais vigentes;

8.9 – Pagar os profissionais no prazo previsto em lei, sendo também de sua responsabilidade o pagamento de todos os tributos que, direta ou indiretamente, incidam sobre a aquisição e/ou prestação dos serviços, inclusive as contribuições previdenciárias fiscais e parafiscais, FGTS, PIS, emolumentos, seguros de acidentes de trabalho etc., ficando excluída qualquer solidariedade da Administração por eventuais autuações administrativas e/ou judiciais uma vez que a inadimplência da CONTRATADA, com referência às suas obrigações, não se transfere ao Consórcio;

8.10 – Responder, pecuniariamente, por todos os danos e/ou prejuízos que forem causados à União, Estado, Município, ao CODANORTE ou terceiros, decorrentes do fornecimento e da execução dos serviços;

8.11 – Responsabilizar-se pela conformidade, adequação, e qualidade dos itens e/ou serviços ofertados, garantindo seu perfeito desempenho;

8.12 – A(s) Contratada(s) será(õ) responsável(is) pela entrega dos itens e etapas do procedimento.

8.13- A CONTRATADA deverá apresentar, após assinatura do contrato, cronograma detalhado das etapas de implantação do projeto, constando as atividades que serão realizadas, recursos de pessoal, prazos de desenvolvimento dos serviços de implantação, treinamento inicial e formação continuada pós-implantação, contemplando todos os serviços e processos da solução nos locais de prestação de serviços envolvidas neste projeto.

#### **- DAS OBRIGAÇÕES DO CONTRATANTE**

8.14 – Prestar, com clareza, à Contratada, as informações necessárias para a entrega dos itens; 8.15 – Proporcionar todas as condições para que a Contratada possa desempenhar seus serviços de acordo com as determinações do Contrato, do Edital e seus Anexos, especialmente do Termo de Referência;

8.16 – Exigir o cumprimento de todas as obrigações assumidas pela Contratada, de acordo com as cláusulas contratuais e os termos de sua proposta;

8.17 – Exercer o acompanhamento e a fiscalização da entrega dos itens, por servidor especialmente designado, anotando em registro próprio as falhas detectadas, indicando dia, mês e ano, bem como o nome dos empregados eventualmente envolvidos, e encaminhando os apontamentos à autoridade competente para as providências cabíveis;

8.18 – Notificar a Contratada por escrito da ocorrência de eventuais imperfeições no curso da entrega dos itens, fixando prazo para a sua correção;

8.19 – Pagar à Contratada o valor resultante da aquisição dos itens, na forma do contrato;

8.20 – Zelar para que durante toda a vigência do Contrato sejam mantidas, em compatibilidade com as obrigações assumidas pela Contratada, todas as condições de

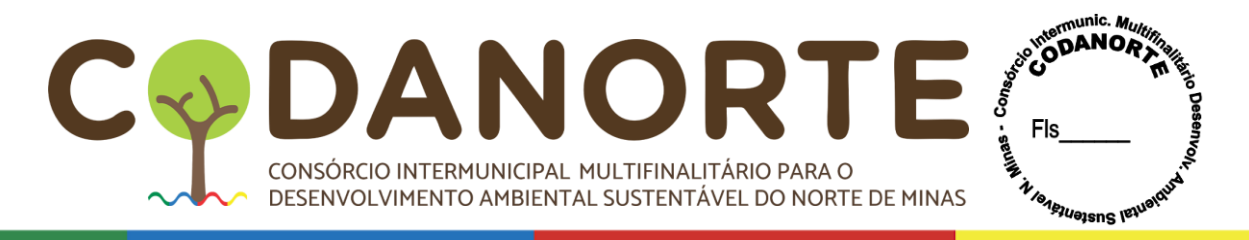

habilitação e qualificação exigidas na licitação.

8.21 – Arcar com as despesas de publicação do contrato, bem como dos termos aditivos que venham a ser firmados;

8.22 – O contrato firmado com o MUNICÍPIO/CODANORTE não poderá ser objeto de cessão ou transferência sem autorização expressa do Contratante, sob pena de aplicação de sanções, inclusive rescisão;

8.23 – O pagamento decorrente da concretização da entrega do objeto e/ou prestação dos serviços licitados será efetuado pela Tesouraria, através de departamento contábil do MUNICIPIO / CODANORTE, por processo legal, em até 30 (trinta) dias, após a entrega e/ou o cumprimento da prestação dos serviços, a contar do recebimento da nota fiscal/fatura, atesto das notas fiscais pelo gestor do contrato e verificação pelo setor responsável pelo pagamento dos documentos comprobatórios da manutenção das condições de habilitação, especialmente quanto a regularidade junto ao FGTS e à seguridade social, bem como as certidões negativas de débito junto a Fazendas Pública Federal, Estadual e à justiça do Trabalho;

8.24 – Uma vez paga a importância discriminada na nota fiscal/fatura, a Contratada dará ao Município/CODANORTE, plena, geral e irretratável quitação dos valores nela discriminados, para nada mais vir a reclamar ou exigir a qualquer título, tempo ou forma.

## **CLÁUSULA NONA – DESCRIÇÃO DOS SERVIÇOS**

9.1 – Vinculam-se a este contrato, para fins de análise técnica, jurídica e decisão superior o Termo de Referência (anexo I) do **PREGÃO ELETRÔNICO PARA REGISTRO DE PREÇOS Nº. 028/2023**, com a descrição completa dos itens.

#### **CLÁUSULA DÉCIMA - DA FISCALIZAÇÃO**

10.1 – A fiscalização, autorização, conferência e recebimento do objeto do contrato serão realizados pela Administração, através do Departamento de Compras do Município/ CODANORTE, observados os art. 67, 73 a 76 da Lei Federal 8.666/93.

10.2 – O Consórcio/Município, através de quem designar, terá amplos poderes para acompanhar, inspecionar, fiscalizar e exercer controle sobre as obrigações contratuais assumidas pela CONTRATADA.

#### **CLÁUSULA DÉCIMA PRIMEIRA - DA RESCISÃO**

11.1 – O CONTRATANTE poderá rescindir o Contrato, independente de interpelação ou notificação judicial ou extrajudicial e de qualquer indenização, nas hipóteses previstas no art. 78 da Lei 8.666/93;

11.2 – Por acordo entre as partes, reduzido a termo;

10.3 – Na forma, pelos motivos e em observância às demais previsões contidas nos artigos 77 a 80 da Lei n.º 8.666/93.

11.4 – O não cumprimento ou o cumprimento irregular de cláusulas contratuais, especificações ou prazos, por parte da CONTRATADA;

11.5 – A decretação de falência ou a instauração de insolvência civil da CONTRATADA;

11.6 – A ocorrência de caso fortuito ou de força maior, regularmente comprovada, impeditiva da execução do Contrato.

11.7 – Os casos de rescisão contratual deverão ser formalmente motivados, assegurada a observância dos princípios do contraditório e da ampla defesa.

11.8 – Ocorrendo a rescisão contratual e não sendo devida nenhuma indenização, reparação

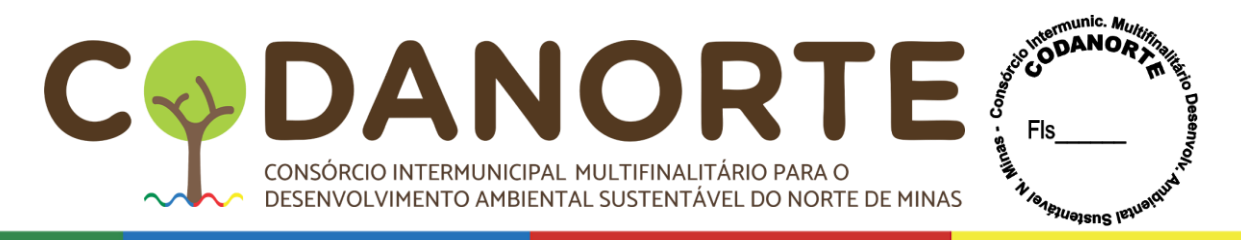

ou restituição por parte da contratada, a Administração, responderá pelos preços constantes da Proposta Comercial, devido em face dos serviços efetivamente prestados pela contratada até a data da rescisão.

## **CLÁUSULA DÉCIMA SEGUNDA - DAS SANÇÕES ADMINISTRATIVAS**

12.1 – Ficará impedido de licitar e de contratar com o Município/CODANORTE e será descredenciado no mesmo, pelo prazo de até cinco anos, sem prejuízo das multas previstas em edital e no contrato e das demais cominações legais, garantido o direito à ampla defesa, o licitante que, convocado dentro do prazo de validade de sua proposta:

I - não assinar o contrato ou a ata de registro de preços;

II - não entregar a documentação exigida no edital;

III - apresentar documentação falsa;

IV - causar o atraso na execução do objeto;

V - não mantiver a proposta;

VI - falhar na execução do contrato;

VII - fraudar a execução do contrato;

VIII - comportar-se de modo inidôneo;

IX - declarar informações falsas; e

X - cometer fraude fiscal.

§ 1º As sanções descritas no **caput** também se aplicam aos integrantes do cadastro de reserva, em pregão para registro de preços que, convocados, não honrarem o compromisso assumido sem justificativa ou com justificativa recusada pela administração pública.

§ 2º As sanções serão registradas e publicadas site oficial do CODANORTE/Município, no diário oficial da UNIÃO e no Diário Oficial de Minas Gerais.

12.1.1 – Ficam estabelecidos os seguintes percentuais de multas:

12.2.1 – 0,3% (zero vírgula três por cento) por dia de atraso sobre o valor da proposta, até o 30º (trigésimo) dia, calculado por ocorrência;

12.2.2 – 5% (dez por cento) sobre o saldo do valor da proposta, no caso de atraso superior a 30 (trinta) dias, na entrega dos equipamentos, com a consequente rescisão contratual;

12.2.3 – 10% (dez por cento) sobre o valor da proposta, na hipótese da Empresa, injustificadamente, desistir do contrato ou der causa a sua rescisão, bem como nos demais casos de inadimplemento contratual.

12.3 – As sanções previstas, face a gravidade da infração, poderão ser aplicadas cumulativamente, após regular processo administrativo, em que se garantirá a observância dos princípios do contraditório e da ampla defesa.

12.4 – O valor das multas aplicadas, após regular processo administrativo, será descontado dos pagamentos devidos pelo CODANORTE ou Município Consorciado. Se os valores não forem suficientes, a diferença deverá ser paga pela Empresa por meio de deposito bancário na conta do CODANORTE ou Município Consorciado, no prazo máximo de 03 (três) dias úteis, a contar da data de notificação da aplicação da sanção.

## **CLÁUSULA DÉCIMA TERCEIRA - DO FORO**

13.1 – As partes elegem o foro da comarca de Montes Claros/MG, como o único competente para dirimir quaisquer dúvidas oriundas deste Contrato, com expressa renúncia de qualquer outro, por mais privilegiado que seja.

13.2 – E por estarem assim justos e contratados, assinam o presente instrumento em 2 (duas) vias de igual teor e para um só fim de direito, na presença das testemunhas adiante nomeadas,

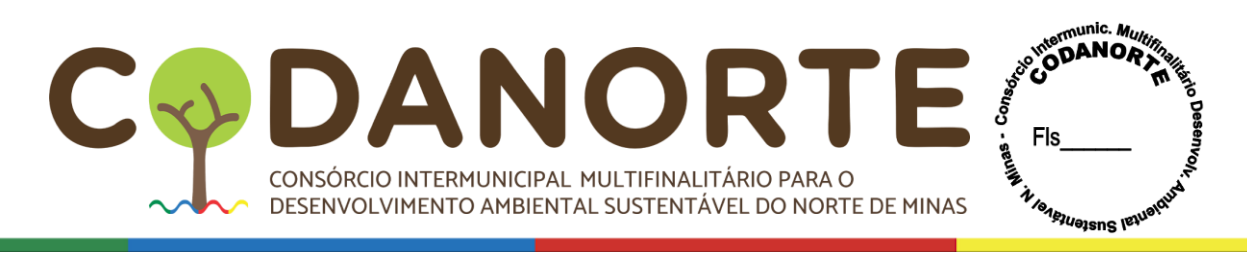

que a tudo assistiram, na forma da lei.

Montes Claros/MG, ...... de ............................ de 2023.

PELO CONTRATANTE: ................................... Presidente ou Prefeito do CODANORTE / Município

PELA CONTRATADA: ...................................... Representante Legal.

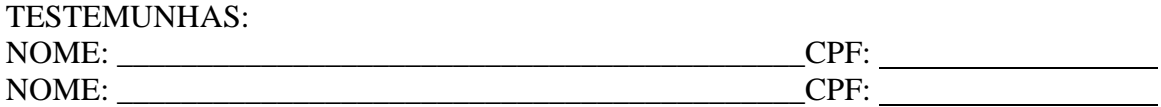

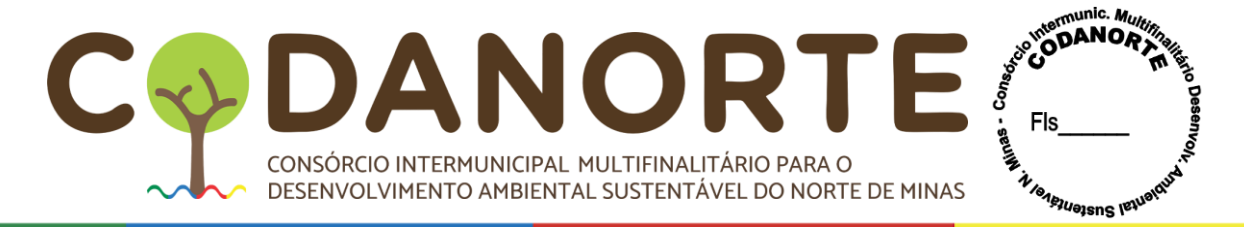

#### **ANEXO XII**

# **PROCEDIMENTO LICITATÓRIO Nº 078/2023 PREGÃO ELETRÔNICO Nº 028/2023 MINUTA DA ATA DE REGISTRO DE PREÇOS**

O **CONSÓRCIO INTERMUNICIPAL MULTIFINALITÁRIO PARA O DESENVOLVIMENTO AMBIENTAL SUSTENTÁVEL DO NORTE DE MINAS - CODANORTE**, inscrito no CNPJ sob o nº 19.193.527/0001-08, com sede na Rua Tupis, nº 437, 1º andar, Melo, CEP 39.401-068, Montes Claros/MG, a seguir denominado CODANORTE, neste ato representado por seu Presidente Sr. Eduardo Rabelo Fonseca, CPF ..., nos termos da Leis Federais n.º 10.520/2002 e 8.666/93, e alterações, Decreto Federal 7.892/2013 e Decreto Federal nº 10.024/2019, Lei Complementar 123/2006 e suas alterações, Portaria 014/2021 do CODANORTE e demais disposições legais aplicáveis, resolve registrar os preços apresentado pela empresa , inscrita no CNPJ sob o nº , situada na a seguir denominada FORNECEDOR, classificado em lugar, neste ato representada por , inscrito no CPF sob o nº , residente e domiciliado na Av/Rua......................., nº ............., Bairro .................., cidade...............,, resolvem assinar a presente Ata, como especificado no seu objeto, em conformidade com o **PROCEDIMENTO LICITATÓRIO Nº 078/2023, na modalidade PREGÃO ELETRÔNICO POR REGISTRO DE PREÇOS Nº 028/2023**, do tipo **MENOR PREÇO POR ÍTEM**, mediante as cláusulas e condições a seguir pactuadas:

#### **1. DO OBJETO**

Registro de Preços para futura e eventual aquisição de Display Touch Screen com solução educacional, e banco de aulas digitais com sistema interativo, para atender aos municípios consorciados ao CODANORTE e ao próprio CODANORTE.

Parágrafo Único - Integram esta Ata de Registro de Preços, como se nela estivessem transcritos, o Termo de Referência do edital de licitação e a Proposta Comercial apresentada pela CONTRATADA no **PROCEDIMENTO LICITATÓRIO Nº 078/2023, PREGÃO ELETRÔNICO POR REGISTRO DE PREÇOS Nº 028/2023**.

#### **2**. **DA VALIDADE DO REGISTRO DE PREÇOS**

O prazo de validade da Ata de Registro de Preços será de 12 (doze) meses, contados a partir da publicação de seu extrato. Nos termos do § 4º do art. 15 da Lei Federal nº 8.666/93, durante o prazo de validade desta ata de registro de preços, o CONSÓRCIO CODANORTE/MUNICÍPIOS CONSORCIADOS não serão obrigados a efetuarem a aquisição e/ou contratação, exclusivamente por seu intermédio, os itens e/ou os serviços referidos na cláusula primeira, podendo utilizar para tanto, outros meios, desde que permitidos por lei, sem que de fato, caiba recurso ou indenização de qualquer espécie à empresa detentora.

#### **3. DA GERÊNCIA DA PRESENTE ATA DE REGISTRO DE PREÇOS**

O gerenciamento deste instrumento caberá ao CONSÓRCIO CODANORTE, no seu aspecto operacional e à Coordenação Jurídica de Licitações, nas questões legais.

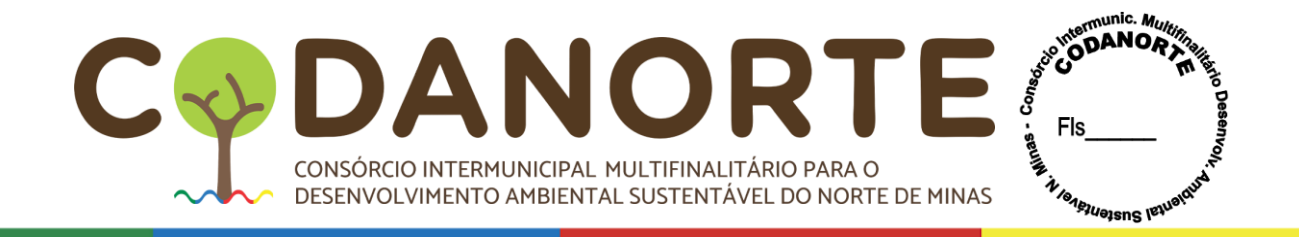

### **4. DA ESPECIFICAÇÃO, QUANTIDADE E PREÇO**

4.1 - Os itens, as especificações, unidades e os preços unitários que estão registrados nesta Ata de Registro de Preços, encontram-se indicados na tabela abaixo:

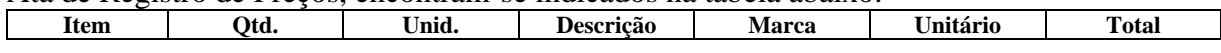

#### 4.2 – Valor total: R\$.... (..........);

4.3 - Os valores consignados na Ata SRP ou no Contrato poderão ser alterados nos termos da alínea "d", inciso II, do artigo 65 da Lei 8.666/93, desde que comprovado o desequilíbrio econômico-financeiro, devendo o contratado manter sua proposta pelo período mínimo de 60(sessenta) dias após sua apresentação;

4.4 – O reequilíbrio econômico-financeiro deverá ser solicitado antes da remessa da ordem de fornecimento.

4.5 - Para a solicitação e comprovação do reequilíbrio econômico-financeiro a Adjudicatária ou Contratada deverá:

a) indicar o item para o qual pretende a aplicação do reequilíbrio econômico-financeiro, da forma que se encontra na Ata de Registro de Preços ou no Contrato, com descrição completa e número do item;

b) apresentar nota(s) fiscal(is) emitida(s) em data próxima à apresentação da proposta e outra de emissão atual (data de solicitação do reequilíbrio econômico-financeiro);

c) Indicar o valor que pretende receber a título de reequilíbrio econômico-financeiro;

d) Sem a apresentação das informações indicadas nas alíneas "a", "b" e "c", a solicitação de reequilíbrio econômico-financeiro não poderá ser analisada por falta de elementos essenciais.

e) O reequilíbrio econômico-financeiro será concedido mediante aplicação do percentual de lucro auferido na data de apresentação da proposta acrescido do valor atual de compra do produto ou pela variação entre a nota fiscal de compra anterior e a nota fiscal atual que comprovem a compra do produto pela Contratada ou pelo preço médio apurado mediante coleta de orçamentos, como determina o inciso XXI, do artigo 37 da Constituição Federal. f) Sempre será aplicado o percentual mais favorável para a Administração.

4.7 – O reequilíbrio econômico-financeiro será concedido mediante aplicação do percentual de lucro auferido na data de apresentação da proposta acrescido do valor atual de compra do produto ou pela variação entre a nota fiscal de compra anterior e a nota fiscal atual que comprovem a compra do produto pela Contratada ou pelo preço médio apurado mediante coleta de orçamentos, como determina o inciso XXI, do artigo 37 da Constituição Federal.

4.8 – Sempre será aplicado o percentual mais favorável para a Administração.

4.9 – Nos preços supracitados estão incluídas todas as despesas relativas ao objeto contratado (tributos, seguros, encargos sociais, etc.).

#### **5. DA ATA DE REGISTRO DE PREÇOS**

Comparecer quando convocado no prazo máximo de **05 (cinco) dias úteis**, contados da convocação formal, para assinatura da Ata de Registro de Preços, sob pena de multa de 2% (dois por cento) ao dia, sobre o valor a ela adjudicado.

O prazo de validade da Ata de Registro de Preços para a aquisição será de **12 (doze)** meses, contados a partir da data de sua publicação.

Se o licitante vencedor recusar-se a assinar a Ata de Registro de Preços injustificadamente será aplicada à regra seguinte: quando o proponente vencedor não apresentar situação regular, no ato da assinatura da ata, será convocado outro licitante, observada a ordem de

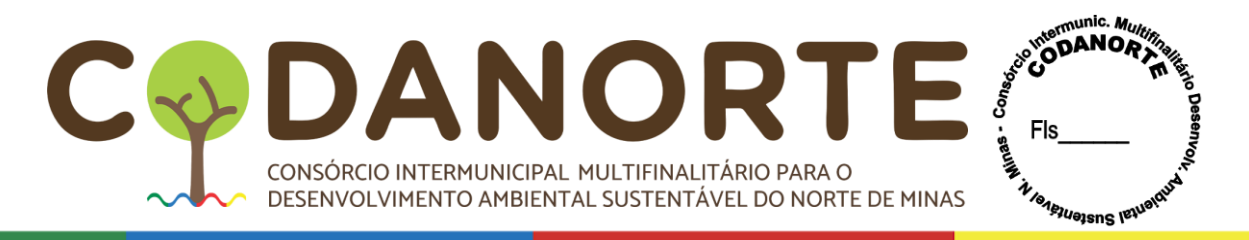

classificação, para celebrar o contrato, e assim sucessivamente, sem prejuízo da aplicação das sanções cabíveis na Lei 8.666/93, 10.520/02 e demais disposições vigentes.

No caso de descumprimento (não assinatura), o CODANORTE se reserva no direito de convocar outro licitante, observada a ordem de classificação, para assinar a ata, sendo este o novo detentor.

Na ata de Registro de Preços constarão todas as obrigações, direitos e deveres estabelecidos no edital.

A minuta da Ata de Registro de Preços, a ser assinada pelo licitante vencedor, estará disponível no setor de licitações do CODANORTE.

É vedado reajustes de preços antes de decorrido 12 (doze) meses de vigência da Ata de Registro de Preços.

Os preços registrados manter-se-ão inalterados pelo período de vigência da Ata de Registro de Preços, admitida a revisão no caso de desequilíbrio da equação econômico-financeira inicial deste instrumento a partir de determinação estatal, cabendo-lhe no máximo o repasse do percentual determinado.

Os reajustes permitidos pelo artigo 65, da Lei n. 8.666/93, serão concedidos depois de decorrido 12 (doze) meses da vigência da Ata, por provocação dos Órgãos/ Entidades adesas, que deverão comprovar através de percentuais do IGP-M/FGV ou IPCA ou INPC conforme legislação aplicável, sendo que será aplicado sempre o percentual mais vantajoso para a Administração para o reajuste pleiteado.

Os preços registrados que sofrerem revisão não poderão ultrapassar os preços praticados no mercado, mantendo-se a diferença percentual apurada entre o valor originalmente constante da proposta e aquele vigente no mercado à época do registro.

Caso o preço registrado seja superior à média dos preços de mercado, o CODANORTE solicitará ao fornecedor/consignatária, mediante correspondência, redução do preço registrado, de forma a adequá-lo ao praticado no mercado.

Fracassada a negociação com o primeiro colocado, o CODANORTE poderá rescindir esta Ata e convocar, nos termos da legislação vigente e pelo preço do 1º (primeiro) colocado, as demais empresas com preços registrados, cabendo rescisão desta Ata de Registro de Preços e nova licitação em caso de fracasso na negociação.

Serão considerados compatíveis com os de mercado os preços registrados que forem iguais ou inferiores à média daqueles apurados pelo setor demandante, na pesquisa de estimativa de preços.

A Ata de Registro de Preços poderá ser cancelada de pleno direito, nas seguintes situações:

Quando o fornecedor/consignatário não cumprir as obrigações constantes no Edital e da Ata de Registro de Preços;

Quando o fornecedor/consignatário der causa a rescisão administrativa da Nota de Empenho decorrente deste Registro de Preços, nas hipóteses previstas nos incisos de I a XII, XVII e XVIII, do art. 78 da Lei 8.666/93;

Em qualquer hipótese de inexecução total ou parcial da Nota de Empenho decorrente deste Registro;

Os preços registrados se apresentarem superiores aos praticados no mercado;

Por razões de interesse públicos devidamente demonstrados e justificados.

Ocorrendo cancelamento do preço registrado, o Fornecedor será informado por correspondência, a qual será juntada ao processo administrativo da Ata de Registro de Preços. No caso de ser ignorado, incerto ou inacessível o endereço do Fornecedor, a comunicação

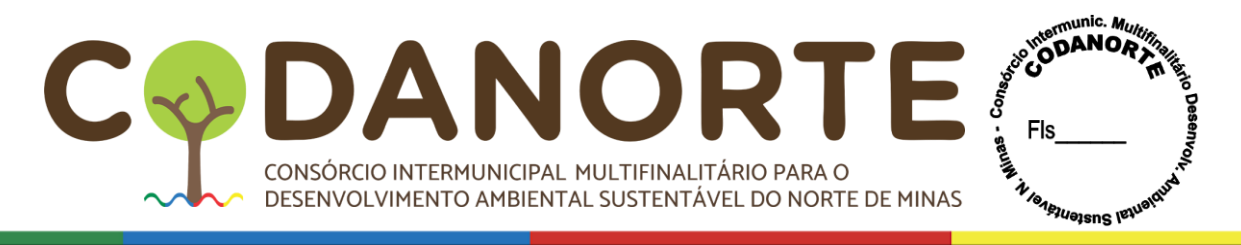

será feita por publicação no Diário Oficial, considerando-se cancelado o preço registrado a partir da última publicação.

A solicitação do Fornecedor para cancelamento dos preços registrados poderá não ser aceita pelo Órgão/Entidade, facultando-se a este neste caso, a aplicação das penalidades previstas em Edital.

Havendo o cancelamento do preço registrado, cessarão todas as atividades do FORNECEDOR relativas ao fornecimento de itens, permanecendo mantido o compromisso da garantia dos Materiais, anteriormente ao cancelamento.

Caso o CODANORTE não se utilize da prerrogativa de cancelar a Ata de Registro de Preços, a seu exclusivo critério, poderá suspender a sua execução e/ou sustar o pagamento das faturas, até que o Fornecedor cumpra integralmente a condição contratual infringida.

Todas as alterações que se fizerem necessárias serão registradas por intermédio de lavratura de termo aditivo à Ata de Registro de Preços.

É vedado caucionar ou utilizar a Ata decorrente do Registro de Preços para qualquer operação

#### **6 - DAS OBRIGAÇÕES DA CONTRATADA**

6.1 – A contratada obriga-se a manter, durante toda a vigência do contrato, em compatibilidade com as obrigações assumidas, todas as condições de habilitação e qualificações exigidas nesta licitação, devendo comunicar ao Contratante, imediatamente, qualquer alteração que possa comprometer a manutenção do contrato;

6.2 **–** Cumprir fielmente todas as condições estipuladas no Termo de Referência, de forma que a entrega e/ou a prestação dos serviços sejam fornecidas de acordo com as informações apresentadas, sob pena de multa;

6.3 **–** A contratada se obriga a assumir, de imediato e às suas expensas, qualquer dos fornecimentos contratados, caso fique impossibilitada de prestá-lo diretamente ou por meio da rede conveniada;

6.4 **–** Facilitar a ação da FISCALIZAÇÃO, prestando, prontamente, os esclarecimentos que forem solicitados pela CONTRATANTE;

6.5 – Responder perante o CODANORTE, **mesmo no caso de ausência ou omissão da FISCALIZAÇÃO**, indenizando-o devidamente por quaisquer atos ou fatos lesivos aos seus interesses, que possam interferir na execução do Contrato, quer sejam eles praticados por empregados, prepostos ou mandatários seus. A responsabilidade se estenderá a danos causados a terceiros, devendo a CONTRATADA adotar medidas preventivas contra esses danos, com fiel observância das normas emanadas das autoridades competentes e das disposições legais vigentes;

6.6 – Arcar com todas as obrigações e encargos decorrentes das relações de trabalho com os profissionais contratados, previstos na legislação vigente, sejam de âmbito trabalhista, previdenciário, social, securitários, bem como com as taxas, impostos, frete e quaisquer outros que incidam ou venham a incidir sobre o objeto desta licitação, ficando excluída qualquer solidariedade da Administração por eventuais autuações administrativas e/ou judiciais uma vez que a inadimplência da CONTRATADA, com referência às suas obrigações, não se transfere ao Consórcio;

6.7 – Responder, pecuniariamente, por todos os danos e/ou prejuízos que forem causados à União, Estado, Município, ao CODANORTE ou terceiros, decorrentes do fornecimento e da execução dos serviços;

6.8 – Responsabilizar-se pela conformidade, adequação, e qualidade dos fornecimentos dos

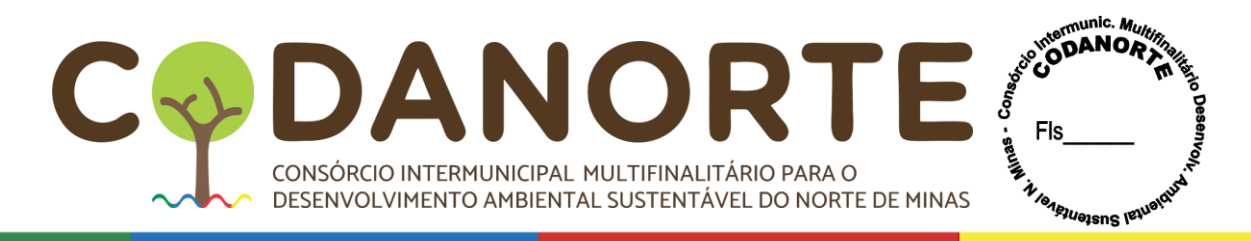

itens e/ou prestação dos serviços ofertados, garantindo seu perfeito desempenho;

6.9 – O contrato firmado com o Consórcio Contratante não poderá ser objeto de cessão ou transferência sem autorização expressa do Contratante, sob pena de aplicação de sanções, inclusive rescisão;

6.10 – Uma vez paga a importância discriminada na nota fiscal/fatura, a Contratada dará ao Consórcio, plena, geral e irretratável quitação dos valores nela discriminados, para nada mais vir a reclamar ou exigir a qualquer título, tempo ou forma.

6.11 – Avocar para si os ônus decorrentes de todas as reclamações e /ou ações judiciais e/ou extrajudiciais, por culpa ou dolo, que possam eventualmente ser alegadas por terceiros, em decorrência do objeto do presente termo contra o CODANORTE;

6.12 – Cumprir os prazos previstos neste Termo de Referência.

6.13 - Entregar os itens como descrito neste termo, nos prazos descritos na cláusula segunda, após o recebimento da ordem de fornecimento, no prazo de 10 (dez) dias, sem nenhum custo adicional para o Contratante.

#### **7 - Das Obrigações do Contratante**

7.1 – Prestar, com clareza, à Contratada, as informações necessárias para o fornecimento dos itens e/ou da prestação dos serviços;

7.2 – Proporcionar todas as condições para que a Contratada possa fornecer de acordo com as determinações do Contrato, do Edital e seus Anexos, especialmente do Termo de Referência;

7.3 – Exigir o cumprimento de todas as obrigações assumidas pela Contratada, de acordo com as cláusulas contratuais e os termos de sua proposta;

7.4 – Exercer o acompanhamento e a fiscalização dos fornecimentos, por servidor especialmente designado, anotando em registro próprio as falhas detectadas, indicando dia, mês e ano, bem como o nome dos empregados eventualmente envolvidos, e encaminhando os apontamentos à autoridade competente para as providências cabíveis;

7.5 – Notificar a Contratada sobre qualquer irregularidade encontrada no fornecimento, fixando-lhe, quando não pactuado, prazo para corrigi-la.

7.6 – Pagar à Contratada o valor resultante do fornecimento, na forma do contrato;

7.8 – Zelar para que durante toda a vigência do Contrato sejam mantidas, em compatibilidade com as obrigações assumidas pela Contratada, todas as condições de habilitação e qualificação exigidas na licitação.

7.9 – Rejeitar toda e qualquer situação em desconformidade com as especificações deste Termo de Referência.

7.10 – Arcar com as despesas de publicação do deste contrato, bem como dos termos aditivos que venham a ser firmados;

7.11 – Fiscalizar o fornecimento, o que não fará cessar ou diminuir a responsabilidade da Contratada pelo perfeito cumprimento das obrigações estipuladas, nem por quaisquer danos, inclusive quanto a terceiros, ou por irregularidades constatadas.

7.12 – O pagamento decorrente da concretização da entrega do objeto licitado será efetuado pela Tesouraria do Contratante, através de departamento contábil, por processo legal, em até 30 (trinta) dias, após o recebimento da nota fiscal/fatura, atesto das notas fiscais pelo gestor do contrato e verificação pelo setor responsável pelo pagamento dos documentos comprobatórios da manutenção das condições de habilitação, especialmente quanto a regularidade junto ao FGTS e à seguridade social, bem como as certidões negativas de débito junto a Fazenda Pública Federal, Estadual e à Justiça do Trabalho;

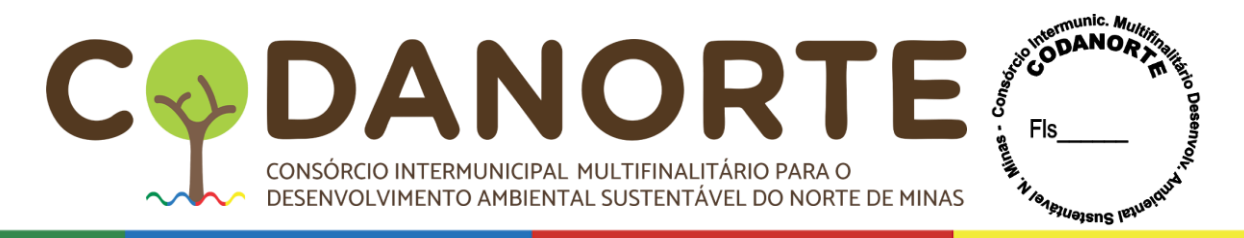

7.13.1 – Nenhum pagamento será efetuado enquanto estiver pendente de liquidação qualquer obrigação por parte da Contratada, sem que isso gere direito a alteração de preços, correção monetária, compensação financeira ou paralisação de fornecimento do objeto do Contrato.

7.13.2 – Todo pagamento que vier a ser considerado contratualmente indevido será objeto de ajuste nos pagamentos futuros ou cobrados da Contratada.

7.14 – Uma vez paga a importância discriminada na nota fiscal/fatura, a contratada dará ao Município, plena, geral e irretratável quitação dos valores nela discriminados, para nada mais vir a reclamar ou exigir a qualquer título, tempo ou forma.

### **8 – DA DOTAÇÃO ORÇAMENTÁRIA**

As despesas decorrentes da contratação, objeto desta Licitação, correrão a época da formalização dos contratos de acordo com o **Decreto nº 7.892/2013. Artigo 7º Parágrafo 2º.**

#### **9 – DO PAGAMENTO**

9.1 – O pagamento será efetuado conforme Cronogramas de Desembolso e entrega condicionado ao cumprimento das obrigações estabelecidas.

9.2 – O pagamento decorrente da concretização da entrega do objeto licitado será efetuado de forma parcelada, mensalmente pela Tesouraria, através de departamento contábil do MUNICÍPIO/CODANORTE, por processo legal, em até 30 (trinta) dias, após o cumprimento da entrega dos itens e/ou da prestação dos serviços, a contar do recebimento da nota fiscal/fatura, atesto das notas fiscais pelo gestor do contrato e verificação pelo setor responsável pelo pagamento dos documentos comprobatórios da manutenção das condições de habilitação, especialmente quanto a regularidade junto ao FGTS e à seguridade social, bem como as certidões negativas de débito junto a Fazendas Pública Federal, Estadual e à justiça do Trabalho;

9.2.1 – As Faturas / Notas Fiscais devidamente atestadas e enviadas ao departamento de compras para conformidade, serão encaminhadas à Contabilidade, e desde que a contratada apresente também os seguintes documentos:

a) Certificação do recebimento definitivo especificado na Nota Fiscal/Fatura;

b) Nota fiscal/Fatura ( $1^a$  e  $2^a$  vias devidamente certificadas);

9.3 **–** O pagamento não será devido até que a Contratada apresente os documentos especificados no subitem anterior; bem como condicionado ao cumprimento às condições de fornecimento/recebimento.

9.4 **–** A Nota Fiscal deverá especificar o nome do banco, o código e nome da agência e número da conta corrente, na qual deverá ser feito o depósito do valor correspondente.

9.5 – O pagamento decorrente da concretização do objeto desta licitação será efetuado após a entrega do objeto licitado, apresentação de fatura hábil e conferência das CND's Federal, Estadual, FGTS e Trabalhista; caso haja alguma restrição nos documentos exigidos a Contratada ficará com os pagamentos suspensos.

9.6 – O pagamento será efetuado em até 30(trinta) dias após o fornecimento dos produtos ofertados, e após emissão de Nota Fiscal, acompanhada de CND's Federal, Estadual, FGTS e Trabalhista.

9.7 – Nos casos de eventuais atrasos de pagamentos, não superior a 10 (dez) dias, o valor da fatura não sofrerá acréscimos a qualquer título.

9.8 – Nos casos de eventuais atrasos de pagamentos, superiores a 10 (dez) dias, o valor da fatura sofrerá acréscimos utilizando-se o índice do IGP-M/FGV ou IPCA ou INPC conforme

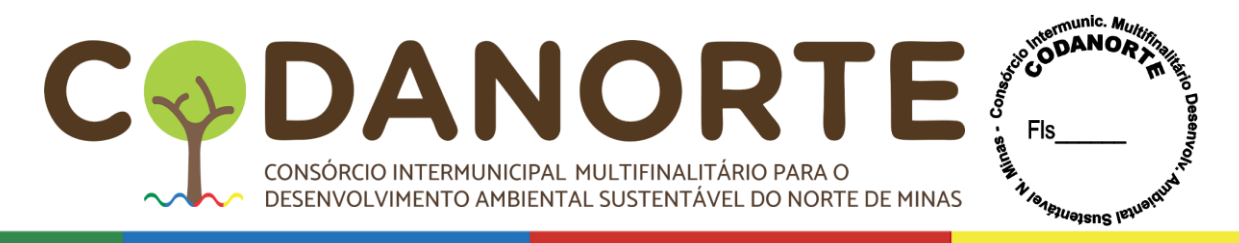

legislação aplicável, sendo que será aplicado sempre o percentual mais vantajoso para a Administração.

### **10 – DO CANCELAMENTO DA ATA DE REGISTRO DE PREÇOS**

A presente Ata de Registro de Preços poderá ser cancelada de pleno direito, nas seguintes situações:

a) Quando o fornecedor/consignatária não cumprir as obrigações constantes nesta Ata de Registro de Preços, no Edital e seus anexos;

b) Quando o fornecedor/consignatária der causa a rescisão administrativa da Nota de Empenho decorrente deste Registro de Preços, nas hipóteses previstas nos incisos de I a XII, XVII e XVIII do art. 78 da Lei 8.666/93;

c) Em qualquer hipótese de inexecução total ou parcial da Nota de Empenho decorrente deste Registro;

d) Os preços registrados se apresentarem superiores aos praticados no mercado;

e) Por razões de interesse públicas devidamente demonstradas e justificadas;

### **11 – DAS PENALIDADES**

11.1 – Ficará impedido de licitar e de contratar com o CODANORTE e será descredenciado nos mesmos, pelo prazo de até cinco anos, sem prejuízo das multas previstas em edital e no contrato e das demais cominações legais, garantido o direito à ampla defesa, o licitante que, convocado dentro do prazo de validade de sua proposta:

I - não assinar o contrato ou a ata de registro de preços;

II - não entregar a documentação exigida no edital;

III - apresentar documentação falsa;

IV - causar o atraso na execução do objeto;

V - não mantiver a proposta;

VI - falhar na execução do contrato;

VII - fraudar a execução do contrato;

VIII - comportar-se de modo inidôneo;

IX - declarar informações falsas; e

X - cometer fraude fiscal.

§ 1º As sanções descritas no **caput** também se aplicam aos integrantes do cadastro de reserva, em pregão para registro de preços que, convocados, não honrarem o compromisso assumido sem justificativa ou com justificativa recusada pela administração pública.

§ 2º As sanções serão registradas e publicadas site oficial do CODANORTE, no diário oficial da UNIÃO e no Diário Oficial de Minas Gerais.

11.1.1 – Ficam estabelecidos os seguintes percentuais de multas:

11.2.1 – 0,3% (zero vírgula três por cento) por dia de atraso sobre o valor da proposta, até o 30º (trigésimo) dia, calculado por ocorrência;

13.2.2 – 5% (dez por cento) sobre o saldo do valor da proposta, no caso de atraso superior a 30 (trinta) dias, na execução do objeto, com a consequente rescisão contratual;

11.2.3 – 10% (dez por cento) sobre o valor da proposta, na hipótese da Empresa, injustificadamente, desistir do contrato ou der causa a sua rescisão, bem como nos demais casos de inadimplemento contratual.

11.3 – As sanções previstas, face á gravidade da infração, poderão ser aplicadas cumulativamente, após regular processo administrativo, em que se garantirá a observância dos

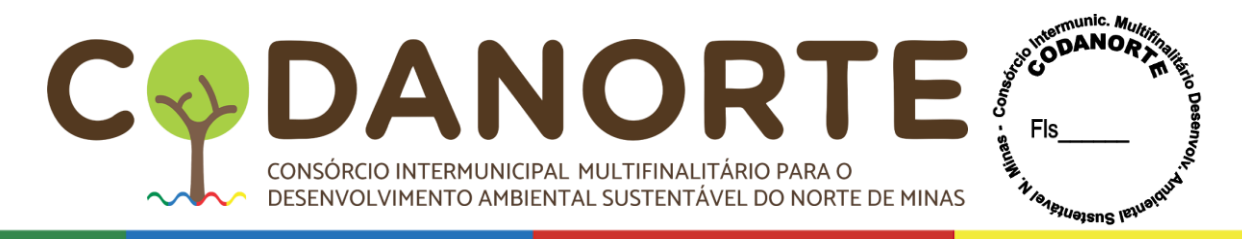

princípios do contraditório e da ampla defesa.

11.4 – O valor das multas aplicadas, após regular processo administrativo, será descontado dos pagamentos devidos pelo CODANORTE ou Município Consorciado. Se os valores não forem suficientes, a diferença deverá ser paga pela Empresa por meio de deposito bancário na conta do CODANORTE ou Município Consorciado, no prazo máximo de 03 (três) dias úteis, a contar da data de notificação da aplicação da sanção.

### **12 – DISPOSIÇÕES FINAIS**

As partes ficam, ainda, adstritas às seguintes disposições:

**I** Todas as alterações que se fizerem necessárias serão registradas por intermédio de lavratura de Termo Aditivo a presente Ata de Registro de Preços.

**II** Vinculam-se a esta Ata, para fins de análise técnica, jurídica e decisão superior o Edital de **PREGÃO ELETRÔNICO PARA REGISTRO DE PREÇOS Nº. 028/2023** seus anexos e as propostas das classificadas.

**III** É vedado caucionar ou utilizar esta Ata decorrente do presente registro para qualquer operação financeira, sem prévia e expressa autorização do órgão competente da administração.

#### **13 – DO FORO**

As partes contratantes elegem o foro da comarca de Montes Claros/MG como competente para dirimir quaisquer questões oriundas da presente Ata de Registro de Preços, inclusive os casos omissos, que não puderem ser resolvidos pela via administrativa, renunciando a qualquer outro, por mais privilegiado que seja.

Montes Claros/MG, \_\_\_\_\_\_\_de \_\_\_\_\_\_\_\_\_\_\_\_ de 2023.

Eduardo Rabelo Fonseca Presidente do CODANORTE

................................................................... Representante legal

Cargo

**TESTEMUNHAS:** 

NOME: \_\_\_\_\_\_\_\_\_\_\_\_\_\_\_\_\_\_\_\_\_\_\_\_\_\_\_\_\_\_\_\_\_\_\_\_\_\_\_\_\_\_\_\_\_\_\_\_ CPF \_\_\_\_\_\_\_\_\_\_\_\_\_\_\_

NOME: \_\_\_\_\_\_\_\_\_\_\_\_\_\_\_\_\_\_\_\_\_\_\_\_\_\_\_\_\_\_\_\_\_\_\_\_\_\_\_\_\_\_\_\_\_\_\_\_ CPF \_\_\_\_\_\_\_\_\_\_\_\_\_\_\_

**Examinado e Conferido pela Dra. Nádia Patrícia de Souza OAB/MG 53.362 Procuradora do CODANORTE**